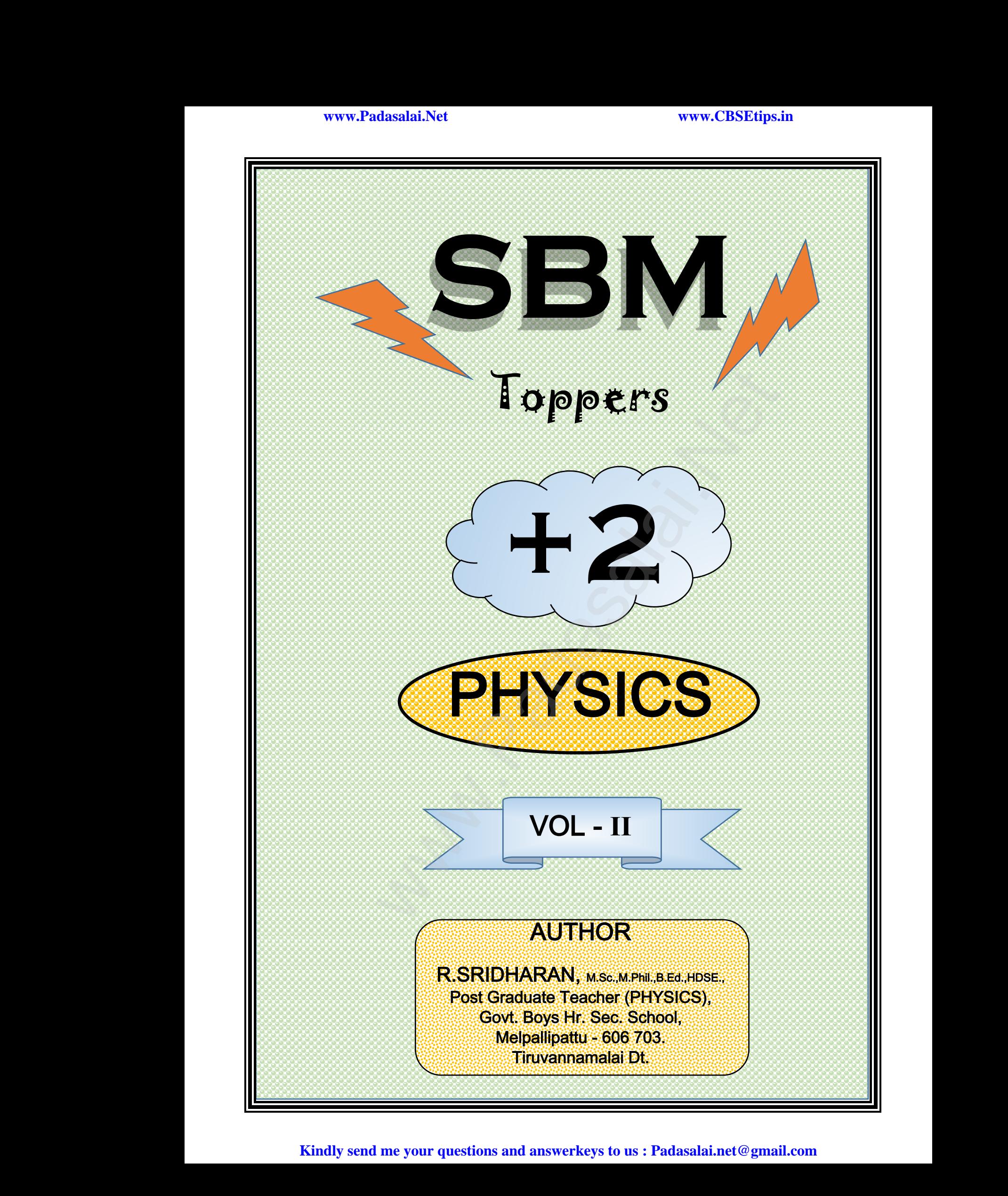

# ww.CBSEtips.in<br>and Anguere (For Tonners)

#### Higher Secondary Second Year 2 , 3 & 5 marks Question and Answers (For Toppers) R.SRIDHARAN, PGT(PHYSICS), GBHSS, MELPALLIPATTU-606 703. ww.<br>Network<br>Network v.Padasalai.Net<br>woondory Second Year 2, 2,8,5 merke Queetie ww.CBSEtips.in<br>d.Anowere (Eer Tennere) ww.<br>Networks<br>Networks w.Padasalai.Net<br>Necessary Cocord Vess 2, 2,8 5 morts Quest

#### 6. Ray Optics ī

#### 1. What is reflection? The bouncing back of light into the same medium when it encounters a reflecting surface is called reflection of light. U What is<br>
The<br>
when it enco<br>
of light.<br>
2. State the<br>
↓ The in 6. Ray Optics<br>
tion?<br>
cing back of light into the same medium<br>
s a reflecting surface is called reflection<br>
of reflection.<br>
the place<br>
of reflection.<br>
the same medium<br>
blace<br>
8. Tabulate the mages. U<br>
What i<br>
when it en<br>
of light.<br>
2. State t<br>
∴The 6. Ray Optics<br>  $\begin{array}{c|c}\n\text{section?} & \text{if (ph: 1)} \\
\text{function?} & \text{if (ph: 2)} \\
\text{there is a reflecting surface is called reflection} & \text{if (ph: 3)} \\
\text{or of reflection.} & \text{if (ph: 4)} \\
\text{or of reflection.} & \text{if (ph: 5)} \\
\text{or of reflection.} & \text{if (ph: 5)} \\
\text{or } \text{if (ph: 5)} \\
\text{or } \text{if (ph: 5)} \\
\text{or } \text{if (ph: 5)} \\
\text{or } \text{if (ph: 5)} \\
\text{or } \text{if (ph$

#### 2.) State the law of reflection.

- $\div$  The incident ray, reflected ray and normal to the reflecting surface all are coplanar (i.e. lie in the same plane).
- $\triangle$  The angle of incidence *i* is equal to the angle of reflection r.

#### 3. What is angle of deviation due to reflection?

The angle between the incident and deviated light ray in reflection is called angle of deviation due to reflection. → The a<br>reflection<br>
<br>
What is<br>
The<br>
light ray in reflection. → The<br>refle<br>3<br>What i<br>Thight ray in<br>reflection.

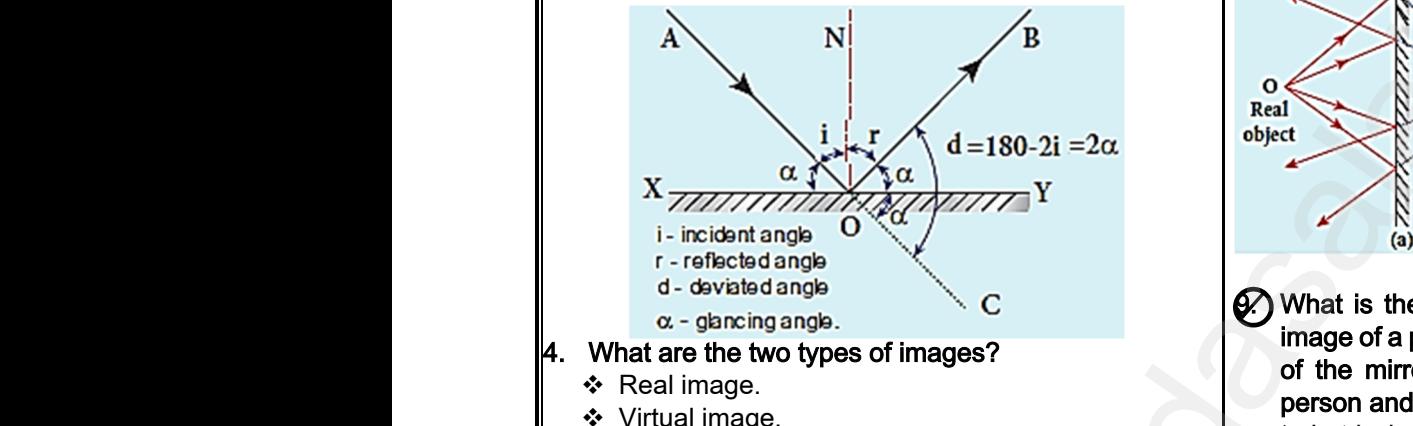

- 4. What are the two types of images?
	- ❖ Real image.
	- Virtual image.

#### 5. What is real image?

The type of image which can be formed on the screen but can also be seen with the eyes is called virtual image. The<br>screen but c<br>image.<br>6. What is<br>The<br>screen and<br>image. Th<br>
screen but<br>
image.<br>
6. What i<br>
Th<br>
screen an<br>
image. which can be formed on the<br>also be seen with the eyes is called virtual<br>all image?<br>we of image which cannot be formed on a<br>only be seen with the eyes is called real<br> $\mathbf{h}_1$   $\mathbf{h}_2$   $\mathbf{h}_3$   $\mathbf{h}_2$   $\mathbf{h}_3$   $\mathbf{h$ 

#### 6. What is virtual image?

The type of image which cannot be formed on a screen and can only be seen with the eyes is called real image.

#### 7. Give the characteristics of the image formed by a plane mirror?

- \* The image formed by a plane mirror is virtual, erect, and laterally inverted.
- $\div$  The size of the image is equal to the size of the object. Armerican<br>Armerican<br>Armerican<br>Armerican<br>Armerican aterally inverted.<br>
The image is equal to the size of the<br>
distance far behind the mirror is equal<br>
the inspected technique of the<br>
this placed between two plane mirrors<br>
the person is equal<br>
the contract of it. Archives<br>
are eventually<br>
Archives The total<br>
Archives The total ge formed by a plane mirror is virtual,<br>d laterally inverted.<br>of the image is equal to the size of the<br>we are distance far behind the mirror is equal<br>ect distance in front of it.<br>and is aloned behind the mirror is equal<br>r
	- $\div$  The image distance far behind the mirror is equal to the object distance in front of it.
	- ❖ If an object is placed between two plane mirrors inclined at an angle θ, then the number of images n formed is as,
- If  $\left(\frac{360}{0}\right)$  $\left(\frac{60}{\theta}\right)$  is even then,  $n = \left(\frac{360}{\theta}\right)$  $\frac{60}{\theta}$  – 1) for objects placed symmetrically or unsymmetrically, www.<br>Padasalai.<br>Networks in the set of the set of the set of the set of the set of the set of the set of the set of the set of the set of the set of the set of the set of the set of the set of the set of the set of the set where  $\left(\frac{360}{\theta} - 1\right)$  for objects<br>d symmetrically or unsymmetrically,<br>where  $\theta$  is even then,  $n = \left(\frac{360}{\theta} - 1\right)$  for objects<br>is and symmetrically,  $\begin{array}{c} \n\cdot \cdot \cdot \\
\hline\n\cdot \cdot \cdot\n\end{array}$
- If  $\left(\frac{360}{9}\right)$  $\left(\frac{60}{\theta}\right)$  is odd then,  $n = \left(\frac{360}{\theta}\right)$  $\frac{60}{\theta} - 1$ ) for objects placed symmetrically,
- If  $\left(\frac{360}{9}\right)$  $\left(\frac{60}{\theta}\right)$  is odd then,  $n = \left(\frac{360}{\theta}\right)$  $\frac{1}{\theta}$  for objects placed unsymmetrically. is odd then,  $n = \left(\frac{360}{\theta} - 1\right)$  for objects<br>
symmetrically,<br>
is odd then,  $n = \left(\frac{360}{\theta}\right)$  for objects<br>
symmetrically.<br>
condition for nature of objects and

#### 8. Tabulate the condition for nature of objects and images.

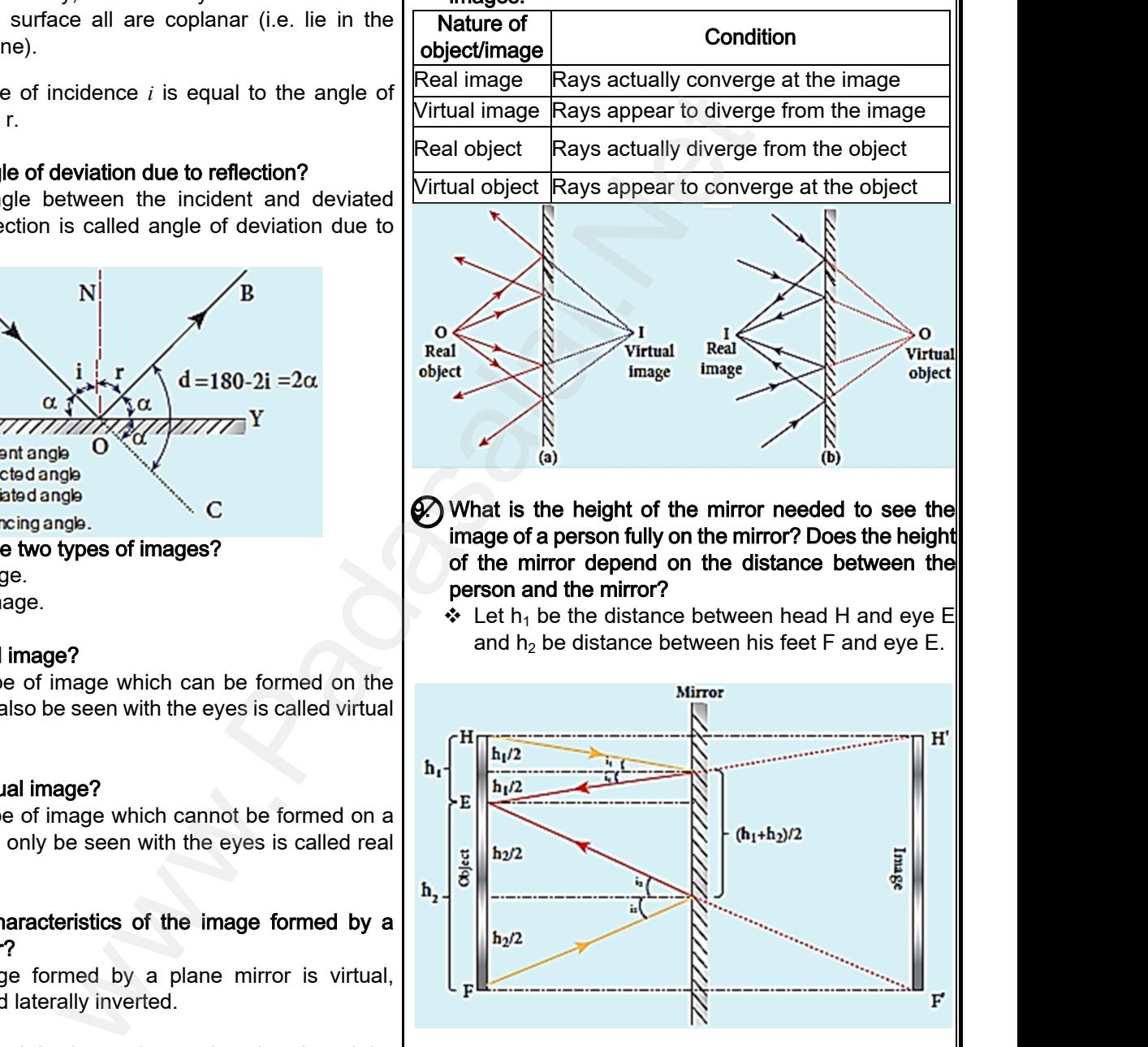

 $\mathcal{D}$  What is the height of the mirror needed to see the image of a person fully on the mirror? Does the height of the mirror depend on the distance between the person and the mirror? mage mage<br>
object<br>
(b)<br>
whit of the mirror needed to see the<br>
in fully on the mirror? Does the height<br>
pend on the distance between the<br>
nirror? timage image<br>
object<br>
(b)<br>
bight of the mirror needed to see the<br>
son fully on the mirror? Does the height<br>
depend on the distance between the<br>
imirror?

 $\div$  Let h<sub>1</sub> be the distance between head H and eye E and  $h_2$  be distance between his feet F and eye E.

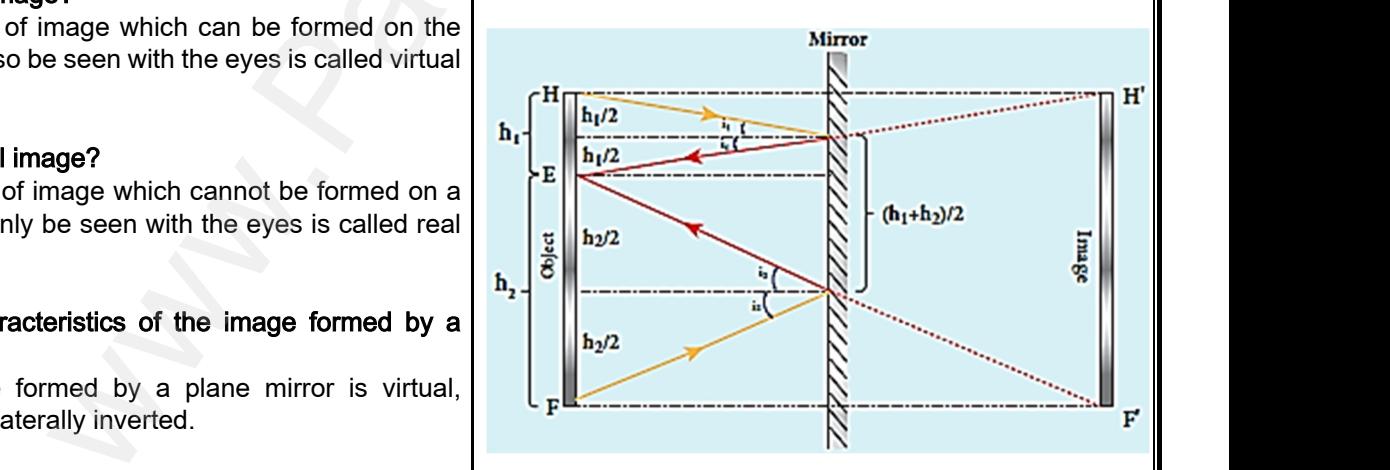

- ❖ The person's total height h is,  $h = h_1 + h_2$
- By the law of reflection, the angle of incidence and angle of reflection are the same in the two extreme reflections. total height h is,  $h = h_1 + h_2$ <br>reflection, the angle of incidence and<br>tion are the same in the two extreme s total height h is,  $h = h_1 + h_2$ <br>of reflection, the angle of incidence and<br>action are the same in the two extreme
- $\cdot$  The normals are now the bisectors of angles between incident and reflected rays in the two reflections.  $\begin{array}{|l|} \hline \text{l} \text{a} \text{i} \text{.net} @ \text{g} \text{mail} \text{.com} \hline \end{array}$ www.Padasalai.Net

#### **Kindly send me your questions and answerkeys to us : Padasalai.net@gmail.com**

# vw.CBSEtips.in<br>Nuoro (Eor Toppere) ww.CBSEtips.in<br>neuwone (For Tonnors)

#### Higher Secondary Second Year 2 , 3 & 5 marks Question and Answers (For Toppers) R.SRIDHARAN, PGT(PHYSICS), GBHSS, MELPALLIPATTU-606 703. ww.<br>Padasa Sarah<br>Netara Sarah v.Padasalai.Net<br>on: Second Year 2 - 2.8 5 merke Queetien and ww.<br>Networkships<br>Networkships of the contract of the contract of the contract of the contract of the contract of the contract o w.Padasalai.Net<br>udary Second Mear 2 - 2 - 8 - E-marke Queetier, ar

❖ By geometry, the height of the mirror needed is only half of the height of the person.

*i.e.* 
$$
\frac{h_1 + h_2}{2} = \frac{h}{2}
$$

\* From the above equation, we conclude that the height of the mirror does not depend on the distance between the person and the mirror. → By geometr<br>
only half of t<br>
<br>
→<br>
→<br>
+ From the all<br>
height of the distance bet what is focal plane that is focal plane that is focal plane that of the person.<br>  $\frac{h_1 + h_2}{2} = \frac{h}{2}$ <br>
equation, we conclude that the **CO** What is paraxial requation, we conclude that the **CO** What is paraxial requatio → By geome<br>
only half or<br>
→ From the<br>
height of<br>
distance b the height of the mirror needed is **18. What is focal plane to**<br>height of the person. The plane the person. The plane the principal axis is<br> $\frac{h_1 + h_2}{2} = \frac{h}{2}$ <br>e equation, we conclude that the **19. What is paraxia**<br>mi

#### 10. What is convex mirror?

If the reflection takes place at the convex surface, it is called a convex mirror.

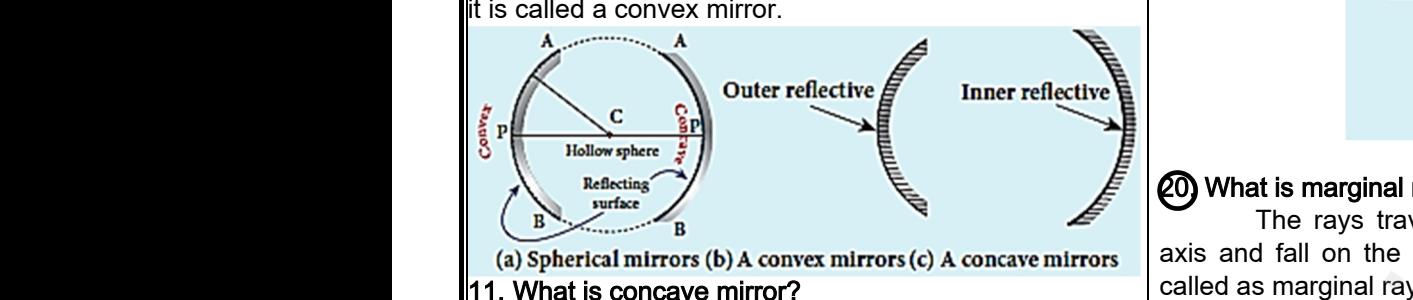

11. What is concave mirror?

If the reflection takes place at the concave surface, it is called a concave mirror.

#### 12. What is centre of curvature?

The centre of the sphere of which the mirror is a part is called the center of curvature (C) of the mirror.

#### 13. What is radius of curvature?

The radius of the sphere of which the spherical mirror is a part is called the radius of curvature (R) of the mirror. 12. What is centre<br>The centre<br>part is called the correct<br>13. What is radius<br>The radius<br>mirror is a part is c<br>mirror. www.Padasalai.Net 12. What is cent<br>The cen<br>part is called the<br>13. What is radiu<br>The radi<br>mirror is a part is<br>mirror. Exercise the sphere of which the mirror is a<br>
er of curvature (C) of the mirror.<br>
<br>
will pass through the sphere of which the spherical<br>
d the radius of curvature (R) of the<br>
exercise the spherical<br>
d the radius of curvat

#### 14. What is pole?

The middle point on the spherical surface of the mirror (or) the geometrical center of the mirror is called pole (P) of the mirror.

#### 15. What is principal axis or optical axis?

The line joining the pole and the centre of curvature is called the principal axis of the mirror.

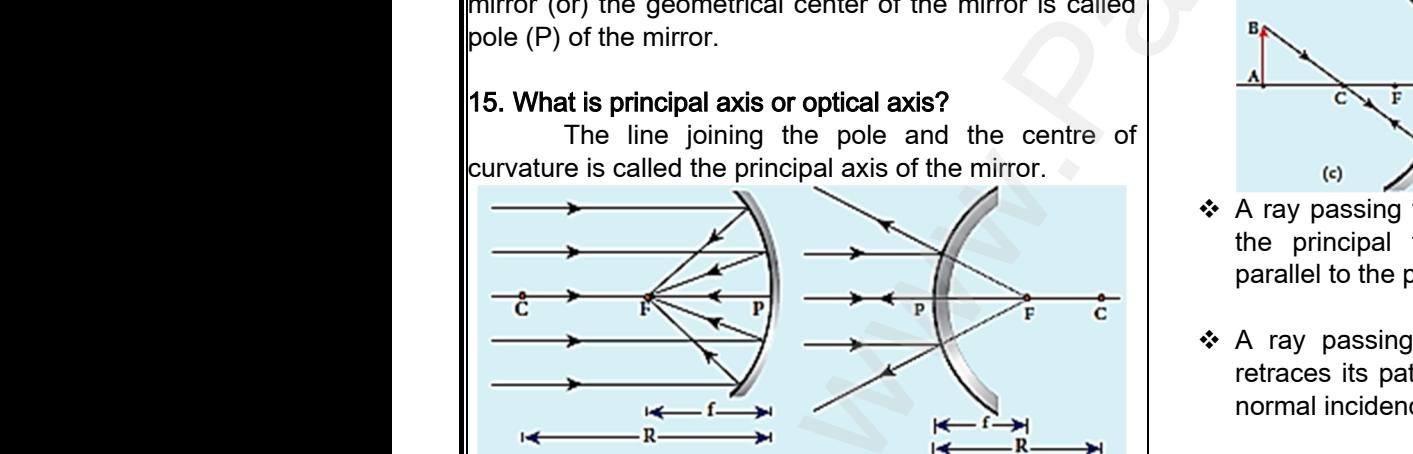

#### 16. What is focus or focal point?

Light rays travelling parallel and close to the principal axis when incident on a spherical mirror, converge at a point for concave mirror or appear to diverge from a point for convex mirror on the principal axis. This point is called the focus or focal point (F) of the mirror. **EXECUTE:**<br>16. What is focus of<br>16. What is focus of<br>Light rays<br>principal axis wh<br>converge at a po<br>diverge from a po<br>axis. This point is d www.Padasalai.Net **Example 2014**<br>
16. What is focular<br>
16. What is focular<br>
Light rad<br>
principal axis v<br>
converge at a<br>
diverge from a paxis. This point is Society<br>
Society of the spherical mirror appear to<br>
Network the incident on a spherical mirror,<br>
for concave mirror or appear to<br>
detection of the spherical mirror (Figure (d))<br>
Social point (F) of the spherical mirror<br>
So

#### 17. What is focal length?

The distance between the pole and the focus is called the focal length (f) of the mirror. The distantial<br>called the focal len www.Padasalai.Net www.Padasalai.Net The dist<br>called the focal let

#### 18. What is focal plane?

The plane through the focus and perpendicular to the principal axis is called the focal plane of the mirror. the focus and perpendicular to<br>he focal plane of the mirror.<br>very close to the principal axis<br>i it are called paraxial rays. h the focus and perpendicular to<br>d the focal plane of the mirror.<br><br><br>yith it are called paraxial rays.

#### 19. What is paraxial rays?

The rays travelling very close to the principal axis and make small angles with it are called paraxial rays.

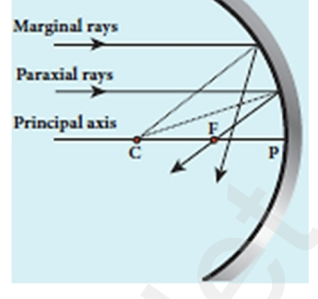

#### $(20)$  What is marginal rays?

The rays travelling far away from the principal axis and fall on the mirror far away from the pole are called as marginal rays.  $\begin{bmatrix} \n\frac{1}{2} & \frac{1}{2} & \frac{1}{2} \\ \n\frac{1}{2} & \frac{1}{2} & \frac{1}{2} \\ \n\frac{1}{2} & \frac{1}{2} & \frac{1}{2} \\ \n\frac{1}{2} & \frac{1}{2} & \frac{1}{2} \\ \n\frac{1}{2} & \frac{1}{2} & \frac{1}{2} \\ \n\frac{1}{2} & \frac{1}{2} & \frac{1}{2} \\ \n\frac{1}{2} & \frac{1}{2} & \frac{1}{2} \\ \n\frac{1}{2} & \frac{1}{2} & \frac{1}{2} \\ \n\frac{1$  $\begin{bmatrix} 1 & 1 & 1 \\ 0 & 1 & 1 \\ 0 & 0 & 1 \\ 0 & 0 & 1 \\ 0 & 0 & 1 \\ 0 & 0 & 1 \\ 0 & 0 & 1 \\ 0 & 0 & 1 \\ 0 & 0 & 1 \\ 0 & 0 & 1 \\ 0 & 0 & 1 \\ 0 & 0 & 1 \\ 0 & 0 & 1 \\ 0 & 0 & 1 \\ 0 & 0 & 1 \\ 0 & 0 & 1 \\ 0 & 0 & 1 \\ 0 & 0 & 1 \\ 0 & 0 & 1 \\ 0 & 0 & 1 \\ 0 & 0 & 1 \\ 0 & 0 & 1 \\ 0 & 0 & 1 \\ 0 & 0 &$ 

#### **(21)** Discuss about the image formation in spherical mirrors.

❖ A ray parallel to the principal axis after reflection will pass through or appear to pass through the principal focus. (Figure (a))

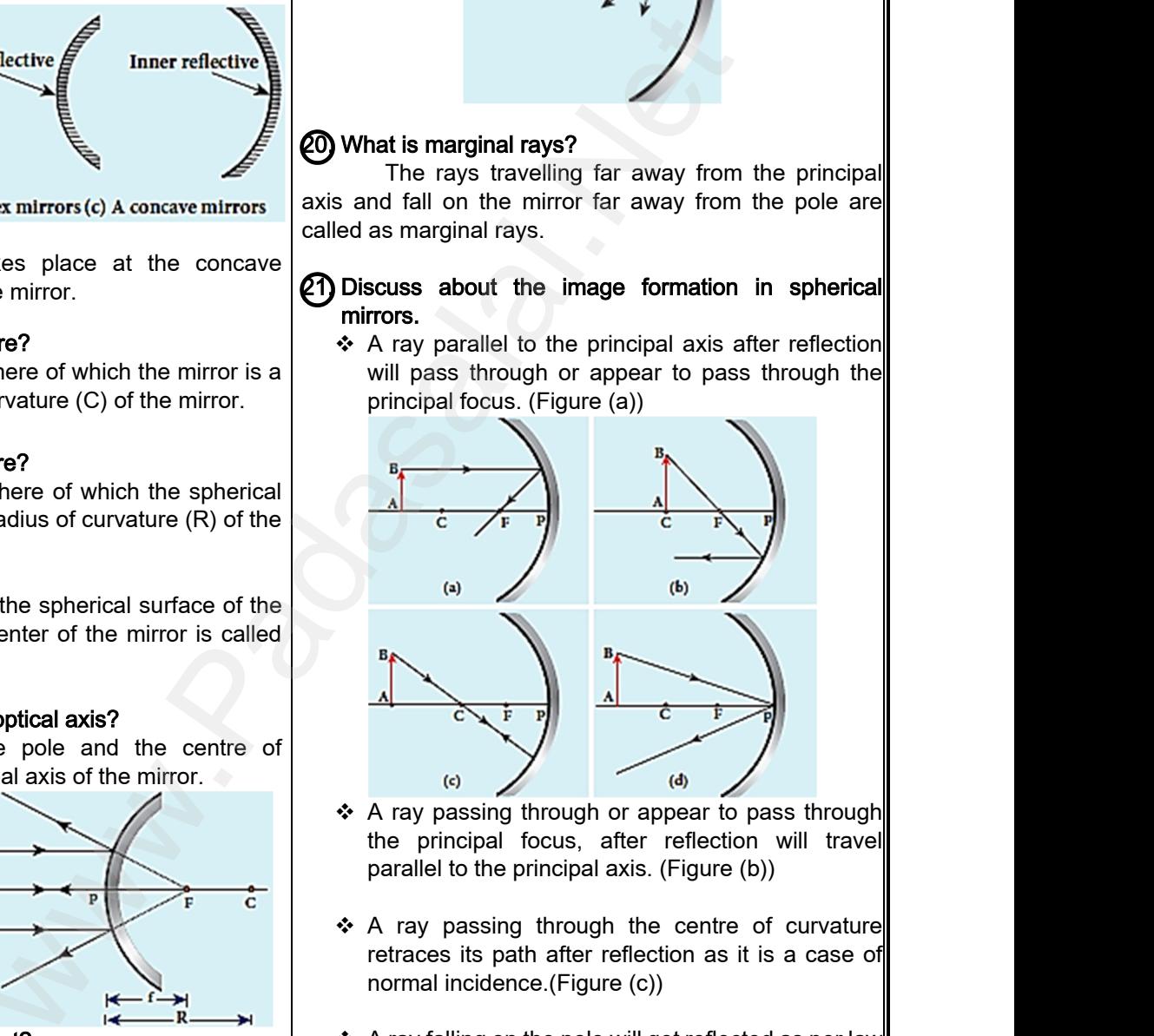

- ❖ A ray passing through or appear to pass through the principal focus, after reflection will travel parallel to the principal axis. (Figure (b))
- \* A ray passing through the centre of curvature retraces its path after reflection as it is a case of normal incidence.(Figure (c))
- ❖ A ray falling on the pole will get reflected as per law of reflection keeping principal axis as the normal. (Figure (d)) gure (c))<br>ble will get reflected as per law<br>principal axis as the normal.<br>**ian sign conventions for a** Figure (c))<br>pole will get reflected as per law<br>ng principal axis as the normal.<br>esian sign conventions for a<br>is taken from left to right (i.e.
- 22. What are the Cartesian sign conventions for a spherical mirror?
	- \* The Incident light is taken from left to right (i.e. object on the left of mirror).
	- All the distances are measured from the pole of the mirror (pole is taken as origin). measured from the pole of the<br>as origin).<br>lai.net @gmail.com e measured from the pole of the<br>n as origin).<br>salai.net @ gmail.com

# ww.CBSEtips.in<br>d.Anowere (Eer Tennere) ww.CBSEtips.in<br>and Anguere (For Tonners)

#### Higher Secondary Second Year 2 , 3 & 5 marks Question and Answers (For Toppers) R.SRIDHARAN, PGT(PHYSICS), GBHSS, MELPALLIPATTU-606 703. ww.<br>Network<br>Network v.Padasalai.Net<br>woondory Second Year 2, 2,8,5 merke Queetie ww.<br>Networks<br>Networks w.Padasalai.Net<br>Necessary Cocord Vess 2, 2,8 5 morts Quest

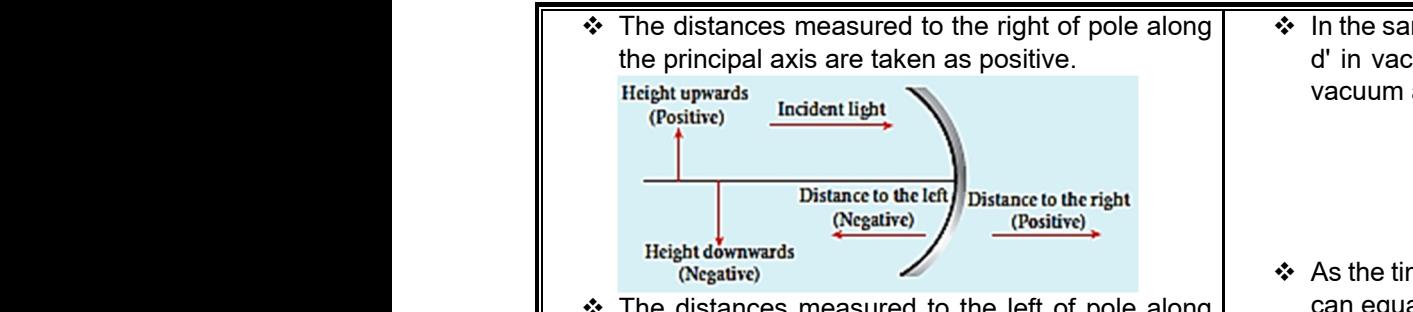

- $\div$  The distances measured to the left of pole along the principal axis are taken as negative.
- Heights measured in the upward perpendicular direction to the principal axis are taken as positive.
- ❖ Heights measured in the downward perpendicular direction to the principal axis, are taken as negative. → Heigh<br>direct<br>→ Heigh<br>direct<br>negat<br>23. What is<br>The between the principal axis are taken as positive.<br>
assured in the downward perpendicular<br>
between the principal axis, are taken as<br>  $\therefore$  As  $\frac{c}{v} = r$ <br>  $\therefore$  As n is a<br>  $\therefore$  As n is a<br>
tion which establishes a relation → Heights<br>
dire<br>
→ Heights<br>
→ Heights<br>
dire<br>
neg<br>
23. What i<br>
Th measured in the upward perpendicular<br>to the principal axis are taken as positive.<br>neasured in the downward perpendicular<br>to the principal axis, are taken as<br>**\*** As n is<br>**or equation?**<br>**\*** As n is<br>the meation which establi

#### 23. What is mirror equation?

The equation which establishes a relation among object distance u, image distance v and focal length f for a spherical mirror is called mirror equation.

#### 24. Define lateral or transverse magnification.

The lateral or transverse magnification is defined as the ratio of the height of the image to the height of the object. 4) Define la<br>The<br>as the ratio<br>object.<br>25. Define m or transverse magnification.<br>
al or transverse magnification is defined<br>
height of the image to the height of the<br>  $i.e.$   $m = \frac{h'}{h}$ <br>
We index.<br>
Network the magnification is defined<br>  $\therefore$  The ration<br>
medium<br>
second r<br>
i **4** Define<br>The same ratio<br>bject.<br>25. Define **al or transverse magnification.**<br>
Paral or transverse magnification is defined<br>
the height of the image to the height of the<br>  $i.e.$   $m = \frac{h'}{h}$ <br>  $i.e.$   $m = \frac{h'}{h}$ <br>  $r = \frac{h'}{h}$ <br>  $r = \frac{h'}{h}$ <br>  $r = \frac{h'}{h}$ <br>  $r = \frac{h'}{h}$ 

$$
i.e. \quad m = \frac{h'}{h}
$$

#### 25. Define refractive index.

Refractive index of a transparent medium is defined as the ratio of speed of light in vacuum (or air) to the speed of light in that medium.

$$
i.e. \quad n = \frac{c}{v}
$$

#### 26. Define optical path.

Optical path of a medium is defined as the distance d' travelled by the light in vacuum in the same time it travels a distance d in the medium. whe speed of<br>
26. Define of<br>
Option<br>
distance d'<br>
time it travel<br>
27. Obtain the in that medium.<br>
i.e.  $n = \frac{c}{v}$ <br>
path.<br>
light ray in refrection.<br>
The area light ray in refrection.<br>
light ray in refrection.<br>
rarer medium<br>
stance d in the medium.<br>
<br>
light ray in refrection.<br>
rarer medium<br>
stance d in me speed<br>
26. Define<br>
0<br>
distance c<br>
time it trav<br>
27. Obtain it in that medium.<br>
i.e.  $n = \frac{c}{v}$ <br>
al path.<br>
path of a medium is defined as the refraction.<br>
distance d in the medium.<br>
path for ordinal path.

#### $27.$  Obtain the equation for optical path.

 Let us consider a medium of refractive index n and thickness d. Light travels with a speed v through the medium in a time t. Then we can write, where the model of the model of the model of the model of the model of the model of the model of the model of the model of the model of the model of the model of the model of the model of the model of the model of the mode www.the

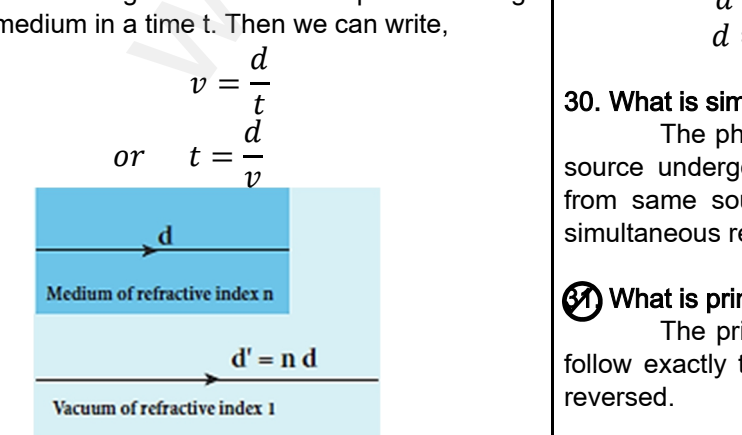

 $\div$  In the same time, light can cover a greater distance d' in vacuum as it travels with greater speed c in vacuum as shown in figure. Then we have, me, light can cover a greater distance<br>as it travels with greater speed c in<br>own in figure. Then we have,<br> $c = \frac{d'}{t}$ <br>or  $t = \frac{d'}{v}$ <br>(en in both the cases is the same, we<br>exime t as. time, light can cover a greater distance<br>
in as it travels with greater speed c in<br>
shown in figure. Then we have,<br>  $c = \frac{d'}{t}$ <br>
or  $t = \frac{d'}{v}$ <br>
aken in both the cases is the same, we<br>
the time t as

$$
c = \frac{d'}{t}
$$

$$
t = \frac{d'}{v}
$$

 $\cdot\cdot$  As the time taken in both the cases is the same, we can equate the time t as,

$$
t = \frac{d'}{v} = \frac{d}{v}
$$

$$
d' = \frac{c}{v}d
$$

★ As 
$$
\frac{c}{v} = n
$$
, the optical path d' is,

 $or$ 

 $or$ 

$$
d'=nd
$$

 As n is always greater than 1, the optical path d' of the medium is always greater than d.  $d' = \frac{c}{v} d$ <br>
e optical path d' is,<br>  $d' = nd$ <br>
greater than 1, the optical path d' of<br>
always greater than d.  $d' = \frac{c}{v}d$ <br>
he optical path d' is,<br>  $d' = nd$ <br>
ys greater than 1, the optical path d' of<br>
is always greater than d.

#### 28) State the laws of refraction or State snell's law.

- $\cdot$  The incident ray, refracted ray and normal to the refracting surface are all coplanar  $(i.e.$  lie in the same plane).
- The ratio of sine of angle of incident *i* in the first medium to the sine of angle of reflection r in the second medium is equal to the ratio of refractive index of the second medium  $n_2$  to that of the refractive index of the first medium  $n_1$ . Face are all coplanar (*i.e.* lie in the<br>ine of angle of incident *i* in the first<br>a sine of angle of reflection r in the<br>m is equal to the ratio of refractive<br>second medium  $n_2$  to that of the<br>x of the first medium  $n_1$ urface are all coplanar (*i.e.* lie in the<br>
i.<br>
sine of angle of incident *i* in the first<br>
the sine of angle of reflection r in the<br>
lium is equal to the ratio of refractive<br>
e second medium  $n_2$  to that of the<br>
dex of

$$
\frac{\sin i}{\sin r} = \frac{n_2}{n_1}
$$

#### 29. What is angle of deviation due to refraction?

The angle between the incident and deviated light ray in refraction is called angle of deviation due to refraction.<br>rarer medium

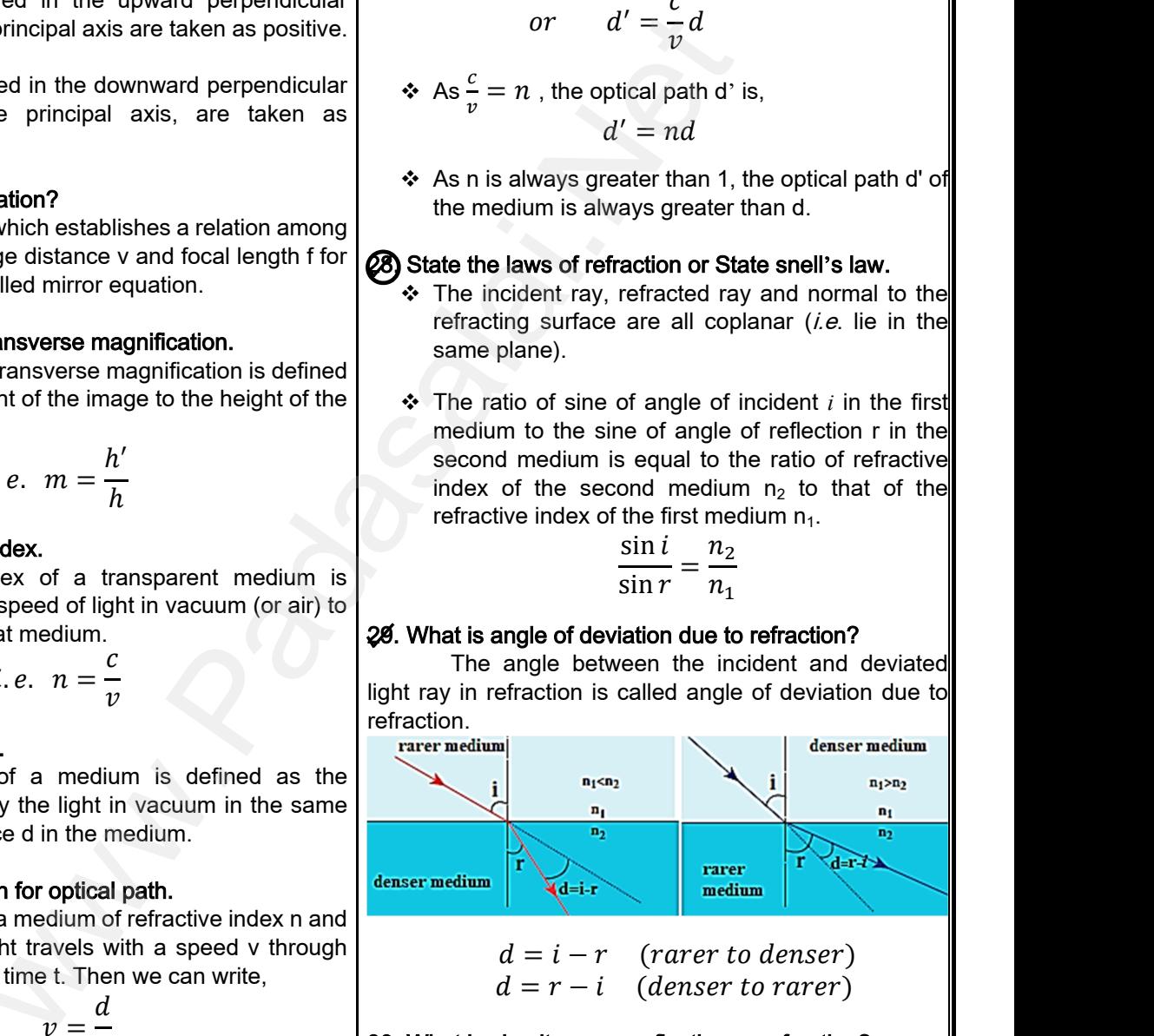

 $d = i - r$  (rarer to denser)  $d = r - i$  (denser to rarer)

#### 30. What is simultaneous reflection or refraction?

The phenomenon in which a part of light from a source undergoing reflection and another part of light from same source undergoing refraction is known as simultaneous reflection or simultaneous refraction.  $\begin{bmatrix} 1 & (n \text{if } n \text{if } n \text{if }$  $v - i$  (*turer to denser*)<br>  $v - i$  (*denser to rarer*)<br> **aneous reflection or refraction?**<br>
preflection and another part of light<br>
preflection and another part of light<br>
preflection or simultaneous refraction.<br> **le of rever** 

#### 61. What is principle of reversibility?

The principle of reversibility states that light will follow exactly the same path if its direction of travel is reversed. www.Padasalai.Net www.www.www.wada.com<br>alai.net@gmail.com

### **www.Padasalai.Net www.CBSEtips.in** vw.CBSEtips.in<br>Nuoro (Eor Toppere) ww.CBSEtips.in<br>neuwone (For Tonnors)

### Higher Secondary Second Year 2 , 3 & 5 marks Question and Answers (For Toppers) ww.<br>Padasa Sarah<br>Netara Sarah v.Padasalai.Net<br>on: Second Year 2 - 2.8 5 merke Queetien and ww.<br>Networkships<br>Networkships of the contract of the contract of the contract of the contract of the contract of the contract o w.Padasalai.Net<br>udary Second Mear 2 - 2 - 8 - E-marke Queetier, ar

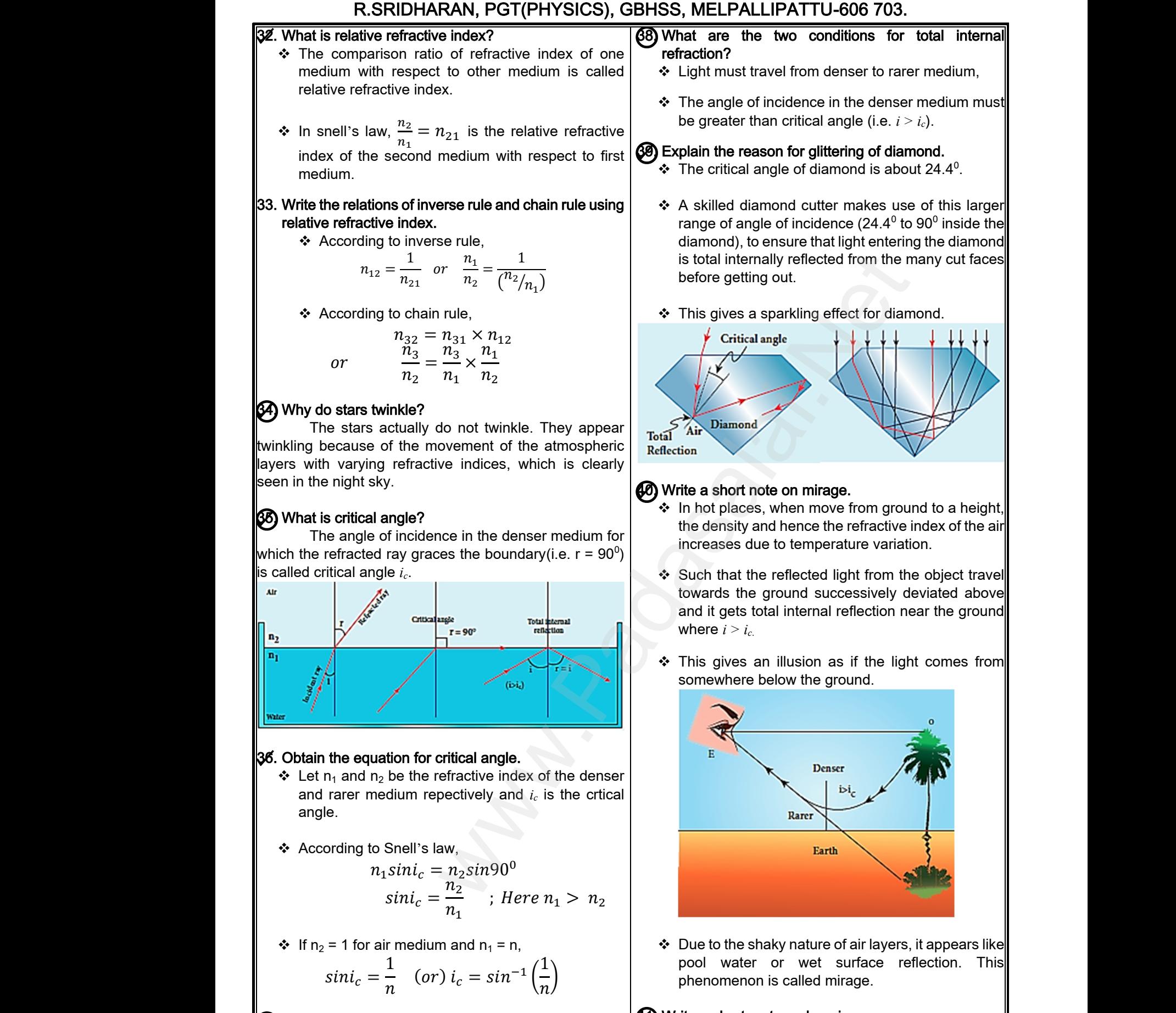

aky nature of air layers, it app pool water or wet surface reflection. This phenomenon is called mirage.

#### 41. Write a short n ote on looming.

 $\cdot$  In cold places, when move from ground to a height, the density and hence the refractive index of the air decreases due to temperature variation. where the rematter match of the antenna<br>mperature variation.<br>lai.net @gmail.com we die relative musk of the all<br>emperature variation.<br>salai.net @ gmail.com

#### 37) What is total internal refraction?

1

 $sini_c =$ 

When the angle of incidence is above the criticle angle(i.e.  $i > i_c$ ) , the entire light is reflected back into the denser medium itself. This phenomenon is called total internal reflection. angle(i.e.  $i > i_c$ ), the denser medium its internal reflection. which is reflected back into the<br>This phenomenon is called total<br>4<br>send me your questions and answerkeys to us : Pa angle(i.e.  $i > i_c$ ),<br>denser medium<br>internal reflection

 $\frac{1}{n}$  (or)  $i_c = \sin^{-1}\left(\frac{1}{n}\right)$ 

 $\frac{1}{n}$ 

#### **Kindly send me your questions and answerkeys to us : Padasalai.net@gmail.com**

# ww.CBSEtips.in<br>d.Anowere (Eer Tennere) ww.CBSEtips.in<br>and Anguere (For Tonners)

#### Higher Secondary Second Year 2 , 3 & 5 marks Question and Answers (For Toppers) R.SRIDHARAN, PGT(PHYSICS), GBHSS, MELPALLIPATTU-606 703. ww.<br>Network<br>Network v.Padasalai.Net<br>woondory Second Year 2, 2,8,5 merke Queetie ww.<br>Networks<br>Networks w.Padasalai.Net<br>Necessary Cocord Vess 2, 2,8 5 morts Quest

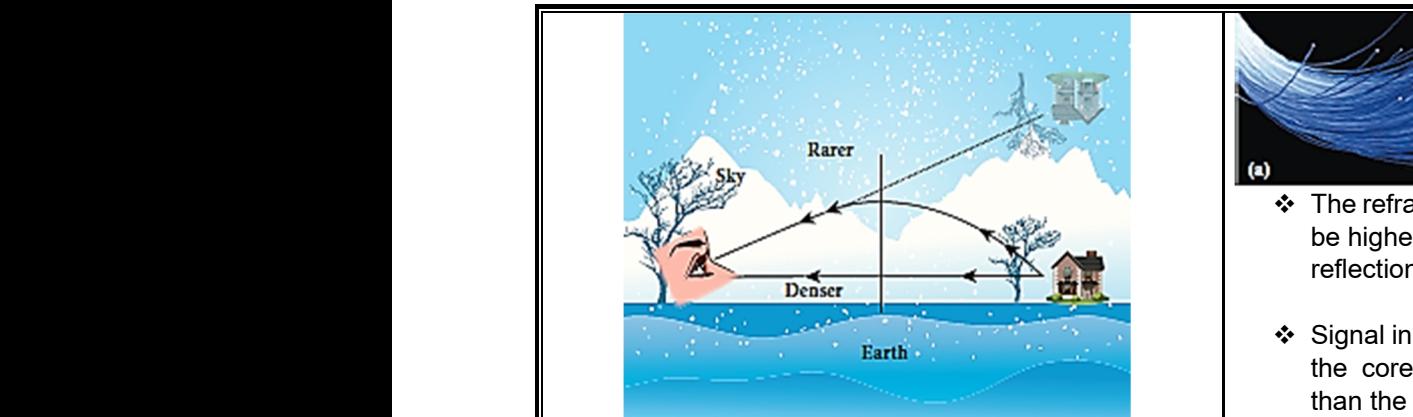

- ❖ Such that the reflected light from the object travel towards the sky successively deviated below and it gets total internal reflection near the sky where  $i > i_c$ .  $\begin{array}{c} \text{\textcolor{red}{\bullet}} \text{Such} \\ \text{toward} \\ \text{gets 1} \\ i > i_c. \end{array}$ <br> $\begin{array}{c} \text{\textcolor{red}{\bullet}} \text{Fhis} \\ \text{invert} \\ \text{This} \\ \text{invert} \end{array}$ then the reflected light from the object travel<br>
Experience, thence, thence is to the reverse effect of mirage. Hence, and<br>
the reverse effect of mirage. Hence, and<br>
the surface.<br>
The light<br>
age is formed little above the Waw.<br>
Water<br>
yets<br> *i*<br>
≯ This<br>
inve<br>
This the reflected light from the object travel<br>
he sky successively deviated below and it<br>
I internal reflection near the sky where<br>
s the reverse effect of mirage. Hence, an<br>
image is formed little above the surface.<br>
Nomenon
	- This gives the reverse effect of mirage. Hence, an inverted image is formed little above the surface. This phenomenon is called looming.

#### 42. Write a short notes on the prisms making use of total internal reflection.

 $\div$  Prisms can be designed to reflect light by 90 $^{\circ}$  or by  $180<sup>0</sup>$  by making use of total internal reflection as shown in Figure(a) and (b).

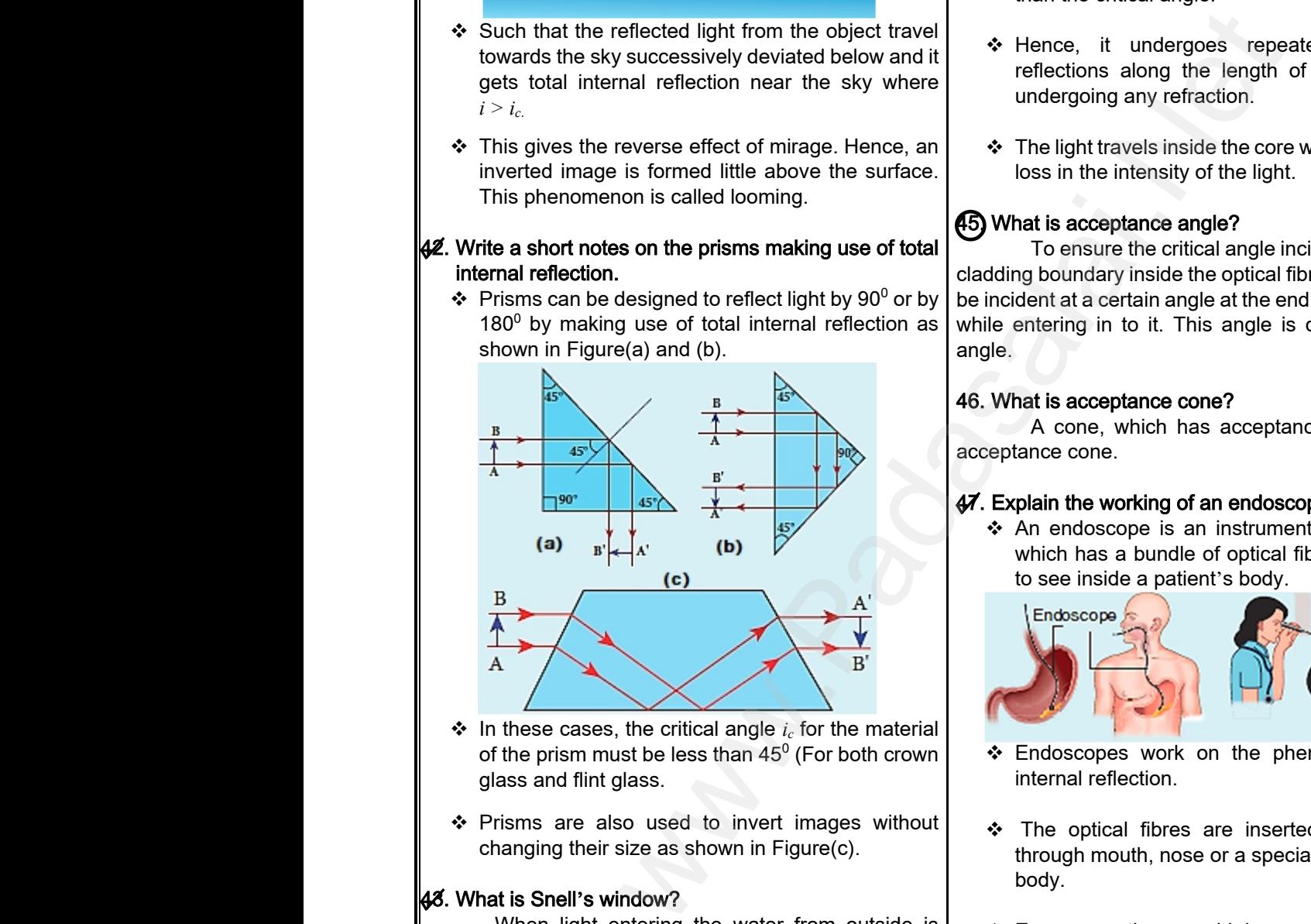

- $\cdot \cdot$  In these cases, the critical angle *i<sub>c</sub>* for the material of the prism must be less than 45 $^{\rm o}$  (For both crown glass and flint glass.
- \* Prisms are also used to invert images without changing their size as shown in Figure(c).

#### 43. What is Snell's window?

When light entering the water from outside is seen from inside the water, the view is restricted to a particular angle equal to the critical angle *ic*. The restricted illuminated circular area is called Snell's window. to the seen from i<br>
seen from i<br>
particular an<br>
illuminated c<br>
44. Write a r<br>
∴Trans Solution of the water from outside is<br>the water, the view is restricted to a<br>qual to the critical angle  $i_c$ . The restricted<br>or a race is called Snell's window.<br>a signals through optical fibres is<br>the incidence of the ref ta<br>
amples and the Window<br>
Seen from<br>
particular<br>
illuminated<br>
44. Write **Example 1972 as shown in Figure (o).** In<br>
let the value of the value of the value of the value of the value<br>
let the water, the view is restricted to a<br>
equal to the critical angle  $i_c$ . The restricted<br>
ular area is call

#### 44. Write a note on optical fibre.

- \* Transmitting signals through optical fibres is possible due to the phenomenon of total internal reflection.
- Optical fibres consists of inner part called core and outer part called cladding (or) sleeving. → Optica<br>
outer<br>
Kin between the index ore and<br>t called cladding (or) sleeving.<br>S<br>send me your questions and answerkeys to us : Pa www.Padasalai.Net

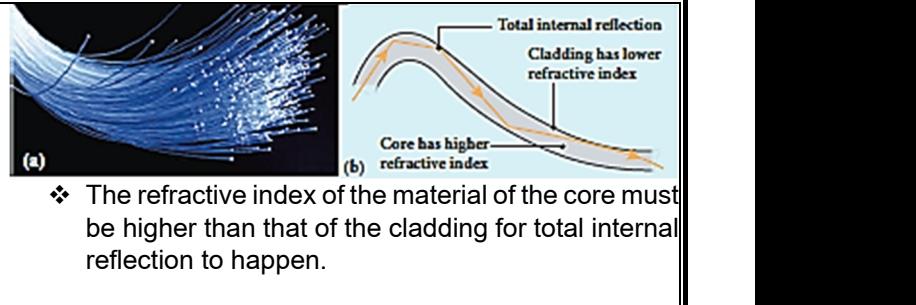

- $\div$  The refractive index of the material of the core must be higher than that of the cladding for total internal reflection to happen.
- $\div$  Signal in the form of light is made to incident inside the core-cladding boundary at an angle greater than the critical angle.
- \* Hence, it undergoes repeated total internal reflections along the length of the fibre without undergoing any refraction. in angle.<br>
Indergoes repeated total internal<br>
Ing the length of the fibre without<br>
Inside the core with no appreciable<br>
Insity of the light. cal angle.<br>
undergoes repeated total internal<br>
along the length of the fibre without<br>
any refraction.<br>
vels inside the core with no appreciable<br>
tensity of the light.
- $\div$  The light travels inside the core with no appreciable loss in the intensity of the light.

#### 45. What is acceptance angle?

To ensure the critical angle incidence in the corecladding boundary inside the optical fibre, the light should be incident at a certain angle at the end of the optical fiber while entering in to it. This angle is called acceptance angle. side the optical libe; the light should<br>in angle at the end of the optical fiber<br>it. This angle is called acceptance<br>nce cone?<br>ch has acceptance angle is called<br>ing of an endoscone mside the optical libre, the light should<br>tain angle at the end of the optical fiber<br>to it. This angle is called acceptance<br>ance cone?<br>thich has acceptance angle is called<br>thing of an endoscone

#### 46. What is acceptance cone?

A cone, which has acceptance angle is called acceptance cone.

#### $4\overline{7}$ . Explain the working of an endoscope.

❖ An endoscope is an instrument used by doctors which has a bundle of optical fibres that are used to see inside a patient's body.

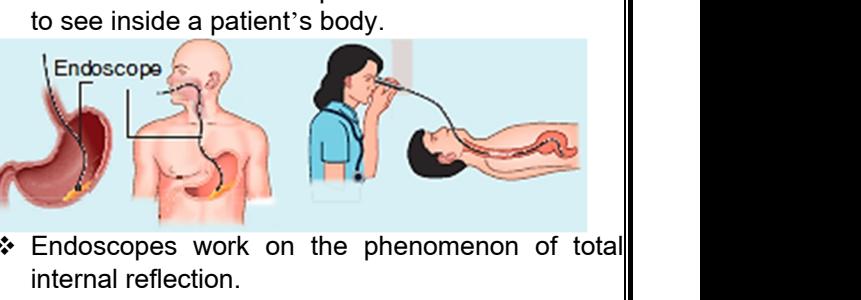

- \* Endoscopes work on the phenomenon of total internal reflection.
- The optical fibres are inserted in to the body through mouth, nose or a special hole made in the body.
- ❖ Even operations could be carried out with the endoscope cable, which has the necessary instruments attached at their ends. which is a special note made in the<br>able, which has the necessary<br>tached at their ends.<br>sumptions made while considering<br>prical surfaces? Ith, nose or a special noie made in the<br>tions could be carried out with the<br>cable, which has the necessary<br>attached at their ends.<br>assumptions made while considering<br>herical surfaces?
- 48. What are the assumptions made while considering refraction at spherical surfaces?
	- $\div$  The incident light is assumed to be monochromatic (single colour)
	- The incident ray of light is very close to the principal axis (paraxial rays) iy of light is very close to the principal<br>rays)<br>**lai.net @gmail.com** ray of light is very close to the principal<br>al rays)<br>salai.net @ gmail.com

# vw.CBSEtips.in<br>Nuoro (Eor Toppere) ww.CBSEtips.in<br>neuwone (For Tonnors)

#### Higher Secondary Second Year 2 , 3 & 5 marks Question and Answers (For Toppers) R.SRIDHARAN, PGT(PHYSICS), GBHSS, MELPALLIPATTU-606 703. ww.<br>Padasa Sarah<br>Netara Sarah v.Padasalai.Net<br>on: Second Year 2 - 2.8 5 merke Queetien and ww.<br>Networkships<br>Networkships of the contract of the contract of the contract of the contract of the contract of the contract o w.Padasalai.Net<br>udary Second Mear 2 - 2 - 8 - E-marke Queetier, ar

#### 49. What is thin lens?

A lens which is formed by a transparent material bounded between two spherical surfaces or one plane and another spherical surface is called thin lens. 49. What is thin ler<br>
A lens whi<br>
bounded between<br>
and another spher<br>
56. Define primary<br>
\* The primary<br>
an object<br>
emergent ra Formed by a transparent material<br>spherical surfaces or one plane  $\begin{bmatrix} 54. \text{ What is angle of a circle is called } 10 & \text{ The angle be a circle is called } 10 & \text{ The angle of a circle is called } 10 & \text{ the angle of a circle is called } 10 & \text{ the circle is } 10 & \text{ the circle is } 10 & \text{ the circle is } 10 & \text{ the circle is } 10 & \text{ the circle is } 10 & \text{ the circle is } 10 & \text{ the circle is } 10 & \text{ the circle is }$ 49. What is thin <br>A lens w<br>bounded betwee<br>and another sph<br>50. Define prima<br> $\div$  The prima<br>an object<br>emergent s formed by a transparent material<br>
b spherical surfaces or one plane<br>
surface is called thin lens.<br>
Lus and secondary focus.<br>
Lus F<sub>1</sub> is defined as a point where<br>
a by a prism?<br>
by a prism?<br>
by a prism?<br>
by a prism?<br>
by

#### 50. Define primary focus and secondary focus.

 $\div$  The primary focus F<sub>1</sub> is defined as a point where an object should be placed to give parallel emergent rays to the principal axis.

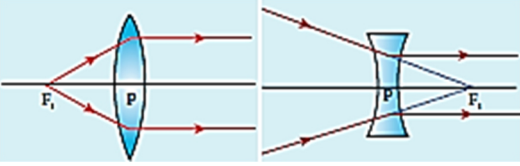

 $\cdot$  The secondary focus F<sub>2</sub> is defined as a point where all the parallel rays travelling close to the principal axis converge to form an image on the principal axis. FRIP<br>
We The second:<br>
all the parall<br>
axis conver!<br>
axis.  $\begin{array}{|c|c|}\n\hline\n\hline\n\end{array}$  which decides the principal which decides to the principal state of the principal of  $\begin{array}{|c|c|}\n\hline\n\end{array}$  56. What is angle of r The minimum dev We The secondal the parties are axis convertions.<br>
The secondal the parties axis convertions.  $\begin{array}{|c|c|}\n\hline\n\text{F} & \text{F} & \text{F} \text{ is the } \text{refractive} \\
\hline\n\text{F}_2 \text{ is defined as a point where} & \text{which decide} \\
\text{as a point where} & \text{F}_2 \text{ is defined as a point where} \\
\hline\n\text{F} & \text{F} & \text{F} & \text{F} \\
\hline\n\text{F} & \text{F} & \text{F} & \text{F} \\
\hline\n\text{F} & \text{F} & \text{F} & \text{F} \\
\hline\n\text{F} & \text{F} & \text{F} & \text{F} \\
\hline\n\text{$ 

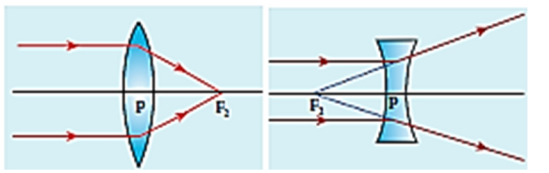

#### $\widehat{51}$  What are the sign conventions followed for lenses?

- The sign of focal length is not decided on the direction of measurement of the focal length from the pole of the lens as they have two focal lengths, one to the left and another to the right (primary and secondary focal lengths on either side of the lens).  $\frac{1}{2}$  is defined as a point where<br>  $\frac{1}{2}$  is defined as a point where<br>
an image on the principal<br>
and the principal<br>
and the principal<br>
and the principal<br>
and the principal<br>
and the conditions of deviation by a pri What are the s<br>
→ The sign of<br>
direction of<br>
the pole of the net be lessed<br>
secondary for<br>
→ The focal ler emergence (i.e<br>
I length is not decided on the<br>
urement of the focal length from<br>
s as they have two focal lengths,<br>
another to the right (primary and<br>
engths on either side of the lens).<br>
f the thin lens is taken as posit **◆ What are the**<br>
◆ The sign<br>
direction c<br>
the pole of<br>
one to the<br>
secondary<br>
◆ The focal emergence (in the mergence of the sall length is not decided on the assurement of the focal length from<br>ens as they have two focal lengths,<br>nd another to the right (primary and lengths on either side of the lens).<br>In of th
	- $\div$  The focal length of the thin lens is taken as positive for a converging lens and negative for a diverging lens.
- \* The other sign conventions for object distance, image distance, radius of curvature, object height and image height remain the same for thin lenses as that of spherical mirrors. www.Padasalai.Net conventions for object distance,<br>adius of curvature, object height<br>remain the same for thin lenses<br>all mirrors.<br>**S9. What is spectrum**<br>The band of c<br>maker's formula,<br> $1) \left[ \frac{1}{R_1} - \frac{1}{R_2} \right] \longrightarrow (1)$ <br>(C) What is angular www.Padasalai.Net conventions for object distance,<br>
pispersion<br>
the remain the same for thin lenses<br>
ical mirrors.<br>
ation from lens maker's formula.<br>
In the band of<br>
In the band of<br>
In the band of<br>
In the band of<br>
In the band of<br>
In the ba

#### 52. Arrive at lens equation from lens maker's formula.

According to lens maker's formula,

$$
\frac{1}{f} = (n-1)\left[\frac{1}{R_1} - \frac{1}{R_2}\right] \longrightarrow (1)
$$

From the general equation of spherical refraction,

$$
\frac{1}{v} - \frac{1}{u} = (n-1)\left[\frac{1}{R_1} - \frac{1}{R_2}\right] \longrightarrow (2)
$$

 $\div$  Comparing the equations (1) and (2), we have,

$$
\frac{1}{v} - \frac{1}{u} = \frac{1}{f} \longrightarrow (3)
$$

 $\div$  The equation(3) is called len's equation.

### 53. What is p ower of a lens? Give its unit.  $\frac{2}{v} - \frac{1}{u} = 0$ <br>  $\div$  Comparing t<br>  $\div$  The equatio<br>  $\overline{3}$  What is p ower  $\frac{1}{v} - \frac{1}{u} =$ <br>  $\div$  Comparing<br>  $\div$  The equat

Power of lens is the degree of deviation of incident ray on a lens. It is defined as reciprocal of focal length of a lens. Its unit is diopter(D). www.padasalai.<br>Net

$$
i.e. \ P = \frac{1}{f}
$$

#### 54. What is angle of deviation by a prism?

The angle between the direction of the incident ray and the emergent ray is called the angle of deviation(d) of a prism. ion by a prism?<br>
The direction of the incident<br>
ray is called the angle of<br>  $=i_1 + i_2 - A$ <br>
fecting the angle of deviation<br>  $ce(i_1)$ ation by a prism?<br>
en the direction of the incident<br>
ray is called the angle of<br>  $d = i_1 + i_2 - A$ <br>
affecting the angle of deviation<br>
ence( $i_1$ )

*i.e.* 
$$
d = i_1 + i_2 - A
$$

- 55. What are the factors affecting the angle of deviation by a prism?
	- $\div$  The angle of incidence( $i_1$ )
	- $\div$  The angle of the prism(A)
	- \* The refractive index of the material of the prism, which decides the angle of emergency( $(i<sub>2</sub>)$ ). of the material of the prism,<br>ngle of emergency( $i_2$ ).<br>um deviation by a prism?<br>e of angle of deviation is called<br>n(D) of a prism.<br>ditions at angle of minimum Ex of the material of the prism,<br>angle of emergency( $i_2$ ).<br>mum deviation by a prism?<br>lue of angle of deviation is called<br>on(D) of a prism.<br>nditions at angle of minimum

#### 56. What is angle of minimum deviation by a prism?

The minimum value of angle of deviation is called angle of minimum deviation(D) of a prism.

- 57. What are all the conditions at angle of minimum deviation by a prism?
	- \* The angle of incidence is equal to the angle of emergence (i.e. *i1=i2*).
	- $\cdot$  The angle of refraction at the face one and face two are equal (i.e.  $r_1=r_2$ ). www.Padasalai.Net  $(v=iz)$ .<br>
	tion at the face one and face two<br>  $(v_2)$ .<br>
	Ind emergent ray are symmetrical<br>
	prism.<br>
	Inside the prism is parallel to its
	- $\div$  The incident ray and emergent ray are symmetrical with respect to the prism.
	- $\cdot$  The refracted ray inside the prism is parallel to its base of the prism.

#### 58. What is dispersion?

Dispersion is splitting of white light into its constituent colours. plitting of white light into its<br>urs of light is called spectrum.<br>**arsion?**<br>in the spectrum is called the

#### 59. What is spectrum?

The band of colours of light is called spectrum.

#### 60) What is angular dispersion?

The angular separation between the two extreme colours (violet and red) in the spectrum is called the angular dispersion. tting of white light into its<br>s of light is called spectrum.<br>sion?<br>tion between the two extreme<br>the spectrum is called the

i.e. 
$$
\delta_V - \delta_R = (n_V - n_R)A
$$

61. What are the factors affecting the angular dispersion?

- ❖ Angle of the prism
- $\div$  Nature of the material of the prism.

#### 62) Define dispersive power.

Dispersive power is defined as the ratio of the angular dispersion for the extreme colours to the deviation for any mean colour. 1)  $\left| \frac{1}{R_1} - \frac{1}{R_2} \right| \rightarrow (2)$ <br>
uations (1) and (2), we have,<br>  $\frac{1}{u} = \frac{1}{f} \rightarrow (3)$ <br>
scalled len's equation.<br>
Lens? Give its unit.<br>
Lens? Give its unit. ecting the angular dispersion?<br>al of the prism.<br>al of the prism.<br>is defined as the ratio of the<br>ne extreme colours to the - 1)  $\frac{1}{R_1} - \frac{1}{R_2}$  - → (2)<br>
equations (1) and (2), we have,<br>  $-\frac{1}{u} = \frac{1}{f}$  - → (3)<br>
is called len's equation.<br> **a lens? Give its unit.**<br> **a** lens? Give its unit.<br> **a** lens? Give its unit.  $\sigma_R - (n_V - n_R)A$ <br>
affecting the angular dispersion?<br>
rial of the prism.<br>
wer.<br>
r is defined as the ratio of the<br>
the extreme colours to the

i.e. 
$$
\omega = \frac{Angular \text{ dispersion}}{Mean \text{ deviation}} = \frac{\delta_V - \delta_R}{\delta}
$$
  
keys to us : Padasalai.net@gmail.com

# ww.CBSEtips.in<br>and Anguere (For Tonners)

#### Higher Secondary Second Year 2 , 3 & 5 marks Question and Answers (For Toppers) R.SRIDHARAN, PGT(PHYSICS), GBHSS, MELPALLIPATTU-606 703. ww.<br>Network<br>Network v.Padasalai.Net<br>woondory Second Year 2, 2,8,5 merke Queetie ww.CBSEtips.in<br>d.Anowere (Eer Tennere) ww.<br>Networks<br>Networks w.Padasalai.Net<br>Necessary Cocord Vess 2, 2,8 5 morts Quest

#### 63. How are rainbows formed?

- When sunlight falls on the water drop suspended in air , splits into its constituent seven colours. This forms a rainbow.
- $\div$  Primary rainbow is formed when light entering the drop undergoes one total internal reflection inside the drop before coming out from the drop. The angle of view for violet to red in primary rainbow is  $40^{\circ}$  to  $42^{\circ}$ . www.Padasalai.Net where the water drop suspended<br>
ght falls on the water drop suspended<br>
into its constituent seven colours. This<br>
travels a<br>
travels a<br>
travels a<br>
travels a<br>
travels a<br>
travels a<br>
travels a<br>
travels a<br>
travels a<br>
travels a<br> **a**<br>
• White<br>
• White<br>
• Prin<br>
• Prin<br>
drop<br>
the<br>
ang motives formed?<br>
Inight falls on the water drop suspended<br>
its into its constituent seven colours. This<br>
ainbow.<br>
ainbow is formed when light entering the<br>
ergoes one total internal reflection inside<br>
before coming out fro

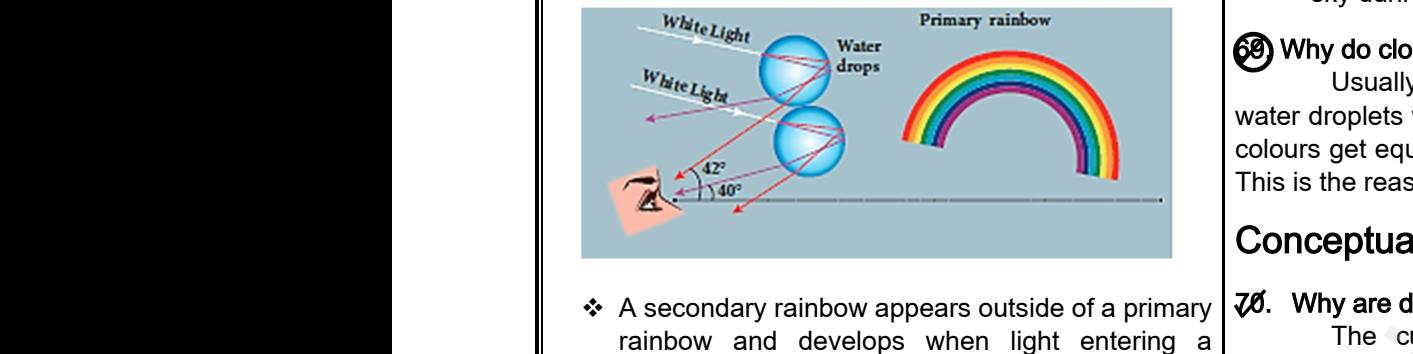

 $\triangle$  A secondary rainbow appears outside of a primary rainbow and develops when light entering a raindrop undergoes two internal reflections. The angle of view for red to violet in a secondary rainbow is,  $52^{\circ}$  to  $54^{\circ}$ .

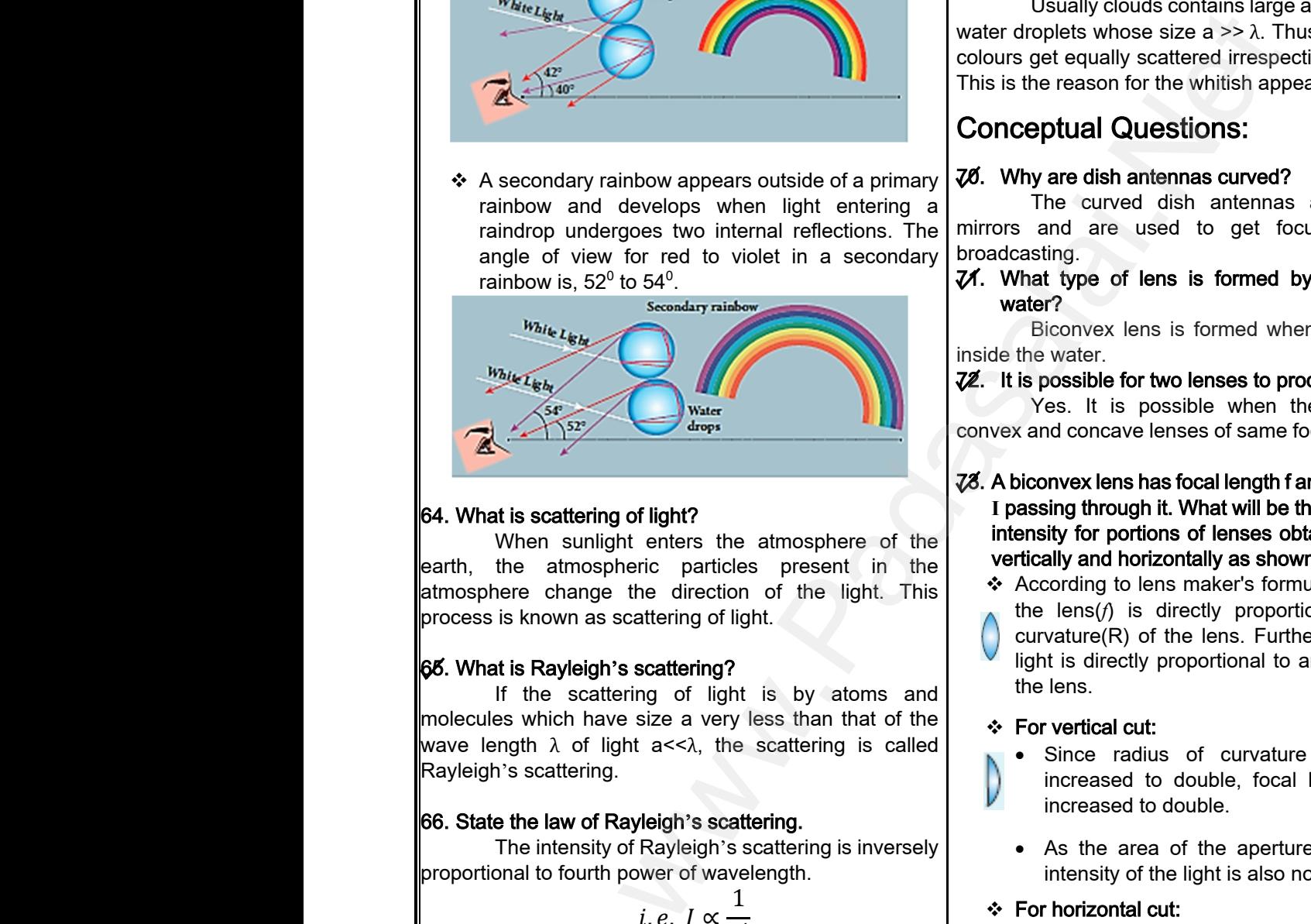

#### 64. What is scattering of light?

When sunlight enters the atmosphere of the earth, the atmospheric particles present in the atmosphere change the direction of the light. This process is known as scattering of light.

#### 65. What is Rayleigh's scattering?

If the scattering of light is by atoms and molecules which have size a very less than that of the wave length  $\lambda$  of light a<< $\lambda$ , the scattering is called Rayleigh's scattering. earth, the<br>atmosphere<br>process is k<br>**66. What is**<br>If the<br>molecules w<br>wave length<br>Rayleigh's s whence particles present in the search of the light. This as scattering of light.<br>
Sigh's scattering of light is by atoms and have size a very less than that of the lens.<br>
For vertice of light a  $\lt\lambda$ , the scattering is eartn, the<br>atmosphe<br>process is<br>**66. What i**<br>If<br>molecules<br>wave leng<br>Rayleigh's mospheric particles present in the<br>
lange the direction of the light. This<br>
where the direction of the light.<br>
Where the left where the light<br>
scattering of light is by atoms and<br>
h have size a very less than that of the<br>

#### 66. State the law of Rayleigh's scattering.

The intensity of Rayleigh's scattering is inversely proportional to fourth power of wavelength.

i.e. 
$$
I \propto \frac{1}{\lambda^4}
$$

#### 67) Why does sky appear blue?

- According to the law of Rayleigh's scattering, violet colour which has the shortest wavelength gets much scattered during day time. proportional<br>
Why doe<br>
Accor<br>
Coloui<br>
much with power of wavelength.<br>  $i.e. I \propto \frac{1}{\lambda^4}$ <br>
<br> **Complement power of wavelength.**<br>
<br> **Complement of Rayleigh's scattering, violet**<br>
the law of Rayleigh's scattering, violet<br>
of has the shortest wavelength gets<br>
ered dur proportion bouth power of wavelength.<br>
i.e.  $I \propto \frac{1}{\lambda^4}$ <br>
<br> **ky appear blue?**<br>
a for heal of Rayleigh's scattering, violet<br>
hich has the shortest wavelength gets<br>
a formal charactering and the shortest wavelength gets<br>
a formal
- The next scattered colour is blue. As our eyes are more sensitive to blue colour than violet colour the sky appears blue during day time www.alai<br>Maria Santa Kina<br>Alai Kina<br>Alai Kina www.com/sky<br>Maria Range Range Range Range Range Range Range Range Range Range Range Range Range Range Range Range Range R<br>Maria Range Range Range Range Range Range Range Range Range Range Range Range Range Range Range Rang

#### 68. What is the reason for reddish appearance of sky during sunset and sunrise?

- $\cdot$  During sunrise and sunset, the light from sun travels a greater distance through the atmosphere.
- $\div$  Hence, the blue light which has shorter wavelength is scattered away and the less-scattered red light of longer wavelength manages to reach our eye. son for reddish appearance of sky<br>d sunrise?<br>e and sunset, the light from sun<br>er distance through the atmosphere.<br>e light which has shorter wavelength<br>way and the less-scattered red light<br>elength manages to reach our eye.<br> **Example Shares and Sunrise?**<br>
Fise and sunset, the light from sunder distance through the atmosphere.<br>
Dilue light which has shorter wavelength<br>
away and the less-scattered red light<br>
velength manages to reach our eye.<br>
F
- $\cdot$  This is the reason for the reddish appearance of sky during sunrise and sunset.

#### 69. Why do clouds appear white?

Usually clouds contains large amount of dust and water droplets whose size a  $\geq$   $\lambda$ . Thus, in clouds all the colours get equally scattered irrespective of wavelength. This is the reason for the whitish appearance of cloud. Als contains large amount of dust and<br>
be size a >> λ. Thus, in clouds all the<br>
cattered irrespective of wavelength.<br>
r the whitish appearance of cloud.<br> **lestions:**<br> **tennas curved?**<br>
dish antennas act like concave Example and the state of dust and<br>we size a  $>> \lambda$ . Thus, in clouds all the vector of interespective of wavelength.<br>For the whitish appearance of cloud.<br>**Questions:**<br>antennas curved?<br>antennas curved?<br>and dish antennas act

#### Conceptual Questions:

#### 70. Why are dish antennas curved?

The curved dish antennas act like concave mirrors and are used to get focussed signals of broadcasting.

*. What type of lens is formed by a bubble inside* water?

Biconvex lens is formed when an air bubble is inside the water.

- 72. It is possible for two lenses to produce zero power? Yes. It is possible when the combination of convex and concave lenses of same focal length is used. ens is formed by a bubble inside<br>html is is formed when an air bubble is<br>two lenses to produce zero power?<br>hossible when the combination of<br>lenses of same focal length is used.<br>has focal length f and intensity of light Then is formed by a bubble inside<br>
lens is formed when an air bubble is<br>
or two lenses to produce zero power?<br>
possible when the combination of<br>
ve lenses of same focal length is used.<br>
s has focal length f and intensity o
- 73. A biconvex lens has focal length f and intensity of light **I** passing through it. What will be the focal length and intensity for portions of lenses obtained by cutting it vertically and horizontally as shown in figure?
	- According to lens maker's formula, focal length of the lens(*f*) is directly proportional to radius of
	- curvature(R) of the lens. Further, intensity of the light is directly proportional to area of aperture of the lens. The Shares and Shares and Shares and Shares and Shares and Shares of the lens. Further, intensity of the proportional to area of aperture of proportional to area of aperture of the lens is to double, focal length is also b being the maker's formula, focal length of<br>is directly proportional to radius of<br>in the lens. Further, intensity of the<br>itly proportional to area of aperture of<br>cut:<br>cut:<br>dius of curvature of the lens is<br>d to double, focal

#### For vertical cut:

- Since radius of curvature of the lens is increased to double, focal length is also be increased to double.
- As the area of the aperture is not changed, intensity of the light is also not be changed.

#### For horizontal cut:

- As the radius of curvature of the lens is not changed, focal length is also not be changed. The light is also not be changed.<br>
cut:<br>
lius of curvature of the lens is not<br>
bocal length is also not be changed.<br>
area of the aperture is decreased,<br>
the light is also be decreased.<br>
ght preferred during fog? where the discreed is not ording<br>al cut:<br>adius of curvature of the lens is not<br>focal length is also not be changed.<br>a area of the aperture is decreased,<br>of the light is also be decreased.<br>light preferred during fog?
- Since the area of the aperture is decreased, intensity of the light is also be decreased.

#### 74. Why is yellow light preferred during fog?

When light pass through fog, Rayleigh's scattering happens where longer wavelength of light like yellow, orange and red are scattered less than other colours. Among these yellow is more sensitive to our eyes. Hence, the yellow light is preferred during fog. red are scattered less than other<br>se yellow is more sensitive to our<br>low light is preferred during fog.<br>**lai.net@gmail.com** d red are scattered less than other<br>nese yellow is more sensitive to our<br>ellow light is preferred during fog.<br>salai.net@**gmail.com** 

### **Kindly send me your questions and answerkeys to us : Padasalai.net@gmail.com** wellow, orange<br>
s blue during day time<br>
expections and answerkeys to us : Pa<br>
end me your questions and answerkeys to us : Pa ars blue during day time<br>
eyes. Hence,<br>
Figure 1.1 The send me your questions and answerkeys to us : 1

#### Higher Secondary Second Year 2 , 3 & 5 marks Question and Answers (For Toppers) R.SRIDHARAN, PGT(PHYSICS), GBHSS, MELPALLIPATTU-606 703. ww.<br>Padasa Sarah<br>Netara Sarah v.Padasalai.Net<br>on: Second Year 2 - 2.8 5 merke Queetien and ww.<br>Networkships<br>Networkships of the contract of the contract of the contract of the contract of the contract of the contract o w.Padasalai.Net<br>udary Second Mear 2 - 2 - 8 - E-marke Queetier, ar

#### 5 Marks Q & A:

- **1.** Derive the mirror equation and the equation for lateral magnification.
- $\div$  The mirror equation establishes a relation among object distance u, image distance v and focal length f for a spherical mirror. 5 Marks Q & A:<br>
© Derive the mirro<br>
magnification.<br>
❖ The mirror e<br>
object dista<br>
length f for a<br>
<br>
❖ An object Al<br>
a concave m **ation and the equation for lateral**<br>
on establishes a relation among<br>  $\mu$ , image distance v and focal<br>
FA = - $u$ ,<br>
price is a relation among<br>  $\mu$ , image distance v and focal<br>
Find the three d<br>
convention, be<br>
of the po **S Marks Q & /**<br> **C** Derive the minology<br> **C** The mirrol object disease in the magnification<br>  $\therefore$  The mirrol object disease in the magnification<br>  $\therefore$  An object a concave quation and the equation for lateral<br>
ation establishes a relation among<br>  $\vdots$  u, image distance v and focal<br>
herical mirror.<br>
considered on the principal axis of<br>
r beyond the center of curvature C.
	- An object AB is considered on the principal axis of a concave mirror beyond the center of curvature C. The image formation is shown in the figure.

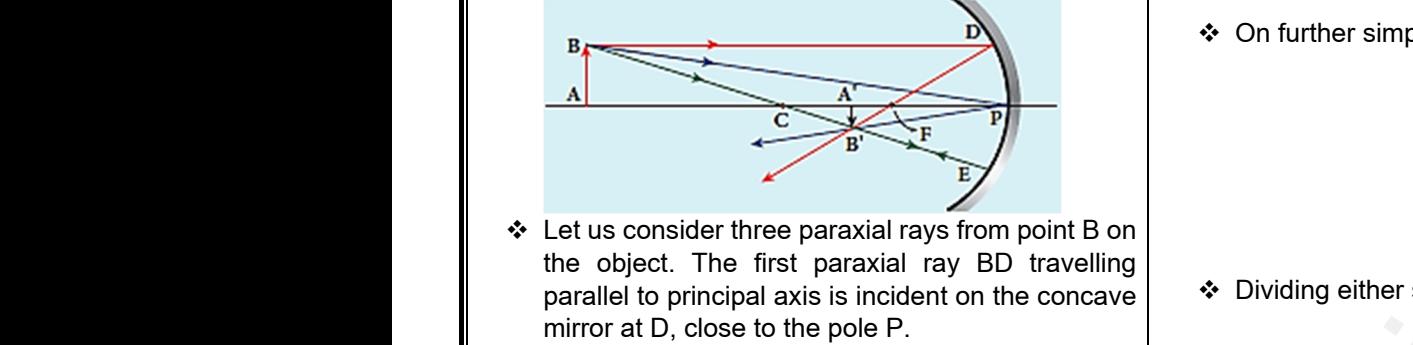

- Let us consider three paraxial rays from point B on the object. The first paraxial ray BD travelling parallel to principal axis is incident on the concave mirror at D, close to the pole P.
- After reflection the ray passes through the focus F. The second paraxial ray BP incidentat the pole P is reflected along PB'.
- $\div$  The third paraxial ray BC passing through centre of curvature C, falls normally on the mirror at E is reflected back along the same path. www.Padasalai.Net Native of the object of the object AB<br>
Native of the pole of the object AB<br>
Native of the point of the point of the object AB<br>
Native of the object AB<br>
Native of the object AB<br>
Native of the object AB<br>
Native of the objec www.Padasalai.Net al ray BC passing through centre of<br>
Ils normally on the mirror at E is<br>
llong the same path.<br>
ted rays intersect at the point A' B'.<br>
ted rays intersect at the point A' B'.<br>
dateral magnification<br>
the chinage of the obje
	- $\div$  The three reflected rays intersect at the point A' B'. A perpendicular drawn as A′ B′ to the principal axis is the real, inverted image of the object AB.
	- As per law of reflection, the angle of incidence ∠BPA is equal to the angle of reflection ∠ B′PA′ .
- The triangles ΔBPA and ΔB′PA′ are similar. Thus, from the rule of similar triangles,  $\angle$ BPA is equ<br>  $\therefore$  The triangle<br>
from the rule<br>  $\therefore$ <br>  $\therefore$  The other s the angle of reflection  $\angle$  B'PA'.<br>
PA and  $\triangle$ B'PA' are similar. Thus,<br>
milar triangles,<br>  $=\frac{PA'}{PA'} \longrightarrow (1)$ <br>
similar triangles are,  $\triangle$ DPF and<br>
we Here, A'B'=-h,<br>
meat a straight vertical line)  $\angle$ BPA is e<br>  $\div$  The triang<br>
from the ru<br>  $\div$  The other to the angle of reflection ∠ B'PA'.<br>
BPA and ΔB'PA' are similar. Thus,<br>
similar triangles,<br>  $\therefore$  Applying propropriation of similar triangles are, ΔDPF and<br>
short a distribution line.

$$
\frac{A'B'}{AB} = \frac{PA'}{PA} \rightarrow (1)
$$

 The other set of similar triangles are, ΔDPF and Δ B′A′ F. (PD is almost a straight vertical line)

$$
\frac{A'B'}{PD} = \frac{A'F}{PF}
$$

 $\div$  As, the distances PD = AB the above equation becomes,  $\therefore$  As, the dist<br>becomes,<br> $A$ <br> $\therefore$ <br> $\therefore$  From equati PF<br>
s PD = AB the above equation<br>  $=\frac{A'F}{PF} \longrightarrow (2)$ <br>
<br>
(1) and (2) we can write,<br>  $A'F$ <br>
<br>  $\therefore$  Ising mirror equation ↓ As, the decomes,<br>becomes,<br>↓ From equa PF<br>  $\begin{aligned}\n\begin{aligned}\n\text{Res PD} &= \text{AB the above equation} \\
\frac{A'F}{PF} &\rightarrow (2) \\
\text{(1) and (2) we can write, \\
\frac{A'F}{H} &\rightarrow \text{Using mirror}\n\end{aligned}\n\end{aligned}$ 

$$
\frac{A'B'}{AB} = \frac{A'F}{PF} \longrightarrow (2)
$$

 $\div$  From equations (1) and (2) we can write,

$$
\frac{PA'}{PA} = \frac{A'F}{PF}
$$

 $\div$  As, A' F=PA' - PF, the above equation becomes,  $PA'$ =P<sub>A</sub>  $PA' - PF$  (3) →− $\overline{P}$  $\bullet$  As,  $A' F = PA$ <br>Kin where above equation becomes,  $m = \frac{PA' - PF}{PF} \rightarrow (3)$ <br>
we allow the system of the system of the system of the system of the system of the system of the system of the system of the system of the system of the system of the sys  $\begin{array}{r} \begin{array}{c} \text{\text{\large $\bullet$}} \end{array} \end{array}$  As, A' F=F<br>  $\begin{array}{c} \text{\text{\large $\bullet$}} \end{array}$ PF, the above equation becomes,  $m =$ <br> $\frac{PA' - PF}{PF}$   $\longrightarrow$  (3) 8

 $\div$  We can apply the sign conventions for the various distances in the above equation.

$$
PA = -u, \quad PA' = -v, \quad PF = -f
$$

 $\div$  All the three distances are negative as per sign convention, because they are measured to the left of the pole. Now, the equation (3) becomes, given conventions for the various<br>  $A' = -v$ ,  $PF = -f$ <br>
ces are negative as per sign<br>
they are measured to the left<br>
equation (3) becomes,<br>  $\frac{-v - (-f)}{-f}$ sign conventions for the various<br>
pove equation.<br>  $PA' = -v$ ,  $PF = -f$ <br>
nces are negative as per sign<br>
se they are measured to the left<br>
ne equation (3) becomes,<br>  $= \frac{-v - (-f)}{-f}$ 

$$
\frac{-v}{-u} = \frac{-v - (-f)}{-f}
$$

On further simplification,

$$
\frac{v}{u} = \frac{v - f}{f}
$$
\n
$$
\frac{v}{u} = \frac{v}{f} - 1
$$
\n
$$
\frac{v}{u} = \frac{v}{f} - 1
$$
\ni.e., the value of the equation  $v$ ,  $v$ ,  $v$ , and  $v$ , and  $v$  are the following equations:\n
$$
v = \frac{v - f}{f}
$$
\n
$$
v = \frac{v - f}{f}
$$
\n
$$
v = \frac{v - f}{f}
$$
\n
$$
v = \frac{v - f}{f}
$$
\n
$$
v = \frac{v - f}{f}
$$
\n
$$
v = \frac{v - f}{f}
$$
\n
$$
v = \frac{v - f}{f}
$$
\n
$$
v = \frac{v - f}{f}
$$
\n
$$
v = \frac{v - f}{f}
$$
\n
$$
v = \frac{v - f}{f}
$$
\n
$$
v = \frac{v - f}{f}
$$
\n
$$
v = \frac{v - f}{f}
$$
\n
$$
v = \frac{v - f}{f}
$$
\n
$$
v = \frac{v - f}{f}
$$
\n
$$
v = \frac{v - f}{f}
$$
\n
$$
v = \frac{v - f}{f}
$$
\n
$$
v = \frac{v - f}{f}
$$
\n
$$
v = \frac{v - f}{f}
$$
\n
$$
v = \frac{v - f}{f}
$$
\n
$$
v = \frac{v - f}{f}
$$
\n
$$
v = \frac{v - f}{f}
$$
\n
$$
v = \frac{v - f}{f}
$$
\n
$$
v = \frac{v - f}{f}
$$
\n
$$
v = \frac{v - f}{f}
$$
\n
$$
v = \frac{v - f}{f}
$$
\n
$$
v = \frac{v - f}{f}
$$
\n
$$
v = \frac{v - f}{f}
$$
\n
$$
v = \frac{v - f}{f}
$$
\n
$$
v = \frac{v - f}{f}
$$
\n
$$
v = \frac{v - f}{f}
$$
\n
$$
v = \frac{v - f}{f}
$$
\n
$$
v = \frac{v - f}{f}
$$
\

Dividing either side with v,

$$
\frac{1}{u} = \frac{1}{f} - \frac{1}{v}
$$

❖ After rearranging,

$$
\frac{1}{u} + \frac{1}{v} = \frac{1}{f} \longrightarrow (4)
$$

 $\div$  The above equation(4) is called mirror equation.

#### Lateral magnification in spherical mirrors:

\* The lateral or transverse magnification is defined as,  $\frac{1}{f}$  → (4)<br>4) is called mirror equation.<br>nerical mirrors:<br>verse magnification is defined  $=\frac{1}{f} \rightarrow (4)$ <br>n(4) is called mirror equation.<br>pherical mirrors:<br>sverse magnification is defined

\n
$$
magnification(m) = \frac{Height\ of\ the\ image(h')}{Height\ of\ the\ object(h)}
$$
\n
$$
m = \frac{h'}{h}
$$
\n

\n\n
$$
* Applying\ proper\ sign\ conventions\ for\ equation\ (1),
$$
\n
$$
\frac{A'B'}{AB} = \frac{PA'}{PA}
$$
\n

\n\n
$$
* Here, A'B'=-h, AB=h, PA'=-v, PA=-u
$$
\n

 $\triangle$  Applying proper sign conventions for equation (1),

$$
\frac{A'B'}{AB} = \frac{PA'}{PA}
$$

$$
\frac{d}{dt} = \frac{v}{f}
$$
  
\n
$$
\frac{d}{dt} = \frac{v}{f}
$$
  
\n
$$
\frac{d}{dt} = \frac{v}{f} - 1
$$
  
\n
$$
\frac{d}{dt} = \frac{v}{f} - 1
$$
  
\n
$$
\frac{d}{dt} = \frac{v}{f} - 1
$$
  
\n
$$
\frac{d}{dt} = \frac{v}{f} - 1
$$
  
\n
$$
\frac{d}{dt} = \frac{v}{f} - 1
$$
  
\n
$$
\frac{d}{dt} = \frac{v}{f} - 1
$$
  
\n
$$
\frac{d}{dt} = \frac{1}{f} - \frac{1}{v}
$$
  
\n
$$
\frac{d}{dt} = \frac{1}{f} - \frac{1}{v}
$$
  
\n
$$
\frac{d}{dt} = \frac{1}{f} - \frac{1}{v}
$$
  
\n
$$
\frac{d}{dt} = \frac{1}{f} - \frac{1}{v}
$$
  
\n
$$
\frac{d}{dt} = \frac{1}{f} - \frac{1}{v}
$$
  
\n
$$
\frac{d}{dt} = \frac{1}{f} - \frac{1}{v}
$$
  
\n
$$
\frac{d}{dt} = \frac{1}{f} - \frac{1}{v}
$$
  
\n
$$
\frac{d}{dt} = \frac{1}{f} - \frac{1}{v}
$$
  
\n
$$
\frac{d}{dt} = \frac{1}{f} - \frac{1}{v}
$$
  
\n
$$
\frac{d}{dt} = \frac{1}{f} - \frac{1}{v}
$$
  
\n
$$
\frac{d}{dt} = \frac{1}{f} - \frac{1}{v}
$$
  
\n
$$
\frac{d}{dt} = \frac{1}{f} - \frac{1}{v}
$$
  
\n
$$
\frac{d}{dt} = \frac{1}{f}
$$
  
\n
$$
\frac{d}{dt} = \frac{1}{f}
$$
  
\n
$$
\frac{d}{dt} = \frac{1}{f}
$$
  
\n
$$
\frac{d}{dt} = \frac{1}{f}
$$
  
\n
$$
\frac{d}{dt} = \frac{1}{f}
$$
  
\n
$$
\frac{d}{dt} = \frac{1}{f
$$

$$
\frac{1}{h} = -
$$

On simplifying we get,

$$
m=\frac{h'}{h}=-\frac{v}{u}
$$

 $\overline{u}$ 

 Using mirror equation(4), we can further write the magnification as,

$$
m = \frac{h'}{h} = \frac{f - v}{f} = \frac{f}{f - u}
$$
  
us : Padasalai.net@gmail.com

#### **Kindly send me your questions and answerkeys to us : Padasalai.net@gmail.com**

# ww.CBSEtips.in<br>d.Anowere (Eer Tennere) ww.CBSEtips.in<br>and Anguere (For Tonners)

#### Higher Secondary Second Year 2 , 3 & 5 marks Question and Answers (For Toppers) R.SRIDHARAN, PGT(PHYSICS), GBHSS, MELPALLIPATTU-606 703. ww.<br>Network<br>Network v.Padasalai.Net<br>woondory Second Year 2, 2,8,5 merke Queetie ww.<br>Networks<br>Networks w.Padasalai.Net<br>Necessary Cocord Vess 2, 2,8 5 morts Quest

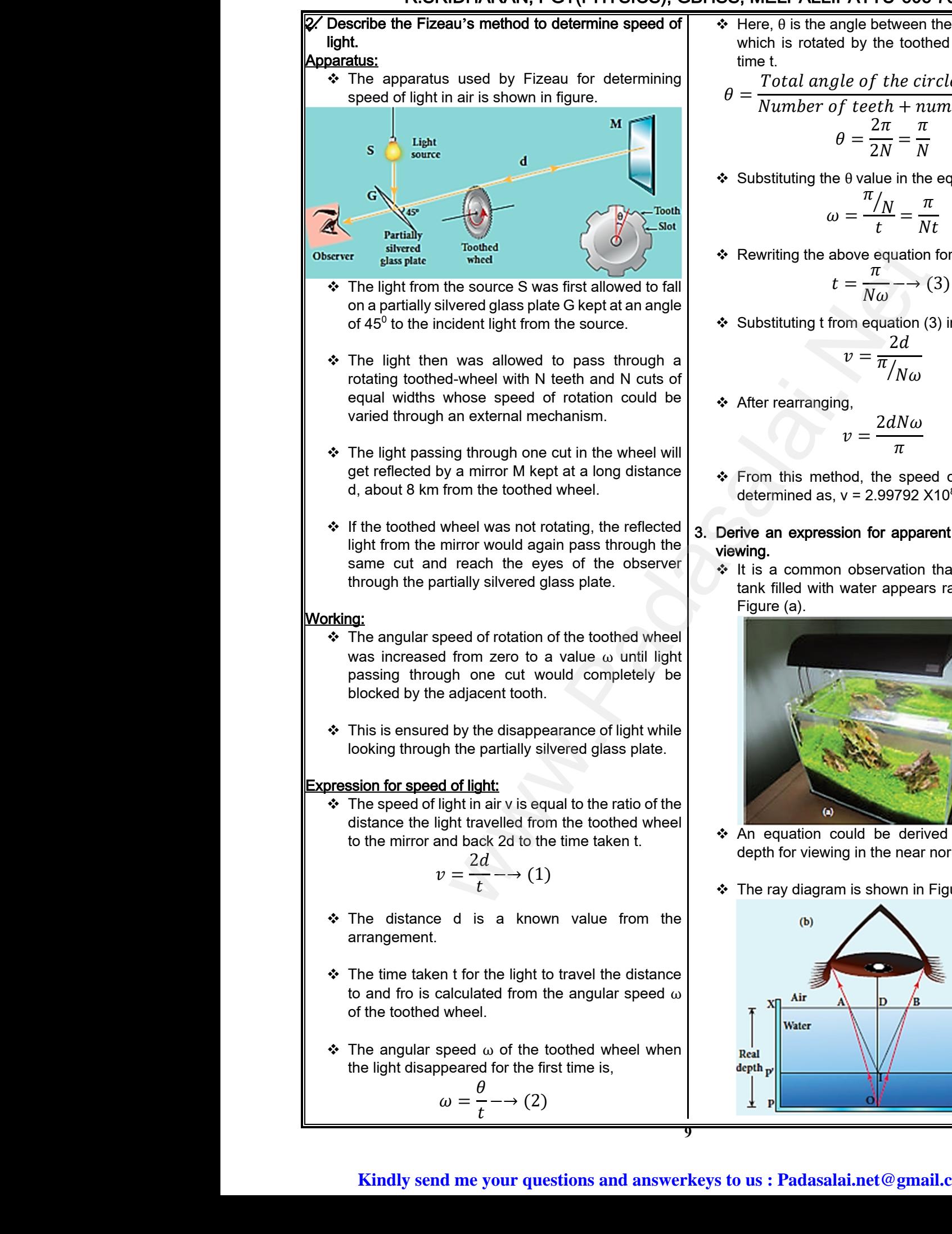

ݐ

 $\div$  Here,  $\theta$  is the angle between the tooth and the slot which is rotated by the toothed wheel within that time t.

\n- Here, 
$$
\theta
$$
 is the angle between the tooth and the slot which is rotated by the toothed wheel within that time t.
\n- $\theta = \frac{Total \ angle \ of \ the \ circle \ in \ radian}{Number \ of \ teeth + number \ of \ cuts}$ \n $\theta = \frac{2\pi}{2N} = \frac{\pi}{N}$ \n
\n- Substituting the  $\theta$  value in the equation(2), we get.
\n

Substituting the  $\theta$  value in the equation(2), we get,

$$
\omega = \frac{\pi}{t} = \frac{\pi}{Nt}
$$

 $\div$  Rewriting the above equation for t,

e above equation for t,  
\n
$$
t = \frac{\pi}{N\omega} \rightarrow (3)
$$
\n
$$
t \text{ from equation (3) in equation (1),}
$$
\n
$$
v = \frac{2d}{\pi / N\omega}
$$

Substituting t from equation (3) in equation (1),

$$
v = \frac{2d}{\pi / N\omega}
$$

❖ After rearranging.

$$
v=\frac{2dN\omega}{\pi}
$$

 From this method, the speed of light in air was determined as,  $v = 2.99792 \times 10^8 \text{ m s}^{-1}$ .

#### 3. Derive an expression for apparent depth for normal viewing.

It is a common observation that the bottom of a tank filled with water appears raised as shown in Figure (a). thod, the speed of light in air was<br>
, v = 2.99792 X10<sup>8</sup> m s<sup>-1</sup>.<br>
ssion for apparent depth for normal<br>
n observation that the bottom of a<br>
n water appears raised as shown in w =  $\frac{\pi}{\pi}$ <br>
nethod, the speed of light in air was<br>
as, v = 2.99792 X10<sup>8</sup> m s<sup>-1</sup>.<br> **ession for apparent depth for normal**<br>
mon observation that the bottom of a<br>
ith water appears raised as shown in

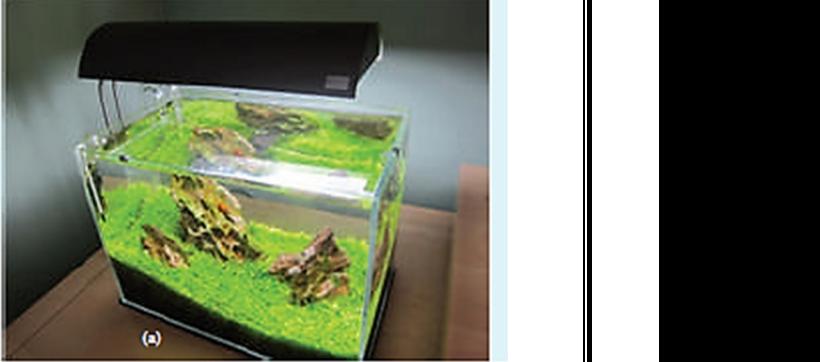

- An equation could be derived for the apparent depth for viewing in the near normal direction.
- $\div$  The ray diagram is shown in Figure (b) and (c).

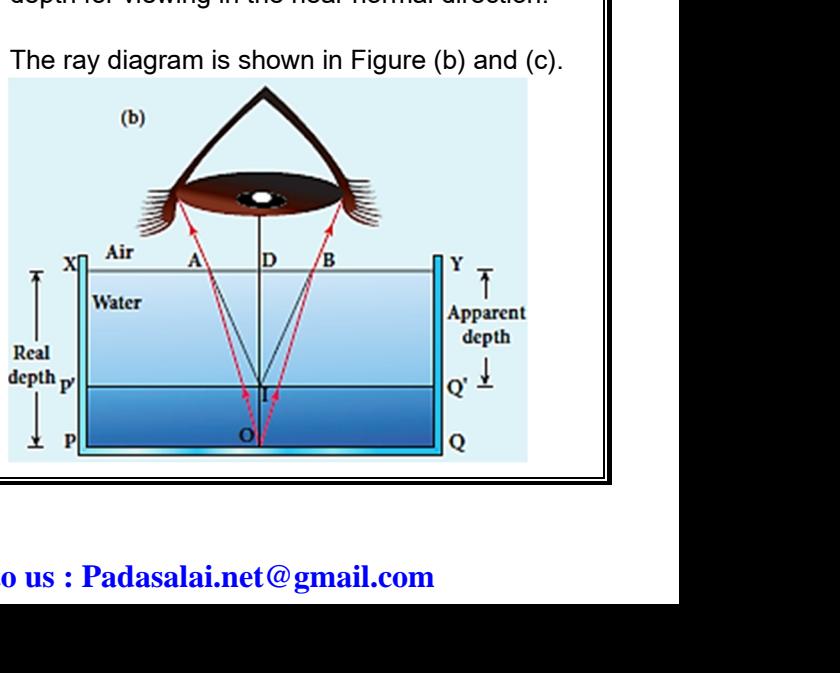

#### **Kindly send me your questions and answerkeys to us : Padasalai.net@gmail.com**

# vw.CBSEtips.in<br>Nuoro (Eor Toppere) ww.CBSEtips.in<br>neuwone (For Tonnors)

#### Higher Secondary Second Year 2 , 3 & 5 marks Question and Answers (For Toppers) R.SRIDHARAN, PGT(PHYSICS), GBHSS, MELPALLIPATTU-606 703. ww.<br>Padasa Sarah<br>Netara Sarah v.Padasalai.Net<br>on: Second Year 2 - 2.8 5 merke Queetien and ww.<br>Networkships<br>Networkships of the contract of the contract of the contract of the contract of the contract of the contract o w.Padasalai.Net<br>udary Second Mear 2 - 2 - 8 - E-marke Queetier, ar

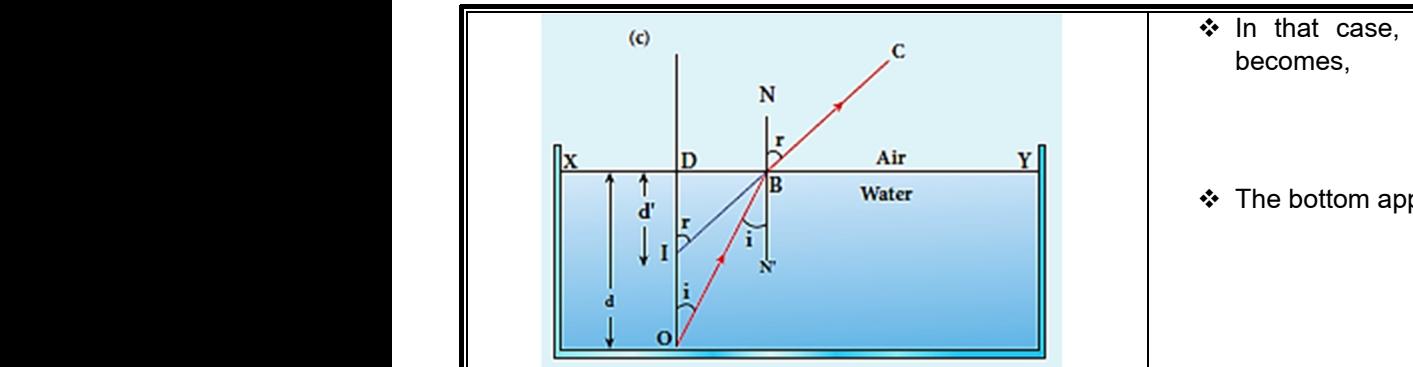

- $\div$  Light from the object O at the bottom of the tank passes from denser medium (water) to rarer medium (air) to reach our eyes. www.Padasalai.Net www.<br>Passes fr<br>medium (a<br>
totake medium a<br>
totake medium a<br>
totake media<br>
totake media<br>
totake media<br>
totake media buject O at the bottom of the tarik<br>denser medium (water) to rarer<br>reach our eyes.<br>All's window.<br>Shell's window.<br> $\therefore$  When light er from inside t<br>particular and<br>noint of incidence B.<br>dex of the denser medium is  $n_1$  and
	- $\div$  It deviates away from the normal in the rarer medium at the point of incidence B.
	- $\cdot$  The refractive index of the denser medium is n<sub>1</sub> and rarer medium is  $n_2$ . Here,  $n_1 > n_2$ .
	- The angle of incidence in the denser medium is *i* and the angle of refraction in the rarer medium is r.
	- The lines NN′ and OD are parallel. Thus angle ∠DIB is also r.
	- $\triangle$  The angles *i* and r are very small as the diverging light from O entering the eye is very narrow.
- \* The Snell's law in product form for this refraction is, → The lines N<br>
∠DIB is also<br>
→ The angles<br>
light from O<br>
→ The Snell's<br>
is, → The lines<br>
∠DIB is al<br>
→ The angle<br>
light from<br>
→ The Snell<br>
is,

$$
n_1 \sin i = n_2 \sin r
$$

- As the angles *i* and r are small, we can approximate,  $sin i \approx tan i$ ;  $n_1$  tan  $i = n_2$  tan  $r$ exproximate<br>approximate<br>
↓ In triangles<br>
tai www.approximate<br>approximate<br>
↓<br>
↓<br>
<br>
approximate
	- In triangles ΔDOB and ΔDIB,

at, 
$$
\sin i \approx \tan i
$$

\nat,  $\sin i \approx \tan i$ 

\nas  $\triangle DOB$  and  $\triangle DIB$ ,

\nat,  $n_1 \tan i = n_2 \tan r$ 

\nas  $\triangle DOB$  and  $\triangle DIB$ ,

\nat,  $i = \frac{DB}{DO}$  and  $\tan r = \frac{DB}{DI}$ 

\nand  $n_1 \sin \theta = \frac{DB}{DI}$ 

\nand  $n_2 \sin \theta = \frac{DB}{DI}$ 

\nand  $n_1 \sin \theta = \frac{DB}{DI}$ 

\nand  $n_2 \sin \theta = \frac{DB}{DI}$ 

\nand  $n_1 \sin \theta = \frac{DB}{DI}$ 

\nand  $n_2 \sin \theta = \frac{0.1}{DI}$ 

\nand  $n_1 \sin \theta = \frac{0.1}{DI}$ 

 DB is cancelled on both sides, DO is the actual depth d and DI is the apparent depth d'.

$$
n_1 \frac{1}{d} = n_2 \frac{1}{d'}
$$
  
\n
$$
\frac{d'}{d} = \frac{n_2}{n_1}
$$
  
\n
$$
\Rightarrow \text{ From the right as } i_c
$$
  
\nabove equation for the apparent  
\n
$$
d' = \frac{n_2}{n} d
$$
  
\n
$$
\Rightarrow \text{Equating equat}
$$

 $\div$  Rearranging the above equation for the apparent depth d', ❖ Rearranging<br>depth d', ↓<br>◆ Rearrangi<br>depth d',  $n_1 \frac{1}{d} = n_2 \frac{1}{d'}$ <br>  $\frac{d'}{d} = \frac{n_2}{n_1}$ <br>
A above equation for the apparent<br>  $d' = \frac{n_2}{n} d$ <br>  $\therefore$  Equating equation of the apparent<br>  $\therefore$  Equating equation of the apparent<br>  $\therefore$  Equating equation of the apparent<br>

$$
d'=\frac{n_2}{n_1}d
$$

 $\triangle$  As the rarer medium is air and its refractive index  $n_2$  can be taken as 1, ( $n_2$  = 1). And the refractive index  $n_1$  of denser medium could then be taken as  $n, (n_1 = n).$  $n_2$  can be ta<br>index  $n_1$  of c<br> $n, (n_1 = n)$ .<br>Kin in as 1, (n<sub>2</sub> = 1). And the refractive<br>ser medium could then be taken as<br> $\frac{d^2}{dt^2}$  $n_2$  can be<br>index  $n_1$  o<br> $n$ ,  $(n_1 = n)$ .

 $\div$  In that case, the equation for apparent depth becomes, Equation for apparent depth<br>  $d' = \frac{d}{n}$ <br>
to be elevated by d-d',<br>  $d' = d - \frac{d}{n}$ <br>
(1) equation for apparent depth<br>  $d' = \frac{d}{n}$ <br>
rs to be elevated by d-d',<br>  $-d' = d - \frac{d}{n}$ 

$$
d'=\frac{d}{n}
$$

\* The bottom appears to be elevated by d-d',

$$
d - d' = d - \frac{d}{n}
$$

$$
d - d' = d \left(1 - \frac{1}{n}\right)
$$

- 4. Obtain the equation for radius of illumination (or) Snell's window.
- ❖ When light entering the water from outside is seen from inside the water, the view is restricted to a particular angle equal to the critical angle *ic*. The restricted illuminated circular area is called Snell's window. Shell's window.<br>
Shell's window.<br>
Shell's window.<br>
From the normal in the rarer<br>
int of incidence B.<br>
Ex of the denser medium is  $n_1$  and<br>  $2^2$ . Here,  $n_1 > n_2$ .<br>
Shell's window.<br>
Shell's window.<br>
Shell's window.<br>
The r or radius of illumination (or)<br>the water from outside is seen<br>er, the view is restricted to a<br>al to the critical angle  $i_c$ . The<br>circular area is called Snell's<br>circular area depends on the for radius of illumination (or)<br>g the water from outside is seen<br>ater, the view is restricted to a<br>qual to the critical angle  $i_c$ . The<br>ed circular area is called Snell's<br>e circular area depends on the
	- $\cdot$  The radius R of the circular area depends on the depth d from which it is seen and also the refractive indices of the media.
	- $\cdot$  The radius of Snell's window can be deduced with the illustration as shown in Figure.

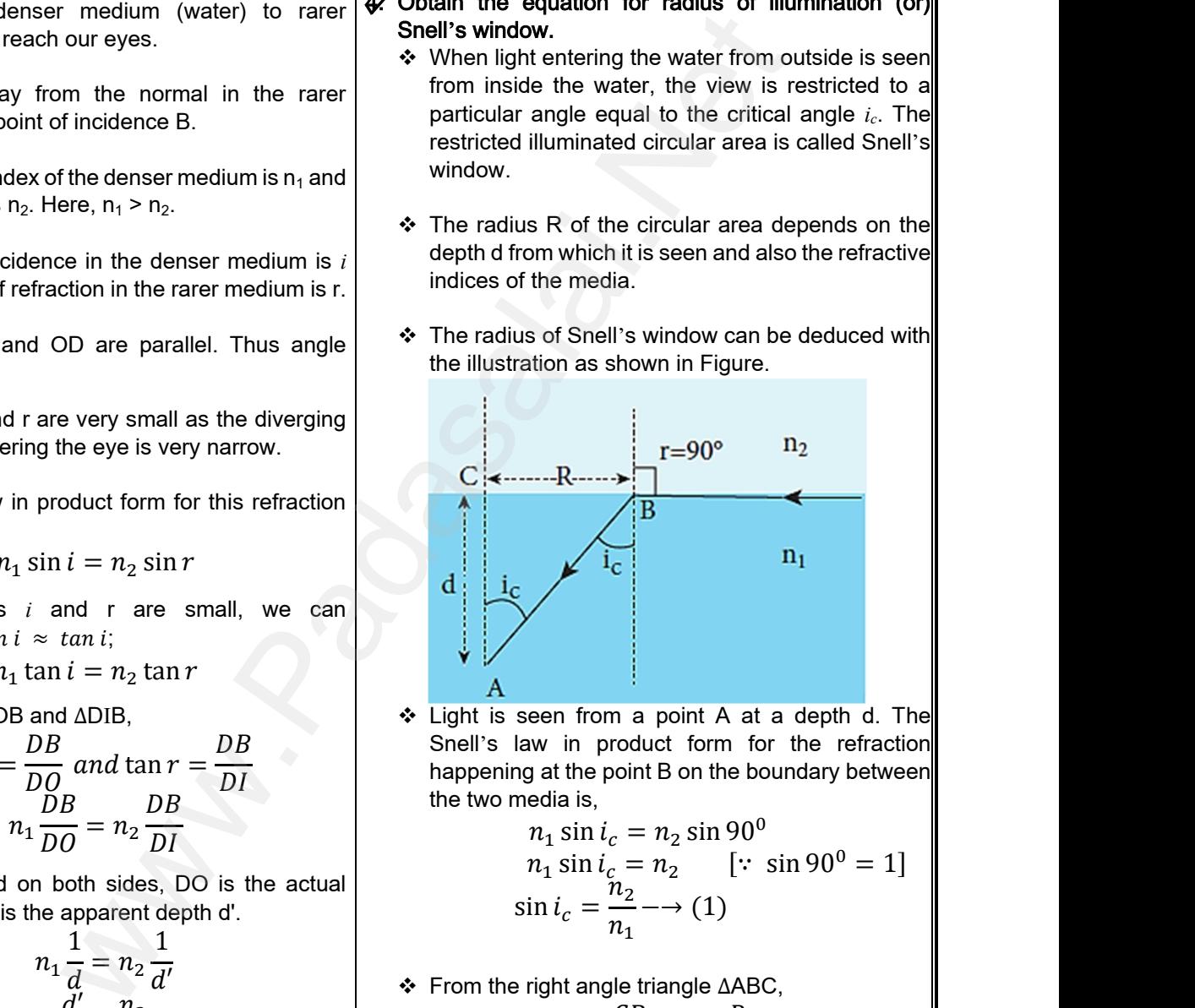

 Light is seen from a point A at a depth d. The Snell's law in product form for the refraction happening at the point B on the boundary between the two media is, a point A at a depth d. The<br>duct form for the refraction<br>nt B on the boundary between<br>=  $n_2 \sin 90^\circ$ <br>=  $n_1 \cos 90^\circ$ <br>=  $n_2 \sin 90^\circ$ a point A at a depth d. The<br>oduct form for the refraction<br>oint B on the boundary between<br> $\lambda = n_2 \sin 90^\circ$ <br> $n = n_1 \sin 90^\circ - 11$ 

$$
n_1 \sin i_c = n_2 \sin 90^\circ
$$
  
\n
$$
n_1 \sin i_c = n_2 \quad [\because \sin 90^\circ = 1]
$$
  
\n
$$
\sin i_c = \frac{n_2}{n_1} \longrightarrow (1)
$$

From the right angle triangle ΔABC,

$$
i_{1}
$$
  
eright angle triangle  $\triangle ABC$ ,  

$$
\sin i_{c} = \frac{CB}{AB} = \frac{R}{\sqrt{d^{2} + R^{2}}} \longrightarrow (2)
$$
  
equations(1) and (2), we have,  

$$
\frac{R}{\sqrt{d^{2} + R^{2}}} = \frac{n_{2}}{n_{1}}
$$

❖ Equating equations(1) and (2), we have,

$$
\frac{R}{\sqrt{d^2 + R^2}} = \frac{n_2}{n_1}
$$

❖ Squaring on both sides,

$$
\frac{R^2}{d^2 + R^2} = \left(\frac{n_2}{n_1}\right)^2
$$
  
: **Padasalai.net** @ **gmail.com**

# ww.CBSEtips.in<br>d.Anowere (Eer Tennere) ww.CBSEtips.in<br>and Anguere (For Tonners)

#### Higher Secondary Second Year 2 , 3 & 5 marks Question and Answers (For Toppers) R.SRIDHARAN, PGT(PHYSICS), GBHSS, MELPALLIPATTU-606 703. ww.<br>Network<br>Network v.Padasalai.Net<br>woondory Second Year 2, 2,8,5 merke Queetie ww.<br>Networks<br>Networks w.Padasalai.Net<br>Necessary Cocord Vess 2, 2,8 5 morts Quest

\* Taking reciprocal,  
\n
$$
\frac{d^2 + R^2}{R^2} = \left(\frac{n_1}{n_2}\right)^2
$$
\n\* On further simplifying,  
\n
$$
\frac{d^2}{R^2} = \left(\frac{n_1}{n_2}\right)^2
$$
\n\* From the  
\n
$$
\frac{d^2}{R^2} = \left(\frac{n_1}{n_2}\right)^2 - 1
$$
\n\* From the  
\n
$$
\frac{d^2}{R^2} = \frac{n_1^2}{n_2^2} - 1 = \frac{n_1^2 - n_2^2}{n_2^2}
$$
\n\* Again taking reciprocal and rearranging,  
\n
$$
\frac{R^2}{d^2} = \frac{n_2^2}{n_1^2 - n_2^2}
$$
\n\* Using trigonometric equations (1) is given by the equation  $\left(\frac{R^2}{R^2} - \frac{n_2^2}{n_1^2 - n_2^2}\right)$ 

$$
\frac{R^2}{R^2} = \frac{1}{n_2^2} - 1 = \frac{1}{n_2^2}
$$
\n
$$
\frac{R^2}{d^2} = \frac{n_2^2}{n_1^2 - n_2^2}
$$
\n
$$
R^2 = d^2 \left(\frac{n_2^2}{n_1^2 - n_2^2}\right)
$$
\nUsing trigonometric equations:

\n
$$
R^2 = d^2 \left(\frac{n_2^2}{n_1^2 - n_2^2}\right)
$$
\nUsing trigonometric equations:

\n
$$
R^2 = d^2 \left(\frac{n_2^2}{n_1^2 - n_2^2}\right)
$$
\nUsing trigonometric equations:

\n
$$
R^2 = d^2 \left(\frac{n_2^2}{n_1^2 - n_2^2}\right)
$$
\nUsing trigonometric equations:

\n
$$
R^2 = d^2 \left(\frac{n_2^2}{n_1^2 - n_2^2}\right)
$$
\nUsing trigonometric equations:

\n
$$
R^2 = d^2 \left(\frac{n_2^2}{n_1^2 - n_2^2}\right)
$$
\nUsing trigonometric equations:

\n
$$
R^2 = d^2 \left(\frac{n_1^2}{n_1^2 - n_2^2}\right)
$$
\nUsing trigonometric equations:

\n
$$
R^2 = d^2 \left(\frac{n_1^2}{n_1^2 - n_2^2}\right)
$$
\nUsing eigensive equations:

\n
$$
R^2 = d^2 \left(\frac{n_1^2}{n_1^2 - n_2^2}\right)
$$
\nUsing eigensive equations:

\n
$$
R^2 = d^2 \left(\frac{n_1^2}{n_1^2 - n_2^2}\right)
$$
\nUsing eigensive equations:

\n
$$
R^2 = d^2 \left(\frac{n_1^2}{n_1^2 - n_2^2}\right)
$$
\nUsing eigensive equations:

\n
$$
R^2 = d^2 \left(\frac{n_1^2}{n_1^2 - n_2^2}\right)
$$
\nUsing eigensive equations:

\n
$$
R^2 = d^2 \left(\frac{n_1^2}{n_1^2 - n_2^2}\right)
$$
\nUsing eigensive equations:

\n
$$
R^2 = d^2 \left(\
$$

\* The radius of illumination is,

$$
R = d \sqrt{\frac{n_2^2}{n_1^2 - n_2^2}}
$$

 $\div$  If the rarer medium outside is air, then,  $n_2 = 1$ , and we can take  $n_1$  = n. → If the we can<br>also we can<br>Set Derive  $R = d \sqrt{n_1^2 - n_2^2}$ <br>
medium outside is air, then, n<sub>2</sub> = 1, and<br>  $\Rightarrow$  n<sub>1</sub> = n.<br>  $d \left( \frac{1}{\sqrt{n^2 - 1}} \right) = \frac{d}{\sqrt{n^2 - 1}}$ <br>  $\Rightarrow$   $n_3 \sin i_a$ <br>  $\Rightarrow$  n<sub>3</sub> sin  $i_a$ <br>  $\Rightarrow$  n<sub>3</sub> sin  $i_a$ †<br>Madasalai<br>Sar Derive  $R = d \sqrt{n_1^2 - n_2^2}$ <br>
or medium outside is air, then, n<sub>2</sub> = 1, and<br>
ake n<sub>1</sub> = n.<br>  $= d \left( \frac{1}{\sqrt{n^2 - 1}} \right) = \frac{d}{\sqrt{n^2 - 1}}$ <br>
equation for acceptance angle and<br>  $\binom{n_3 \sin n}{n_4 \sin n_5}$ 

$$
R = d\left(\frac{1}{\sqrt{n^2 - 1}}\right) = \frac{d}{\sqrt{n^2 - 1}}
$$

- 5. Derive the equation for acceptance angle and numerical aperture of optical fiber.
- \* To ensure the critical angle of incidence in the core-cladding boundary inside the optical fibre, the light should be incident at a certain angle at the end of the optical fiber while entering in to it. This angle is called acceptance angle.  $\frac{n_2^2}{n_2^2} = \frac{n_2^2}{n_1^2 - n_2^2}$ <br>  $\frac{n_2^2}{n_1^2 - n_2^2}$ <br>  $\frac{n_2^2}{n_1^2 - n_2^2}$ <br>  $\frac{n_2^2}{n_1^2 - n_2^2}$ <br>  $\frac{n_2^2}{n_1^2 - n_2^2}$ <br>  $\frac{n_2^2}{n_1^2 - n_2^2}$ <br>  $\frac{n_2^2}{n_1^2 - n_2^2}$ <br>  $\frac{n_2^2}{n_2^2 - 1}$ <br>  $\frac{n_2^2}{n_2^2 - 1$ www.Padasalai.Net mg boundary inside the optical fibre, the<br>be incident at a certain angle at the end<br>al fiber while entering in to it. This angle<br>ceptance angle.<br>on the refractive indices of the core  $n_1$ ,<br>and the outer medium  $n_3$ .<br>e l Core<br>
ligh<br>
of th<br>
is c:<br>
<br>
<br>
↓ It de<br>
clac<br>
↓<br>
↓ Ass ding boundary inside the optical fibre, the<br>lid be incident at a certain angle at the end<br>ical fiber while entering in to it. This angle<br>acceptance angle.<br>Is on the refractive indices of the core  $n_1$ ,<br> $n_2$  and the oute
	- $\cdot \cdot$  It depends on the refractive indices of the core n<sub>1</sub>, cladding  $n_2$  and the outer medium  $n_3$ .
	- Assume the light is incident at an angle called acceptance angle *i*<sup>a</sup> at the outer medium and core boundary at A as shown in the Figure (a).

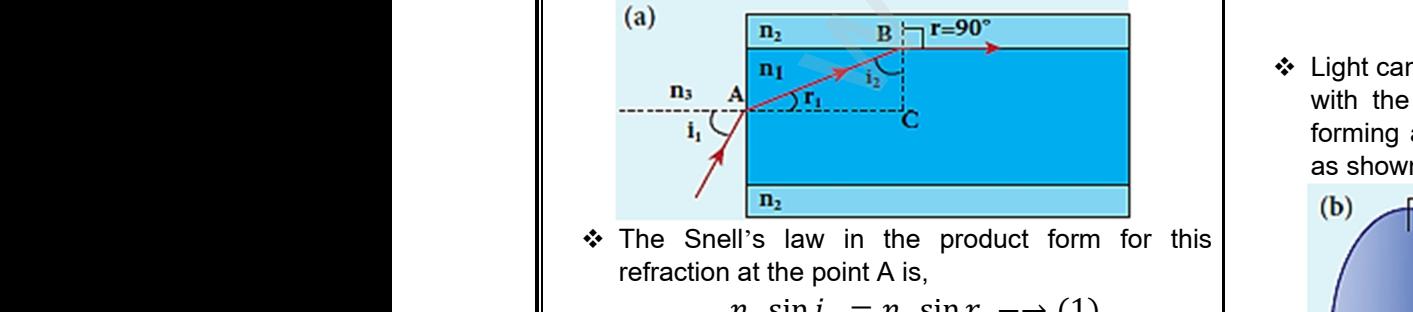

\* The Snell's law in the product form for this refraction at the point A is,

$$
n_3 \sin i_a = n_1 \sin r_a \longrightarrow (1)
$$

 To have the total internal reflection inside optical fibre, the angle of incidence at the core-cladding interface at B should be atleast critical angle  $i_c$ . fibre,<br>interfaithean<br>Kin angle of incidence at the core-cladding<br>at B should be atleast critical angle  $i_c$ .<br>I fibre<br>inte<br>K

 Snell's law in the product form for the refraction at point B is,

$$
n_1 \sin i_c = n_2 \sin 90^\circ
$$

n the product form for the refraction at  
\n
$$
n_1 \sin i_c = n_2 \sin 90^\circ
$$
\n
$$
n_1 \sin i_c = n_2 \quad [\because \sin 90^\circ = 1]
$$
\n
$$
\sin i_c = \frac{n_2}{n_1} \longrightarrow (2)
$$
\nAt angle triangle ΔABC,

\n
$$
n_1 \rightarrow 0^\circ
$$

From the right angle triangle ΔABC,

$$
i_c = 90^0 - r_a
$$

\* Now, equation(2) becomes,

$$
\sin(90^0 - r_a) = \frac{n_2}{n_1}
$$

Using trigonometry,

$$
n(90^0 - r_a) = \frac{n_2}{n_1}
$$
  
is a isomorphic,   

$$
\cos r_a = \frac{n_2}{n_1}
$$
  

$$
\sin r_a = \sqrt{1 - \cos^2 r_a}
$$

❖ Substituting for cos  $r_a$ ,

$$
\sin\,r_a = \sqrt{1 - \left(\frac{n_2}{n_1}\right)^2} = \sqrt{\frac{n_1^2 - n_2^2}{n_1^2}}
$$

Substituting this in equation(1),

$$
\sin r_a = \sqrt{1 - \left(\frac{n_2}{n_1}\right)^2} = \sqrt{\frac{n_1^2 - n_2^2}{n_1^2}}
$$
\nSubstituting this in equation(1),

\n
$$
n_3 \sin i_a = n_1 \sqrt{\frac{n_1^2 - n_2^2}{n_1^2}} = \sqrt{n_1^2 - n_2^2} \rightarrow (3)
$$

On further simplification,

$$
\sin i_a = \frac{\sqrt{n_1^2 - n_2^2}}{n_3}
$$
\n
$$
\sin i_a = \sqrt{\frac{n_1^2 - n_2^2}{n_3^2}}
$$
\n
$$
\text{edium is air, then } n_3 = 1. \text{ The acceptance becomes,}
$$
\n
$$
\sqrt{\frac{n_1^2 - n_2^2}{n_3^2}}
$$

 $\div$  If outer medium is air, then  $n_3 = 1$ . The acceptance angle *i*<sup>a</sup> becomes,

$$
i_a = \sin^{-1} \sqrt{\frac{n_1^2 - n_2^2}{n_3^2}}
$$

 Light can have any angle of incidence from 0 to *i*<sup>a</sup> with the normal at the end of the optical fibre forming a conical shape called acceptance cone as shown in Figure (b).<br> $\overline{C}$  Acceptance Cone Example of incidence from 0 to  $i_a$ <br>
and at the end of the optical fibre<br>
ical shape called acceptance cone<br>
igure (b).<br> **ceptance Cone** We any angle of incidence from 0 to  $i_a$ <br>rmal at the end of the optical fibre<br>pnical shape called acceptance cone<br>Figure (b).<br>Acceptance Cone

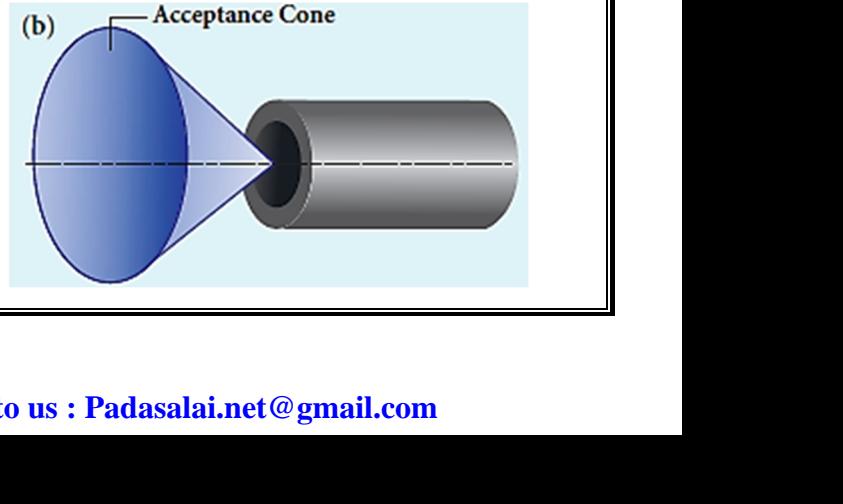

#### **Kindly send me your questions and answerkeys to us : Padasalai.net@gmail.com**

# vw.CBSEtips.in<br>Nuoro (Eor Toppere) ww.CBSEtips.in<br>neuwone (For Tonnors)

#### Higher Secondary Second Year 2 , 3 & 5 marks Question and Answers (For Toppers) R.SRIDHARAN, PGT(PHYSICS), GBHSS, MELPALLIPATTU-606 703. ww.<br>Padasa Sarah<br>Netara Sarah v.Padasalai.Net<br>on: Second Year 2 - 2.8 5 merke Queetien and ww.<br>Networkships<br>Networkships of the contract of the contract of the contract of the contract of the contract of the contract o w.Padasalai.Net<br>udary Second Mear 2 - 2 - 8 - E-marke Queetier, ar

• In the equation (3), the term  $(n_3 \sin i_a)$  is called numerical aperture NA of the optical fibre.  $\begin{array}{rcl}\n\text{\textbullet} & \text{In the equal} \\
\text{numerical a} & \text{N} \text{A} \\
\text{\textbullet} & \text{If outer med} \\
\text{aperture NA} & \text{N} \text{A}\n\end{array}$ 3), the term  $(n_3 \sin i_a)$  is called<br>
e NA of the optical fibre.<br>  $u_3 \sin i_a = \sqrt{n_1^2 - n_2^2}$ <br>  $\therefore$  In the right ang<br>
is air, then  $n_3 = 1$ . The numerical<br>
mes,<br>  $\sin i_a = \sqrt{n_3^2 - n_2^2}$ www.Padasalai.Net (3), the term  $(n_3 \sin i_a)$  is called<br>ure NA of the optical fibre.<br> $n_3 \sin i_a = \sqrt{n_1^2 - n_2^2}$ <br>is air, then  $n_3 = 1$ . The numerical<br>comes,<br> $\sin i_a = \sqrt{n_1^2 - n_2^2}$ 

$$
NA = n_3 \sin i_a = \sqrt{n_1^2 - n_2^2}
$$

 $\div$  If outer medium is air, then  $n_3 = 1$ . The numerical aperture NA becomes,

$$
NA = \sin i_a = \sqrt{n_1^2 - n_2^2}
$$

- $6'$  Obtain the equation for lateral displacement of light passing through a glass slab.
	- When a ray of light passes through a glass slab it refracts at two refracting surfaces.
- After the two refractions, the emerging ray has the same direction as that of the incident ray on the slab with a lateral displacement or shift L. www.Padasalai.Net Not hat a displacement of light<br>ass slab.<br>Interacting surfaces.<br>After rearranging surfaces.<br>After rearranging surfaces.<br>State of the incident ray on the<br>displacement or shift L.<br>The in the direction of ray but the<br>surface. when a refracts at<br>
When a refracts at<br>
After the the same dire<br>
slab with a glass slab.<br>
light passes through a glass slab it<br>
efracting surfaces.<br>
fractions, the emerging ray has the<br>
as that of the incident ray on the<br>
al displacement or shift L.<br>
ange in the direction of ray but the<br>
surface.
	- \* There is no change in the direction of ray but the path of the incident ray and refracted ray are different and parallel to each other.
- \* To calculate the lateral displacement, a perpendicular is drawn in between the paths of incident ray and refracted ray as shown in Figure. → To calcula<br>
perpendicula<br>
incident ray<br>
A www.Padasalai.Net

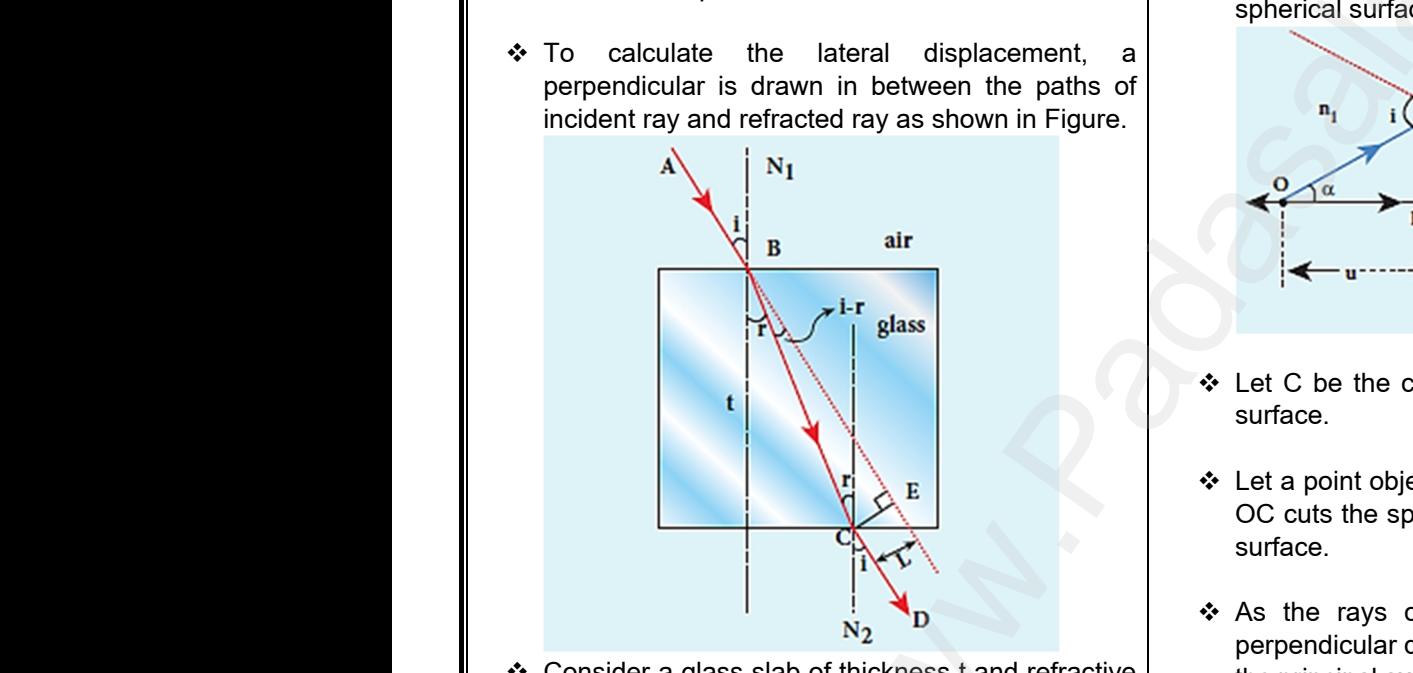

- Consider a glass slab of thickness t and refractive index n is kept in air medium.
- $\div$  The path of the light is ABCD and the refractions occur at two points B and C in the glass slab.
- The angles of incidence *i* and refraction r are measured with respect to the normal  $N_1$  and  $N_2$  at the two points B and C respectively. → The path of<br>occur at two<br>→ The angles<br>measured w<br>the two poin<br>→ The lateral<br>distance CE ght is ABCD and the refractions<br>
s B and C in the glass slab.<br>
The normal draw<br>
incidence *i* and refraction r are<br>
spect to the normal  $N_1$  and  $N_2$  at<br>
and C respectively.<br>
As  $n_2 > n_1$ , light<br>
towards the normal draw → The path<br>
occur at tv<br>
→ The angle<br>
measured<br>
the two pc<br>
→ The lateratistance of We light is ABCD and the refractions<br>
ints B and C in the glass slab.<br>
The normal d<br>
incidence i and refraction r are<br>
respect to the normal N<sub>1</sub> and N<sub>2</sub> at<br>
3 and C respectively.<br>
Placement L is the perpendicular<br>
place
	- $\div$  The lateral displacement L is the perpendicular distance CE drawn between the path of light and the undeviated path of light at point C.
- In the right angle triangle ΔBCE,  $\frac{1}{\pi}$  in the right a<br>sin(  $\frac{4}{\pi}$  In the righ<br>sin

$$
sin(i - r) = \frac{L}{BC}
$$

$$
BC = \frac{L}{\sin(i - r)} \rightarrow (1)
$$

In the right angle triangle ΔBCF,

$$
BC = \frac{L}{\sin(i - r)} \rightarrow (1)
$$
  
gle triangle  $\triangle BCF$ ,  

$$
\cos r = \frac{t}{BC}
$$
  

$$
BC = \frac{t}{\cos r} \rightarrow (2)
$$

 $\div$  Equating equations(1) and (2),

$$
\frac{L}{\sin(i-r)} = \frac{t}{\cos r}
$$

❖ After rearranging,

$$
L = t \left( \frac{\sin(i - r)}{\cos r} \right)
$$

- $\nabla$  Derive the equation for refraction at single spherical surface.  $\overline{p(t-r)} = \overline{\cos r}$ <br>  $t\left(\frac{\sin(t-r)}{\cos r}\right)$ <br>
refraction at single spherical  $\overline{n(i-r)}$  =  $\frac{1}{\cos r}$ <br>=  $t\left(\frac{\sin(i-r)}{\cos r}\right)$ <br>or refraction at single spherical
	- \* Let us consider two transparent media having refractive indices  $n_1$  and  $n_2$  are separated by a spherical surface as shown in Figure.

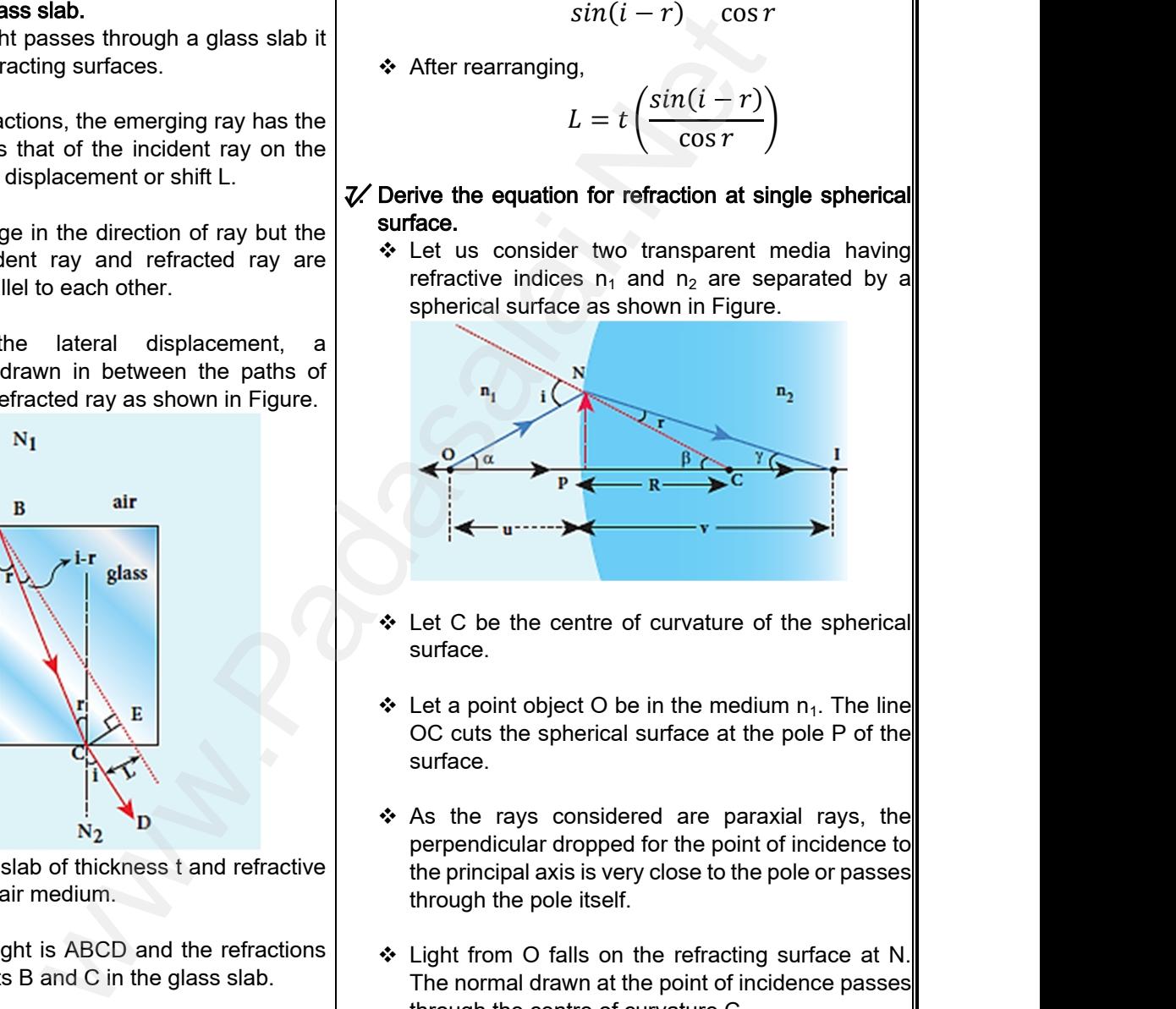

- Let C be the centre of curvature of the spherical surface.
- $\div$  Let a point object O be in the medium  $n_1$ . The line OC cuts the spherical surface at the pole P of the surface. of curvature of the spherical<br>be in the medium  $n_1$ . The line<br>al surface at the pole P of the<br>lered are paraxial rays, the<br>ed for the point of incidence to Frame of curvature of the spherical<br>
D be in the medium  $n_1$ . The line<br>
ical surface at the pole P of the<br>
sidered are paraxial rays, the<br>
ped for the point of incidence to
- $\div$  As the rays considered are paraxial rays, the perpendicular dropped for the point of incidence to the principal axis is very close to the pole or passes through the pole itself.
- Light from O falls on the refracting surface at N. The normal drawn at the point of incidence passes through the centre of curvature C.
- $\triangle$  As n<sub>2</sub>>n<sub>1</sub>, light in the denser medium deviates towards the normal and meets the principal axis at I where the image is formed. The point of incidence passes<br>f curvature C.<br>the denser medium deviates<br>and meets the principal axis at<br>formed.<br>t form for the refraction at the on the refracting surface at N.<br>at the point of incidence passes<br>of curvature C.<br>the denser medium deviates<br>at and meets the principal axis at<br>is formed.
- ❖ Snell's law in product form for the refraction at the point N could be written as,

$$
n_1 \sin i = n_2 \sin r
$$

### **Kindly send me your questions and answerkeys to us : Padasalai.net@gmail.com** e triangle  $\triangle BCE$ ,  $n_1$  si<br>  $\therefore r) = \frac{L}{BC}$ <br>
12<br>
12  $m_2$  sin  $r$ <br>lai.net@gmail.com =  $n_2 \sin r$ <br>salai.net@gmail.com

# ww.CBSEtips.in<br>d.Anowere (Eer Tennere) ww.CBSEtips.in<br>and Anguere (For Tonners)

#### Higher Secondary Second Year 2 , 3 & 5 marks Question and Answers (For Toppers) R.SRIDHARAN, PGT(PHYSICS), GBHSS, MELPALLIPATTU-606 703. ww.<br>Network<br>Network v.Padasalai.Net<br>woondory Second Year 2 - 2 8 5 merke Queetie ww.<br>Networks<br>Networks w.Padasalai.Net<br>Necessary Cocord Vess 2, 2,8 5 morts Quest

approximated to the angle itself. → As the approximation<br>approximation<br>All tan a es are small, sine of the angle could be<br>
ed to the angle itself.<br>
ed to the angle itself.<br>  $n_1 i = n_2 r \rightarrow (1)$ <br>
<br>
les,<br>  $= \alpha, \angle NCP = \beta, \angle NIP = \gamma$ <br>  $\therefore$  Let R<sub>1</sub> a<br>  $\therefore$  Let R<sub>1</sub> a<br>
spherica<br>  $\therefore$  Let R<sub>1</sub> a<br>
spherica<br>
spheri Ast<br>app<br>↓<br>↓ Let<br>↓<br>tan

$$
n_1i = n_2r \rightarrow (1)
$$

❖ Let the angles,

$$
\angle NOP = \alpha, \angle NCP = \beta, \angle NIP = \gamma
$$

$$
\tan \alpha = \frac{PN}{PO} \; ; \; \tan \beta = \frac{PN}{PC} \; ; \; \tan \gamma = \frac{PN}{PI}
$$

 $\div$  As these angles are small, tan of the angle could be approximated to the angle itself. be a<br>  $\alpha$ <br>  $\Leftrightarrow$  For<br>  $\Leftrightarrow$  For

$$
\alpha = \frac{PN}{PO} \; ; \; \beta = \frac{PN}{PC} \; ; \; \gamma = \frac{PN}{PI} - (2)
$$
  
or the triangle,  $\triangle$ ONC,  
 $i = \alpha + \beta \rightarrow (3)$   
or the triangle,  $\triangle$ INC,  
 $i = \frac{1}{\sqrt{PQ}} \; ; \; \gamma = \frac{PN}{PI} - (2)$   
 $\therefore$  Consider

 For the triangle, ΔONC, be ap<br> $\alpha =$ <br> $\therefore$  For th

$$
i = \alpha + \beta \rightarrow (3)
$$

For the triangle, ΔINC,

$$
\beta = r + \gamma
$$
  

$$
r = \beta - \gamma \rightarrow (4)
$$

- $\div$  Substituting equations (3) and (4) in (1),  $n_1(\alpha + \beta) = n_2(\beta - \gamma)$ Vertal<br>Net Rearn<br>Net Substanting → Sub<br>→ Rea<br>→ Sub<br>→ Sub
	- \* Rearranging,

$$
n_1\alpha + n_2\gamma = (n_2 - n_1)\beta
$$

- $\div$  Substituting  $\alpha$ ,  $\beta$  and  $\gamma$  from equation(2),  $n_1$  ( P<sub>N</sub>  $\left(\frac{n}{PQ}\right) + n_2$ P<sub>N</sub>  $\left(\frac{n_1}{PI}\right) = (n_2 - n_1)$ P<sub>N</sub>  $\frac{1}{PC}$ y equations (3) and (4) in (1),<br>  $n_1(\alpha + \beta) = n_2(\beta - \gamma)$ <br>  $n_3$ ,<br>  $n_4 \alpha + n_2 \gamma = (n_2 - n_1)\beta$ <br>  $n_5 \alpha, \beta$  and  $\gamma$  from equation(2),<br>  $n_6 \left(\frac{PN}{N}\right) = (n_3 - n_1)\binom{PN}{N}$ <br>  $n_7 \left(\frac{PN}{N}\right) = (n_3 - n_2)\binom{PN}{N}$ mg equations (3) and (4) in (1),<br>  $n_1(\alpha + \beta) = n_2(\beta - \gamma)$ <br>
ing,<br>  $n_1\alpha + n_2\gamma = (n_2 - n_1)\beta$ <br>
ng  $\alpha, \beta$  and  $\gamma$  from equation(2),<br>  $\gamma$ ,  $\beta N$ ,  $\gamma$ ,  $\gamma$ ,  $\gamma$ ,  $\gamma$ ,  $\gamma$ ,  $\gamma$ ,  $\gamma$ ,  $\gamma$ ,  $\gamma$ ,  $\gamma$ ,  $\gamma$ ,  $\gamma$ ,  $\gamma$ ,  $\$
- $\div$  Further simplifying by cancelling PN,  $n<sub>1</sub>$  $\frac{1}{PQ}$  +  $rac{n_2}{\sqrt{N}}$  $PI$  $(n_2 - n_1)$  $-\rightarrow$  (5) PC  $\therefore$  Furthermore Funching PC = implifying by cancelling PN,<br>  $\frac{1}{0} + \frac{n_2}{PI} = \frac{(n_2 - n_1)}{PC} \rightarrow (5)$ <br>
y sign conventions, PO = -u, PI = +v and<br>
in equation (5),<br>  $\frac{1}{u} + \frac{n_2}{v} = \frac{(n_2 - n_1)}{R}$ <br>  $\frac{n_1}{v}$ → Furl<br>→ Foll<br>PC
	- $\triangleleft$  Following sign conventions, PO = -u, PI = +v and  $PC = +R$  in equation (5),

$$
\frac{n_1}{-u} + \frac{n_2}{v} = \frac{(n_2 - n_1)}{R}
$$

After rearranging, finally we get,

$$
\frac{n_2}{v} - \frac{n_1}{u} = \frac{(n_2 - n_1)}{R} \to (6)
$$

- $\div$  Equation (6) gives the relation among the object distance u, image distance v, refractive indices of the two media ( $n_1$  and  $n_2$ ) and the radius of curvature R of the spherical surface. It holds for any spherical surface. Are Equate<br>
distant the two curval<br>
any spectrum<br>
any spectrum<br>
Are the the  $\frac{1}{w}$  =  $\frac{1}{R}$  -  $\rightarrow$  (6)  $\frac{1}{v}$ <br>  $\frac{1}{w}$ <br>  $\frac{1}{w}$ <br> Article Street Street Street Street Street Street Street Street Street Street Street Street Street Street Street Street Street Street Street Street Street Street Street Street Street Street Street Street Street Street Str  $\frac{2}{2} - \frac{1}{u} = \frac{2}{2} - \frac{1}{R} \rightarrow (6)$ <br>
(6) gives the relation among the object<br>
u, image distance v, refractive indices of<br>
media (n<sub>1</sub> and n<sub>2</sub>) and the radius of<br>
P. R of the spherical surface. It holds for<br>
rical surf
	- $\div$  If the first medium is air then,  $n_1 = 1$  and the second medium is taken just as  $n_2$  = n, then the equation is reduced to,

$$
\frac{n}{v} - \frac{1}{u} = \frac{(n-1)}{R}
$$

### significance.

- As the angles are small, sine of the angle could be **angle could be**<br>
approximated to the angle itself.<br>  $n_1 i = n_2 r \rightarrow (1)$ <br>
Solution lens maker's formula and mention its significance.<br>
Solution lens maker's formula and men  $\div$  Let us consider a thin lens made up of a medium of refractive index  $n_2$  is placed in a medium of refractive index  $n_1$ . aker's formula and mention its<br>
ar a thin lens made up of a medium<br>
mdex  $n_2$  is placed in a medium of<br>  $x n_1$ .<br>  $x_2$  be the radii of curvature of two<br>
aces 1 and 2 respectively and P be<br>
own in figure. maker's formula and mention its<br>
ider a thin lens made up of a medium<br>
index  $n_2$  is placed in a medium of<br>
dex  $n_1$ .<br>  $R_2$  be the radii of curvature of two<br>
rfaces 1 and 2 respectively and P be<br>
shown in figure.
	- Let R<sub>1</sub> and R<sub>2</sub> be the radii of curvature of two spherical surfaces 1 and 2 respectively and P be the pole as shown in figure.

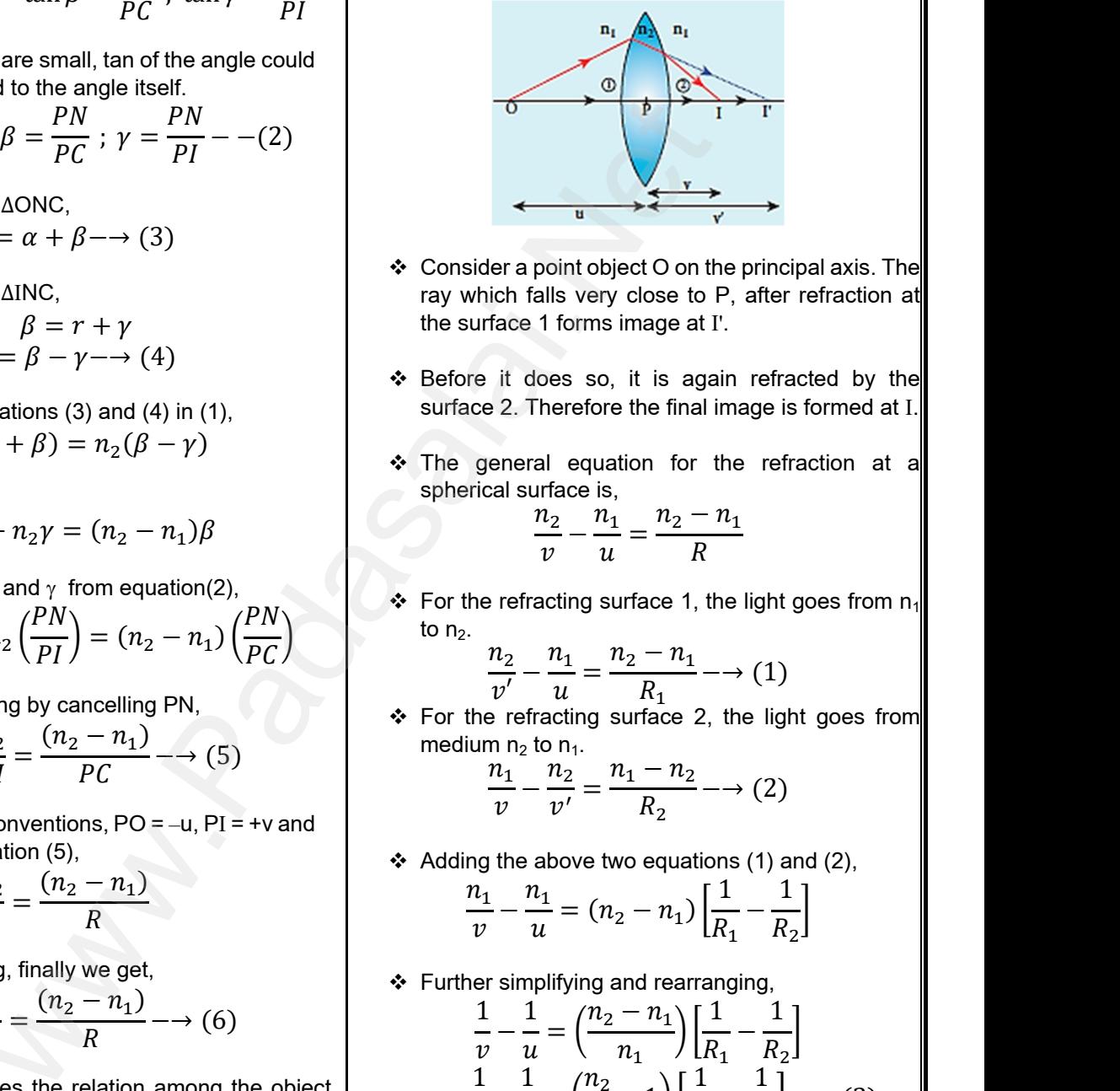

- Consider a point object O on the principal axis. The ray which falls very close to P, after refraction at the surface 1 forms image at I'.
- $\div$  Before it does so, it is again refracted by the surface 2. Therefore the final image is formed at I.
- $\div$  The general equation for the refraction at a spherical surface is, refore the final image is formed at I.<br>equation for the refraction at a<br> $\frac{2\pi}{u} = \frac{n_2 - n_1}{R}$ <br>ing surface 1, the light goes from n<sub>1</sub> wherefore the final image is formed at I.<br>
all equation for the refraction at a<br>
rface is,<br>  $\frac{n_2}{v} - \frac{n_1}{u} = \frac{n_2 - n_1}{R}$ <br>
acting surface 1, the light goes from n<sub>1</sub>

$$
\frac{n_2}{v} - \frac{n_1}{u} = \frac{n_2 - n_1}{R}
$$

For the refracting surface 1, the light goes from  $n_1$ to  $n<sub>2</sub>$ .

$$
\frac{n_2}{v'} - \frac{n_1}{u} = \frac{n_2 - n_1}{R_1} \longrightarrow (1)
$$

❖ For the refracting surface 2, the light goes from medium  $n_2$  to  $n_1$ . ting surface 2, the light goes from<br>  $\frac{n_1}{n_1} = \frac{n_1 - n_2}{R_2} \longrightarrow (2)$ <br>
ove two equations (1) and (2),<br>  $= (n_2 - n_1) \left[ \frac{1}{R_1} - \frac{1}{R_2} \right]$ acting surface 2, the light goes from<br>
o n<sub>1</sub>.<br>  $\frac{n_2}{v'} = \frac{n_1 - n_2}{R_2} \longrightarrow (2)$ <br>
above two equations (1) and (2),<br>  $\frac{1}{k_1} = (n_2 - n_1) \left[ \frac{1}{R_1} - \frac{1}{R_2} \right]$ 

$$
\frac{n_1}{v} - \frac{n_2}{v'} = \frac{n_1 - n_2}{R_2} \to (2)
$$

Adding the above two equations (1) and (2),

$$
\frac{n_1}{v} - \frac{n_1}{u} = (n_2 - n_1) \left[ \frac{1}{R_1} - \frac{1}{R_2} \right]
$$

 $\div$  Further simplifying and rearranging,

$$
\frac{1}{v} - \frac{1}{u} = \left(\frac{n_2 - n_1}{n_1}\right) \left[\frac{1}{R_1} - \frac{1}{R_2}\right]
$$
  
\n
$$
\frac{1}{v} - \frac{1}{u} = \left(\frac{n_2}{n_1} - 1\right) \left[\frac{1}{R_1} - \frac{1}{R_2}\right] \longrightarrow (3)
$$
  
\nobject is at infinity, the image is formed at the  
\n*i* of the lens. Thus, for  $u = \infty$ ,  $v = f$ . Then the  
\ntion becomes.  
\n
$$
\frac{1}{1 - \left(\frac{n_2}{R_1}\right) \cdot \left[\frac{1}{1 - \frac{1}{R_2}}\right]}
$$

 $\div$  If the object is at infinity, the image is formed at the focus of the lens. Thus, for  $u = \infty$ ,  $v = f$ . Then the equation becomes.

$$
\frac{1}{f} - \frac{1}{\infty} = \left(\frac{n_2}{n_1} - 1\right) \left[\frac{1}{R_1} - \frac{1}{R_2}\right]
$$

$$
\frac{1}{f} = \left(\frac{n_2}{n_1} - 1\right) \left[\frac{1}{R_1} - \frac{1}{R_2}\right] \longrightarrow (4)
$$
  
Padasalai.net@gmail.com

#### **Kindly send me your questions and answerkeys to us : Padasalai.net@gmail.com** www.<br>Networkship and the set of the set of the set of the set of the set of the set of the set of the set of the set of the set of the set of the set of the set of the set of the set of the set of the set of the set of the  $\frac{n}{v} - \frac{1}{u} = \frac{(n-1)}{R}$ <br>
13<br>
end me your questions and answerkeys to us : Pa www.padasalai.<br>Net  $\frac{n}{v} - \frac{1}{u} = \frac{(n-1)}{R}$ <br>13<br>send me your questions and answerkeys to us : 1

### **www.Padasalai.Net www.CBSEtips.in** vw.CBSEtips.in<br>Nuoro (Eor Toppere) ww.CBSEtips.in<br>neuwone (For Tonnors)

#### Higher Secondary Second Year 2 , 3 & 5 marks Question and Answers (For Toppers) R.SRIDHARAN, PGT(PHYSICS), GBHSS, MELPALLIPATTU-606 703. ww.<br>Padasa Sarah<br>Netara Sarah v.Padasalai.Net<br>on: Second Year 2 - 2.8 5 merke Queetien and ww.<br>Networkships<br>Networkships of the contract of the contract of the contract of the contract of the contract of the contract o w.Padasalai.Net<br>udary Second Mear 2 - 2 - 8 - E-marke Queetier, ar

 $\div$  If the refractive index of the lens is n<sub>2</sub> and it is placed in air, then  $n_2$  = n and  $n_1$  = 1. So the equation (3) becomes, → If the refrace<br>placed in a<br>equation (3)<br> $\frac{1}{f}$ <br> $\div$  The above<br>formula. mdex of the lens is n<sub>2</sub> and it is<br>  $\therefore$  Purther simplify<br>
mes,<br>  $(-1)\left[\frac{1}{R_1} - \frac{1}{R_2}\right] \rightarrow (4)$ <br>
tion is called the lens maker's<br>  $\therefore$ <br>  $\therefore$  If the object is a<br>
focus of the lens<br>  $\therefore$  If the object is a<br>
focus of t → If the refreed in<br>placed in<br>equation (<br> $\rightarrow$  The abov<br>formula. when  $n_2 = n$  and  $n_1 = 1$ . So the<br>
comes,<br>  $(n-1)\left[\frac{1}{R_1} - \frac{1}{R_2}\right] \longrightarrow (4)$ <br>
ation is called the lens maker's<br>  $\downarrow \frac{1}{v} - \frac{1}{u} = \frac{1}{v}$ <br>  $\downarrow \frac{1}{v} - \frac{1}{u} = \frac{1}{v}$ <br>  $\downarrow \frac{1}{v} - \frac{1}{u} = \frac{1}{v}$ <br>  $\downarrow \frac{1}{v} - \frac{1}{u}$ 

$$
\frac{1}{f} = (n-1)\left[\frac{1}{R_1} - \frac{1}{R_2}\right] \longrightarrow (4)
$$

\* The above equation is called the lens maker's formula.

#### Significance:

- This formula tells the lens manufactures what curvature is needed to make a lens of desired focal length with a material of particular refractive index.
- This formula holds good also for a concave lens.

#### $\mathbb{Q}$ . Derive the equation for thin lens and obtain its magnification.

- $\div$  Let us consider a thin lens made up of a medium of refractive index  $n_2$  is placed in a medium of refractive index  $n_1$ . Exercise the details and the set of the set of the set of the set of the set of the set of the set of the set of the set of the set of the set of the set of the set of the set of the set of the set of the set of the set o Solution and the series of desired focal<br>
signal of particular refractive index.<br>
Solution and obtain its<br>
thin lens made up of a medium<br>
x  $n_2$  is placed in a medium of www.Padasalai.Net Solution of particular refractive index.<br>
Ids good also for a concave lens.<br>
ion for thin lens and obtain its<br>
a thin lens made up of a medium<br>
dex  $n_2$  is placed in a medium of<br>  $n_1$
- Let R<sub>1</sub> and R<sub>2</sub> be the radii of curvature of two spherical surfaces 1 and 2 respectively and P be the pole as shown in figure. spherical she<br>the pole as<br>of

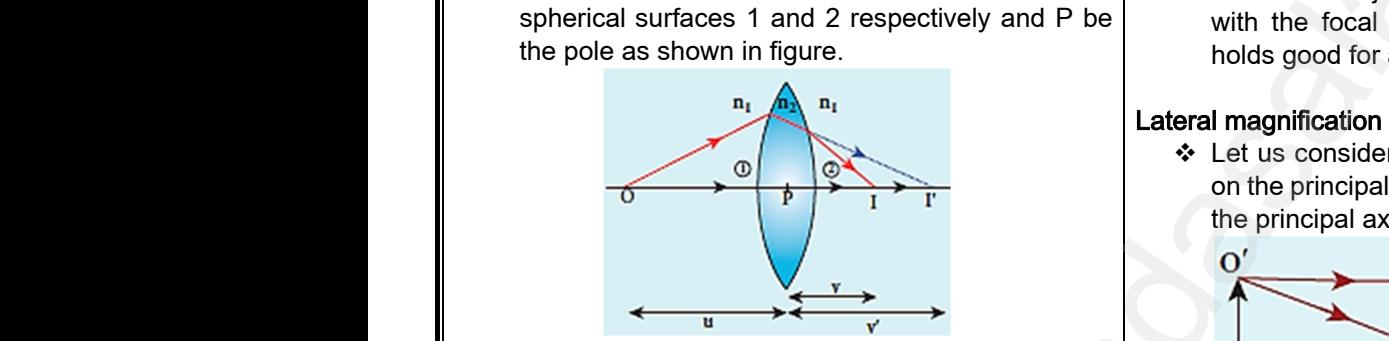

- $\div$  Consider a point object O on the principal axis. The ray which falls very close to P, after refraction at the surface 1 forms image at I'.
- ❖ Before it does so, it is again refracted by the surface 2. Therefore the final image is formed at I. www.Padasalai.Net Figure 1.1.<br>
In simage at I'.<br>  $\therefore$  o, it is again refracted by the<br>
ore the final image is formed at I.<br>  $\therefore$  The ray OP particular formed has a h<br>
is,<br>  $\frac{n_1}{n_1} = \frac{n_2 - n_1}{n_2}$ ray which<br>the surface<br>↓ Before it<br>surface 2.<br>◆ The gene<br>spherical s very close to P, after refraction at<br>
rms image at I'.<br>
so, it is again refracted by the<br>
efore the final image is formed at I.<br>
equation for the refraction at a<br>
e is,<br>  $\frac{n_1}{n_1} - \frac{n_2 - n_1}{n_2 - n_1}$ 
	- \* The general equation for the refraction at a spherical surface is,

$$
\frac{n_2}{v} - \frac{n_1}{u} = \frac{n_2 - n_1}{R}
$$

 $\div$  For the refracting surface 1, the light goes from  $n_1$ to  $n<sub>2</sub>$ .

$$
\frac{n_2}{v'} - \frac{n_1}{u} = \frac{n_2 - n_1}{R_1} \longrightarrow (1)
$$

 $\div$  For the refracting surface 2, the light goes from medium  $n_2$  to  $n_1$ . to n<sub>2</sub>.<br>
to n<sub>2</sub>.<br>  $\frac{n_2}{v'}$  –<br>  $\frac{n_2}{v}$  –<br>  $\frac{n_1}{v}$  –  $\frac{n_2 - n_1}{R_1} \rightarrow (1)$ <br>
y surface 2, the light goes from<br>  $\frac{n_1 - n_2}{R_2} \rightarrow (2)$ we Formedian<br>to  $n_2$ .<br> $\frac{n_2}{v'}$ <br> $\frac{n_2}{v'}$  For the remedium n.  $\frac{n_2 - n_1}{R_1} \rightarrow (1)$ <br>  $=\frac{n_2 - n_1}{R_2} \rightarrow (2)$ <br>  $=\frac{n_1 - n_2}{R_2} \rightarrow (2)$ 

$$
\frac{n_1}{v} - \frac{n_2}{v'} = \frac{n_1 - n_2}{R_2} \longrightarrow (2)
$$

Adding the above two equations (1) and (2),

$$
\frac{n_1}{v} - \frac{n_1}{u} = (n_2 - n_1) \left[ \frac{1}{R_1} - \frac{1}{R_2} \right]
$$
  
14  
Kindly send me your questions and answerkeys to us : Pa

 $\div$  Further simplifying and rearranging,

her simplifying and rearranging,  
\n
$$
\frac{1}{v} - \frac{1}{u} = \left(\frac{n_2 - n_1}{n_1}\right) \left[\frac{1}{R_1} - \frac{1}{R_2}\right]
$$
\n
$$
\frac{1}{v} - \frac{1}{u} = \left(\frac{n_2}{n_1} - 1\right) \left[\frac{1}{R_1} - \frac{1}{R_2}\right] \longrightarrow (3)
$$
\nbe object is at infinity, the image is formed at the  
\nis of the lens. Thus, for u = ∞, v = f. Then the  
\ndefine becomes

 $\div$  If the object is at infinity, the image is formed at the focus of the lens. Thus, for  $u = \infty$ ,  $v = f$ . Then the equation becomes.

$$
\frac{1}{f} - \frac{1}{\infty} = \left(\frac{n_2}{n_1} - 1\right) \left[\frac{1}{R_1} - \frac{1}{R_2}\right]
$$
  

$$
\frac{1}{f} = \left(\frac{n_2}{n_1} - 1\right) \left[\frac{1}{R_1} - \frac{1}{R_2}\right] \longrightarrow (4)
$$
  
omparing the equations (3) and (4) we can  

$$
\frac{1}{v} - \frac{1}{u} = \frac{1}{f}
$$

 $\div$  By comparing the equations (3) and (4) we can write,

$$
\frac{1}{v} - \frac{1}{u} = \frac{1}{f}
$$

\* This equation is known as lens equation which relates the object distance u and image distance v with the focal length f of the lens. This formula holds good for a any type of lens.

#### Lateral magnification in thins lens:

 $\triangleleft$  Let us consider an object OO' of height h<sub>1</sub> placed on the principal axis with its height perpendicular to the principal axis as shown in Figure. of the lens. This formula<br>type of lens.<br> **ns lens:**<br>
biject OO' of height  $h_1$  placed<br>
with its height perpendicular to<br>
shown in Figure. gth f of the lens. This formula<br>hy type of lens.<br>hins lens:<br>a object OO' of height  $h_1$  placed<br>s with its height perpendicular to<br>s shown in Figure.

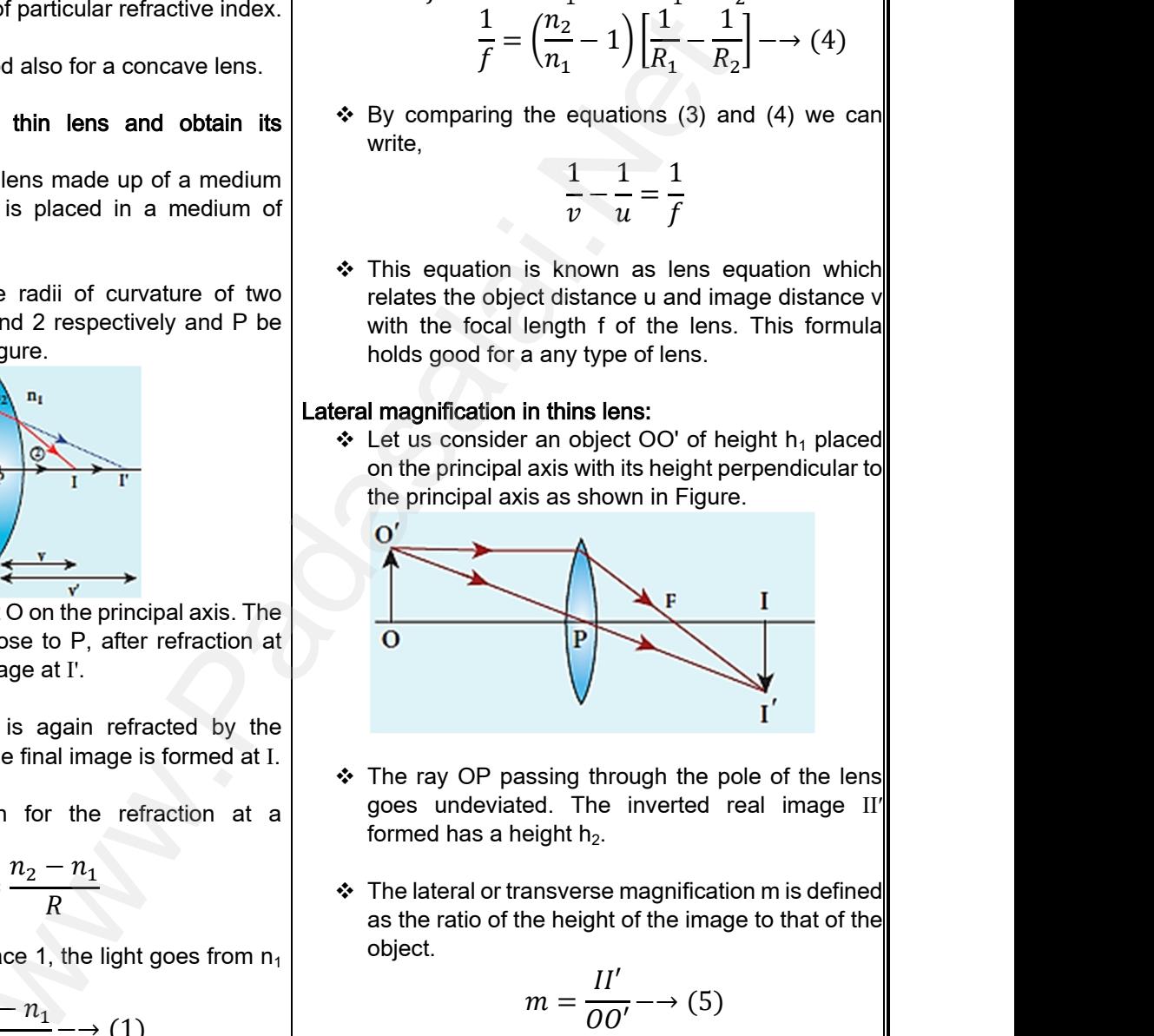

- $\div$  The ray OP passing through the pole of the lens goes undeviated. The inverted real image II′ formed has a height  $h_2$ .
- The lateral or transverse magnification m is defined as the ratio of the height of the image to that of the object.

$$
m = \frac{II'}{OO'} \rightarrow (5)
$$

 From the two similar triangles Δ POO′ and Δ PII′ , we can write,  $\frac{II'}{OO'}$  → (5)<br>triangles  $\triangle$  POO' and  $\triangle$  PII',<br>=  $\frac{PI}{PO}$  → (6)  $=\frac{II'}{OO'}$  → (5)<br>ar triangles  $\triangle$  POO' and  $\triangle$  PII',<br> $\frac{PI}{PO}$  → (6)

$$
\frac{II'}{OO'} = \frac{PI}{PO} \longrightarrow (6)
$$

Applying sign convention,

$$
\frac{II'}{OO'} = \frac{-h_2}{h_1} = \frac{v}{-u}
$$

**Kindly send me your questions and answerkeys to us : Padasalai.net@gmail.com**  $h_1$   $-u$ <br>lai.net@gmail.com  $\frac{1}{\sqrt{2}}$   $\frac{1}{h_1}$   $\frac{1}{-u}$ <br>salai.net@gmail.com

# ww.CBSEtips.in<br>d.Anowere (Eer Tennere) ww.CBSEtips.in<br>and Anguere (For Tonners)

#### Higher Secondary Second Year 2 , 3 & 5 marks Question and Answers (For Toppers) R.SRIDHARAN, PGT(PHYSICS), GBHSS, MELPALLIPATTU-606 703. ww.<br>Network<br>Network v.Padasalai.Net<br>woondory Second Year 2 - 2 8 5 merke Queetie ww.<br>Networks<br>Networks w.Padasalai.Net<br>Necessary Cocord Vess 2, 2,8 5 morts Quest

 Substituting this in the equation (5) for magnification,  $\boldsymbol{\mathcal{V}}$ mg this in the equation (5) for  $\star$  If the vertion,<br>  $m = -\frac{h_2}{h_1} = -\frac{v}{u}$ <br>
infication is negative for real image and<br>
or virtual image.<br>
se of a concave lens, the magnification is<br>
sositive and less than one.

$$
m=-\frac{h_2}{h_1}=-\frac{v}{u}
$$

 The magnification is negative for real image and positive for virtual image.

- $\cdot$  In the case of a concave lens, the magnification is always positive and less than one. www.Padasalai.Net y this in the equation (5) for  $\begin{cases} m = -\frac{h_2}{h_1} = -\frac{v}{u}$ <br>fication is negative for real image and virtual image.<br>of a concave lens, the magnification is  $\end{cases}$   $\begin{matrix} \ast \\ \ast \\ \ast \end{matrix}$  Comparitive and less than one. Array and the magnetic strategy of the post of the particle strategy of the strategy of the strategy of the strategy of the strategy of the strategy of the strategy of the strategy of the strategy of the strategy of the s
	- $\div$  We can also have the equations for magnification by combining the lens equation with the formula for magnification as,

$$
m = \frac{h_2}{h_1} = \frac{f}{f + u} = \frac{f - v}{f}
$$

10.Derive the equation for effective focal length for lenses in contact. magn<br>
10.Derive th<br>
in contac<br>
❖ Let u<br>
length<br>
acch madasalaine<br>
10.Derive<br>
∴et<br>
∴et<br>
<sup>∴</sup>et<br>
<sup>1</sup>eng

- $\div$  Let us consider two lenses  $(1)$  and  $(2)$  of focal length  $f_1$  and  $f_2$  are placed coaxially in contact with each other so that they have a common principal axis. be a s,<br>  $\frac{h_2}{h_1} = \frac{f}{f+u} = \frac{f-v}{f}$ <br>
ation for effective focal length for lenses<br>
sider two lenses ① and ② of focal<br>  $h_2$  are placed coaxially in contact with<br>  $\frac{h_2}{h_1} = \frac{1}{f}$ <br>  $\frac{1}{f} = \frac{1}{f}$ <br>  $\frac{1}{f} = \frac{$ tion as,<br>  $n = \frac{h_2}{h_1} = \frac{f}{f+u} = \frac{f-v}{f}$  and  $\frac{1}{F}$ <br>
quation for effective focal length for lenses<br>
onsider two lenses (1) and (2) of focal<br>
and  $f_2$  are placed coaxially in contact with
- For an object placed at O beyond the focus of the first lens  $(1)$  on the principal axis, an image is formed by it at I'. Are For an<br>
first level<br>
forme<br>
Are This in<br>
∴<br>
∴<br>
∴<br>
Tigure<br>
∴<br>
Figure ect placed at O beyond the focus of the<br>
1) on the principal axis, an image is<br>
t at I'.<br>
I' acts as an object for the second lens<br>
final image is formed at I as shown in<br>
1.<br>  $\frac{1}{2}$  The powers of the second lens<br>
(for Are For<br>
first<br>
form<br>
Are This<br>
∴<br>
∴<br>
∴<br>
Figu by it at I'.<br>
We I' acts as an object for the second lens<br>  $\begin{array}{r} \text{where } \mathbf{P} \text{ is } \mathbf{P} \text{ is } \mathbf{P} \text{ is } \mathbf{P} \text{ is } \mathbf{P} \text{ is } \mathbf{P} \text{ is } \mathbf{P} \text{ is } \mathbf{P} \text{ is } \mathbf{P} \text{ is } \mathbf{P} \text{ is } \mathbf{P} \text{ is } \mathbf{P} \text{ is } \mathbf{P} \text{ is } \mathbf{P}$ 
	- $\div$  This image I' acts as an object for the second lens  $(2)$  and the final image is formed at I as shown in Figure.

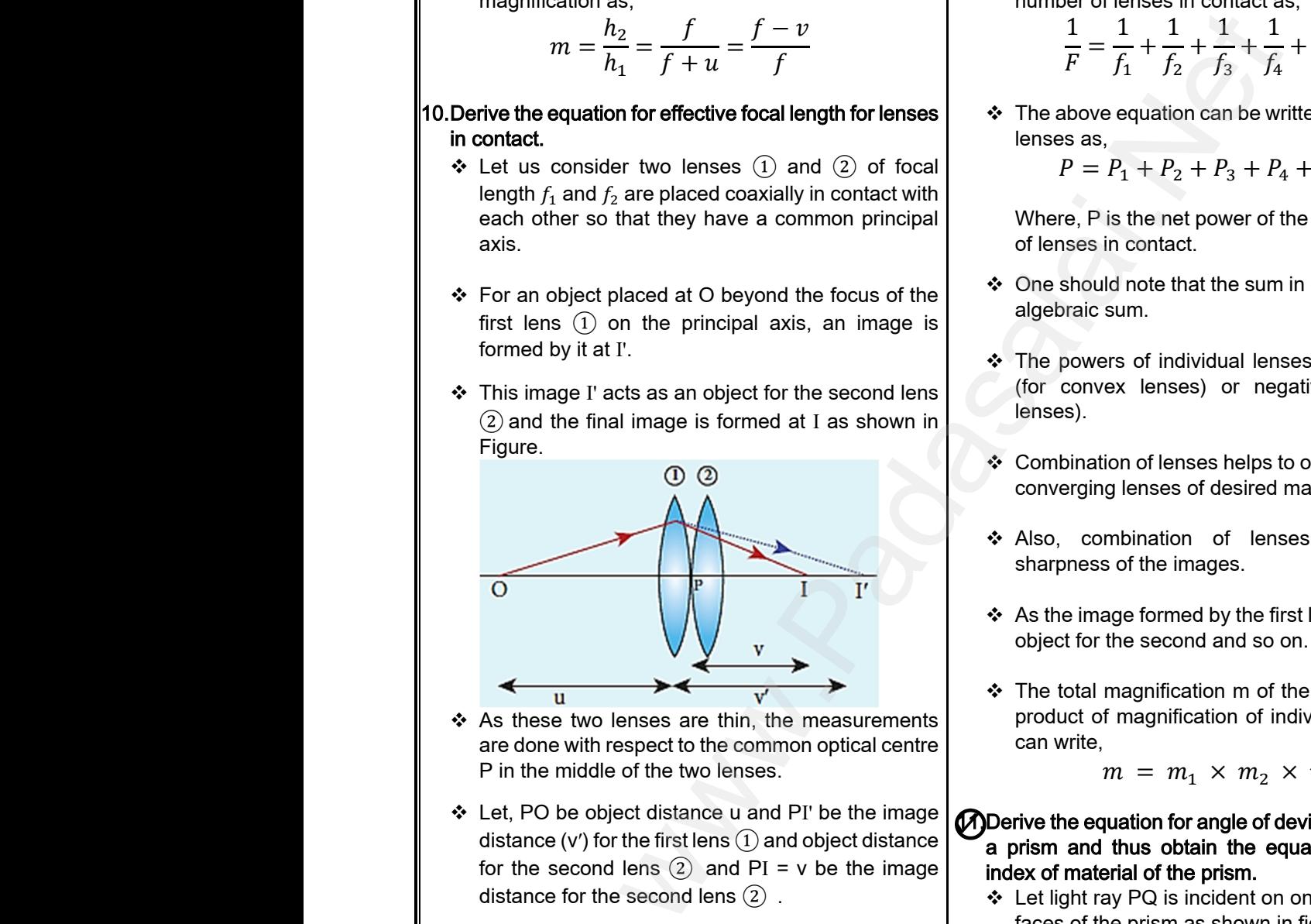

- As these two lenses are thin, the measurements are done with respect to the common optical centre P in the middle of the two lenses.
- Let, PO be object distance u and PI' be the image distance (v') for the first lens  $(1)$  and object distance for the second lens  $(2)$  and PI = v be the image distance for the second lens  $(2)$ . for the<br>distan<br>→<br>◆ Writin<br>→ ond lens 2 and PI = v be the image<br>
r the second lens 2.<br>
lens equation for first lens 1.<br>  $\frac{1}{v'} - \frac{1}{u} = \frac{1}{f_1} \longrightarrow (1)$ <br>
lens equation for second lens 2.<br>
1 1 1 (3) for<br>dist<br>↓<br>◆ Write<br>◆ Write econd lens 2 and PI = v be the image<br>for the second lens 2.<br>index of m<br> $\frac{1}{v'} - \frac{1}{u} = \frac{1}{f_1} \longrightarrow (1)$ <br>e lens equation for second lens 2,<br> $1 \quad 1 \quad 1$ 
	- $\boldsymbol{\cdot}$  Writing the lens equation for first lens  $(1)$ ,

$$
\frac{1}{v'} - \frac{1}{u} = \frac{1}{f_1} \longrightarrow (1)
$$

 $\cdot$  Writing the lens equation for second lens  $(2)$ ,

$$
\frac{1}{v} - \frac{1}{v'} = \frac{1}{f_2} \longrightarrow (2)
$$

−→ (3)

Adding equations (1) and (2), 1  $\boldsymbol{\mathcal{V}}$ − 1  $\overline{u}$ = 1  $f_1$ + 1  $f_2$ ww.<br>Addin Madalai<br>Badasalai Kin www.doc.<br>and the same state of the state of the state of the state of the state of the state of the state of the state of the state of the state of the state of the state of the state of the state of the state of the state

 $\div$  If the combination acts as a single lens, its focal length be F. For an object at the position O and its image forms at I, ation acts as a single lens, its focal<br>or an object at the position O and its<br>t I,<br> $\frac{1}{v} - \frac{1}{u} = \frac{1}{F} \longrightarrow (4)$ <br>uations (3) and (4), we get,<br> $\frac{1}{F} = \frac{1}{F} + \frac{1}{F}$ nation acts as a single lens, its focal<br>
For an object at the position O and its<br>
at I,<br>  $\frac{1}{v} - \frac{1}{u} = \frac{1}{F} \longrightarrow (4)$ <br>
equations (3) and (4), we get,<br>  $\frac{1}{F} = \frac{1}{f} + \frac{1}{f}$ 

$$
\frac{1}{v} - \frac{1}{u} = \frac{1}{F} \longrightarrow (4)
$$

 $\div$  Comparing equations (3) and (4), we get,

$$
\frac{1}{F} = \frac{1}{f_1} + \frac{1}{f_2}
$$

\* The above equation can be extended for any number of lenses in contact as,

ber of lenses in contact as,  
\n
$$
\frac{1}{F} = \frac{1}{f_1} + \frac{1}{f_2} + \frac{1}{f_3} + \frac{1}{f_4} + \cdots \longrightarrow (5)
$$
\nabove equation can be written as power of the  
\nas as,  
\n $P = P_1 + P_2 + P_3 + P_4 + \cdots \longrightarrow (6)$ 

 $\div$  The above equation can be written as power of the lenses as,

$$
P = P_1 + P_2 + P_3 + P_4 + \dots \longrightarrow (6)
$$

Where, P is the net power of the lens combination of lenses in contact.

- $\div$  One should note that the sum in equation (6) is an algebraic sum.
- \* The powers of individual lenses may be positive (for convex lenses) or negative (for concave lenses). Methat the sum in equation (6) is an<br>f individual lenses may be positive<br>enses) or negative (for concave<br>of lenses helps to obtain diverging or<br>nses of desired magnification. note that the sum in equation (6) is an<br>m.<br>of individual lenses may be positive<br>lenses) or negative (for concave<br>not lenses helps to obtain diverging or<br>enses of desired magnification.
- Combination of lenses helps to obtain diverging or converging lenses of desired magnification.
- \* Also, combination of lenses enhances the sharpness of the images.
- $\triangleleft$  As the image formed by the first lens becomes the object for the second and so on.
- $\div$  The total magnification m of the combination is a product of magnification of individual lenses. We can write, Framewolder by the first lens becomes the<br>second and so on.<br>nification m of the combination is a<br>gnification of individual lenses. We<br>=  $m_1 \times m_2 \times m_3 \dots$ Figure in the first lens becomes the<br>a second and so on.<br>agnification m of the combination is a<br>nagnification of individual lenses. We<br> $= m_1 \times m_2 \times m_3 \dots$

$$
m = m_1 \times m_2 \times m_3 \dots
$$

#### $\mathcal D$  Derive the equation for angle of deviation produced by a prism and thus obtain the equation for refractive index of material of the prism.

❖ Let light ray PQ is incident on one of the refracting faces of the prism as shown in figure.

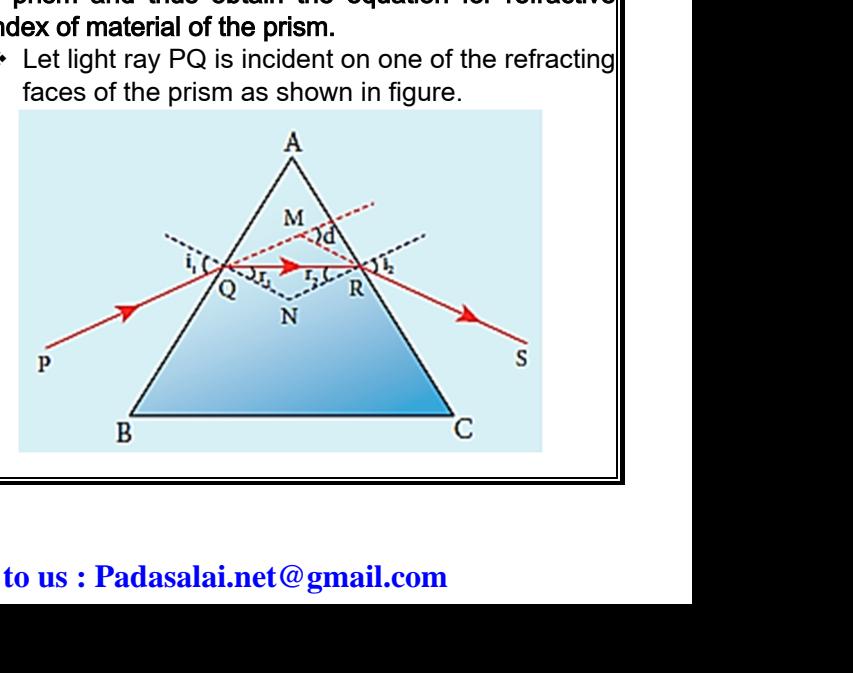

# **Kindly send me your questions and answerkeys to us : Padasalai.net@gmail.com** quations (1) and (2),<br>  $\frac{1}{v} - \frac{1}{u} = \frac{1}{f_1} + \frac{1}{f_2} \longrightarrow (3)$ <br>
Is<br>
send me your questions and answerkeys to us : Pa

# vw.CBSEtips.in<br>Nuoro (Eor Toppere) ww.CBSEtips.in<br>neuwone (For Tonnors)

#### Higher Secondary Second Year 2 , 3 & 5 marks Question and Answers (For Toppers) R.SRIDHARAN, PGT(PHYSICS), GBHSS, MELPALLIPATTU-606 703. ww.<br>Padasa Sarah<br>Netara Sarah v.Padasalai.Net<br>on: Second Year 2 - 2.8 5 merke Queetien and ww.<br>Networkships<br>Networkships of the contract of the contract of the contract of the contract of the contract of the contract o w.Padasalai.Net<br>udary Second Mear 2 - 2 - 8 - E-marke Queetier, ar

 The angles of incidence and refraction at the first → The angle<br>face AB at<br> $\rightarrow$  The path<br>angle of i<br>face AC is<br> $\rightarrow$  RS is the<br>Angle  $i_2$  is modence and refraction at the first **Refractive index of**<br>  $\therefore$  light inside the prism is QR. The<br>  $\therefore$  light inside the prism is QR. The<br>
nce and refraction at the second<br>  $d_{i_2}$  respectively.<br>
emerging from the seco Refractive index of material of the prism: **ial of the prism:**<br>ation, d = D,  $i_1 = i_2 = i$  and<br>the equation (7) becomes,<br> $= 2i - A$ <br> $= \frac{A + D}{2}$ → The angles<br>face AB are<br><br>→ The path of<br>angle of inc<br>face AC is  $r_2$ <br><br>→ RS is the r<br>Angle  $i_2$  is a For idence and refraction at the first<br>  $r_1$ .<br>  $\star$  At minimum d<br>
ght inside the prism is QR. The<br>
r<sub>1</sub> =  $r_2$  =  $r$ . N<br>
r<sub>1</sub> =  $r_2$  =  $r$ . N<br>
r<sub>1</sub> =  $r_1$  =  $r_2$  =  $r$ . N<br>
r<sub>1</sub> =  $r_2$  =  $r$ . N<br>
r<sub>1</sub> =  $r_1$  =  $r_2$  I of the prism:<br>
on, d = D,  $i_1 = i_2 = i$  and<br>
le equation (7) becomes,<br>  $2i - A$ <br>  $A + D$ <br>
2 face AB are  $i_1$  and  $r_1$ . At minimum deviation, d = D,  $i_1 = i_2 = i$  and  $r_1 = r_2 = r$ . Now, the equation (7) becomes,  $\div$  The path of the light inside the prism is QR. The  $D = 2i - A$ angle of incidence and refraction at the second  $A + D$ face AC is  $r_2$  and  $i_2$  respectively.  $i =$ 2 \* RS is the ray emerging from the second face.  $\div$  From equation(6), Angle  $i_2$  is also called angle of emergence.  $2r = A$  $\div$  The angle between the direction of the incident ray  $\overline{A}$ PQ and the emergent ray RS is called the angle of  $r =$ PQ and the deviation of deviation of the two models of the two models of the state of the state of the deviation of the deviation of the deviation of the deviation of the deviation of the deviation of the deviation of the Example of<br>
s drawn at the point of incidence Q<br>
R are QN and RN.<br>
point N. The incident ray and the<br>
eet at a point M.<br>
et the surface AR is  $r = \frac{1}{2}$ <br>
in Snell's law,<br>  $= \frac{\sin i}{\sin r}$ <br>  $= \frac{\sin \left(\frac{A+D}{2}\right)}{\sin \left(\frac{A}{2}\right)}$ www.Padasalai.Net Bent ray RS is called the angle of<br>drawn at the point of incidence Q<br>are QN and RN.<br>int N. The incident ray and the<br>st at a point M. =  $\frac{1}{2}$ <br>
N Snell's law,<br>  $\frac{\sin i}{\sin r}$ <br>
=  $\frac{\sin (\frac{A+D}{2})}{\sin (\frac{A}{2})}$ 2 and the point of incidence Q<br>
(a) And RN.<br>  $\therefore$  The incident ray and the<br>
spoint M.<br>
surface AB is,<br>  $\frac{1}{2} - r_1 \rightarrow 1$ <br>  $\therefore$  The above equation is used to find the point M.<br>
surface AB is,<br>  $\frac{1}{2} - r_2 \rightarrow 1$ <br>
or The abo deviation d. ❖ Substituting i and r in Snell's law,  $\div$  The two normals drawn at the point of incidence Q sin i and emergence R are QN and RN.  $n =$  $\sin r$  $\div$  They meet at point N. The incident ray and the  $\sin\left(\frac{A+D}{2}\right)$  $\frac{1}{2}$ emergent ray meet at a point M.  $n =$  $\sin\left(\frac{A}{2}\right)$  $\frac{1}{2}$  $\div$  The deviation d<sub>1</sub> at the surface AB is,  $\angle RQM = d_1 = i_1 - r_1 \rightarrow (1)$  $\div$  The above equation is used to find the refractive www.Padasalai.Net 2 at the surface AC is,<br>  $d_2 = i_2 - r_2 \rightarrow (2)$ <br>
eviation d produced is,<br>  $\downarrow + d_2$ <br>  $d_1$  and  $d_2$ ,<br>  $\downarrow - r_1$ ) + ( $i_2 - r_2$ ) al of the prism. The angles A and<br>d experimentally.<br>r dispersive power of a medium.<br>of white light passes through a<br>ersed into its constituent colours<br>exercise. www.Padasalai.Net www.Padasalai.Net of the prism. The angles A and<br>experimentally.<br>dispersive power of a medium.<br>white light passes through a<br>led into its constituent colours index of the material of the prism. The angles A and  $\div$  The deviation d<sub>2</sub> at the surface AC is, D can be measured experimentally.  $\angle QRM = d_2 = i_2 - r_2 \rightarrow (2)$ 12. Obtain the equation for dispersive power of a medium. Total angle of deviation d produced is, Consider a beam of white light passes through a  $d = d_1 + d_2$ prism; it gets dispersed into its constituent colours as shown in Figure. Substituting for  $d_1$  and  $d_2$ ,  $d = (i_1 - r_1) + (i_2 - r_2)$ ❖ After rearranging, Red  $d = (i_1 + i_2) - (r_1 + r_2) \rightarrow (3)$  $u$ <br>  $\therefore$  In the quadrenties Q<br>  $\therefore$  Therefore quadrilate<br>  $\angle A$  $V_1 + V_2$ ) –  $(V_1 + V_2) \rightarrow (3)$ <br>
Final AQNR, two of the angles (at the<br>
R) are right angles.<br>
sum of the other angles of the<br>  $180^\circ$ .<br>  $NRR = 180^\circ \rightarrow (4)$ <br>  $\therefore$  Let  $\delta_V$ ,  $\delta_R$  are red light. Let if Orange<br>
Yellow<br>
Green<br>
Blue<br>
Indige<br>
Violet<br>
Indige<br>
Indige<br>
In are the refractive indices for  $u -$ <br>  $\therefore$  In the quadrical<br>
vertices Q a<br>  $\therefore$  Therefore, 1<br>
quadrilatera<br>  $\angle A +$ +  $t_2$ ) -  $(t_1 + t_2)$  -  $(3)$ <br>
al AQNR, two of the angles (at the<br>
are right angles.<br>
um of the other angles of the<br>  $0^0$ .<br>  $lR = 180^0$  -  $(4)$ <br>  $\therefore$  Let  $\delta_v$ ,  $\delta_R$  are the<br>
red light. Let  $n_v$ Grange<br>
Yellow<br>
Green<br>
Blue<br>
Indige<br>
Violet<br>
Ples of deviation for violet and<br>
Ples are the refractive indices for In the quadrilateral AQNR, two of the angles (at the vertices Q and R) are right angles. \* Therefore, the sum of the other angles of the quadrilateral is 180 $^{\rm 0}.$  $\angle A + \angle QNR = 180^0 \rightarrow (4)$ • Let  $\delta_{\rm V}$ ,  $\delta_{\rm R}$  are the angles of deviation for violet and red light. Let  $n_V$  and  $n_R$  are the refractive indices for From the triangle ΔQNR, the violet and red light respectively.  $r_1 + r_2 + \angle QNR = 180^0 \rightarrow (5)$ → Comparing<br>→ Substitutineviation,<br>d<br>→ Thus, the www.Padasalai.Net  $\cdot$  The refractive index of the material of a prism is be a prism is<br>
ion,<br>  $\frac{\sin\left(\frac{A+D}{2}\right)}{\sin\left(\frac{A}{2}\right)}$ <br>  $\frac{1}{\sin\left(\frac{A}{2}\right)}$ <br>  $\frac{1}{\sin\left(\frac{A}{2}\right)}$ <br>  $\frac{1}{\sin\left(\frac{A}{2}\right)}$ <br>
of the prism and D is the angle of the angle prism and  $\delta$  the  $\bullet$  Comparing t<br>  $\bullet$  Substituting<br>
deviation,<br>  $d =$ <br>  $\bullet$  Thus, the ar two equations (4) and (5) we get,<br>  $\begin{array}{ccc}\n\mathbf{\hat{z}} & = A \rightarrow (6) \\
\text{in equation (3) for angle of} \\
\mathbf{\hat{i}}_2 - A \rightarrow (7) \\
\text{f deviation depends on the angle}\n\end{array}$ <br>  $\begin{array}{ccc}\n\mathbf{\hat{z}} \text{ There is the angle} \\
\mathbf{\hat{z}} \text{ if } A \text{ be the angle}\n\end{array}$ of the material of a prism is<br>  $\frac{\sin\left(\frac{A+D}{2}\right)}{\sin\left(\frac{A}{2}\right)}$ <br>
of the prism and D is the angle<br>  $\frac{1}{2}$ <br>
a small angle prism and  $\delta$  the  $\div$  Comparing these two equations (4) and (5) we get, given by the equation,  $r_1 + r_2 = A \rightarrow (6)$  $\sin\left(\frac{A+D}{2}\right)$  $\frac{1}{2}$  $n =$  Substituting this in equation (3) for angle of  $\sin\left(\frac{A}{2}\right)$  $\frac{\pi}{2}$ deviation, Here A is the angle of the prism and D is the angle  $d = i_1 + i_2 - A \rightarrow (7)$ of minimum deviation.  $\div$  Thus, the angle of deviation depends on the angle  $\div$  If A be the angle of a small angle prism and  $\delta$  the of incidence angle of emergence and the angle for angle of deviation then the prism formula becomes, the prism.  $A+\delta$ 

$$
n = \frac{\sin\left(\frac{A+\delta}{2}\right)}{\sin\left(\frac{A}{2}\right)} \rightarrow (1)
$$
  
Padasalai.net@gmail.com

### **Kindly send me your questions and answerkeys to us : Padasalai.net@gmail.com** ww.<br>Networkship and the set of the set of the set of the set of the set of the set of the set of the set of the set of the set of the set of the set of the set of the set of the set of the set of the set of the set of the www.Padasalai.Net www.Padasalai.Net  $\overline{K}$

# ww.CBSEtips.in<br>d.Anowere (Eer Tennere) ww.CBSEtips.in<br>and Anguere (For Tonners)

#### Higher Secondary Second Year 2 , 3 & 5 marks Question and Answers (For Toppers) R.SRIDHARAN, PGT(PHYSICS), GBHSS, MELPALLIPATTU-606 703. ww.<br>Network<br>Network v.Padasalai.Net<br>woondory Second Year 2, 2,8,5 merke Queetie ww.<br>Networks<br>Networks w.Padasalai.Net<br>Necessary Cocord Vess 2, 2,8 5 morts Quest

- $\cdot \cdot$  If the angle of prism is small of the order of 10<sup>0</sup>, the prism is said to be a small angle prism. Are if the prise<br>
ang<br>
Are When<br>
ang<br>
Are For
	- $\div$  When rays of light pass through such prisms, the angle of deviation also becomes small. Are fifthe the prism<br>prism<br>Are When<br>angle<br>Are For small of prism is small of the order of 10<sup>0</sup>, the<br>
	d to be a small angle prism.<br>
	of light pass through such prisms, the<br>
	viation also becomes small.<br>
	we are the small of the order of 10<sup>0</sup>, the<br>  $\omega = \frac{angu}{me}$ <br>  $\omega = \frac{angu}{me}$ <br> le of prism is small of the order of 10<sup>0</sup>, the<br>
	said to be a small angle prism.<br>
	ys of light pass through such prisms, the<br>
	deviation also becomes small.<br>
	angles of A and  $\delta_m$ ,<br>  $\ln\left(\frac{A+\delta}{2}\right) \approx \left(\frac{A+\delta}{2}\right) \longrightarrow (2)$ 
		- $\div$  For small angles of A and  $\delta_{\rm m}$ ,

$$
\sin\left(\frac{A+\delta}{2}\right) \approx \left(\frac{A+\delta}{2}\right) \longrightarrow (2)
$$

$$
\sin\left(\frac{A}{2}\right) \approx \left(\frac{A}{2}\right) \longrightarrow (3)
$$

Substituting equations(2) and (3) in (1), → Subst<br>Net<br>Net Further<br>Net Further ↓ Sub<br>Net<br>Net

ng equations(2) and (3) in (1),  
\n
$$
n = \frac{\left(\frac{A+\delta}{2}\right)}{\left(\frac{A}{2}\right)} = \frac{A+\delta}{A} = 1 + \frac{\delta}{A}
$$
\n
$$
S = -n - 1
$$
\nimplifying,

Further simplifying,

$$
\frac{\delta}{A} = n - 1
$$
  

$$
\delta = (n - 1)A
$$

- $\div$  When white light enters the prism, the deviation is different for different colours. e light enters the prism, the deviation is<br>
different colours.<br>
refractive index is also different for<br>
lours.<br>
Yiolet light,  $\delta_V = (n_V - 1)A$ <br>
r Red light,  $\delta_R = (n_R - 1)A$ ite light enters the prism, the deviation is<br>for different colours.<br>e refractive index is also different for<br>colours.<br>Violet light,  $\delta_V = (n_V - 1)A$ <br>or Red light,  $\delta_R = (n_R - 1)A$
- Thus, the refractive index is also different for different colours. → When<br>differe<br>→ Thus,<br>differe → Whendiffe<br>diffe<br>→ Thu<br>diffe

For Violet light,  $\delta_V = (n_V - 1)A$ For Red light,  $\delta_R = (n_R - 1)A$ 

- As angle of deviation for violet colour  $\delta_V$  is greater than angle of deviation for red colour  $\delta_{\rm R}$ , the refractive index for violet colour  $n_v$  is greater than the refractive index for red colour  $n<sub>R</sub>$ . ations(2) and (3) in (1),<br>
whe dispersive power of a pistometric of the angles<br>  $\frac{2}{\left(\frac{\Lambda}{2}\right)} = \frac{A + \delta}{A} = 1 + \frac{\delta}{A}$ <br>
independent of the angle of the prime,<br>  $\frac{\delta}{\Lambda} = n - 1$ <br>  $\delta = (n - 1)A$ <br>
where the prism, the deviati
- Subtracting  $\delta_{\rm R}$  from  $\delta_{\rm V}$  we get,  $\delta_V - \delta_R = (n_V - n_R)A \rightarrow (4)$
- $\div$  The term ( $\delta_V-\delta_R$ ) is the angular separation between the two extreme colours (violet and red) in the spectrum is called the angular dispersion. www.Padasalai.Net Notex for violet colour  $n_N$  is greater than<br>  $w_e$  index for red colour  $n_R$ .<br>  $\delta_R$  from  $\delta_V$  we get,<br>  $-\delta_R = (n_V - n_R)A \rightarrow (4)$ <br>  $\delta_V - \delta_R$ ) is the angular separation between<br>
treme colours (violet and red) in the<br>
scalled th refractive<br>
the<br>
⇔ Sub<br>
⇔ The<br>
the<br>
spe The index for violet colour  $n_V$  is greater than<br>tive index for red colour  $n_R$ .<br> $n_H \delta_R$  from  $\delta_V$  we get,<br> $\nu_V - \delta_R = (n_V - n_R)A \rightarrow (4)$ <br> $(\delta_V - \delta_R)$  is the angular separation between<br>extreme colours (violet and red) in the<br>is c
	- Clearly, the angular dispersion produced by a prism depends upon,
		- Angle of the prism.
		- Nature of the material of the prism.
- $\cdot$  If we take  $\delta$  is the angle of deviation for any middle ray (green or yellow) and n the corresponding refractive index. Then, Pristin<br>
● An<br>
● Na<br>
<br>
☆ If we t<br>
ray (g<br>
refrac The prism.<br>
of the material of the prism.<br>
is the angle of deviation for any middle<br>
or yellow) and n the corresponding<br>
dex. Then,<br>  $\delta = (n - 1)A \rightarrow (5)$ Pris<br>
● I<br>
● If www.<br>
ray<br>
refrace beinds upon,<br>
a of the prism.<br>
e of the material of the prism.<br>
e  $\delta$  is the angle of deviation for any middle<br>
en or yellow) and n the corresponding<br>
index. Then,<br>  $\delta = (n - 1)A \rightarrow (5)$

$$
\delta=(n-1)A{\longrightarrow} \; (5)
$$

 $\div$  Dispersive power (ω) is the ability of the material of the prism to cause dispersion. It is defined as the ratio of the angular dispersion for the extreme colours to the deviation for any mean colour. www.colour<br>and colour<br>Example 31 rauce<br>Cold<br>K where angular dispersion for the extreme<br>o the deviation for any mean colour.<br>The send me your questions and answerkeys to us : 1

\n- $$
\bullet
$$
 Dispersive power ( $\omega$ ),
\n- $\omega = \frac{\text{angular dispersion}}{\text{mean deviation}} = \frac{\delta_V - \delta_R}{\delta} \rightarrow (6)$
\n- $\bullet$  Substituting equations (4) and (5) in (6),
\n- $\omega = \frac{(n_V - n_R)}{(n-1)}$
\n- $\bullet$  Dispersive power is a dimensionless quality. It has
\n

 $\div$  Substituting equations (4) and (5) in (6),

$$
\omega = \frac{(n_V - n_R)}{(n-1)}
$$

- $\div$  Dispersive power is a dimensionless quality. It has no unit. Dispersive power is always positive.
- The dispersive power of a prism depends only on the nature of material of the prism and it is independent of the angle of the prism. where of a prism depends only on<br>
Fundantial of the prism and it is<br>
f the angle of the prism. we power of a prism depends only on<br>of material of the prism and it is<br>tof the angle of the prism.

www.Padasalai.Net

www.Padasalai.Net

www.Padasalai.Net

www.Padasalai.Net

www.Padasalai.Net

www.Padasalai.Net

### **Kindly send me your questions and answerkeys to us : Padasalai.net@gmail.com** we angular dispersion for the extreme<br>he deviation for any mean colour.<br>17<br>**end me your questions and answerkeys to us : Pa**  $\begin{array}{|l|} \hline \text{l} \text{a} \text{i} \text{.net} @ \text{g} \text{mail} \text{.com} \hline \end{array}$ www.Padasalai.Net

### **www.Padasalai.Net www.CBSEtips.in** vw.CBSEtips.in<br>Nuoro (Eor Toppere) ww.CBSEtips.in<br>neuwone (For Tonnors)

#### Higher Secondary Second Year 2 , 3 & 5 marks Question and Answers (For Toppers) R.SRIDHARAN, PGT(PHYSICS), GBHSS, MELPALLIPATTU-606 703. ww.<br>Padasa Sarah<br>Netara Sarah v.Padasalai.Net<br>on: Second Year 2 - 2.8 5 merke Queetien and ww.<br>Networkships<br>Networkships of the contract of the contract of the contract of the contract of the contract of the contract o w.Padasalai.Net<br>udary Second Mear 2 - 2 - 8 - E-marke Queetier, ar

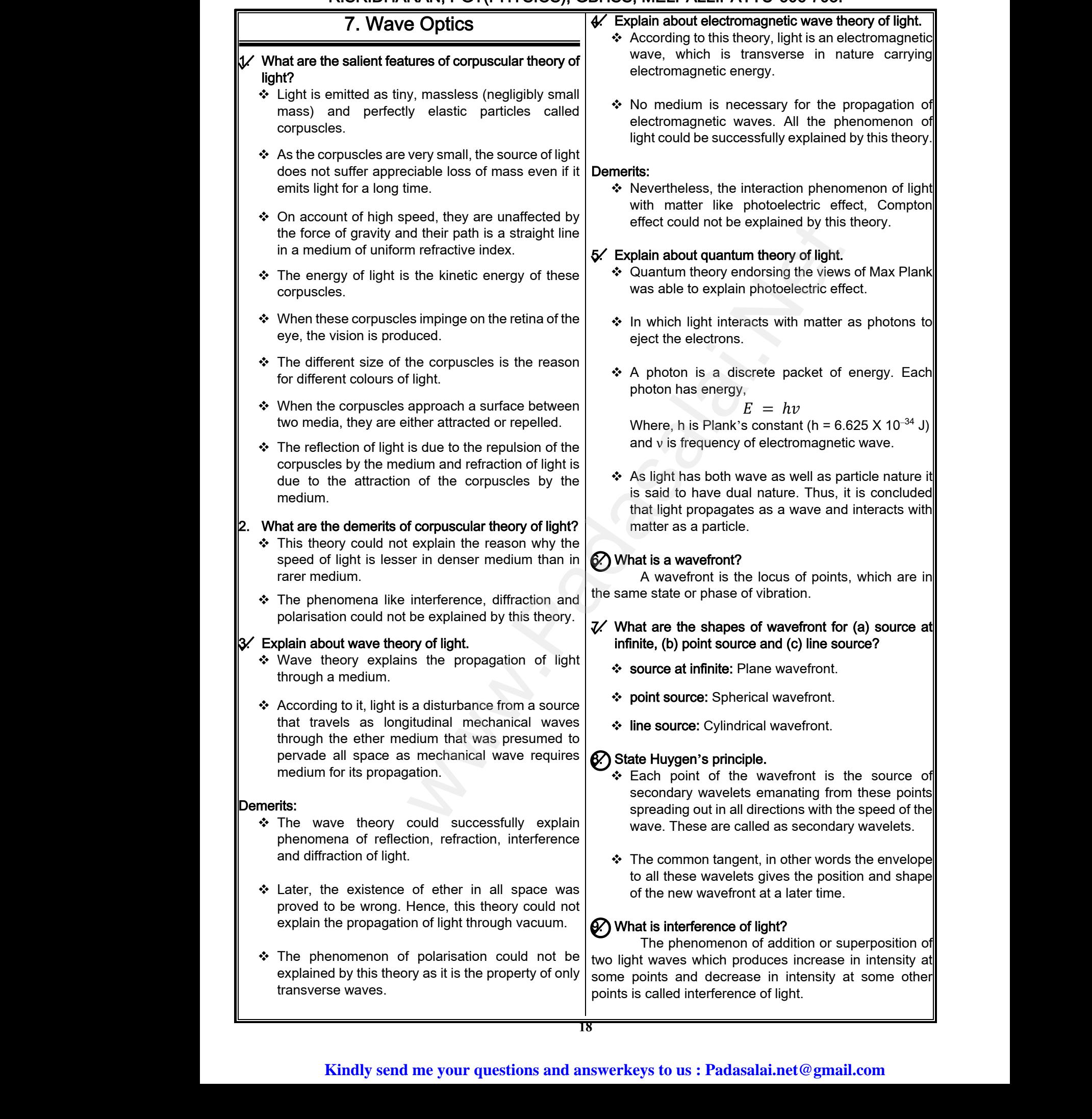

# ww.CBSEtips.in<br>and Anguere (For Tonners)

#### Higher Secondary Second Year 2 , 3 & 5 marks Question and Answers (For Toppers) R.SRIDHARAN, PGT(PHYSICS), GBHSS, MELPALLIPATTU-606 703. ww.<br>Network<br>Network v.Padasalai.Net<br>woondory Second Year 2, 2,8,5 merke Queetie ww.CBSEtips.in<br>d.Anowere (Eer Tennere) ww.<br>Networks<br>Networks w.Padasalai.Net<br>Necessary Cocord Vess 2, 2,8 5 morts Quest

#### 10. What is constructive interference? At points where the crest of one wave meets the crest of the other wave or the trough of one wave meets the trough of the other wave, the waves are in-phase. Hence, the displacement is maximum and these points appear bright. This type of interference is said to be constructive interference.. 11. What is destructive interference? At points where the crest of one wave meets the trough of the other wave and vice versa, the waves are out-of-phase. Hence, the displacement is minimum and these points appear dark. This type of interference is said to be destructive interference. 12. What is phase of a wave? Phase is the angular position of a vibration or wave. 13. Obtain the relation between phase difference and path difference.  $\cdot$  In the path of the wave, one wavelength  $\lambda$ corresponds to a phase of  $2π$  as shown in Figure. A path difference δ corresponds to a phase difference ϕ as given by the equation,  $\delta =$  $\lambda$  $\frac{2\pi}{2}$  $\times \phi$ or  $\phi =$  $2\pi$  $\lambda$  $\times \delta$ 14. What are the conditions of constructive and destructive interference? For constructive interference, the phase difference should be,  $φ = 0$ ,  $2π$ ,  $4π$ ... Hence, the path difference must be,  $\delta = 0$ ,  $\lambda$ ,  $2\lambda$ ... In general, the integral multiples of λ.  $\delta = n\lambda$  where  $n = 0.1, 2, 3, ...$  For destructive interference, phase difference should be,  $\phi = \pi$ ,  $3\pi$ ,  $5\pi$  . . . Hence, the path difference must be,  $\delta = \frac{\lambda}{2}$  $\frac{\lambda}{2}$ ,  $\frac{3\lambda}{2}$  $\frac{3\pi}{2}$ , .... In general, the half integral multiples of λ. The state of the phase difference is said<br>
wave?<br>
wave?<br>
wave?<br>
wave?<br>
wave?<br>
wave?<br>
wave?<br>
wave?<br>
wave?<br>
wave?<br>
wave?<br>
wave?<br>
wave?<br>
wave?<br>
wave?<br>
wave?<br>
wave?<br>
wave?<br>
wave. one wavelength  $\lambda$ <br>
wave. In the state wordin 10. What is<br>At p<br>crest of the<br>the trough of<br>Hence, the<br>appear brig<br>constructive<br>11. What is Fractive interference?<br>
Where the crest of one wave meets the<br>
wave or the trough of one wave meets<br>
other wave, the waves are in-phase.<br>
Interval the place<br>
cerement is maximum and these points<br>
is type of interference is but-of-priase<br>these points<br>to be destrue<br>to be destrue<br> $\frac{1}{2}$ . What is<br>made of the difference Net, the displacement is minimum and<br>ardark. This type of interference is said<br>interference.<br>and the angular position of a vibration or<br>alation between phase difference and  $\begin{picture}(180,170) \put(0,0){\line(1,0){155}} \put(150,17){\line(1,0){155}} \put(150,17){\line(1,0){155}} \put(150,17){\line(1,0){155}} \put(150,17){\line(1,0){155}} \put(150,17){\line(1,0){155}} \put(150,17){\line(1,0){155}} \put(150,17){\line(1,0){155}} \put(150,17){\line(1,0){155}} \put(150,17){\line(1,0){155}}$ coherent<br>  $\frac{1}{2\pi}$ <br>  $\frac{1}{2\pi}$ <br>  $\frac$ Madred 14. What<br>
the destruct<br>
should differe  $\phi = \frac{2\pi}{\lambda} \times \delta$ <br>
All the phase.<br>
All the phase.<br>
All the phase.<br>  $\phi = 0, 2\pi, 4\pi$ ... Hence, the path<br>
must be,  $\delta = 0, \lambda, 2\lambda$ ... In general, the  $\begin{array}{ccc}\n\text{\large $\ast$} & \text{For } & \text{should} \\
\text{should differed} & \text{integer} \\
\delta & \text{What are}\n\end{array}$ nuctive interference, phase difference<br>  $\phi = \pi, 3\pi, 5\pi$ .... Hence, the path<br>
must be,  $\delta = \frac{\lambda}{2}, \frac{3\lambda}{2}, \dots$  In general, the half<br>
ltiples of  $\lambda$ .<br>  $(2n-1)\frac{\lambda}{2}$  where,  $n = 1, 2, 3 \dots$ <br>
erent sources? 10. What i<br>At<br>crest of th<br>the trough<br>Hence, the<br>appear br<br>construction<br>11. What i structive interference?<br>
Subset is where the crest of one wave meets the<br>
Par wave or the trough of one wave meets<br>
This type of interference is said to be<br>
Passe<br>
Passe<br>
This type of interference is said to be<br>
Passe<br>
Pas out-of-pria<br>these poin<br>to be dest<br> $\frac{1}{2}$ . What i<br>wave.<br> $\frac{1}{2}$ . Obtair Figure 4. This type of interference is said<br>
e interference.<br>
See of a wave?<br>
See of a wave?<br>
See of a wave?<br>
<br>
See of a wave?<br>
<br>
<br>
<br>
Relation between phase difference and<br>
<br>
<br>
Nonoch<br>
<br>
<br>
<br>
<br>
Monoch<br>
<br>
<br>
<br>
<br>
<br>
<br>
<br>
<br>
<br>
<br>
<br>  $\begin{picture}(180,170)(-10,0) \put(0,0){\line(1,0){10}} \put(10,0){\line(1,0){10}} \put(10,0){\line(1,0){10}} \put(10,0){\line(1,0){10}} \put(10,0){\line(1,0){10}} \put(10,0){\line(1,0){10}} \put(10,0){\line(1,0){10}} \put(10,0){\line(1,0){10}} \put(10,0){\line(1,0){10}} \put(10,0){\line(1,0){10}} \put(10,0){\line(1,0){10}} \put(1$ cohere<br>  $\begin{matrix}\n\sqrt{2\pi} \\
\hline\n\end{matrix}$ <br>  $\begin{matrix}\n\sqrt{2\pi} \\
\hline\n\end{matrix}$ <br>  $\begin{matrix}\n\sqrt{2\pi} \\
\hline\n\end{matrix}$ <br>  $\begin{matrix}\n\sqrt{2\pi} \\
\hline\n\end{matrix}$ <br>  $\begin{matrix}\n\sqrt{2\pi} \\
\hline\n\end{matrix}$ <br>  $\begin{matrix}\n\sqrt{2\pi} \\
\hline\n\end{matrix}$ <br>  $\begin{matrix}\n\sqrt{2\pi} \\
\hline\n\end{matrix}$ <br>  $\begin{matrix}\n\sqrt{2\pi} \\
\hline\n\end{matrix}$ 14. What<br>destru<br>❖ For<br>sho<br>diffe  $\phi = \frac{2\pi}{\lambda} \times \delta$ <br>  $\phi = \frac{2\pi}{\lambda} \times \delta$ <br>
the conditions of constructive and<br>
interference?<br>
Tructive interference, the phase difference<br>
e,  $\phi = 0, 2\pi, 4\pi$ ... Hence, the path<br>
Pe must be,  $\delta = 0, \lambda, 2\lambda$ ... In general,  $\therefore$  For<br>sho<br>different<br>inte tructive interference, phase difference<br>
e,  $\phi = \pi$ ,  $3\pi$ ,  $5\pi$ ... Hence, the path<br>
a must be,  $\delta = \frac{\lambda}{2}, \frac{3\lambda}{2}$ , .... In general, the half<br>
nultiples of  $\lambda$ .<br>  $(2n-1)\frac{\lambda}{2}$  where,  $n = 1, 2, 3$ ...<br>
Subsetent sourc

$$
\delta = (2n-1)\frac{\lambda}{2}
$$
 where,  $n = 1, 2, 3...$ 

#### (b) What are coherent sources?

Two light sources are said to be coherent if they produce waves which have same phase or constant phase difference, same frequency or wavelength (monochromatic), same waveform and preferably same amplitude. phase diffe<br>(monochrom)<br>amplitude.<br>Kin Alternative School of Wavelength<br>
Solid school of the same waveform and preferably same<br>
The same waveform and preferably same<br>
The same waveform and preferably same<br>
The same waveform and preferably same<br>
The same differe phase di<br>(monochro)<br>amplitude.<br>K

#### 16. What is intensity or amplitude division?

 $\div$  If we allow light to pass through a partially silvered mirror (beam splitter), both reflection and refraction take place simultaneously. They will be either inphase or at constant phase difference as shown in Figure. or amplitude division?<br>
Intervals through a partially silvered<br>
plitter), both reflection and refraction<br>
nultaneously. They will be either in-<br>
Instant phase difference as shown in<br>
The coherent Liebt ty or amplitude division?<br>
ght to pass through a partially silvered<br>
in splitter), both reflection and refraction<br>
simultaneously. They will be either inconstant phase difference as shown in

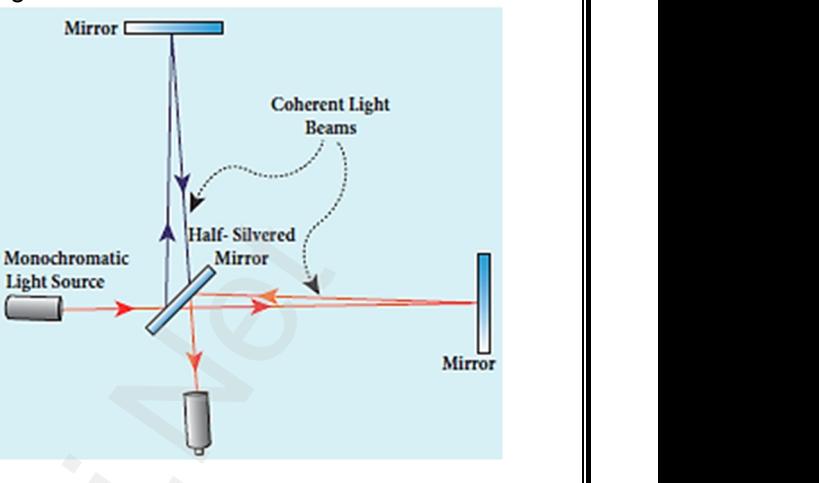

- $\div$  As the two light beams are obtained from the same light source, the two divided light beams will be coherent beams.
- \* This method of producing coherent sources is called intensity or amplitude division.

### 17. How does wavefront division provide coherent sources? ms.<br>
of producing coherent sources is<br>
y or amplitude division.<br>
vefront division provide coherent<br>
most commonly used method for<br>
coherent sources. Frame and of producing coherent sources is<br>sity or amplitude division.<br>Frame and the selection of the selection of the selection of the most commonly used method for<br>the selection of the selection of the selection of the s

- \* This is the most commonly used method for producing two coherent sources.
- \* We know a point source produces spherical wavefronts.
- $\div$  All the points on the wavefront are at the same phase.
- $\cdot \cdot$  If two points are chosen on the wavefront by using a double slit, the two points will act as coherent sources as shown in Figure. on the wavefront are at the same<br>re chosen on the wavefront by using<br>the two points will act as coherent<br>own in Figure.<br> $\begin{bmatrix} 1 & 1 \\ 0 & 1 \\ 0 & 1 \end{bmatrix}$ It is on the wavefront are at the same<br>are chosen on the wavefront by using<br>t, the two points will act as coherent<br>shown in Figure.

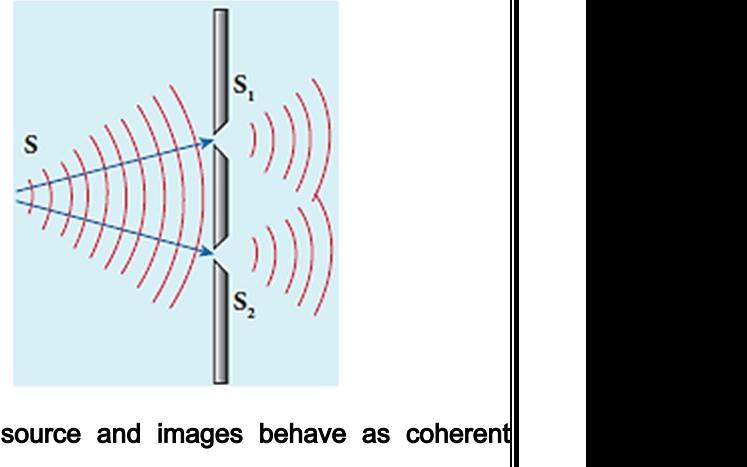

- 18. How do source and images behave as coherent sources?
	- $\div$  In this method a source and its image will act as a set of coherent source, because the source and its image will have waves in-phase or constant phase difference as shown in Figure. e waves in-phase or constant phase<br>shown in Figure.<br>lai.net@gmail.com where the constant phase<br>ave waves in-phase or constant phase<br>s shown in Figure.<br>salai.net@gmail.com

# vw.CBSEtips.in<br>Nuoro (Eor Toppere) ww.CBSEtips.in<br>neuwone (For Tonnors)

#### Higher Secondary Second Year 2 , 3 & 5 marks Question and Answers (For Toppers) R.SRIDHARAN, PGT(PHYSICS), GBHSS, MELPALLIPATTU-606 703. ww.<br>Padasa Sarah<br>Netara Sarah v.Padasalai.Net<br>on: Seeeed Year 2 - 2.8 5 merke Queetien and ww.<br>Networkships<br>Networkships of the contract of the contract of the contract of the contract of the contract of the contract o w.Padasalai.Net<br>udary Second Mear 2 - 2 - 8 - E-marke Question ar

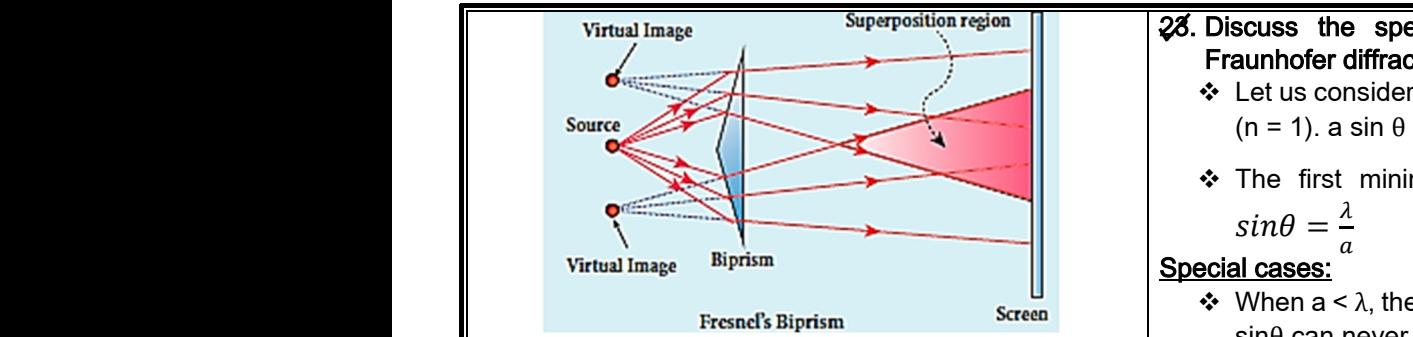

 The Instrument, Fresnel's biprism uses two virtual sources as two coherent sources and the instrument, Lloyd's mirror uses a source and its virtual image as two coherent sources.

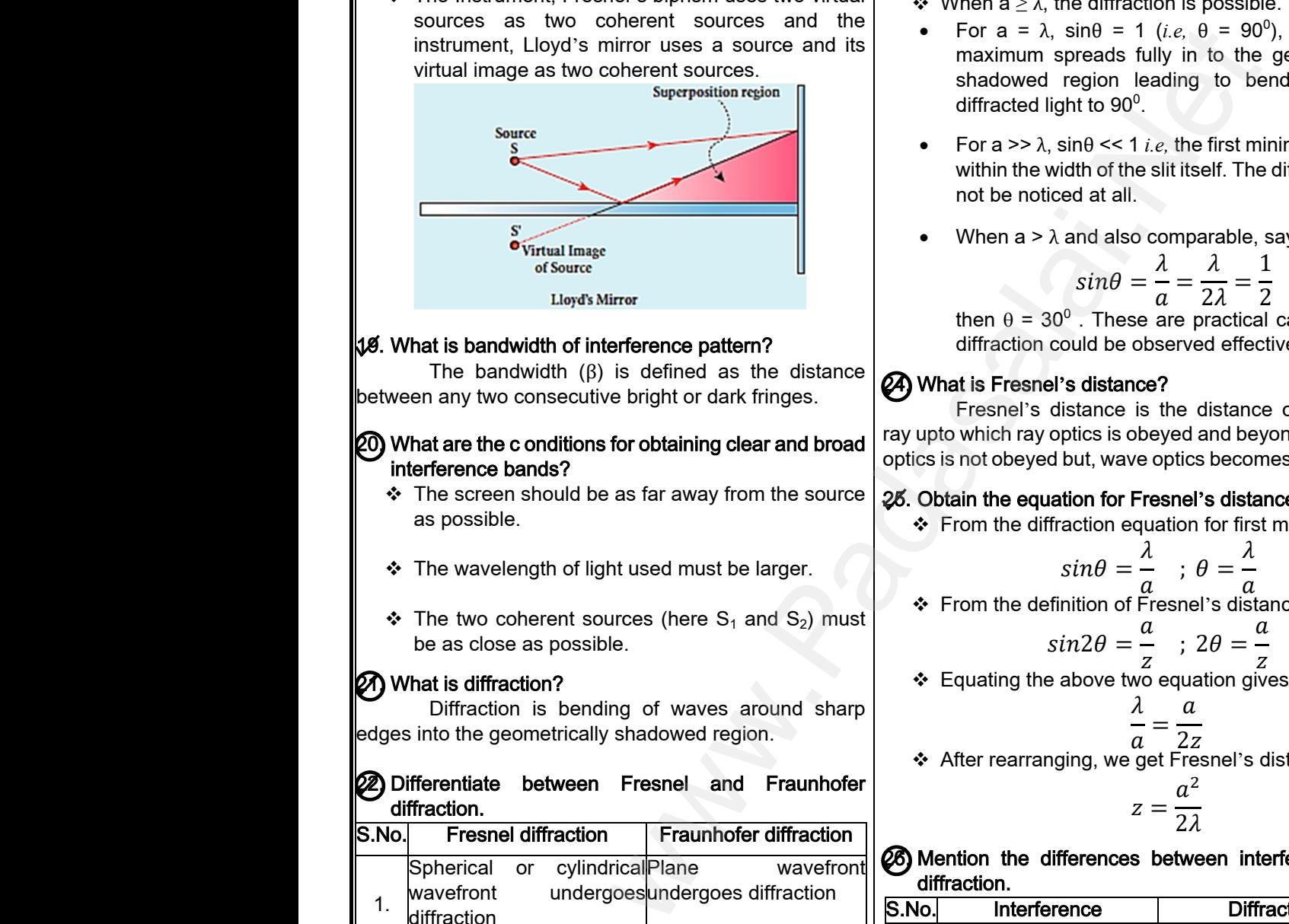

#### 19. What is bandwidth of interference pattern?

The bandwidth (β) is defined as the distance between any two consecutive bright or dark fringes.

#### 20. What are the c onditions for obtaining clear and broad interference bands? **19.** What is bandw<br>
The band<br>
between any two c<br> **20.** What are the c<br>
interference ba<br>
❖ The screen by the defined as the distance<br>
( $\beta$ ) is defined as the distance<br>
cutive bright or dark fringes.<br> **Calculation Containing clear and broad**<br> **Calculation State of the Source**<br> **Calculation State of the Source**<br> **Calculati 19.** What is band<br>The band<br>between any two<br>**20.** What are the interference<br>∴\* The scree Lloyd's Mirror<br>
in of interference pattern?<br>
then  $\theta = 30$ <br>
diffraction c<br>
in ( $\beta$ ) is defined as the distance<br>
intions for obtaining clear and broad<br>
Fresnel's c<br>
intions for obtaining clear and broad<br>
s?<br>
and be as far

- The screen should be as far away from the source as possible.
- \* The wavelength of light used must be larger.
- $\div$  The two coherent sources (here S<sub>1</sub> and S<sub>2</sub>) must be as close as possible. A sources (here S<sub>1</sub> and S<sub>2</sub>) must<br>sible.<br>ending of waves around sharp<br>cally shadowed region.<br>**absolute of the S** and S<sub>2</sub>) must<br> $\therefore$  From the defini<br> $sin \theta$ <br>Equating the also<br>Equating the also<br>Reading of waves around sha From the definite sources (here  $S_1$  and  $S_2$ ) must<br>  $\bullet$  From the definite sources (here  $S_1$  and  $S_2$ ) must<br>  $\bullet$  From the definitions of waves around sharp<br>  $\bullet$  Equating the<br>  $\bullet$  Equating the<br>  $\bullet$  Equating the<br>

#### $20$  What is diffraction?

Diffraction is bending of waves around sharp edges into the geometrically shadowed region. www.Padasalai.Net What is diffraction<br>
to be as close<br>
net up to the general position of the general position of the general position of the general position of the general position of the general position of the general position of the ge

#### 22) Differentiate between Fresnel and Fraunhofer diffraction.

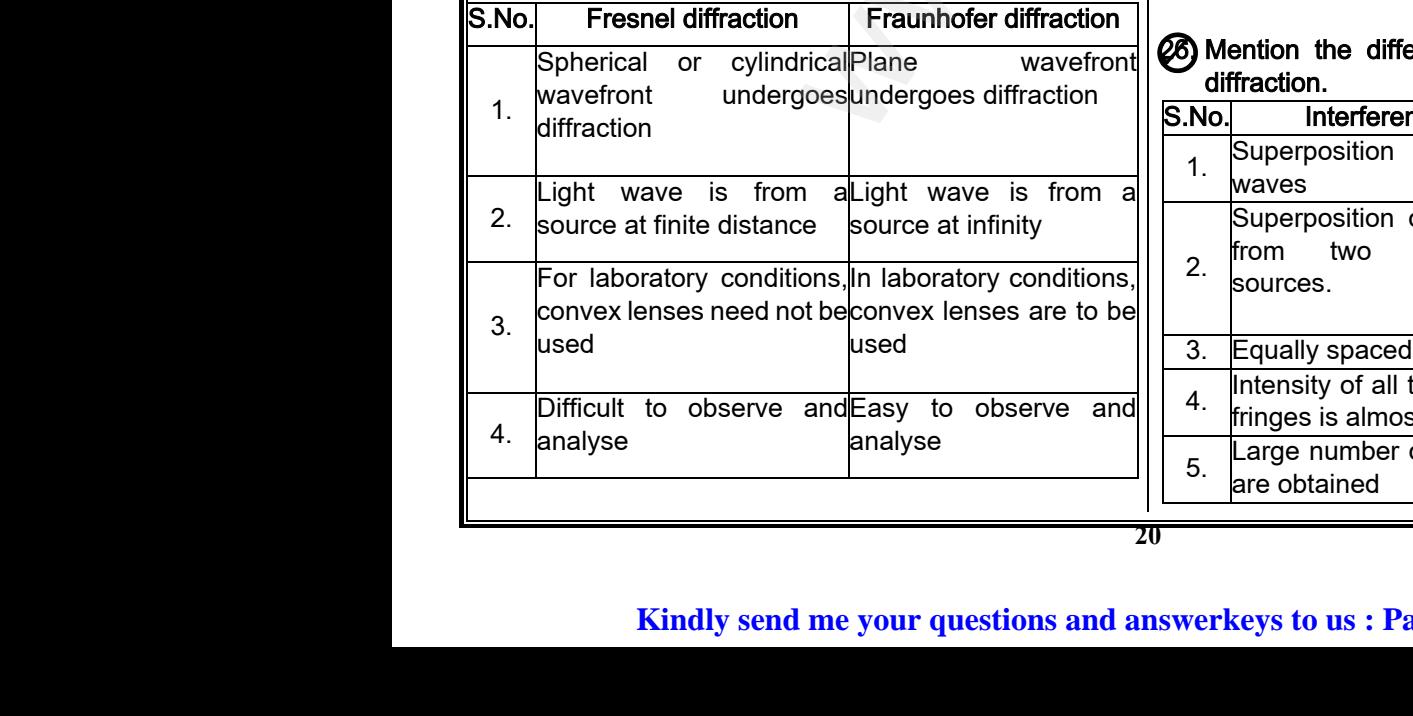

### 23. Discuss the special cases on first minimum in Fraunhofer diffraction. cases on first minimum in<br>
ondition for first minimum with<br>
has an angular spread of,<br>
action is not possible, because I cases on first minimum in<br>
econdition for first minimum with<br>
m has an angular spread of,<br>
fraction is not possible because

- Let us consider the condition for first minimum with (n = 1). a sin  $\theta = \lambda$
- $\div$  The first minimum has an angular spread of,  $sin\theta = \frac{\lambda}{\lambda}$

#### $\alpha$ Special cases:

- When  $a < \lambda$ , the diffraction is not possible, because  $sin\theta$  can never be greater than 1.
- When  $a \geq \lambda$ , the diffraction is possible.
- For  $a = \lambda$ , sin $θ = 1$  (*i.e*,  $θ = 90^{\circ}$ ), the central maximum spreads fully in to the geometrically shadowed region leading to bending of the diffracted light to  $90^\circ$ . 1 (*i.e,*  $\theta = 90^{\circ}$ ), the central<br>fully in to the geometrically<br>leading to bending of the<br> $0^{\circ}$ .<br>1 *i.e,* the first minimum will fall<br>the slit itself. The diffraction will. Traction is possible.<br>  $= 1$  (*i.e,*  $\theta = 90^0$ ), the central<br>
ds fully in to the geometrically<br>  $\theta = 90^0$ .<br>  $\le 1$  *i.e,* the first minimum will fall<br>
f the slit itself. The diffraction will<br>
all.
- For a  $\geq$   $\lambda$ , sin $\theta$  << 1 *i.e*, the first minimum will fall within the width of the slit itself. The diffraction will not be noticed at all.
- When  $a > \lambda$  and also comparable, say  $a = 2\lambda$ ,

$$
sin\theta = \frac{\lambda}{a} = \frac{\lambda}{2\lambda} = \frac{1}{2}
$$

then  $\theta = 30^{\circ}$  . These are practical cases where diffraction could be observed effectively.

#### 24) What is Fresnel's distance?

Fresnel's distance is the distance of diffracted ray upto which ray optics is obeyed and beyond which ray optics is not obeyed but, wave optics becomes significant.  $a$   $2\lambda$   $2$ <br>se are practical cases where<br>observed effectively.<br>nce?<br>is the distance of diffracted<br>obeyed and beyond which ray<br>ve optics becomes significant.<br>Fresnel's distance.  $\begin{bmatrix} 0 & - & a & - & 2 \end{bmatrix}$ <br>
hese are practical cases where<br>
be observed effectively.<br> **tance?**<br>
is obeyed and beyond which ray<br>
vave optics becomes significant.<br> **or Fresnel's distance.** 

#### 25. Obtain the equation for Fresnel's distance.

 $\div$  From the diffraction equation for first minimum,

$$
sin\theta = \frac{\lambda}{a}
$$
;  $\theta = \frac{\lambda}{a}$ 

❖ From the definition of Fresnel's distance,

$$
sin2\theta = \frac{a}{z} \quad ; \ 2\theta = \frac{a}{z}
$$

❖ Equating the above two equation gives,

$$
\frac{\lambda}{a} = \frac{a}{2z}
$$

 After rearranging, we get Fresnel's distance z as,  $a^2$  $\left\{\n \begin{array}{l}\n \overline{a} \\
 \overline{b} \\
 \overline{c} \\
 \overline{c} \\
 \overline{d} \\
 \overline{c} \\
 \overline{d} \\
 \overline{d} \\
 \overline{d} \\
 \overline{d} \\
 \overline{d} \\
 \overline{d} \\
 \overline{d} \\
 \overline{d} \\
 \overline{d} \\
 \overline{d} \\
 \overline{d} \\
 \overline{d} \\
 \overline{d} \\
 \overline{d} \\
 \overline{d} \\
 \overline{d} \\
 \overline{d} \\
 \overline{d} \\
 \overline{d} \\
 \overline{d} \\
 \overline{d} \\
 \overline{d} \\
 \overline{d} \\
 \overline{$  $\begin{bmatrix}\n\frac{a}{a} & \frac{b}{c} & -\frac{a}{a} \\
\frac{a}{c} & \frac{a}{c} & \frac{a}{c} \\
\frac{a}{c} & \frac{a}{c} & \frac{a}{c} \\
\frac{a}{a} & \frac{a}{2z} \\
\frac{a}{a^2} & \frac{a}{c^2}\n\end{bmatrix}$ <br>
We get Fresnel's distance z as,

$$
z=\frac{z}{2\lambda}
$$

26. Mention the differences between interference and diffraction.

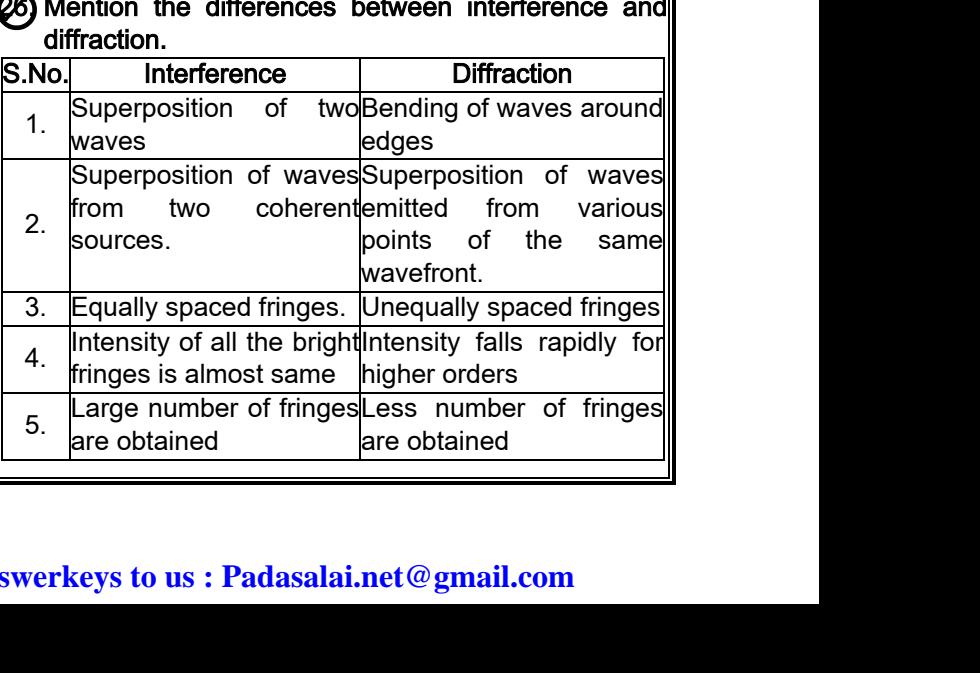

### **www.Padasalai.Net www.CBSEtips.in** ww.CBSEtips.in<br>d.Anowere (Eer Tennere) ww.CBSEtips.in<br>and Anguere (For Tonners)

#### Higher Secondary Second Year 2 , 3 & 5 marks Question and Answers (For Toppers) R.SRIDHARAN, PGT(PHYSICS), GBHSS, MELPALLIPATTU-606 703. ww.<br>Network<br>Network v.Padasalai.Net<br>woondory Second Year 2 - 2 8 5 merke Queetie ww.<br>Networks<br>Networks w.Padasalai.Net<br>Necessary Cocord Vess 2, 2,8 5 morts Quest

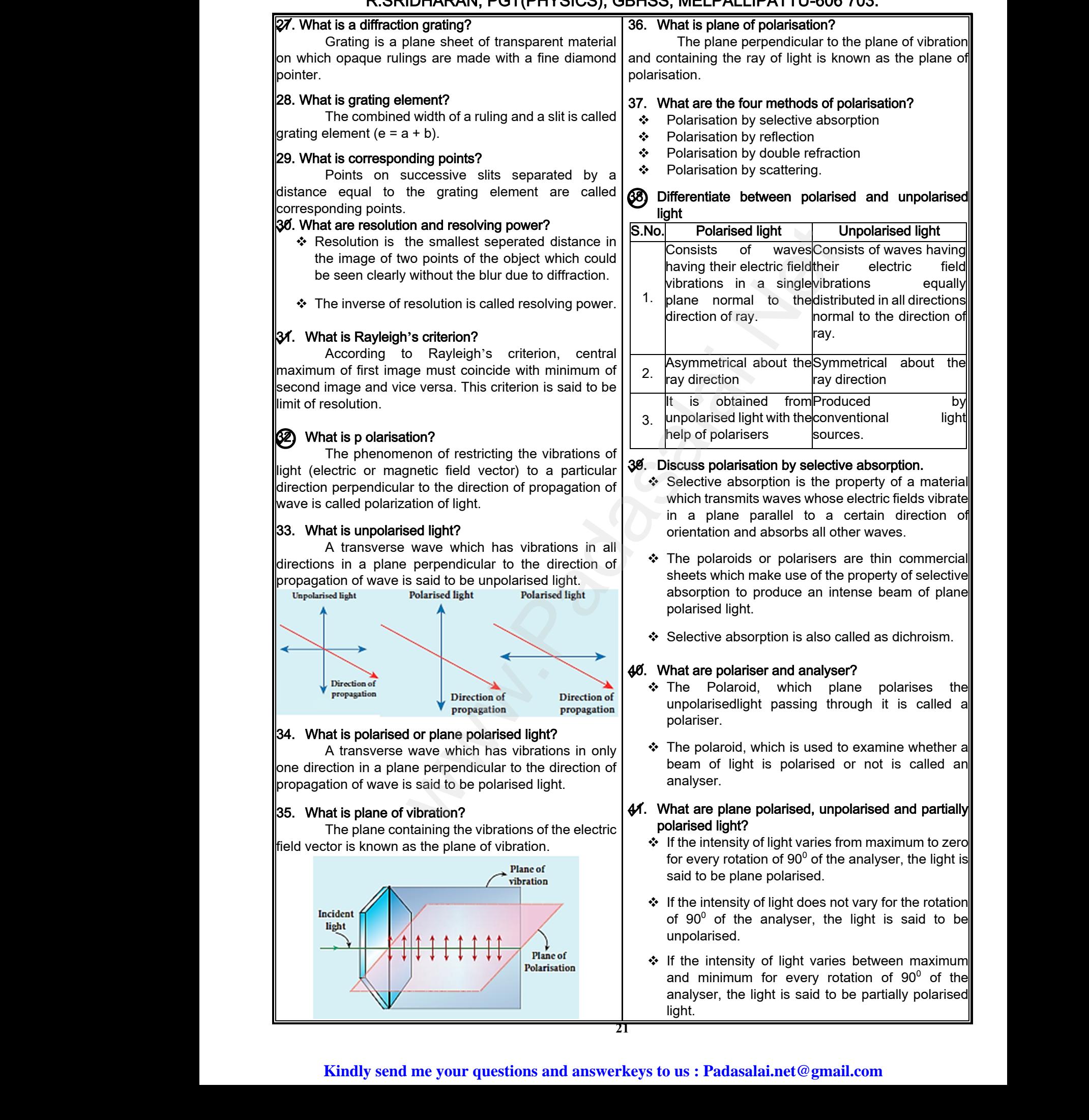

### Higher Secondary Second Year 2 , 3 & 5 marks Question and Answers (For Toppers) ww.<br>Padasa Sarah<br>Netara Sarah v.Padasalai.Net<br>on: Seeeed Year 2 - 2.8 5 merke Queetien and ww.<br>Networkships<br>Networkships of the contract of the contract of the contract of the contract of the contract of the contract o w.Padasalai.Net<br>udary Second Mear 2 - 2 - 8 - E-marke Question ar

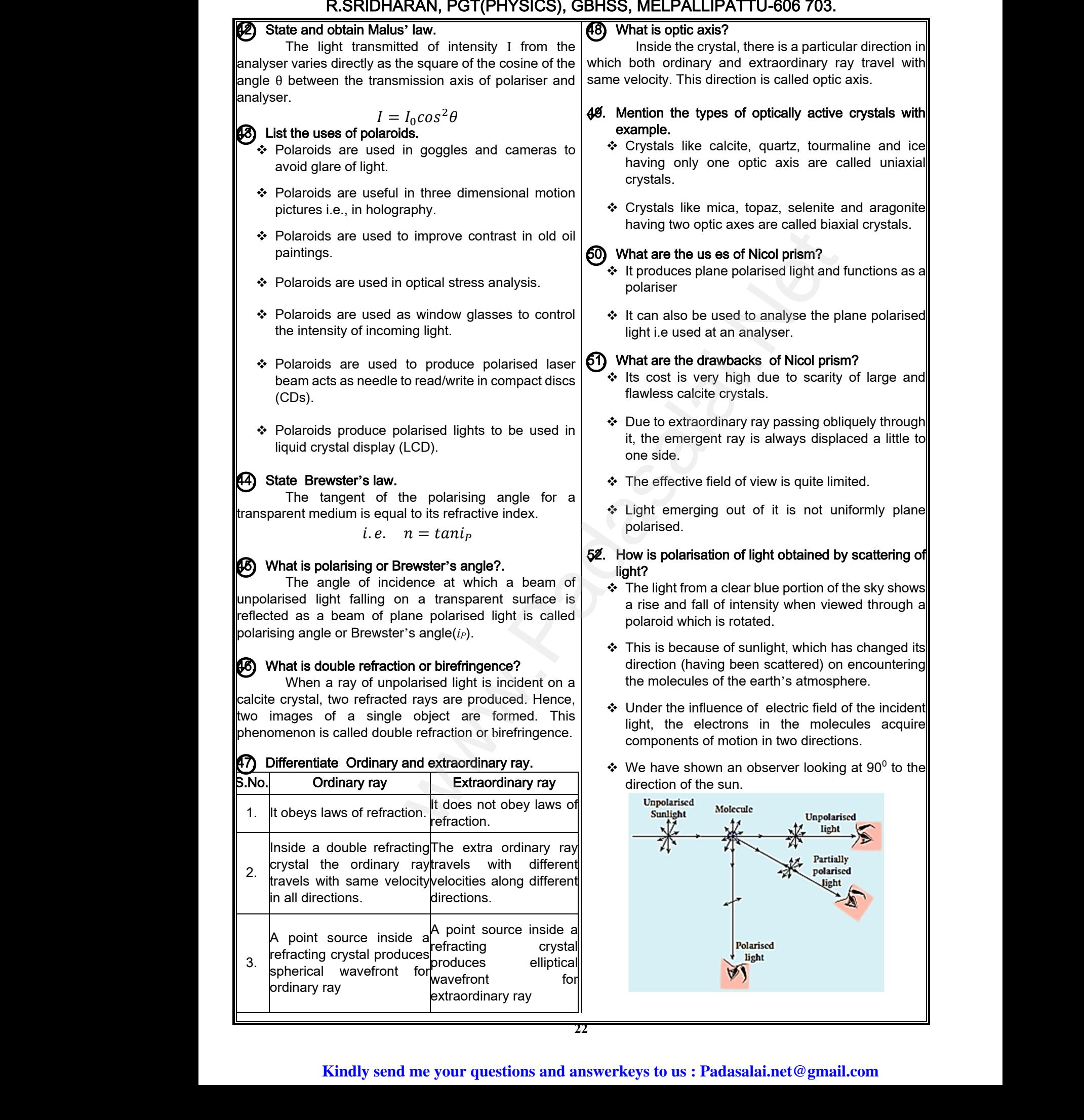

**22**

#### Higher Secondary Second Year 2 , 3 & 5 marks Question and Answers (For Toppers) R.SRIDHARAN, PGT(PHYSICS), GBHSS, MELPALLIPATTU-606 703. ww.<br>Network<br>Network v.Padasalai.Net<br>woondory Second Year 2 - 2 8 5 merke Queetie ww.<br>Networks<br>Networks w.Padasalai.Net<br>Necessary Cocord Vess 2, 2,8 5 morts Quest

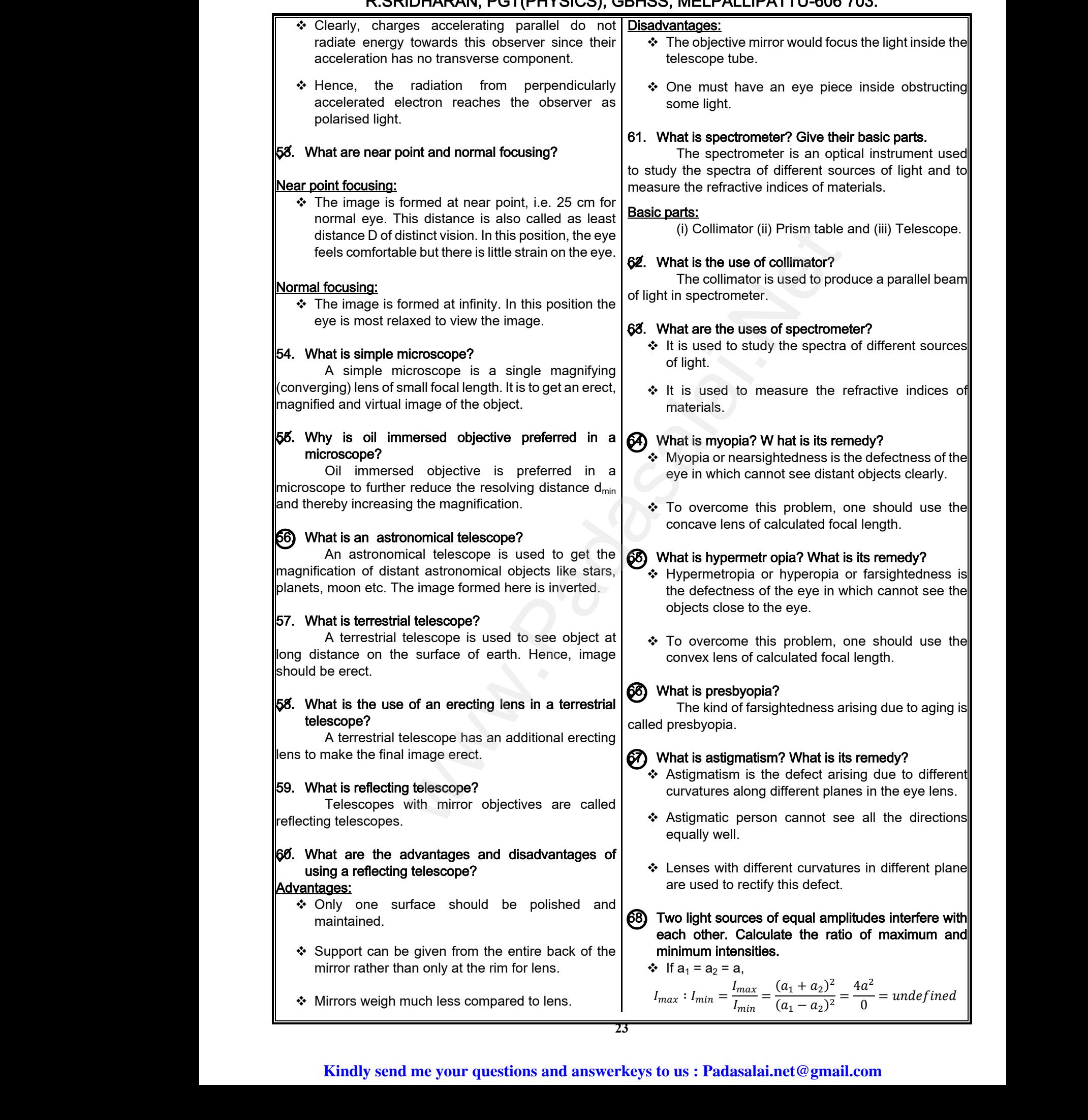

#### Higher Secondary Second Year 2 , 3 & 5 marks Question and Answers (For Toppers) R.SRIDHARAN, PGT(PHYSICS), GBHSS, MELPALLIPATTU-606 703. ww.<br>Padasa Sarah<br>Netara Sarah v.Padasalai.Net<br>on: Second Year 2 - 2.8 5 merke Queetien and ww.<br>Networkships<br>Networkships of the contract of the contract of the contract of the contract of the contract of the contract o w.Padasalai.Net<br>udary Second Mear 2 - 2 - 8 - E-marke Queetier, ar

#### Conceptual Questions:

#### 69. Two independent monochromatic sources cannot act as coherent sources, why?

Two independent monochromatic sources can never be coherent, because they may emit waves of same frequency and same amplitude, but not with same phase. **Conceptual C**<br> **w.** Two independents as coherent so<br>
Two independents of Two independents<br>
never be coherent same frequency as<br>
phase. **S** Marks Q & A:<br>
Show the Show that the Marks Q & A:<br>
Show the Show of reflecting plans of the Marks of the Marks of the Marks of the Show the anglitude, but not with same **Conceptual**<br> **w.** Two independs concept in Two independs conceptual<br>
never be cohered same frequency<br>
phase. **SMarks Q & A:**<br>
monochromatic sources cannot act<br> **es, why?**<br>
dent monochromatic sources can<br>
ecause they may emit waves of<br>
same amplitude, but not with same<br>  $\begin{bmatrix} 5 \text{ Marks Q} & 8 \text{ A:} \\ 0 & \text{Prove laws of } \\ 4 & \text{Let us consid} \\ 2 & \text{areflecting } \\$ 

70. Does diffraction take place at the Young's double slit?

Yes. Light waves diffracted at the slits produce interference in the screen.

 $\nabla$ . Is there any difference between coloured light obtained from prism and colours of soap bubble?

Yes. The coloured light obtained from prism is due to refraction whereas colours of soap bubbles are due to interference. res. Light<br>interference in the<br>
M. Is there any<br>
obtained from<br>
Yes. The<br>
due to refraction \<br>
due to interference<br>
72. A small disc is Fraction and colours of soap bubble?<br>
The incident vectors of soap bubble?<br>
The incident vectors of soap bubbles are<br>
the incident vector is All the path of the light from  $\therefore$  These wavefront is All the path of the ligh Yes. Light<br>interference in the M. Is there are<br>obtained from Yes. The due to refraction<br>due to interference in the Assemble to the STA Assemble interference in the STA Assemble that the STA Assemble that the STA Assemble t Wes diffracted at the slits produce<br>
een.<br>
Fierence between coloured light<br>
m and colours of soap bubble?<br>
whereas colours of soap bubbles are<br>
reas colours of soap bubbles are<br>
aced in the path of the light from<br>  $\therefore$  T

#### $Z$ . A small disc is placed in the path of the light from distance source. Will the center of the shadow be bright or dark?

The center of the shadow will be bright because the light ray diffracted at the edge of the small disc interfere constructively at the center of the shadow. The center<br>the light ray diffra<br>interfere construction<br>**73.** When a wave<br>medium, what<br>A wave<br>medium, will get 18 Example the small disc<br>
at the edge of the small disc<br>
at the center of the shadow.<br>
Mergoes reflection at a denser<br>
represent that a denser<br>
represent that a denser<br>
represent than the incident.<br>
ase difference than the The cent<br>the light ray different construents<br>interfere construents<br>**73.** When a wave<br>medium, what A wave<br>medium, will get the shadow will be bright because<br>  $\begin{array}{rcl}\n\text{the shaded area} & \text{the edge of the small disc}\n\text{at the edge of the small disc}\n\text{at the center of the shadow.}\n\end{array}\n\quad\n\begin{array}{rcl}\n\text{the time} & \text{touches the true}\n\text{at a distance} & \text{at a time}\n\end{array}\n\quad\n\begin{array}{rcl}\n\text{the time} & \text{touches the true}\n\end{array}\n\quad\n\begin{array}{rcl}\n\text{the time} & \text{touches the true}\n\end{array}\n\quad\n\begin{$ 

73. When a wave undergoes reflection at a denser medium, what happens to its phase?

A wave undergoes reflection at a denser medium, will get 180 $^{\rm 0}$  phase difference than the incident.

www.Padasalai.Net

www.Padasalai.Net

www.Padasalai.Net

www.Padasalai.Net

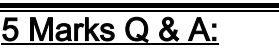

#### $\mathcal{D}$  Prove laws of reflection using Huygens' principle.

 Let us consider a parallel beam of light incident on a reflecting plane surface such as a plane mirror XY as shown in Figure.

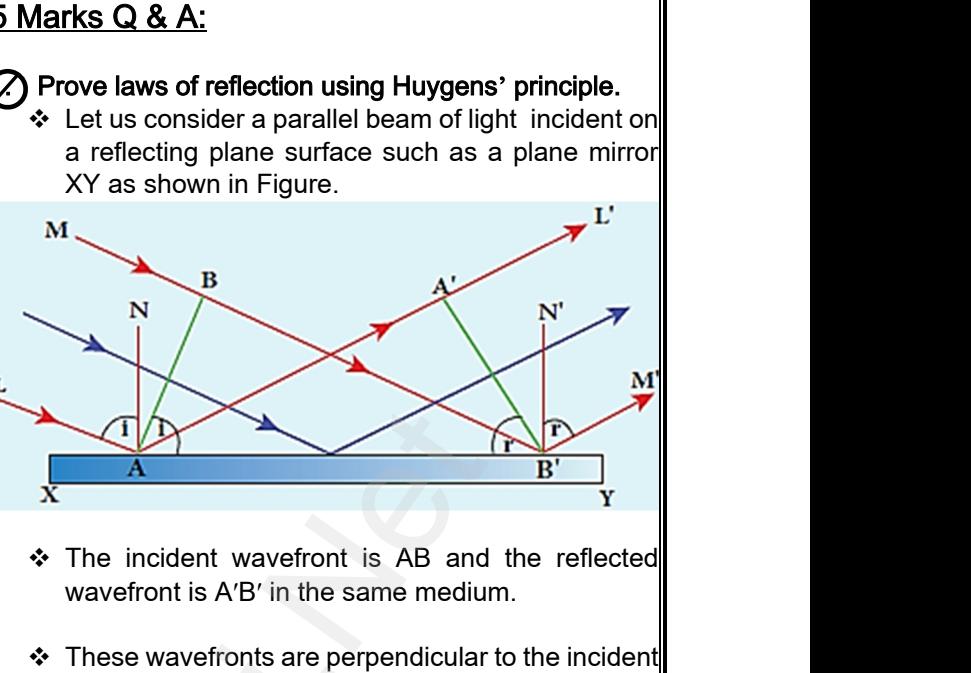

- The incident wavefront is AB and the reflected wavefront is A′B′ in the same medium.
- These wavefronts are perpendicular to the incident rays L, M and reflected rays L′ , M′ respectively.
- By the time point A of the incident wavefront touches the reflecting surface, the point B is yet to travel a distance BB′ to touch the reflecting surface at B′ . We be tween coloured light<br>
be be coloured of the light<br>
plat obtained from prism is<br>
dight obtained from prism is<br>
wavefornt is AB' in the same medium.<br>
<br>
wavefornt is AB' in the same medium.<br>
<br>
wavefornt is AB' in the A of the incident wavefront<br>g surface, the point B is yet to<br>to touch the reflecting surface<br>lls on the reflecting surface at<br>d have reached A'.<br>all the points on the wavefront. t A of the incident wavefront<br>ing surface, the point B is yet to<br>B' to touch the reflecting surface<br>falls on the reflecting surface at<br>uld have reached A' .<br>p all the points on the wavefront.
	- $\div$  When the point B falls on the reflecting surface at B′ , the point A would have reached A′ .
	- $\cdot$  This is applicable to all the points on the wavefront. Thus, the reflected wavefront A′B′ emanates as a plane wavefront.
- The two normals N and N′ are considered at the points where the rays L and M fall on the reflecting surface. → The two norms<br>points where the surface.<br>
→ As reflection he speed of light<br>reflection. and N' are considered at the<br>s L and M fall on the reflecting<br>ns in the same medium, the<br>same before and after the → The two norr<br>points where<br>surface.<br>→ As reflection<br>speed of lig<br>reflection. N and N' are considered at the<br>hys L and M fall on the reflecting<br>bens in the same medium, the<br>same before and after the
	- \* As reflection happens in the same medium, the speed of light is same before and after the reflection.
	- ❖ Hence, the time taken for the ray to travel from B to B′ is the same as the time taken for the ray to travel from A to A′ .
	- $\div$  Thus, the distance BB' is equal to the distance AA';  $(AA' = BB')$ .

#### Laws of reflection:

- \* The incident rays, the reflected rays and the normal are in the same plane. → Thus, the distan<br>(AA'= BB').<br>Laws of reflection:<br>→ The incident ray<br>are in the same<br>→ Angle of incident B' is equal to the distance AA';<br>experienced rays and the normal<br>e. www.fhus, the dist<br>
(AA'= BB').<br>
Laws of reflection:<br>
A The incident r<br>
are in the same<br>
∴<br>
Angle of incident<br>
∴<br>
Angle of incident  $BB'$  is equal to the distance AA';<br>
the reflected rays and the normal<br>
ane.
	- ❖ Angle of incidence,  $\angle i = \angle NAL = 90^{\circ} - \angle NAB = \angle BAB'$

Angle of reflection,

Angle of reflection,  
\n
$$
\angle r = \angle N'B'M' = 90^0 - \angle N'B'A' = \angle A'B'A
$$
  
\n $\angle r = \angle N'B'M' = 90^0 - \angle N'B'A' = \angle A'B'A$   
\n $\angle r = \angle A'B'A$ 

# ww.CBSEtips.in<br>d.Anowere (Eer Tennere) ww.CBSEtips.in<br>and Anguere (For Tonners)

#### Higher Secondary Second Year 2 , 3 & 5 marks Question and Answers (For Toppers) R.SRIDHARAN, PGT(PHYSICS), GBHSS, MELPALLIPATTU-606 703. ww.<br>Network<br>Network v.Padasalai.Net<br>woondory Second Year 2 - 2 8 5 merke Queetie ww.<br>Networks<br>Networks w.Padasalai.Net<br>Necessary Cocord Vess 2, 2,8 5 morts Quest

For the two right angle triangles, Δ ABB′ and Δ B′A′A,  $\angle B = \angle A' = 90^{\circ}$ ;  $AA^{'} = BB^{'}$ and  $AB'$  is common Thus, the two triangles are congruent. As per the property of congruency, the two angles, ∠ BAB′ and ∠ A′B′A must also be equal.  $i = r$ ❖ Hence, the laws of reflection are proved. 2. Prove laws of refraction using Huygens' principle.  $\div$  Let us consider a parallel beam of light is incident on a refracting plane surface XY such as a glass surface as shown in Figure.  $\div$  The incident wavefront AB is in rarer medium (1) of reflection are proved.<br>  $B = \frac{BB'}{A} = \frac{v_1}{v_2}$ <br>
Iden using Huygens' principle.<br>
I also parallel beam of light is includent laws of refraction:<br>  $B = \frac{V}{A} = \frac{v_1}{v_2}$ <br>  $\therefore$  The includent rays, the refraction in Fig For the  $\triangle B'A'$ <br> $\angle B$ <br> $\angle B$ <br> $\angle B$ <br>Thus,<br>As pe vo right angle triangles,  $\triangle ABB'$  and  $\therefore A' = 90^0$  ;  $AA' = BB'$  denser n<br>  $B'$  is common<br>
wo triangles are congruent.<br>
property of congruency, the two angles,<br>  $\therefore A'B' \wedge \text{ must also be equal}$  from A to → Hence<br>
→ Prove lav<br>
→ Let us<br>
on a l<br>
surface Net the same of reflection are proved.<br>
Net the sider a parallel beam of light is incident<br>
ting plane surface XY such as a glass<br>
shown in Figure.<br>
I<br>
Net increase the set of the incident<br>  $\begin{array}{ccc}\n\bullet & \bullet & \bullet & \bullet \\
\bullet & \bullet & \bullet & \bullet$  $\frac{1}{x}$  $r = \angle N'B$ <br>For the t For<br>  $\triangle$  B<br>  $\angle$ <br>  $\angle$ <br>
Thu<br>
As two right angle triangles,  $\triangle ABB'$  and  $\angle A' = 90^0$ ;  $AA' = BB'$  before before<br>  $AB'$  is common<br>
two triangles are congruent.<br>
e property of congruency, the two angles,<br>  $AB'$  is the from A → Her<br>2/ Prove l<br>→ Let<br>on a<br>surf Ne laws of reflection are proved.<br>
Meridian of light is incident<br>
acting plane surface XY such as a glass<br>
s shown in Figure.<br>
M<br>
N<br>
Angle  $\frac{1}{x}$ A<br>
W.P. Pangue  $r = \angle N'$ <br>
For the<br>
N.P. Y.<br>
N.P. Y.<br>
B.<br>
For the<br>
Silver of the<br>
Here of the

- and the refracted wavefront A′B′ is in denser medium (2). → The independent<br>and t<br>mediu<br><br>→ These<br>rays L<br><br>→ By the touch The refracted wavefront A'B' is in denser<br>
Perfracted wavefront A'B' is in denser<br>
The refractions are perpendicular to the incident<br>
In the proposition of the incident wavefront<br>
Perfracting surface, the point B is vet t → The<br>and<br>med<br><br>→ The<br>rays<br><br>→ By<br>toud Nent wavefront AB is in rarer medium (1)<br>
refracted wavefront A'B' is in denser<br>
2). The re<br>
and that<br>
avefronts are perpendicular to the incident<br>
and refracted rays L', M' respectively.<br>
The refraction surface the point
	- $\div$  These wavefronts are perpendicular to the incident rays L, M and refracted rays L′,M′ respectively.
	- $\div$  By the time the point A of the incident wavefront touches the refracting surface, the point B is yet to travel a distance BB′ to touch the refracting surface at B′.
- When the point B falls on the refracting surface at B′, the point A would have reached A′ in the other medium. → When<br>B', the<br>mediu<br>→ This is<br>Thus,<br>plane ww.<br>
Noting the same of the same of the same of the same of the same of the same of the same of the same of the same of the same of the same of the same of the same of the same of the same of the same of the wavefront.<br>
T → Where<br>B', t<br>med<br>→ This<br>Thu<br>plar e point B falls on the refracting surface at<br>
sint A would have reached A' in the other<br>
plicable to all the points on the wavefront.<br>
Prefracted wavefront A'B' emanates as a<br>
vefront.<br>
→ Hence<br>
medium<br>
→ Hence<br>
medium<br>
	- $\div$  This is applicable to all the points on the wavefront. Thus, the refracted wavefront A′B′ emanates as a plane wavefront.
- The two normals N and N′ are considered at the points where the rays L and M fall on the refracting surface. www.com<br>and the surface<br>and the surface of the surface of the surface of the surface of the surface of the surface of the surface of the surface of the surface of the surface of the surface of the surface of the surface of www.com<br>and the sum<br>External of the sum of the sum of the sum of the sum of the sum of the sum of the sum of the sum of the sum of the sum of the sum of the sum of the sum of the sum of the sum of the sum of the sum of the
- As refraction happens from rarer medium (1) to denser medium (2), the speed of light is  $v_1$  and  $v_2$ before and after refraction and  $v_1$  is greater than  $v_2$  $(v_1>v_2)$ . happens from rarer medium (1) to<br>m (2), the speed of light is  $v_1$  and  $v_2$ <br>er refraction and  $v_1$  is greater than  $v_2$ <br>aken t for the ray to travel from B to<br>as the time taken for the ray to travel<br> $BB'$   $AA'$ In happens from rarer medium (1) to<br>
ium (2), the speed of light is  $v_1$  and  $v_2$ <br>
ifter refraction and  $v_1$  is greater than  $v_2$ <br>
be taken t for the ray to travel from B to<br>
ie as the time taken for the ray to travel
- But, the time taken t for the ray to travel from B to B′ is the same as the time taken for the ray to travel from A to A′ .

$$
t = \frac{BB'}{v_1} = \frac{AA'}{v_2}
$$

$$
BB' - v_1
$$

$$
\frac{BB}{AA'} = \frac{v_1}{v_2}
$$

#### Laws of refraction:

\* The incident rays, the refracted rays and the normal are in the same plane.  $\frac{BB'}{AA'} = \frac{v_1}{v_2}$ <br>rays, the refracted rays and the<br>the same plane.<br>Price,  $\frac{BB'}{AA'} = \frac{v_1}{v_2}$ <br>at rays, the refracted rays and the same plane.<br>dence,

\n- ∗ Angle of incidence,
\n- $$
i = \angle NAL = 90^{\circ} - \angle NAB = \angle BAB'
$$
\n

Angle of refraction,

$$
r = \angle N'B'M' = 90^0 - \angle N'B'A' = \angle A'B'A
$$

For the two right angle triangles ΔABB′ and ΔB′A′A,

*N' B'M'* = 90<sup>0</sup> – ∠*N' B' A'* = ∠*A' B'A*  
the two right angle triangles ΔABB' and ΔB'A'A.  

$$
\frac{\sin i}{\sin r} = \frac{BB'/AB'}{AA'/AB'} = \frac{BB'}{AA'} = \frac{v_1}{v_2} = \frac{c/v_2}{c/v_1}
$$

Here, c is speed of light in vacuum. The ratio  $c_{12}$ is the constant, called refractive index of the medium.

The refractive index of medium (1) is,  $c/v_1 = n_1$ and that of medium (2) is,  $c/v_2 = n_2$ . index of medium (1) is,  $c/v_1 = n_1$ <br>dium (2) is,  $c/v_2 = n_2$ .<br> $\frac{\sin i}{\sin r} = \frac{n_2}{n_1}$ <br>form,<br> $n_1 \sin i = n_2 \sin r$ ve index of medium (1) is,  $c/v_1 = n_1$ <br>
medium (2) is,  $c/v_2 = n_2$ .<br>  $\frac{\sin i}{\sin r} = \frac{n_2}{n_1}$ <br>
ct form,<br>  $n_1 \sin i = n_2 \sin r$ 

$$
\frac{\sin i}{\sin r} = \frac{n_2}{n_1}
$$

 $\div$  In the product form,

 $n_1$  sin  $i = n_2$  sin r

- ❖ Hence, the laws of refraction are proved.
- $\cdot\cdot$  In the same wav the laws of refraction can also be proved for wavefront travelling from denser to rarer medium. ay the laws of refraction can also be<br>vefront travelling from denser to rarer<br>with greater speed in rarer medium<br>ed in denser medium.<br>velength of the light is longer in rarer<br>horter in denser medium. way the laws of refraction can also be<br>avefront travelling from denser to rarer<br>is with greater speed in rarer medium<br>peed in denser medium.<br>wavelength of the light is longer in rarer<br>shorter in denser medium.
- ❖ Light travels with greater speed in rarer medium and lesser speed in denser medium.
- $\div$  Hence, the wavelength of the light is longer in rarer medium and shorter in denser medium.

$$
\frac{\lambda_1}{\lambda_2} = \frac{n_2}{n_1}
$$

### **Kindly send me your questions and answerkeys to us : Padasalai.net@gmail.com** 25<br>25<br>25<br>25<br>26 www.padasalai.net/www.padasalai.net/www.padasalai.net/www.padasalai.net/www.padasalai.net/www.padasalai.net www.Padasalai.Net where  $\begin{array}{|l|} \hline \rule{0pt}{2.2ex}\hline \rule{0pt}{2.2ex}\rule{0pt}{2.2ex} & \rule{0pt}{2.2ex}\rule{0pt}{2.2ex}\rule{0pt}{2.2ex}\rule{0pt}{2.2ex}\rule{0pt}{2.2ex}\rule{0pt}{2.2ex}\rule{0pt}{2.2ex}\rule{0pt}{2.2ex}\rule{0pt}{2.2ex}\rule{0pt}{2.2ex}\rule{0pt}{2.2ex}\rule{0pt}{2.2ex}\rule{0pt}{2.2ex}\rule{0pt}{2.2ex}\rule{0pt}{2.2ex}\rule{0pt}{2.2ex}\rule{0pt}{2$

# vw.CBSEtips.in<br>Nuoro (Eor Toppere) ww.CBSEtips.in<br>neuwone (For Tonnors)

#### Higher Secondary Second Year 2 , 3 & 5 marks Question and Answers (For Toppers) R.SRIDHARAN, PGT(PHYSICS), GBHSS, MELPALLIPATTU-606 703. ww.<br>Padasa Sarah<br>Netara Sarah v.Padasalai.Net<br>on: Second Year 2 - 2.8 5 merke Queetien and ww.<br>Networkships<br>Networkships of the contract of the contract of the contract of the contract of the contract of the contract o w.Padasalai.Net<br>udary Second Mear 2 - 2 - 8 - E-marke Queetier, ar

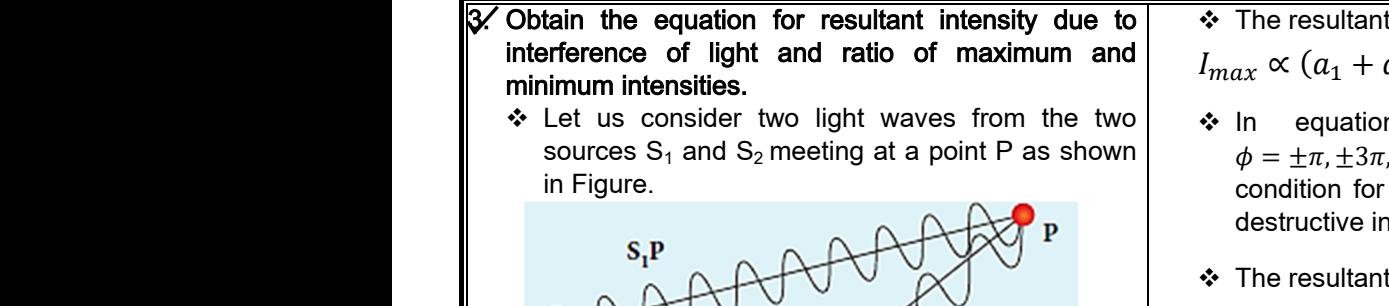

 Let us consider two light waves from the two sources  $S_1$  and  $S_2$  meeting at a point P as shown in Figure. For resultant intensity due to<br>
t and ratio of maximum and<br>
two light waves from the two<br>  $\frac{1}{2}$  meeting at a point P as shown<br>  $\frac{1}{2}$  meeting at a point P as shown<br>
P<br>  $\frac{1}{2}$  meeting at a point P as shown<br>  $\frac{1$ 

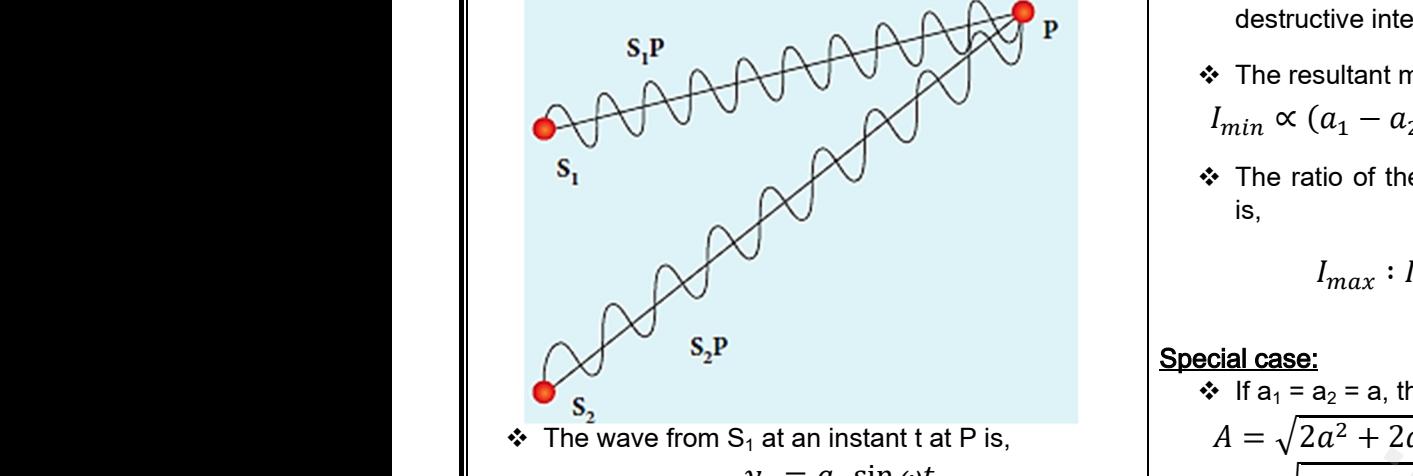

- The wave from  $S_1$  at an instant t at P is,  $y_1 = a_1 \sin \omega t$
- $\div$  The wave from S<sub>2</sub> at an instant t at P is,  $y_2 = a_2 \sin(\omega t + \phi)$
- $\cdot \cdot$  The two waves have different amplitudes  $a_1$  and  $a_2$ , same angular frequency  $\omega$ , and a phase difference of  $φ$  between them. • The two way<br>same angula<br>of  $\phi$  betwee<br>• The resultar<br> $y = y_1 + y_2$ → The two w<br>same angle of  $\phi$  betwe<br> $\Rightarrow$  The result<br> $y = y_1 + y_2$  $V_1 = a_2 \sin(\omega t + \phi)$ <br>have different amplitudes  $a_1$  and  $a_2$ ,<br>equency  $\omega$ , and a phase difference<br>em.<br>splacement will be given by,<br> $a_1 \sin \omega t + a_2 \sin(\omega t + \phi)$ <br> $V_2 = 4I_0 \cos \theta$ <br> $I_{max} = 4I_0 \text{ Wh}$ <br> $I_{min} = 0 \text{ Wh}$ <br> $V_1 = 0 \text{ Wh}$ 
	- $\div$  The resultant displacement will be given by,

$$
y = y_1 + y_2 = a_1 \sin \omega t + a_2 \sin(\omega t + \phi)
$$

 $\div$  The simplification of the above equation by using trigonometric identities gives the equation,  $y = A \sin(\omega t + \theta)$ 

$$
y = A \sin(\omega t + \theta)
$$
  
\n
$$
y = A \sin(\omega t + \theta)
$$
  
\n
$$
Where, A = \sqrt{a_1^2 + a_2^2 + 2a_1a_2\cos\phi} \rightarrow (1)
$$
  
\n
$$
\theta = \tan^{-1} \frac{a_2 \sin\phi}{a_1 + a_2 \cos\phi}
$$
  
\n
$$
\therefore
$$
 The resultant amplitude is maximum,  
\n
$$
A = \sqrt{(a_1 + a_2)^2}.
$$
 When  $\phi = 0, \pm 2\pi, \pm 4\pi$ 

\* The resultant amplitude is maximum,

$$
A_{max} = \sqrt{(a_1 + a_2)^2}; \text{ When } \phi = 0, \pm 2\pi, \pm 4\pi, ...
$$

 $\div$  The resultant amplitude is minimum,

$$
A_{min} = \sqrt{(a_1 - a_2)^2}; \text{ When } \phi = \pm \pi, \pm 3\pi, \pm 5\pi, ...
$$

 The intensity of light is proportional to square of amplitude, www.Padasalai.Net are separated are separated  $I \propto A^2$ <br>
becomes,<br>  $I_2 + 2\sqrt{I_1I_2} cos\phi \rightarrow (2)$ <br>
because of  $\frac{1}{2}$  and Subsets overlapping the requirement<br>  $\frac{1}{2}$  and Subsets overlapping to the requirement<br>  $\frac{1}{2}$  and Subsets overla

 $I \propto A^2$ 

- $\div$  Now equation(1) becomes,  $I \propto I_1 + I_2 + 2\sqrt{I_1 I_2} \cos \phi \rightarrow (2)$  $A_{min} = \sqrt{(a_1 - a_2)}$ <br>  $\cdot \cdot$  The intensit amplitude,<br>  $\cdot \cdot$  Now equation  $I \propto I_1$  $A_{min} = \sqrt{(a_1 + b_2 + b_3)}$ <br>  $\therefore$  The intension amplitude,<br>  $\therefore$  Now equals  $I \propto$
- $\div$  In equation(2) if the phase difference,  $\phi = 0, \pm 2\pi, \pm 4\pi, \dots$  it corresponds to the condition for maximum intensity of light called as constructive interference.  $\phi = 0, \pm 2\pi,$ <br>for maximiconstructive<br>**Kin** Fraction intensity of light called as a street from the intensity of light called as  $\frac{1}{26}$  minges which a screen.<br> **Example 1** meter from the screen.<br> **Example 1** meter from the screen.  $\phi = 0, \pm 2i$ <br>for maxi<br>constructive

 $\div$  The resultant maximum intensity is,

$$
I_{max} \propto (a_1 + a_2)^2 \propto I_1 + I_2 + 2\sqrt{I_1 I_2} \to (3)
$$

- $\div$  In equation(2) if the phase difference,  $\phi = \pm \pi, \pm 3\pi, \pm 5\pi, \dots$  it corresponds to the condition for minimum intensity of light called as destructive interference. um intensity is,<br>  $I_1 + I_2 + 2\sqrt{I_1 I_2} \rightarrow (3)$ <br>
it the phase difference,<br>
it corresponds to the<br>
im intensity of light called as<br>
ince.<br>
im intensity is, mum intensity is,<br>  $\propto I_1 + I_2 + 2\sqrt{I_1 I_2} \rightarrow (3)$ <br>
if the phase difference,<br>
... it corresponds to the<br>
num intensity of light called as<br>
ence.<br>
num intensity is,
- $\div$  The resultant minimum intensity is.

$$
I_{min} \propto (a_1 - a_2)^2 \propto I_1 + I_2 - 2\sqrt{I_1 I_2} \to (4)
$$

 $\div$  The ratio of the maximum and minimum intensity is,

$$
I_{max}: I_{min} = \frac{I_{max}}{I_{min}} = \frac{(a_1 + a_2)^2}{(a_1 - a_2)^2}
$$
  

$$
\vdots
$$
  

$$
\frac{a_2 = a, \text{ then equation(1) becomes,}}{a^2 + 2a^2 \cos \phi} = \sqrt{2a^2 (1 + \cos \phi)}
$$

Special case:

$$
\bullet
$$
 If  $a_1 = a_2 = a$ , then equation(1) becomes,

X) is,  
\n
$$
l_{max}: l_{min} = \frac{l_{max}}{l_{min}} = \frac{(a_1 + a_2)^2}{(a_1 - a_2)^2}
$$
\n**Special case:**  
\nat an instant t at P is,  
\n
$$
l_1 = a_1 \sin \omega t
$$
  
\nat an instant t at P is,  
\n
$$
a_2 \sin(\omega t + \phi)
$$
  
\n
$$
l = a_2 \sin(\omega t + \phi)
$$
  
\n
$$
l = 4l_0 \cos^2(\frac{\phi}{2}) \quad [\because l_0 \propto a^2]
$$
  
\n
$$
l = 4l_0 \cos^2(\frac{\phi}{2}) \quad [\because l_0 \propto a^2]
$$
  
\n
$$
l = 4l_0 \cos^2(\frac{\phi}{2}) \quad [\because l_0 \propto a^2]
$$
  
\n
$$
l = 4l_0 \cos^2(\frac{\phi}{2}) \quad [\because l_0 \propto a^2]
$$
  
\n
$$
l = 4l_0 \cos^2(\frac{\phi}{2}) \quad [\because l_0 \propto a^2]
$$
  
\n
$$
l = 4l_0 \text{ When } \phi = 0, \pm 2\pi, \pm 4\pi, ...
$$
  
\n
$$
l = 0 \quad \text{When } \phi = \pm \pi, \pm 3\pi, \pm 5\pi, ...
$$
  
\n
$$
l = 0 \quad \text{When } \phi = 0, \pm 2\pi, \pm 4\pi, ...
$$
  
\n
$$
l = 0 \quad \text{When } \phi = 0, \pm 2\pi, \pm 4\pi, ...
$$
  
\n
$$
l = 0 \quad \text{When } \phi = 0, \pm 2\pi, \pm 4\pi, ...
$$
  
\n
$$
l = 0 \quad \text{When } \phi = 0, \pm 2\pi, \pm 4\pi, ...
$$
  
\n
$$
l = 0 \quad \text{When } \phi = 0, \pm 2\pi, \pm 4\pi, ...
$$
  
\n
$$
l = 0 \quad \text{When } \phi = 0, \pm 2\pi, \pm 4\pi, ...
$$
  
\n
$$
l = 0 \quad \text{We get equivalent to the value of the above equation, so that the value
$$

 $I_{min} = 0$  When  $\phi = \pm \pi, \pm 3\pi, \pm 5\pi, ...$ 

#### 4. Explain the Young's double slit experimental setup.

 Thomas Young, a British Physicist used an opaque screen with two small openings called double slit  $S_1$  and  $S_2$  kept equidistance from a source S as shown in figure.

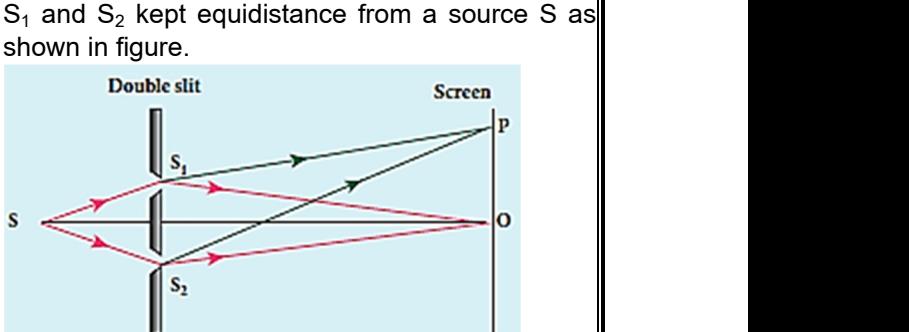

- $\div$  The width of each slit is about 0.03 mm and they are separated by a distance of about 0.3 mm.
- $\cdot$  As S<sub>1</sub> and S<sub>2</sub> are equidistant from S, the light waves from S reach  $S_1$  and  $S_2$  in-phase.
- ❖ So, S<sub>1</sub> and S<sub>2</sub> act as coherent sources which are the requirement of obtaining interference pattern.
- Wavefronts from  $S_1$  and  $S_2$  spread out and overlapping takes place to the right side of double slit. istance of about 0.3 mm.<br>
equidistant from S, the light<br>  $S_1$  and  $S_2$  in-phase.<br>
s coherent sources which are<br>
btaining interference pattern.<br>  $S_1$  and  $S_2$  spread out and<br>
ace to the right side of double In distance of about 0.3 mm.<br>
Exemption and S<sub>2</sub> in-phase.<br>
as coherent sources which are<br>
obtaining interference pattern.<br>
S<sub>1</sub> and S<sub>2</sub> spread out and<br>
place to the right side of double
- When a screen is placed at a distance of about 1 meter from the slits, alternate bright and dark fringes which are equally spaced appear on the screen. its, alternate bright and dark<br>qually spaced appear on the<br>**lai.net@gmail.com** slits, alternate bright and dark<br>equally spaced appear on the<br>salai.net@gmail.com

# ww.CBSEtips.in<br>d.Anowere (Eer Tennere) ww.CBSEtips.in<br>and Anguere (For Tonners)

#### Higher Secondary Second Year 2 , 3 & 5 marks Question and Answers (For Toppers) R.SRIDHARAN, PGT(PHYSICS), GBHSS, MELPALLIPATTU-606 703. ww.<br>Network<br>Network v.Padasalai.Net<br>woondory Second Year 2, 2,8,5 merke Queetie ww.<br>Networks<br>Networks w.Padasalai.Net<br>Necessary Cocord Vess 2, 2,8 5 morts Quest

- \* These are called interference fringes or bands. Using an eyepiece the fringes can be seen directly. At the center point O on the screen, waves from  $S_1$  and  $S_2$  travel equal distances and arrive inphase. \* These two waves constructively interfere and bright fringe is observed at O. This is called central bright fringe. The fringes disappear and there is uniform illumination on the screen when one of the slits is covered. Shandaling<br>
Washing<br>
S<sub>1</sub> and phase<br>
S<sub>1</sub> and phase<br>
Net bright<br>
bright called interference fringes or bands.<br>
vepiece the fringes can be seen directly.<br>
er point O on the screen, waves from<br>
travel equal distances and arrive in-<br>
vaves constructively interfere and<br>
is observed at O. This is Madasalai<br>
Watt<br>
Watt<br>
Sata<br>
Phadasalai<br>
Phadasalai<br>
Phadasalai<br>
Phadasalai<br>
Phadasalai<br>
Phadasalai<br>
Phadasalai<br>
Phadasalai<br>
Phadasalai<br>
Phadasalai<br>
Phadasalai<br>
Phadasalai For called interference fringes or bands.<br>
eyepiece the fringes can be seen directly.<br>
S<sub>2</sub>M =<br>
S<sub>2</sub> travel equal distances and arrive in<br>
No waves constructively interfere and<br>
ge is observed at O. This is called central
	- \* This shows clearly that the bands are due to interference.

#### 5. Obtain the equation for path difference and bandwidth in Young's double slit experiment. www.Padasalai.Net Share of the state of the state is the state of the state of the state of the state of the state of the state of the state of the state of the experimental set up<br>attion for path difference and bandwidth which was a substi www.Padasalai.Net we clearly that the bands are due to<br>nce.<br>**all the set of the set of the set of the set of the set of the set of the set of the set of the properties of the experimental set up**<br>and the experimental set up<br>matic diagram o

#### Equation for path difference :

 $\div$  The schematic diagram of the experimental set up is shown in figure.

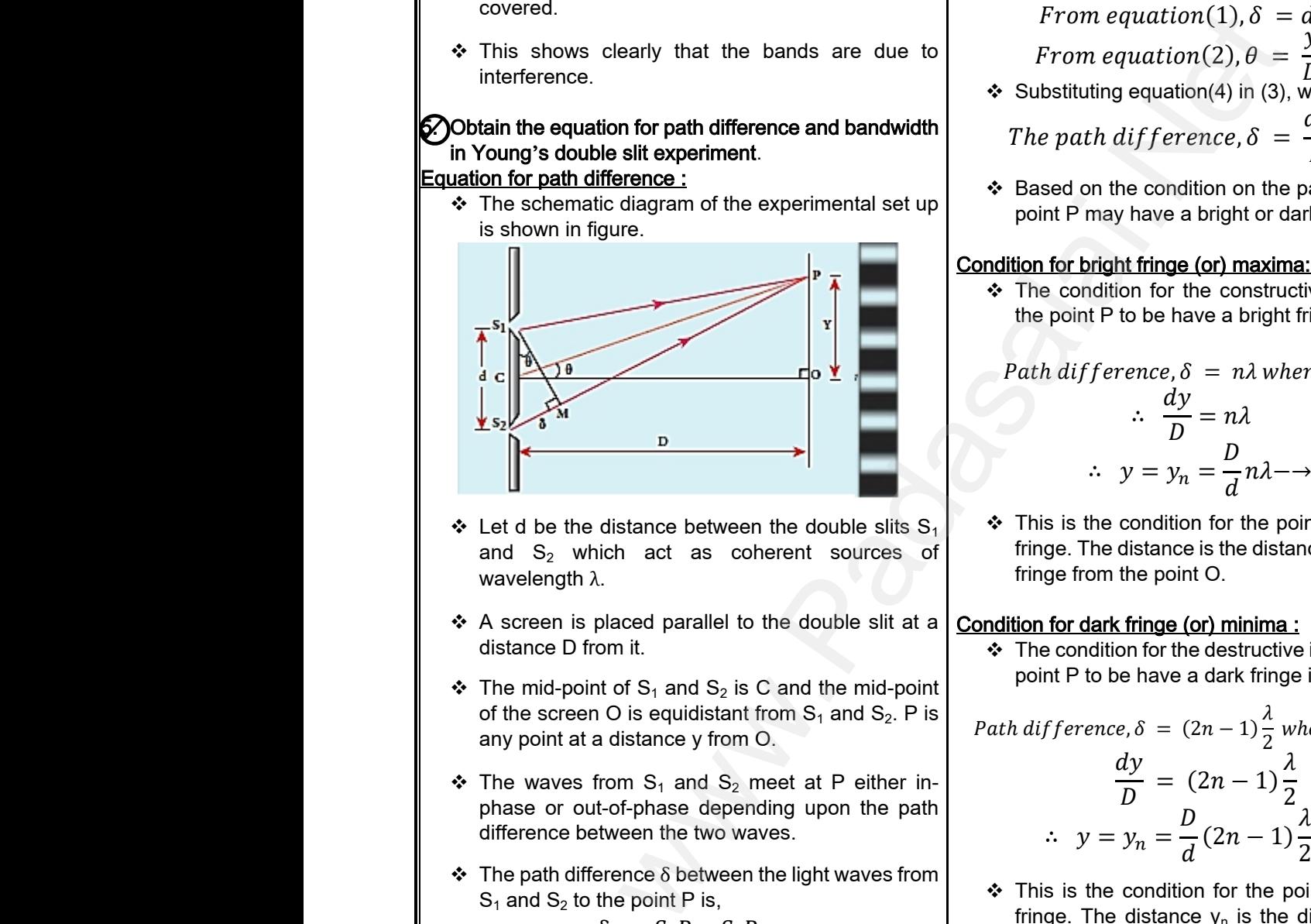

- $\div$  Let d be the distance between the double slits S<sub>1</sub> and  $S_2$  which act as coherent sources of wavelength λ.
- A screen is placed parallel to the double slit at a distance D from it.
- $\div$  The mid-point of S<sub>1</sub> and S<sub>2</sub> is C and the mid-point of the screen O is equidistant from  $S_1$  and  $S_2$ . P is any point at a distance y from O. wavel<br>
→ A scrue<br>
distan<br>
→ The n<br>
of the<br>
any p<br>
→ The v A. fringe from it.<br>
s placed parallel to the double slit at a<br>
from it.<br>
wint of S<sub>1</sub> and S<sub>2</sub> is C and the mid-point<br>
en O is equidistant from S<sub>1</sub> and S<sub>2</sub>. P is<br>
t a distance y from O.<br>
from S<sub>1</sub> and S<sub>2</sub> meet at P e wav.<br>
♦ A s<br>
dist<br>
♦ The<br>
of the<br>
any<br>
♦ The where the splaced parallel to the double slit at a<br>
D from it.<br>
point of S<sub>1</sub> and S<sub>2</sub> is C and the mid-point<br>
een O is equidistant from S<sub>1</sub> and S<sub>2</sub>. P is<br>
at a distance y from O.<br>
es from S<sub>1</sub> and S<sub>2</sub> meet at P either
	- $\div$  The waves from S<sub>1</sub> and S<sub>2</sub> meet at P either inphase or out-of-phase depending upon the path difference between the two waves.
	- $\cdot \cdot$  The path difference  $\delta$  between the light waves from  $S_1$  and  $S_2$  to the point P is,

$$
\delta = S_2 P - S_1 P
$$

 $\cdot$  A perpendicular is dropped from the point S<sub>1</sub> to the line  $S_2P$  at M to find the path difference more precisely.  $\begin{array}{r} \text{\textbullet} \text{ The p} \\ \text{S}_1 \text{ and } \\ \text{\textbullet} \text{ S}_2 \text{ and } \\ \text{line } \text{S}_3 \text{ and } \\ \text{line } \text{S}_4 \text{ and } \\ \text{precis} \end{array}$ Fremete  $\delta$  between the light waves from<br>
the point P is,<br>  $\delta = S_2 P - S_1 P$ <br>
cular is dropped from the point S<sub>1</sub> to the<br>
t M to find the path difference more<br>  $\delta = S_2 P - MP = S_2 M$ <br>  $\delta = S_2 P - MP = S_2 M$ → The<br>S<sub>1</sub> a<br>
S<sub>1</sub> a<br>
<br>
→ A p<br>
line<br>
pred difference  $\delta$  between the light waves from<br>  $\delta$  is to the point P is,<br>  $\delta = S_2 P - S_1 P$ <br>
dicular is dropped from the point S<sub>1</sub> to the<br>
at M to find the path difference more<br>  $\delta = S_2 P - MP = S_2 M$ <br>
<br>
<br>
<br>
<br>
<br>
<br>
<br>
<br>
<br>
<br>
<br>
<br>
<br>
<br>

$$
\delta = S_2 P - MP = S_2 M
$$

- $\div$  The angular position of the point P from C is  $\theta$ . ∠OCP = θ.
- From the geometry, the angles ∠OCP and ∠S2S1M are equal. *i.e.* ∠OCP = ∠S2S1M =  $θ$ . → From<br>are ed<br>Kin geometry, the angles  $\angle$ OCP and  $\angle$ S<sub>2</sub>S<sub>1</sub>M  $\beta = y_1$ <br>
N. *i.e.*  $\angle$ OCP =  $\angle$ S2S1M =  $\theta$ .<br>
27  $\frac{P}{T}$  From are  $\frac{P}{T}$

 $\div$  In right angle triangle  $\Delta S_1 S_2 M$ , the path difference,  $S_2M = d \sin \theta$ . So that, Triangle  $\Delta S_1 S_2 M$ , the path difference,<br>
So that,<br>  $d sin\theta \rightarrow (1)$ <br>
angle triangle  $\Delta OCP$ ,<br>  $= \frac{y}{D} \rightarrow (2)$ <br>
s small, e triangle ΔS<sub>1</sub>S<sub>2</sub>M, the path difference,<br>
θ. So that,<br>
= d sinθ - → (1)<br>
ht angle triangle ΔOCP,<br>
=  $\frac{y}{D}$  - → (2)<br>
θ is small,

$$
\delta = d \sin \theta \rightarrow (1)
$$

From the right angle triangle ΔOCP,

$$
tan\theta = \frac{\tilde{y}}{D} \rightarrow (2)
$$

 $\div$  If the angle  $\theta$  is small,

$$
\sin\theta \approx \tan\theta \approx \theta
$$

❖ Therefore,

From equation(1), 
$$
\delta = d \theta \rightarrow (3)
$$

From equation (2), 
$$
\theta = \frac{y}{D}
$$
  $\rightarrow$  (4)

ܦ  $\div$  Substituting equation(4) in (3), we get,

Therefore,

\n
$$
From equation(1), \delta = d \theta \rightarrow (3)
$$
\n
$$
From equation(2), \theta = \frac{y}{D} \rightarrow (4)
$$
\nSubstituting equation(4) in (3), we get,

\n
$$
The path difference, \delta = \frac{dy}{D} \rightarrow (5)
$$
\nBased on the condition on the path difference, the point P may have a bright or dark fringe.

❖ Based on the condition on the path difference, the point P may have a bright or dark fringe.

#### Condition for bright fringe (or) maxima:

\* The condition for the constructive interference or the point P to be have a bright fringe is,

\n- The condition for the constructive interference or the point P to be have a bright fringe is,
\n- Path difference, 
$$
\delta = n\lambda
$$
 where,  $n = 0, 1, 2, \ldots$
\n- $\therefore \frac{dy}{D} = n\lambda$
\n- $\therefore y = y_n = \frac{D}{d} n\lambda \rightarrow (6)$
\n

 $\cdot$  This is the condition for the point P to be a bright fringe. The distance is the distance of the nth bright fringe from the point O.

#### Condition for dark fringe (or) minima :

 $\cdot$  The condition for the destructive interference or the point P to be have a dark fringe is,

fringe from the point O.

\ncondition for dark fringe (or) minima:

\n\n- The condition for the destructive interference or the point P to be have a dark fringe is,
\n
\nPath difference, 
$$
\delta = (2n - 1)\frac{\lambda}{2}
$$
 where,  $n = 0, 1, 2, \ldots$ 

\n
$$
\frac{dy}{D} = (2n - 1)\frac{\lambda}{2}
$$

\n
$$
\therefore y = y_n = \frac{D}{d}(2n - 1)\frac{\lambda}{2} \longrightarrow (7)
$$

 $\div$  This is the condition for the point P to be a dark fringe. The distance  $y_n$  is the distance of the nth dark fringe from the point O. multion for the point P to be a dark<br>stance  $y_n$  is the distance of the nth<br>m the point O.<br>**1th**:<br>h ( $\beta$ ) is defined as the distance<br>two consecutive bright or dark a and a schedule of the point P to be a dark<br>distance y<sub>n</sub> is the distance of the nth<br>rom the point O.<br>width:<br>idth (β) is defined as the distance<br>ny two consecutive bright or dark

#### Equation for bandwidth :

- $\div$  The bandwidth (β) is defined as the distance between any two consecutive bright or dark fringes.
- $\div$  The distance between (n+1)th and nth consecutive bright fringes from O is given by,

$$
\beta = y_{n+1} - y_n = \frac{D}{d}(n+1)\lambda - \frac{D}{d}n\lambda
$$
  
us : Padasalai.net@gmail.com

# vw.CBSEtips.in<br>Nuoro (Eor Toppere) ww.CBSEtips.in<br>neuwone (For Tonnors)

#### Higher Secondary Second Year 2 , 3 & 5 marks Question and Answers (For Toppers) R.SRIDHARAN, PGT(PHYSICS), GBHSS, MELPALLIPATTU-606 703. ww.<br>Padasa Sarah<br>Netara Sarah v.Padasalai.Net<br>on: Second Year 2 - 2.8 5 merke Queetien and ww.<br>Networkships<br>Networkships of the contract of the contract of the contract of the contract of the contract of the contract o w.Padasalai.Net<br>udary Second Mear 2 - 2 - 8 - E-marke Queetier, ar

$$
\beta = \frac{\lambda D}{d} \longrightarrow (8)
$$

 Similarly, the distance between (n+1)th and nth consecutive dark fringes from O is given by,

$$
\beta = \frac{\lambda D}{d} \rightarrow (8)
$$
\n
$$
\ast \text{ Similarly, the distance between (n+1)th and nth} (i = 0), \text{ close to each of the transverse direction.}
$$
\n
$$
\beta = y_{n+1} - y_n = \frac{D}{d} [2(n+1) - 1] \frac{\lambda}{2} - \frac{D}{d} (2n - 1) \frac{\lambda}{2}
$$
\n
$$
\beta = \frac{\lambda D}{d} \rightarrow (9)
$$
\n
$$
\ast \text{ The extra displacement of the transverse direction.}
$$
\n
$$
\ast \text{ The extra displacement of the transverse direction.}
$$
\n
$$
\ast \text{ The extra displacement of the transverse direction.}
$$
\n
$$
\ast \text{ The extra displacement of the transverse direction.}
$$
\n
$$
\ast \text{ The extra displacement of the transverse direction.}
$$

 $\div$  Equations (8) and (9) show that the bright and dark fringes are of same width equally spaced on either side of central bright fringe.

#### 6. Obtain the equations for constructive and destructive interference for transmitted and reflected waves in thin films. side of centres<br>side of centres<br>interference for<br>thin films.<br> $\div$  Let us consing the refractive<br> $\div$  A parallel be ght fringe.<br>  $\not\Leftrightarrow$  The condition<br>
smitted and reflected waves in<br>
thin film of transparent material<br>  $\not\Leftrightarrow$  Similarly, the condition<br>  $\not\Leftrightarrow$  Similarly, the condition<br>
in transmitted r.<br>
Flight is incident on the fi side of central<br>side of central<br>interference in thin films.<br> $\therefore$  Let us contractively that a parallel Fight fringe.<br>
we make equally spaced on order that is the condition of the condition of the same at the film at an of light is incident on the film at an

- Let us consider a thin film of transparent material of refractive index  $\mu$  and thickness d.
- $\triangle$  A parallel beam of light is incident on the film at an angle *i* as shown in Figure.

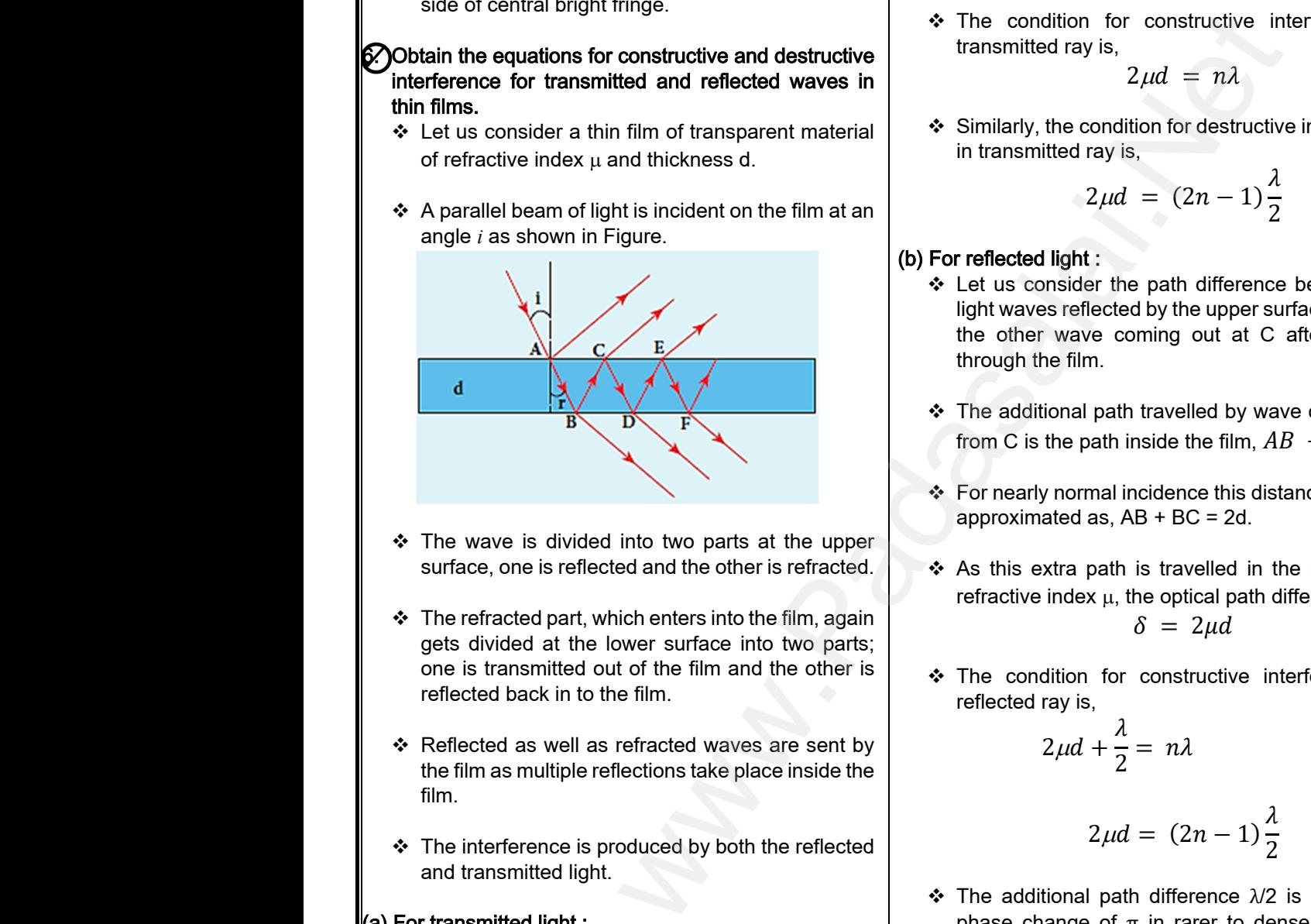

- $\div$  The wave is divided into two parts at the upper surface, one is reflected and the other is refracted.
- $\div$  The refracted part, which enters into the film, again gets divided at the lower surface into two parts; one is transmitted out of the film and the other is reflected back in to the film. surrace, one<br>  $\div$  The refracte<br>
gets divided<br>
one is trans<br>
reflected bad<br>  $\div$  Reflected as<br>
the film as m Figure 2.1 The condition<br>
which enters into the film, again<br>
is used to the film and the other is<br>
to the film and the other is<br>
to the film.<br>
is as refracted waves are sent by<br>
it as reflections take place inside the<br>
it www.Padasalai.Net First certified and the other is retracted.<br>
art, which enters into the film, again<br>
the lower surface into two parts;<br>
ed out of the film and the other is<br>
the condition<br>
to the film.<br>
Part are sent by<br>
Part are sent by<br>
	- Reflected as well as refracted waves are sent by the film as multiple reflections take place inside the film.
	- $\div$  The interference is produced by both the reflected and transmitted light.

#### (a) For transmitted light :

- $\div$  The light transmitted may interfere to produce a resultant intensity. and transmitted<br>
(a) For transmitted<br>
❖ The light transmitted<br>
resultant intervals<br>
↓ Let us constwo light wat whish we change<br>  $\begin{array}{ccc}\n\text{the additional phase change} \\
\text{the path difference between the} \\
\text{ansmitted from B and D.} \\
\end{array}$ www.Padasalai.Net Maximum is the sense of the addition.<br>
we have changed the mitted may interfere to produce a<br>
the path difference between the<br>
the path difference between the<br>
transmitted from B and D.
	- Let us consider the path difference between the two light waves transmitted from B and D.
	- The two waves moved together and remained in phase up to B where splitting occurred.
- $\div$  The extra path travelled by the wave transmitted from D is the path inside the film, BC + CD.  $\therefore$  The extra part is the from D is the Kin travelled by the wave transmitted<br>th inside the film, BC + CD.<br>28<br>send me your questions and answerkeys to us : Pa  $\begin{array}{r} \begin{array}{c} \bullet \\ \bullet \end{array} \text{The extra from D is t} \end{array}$
- $\div$  If we approximate the incidence to be nearly normal  $(i = 0)$ , then the points B and D are very close to each other. the incidence to be nearly<br>the points B and D are very<br>travelled by the wave is<br>thickness of the film,<br> $\vdash CD = 2d$ .<br>s traversed in a medium of Example in the points B and D are very<br>
F.<br>
ce travelled by the wave is<br>
e thickness of the film,<br>  $+ CD = 2d$ .<br>
is traversed in a medium of
- $\div$  The extra distance travelled by the wave is approximately twice thickness of the film,  $BC + CD = 2d$ .
- As this extra path is traversed in a medium of refractive index  $\mu$ , the optical path difference is,

$$
\delta = 2\mu d.
$$

\* The condition for constructive interference in transmitted ray is, constructive interference in<br>  $ud = n\lambda$ <br>
on for destructive interference<br>  $= (2n - 1)\frac{\lambda}{2}$ constructive interference in<br>  $2 \mu d = n \lambda$ <br>
(tion for destructive interference<br>
s,<br>  $= (2n - 1) \frac{\lambda}{2}$ 

$$
2\mu d = n\lambda
$$

❖ Similarly, the condition for destructive interference in transmitted ray is,

$$
2\mu d = (2n-1)\frac{\lambda}{2}
$$

#### (b) For reflected light :

- Let us consider the path difference between the light waves reflected by the upper surface at A and the other wave coming out at C after passing through the film. path difference between the<br>by the upper surface at A and<br>ning out at C after passing<br>ravelled by wave coming out<br>side the film,  $AB + BC$ <br>cidence this distance could be e path difference between the<br>d by the upper surface at A and<br>oming out at C after passing<br>at C after passing<br>inside the film,  $AB + BC$ <br>ncidence this distance could be
- \* The additional path travelled by wave coming out from C is the path inside the film,  $AB + BC$
- For nearly normal incidence this distance could be approximated as, AB + BC = 2d.
- As this extra path is travelled in the medium of refractive index  $\mu$ , the optical path difference is,  $\delta = 2\mu d$ s travelled in the medium of<br>e optical path difference is,<br> $\mu = 2\mu d$ <br>constructive interference for<br> $n\lambda$ is travelled in the medium of<br>the optical path difference is,<br> $\delta = 2\mu d$ <br>constructive interference for<br> $\delta = n\lambda$
- \* The condition for constructive interference for reflected ray is,

$$
2\mu d + \frac{\lambda}{2} = n\lambda
$$

$$
2\mu d = (2n-1)\frac{\lambda}{2}
$$

- $\cdot \cdot$  The additional path difference  $\lambda/2$  is due to the phase change of  $π$  in rarer to denser reflection taking place at A. difference  $\lambda/2$  is due to the<br>in rarer to denser reflection<br>destructive interference for<br> $\frac{\lambda}{2} = (2n + 1)\frac{\lambda}{2}$ th difference  $\lambda/2$  is due to the<br>  $\pi$  in rarer to denser reflection<br>
destructive interference for<br>  $\frac{\lambda}{2} = (2n + 1) \frac{\lambda}{2}$
- The condition for destructive interference for reflected ray is,

$$
2\mu d + \frac{\lambda}{2} = (2n+1)\frac{\lambda}{2}
$$

$$
2\mu d = n\lambda
$$

# ww.CBSEtips.in<br>d.Anowere (Eer Tennere) ww.CBSEtips.in<br>and Anguere (For Tonners)

#### Higher Secondary Second Year 2 , 3 & 5 marks Question and Answers (For Toppers) R.SRIDHARAN, PGT(PHYSICS), GBHSS, MELPALLIPATTU-606 703. ww.<br>Network<br>Network v.Padasalai.Net<br>woondory Second Year 2 - 2 8 5 merke Queetie ww.<br>Networks<br>Networks w.Padasalai.Net<br>Necessary Cocord Vess 2, 2,8 5 morts Quest

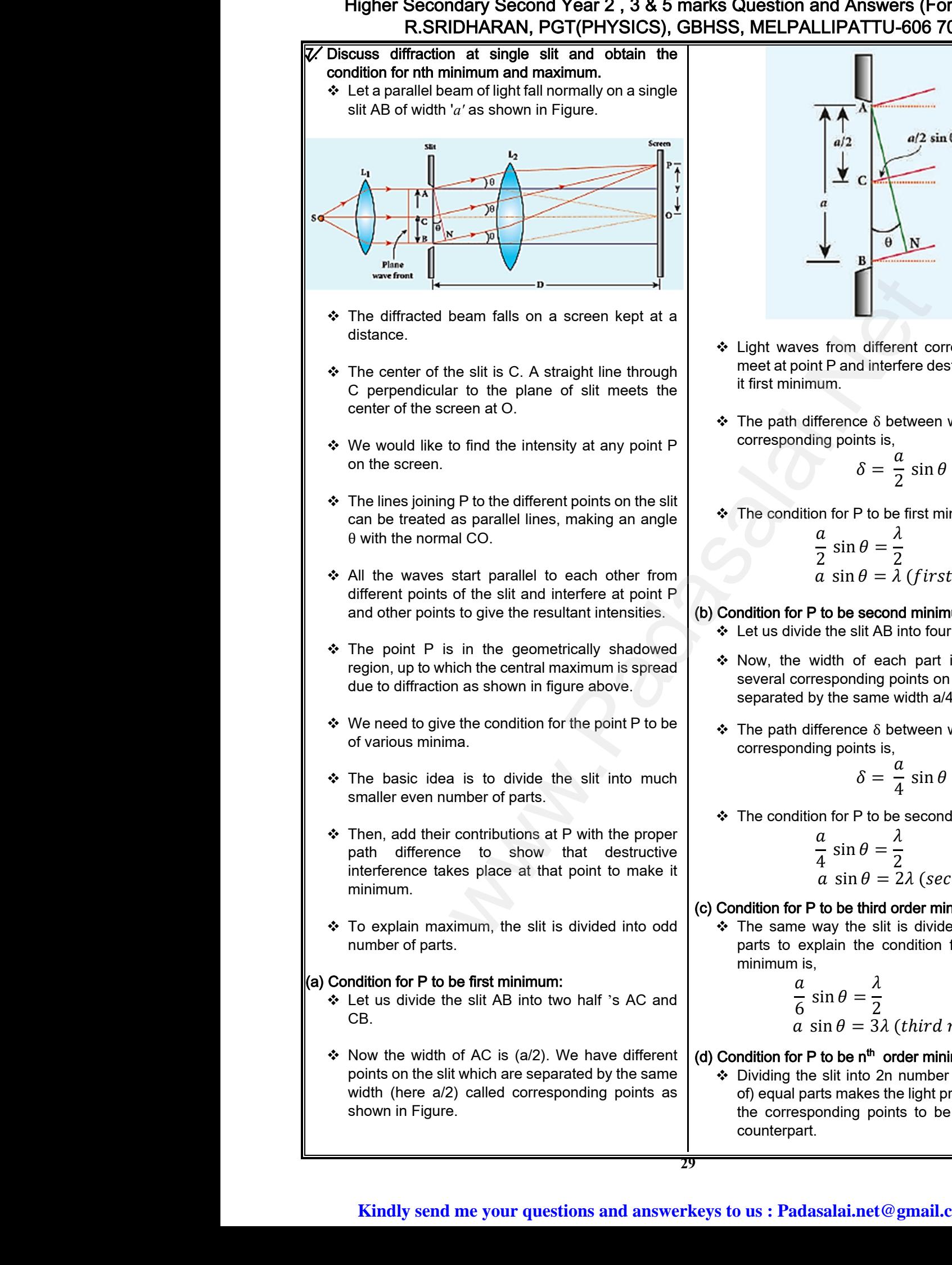

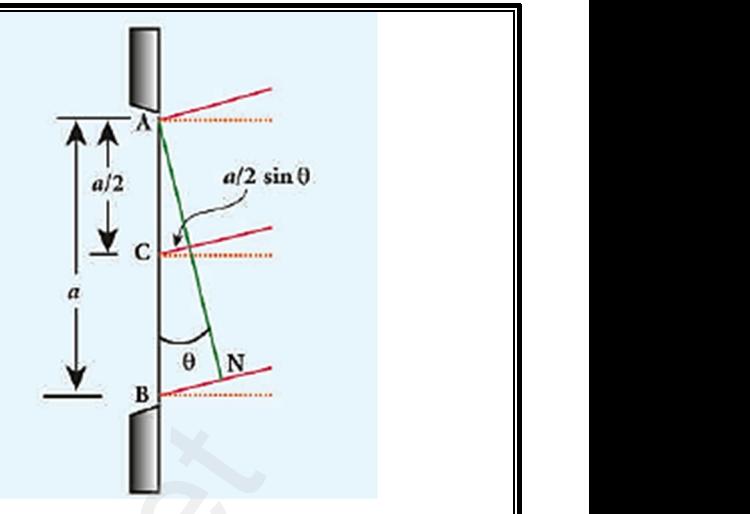

- Light waves from different corresponding points meet at point P and interfere destructively to make it first minimum. From different corresponding points<br>P and interfere destructively to make<br>n.  $\begin{bmatrix} \mathbf{B} \\ \mathbf{F} \end{bmatrix}$ <br>
From different corresponding points<br>
t P and interfere destructively to make<br>
um.<br>
ference  $\delta$  between waves from these
- $\cdot$  The path difference  $\delta$  between waves from these corresponding points is,

$$
\delta = \frac{a}{2} \sin \theta
$$

 $\bullet$  The condition for P to be first minimum,

$$
o = \frac{1}{2} \sin \theta
$$
  
on for P to be first minimum,  

$$
\frac{a}{2} \sin \theta = \frac{\lambda}{2}
$$
  

$$
a \sin \theta = \lambda \text{ (first minimum)}
$$
  
to be second minimum:  
e the slit AB into four equal parts

#### (b) Condition for P to be second minimum:

- $\div$  Let us divide the slit AB into four equal parts.
- $\div$  Now, the width of each part is a/4. We have several corresponding points on the slit which are separated by the same width a/4.
- $\div$  The path difference  $\delta$  between waves from these corresponding points is, ponding points on the silt which are<br>the same width a/4.<br>rence  $\delta$  between waves from these<br>points is,<br> $\delta = \frac{a}{4} \sin \theta$ <br>for P to be second minimum,<br> $\lambda$ esponding points on the slit which are<br>y the same width a/4.<br>ference  $\delta$  between waves from these<br>ng points is,<br> $\delta = \frac{a}{4} \sin \theta$ <br>n for P to be second minimum,<br> $\alpha$

$$
\delta = \frac{a}{4} \sin \theta
$$

 $\div$  The condition for P to be second minimum,

$$
\frac{a}{4}\sin\theta = \frac{\lambda}{2}
$$
  
a \sin \theta = 2\lambda (second minimum)

#### (c) Condition for P to be third order minimum:

 $\div$  The same way the slit is divided in to six equal parts to explain the condition for P to be third minimum is, be third order minimum:<br>y the slit is divided in to six equal<br>in the condition for P to be third<br> $\theta = \frac{\lambda}{2}$ <br> $\theta = 3\lambda$  (third minimum) to be third order minimum:<br>
vay the slit is divided in to six equal<br>
blain the condition for P to be third<br>  $\sin \theta = \frac{\lambda}{2}$ <br>  $\sin \theta = 3\lambda$  (third minimum)

$$
\frac{a}{6}\sin\theta = \frac{\lambda}{2}
$$
  
a \sin \theta = 3\lambda (third minimum)

#### (d) Condition for P to be  $n^{th}$  order minimum:

 Dividing the slit into 2n number of (even number of) equal parts makes the light produced by one of the corresponding points to be cancelled by its counterpart. where the significance and  $\frac{1}{2}$  since the significance and  $\frac{1}{2}$  since the significance and  $\frac{1}{2}$  since the significance of  $\frac{1}{2}$  since the significance of  $\frac{1}{2}$  since the significance of  $\frac{1}{2}$  si which is maked the hyperprocessed by one of<br>pnding points to be cancelled by its<br>salai.net@gmail.com

#### Higher Secondary Second Year 2 , 3 & 5 marks Question and Answers (For Toppers) R.SRIDHARAN, PGT(PHYSICS), GBHSS, MELPALLIPATTU-606 703. ww.<br>Padasa Sarah<br>Netara Sarah v.Padasalai.Net<br>on: Second Year 2 - 2.8 5 merke Queetien and ww.<br>Networkships<br>Networkships of the contract of the contract of the contract of the contract of the contract of the contract o w.Padasalai.Net<br>udary Second Mear 2 - 2 - 8 - E-marke Queetier, ar

 $\cdot \cdot$  Thus, the condition for n<sup>th</sup> order minimum is,

$$
\frac{a}{2n} \sin \theta = \frac{\lambda}{2}
$$
  
a \sin \theta = n\lambda (n<sup>th</sup> minimum)

#### Condition for maxima:

- $\div$  For points of maxima, the slit is to be divided in to odd number of equal parts so that one part remains un-cancelled making the point P appear bright.  $\begin{array}{c}\n\text{\large $\ast$} \quad \text{Thus, the co-} \\
\frac{a}{2n} \\
a\n\end{array}$ <br> **Condition for maximal condition for maximal condition**<br>  $\begin{array}{c}\n\text{...} \quad \text{...} \quad \text{...} \quad \text{...} \quad \text{...} \quad \text{...} \quad \text{...} \quad \text{...} \quad \text{...} \quad \text{...} \quad \text{...} \quad \text{...} \quad \text{...} \quad \text{...} \quad \text{...} \quad \text$ In for n<sup>th</sup> order minimum is,<br>  $\frac{\lambda}{2}$ <br>  $= n\lambda (n^{th} minimum)$ <br>  $\therefore$  A plane transm<br>  $\therefore$  A plane transm<br>  $\therefore$  A plane transm<br>  $\therefore$  A plane transm<br>  $\therefore$  A plane transm<br>  $\therefore$  A plane transm<br>  $\therefore$  A plane transm<br>  $\therefore$  A p  $\begin{array}{r} \text{\textbullet} \quad \text{Thus, the} \\ \text{\textcirc} \quad \textcircled{2} \\ \text{\textcirc} \quad \textcircled{2} \\ \text{\textcirc} \quad \text{condition for ma} \\ \text{\textcirc} \quad \text{for points} \\ \text{odd numl} \\ \text{remains u} \end{array}$ tion for n<sup>th</sup> order minimum is,<br>  $\theta = \frac{\lambda}{2}$ <br>  $\theta = n\lambda (n^{th} minimum)$ <br>
axima, the slit is to be divided in to<br>
f equal parts so that one part<br>
celled making the point P appear
	- $\div$  The condition for first maximum is,

$$
\frac{a}{3}\sin\theta = \frac{\lambda}{2}
$$
  

$$
a\,\sin\theta = \frac{3\lambda}{2}
$$

❖ The condition for second maximum is, where the condition<br> $\frac{a}{3}$ <br> $\frac{a}{3}$ <br> $\frac{a}{3}$ ↓ Www.solid.<br>↓<br>↑<br>Net condi

$$
\frac{a}{5}\sin\theta = \frac{\lambda}{2}
$$
  

$$
a\,\sin\theta = \frac{5\lambda}{2}
$$

 $\div$  The condition for third maximum is,

$$
\frac{a}{7}\sin\theta = \frac{\lambda}{2}
$$
  

$$
a\,\sin\theta = \frac{7\lambda}{2}
$$

 $\clubsuit$  In the same way, the condition for n<sup>th</sup> maximum is,

 $a \sin \theta = (2n + 1)$  $\lambda$ 2  $(n^{th}$  maximum) while condition<br>  $\frac{a}{7}$ <br>  $\alpha$ <br>  $\therefore$  In the same<br>  $a \sin \theta =$  $\theta = \frac{\lambda}{2}$ <br>  $\theta = \frac{7\lambda}{2}$ <br>
the condition for n<sup>th</sup> maximum is,<br>  $\lambda + 1$ )  $\frac{\lambda}{2}$  (*n<sup>th</sup> maximum*)<br>  $\therefore$  The path diffe where conditions  $\frac{a}{2}$  in the sample of  $\frac{a}{2}$  in  $\theta$  $\begin{align*}\n\ln \theta &= \frac{\lambda}{2} \\
\ln \theta &= \frac{7\lambda}{2} \\
\theta &= \frac{7\lambda}{2} \\
\theta &= \frac{\lambda}{2} \\
\theta &= \frac{\lambda}{2} \end{align*}$ <br>
when the discreen using<br>  $\frac{\lambda}{2}(n^{th} \text{ maximum})$ <br>  $\therefore \text{ The path is}$ <br>  $\therefore \text{ The path is}$ 

> Where,  $n = 0, 1, 2, 3, \ldots$ , is the order of diffraction maximum.

- \* The central maximum is called 0th order maximum. The points of the maximum intensity lie nearly midway between the successive minima. www.Padasalai.Net aximum is called 0th order<br>
ints of the maximum intensity lie<br>
tween the successive minima.<br> **also a a grating and obtain the maximum.**<br>
See slits with equal widths of size<br>  $\therefore$  wavelength of diffracting light www.Padasalai.Net www.Padasalai.Net
	- 8. Discuss the diffraction at a grating and obtain the condition for the mth maximum.
		- Grating has multiple slits with equal widths of size comparable to the wavelength of diffracting light.
		- Grating is a plane sheet of transparent material on which opaque rulings are made with a fine diamond pointer.
		- \* The modern commercial grating contains about 6000 lines per centimetre.
- \* The rulings act as obstacles having a definite width b and the transparent space between the rulings act as slit of width a. which opace<br>diamond point<br> $\begin{array}{r} \Leftrightarrow \end{array}$ <br>The rulings<br>width b and<br>rulings act a For (a + b) sind<br>
and m = 0.<br>
Imercial grating contains about<br>
timetre.<br>
as obstacles having a definite<br>
transparent space between the<br>
of width a.<br>
<br>
<br>
b) Condition for first<br>  $\frac{dx}{dt}$  (b) Condition for first<br>  $\frac{dx}{dt$ which op<br>diamond p<br> $\therefore$  The mode<br>6000 lines<br> $\therefore$  The ruling<br>width b all<br>rulings act For  $(a + b)$  is<br>  $b$  we can be the contains about<br>  $b$  contains about<br>  $b$  contains about<br>  $b$  contained by the contained between the<br>  $\begin{array}{c|c}\n\therefore & \text{For } (a + b) \text{ s} \\
\therefore & \text{for } (a + b) \text{ s} \\
\therefore & \text{This is called maximum.} \\
\therefore & \text{This is called maximum.} \\
\therefore & \text{This is$
- $\div$  The combined width of a ruling and a slit is called grating element ( $e = a + b$ ). grating elem<br>
Management<br>
Kin grating ele<br>**K**
- Points on successive slits separated by a distance equal to the grating element are called corresponding points.
- $\triangle$  A plane transmission grating is represented by AB in Figure.

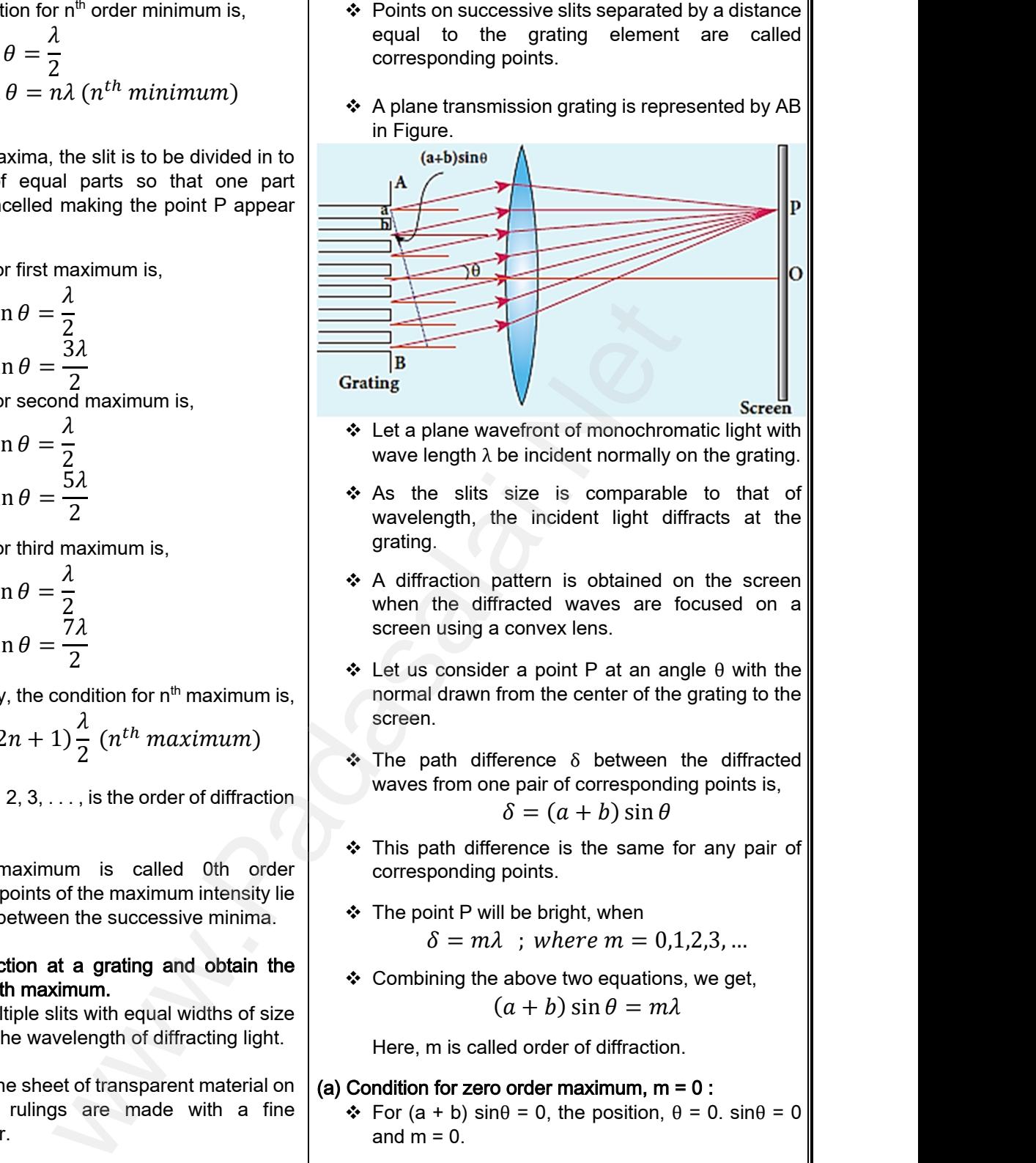

- $\triangleleft$  Let a plane wavefront of monochromatic light with wave length  $\lambda$  be incident normally on the grating.
- \* As the slits size is comparable to that of wavelength, the incident light diffracts at the grating.
- \* A diffraction pattern is obtained on the screen when the diffracted waves are focused on a screen using a convex lens. is obtained on the screen<br>waves are focused on a<br>ex lens.<br>bint P at an angle  $\theta$  with the<br>ne center of the grating to the<br>expansion the diffracted Franchis obtained on the screen<br>ed waves are focused on a<br>wex lens.<br>point P at an angle  $\theta$  with the<br>the center of the grating to the<br>nce  $\delta$  between the diffracted
- Let us consider a point P at an angle θ with the normal drawn from the center of the grating to the screen.
- $\cdot$  The path difference  $\delta$  between the diffracted waves from one pair of corresponding points is,

$$
\delta = (a + b)\sin\theta
$$

- This path difference is the same for any pair of corresponding points. is the same for any pair of<br>
S.<br>  $\begin{aligned}\n\text{Right, when} \\
\text{here } m = 0,1,2,3, \dots \\
\text{a two equations, we get,} \\
\text{b) } \sin \theta = m\lambda\n\end{aligned}$ the same for any pair of<br>
thats.<br>
bright, when<br>
where  $m = 0,1,2,3,...$ <br>
we two equations, we get,<br>  $-b$ )  $\sin \theta = m\lambda$
- $\div$  The point P will be bright, when

 $\delta = m\lambda$ ; where  $m = 0,1,2,3, ...$ 

 $\div$  Combining the above two equations, we get,  $(a + b) \sin \theta = m\lambda$ 

Here, m is called order of diffraction.

#### (a) Condition for zero order maximum,  $m = 0$ :

- $\div$  For (a + b) sin $\theta$  = 0, the position,  $\theta$  = 0. sin $\theta$  = 0 and  $m = 0$ .
- \* This is called zero order diffraction or central maximum.
- (b) Condition for first order maximum,  $m = 1$  :
- If (a + b) sin $\theta_1 = \lambda$ , the diffracted light meet at an angle  $\theta_1$  to the incident direction and the first order maximum is obtained. the position,  $\theta = 0$ .  $\sin \theta = 0$ <br>
order diffraction or central<br>
maximum, m = 1 :<br>
he diffracted light meet at an<br>
nt direction and the first order 0, the position,  $θ = 0$ . sin $θ = 0$ <br>ro order diffraction or central<br>er maximum, m = 1 :<br>, the diffracted light meet at an<br>dent direction and the first order

#### (c) Condition for second order maximum,  $m = 2$ :

• Similarly,  $(a + b) \sin\theta_2 = 2\lambda$  forms the second order maximum at the angular position  $\theta_2$ . <sub>2</sub> = 2λ forms the second order<br>ular position θ<sub>2</sub>.<br>**lai.net** @ **gmail.com**  $\theta_2 = 2\lambda$  forms the second order<br>igular position  $\theta_2$ .<br>salai.net @ gmail.com

### Higher Secondary Second Year 2 , 3 & 5 marks Question and Answers (For Toppers) R.SRIDHARAN, PGT(PHYSICS), GBHSS, MELPALLIPATTU-606 703. ww.CBSEtips.in<br>d.Anowere (Eer Tennere) ww.CBSEtips.in<br>and Anguere (For Tonners)

- (d) Condition for higher order maximum : On either side of central maxima different higher orders of diffraction maxima are formed at different angular positions. ❖ If we take,  $N =$ 1  $a + b$ Then, N gives the number of grating elements or rulings drawn per unit width of the grating.  $\triangle$  Normally, this number N is specified on the grating itself. Now, the equation becomes, 1  $\boldsymbol{N}$  $\sin \theta = m \lambda$  $sin \theta = Nm\lambda$ 9. Discuss the experiment to determine the wavelength of monochromatic light using diffraction grating. \* The wavelength of a spectral line can be very accurately determined with the help of a diffraction grating and a spectrometer.  $\div$  Initially all the preliminary adjustments of the spectrometer are made. \* The slit of collimator is illuminated by a monochromatic light, whose wavelength is to be determined. The telescope is brought in line with collimator to view the image of the slit.  $\div$  The given plane transmission grating is then mounted on the prism table with its plane perpendicular to the incident beam of light coming from the collimator. The telescope is turned to one side until the first order diffraction image of the slit coincides with the vertical cross wire of the eye piece.  $\div$  The reading of the position of the telescope is noted. **www.Padasalai.Net www.CBSEtips.in** mber Ni specified on the grating<br>
sides continuous coloured diffraction<br>
sin  $\theta = m\lambda$ <br>
sin  $\theta = m\lambda$ <br>
sin  $\theta = 10$ <br>
sin  $\theta = 10$ <br>
sin  $\theta = 10$ <br>
sin  $\theta = 10$ <br>
sin  $\theta = 10$ <br>
part using diffraction grating.<br>
part is with the ww.<br>Network<br>Network v.Padasalai.Net<br>woondory Second Year 2 - 2 8 5 merke Queetie (d) Condition<br>
In the Conders<br>
orders<br>
angul:<br>
A Present the Present of the Present of the Present of the Present of Present of Present of Present of Present of Present of Present of Present of Present of Present of Prese migher order maximum :<br>
ide of central maxima different higher<br>
ffraction maxima are formed at different<br>
sitions.<br>  $N = \frac{1}{a + b}$ <br>  $\psi$  Here, N<br>
grating a<br>  $\psi$  Here, N<br>
grating a<br>  $\psi$  Mere, N A Normalitself.<br>
itself.<br>
Write:<br>
Write:<br>
Maria The W where N is specified on the grating<br>the equation becomes,<br> $\frac{1}{N} \sin \theta = m\lambda$ <br>sin  $\theta = Nm\lambda$ <br>**sin**  $\theta = Nm\lambda$ <br>**or the central specified on the wavelength**<br>**atic light using diffraction grating.**<br>And the spectral line can be v A Initiall<br>spect<br>spectrice<br>the mono<br>detern<br><br>Net The term<br>view t the preliminary adjustments of the violet to violet to violet to shown in<br>er are made.<br>of collimator is illuminated by a<br>natic light, whose wavelength is to be<br>ope is brought in line with collimator to<br>age of the slit. Perper<br>
from t<br>
<br>
↓ The term order<br>
↓ The r<br>
↑ The r<br>
noted Mark the incident beam of light coming<br>Ilimator.<br>Depe is turned to one side until the first<br>tion image of the slit coincides with the<br>ss wire of the eye piece.<br>g of the position of the telescope is ww.<br>Networks<br>Networks w.Padasalai.Net<br>Necessary Cocord Vess 2, 2,8 5 morts Quest (d) Condit<br>
I<br>
A On order<br>
ang<br>
∴<br>
A Prive www.Padasalai.Net A Nor<br>itse<br>Wr∨Discus<br>Madasalai.<br>Net w, the equation becomes,<br>
w, the equation becomes,<br>  $\frac{1}{N} \sin \theta = m\lambda$ <br>  $\sin \theta = Nm\lambda$ <br>  $\therefore$  The comes in  $\theta = Nm\lambda$ <br>  $\therefore$  The comes in  $\theta = Nm\lambda$ <br>  $\therefore$  The comes in  $\theta = Nm\lambda$ <br>  $\therefore$  As  $\theta$  is masses. Amitiuspe<br>
Spe<br>
Amendete<br>
Amendete<br>
Amendete<br>
Nete<br>
Nete<br>
Nete<br>
Nete<br>
Nete<br>
Nete<br>
Nete<br>
Nete<br>
Nete<br>
Nete<br>
Nete<br>
Nete<br>
Nete<br>
Nete<br>
Nete<br>
Nete<br>
Nete<br>
Nete<br>
Nete<br>
Nete<br>
Nete<br>
Nete<br>
Nete<br>
Nete<br>
Nete<br>
Nete<br>
Nete<br>
Nete<br>
Nete<br>
N which the preliminary adjustments of the violet that the violet that the violet that the violet that the violet that of collimator is illuminated by a bomatic light, whose wavelength is to be ed.<br>
cope is brought in line w www.Padasalai.Net Figure 1.1 The prioritation when the prioritation into prioritation of light coming<br>collimator.<br>Coope is turned to one side until the first<br>raction image of the slit coincides with the<br>ross wire of the eye piece.<br>Iing of t
	- Similarly the first order diffraction image on the other side is made to coincide with the vertical cross wire and corresponding reading is noted.
	- The difference between two positions gives 2θ. Half of its value gives θ, the diffraction angle for first order maximum as shown in Figure.

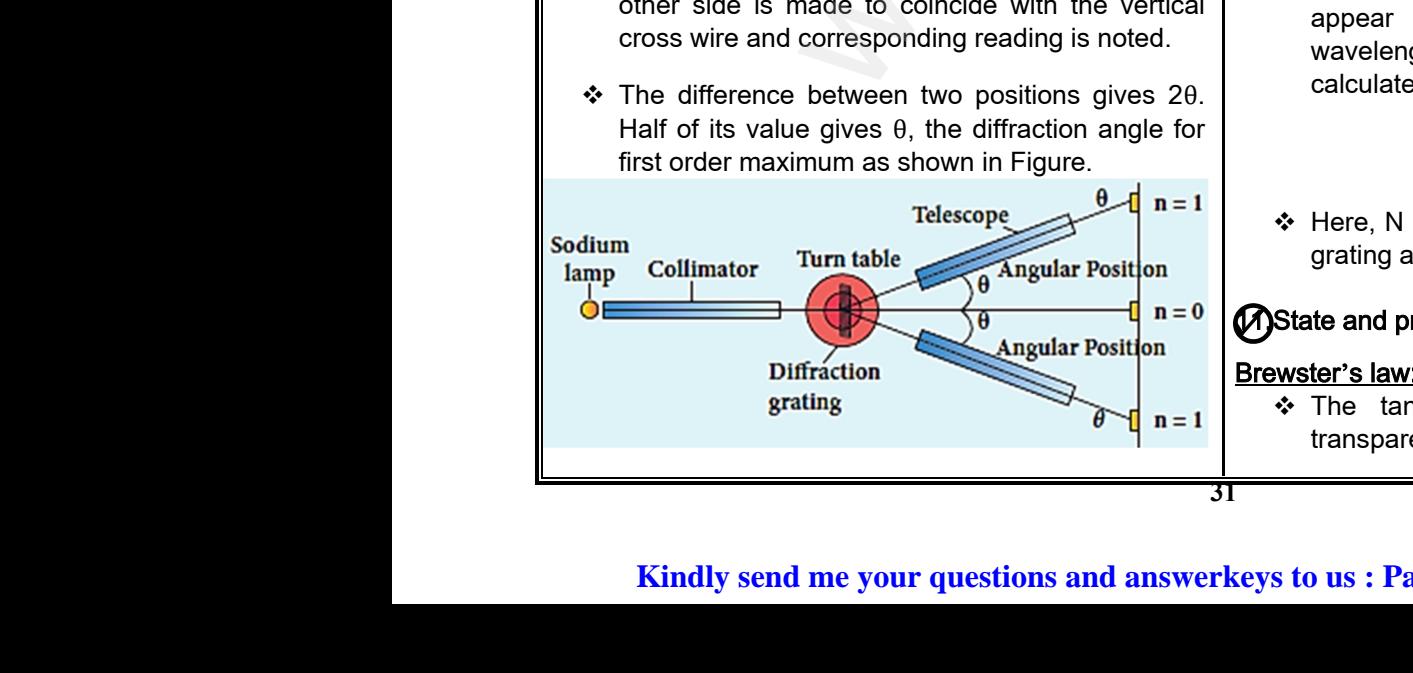

\* The wavelength of light is calculated from the equation,

$$
\lambda = \frac{\sin \theta}{Nm}
$$

 $\div$  Here, N is the number of rulings per metre in the grating and m is the order of the diffraction image. which of light is calculated from the<br>  $\lambda = \frac{\sin \theta}{Nm}$ <br>
number of rulings per metre in the<br>
is the order of the diffraction image.<br>
Finent to determine the wavelength mgth of light is calculated from the<br>  $\lambda = \frac{\sin \theta}{Nm}$ <br>
The number of rulings per metre in the<br>
m is the order of the diffraction image.<br>
Deriment to determine the wavelength

#### 10. Discuss the experiment to determine the wavelength of different colours using diffraction grating.

- ◆ When white light is used, the diffraction pattern consists of a white central maximum and on both sides continuous coloured diffraction patters are formed. white central maximum and on both<br>bus coloured diffraction patters are<br>aximum is white as all the colours<br>structively with no path difference.<br>es, the path difference, (a+b)sin $\theta$ ,<br>h condition for maxima of diffraction white central maximum and on both<br>uous coloured diffraction patters are<br>maximum is white as all the colours<br>onstructively with no path difference.<br>ses, the path difference,  $(a+b)sin\theta$ ,<br>ugh condition for maxima of diffractio
- $\div$  The central maximum is white as all the colours meet here constructively with no path difference.
- $\div$  As  $\theta$  increases, the path difference, (a+b)sin $\theta$ , passes through condition for maxima of diffraction of different orders for all colours from violet to red.
- It produces a spectrum of diffraction pattern from violet to red on either side of central maximum as shown in Figure.

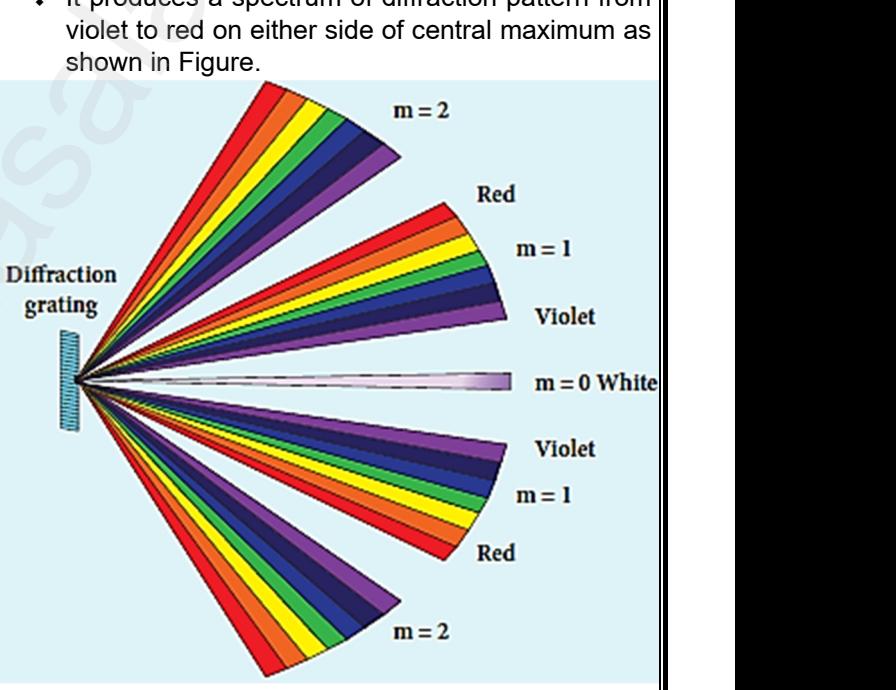

❖ By measuring the angle at which these colours appear for various orders of diffraction, the wavelength of different colours could be calculated using the formula, various orders of diffraction, the<br>of different colours could be<br>g the formula,<br> $\lambda = \frac{\sin \theta}{Nm}$ <br>number of rulings per metre in the<br>is the order of the diffraction image. various orders of diffraction, the<br>
of different colours could be<br>
sing the formula,<br>  $\lambda = \frac{\sin \theta}{Nm}$ <br>
ne number of rulings per metre in the<br>
m is the order of the diffraction image.

$$
\lambda = \frac{\sin \theta}{Nm}
$$

 $\div$  Here, N is the number of rulings per metre in the grating and m is the order of the diffraction image.

#### 13.State and prove Brewster's law.

#### Brewster's law:

 $\div$  The tangent of the polarising angle for a transparent medium is equal to its refractive index. of the polarising angle for a<br>edium is equal to its refractive index.<br>lai.net@gmail.com nt of the polarising angle for a<br>medium is equal to its refractive index.<br>salai.net@gmail.com

#### **Kindly send me your questions and answerkeys to us : Padasalai.net@gmail.com**

# vw.CBSEtips.in<br>Nuoro (Eor Toppere) ww.CBSEtips.in<br>neuwone (For Tonnors)

#### Higher Secondary Second Year 2 , 3 & 5 marks Question and Answers (For Toppers) R.SRIDHARAN, PGT(PHYSICS), GBHSS, MELPALLIPATTU-606 703. ww.<br>Padasa Sarah<br>Netara Sarah v.Padasalai.Net<br>on: Second Year 2 - 2.8 5 merke Queetien and ww.<br>Networkships<br>Networkships of the contract of the contract of the contract of the contract of the contract of the contract o w.Padasalai.Net<br>udary Second Mear 2 - 2 - 8 - E-marke Queetier, ar

#### Proof:

 At the incidence of polarising angle, the reflected and transmitted rays are perpendicular to each other.

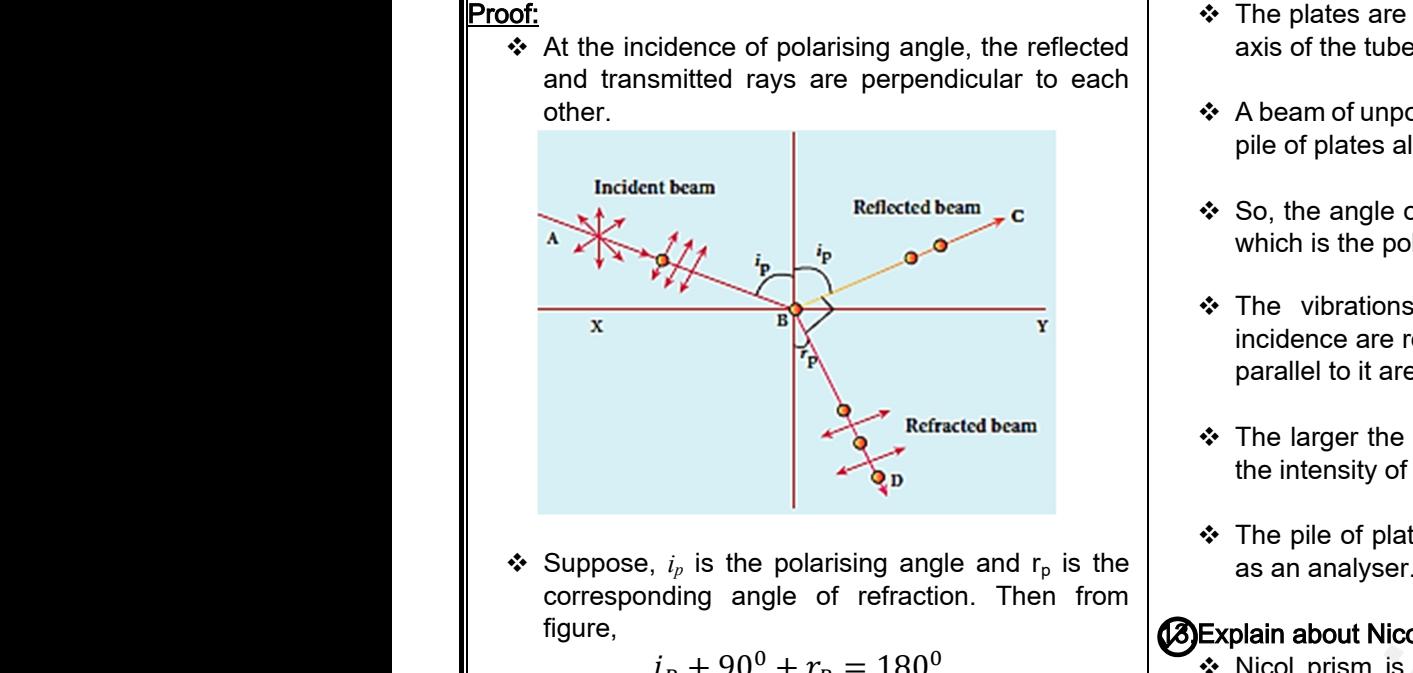

Suppose,  $i_p$  is the polarising angle and  $r_p$  is the corresponding angle of refraction. Then from figure,

$$
ip + 900 + rp = 1800
$$
  

$$
rp = 900 - ip \rightarrow (1)
$$

\* From Snell's law, the refractive index of the transparent medium is, → From Snell<br>transparent<br>Where n is t<br>respect to ai.<br>→ Substituting → From Snet<br>transparer<br>Where n is<br>respect to<br>→ Substituting aw, the refractive index of the<br>
dium is,<br>  $\frac{\sin i_p}{\sin r_p} = n$ <br>  $\Rightarrow$  The construce phenomenon<br>
phenomenon<br>  $\Rightarrow$  The construce phenomenon<br>  $\Rightarrow$  The construce phenomenon<br>  $\Rightarrow$  The construce phenomenon<br>  $\Rightarrow$  The construce pheno

$$
\frac{\sin i_p}{\sin r_p} = n
$$

Where n is the refractive index of the medium with respect to air.

• Substituting the value of  $r_p$  from Equation(1),

$$
\frac{\sin i_p}{\sin(90^\circ - i_p)} = n
$$

$$
\frac{\sin i_p}{\cos i_p} = n
$$

$$
\tan i_p = n
$$

This relation is known as Brewster's law.

#### 2Discuss about pile of plates.

- \* The phenomenon of polarisation by reflection is used in the construction of pile of plates. → This relation<br>
→ This relation<br>
→ The phenon<br>
→ The phenon → This relation<br>
→ This relation<br>
→ The phen
	- It consists of a number of glass plates placed one over the other in a tube as shown in figure.

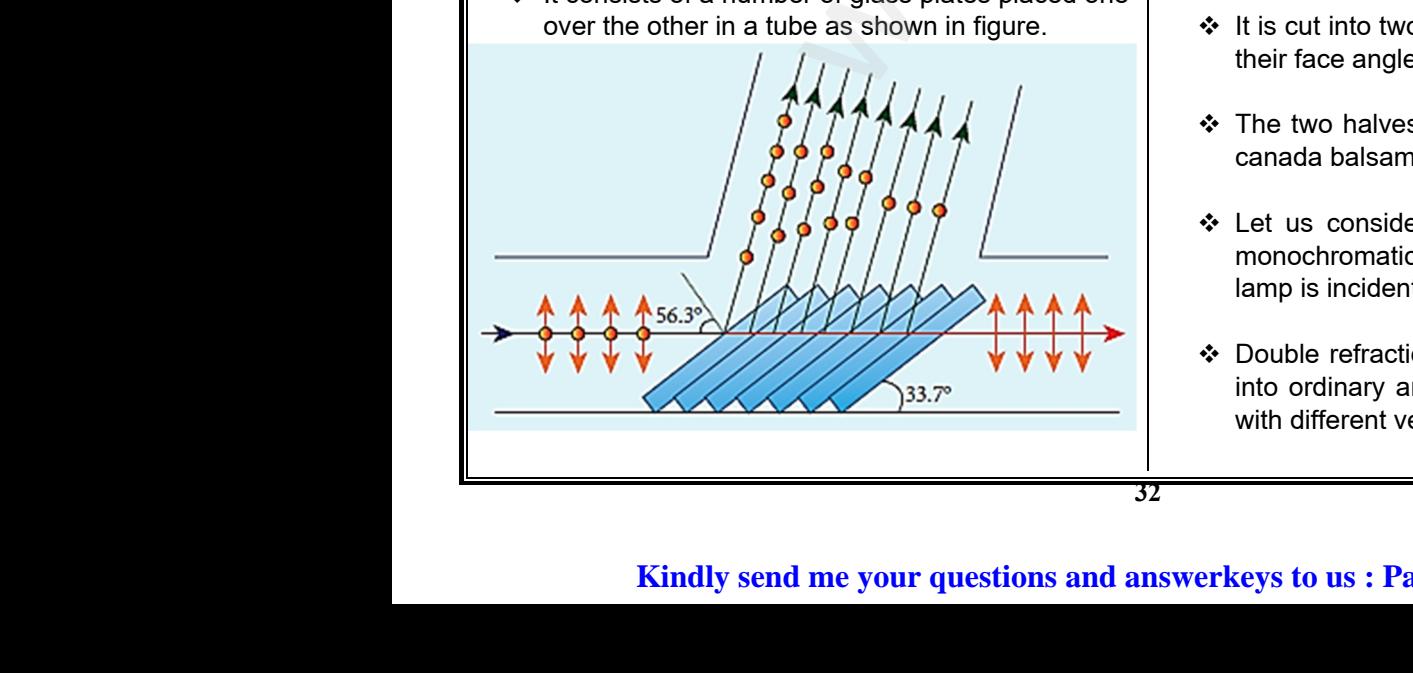

- $\cdot \cdot$  The plates are inclined at an angle of 33.7<sup>0</sup> to the axis of the tube.
- $\triangle$  A beam of unpolarised light is allowed to fall on the pile of plates along the axis of the tube. ed at an angle of  $33.7^{\circ}$  to the<br>d light is allowed to fall on the<br>ne axis of the tube.<br>dence of light will be at 56.3<sup>0</sup><br>g angle for glass. ined at an angle of 33.7<sup>0</sup> to the<br>sed light is allowed to fall on the<br>property the axis of the tube.<br>cidence of light will be at 56.3<sup>0</sup><br>sing angle for glass.
- So, the angle of incidence of light will be at 56.3<sup>0</sup> which is the polarising angle for glass.
- \* The vibrations perpendicular to the plane of incidence are reflected at each surface and those parallel to it are transmitted.
- $\cdot \cdot$  The larger the number of surfaces, the greater is the intensity of the reflected plane polarised light.
- The pile of plates is used as a polarizer and also as an analyser. whilesalidation<br>of surfaces, the greater is<br>flected plane polarised light.<br>used as a polarizer and also<br>m.<br>ofical device incorporated in mber of surfaces, the greater is<br>reflected plane polarised light.<br>is used as a polarizer and also<br>**ism.**<br>ontical device incorporated in

#### 13.Explain about Nicol prism.

- Nicol prism is an optical device incorporated in optical instruments both for producing and analysing plane polarised light.
- The construction of a Nicol prism is based on the phenomenon of Double refraction.
- One of the most common forms of the Nicol prism is made by taking a calcite crystal which is a double refracting crystal with its length three times its breadth. w, the refractive index of the<br>
um is,<br>  $\frac{\sin i_p}{\ln r_p} = n$ <br>
Fractive index of the medium with<br>
Fractive index of the medium with<br>  $\therefore$  One of the mos<br>
is made by ta<br>
double refractin<br>
alue of  $r_p$  from Equation(1),<br>  $\therefore$  a Nicol prism is based on the<br>ble refraction.<br>nmon forms of the Nicol prism<br>a calcite crystal which is a<br>stal with its length three times of a Nicol prism is based on the<br>buble refraction.<br>wmmon forms of the Nicol prism<br>g a calcite crystal which is a<br>rystal with its length three times
	- As shown in figure below, ABCD represents the principal section of a calcite crystal.

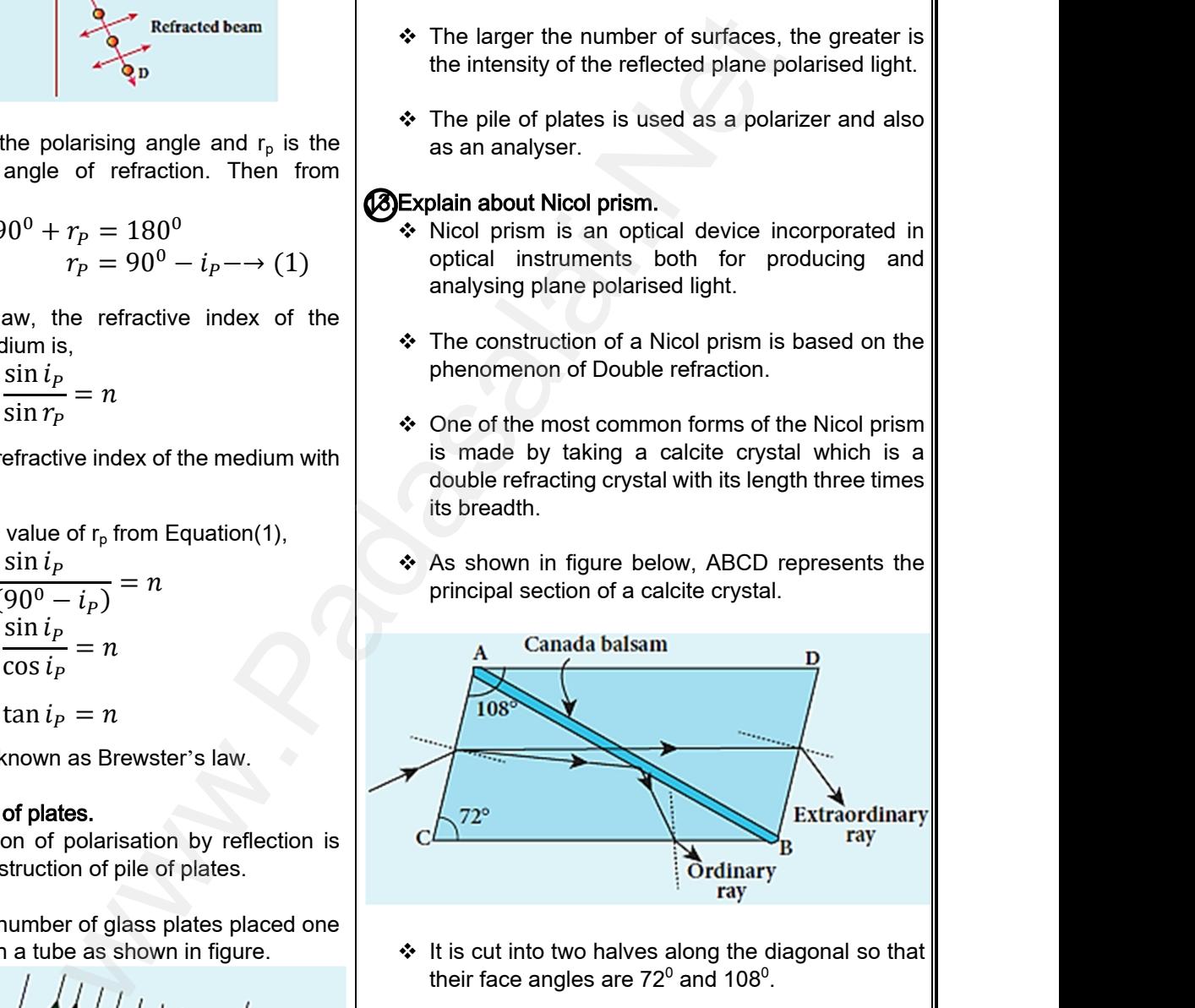

- $\div$  It is cut into two halves along the diagonal so that their face angles are 72 $^{\rm o}$  and 108 $^{\rm o}$ .
- $\div$  The two halves are joined together by a layer of canada balsam, a transparent cement.
- Let us consider a ray of unpolarised light from monochromatic source such as a sodium vapour lamp is incident on the face AC of the Nicol prism. es along the diagonal so that<br>
72<sup>0</sup> and 108<sup>0</sup>.<br>
joined together by a layer of<br>
ansparent cement.<br>
ay of unpolarised light from<br>
ce such as a sodium vapour<br>
e face AC of the Nicol prism. Notes along the diagonal so that<br>
re 72<sup>0</sup> and 108<sup>0</sup>.<br>
e joined together by a layer of<br>
transparent cement.<br>
ray of unpolarised light from<br>
urce such as a sodium vapour<br>
the face AC of the Nicol prism.
- Double refraction takes place and the ray is split into ordinary and extraordinary rays. They travel with different velocities. traordinary rays. They travel<br>es.<br>lai.net@gmail.com extraordinary rays. They travel<br>ities.<br>salai.net@gmail.com

# ww.CBSEtips.in<br>and Anguere (For Tonners)

#### Higher Secondary Second Year 2 , 3 & 5 marks Question and Answers (For Toppers) R.SRIDHARAN, PGT(PHYSICS), GBHSS, MELPALLIPATTU-606 703. ww.<br>Network<br>Network v.Padasalai.Net<br>woondory Second Year 2 - 2 8 5 merke Queetie ww.CBSEtips.in<br>d.Anowere (Eer Tennere) ww.<br>Networks<br>Networks w.Padasalai.Net<br>Necessary Cocord Vess 2, 2,8 5 morts Quest

- $\div$  The refractive index of the crystal for the ordinary ray (monochromatic sodium light) is 1.658 and for extraordinary ray is 1.486. Stript The ray (modern track<br>
The restract Stript The restract Canadas<br>
Stript The original Stript The original Stript The original Stript The original Stript The Stript Theory of The Contract Theory of The Contract Theor ive index of the crystal for the ordinary<br>
thromatic sodium light) is 1.658 and for<br>
ry ray is 1.486.<br>
ive index of canada balsam is 1.523.<br>
Isam does not polarise light.<br>
y ray is total internally reflected at the<br>
magnif www.Padasalai.Net ochromatic sodium light) is 1.658 and for<br>
any ray is 1.486.<br>
The many ray is 1.486.<br>
Letive index of canada balsam is 1.523.<br>
The magnetic index of canada balsam is 1.523.<br>
With the canada balsam and is prevented from<br>
th
	- $\div$  The refractive index of canada balsam is 1.523. Canada balsam does not polarise light.
	- The ordinary ray is total internally reflected at the layer of canada balsam and is prevented from emerging from the other face.
	- $\div$  The extraordinary ray alone is transmitted through the crystal which is completely plane polarised.

#### 14.Discuss about simple microscope and obtain the equations for magnification for near point focusing and normal focusing. W. Discuss<br>
equations<br>
and norm<br>
<sup>A</sup>A sim<br>
(convictions)<br>
∴The is which is completely plane polarised.<br> **t** simple microscope and obtain the<br>
magnification for near point focusing<br>
using.<br>
microscope is a single magnifying<br>
(b) Magnification<br>
(b) Magnification<br>
(b) Magnification<br>
(b) Mag www.me<br>the<br>dequatic<br>equatic<br>and no<br> $\therefore$  A is<br>(cor Notation is completely plane polarised.<br>
Not simple microscope and obtain the<br>
or magnification for near point focusing<br>
(b) Magnification for near point focusing<br>
(b) Magnification for near point focusing<br>
(b) Magnificati

- ◆ A simple microscope is a single magnifying (converging) lens of small focal length.
- The idea is to get an erect, magnified and virtual image of the object.
- For this, the object is placed between F and P on one side of the lens and viewed from other side of the lens. → For th<br>
one si<br>
the le<br>
→ There<br>
two ki<br>
(1) Net<br>
→ T e object is placed between F and P on<br>the lens and viewed from other side of<br>wo magnifications to be discussed for<br>f focussing.<br>int focusing :<br>age is formed at near point, i.e. 25 cm<br> $\begin{array}{c} \begin{array}{c} \begin{array}{cccc} \bullet & \bullet & \bullet & \bullet & \bullet \\ \bullet$ → For<br>
one<br>
the<br>
→ The<br>
two<br>
(1)<br>
(1) the object is placed between F and P on<br>of the lens and viewed from other side of<br>a two magnifications to be discussed for<br>of focussing.<br>point focusing :<br>image is formed at near point, i.e. 25 cm<br>strategy if we take
	- There are two magnifications to be discussed for two kinds of focussing.

#### (1) Near point focusing :

- The image is formed at near point, i.e. 25 cm for normal eye.
- This distance is also called as least distance D of distinct vision.
- In this position, the eye feels comfortable but there is little strain on the eye.

### (2) Normal focusing : Padasalai<br>
Padasalai<br>
Padasalai<br>
Padasalai<br>
Padasalai<br>
Padasalai<br>
Padasalai<br>
Padasalai<br>
Padasalai<br>
Padasalai<br>
Padasalai  $\begin{pmatrix} 2 \end{pmatrix}$

 The image is formed at infinity. In this position the eye is most relaxed to view the image. Stance is also called as least distance<br>stinct vision.<br>be of infinity.<br>position, the eye feels comfortable but<br>slittle strain on the eye.<br>**focusing**:<br>**a** age is formed at infinity. In this position<br>e is most relaxed to vie distinct vision.<br>
is position, the eye feels comfortable but<br>
al focusing :<br>
al focusing :<br>
we feel the eye.<br>
al focusing infinity. In this position<br>
we is most relaxed to view the image.<br>
to the

#### (a) Magnification in near point focusing :

 $\div$  The near point focusing is shown in Figure. Object distance u is less than f. The image distance is the near point D.

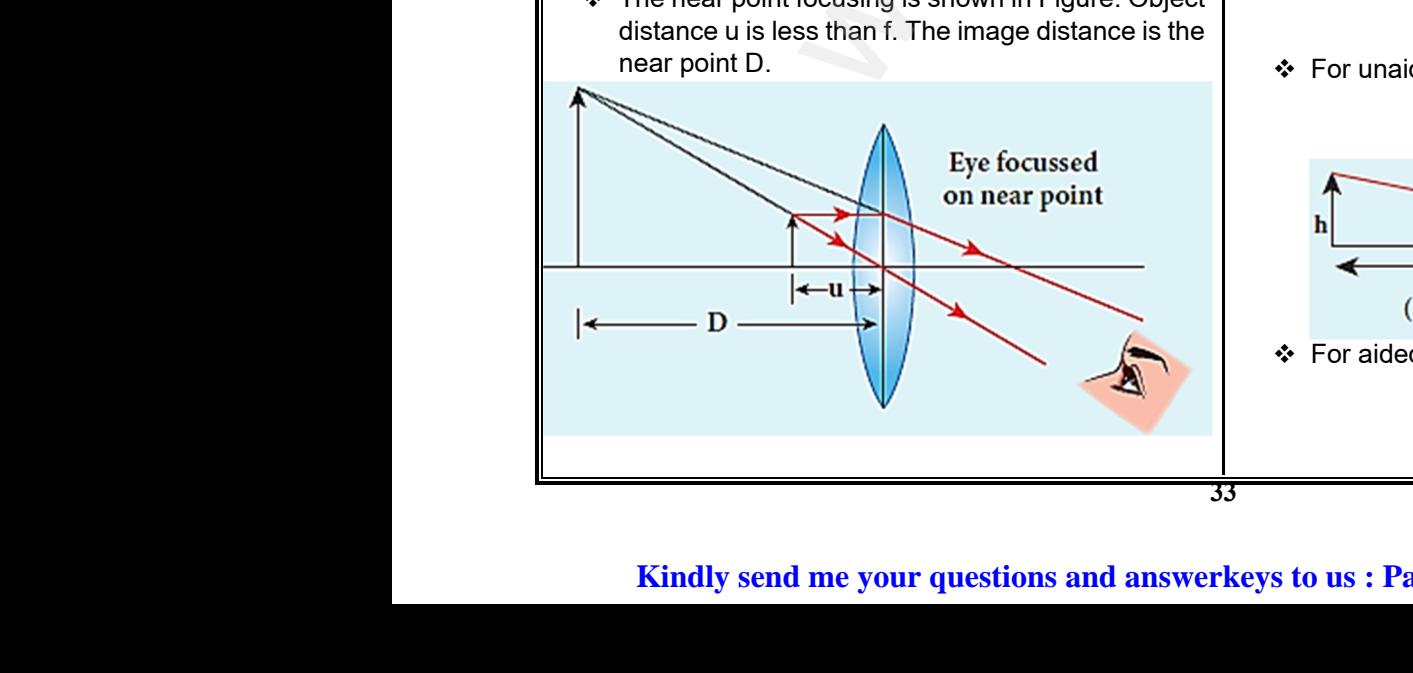

 $\div$  The magnification m is given by the relation,

$$
m=\frac{v}{u}
$$

❖ With the help of lens equation,  $\frac{1}{v} - \frac{1}{u}$  $\frac{1}{u} = \frac{1}{f}$  $\frac{1}{f}$  the magnification can further be written as cation m is given by the relation,<br>  $m = \frac{v}{u}$ <br>
elp of lens equation,  $\frac{1}{v} - \frac{1}{u} = \frac{1}{f}$  the<br>
m can further be written as,<br>  $m = 1 - \frac{v}{f}$ 

$$
m=1-\frac{v}{f}
$$

 $\div$  Substituting for v with sign convention,  $v = -D$ 

$$
m=1+\frac{D}{f}
$$

 $\div$  This is the magnification for near point focusing. (b) Magnification in normal focusing:

#### (angular magnification)

 $\div$  The normal focusing is shown in Figure(b). We will now find the magnification for the image formed at infinity.  $m = 1 + \frac{D}{f}$ <br>gnification for near point focusing.<br>normal focusing:<br>on)<br>cusing is shown in Figure(b). We will<br>agnification for the image formed at  $m = 1 + \frac{D}{f}$ <br>nagnification for near point focusing.<br>n normal focusing:<br>ation)<br>focusing is shown in Figure(b). We will<br>magnification for the image formed at

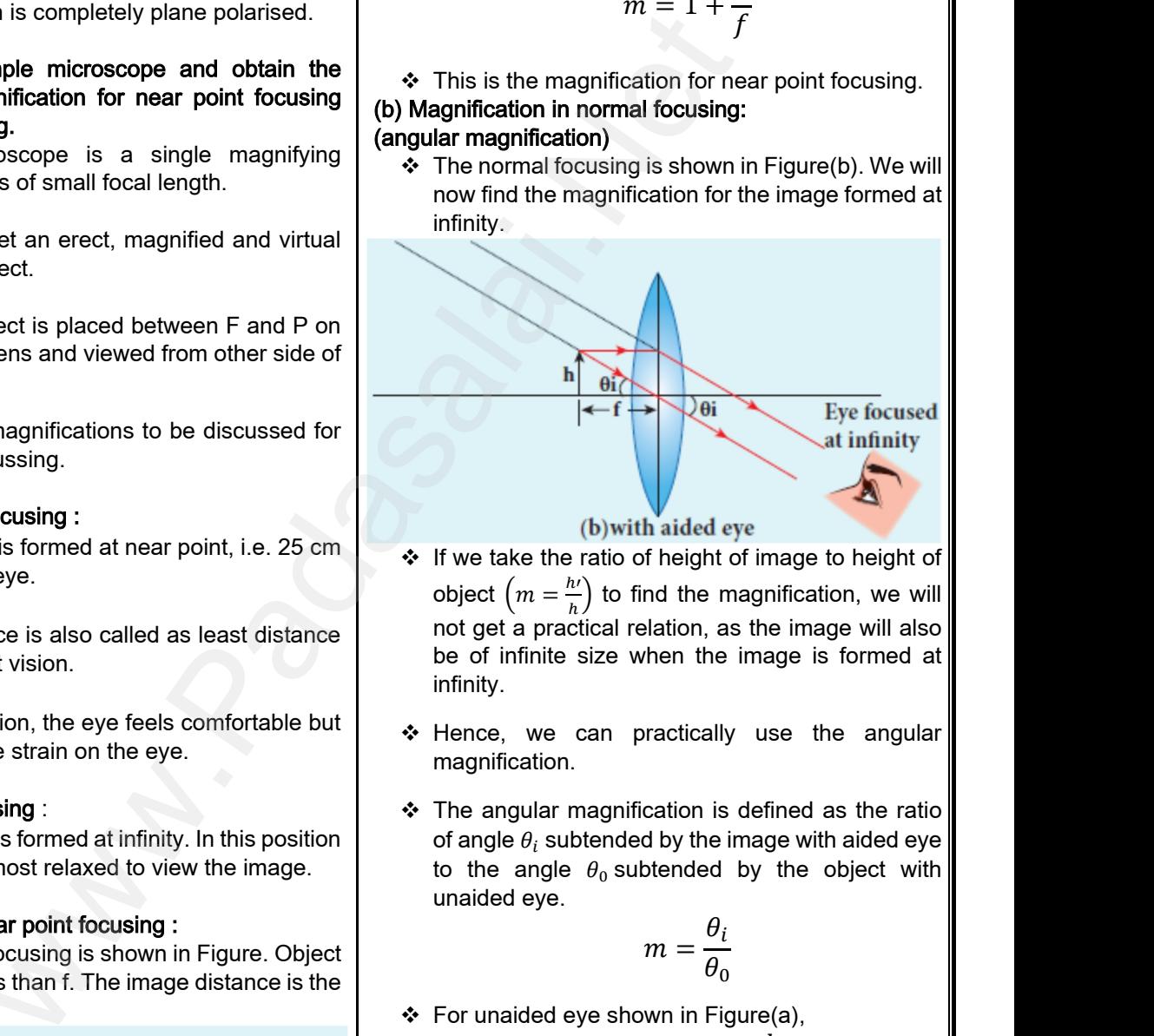

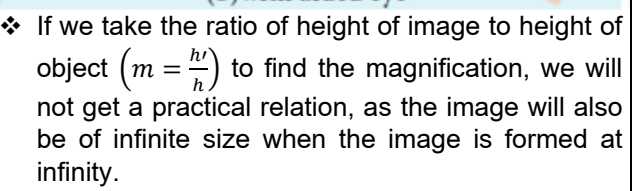

- \* Hence, we can practically use the angular magnification.
- $\div$  The angular magnification is defined as the ratio of angle  $\theta_i$  subtended by the image with aided eye to the angle  $\theta_0$  subtended by the object with unaided eye. size when the image is formed at<br>can practically use the angular<br>nagnification is defined as the ratio<br>tended by the image with aided eye<br> $\theta_0$  subtended by the object with be size when the image is formed at<br>
can practically use the angular<br>
m.<br>
magnification is defined as the ratio<br>
ubtended by the image with aided eye<br>
e  $\theta_0$  subtended by the object with

$$
m=\frac{\theta_i}{\theta_0}
$$

 $\div$  For unaided eye shown in Figure(a),

$$
\theta_0
$$
\n
$$
\Rightarrow \text{ For unaided eye shown in Figure(a),}
$$
\n
$$
\tan \theta_0 \approx \theta_0 = \frac{h}{D}
$$
\n
$$
\xrightarrow{\theta_0}
$$
\n(a) with unaided eye\n
$$
\Rightarrow \text{ For aided eye shown in Figure(b),}
$$
\n
$$
\tan \theta_1 \approx \theta_1 = \frac{h}{f}
$$
\n
$$
\text{so us : Padasalai.net@gmail.com}
$$

# vw.CBSEtips.in<br>Nuoro (Eor Toppere) ww.CBSEtips.in<br>neuwone (For Tonnors)

#### Higher Secondary Second Year 2 , 3 & 5 marks Question and Answers (For Toppers) R.SRIDHARAN, PGT(PHYSICS), GBHSS, MELPALLIPATTU-606 703. ww.<br>Padasa Sarah<br>Netara Sarah v.Padasalai.Net<br>on: Second Year 2 - 2.8 5 merke Queetien and ww.<br>Networkships<br>Networkships of the contract of the contract of the contract of the contract of the contract of the contract o w.Padasalai.Net<br>udary Second Mear 2 - 2 - 8 - E-marke Queetier, ar

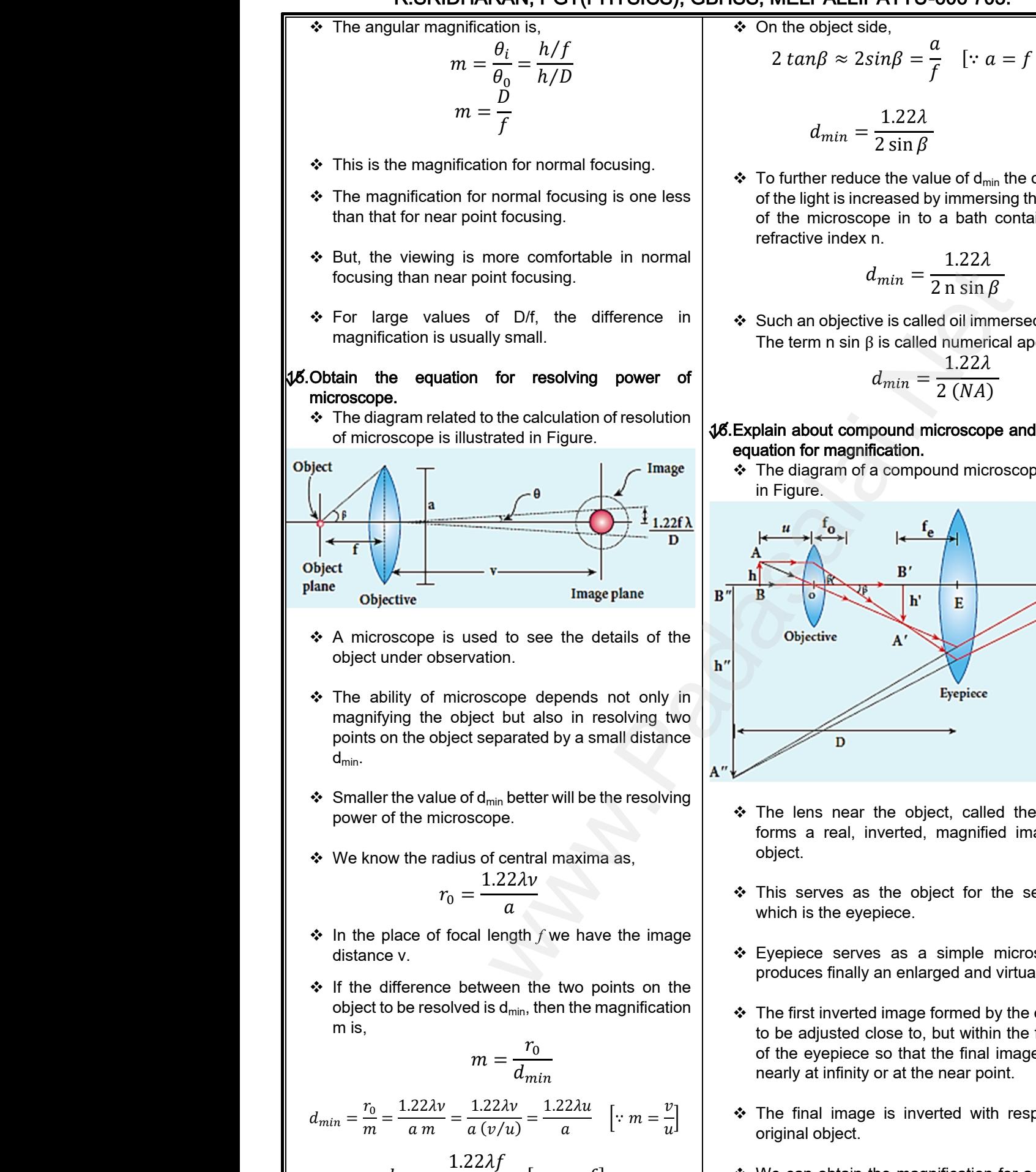

 $d_{min} =$ 

 $\alpha$ 

[:  $u \approx f$ ]

\n- $$
\bullet
$$
 On the object side,
\n- $2 \tan \beta \approx 2 \sin \beta = \frac{a}{f} \quad [\because a = f \ 2 \sin \beta]$
\n- $d_{\text{min}} = \frac{1.22\lambda}{2 \sin \beta}$
\n- $\bullet$  To further reduce the value of  $d_{\text{min}}$  the optical path of the light is increased by immersion, the objective.
\n

$$
d_{min} = \frac{1.22\lambda}{2\sin\beta}
$$

 $\div$  To further reduce the value of d<sub>min</sub> the optical path of the light is increased by immersing the objective of the microscope in to a bath containing oil of refractive index n.

$$
d_{min} = \frac{1.22\lambda}{2 \ln \sin \beta}
$$

 Such an objective is called oil immersed objective. The term n sin  $\beta$  is called numerical aperture NA. =  $\frac{1.22\lambda}{2 \text{ n sin }\beta}$ <br>called oil immersed objective.<br>alled numerical aperture NA.<br> $v = \frac{1.22\lambda}{2 (NA)}$  $\begin{aligned} \n\lim_{\delta t \to 0} &= \frac{1.22\lambda}{2 \text{ n sin }\beta} \n\end{aligned}$ is called oil immersed objective.<br>
called numerical aperture NA.<br>  $\lim_{\delta t \to 0} = \frac{1.22\lambda}{2(NA)}$ 

$$
d_{min} = \frac{1.22\lambda}{2\ (NA)}
$$

- 16.Explain about compound microscope and obtain the equation for magnification.
	- The diagram of a compound microscope is shown in Figure.

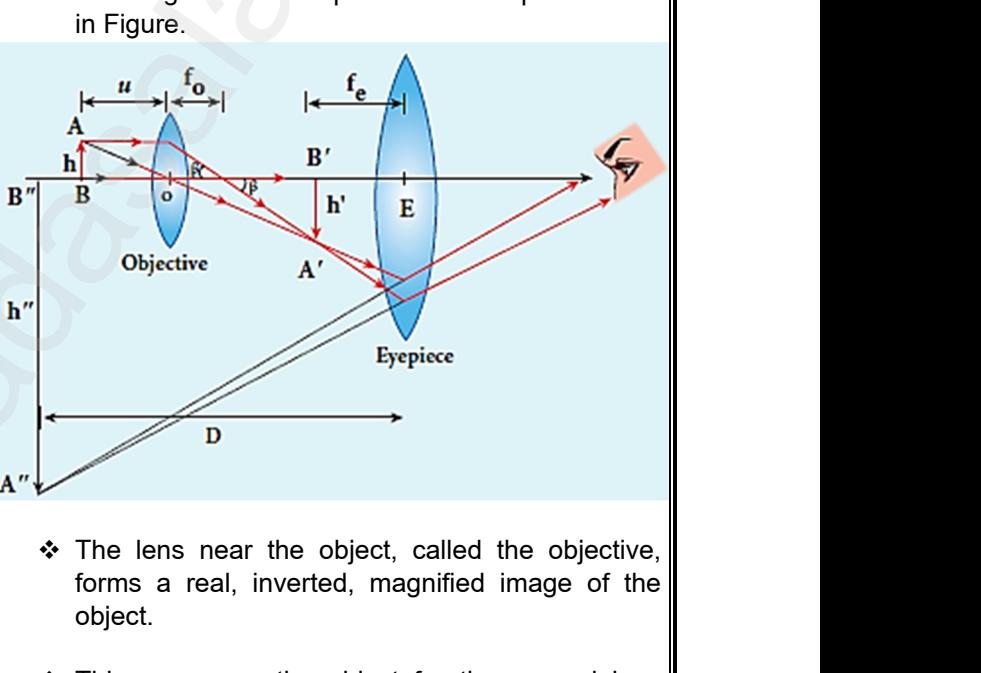

- \* The lens near the object, called the objective, forms a real, inverted, magnified image of the
- \* This serves as the object for the second lens which is the eyepiece.
- \* Eyepiece serves as a simple microscope that produces finally an enlarged and virtual image.
- $\div$  The first inverted image formed by the objective is to be adjusted close to, but within the focal plane of the eyepiece so that the final image is formed nearly at infinity or at the near point. s a simple microscope that<br>nlarged and virtual image.<br>ge formed by the objective is<br>to, but within the focal plane<br>hat the final image is formed<br>the near point. as a simple microscope that<br>
enlarged and virtual image.<br>
mage formed by the objective is<br>
se to, but within the focal plane<br>
of that the final image is formed<br>
at the near point.
- $\div$  The final image is inverted with respect to the original object.
- We can obtain the magnification for a compound microscope. nagnification for a compound $\begin{bmatrix} \text{l} \text{a:net} \textcircled{g}\text{mail.com} \end{bmatrix}$ magnification for a compound<br>
salai.net @ gmail.com

# ww.CBSEtips.in<br>d.Anowere (Eer Tennere) ww.CBSEtips.in<br>and Anguere (For Tonners)

#### Higher Secondary Second Year 2 , 3 & 5 marks Question and Answers (For Toppers) R.SRIDHARAN, PGT(PHYSICS), GBHSS, MELPALLIPATTU-606 703. ww.<br>Network<br>Network v.Padasalai.Net<br>woondory Second Year 2 - 2 8 5 merke Queetie ww.<br>Networks<br>Networks w.Padasalai.Net<br>Necessary Cocord Vess 2, 2,8 5 morts Quest

Magnification of compound microscope:  $\div$  From the ray diagram, the linear magnification due to the objective is, Magnificatio<br>
❖ From<br>
to the<br>
<br>
← From Magnificat<br>
• From<br>
to the total<br>
• From

$$
m_0=\frac{h'}{h}
$$

 $\div$  From the Figure,  $\tan \beta = \frac{h}{\epsilon}$  $\frac{h}{f_0} = \frac{h\nu}{L}$  $\frac{1}{L}$  then,

$$
\frac{h}{h'} = \frac{L}{f_0}
$$

$$
m_0 = \frac{L}{f_0}
$$

- $\div$  Here, the distance L is between the first focal point of the eyepiece to the second focal point of the objective. → Here,<br>
→ Here,<br>
object<br>
→ Here,  $m_0 = \frac{L}{f_0}$ <br>
Stance L is between the first focal point<br>
stance L is between the first focal point<br>  $\therefore$  The eye final inversion of the second focal point of the second focal point of the second focal point of the sec ↓<br>◆ Her<br>of ti<br>obje  $m_0 = \frac{L}{f_0}$ <br>
distance L is between the first focal point<br>
epiece to the second focal point of the<br>
efinal in
	- $\div$  This is called the tube length L of the microscope as  $f<sub>o</sub>$  and  $f<sub>e</sub>$  are comparatively smaller than L.
- $\div$  If the final image is formed at P (near point focussing), the magnification *m<sup>e</sup>* of the eyepiece is, → If the focus:<br>focus:<br>→ The to image is formed at P (near point angle  $\alpha$  angle  $\alpha$  the magnification  $m_e$  of the eyepiece is, the eye.<br>  $m_e = 1 + \frac{D}{f_e}$  <br>
agnification *m* in near point focusing is, → If the focu<br>focu<br>→ The all image is formed at P (near point angle of the eyepiece is,<br>  $m_e = 1 + \frac{D}{f_e}$  where  $m_e$  of the eyepiece is,<br>  $m_e = 1 + \frac{D}{f_e}$  where  $m_e$  from the eyepiece is,

$$
m_e = 1 + \frac{D}{f_e}
$$

 $\div$  The total magnification *m* in near point focusing is,

$$
m = m_o m_e = \frac{L}{f_0} \left( 1 + \frac{D}{f_e} \right)
$$

 $\div$  If the final image is formed at infinity (normal focusing), the magnification *m<sup>e</sup>* of the eyepiece is, → If the focusi<br>focusi<br>→ The to  $m_e$  image is formed at infinity (normal<br>he magnification  $m_e$  of the eyepiece is,<br> $m_e = \frac{D}{f_e}$ <br>agnification *m* in normal focusing is,<br> $\therefore$  **16. Mention diff**<br>the **prelimin**<br> $\therefore$  The spectrudy the → If the focu<br>focu<br>→ The al image is formed at infinity (normal<br>the magnification  $m_e$  of the eyepiece is.<br> $m_e = \frac{D}{f_e}$ <br>magnification *m* in normal focusing is,<br> $\star$  The special problem  $\star$  The special problem  $\star$  The special problem  $\star$  The

$$
m_e = \frac{D}{f_e}
$$

 $\div$  The total magnification  $m$  in normal focusing is,

$$
m=m_om_e=\Big(\frac{L}{f_0}\Big)\Big(\frac{D}{f_e}\Big)
$$

*. Discuss about astronomical telescope and obtain the* equation for magnification.

- An astronomical telescope is used to get the magnification of distant astronomical objects like stars, planets, moon etc. **V.Discussa**<br>
equation<br>
<br>
An as<br>
magn<br>
stars,<br>
<br>
∴The in astronomical telescope and obtain the<br>agnification.<br>bmical telescope is used to get the<br>pon of distant astronomical objects like<br>ts, moon etc.<br>formed by astronomical telescope will **W.Discus<br>equatic<br>
⇔** An<br>
mag<br>
star<br>
∴ The with astronomical telescope and obtain the magnification.<br>
nomical telescope is used to get the<br>
the metal objects like<br>
metals, moon etc.
	- \* The image formed by astronomical telescope will be inverted.
- $\div$  It has an objective of long focal length and a much larger aperture than the eyepiece as shown in Figure. → It has<br>
larger<br>
Figure<br>
Kin objective of long focal length and a much<br>erture than the eyepiece as shown in<br>Felescote of the state of the Collimac<br>35<br>send me your questions and answerkeys to us : Pa → It has<br>larg<br>Figu

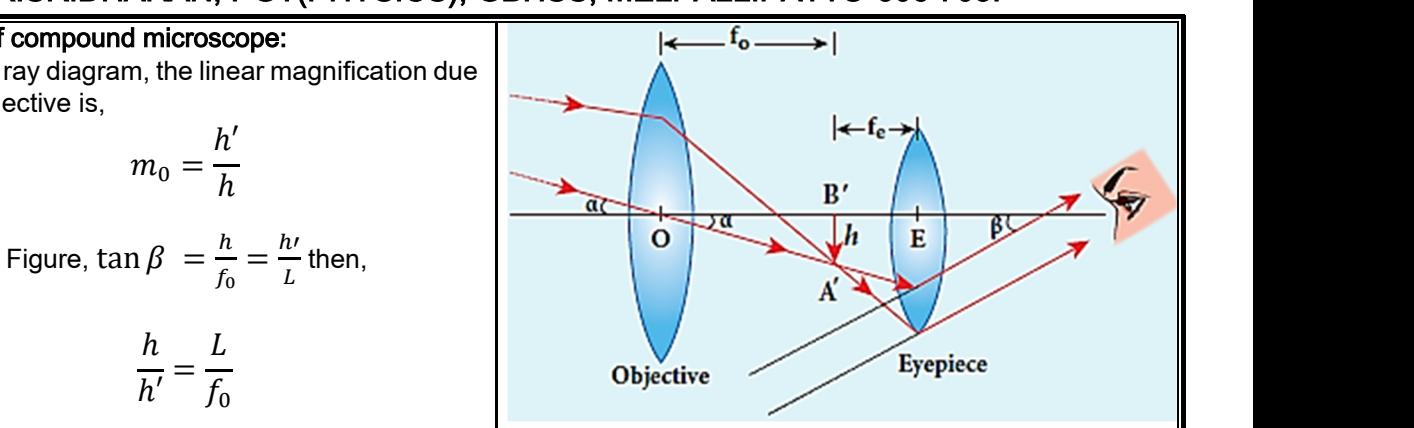

- $\div$  Light from a distant object enters the objective and a real image is formed in the tube at its second focal point. stant object enters the objective and<br>is formed in the tube at its second<br>magnifies this image producing a<br>mage. distant object enters the objective and<br>e is formed in the tube at its second<br>ce magnifies this image producing a<br>d image.
- \* The eyepiece magnifies this image producing a final inverted image.

#### Magnification of astronomical telescope :

 $\div$  The magnification m is the ratio of the angle  $\beta$ subtended at the eye by the final image to the angle  $\alpha$  which the object subtends at the lens or the eye.  $m_0 = \frac{L}{f_0}$ <br>
we Lisbetween the first focal point<br>
to the second focal point of the second focal point<br>
to the second focal point of the second focal point of the second focal point of the second focal point.<br>
tube len the object subtends at the lens or<br>  $m = \frac{\beta}{\alpha}$ <br>
ram,<br>  $m = \frac{h/f_e}{h/f_0}$ where the object subtends at the lens or<br>  $m = \frac{\beta}{\alpha}$ <br>
agram,<br>  $m = \frac{h/f_e}{h/f_o}$ 

$$
m=\frac{\beta}{\alpha}
$$

❖ From the diagram,

$$
m = \frac{h/f_e}{h/f_o}
$$

$$
m=\frac{f_o}{f_e}
$$

 $\div$  The length of the telescope is approximately,

$$
L = f_o + f_e
$$

### 18.Mention different parts of spectrometer and explain the preliminary adjustments.  $m = \frac{1}{f_e}$ <br>the telescope is approximately,<br> $L = f_o + f_e$ <br>parts of spectrometer and explain<br>dijustments.<br>eter is an optical instrument used to<br>tra of different sources of light and  $m = \frac{1}{f_e}$ <br>of the telescope is approximately,<br> $L = f_o + f_e$ <br>nt parts of spectrometer and explain<br>adjustments.<br>meter is an optical instrument used to<br>entra of different sources of light and

 $\div$  The spectrometer is an optical instrument used to study the spectra of different sources of light and to measure the refractive indices of materials. It is shown in Figure.

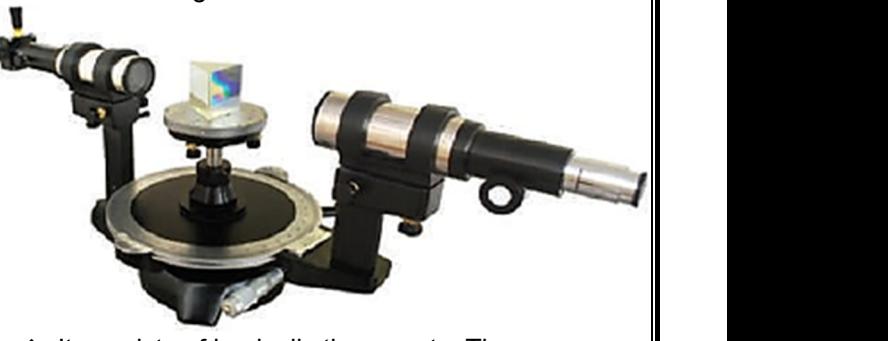

- $\cdot \cdot$  It consists of basically three parts. They are,
	- Collimator
	- Prism table
	- Telescope.

### **Kindly send me your questions and answerkeys to us : Padasalai.net@gmail.com**  $\begin{array}{|l|} \hline \text{l} \text{a} \text{i} \text{.net} @ \text{g} \text{mail} \text{.com} \hline \end{array}$ estandary<br>|-<br>| salai.net @ gmail.com<br>|
# Higher Secondary Second Year 2 , 3 & 5 marks Question and Answers (For Toppers) R.SRIDHARAN, PGT(PHYSICS), GBHSS, MELPALLIPATTU-606 703. ww.<br>Padasa Sarah<br>Netara Sarah v.Padasalai.Net<br>on: Seeeed Year 2 - 2.8 5 merke Queetien and ww.<br>Networkships<br>Networkships of the contract of the contract of the contract of the contract of the contract of the contract o w.Padasalai.Net<br>udary Second Mear 2 - 2 - 8 - E-marke Question ar

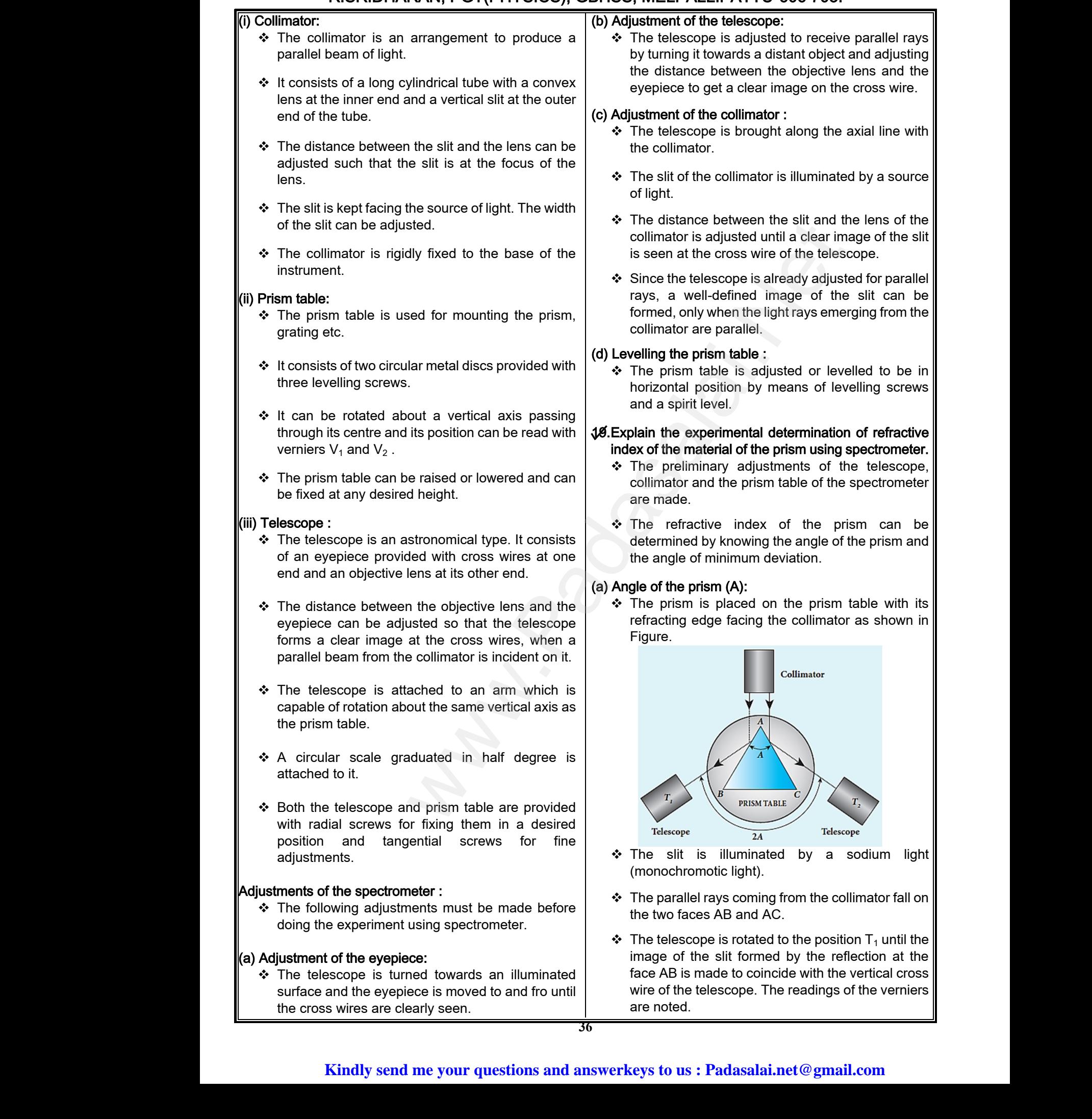

# ww.CBSEtips.in<br>d.Anowere (Eer Tennere) ww.CBSEtips.in<br>and Anguere (For Tonners)

# Higher Secondary Second Year 2 , 3 & 5 marks Question and Answers (For Toppers) R.SRIDHARAN, PGT(PHYSICS), GBHSS, MELPALLIPATTU-606 703. ww.<br>Network<br>Network v.Padasalai.Net<br>woondory Second Year 2 - 2 8 5 merke Queetie ww.<br>Networks<br>Networks w.Padasalai.Net<br>Necessary Cocord Vess 2, 2,8 5 morts Quest

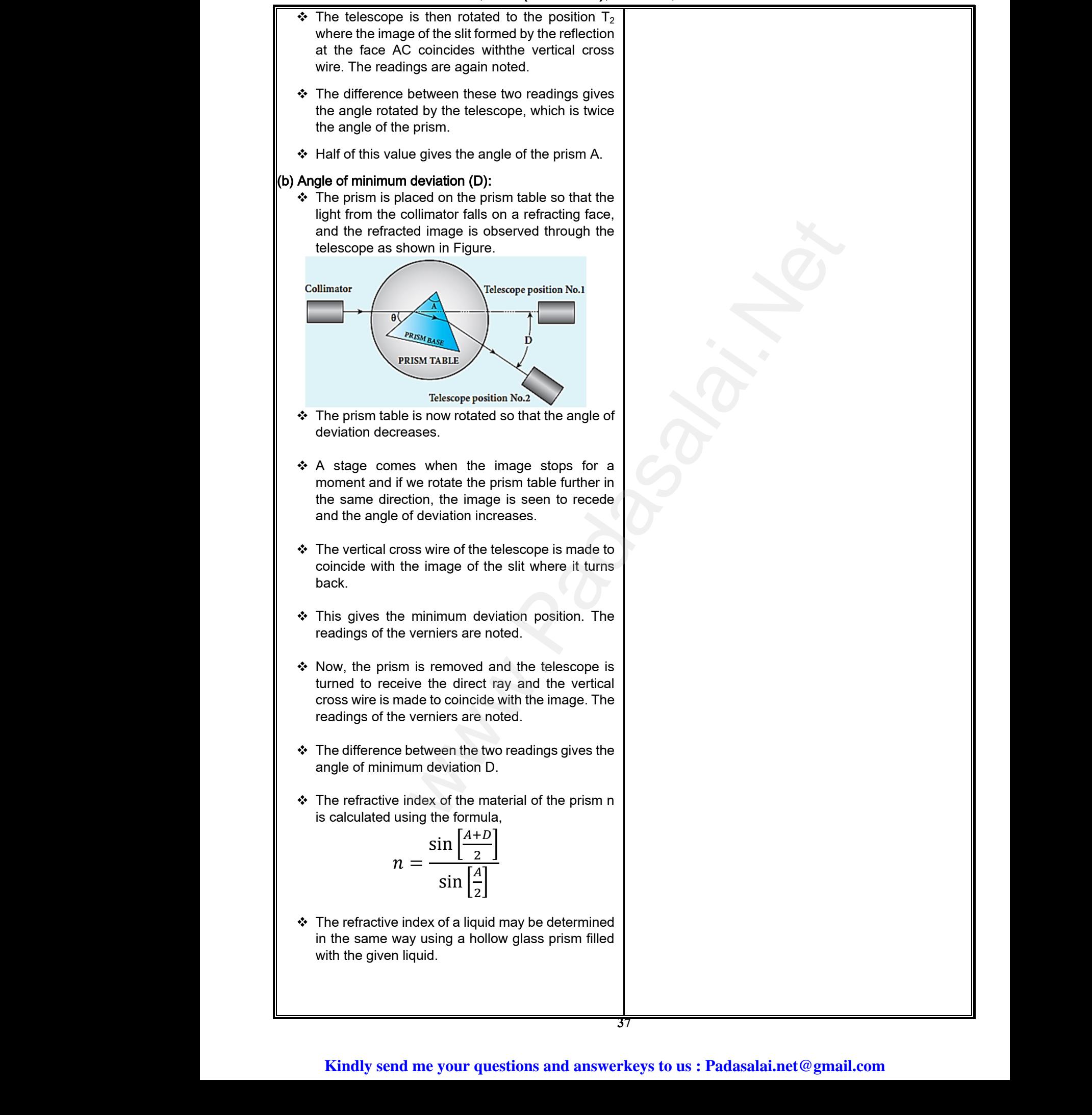

# Higher Secondary Second Year 2 , 3 & 5 marks Question and Answers (For Toppers) R.SRIDHARAN, PGT(PHYSICS), GBHSS, MELPALLIPATTU-606 703. ww.<br>Padasa Sarah<br>Netara Sarah v.Padasalai.Net<br>on: Second Year 2 - 2.8 5 merke Queetien and ww.<br>Networkships<br>Networkships of the contract of the contract of the contract of the contract of the contract of the contract o w.Padasalai.Net<br>udary Second Mear 2 - 2 - 8 - E-marke Queetier, ar

#### 8. Dual nature of radiation and matter

#### 1. What is a particle and a wave?

- Particle is a material object which is considered as a tiny concentration of matter. 8. Dual natu<br>1. What is a partic<br> $\begin{array}{r} \star \text{ Particle is a} \\ \star \text{ Particle is a} \\ \star \text{ Wave is a b} \end{array}$ <br>2. What is surface 8. Dual na<br>1. What is a par<br> $\stackrel{\text{4.}}{\text{*}}$  Particle is<br>a tiny cond<br> $\stackrel{\text{4.}}{\text{*}}$  Wave is a<br>2/ What is surfa
	- Wave is a broad distribution of energy.

#### 2. What is surface barrier?

The potential barrier which prevents free electrons from leaving the metallic surface is called surface barrier.

#### $\frac{1}{2}$ . Why do metals have a large number of free electrons?

In metals, the electrons in the outer most shells are loosely bound to the nucleus. So even at room temperature, there are a large number of free electrons moving randomly inside the metal. 3/ Why do metallectrons?<br>
In metals,<br>
are loosely bound<br>
temperature, there<br>
moving randomly is<br>
4. What is electron ave a large number of free<br>
lectrons in the outer most shells<br>
the nucleus. So even at room<br>
a large number of free electrons<br>
a large number of free electrons<br>
the metal.<br>
The materials<br>
the metal.<br>
13. What are the facto **3/ Why do m**<br>electrons?<br>In metal<br>are loosely bou<br>temperature, the<br>moving randomly<br>4. What is electi have a large number of free<br>
photoelectric effect.<br>
what are photoselectrons in the outer most shells<br>
by the nucleus. So even at room<br>
e a large number of free electrons<br>
le the metal.<br>
le the metal.<br> **13.What are the fa** 

#### 4. What is electron emission?

The liberation of electrons from any surface of a substance is called electron emission.

#### 5. What is work function?Give its unit.

The minimum energy needed for an electron to escape from the metal surface is called work function( $\phi_0$ ) of that metal. Its unit is electron volt(eV).  $\frac{1}{2}$ <br>
What is work fu<br>
The minim<br>
escape from the m<br>
of that metal. Its ur<br>
[1 e]<br>
6. What are the ty<br>  $\frac{1}{2}$  Thermionic **17 Give its unit.**<br>
nergy needed for an electron to<br>
urface is called work function( $\phi_0$ )<br>
electron volt(eV).<br>
1.602  $\times$  10<sup>-19</sup>*J*]<br> **Example 12**<br> **Example 12**<br> **Example 12**<br> **Example 12**<br> **Example 12**<br> **Example 12**<br> V What is work<br>The min<br>escape from the<br>of that metal. Its<br>[1<br>6. What are the<br>◆ Thermioni **Example 19 and 19 and 19 and 19 and 19 and 19 and 19 and 19 and 19 and 19 and 19 and 19 and 19 and 19 and 19 and 19 and 19 and 19 and 19 and 19 and 19 and 19 and 19 and 19 and 19 and 19 and 19 and 19 and 19 and 19 and 19** 

 $[1 \text{ eV} = 1.602 \times 10^{-19}$ *J* 

#### 6. What are the types of electron emission?

- ❖ Thermionic emission.
- Field emission.
- Photo electric emission.
- ❖ Secondary emission.

#### **7.** What is thermionic emission?Give examples.

- $\div$  When a metal is heated to a high temperature, the free electrons on the surface of the metal are emitted due to thermal energy. This type of emission is known as thermionic emission. V What is thermic<br>
A When a met<br>
free electro<br>
emitted due<br>
emission is<br>
∴<br>
P Ex: Cathod<br>
X-ray tubes mission?Give examples.<br>
eated to a high temperature, the<br>
in the surface of the metal are<br>
thermal energy. This type of emission of photoelec<br>
is called the threshold<br>
is called the threshold<br>
is called the threshold<br>
is V What is them<br>
A When a m<br>
free elect<br>
emitted d<br>
emission i<br>
A Ex: Cather<br>
N Fray tube Short.<br>
Short examples.<br>
Short examples.<br>
Short examples of potential ( $V_0$ ).<br>
Short examples of the metal are<br>
on the surface of the metal are<br>  $V$ . What is threshol<br>
on the surface of the metal are<br>  $V$ . What is thresh
	- \* Ex: Cathode ray tubes, electron microscopes, X-ray tubes, etc.,

#### 8. What is field emission?Give examples.

- When strong electric field is applied across the metal, electron emission takesplace. This is called field emission.  $\therefore$  When strom<br>metal, electr<br>field emissic<br> $\therefore$  Ex: Field<br>microscopes<br>9. What is photoe<br> $\therefore$  When an e Christian takesplace. This is called<br>
mission takesplace. This is called<br>
with mission scanning electron<br>
d-emission display etc.<br>
<br>
Principal of the match of suitable<br>
ont on the surface of the match independent of<br>
the  $\therefore$  When stread, electrical, electrical emisses<br>field emisses<br> $\therefore$  Ex: Field emisses<br>microscop<br>9. What is phote<br> $\therefore$  When an Nectric field is applied across the<br>
emission takesplace. This is called<br>
emission scanning electron<br>
ield-emission display etc.<br>
Comission?Give examples.<br>
Comission?Give examples.<br>
<br>
Comission?Give examples.<br>
<br>
<br>
<br>
<br>
<br>
<br>
	- ❖ Ex: Field emission scanning electron microscopes, Field-emission display etc.

#### 9. What is photoelctric emission?Give examples.

- When an electromagnetic radiation of suitable frequency is incident on the surface of the metal, electron emission takesplace. This is called photo electric emission.
- ❖ Ex: Photo diodes, photo electric cells etc.  $\frac{1}{2}$   $\frac{1}{2}$  Photo di www.padasalai.<br>Networkships and the set of the set of the set of the set of the set of the set of the set of the set of the set of the set of the set of the set of the set of the set of the set of the set of the set of the

#### 10.What is secondary emission?Give examples.

- When a beam of fast moving electrons strikes the surface of the metal, the free electrons on the metal surface gain kinetic energy and come out from the surface. This is called secondary emission. of **radiation and matter**<br> **d a wave?**<br> **d a wave?**<br> **d a wave?**<br> **d a wave?**<br> **d a wave?**<br> **d a wave?**<br> **d** a wave?<br> **d** a wave?<br> **or**<br> **or**<br> **or**<br> **or**<br> **or**<br> **or**<br> **or**<br> **or**<br> **or**<br> **or**<br> **or**<br> **or**<br> **or**<br> **or**<br> **or**<br> sion?Give examples.<br>
It moving electrons strikes the<br>
il, the free electrons on the<br>
sinetic energy and come out<br>
This is called secondary<br>
s, photo multiplier tubes etc.<br>
fect? of radiation and matter<br>
and a wave?<br>
When a bear<br>
surface of the surface of the surface of the surface<br>
tion of matter.<br>
distribution of energy.<br>
and surface of the surface<br>
distribution of energy.<br>
<br>
Trier? nission?Give examples.<br>
ast moving electrons strikes the<br>
ttal, the free electrons on the<br>
kinetic energy and come out<br>
e. This is called secondary<br>
ers, photo multiplier tubes etc.<br>
effect?
	- Ex: Image intensifiers, photo multiplier tubes etc.

#### **⊁**∕∖What is photoelectric effect?

The ejection of electrons from a metal plate when illuminated by light or any other electromagnetic radiation of suitable wavelength (or frequency) is called photoelectric effect.

#### 12.What are photosensitive materials?

The materials which eject photoelectrons upon irradiation of electromagnetic wave of suitable wavelength are called photosensitive materials. where the discreption of the discreption of the prediction of the discreption of the discreption of the discreption of the periodicity of the periodicity of the periodicity of the periodicity of the periodicity of the peri ve materials?<br>
ve materials?<br>
hich eject photoelectrons upon<br>
nagnetic wave of suitable<br>
otosensitive materials.<br>
affecting photoelectric current?<br>
t light.<br>
ence between the electrodes

#### 13.What are the factors affecting photoelectric current?

- ❖ Intensity of incident light.
- The potential difference between the electrodes.
- The nature of the material.
- Frequency of incident light.

#### 14. How does photocurrent vary with the intensity of the incident light?

Photocurrent is directly proportional to the intensity of the incident light.

#### 15. Give the definition of intensity of light and its unit.

Intensity(brightness) of light is defined as the rate at which light energy is delivered to a unit of surface. Its unit is candela(Cd). t vary with the intensity of the<br>directly proportional to the<br>t.<br>tensity of light and its unit.<br>s) of light is defined as the rate<br>ivered to a unit of surface. Its Fractivenia intensity of the directly proportional to the ght.<br>
intensity of light and its unit.<br>
intensity of light and its unit.<br>
Isss) of light is defined as the rate lelivered to a unit of surface. Its

#### 16.What is stopping or cut-off potential?

The negative potential of the collecting electrode at which photocurrent gets zero is called stopping or cutoff potential( $V_0$ ).

#### 17. What is threshold frequency?

The minimum frequency above which the emission of photoelectrons takes place for given surface is called the threshold frequency. Exero is called stopping or cut-<br>
Pricy?<br>
Paquency above which the<br>
takes place for given surface<br>
uency.<br>
We direct thing the number<br>
itted is directly prepartianal to S zero is called stopping or cut-<br>
uency?<br>
frequency above which the<br>
is takes place for given surface<br>
quency.<br>
sectric effect.<br>
ncy of incident light, the number

#### **18.**State laws of photoelectric effect.

- $\div$  For a given frequency of incident light, the number of photoelectrons emitted is directly proportional to the intensity of the incident light. The saturation current is also directly proportional to the intensity of incident light. **a** large number of free  $\frac{1}{2}$ . The materials which eige is the photospheric effect.<br>
The materials which eject photospheric wave of irrediation of electromagnetic wave of<br>
nucleus. So even at room irrediation of elec
	- ❖ Maximum kinetic energy of the photo electrons is independent of intensity of the incident light.
	- \* Maximum kinetic energy of the photo electrons from a given metal is directly proportional to the frequency of incident light. Proposed the photo electrons is<br>sity of the incident light.<br>Lergy of the photo electrons<br>is directly proportional to the<br>Light.<br>Lurface, the emission of where the photo electrons is<br>the photo electrons is<br>the photo electrons<br>al is directly proportional to the<br>the light.<br>surface, the emission of
	- $\div$  For a given surface, the emission photoelectrons takes place only if the frequency of incident light is greater than a certain minimum frequency called the threshold frequency.
	- There is no time lag between incidence of light and ejection of photoelectrons. whetween incidence of light and<br>trons.<br>lai.net@gmail.com we divestion incidence of light and<br>ectrons.<br>salai.net @ gmail.com

# **www.Padasalai.Net www.CBSEtips.in** ww.CBSEtips.in<br>d.Anowere (Eer Tennere) ww.CBSEtips.in<br>and Anguere (For Tonners)

# Higher Secondary Second Year 2 , 3 & 5 marks Question and Answers (For Toppers) R.SRIDHARAN, PGT(PHYSICS), GBHSS, MELPALLIPATTU-606 703. ww.<br>Network<br>Network v.Padasalai.Net<br>woondory Second Year 2 - 2 8 5 merke Queetie ww.<br>Networks<br>Networks w.Padasalai.Net<br>Necessary Cocord Vess 2, 2,8 5 morts Quest

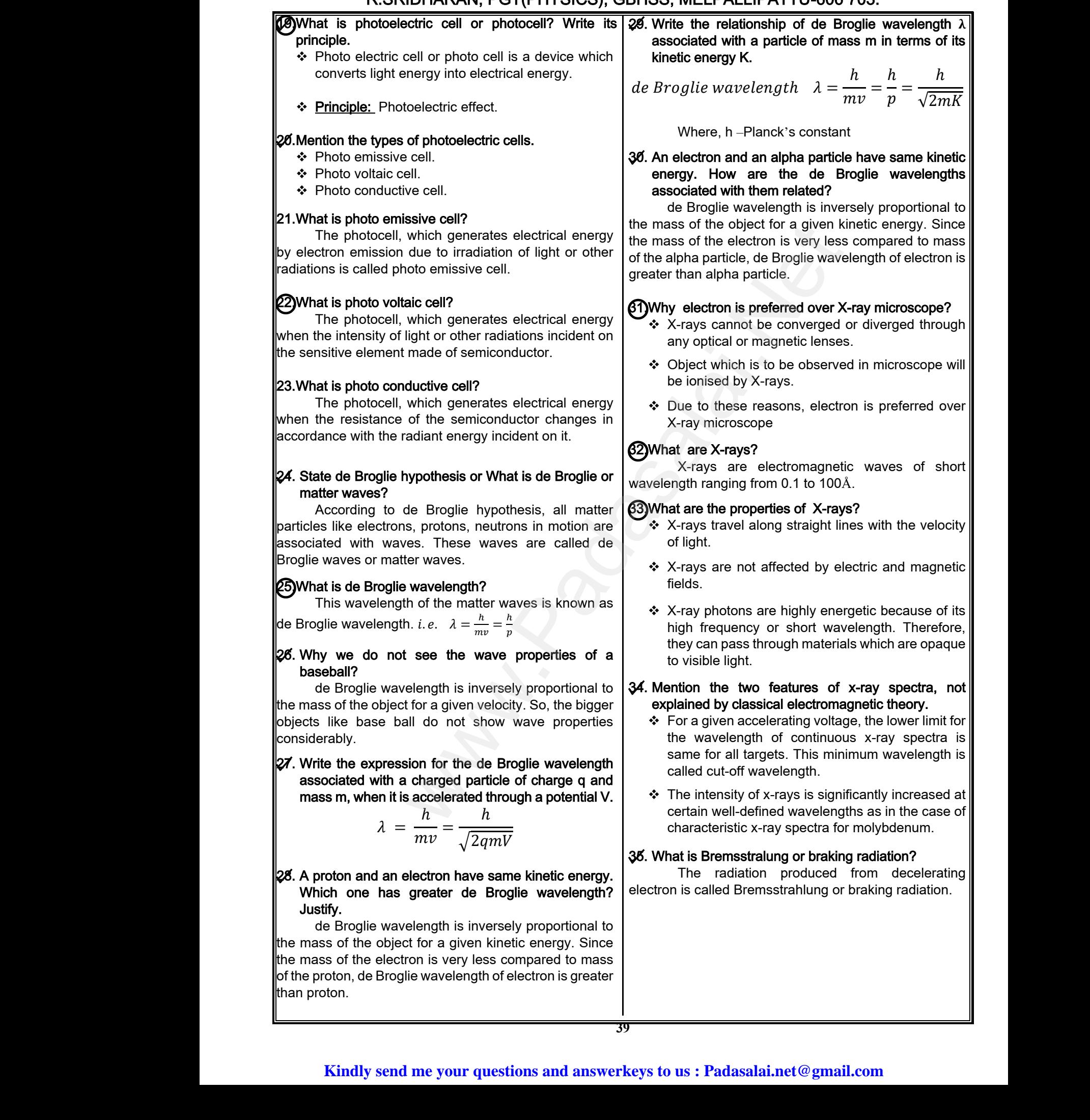

# Higher Secondary Second Year 2 , 3 & 5 marks Question and Answers (For Toppers) R.SRIDHARAN, PGT(PHYSICS), GBHSS, MELPALLIPATTU-606 703. ww.<br>Padasa Sarah<br>Netara Sarah v.Padasalai.Net<br>on: Second Year 2 - 2.8 5 merke Queetien and ww.<br>Networkships<br>Networkships of the contract of the contract of the contract of the contract of the contract of the contract o w.Padasalai.Net<br>udary Second Mear 2 - 2 - 8 - E-marke Queetier, ar

5 Marks Q & A: 1. Obtain Einstein's photoelectric equation with necessary explanation. **Marks Q & /**<br> **C**Obtain Eins<br>
necessary ex<br>
When a pl<br>
surface, if<br>
electron a<br>  $\therefore$  In this production the ejectron for the eight

- $\div$  When a photon of energy hy is incident on a metal surface, it is completely absorbed by a single electron and the electron is ejected. **S Marks Q & A:**<br> **C** Obtain Einste<br>
necessary expl:<br>
When a photomurface, it is<br>
electron and<br>  $\therefore$  In this proce for the ejection photoelectric equation with<br>
m.<br>
energy hv is incident on a metal<br>
metal  $\begin{array}{r} 27 \text{ Explain} \\ \text{photoelectric} \\ \text{explanation.} \\ \text{m,} \\ \text{m,} \\ \text{m,} \\ \text{m,} \\ \text{m,} \\ \text{m,} \\ \text{m,} \\ \text{m,} \\ \text{m,} \\ \text{m,} \\ \text{m,} \\ \text{m,} \\ \text{m,} \\ \text{m}} \end{array}$ s photoelectric equation with photoelectric etion.<br>
of energy hv is incident on a metal<br>
ompletely absorbed by a single<br>
electron is ejected.<br>
a part of the photon energy is used<br>
of the electrons from the metal
	- $\cdot$  In this process, a part of the photon energy is used for the ejection of the electrons from the metal surface (photoelectric work function  $\phi_0$ ) and the remaining energy as the kinetic energy of the ejected electron.
	- $\div$  From the law of conservation of energy,

$$
hv = \phi_0 + \frac{1}{2}mv^2 \rightarrow (1)
$$

Where m is the mass of the electron and υ its velocity. ejected elec<br>
From the lav<br>
Where m is<br>
velocity.<br>
S ejected elements<br>  $\therefore$  From the I<br>
Where m<br>
velocity.

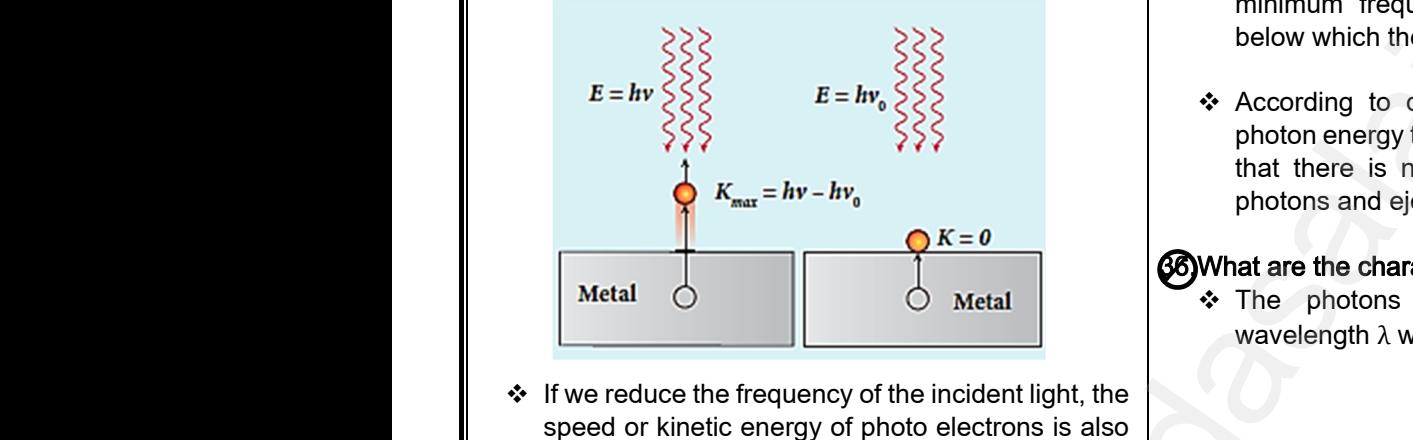

- $\div$  If we reduce the frequency of the incident light, the speed or kinetic energy of photo electrons is also reduced.
- $\cdot$  At some frequency  $v_0$  of incident radiation, the photo electrons are ejected with almost zero kinetic energy (Figure above).  $\bullet$  At some frequence that<br>photo elect<br>kinetic energ<br> $\bullet$  Then the eq<br>where  $v_0$  is t<br> $\bullet$  By rewriting cy  $v_0$  of incident radiation, the<br>are ejected with almost zero<br>gure above).<br>(1) becomes,<br> $hv_0 = \phi_0$ <br>reshold frequency.<br>quation (1), we get,<br>example the individual p<br>momentum is g<br>momentum is g → At some<br>photo ele<br>kinetic ene<br>→ Then the e<br>where  $v_0$  is<br>→ By rewritir by  $\begin{array}{c}\n\text{energy} \\
\text{energy} \\
\text{size} \\
\text{Figure above.}\n\end{array}$ <br>  $\begin{array}{c}\n\text{average} \\
\text{frequency} \\
\text{frequency} \\
\text{frequency} \\
\text{frequency} \\
\text{frequency} \\
\text{frequency} \\
\text{frequency} \\
\text{frequency} \\
\text{frequency} \\
\text{frequency} \\
\text{frequency} \\
\text{frequency} \\
\text{frequency} \\
\text{frequency} \\
\text{frequency} \\
\text{frequency} \\
\text{frequency} \\
\text{frequency} \\
\text{frequency} \\
\text{frequency} \\
\text{frequency} \\
\text{frequency} \\
\text{frequency} \\
\text{frequency} \\
\text{frequency} \\
\text{frequency} \\
\text{frequency$ 
	- $\div$  Then the equation (1) becomes,

 $hv_0 = \phi_0$ where  $v_0$  is the threshold frequency.

 $\div$  By rewriting the equation (1), we get,

$$
hv = hv_0 + \frac{1}{2}mv^2 \rightarrow (2)
$$

- \* The equation(2) is known as Einstein's photoelectric equation.
- $\div$  If the electron does not lose energy by internal collisions, then it is emitted with maximum kinetic energy  $K_{\text{max}}$ . Then,  $\therefore$  The equat photoelectric<br>photoelectric<br> $\therefore$  If the electr<br>collisions, the energy  $K_{\text{max}}$ .  $\therefore$  The equal photoelect the photoelect  $\therefore$  If the electrical is energy K<sub>m</sub> (2) is known as Einstein's<br>
unaffected by<br>
does not lose energy by internal<br>
it is emitted with maximum kinetic<br>
en,<br>  $K_{max} = \frac{1}{2} m v_{max}^2$ <br>  $\begin{array}{c}\n\text{where photon coll} \\
\text{delectron coll} \\
\text{momentum} \\
\text{conserved.}\n\end{array}$ <br>  $\begin{array}{c}\n\text{where photon} \\
\text{electron coll} \\
\text{momentum} \\
\text$

$$
K_{max} = \frac{1}{2} m v_{max}^2
$$

Where  $\upsilon_{\sf max}$  is the maximum velocity of the electron ejected.

$$
\begin{array}{c}\n\text{* The equation (1) is rearranged as follows:} \\
\begin{array}{c}\nK_{max} = hv - \phi_0 \rightarrow (3) \\
\hline\n\end{array}\n\end{array}
$$
\n\nFinally send me your questions and answerkeys to us: Pa

2. Explain experimentally observed facts of photoelectric effect with the help of Einstein's explanation.

- ❖ As each incident photon liberates one electron, then the increase of intensity of the light increases the number of electrons emitted thereby increasing the photocurrent. The same has been experimentally observed. Ily observed facts of<br>ith the help of Einstein's<br>noton liberates one electron,<br>intensity of the light increases<br>electrons emitted thereby<br>current. The same has been<br>ved. tally observed facts of<br>with the help of Einstein's<br>photon liberates one electron,<br>of intensity of the light increases<br>electrons emitted thereby<br>tocurrent. The same has been<br>erved.
- ❖ From  $K_{max} = hv \phi_0$  , it is evident that K<sub>max</sub> is proportional to the frequency of the light and is independent of intensity of the light.
- $\cdot$  As given in equation (2), there must be minimum energy (equal to the work function of the metal) for incident photons to liberate electrons from the metal surface. Below which, emission of electrons is not possible. Correspondingly, there exists minimum frequency called threshold frequency below which there is no photoelectric emission. valion of energy,<br>  $\frac{1}{2}mv^2 \rightarrow (1)$ <br>  $\frac{1}{2}mv^2 \rightarrow (1)$ <br>
on the electron and v its<br>
incident photons to liberal surface. Below which, emission c<br>  $E = hr_e$ <br>  $\frac{1}{2}$ <br>  $\frac{1}{2}$ <br>  $\frac{1}{2}$ <br>  $\frac{1}{2}$ <br>  $\frac{1}{2}$ <br>  $\frac{1}{2}$ <br> mate in equal to<br>  $\phi_0 + \frac{1}{2}mv^2 \rightarrow (1)$ <br>
mass of the electron and v its<br>  $\begin{cases}\n\frac{1}{2}mv^2 \rightarrow (1)\n\end{cases}$ <br>  $\begin{cases}\n\frac{1}{2}mv^2 \rightarrow (1)\n\end{cases}$ <br>
metal surface.<br>
is not possibly<br>
minimum frequency (equal to<br>
is not possibly<br>
minimu sity of the light.<br>
(2), there must be minimum<br>
work function of the metal) for<br>
liberate electrons from the<br>
v which, emission of electrons<br>
prrespondingly, there exists<br>
called threshold frequency<br>
no photoelectric emiss Madependent<br>  $\begin{aligned}\n &\text{conservation of energy}, \\
 &\Rightarrow \phi_0 + \frac{1}{2}mv^2 \rightarrow (1) \\
 &\text{mass of the electron and } v \text{ its initial surface} \\
 &\text{is not possible minimum, the below which}\n \end{aligned}\n \quad\n\begin{aligned}\n &\text{independent} \\
 &\text{energy (equal} \\
 &\text{incident} \\
 &\text{is not possible minimum, the below which}\n \end{aligned}\n \quad\n\begin{aligned}\n &\text{independent} \\
 &\text{independent} \\
 &\text{is not possible minimum, the below which}\n \end{aligned}\n \quad\n\begin{aligned}\n &\text{independent}$ Principality of the light.<br>
on (2), there must be minimum<br>
e work function of the metal) for<br>
to liberate electrons from the<br>
bw which, emission of electrons<br>
Correspondingly, there exists<br>
cy called threshold frequency<br>
i
	- According to quantum concept, the transfer of photon energy to the electrons is instantaneous so that there is no time lag between incidence of photons and ejection of electrons. e lag between incidence of<br>
	of electrons.<br>
	stics of photons?<br>
	light of frequency v and<br>
	ve energy, given by,<br>  $= h\nu = \frac{hc}{2}$ Figure 1.1 and the lag between incidence of<br>on of electrons.<br>
	Fistics of photons?<br>
	light of frequency v and<br>
	ave energy, given by,<br>  $= h \nu = \frac{hc}{dt}$

#### 36.What are the characteristics of photons?

 $\div$  The photons of light of frequency ν and wavelength λ will have energy, given by,

$$
E = hv = \frac{hc}{\lambda}
$$

- \* The energy of a photon is determined by the frequency of the radiation and not by its intensity and the intensity has no relation with the energy of the individual photons in the beam. fraction and not by its intensity<br>in the beam.<br> $\frac{d}{dt}$  is in the beam.<br> $\frac{d}{dt}$  is in the velocity of light and its<br>by,<br> $\frac{h}{dt} = \frac{h \nu}{h}$ proton is determined by the<br>adiation and not by its intensity<br>as no relation with the energy of<br>ons in the beam.<br>with the velocity of light and its<br>n by,<br> $n = \frac{h}{\hbar} - \frac{hv}{m}$
- $\div$  The photons travel with the velocity of light and its momentum is given by,

$$
p = \frac{h}{\lambda} = \frac{hv}{c}
$$

- $\div$  Since photons are electrically neutral, they are unaffected by electric and magnetic fields.
- \* When a photon interacts with matter (photonelectron collision), the total energy, total linear momentum and angular momentum are conserved. Since photon may be absorbed or a new photon may be produced in such interactions, the number of photons may not be conserved. where  $\sum_{n=1}^{\infty}$  is known as Einstein's<br>ation.<br>
When a photodomes not lose energy by internal<br>
is emitted with maximum kinetic<br>  $\sum_{n=1}^{\infty} m v_{max}^2$ <br>  $\sum_{n=1}^{\infty} m v_{max}^2$ <br>  $\sum_{n=1}^{\infty} m v_{max}^2$ <br>  $\sum_{n=1}^{\infty} m v_{max}^2$ electrically rieural, they are<br>c and magnetic fields.<br>he total energy, total linear<br>angular momentum are<br>noton may be absorbed or a<br>produced in such interactions,<br>ns may not be conserved. Execution is electrically neutral, they are<br>tric and magnetic fields.<br>the total energy, total linear<br>angular momentum are<br>photon may be absorbed or a<br>eproduced in such interactions,<br>tons may not be conserved.

# **Kindly send me your questions and answerkeys to us : Padasalai.net@gmail.com**  $\begin{array}{|l|} \hline \text{lai.net} \textcircled{gmail.com} \hline \end{array}$  $\begin{CD} \text{salai.net} @ \text{gmail.com} \end{CD}$

# ww.CBSEtips.in<br>d.Anowere (Eer Tennere) ww.CBSEtips.in<br>and Anguere (For Tonners)

[ $\because c = v \lambda$ ]

ℎ

 $\boldsymbol{m}$ 

# Higher Secondary Second Year 2 , 3 & 5 marks Question and Answers (For Toppers) R.SRIDHARAN, PGT(PHYSICS), GBHSS, MELPALLIPATTU-606 703. ww.<br>Network<br>Network v.Padasalai.Net<br>woondory Second Year 2 - 2 8 5 merke Queetie ww.<br>Networks<br>Networks w.Padasalai.Net<br>Necessary Cocord Vess 2, 2,8 5 morts Quest

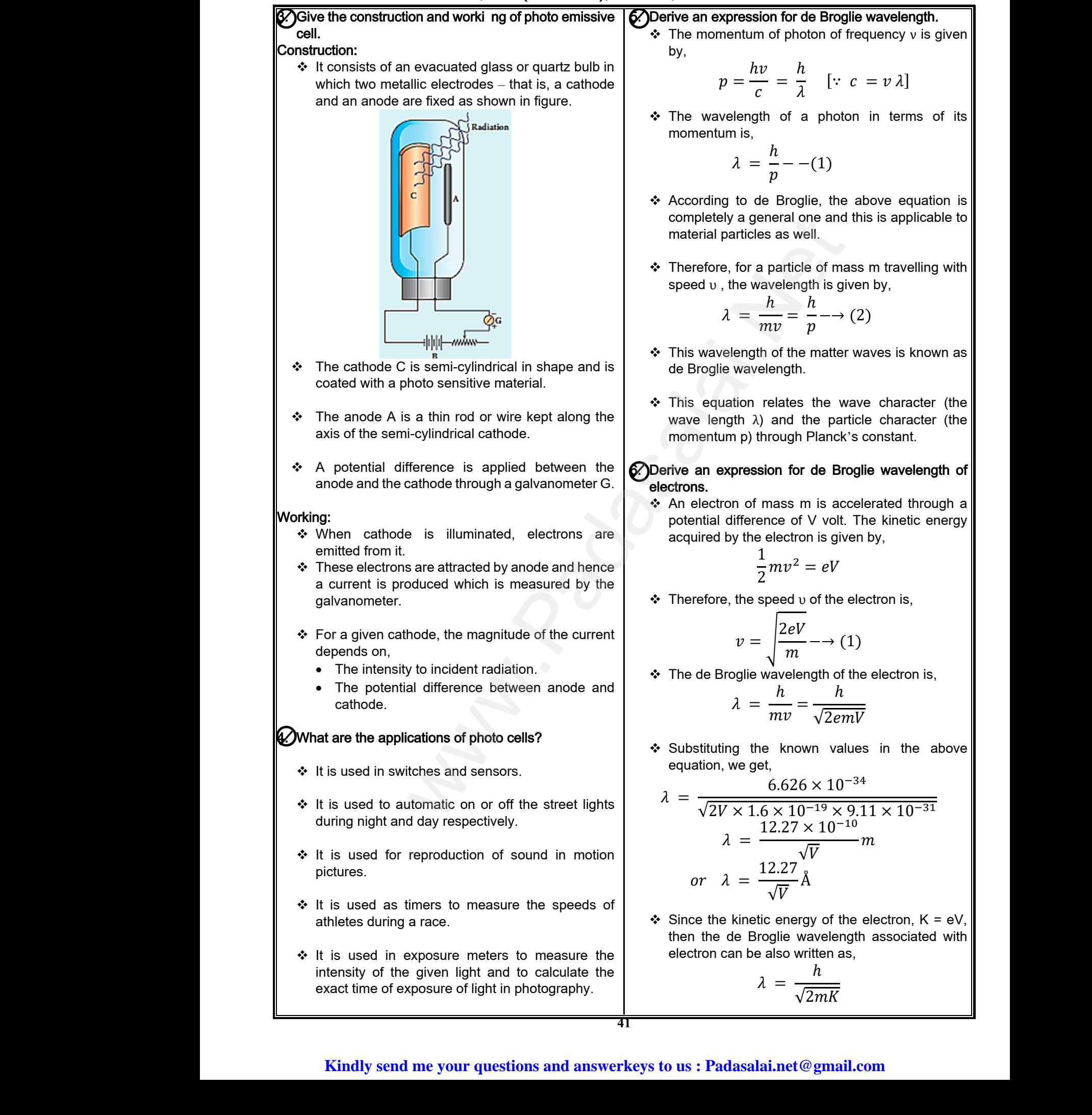

#### **Kindly send me your questions and answerkeys to us : Padasalai.net@gmail.com**

# vw.CBSEtips.in<br>Nuoro (Eor Toppere) ww.CBSEtips.in<br>neuwone (For Tonnors)

# Higher Secondary Second Year 2 , 3 & 5 marks Question and Answers (For Toppers) R.SRIDHARAN, PGT(PHYSICS), GBHSS, MELPALLIPATTU-606 703. ww.<br>Padasa Sarah<br>Netara Sarah v.Padasalai.Net<br>on: Second Year 2 - 2.8 5 merke Queetien and ww.<br>Networkships<br>Networkships of the contract of the contract of the contract of the contract of the contract of the contract o w.Padasalai.Net<br>udary Second Mear 2 - 2 - 8 - E-marke Queetier, ar

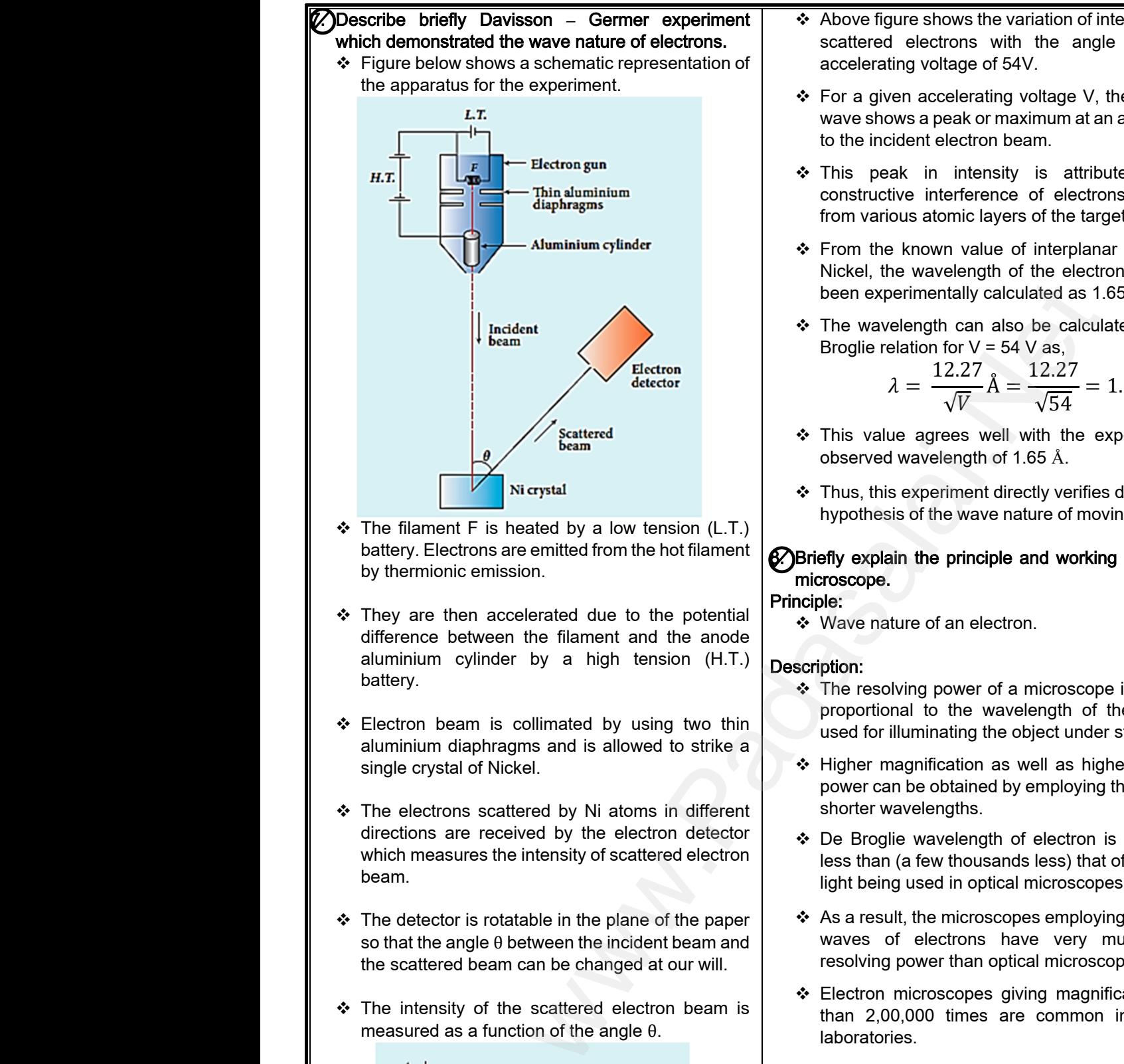

- $\div$  The filament F is heated by a low tension (L.T.) battery. Electrons are emitted from the hot filament by thermionic emission.
- \* They are then accelerated due to the potential difference between the filament and the anode aluminium cylinder by a high tension (H.T.) battery. →<br>
→ The filamen<br>
battery. Elec<br>
by thermioni<br>
→ They are the difference be aluminium<br>
battery. heated by a low tension (L.T.)<br>are emitted from the hot filament<br>ssion.<br>ccelerated due to the potential<br>en the filament and the anode<br>ler by a high tension (H.T.)<br> $\bullet$  Mave nature of<br> $\bullet$  Mave nature of<br> $\bullet$  Mave nature of → The filame<br>battery. El<br>by thermic<br><br>→ They are<br>difference<br>aluminium<br>battery. is heated by a low tension (L.T.)<br>
In sare emitted from the hot filament<br>
mission.<br>
accelerated due to the potential<br>
Trinciple:<br>
Trinciple:<br>  $\begin{matrix}\n\bullet \\
\bullet \\
\bullet\n\end{matrix}$  Wave nature<br>
microscope.<br>
<br>
Principle:<br>  $\begin{matrix}\n\bullet \\
\bullet \\
\bullet\n\$ 
	- ❖ Electron beam is collimated by using two thin aluminium diaphragms and is allowed to strike a single crystal of Nickel.
- The electrons scattered by Ni atoms in different directions are received by the electron detector which measures the intensity of scattered electron beam. single crysta<br>
↓ The electron<br>
directions a<br>
which meas<br>
beam.<br>
↓ The detecto<br>
so that the a ickel.<br>
attered by Ni atoms in different<br>
reived by the electron detector<br>
the intensity of scattered electron<br>
tatable in the plane of the paper<br>
alternation beams than (a few<br>
light being used<br>
between the incident beam single crys<br>
→ The electrons<br>
directions<br>
which mead<br>
beam.<br>
→ The detec<br>
so that the Nickel.<br>
scattered by Ni atoms in different<br>
received by the electron detector<br>
s the intensity of scattered electron<br>
s the intensity of scattered electron<br>
rotatable in the plane of the paper<br>
e θ between the incident be
	- $\cdot \cdot$  The detector is rotatable in the plane of the paper so that the angle θ between the incident beam and the scattered beam can be changed at our will.
	- $\div$  The intensity of the scattered electron beam is measured as a function of the angle θ.

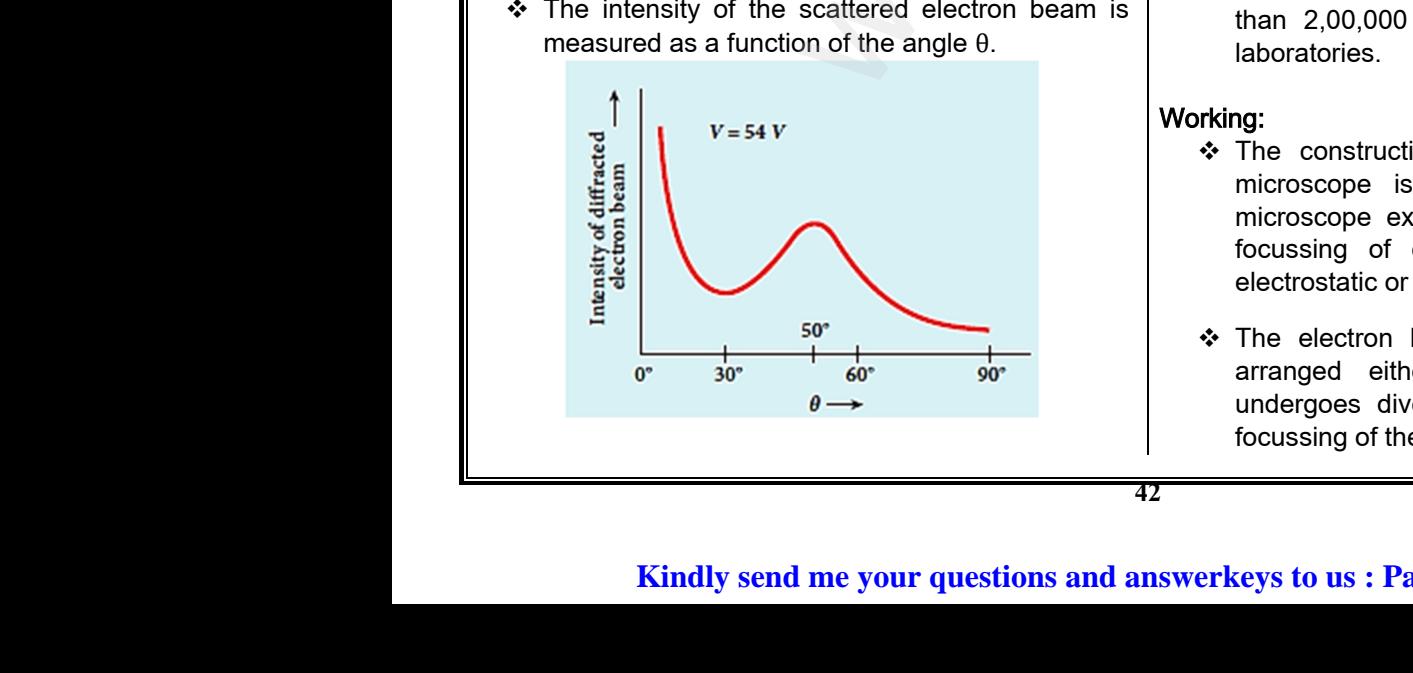

- Above figure shows the variation of intensity of the scattered electrons with the angle θ for the accelerating voltage of 54V.
- ❖ For a given accelerating voltage V, the scattered wave shows a peak or maximum at an angle of  $50^{\circ}$ to the incident electron beam. the variation of intensity of the<br>with the angle  $\theta$  for the<br>of 54V.<br>titing voltage V, the scattered<br>pr maximum at an angle of 50<sup>0</sup><br>on beam.<br>nsity is attributed to the<br>ence of electrons diffracted s the variation of intensity of the<br>
is with the angle  $\theta$  for the<br>
e of 54V.<br>
Frating voltage V, the scattered<br>
som maximum at an angle of 50<sup>0</sup><br>
tron beam.<br>
tensity is attributed to the<br>
erence of electrons diffracted
- \* This peak in intensity is attributed to the constructive interference of electrons diffracted from various atomic layers of the target material.
- From the known value of interplanar spacing of Nickel, the wavelength of the electron wave has been experimentally calculated as 1.65 Å. gth of the electron wave has<br>calculated as 1.65 Å.<br>also be calculated from de<br>= 54 V as,<br> $\hat{A} = \frac{12.27}{\sqrt{54}} = 1.67 \text{\AA}$ <br>well with the experimentally mgth of the electron wave has<br>ly calculated as 1.65 Å.<br>an also be calculated from de<br> $V = 54$  V as,<br> $\frac{27}{54}$   $\text{\AA} = \frac{12.27}{\sqrt{54}} = 1.67 \text{\AA}$ <br>is well with the experimentally
- The wavelength can also be calculated from de Broglie relation for  $V = 54$  V as,

$$
\lambda = \frac{12.27}{\sqrt{V}}\text{\AA} = \frac{12.27}{\sqrt{54}} = 1.67\text{\AA}
$$

- \* This value agrees well with the experimentally observed wavelength of 1.65 Å.
- Thus, this experiment directly verifies de Broglie's hypothesis of the wave nature of moving particles.

# 8. Briefly explain the principle and working of electron microscope. ve nature of moving particles.<br>
siple and working of electron<br>
lectron.<br>
of a microscope is inversely vave nature of moving particles.<br>
nciple and working of electron<br>
electron.<br>
er of a microscope is inversely

#### Principle:

❖ Wave nature of an electron.

#### Description:

- The resolving power of a microscope is inversely proportional to the wavelength of the radiation used for illuminating the object under study.
- ◆ Higher magnification as well as higher resolving power can be obtained by employing the waves of shorter wavelengths.
- De Broglie wavelength of electron is very much less than (a few thousands less) that of the visible light being used in optical microscopes. of a same well as higher resolving<br>and by employing the waves of<br>the of electron is very much<br>sands less) that of the visible<br>bitical microscopes.<br>scopes employing de Broglie<br>shave very much higher on as well as higher resolving<br>ined by employing the waves of<br>is.<br>ength of electron is very much<br>pusands less) that of the visible<br>optical microscopes.<br>proscopes employing de Broglie<br>ins have very much higher
- $\triangleleft$  As a result, the microscopes employing de Broglie waves of electrons have very much higher resolving power than optical microscope.
- Electron microscopes giving magnification more than 2,00,000 times are common in research laboratories.

#### Working:

- \* The construction and working of an electron microscope is similar to that of an optical microscope except that in electron microscope focussing of electron beam is done by the electrostatic or magnetic lenses. s are common in research<br>
nd working of an electron<br>
ilar to that of an optical<br>
that in electron microscope<br>
on beam is done by the<br>
letic lenses. Nets are common in research<br>and working of an electron<br>milar to that of an optical<br>t that in electron microscope<br>tron beam is done by the<br>gnetic lenses.
- \* The electron beam passing across a suitably arranged either electric or magnetic fields undergoes divergence or convergence thereby focussing of the beam is done (Figure). Exercise of magnetic mediations of magnetic mediations and the convergence thereby<br>m is done (Figure).<br>lai.net@gmail.com electric of magnetic herds<br>ence or convergence thereby<br>aam is done (Figure).<br>salai.net@gmail.com

**42**

# ww.CBSEtips.in<br>d.Anowere (Eer Tennere) ww.CBSEtips.in<br>and Anguere (For Tonners)

# Higher Secondary Second Year 2 , 3 & 5 marks Question and Answers (For Toppers) R.SRIDHARAN, PGT(PHYSICS), GBHSS, MELPALLIPATTU-606 703. ww.<br>Network<br>Network v.Padasalai.Net<br>woondory Second Year 2, 2,8,5 merke Queetie ww.<br>Networks<br>Networks w.Padasalai.Net<br>Necessary Cocord Vess 2, 2,8 5 morts Quest

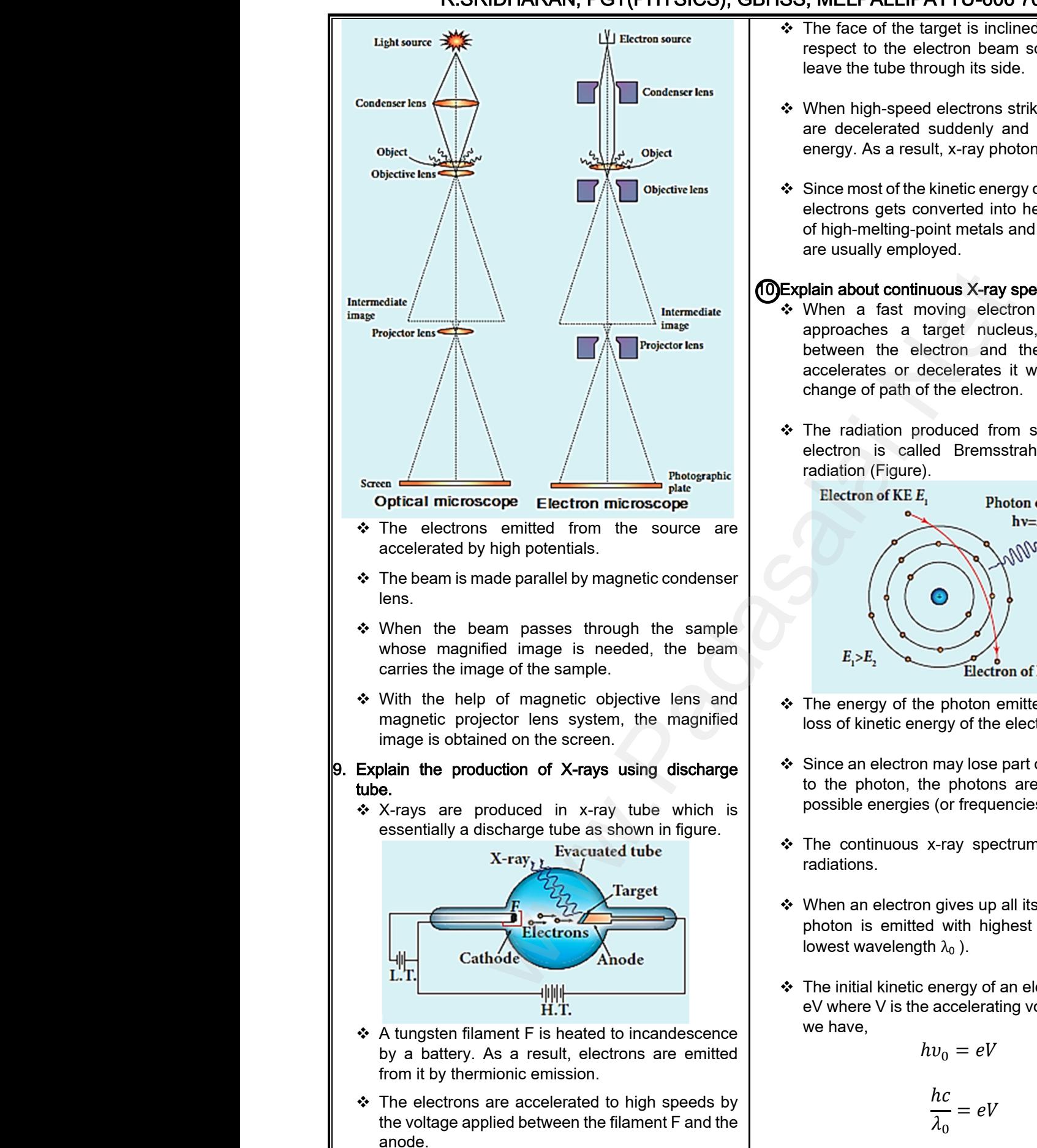

\* The target materials like tungsten, molybdenum are embedded in the face of the solid copper anode. → The t<br>are e<br>ande<br>Kin et materials like tungsten, molybdenum<br>
edded in the face of the solid copper<br>
Where  $\lambda_1$ <br>
where  $\lambda_2$ <br>
send me your questions and answerkeys to us : Pa → The are and Art are and Art and Art are and Art are are all the Art are all the Art are all the Art are all the Art and Art are all the Art are all the Art are all the Art are all the Art are all the Art are all the Art

- $\hat{P}$  The face of the target is inclined at an angle with respect to the electron beam so that x-rays can leave the tube through its side.
- ❖ When high-speed electrons strike the target, they are decelerated suddenly and lose their kinetic energy. As a result, x-ray photons are produced. e target is inclined at an angle with<br>
electron beam so that x-rays can<br>
through its side.<br>
eed electrons strike the target, they<br>
ed suddenly and lose their kinetic<br>
esult, x-ray photons are produced.<br>
the kinetic energy the target is inclined at an angle with<br>he electron beam so that x-rays can<br>be through its side.<br>speed electrons strike the target, they<br>ated suddenly and lose their kinetic<br>a result, x-ray photons are produced.<br>of the kin
- $\div$  Since most of the kinetic energy of the bombarding electrons gets converted into heat, targets made of high-melting-point metals and a cooling system are usually employed.

#### 10.Explain about continuous X-ray spectra.

- \* When a fast moving electron penetrates and approaches a target nucleus, the interaction between the electron and the nucleus either accelerates or decelerates it which results in a change of path of the electron. ployed.<br>
Intinuous X-ray spectra.<br>
moving electron penetrates and<br>
a target nucleus, the interaction<br>
electron and the nucleus either<br>
recelerates it which results in a<br>
n of the electron.<br>
produced from such decelerating employed.<br>
st moving electron penetrates and<br>
a target nucleus, the interaction<br>
e electron and the nucleus either<br>
or decelerates it which results in a<br>
ath of the electron.
- \* The radiation produced from such decelerating electron is called Bremsstrahlung or braking radiation (Figure).

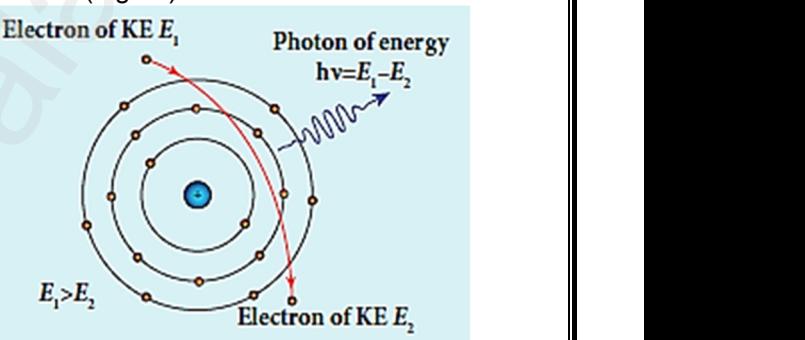

- $\div$  The energy of the photon emitted is equal to the loss of kinetic energy of the electron.
- $\div$  Since an electron may lose part or all of its energy to the photon, the photons are emitted with all possible energies (or frequencies). energy of the electron.<br>
ron may lose part or all of its energy<br>
, the photons are emitted with all<br>
jies (or frequencies).<br>
us x-ray spectrum is due to such of the photon emitted is equal to the<br>ic energy of the electron.<br>ctron may lose part or all of its energy<br>pn, the photons are emitted with all<br>regies (or frequencies).<br>lous x-ray spectrum is due to such
- $\div$  The continuous x-ray spectrum is due to such radiations.
- $\div$  When an electron gives up all its energy, then the photon is emitted with highest frequency  $v_0$  (or lowest wavelength  $\lambda_0$ ).
- $\div$  The initial kinetic energy of an electron is given by eV where V is the accelerating voltage. Therefore, we have, mgth  $\lambda_0$  ).<br>
tic energy of an electron is given by<br>
the accelerating voltage. Therefore,<br>  $hv_0 = eV$ <br>  $\frac{hc}{\lambda} = eV$ length  $\lambda_0$  ).<br>
netic energy of an electron is given by<br>
is the accelerating voltage. Therefore,<br>  $hv_0 = eV$ <br>  $\frac{hc}{dt} = eV$

$$
hv_0=eV
$$

$$
\frac{hc}{\lambda_0}=eV
$$

$$
\lambda_0 = \frac{hc}{eV}
$$
  
Where  $\lambda_0$  is the cut-off wavelength.  
D **us** : **Padasalai.net** @ **gmail.com**

**Kindly send me your questions and answerkeys to us : Padasalai.net@gmail.com**

# Higher Secondary Second Year 2 , 3 & 5 marks Question and Answers (For Toppers) R.SRIDHARAN, PGT(PHYSICS), GBHSS, MELPALLIPATTU-606 703. ww.<br>Padasa Sarah<br>Netara Sarah v.Padasalai.Net<br>on: Second Year 2 - 2.8 5 merke Queetien and ww.<br>Networkships<br>Networkships of the contract of the contract of the contract of the contract of the contract of the contract o w.Padasalai.Net<br>udary Second Mear 2 - 2 - 8 - E-marke Queetier, ar

\* Substituting the known values in the above equation, we get, www.Padasalai.Net

$$
\lambda_0 = \frac{12400}{V} \text{\AA}
$$

 $\div$  The above equation is known as the Duane – Hunt formula. www.Padasalai.Net

#### **11.**Explain about characteristic X-ray spectra.

- $\div$  X ray spectra show some narrow peaks at some well – defined wavelengths when the target is hit by fast electrons.
- $\div$  The line spectrum showing these peaks is called characteristic  $x - ray$  spectrum.
- $\div$  This x ray spectrum is due to the electronic transitions within the atoms.
- When an energetic electron penetrates into the target atom and removes some of the K-shell electrons. → The line spectrum<br>characteristi<br><br>
→ This x – ra<br>
transitions w<br>
→ When an electrons A showing these peaks is called<br>
ray spectrum.<br>
ectrum is due to the electronic<br>
the atoms.<br>
tic electron penetrates into the<br>
removes some of the K-shell<br>
Medical therapy:<br>  $\begin{array}{r} \star \star$ -ray radiograpy:<br>  $\begin{array}{r} \star \star$ -ra www.<br>
The line s<br>
characteri<br>
<br>
∴<br>
This x –<br>
transitions<br>
∴<br>
When an<br>
target ato the strategy of the series of the strategy and the strategy of the strategy of the strategy of the atoms.<br>
The atoms.<br>
The atoms are of the sectronic and removes some of the K-shell<br>
The since  $X$ -rays are series into the
	- $\div$  Then the electrons from outer orbits jump to fill up the vacancy so created in the K-shell.
- \* During the downward transition, the energy difference between the levels is given out in the form of x– ray photon of definite wavelength. the vacancy<br>
❖ During the<br>
difference b<br>
form of x– ra<br>
<br>
❖ Such wavel<br>
constitute th<br>
❖ From the fig eated in the K-shell.<br>
mward transition, the energy<br>
an the levels is given out in the<br>
bton of definite wavelength.<br>
Scientific research:<br>
Scientific research:<br>
X-ray diffraction<br>
structure of the<br>
structure of the<br>
arran www.Padasalai.Net created in the K-shell.<br>
by post, they are goods.<br>
by post, they are goods.<br>
een the levels is given out in the<br>
hoton of definite wavelength.<br>
this, characteristic of the target,<br>
ne spectrum.<br>
it is evident that K-series
	- $\div$  Such wavelengths, characteristic of the target, constitute the line spectrum.
	- From the figure, it is evident that K-series of lines in the x-ray spectrum of an element arises due to the electronic transitions from L, M, N, . . levels to the K-level.

❖ Similarly, the longer wavelength L-series originates when an L-electron is knocked out of the atom and the corresponding vacancy is filled by the electronic transitions from M, N, O,... and so on. known values in the above<br>  $=\frac{12400}{V}$  Å<br>
on is known as the Duane – Hunt<br>
teristic X-ray spectra.<br>
Net also on.<br>
teristic X-ray spectra.<br>  $\therefore$  X-rays can passed at some mass of some mass of some mass of some mass of s nder wavelength L-series<br>
L-electron is knocked out of<br>
rresponding vacancy is filled<br>
nsitions from M, N, O,... and<br> **ns of X-rays?**<br>
ough flesh more easily than e known values in the above<br>
et,<br>  $\frac{12400}{V}$  Å<br>
ation is known as the Duane – Hunt<br>
acteristic X-ray spectra.<br>
acteristic X-ray spectra.<br>
acteristic X-ray spectra.<br>
acteristic X-ray spectra.<br>
acteristic X-ray spectra. onger wavelength L-series<br>
n L-electron is knocked out of<br>
corresponding vacancy is filled<br>
ransitions from M, N, O,... and<br>
ions of X-rays?<br>
hrough flesh more easily than

#### 12.What are the applications of X-rays? Medical diagnosis:

- \* X-rays can pass through flesh more easily than through bones. Thus an X-ray radiograph containing a deep shadow of the bones and a light shadow of the flesh may be obtained.
- \* X-ray radiographs are used to detect fractures, foreign bodies, diseased organs etc.

#### Medical therapy:

 Since X-rays can kill diseased tissues, they are employed to cure skin diseases, malignant tumours etc. The used to detect fractures,<br>sed organs etc.<br>Il diseased tissues, they are<br>skin diseases, malignant Thay be obtained.<br>
are used to detect fractures,<br>
eased organs etc.<br>
kill diseased tissues, they are<br>
re skin diseases, malignant

#### Industry:

 $\div$  X-rays are used to check for flaws in welded joints, motor tyres, tennis balls and wood. At the custom post, they are used for detection of contraband goods.

#### Scientific research:

X-ray diffraction is important tool to study the structure of the crystalline materials – that is, the arrangement of atoms and molecules in crystals. for detection of contraband<br>important tool to study the<br>talline materials – that is, the<br>is and molecules in crystals. ed for detection of contraband<br>s important tool to study the<br>ystalline materials – that is, the<br>pms and molecules in crystals.

www.Padasalai.Net

www.Padasalai.Net

www.Padasalai.Net

www.Padasalai.Net

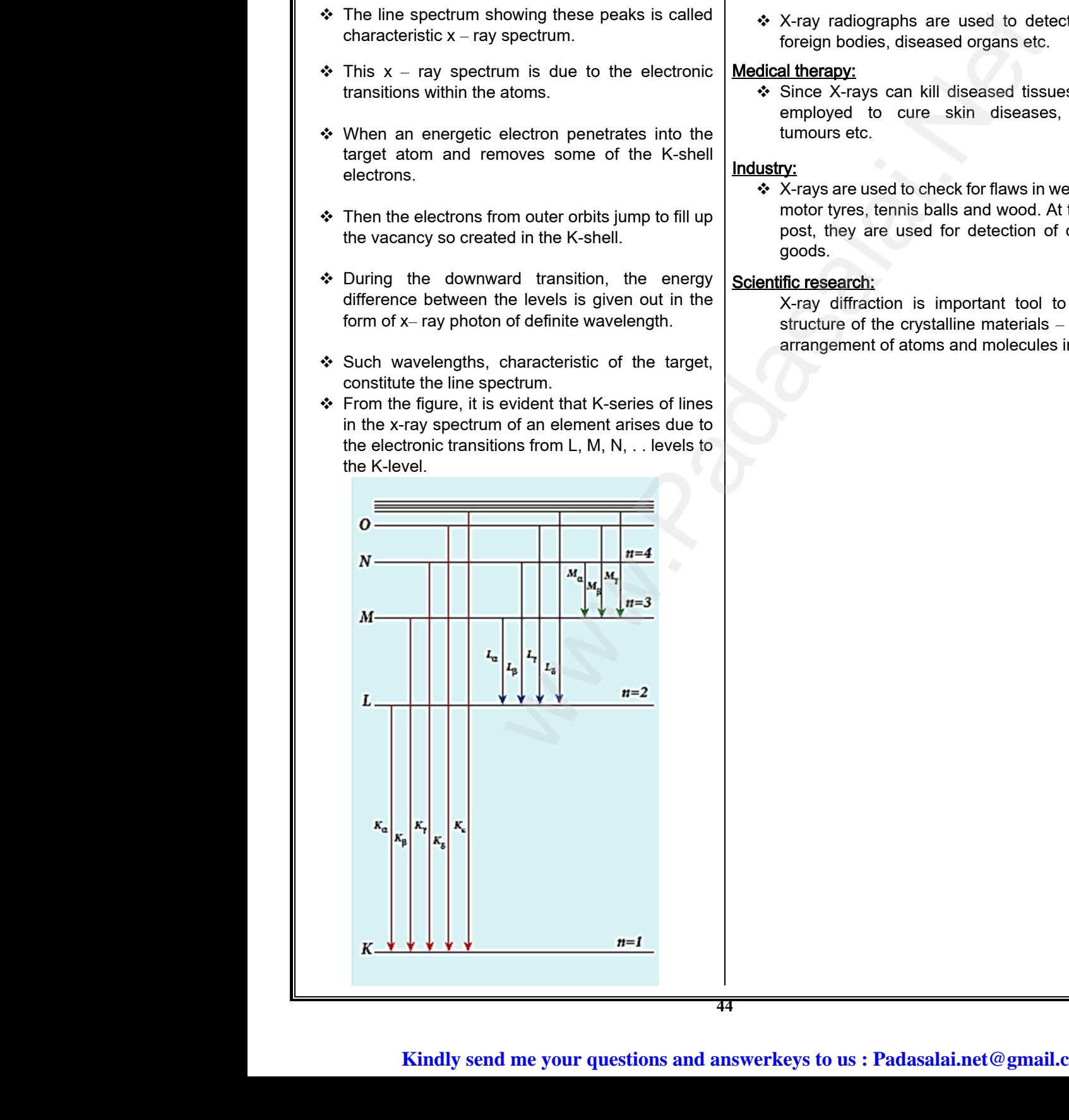

# **Kindly send me your questions and answerkeys to us : Padasalai.net@gmail.com**  $\begin{array}{|l|} \hline \text{lai.net} \textcircled{gmail.com} \hline \end{array}$  $\begin{CD} \text{salai.net} @ \text{gmail.com} \end{CD}$

# ww.CBSEtips.in<br>and Anguere (For Tonners)

### Higher Secondary Second Year 2 , 3 & 5 marks Question and Answers (For Toppers) R.SRIDHARAN, PGT(PHYSICS), GBHSS, MELPALLIPATTU-606 703. ww.<br>Network<br>Network v.Padasalai.Net<br>woondory Second Year 2 - 2 8 5 merke Queetie ww.CBSEtips.in<br>d.Anowere (Eer Tennere) ww.<br>Networks<br>Networks w.Padasalai.Net<br>Necessary Cocord Vess 2, 2,8 5 morts Quest

#### 9. Atomic and Nuclear Physics 1. What is discharge tube? A device used to study the conduction of electricity through gases is known as gas discharge tube. 2. What are events happend in electric discharge through a gas at various mercury pressures?  $\div$  Upto 110 mm of Hg – No discharge takesplace. ❖ At 100 mm of Hg - Irregular streaks and crackling sound.  $\div$  At 10 mm of Hg - Luminous positive column.  $\div$  At 0.01 mm of Hg - Positive column disappears, Crooke's dark space formed, tube walls appear green colour. 3. What are cathode rays? At 0.01 mm of Hg in discharge tube, some invisible rays emanate from cathode, which is called cathode rays.  $\mathscr{D}$  Write the properties of cathode rays. Cathode rays possess energy and momentum.  $\div$  It travels in a straight line with high speed of the order of 10 $^7$ m s<sup>-1</sup>.  $\div$  It can be deflected by application of electric and magnetic fields.  $\div$  The direction of deflection indicates that they are negatively charged particles. When the cathode rays are allowed to fall on matter, they produce heat. \* They affect the photographic plates. ❖ It produces fluorescence when they fall on certain crystals and minerals. When the cathode rays fall on a material of high atomic weight, X-rays are produced. ❖ Cathode rays ionize the gas through which they pass. ❖ The speed of cathode rays is up to  $\left(\frac{1}{10}\right)$ th of the speed of light. 5. Write the concepts of J.J. Thomson's atom model (Water melon model). \* The atoms are visualized as homogeneous spheres which contain uniform distribution of positively charged particles. \* The negatively charged particles known as electrons are embedded in it like seeds in water melon as shown in Figure.  $\div$  The atoms are electrically neutral, this implies that the total positive charge in an atom is equal to the total negative charge. 6. Write the drawbacks of J.J. Thomson's atom model. \* According to this model, all the charges are assumed to be at rest. But from classical electrodynamics, no stable equilibrium points exist in electrostatic configuration (this is known as Earnshaw's theorem) and hence such an atom cannot be stable. ❖ Further, it fails to explain the origin of spectral lines observed in the spectrum of hydrogen atom and other atoms.  $\nabla$  Give the results of Rutherford alpha scattering experiment. Most of the alpha particles are undeflected through the gold foil and went straight. ❖ Some of the alpha particles are deflected through a small angle.  $\div$  A few alpha particles (one in thousand) are deflected through the angle more than  $90^\circ$ . Very few alpha particles returned back (back scattered) – that is, deflected back by 180 $^{\circ}$ . 8. Write the concepts of Rutherford atom model. ❖ An atom has a lot of empty space and contains a tiny matter known as nucleus whose size is of the order of 10-14m.  $\div$  The nucleus is positively charged and most of the mass of the atom is concentrated in nucleus. The nucleus is surrounded by negatively charged electrons. Since static charge distribution cannot be in a stable equilibrium, he suggested that the electrons are not at rest and they revolve around the nucleus in circular orbits like planets revolving around the sun. - Luminous positive column.<br>  $\frac{1}{2}$  Check the best and the best and the best and the best and the best and the best and the best and the some of Hg in discharge tube, some of Hg in discharge tube, some of Hg in dischar 9. A<br>
1. What is<br>
A c<br>
electricity the<br>
2. What a<br>
through<br>
❖ Upto ic and Nuclear Physics<br>
arge tube?<br>
electrons<br>
melon as<br>
gases is known as gas discharge tube.<br>
vents happend in electric discharge<br>
at various mercury pressures?<br>
m of Hg – No discharge takesplace. We charged particles known as<br>embedded in it like seeds in water<br>whin Figure. → At 10<br>
→ At 0.0<br>
→ At 0.0<br>
→ What and www.pada assumed as a pear of Hg - Luminous positive column.<br>
Not Hg - Positive column disappears,<br>
Crooke's dark space formed,<br>
tube walls appear green<br>
colour.<br>
∴<br>
colour.<br>
∴<br>
code rays? electrically neutral, this implies that<br>we charge in an atom is equal to the<br>charge.<br>icks of J.J. Thomson's atom model.<br>this model, all the charges are<br>at rest. www.Padasalai.Net berties of cathode rays.<br>
ys possess energy and momentum.<br>
a straight line with high speed of the<br>
<sup>7</sup>m s<sup>-1</sup>.<br>
eflected by application of electric and<br>
alds Thence such an atom cannot be<br>to explain the origin of spectral lines<br>ne spectrum of hydrogen atom and<br>s of Rutherford alpha scattering www.Padasalai.Net www.Padasalai.Net Ipha particles are deflected through<br>particles (one in thousand) are<br>ugh the angle more than  $90^0$ .<br>ha particles returned back (back<br>at is, deflected back by  $180^0$ . atomi<br>
→ Cathc<br>
pass.<br>
→ The s<br>
speed<br>
5. Write th ght, X-rays are produced.<br>
ws ionize the gas through which they<br>
order of cathode rays is up to  $\left(\frac{1}{10}\right)$ th of the<br>
tht.<br>
cepts of J.J. Thomson's atom model<br>  $\therefore$  The nucleus of the clectrons a lot of empty space and contains a<br>bwn as nucleus whose size is of the<br>n.<br>s positively charged and most of the<br>om is concentrated in nucleus.<br>s surrounded by negatively charged were the sphere<br>and the positive term of the sphere<br>of the sphere of the sphere of the sphere of the sphere of the sphere of the sphere of the sphere of the sphere<br>of the sphere of the sphere of the sphere of the sphere of which contain uniform distribution of are not a<br>charged particles.<br>ain circula<br>sun.<br>**45**<br>**145** and they revolve around the nucleus<br>ts like planets revolving around the<br>lai.net@gmail.com 9.<br>
1. What i<br>
electricity<br>
2. What<br>
throug<br>
❖ Upt mic and Nuclear Physics<br>
wharge tube?<br>
ce used to study the conduction of<br>
gh gases is known as gas discharge tube.<br>
events happend in electric discharge<br>
as at various mercury pressures?<br>
mm of Hg – No discharge takesplac Wely charged particles known as<br>e embedded in it like seeds in water<br>own in Figure. → At 1<br>→ At 0<br>3<br>3<br>What a where the column of Hg - Luminous positive column.<br>
where the total methods of the total net the total net that the total net that the colour.<br>
tube walls appear green colour.<br>
assum assum Frame electrically neutral, this implies that<br>itive charge in an atom is equal to the<br>e charge.<br>backs of J.J. Thomson's atom model.<br>o this model, all the charges are<br>be at rest. www.Padasalai.Net contiguenties of cathode rays.<br>
rays possess energy and momentum.<br>
in a straight line with high speed of the<br>
0<sup>7</sup>m s<sup>-1</sup>.<br>
deflected by application of electric and<br>
fields This is known as Earnshaw's<br>
Ind hence such an atom cannot be<br>
lis to explain the origin of spectral lines<br>
the spectrum of hydrogen atom and<br>
Ults of Rutherford alpha scattering meg<br>
→ White<br>
<br>
→ The<br>
→ It pr<br>
→ It pr<br>
<br>
crys where cathode rays are allowed to fall on<br>they produce heat.<br>A few contribution of the photographic plates.<br>A few deflect<br>as fluorescence when they fall on certain<br>and minerals. alpha particles are deflected through<br>e.<br>a particles (one in thousand) are<br>ough the angle more than  $90^0$ .<br>lpha particles returned back (back<br>that is, deflected back by  $180^0$ . ator<br>
→ Cat<br>
→ Cat<br>
pas<br>
→ The<br>
spe<br>
5. Write eight, X-rays are produced.<br>
rays ionize the gas through which they<br>
ed of cathode rays is up to  $\left(\frac{1}{10}\right)$ th of the<br>
light.<br> **An** atom model<br>  $\therefore$  The numerical set of J.J. Thomson's atom model Solution as hucleus whose size is of the the same whose size is of the  $\frac{4}{n}$ .<br>
A is positively charged and most of the atom is concentrated in nucleus.<br>
A is surrounded by negatively charged were the sph<br>pos<br>K of the planets revolving around the hucleus<br>bits like planets revolving around the<br>salai.net @ gmail.com

# Higher Secondary Second Year 2 , 3 & 5 marks Question and Answers (For Toppers) R.SRIDHARAN, PGT(PHYSICS), GBHSS, MELPALLIPATTU-606 703. ww.<br>Padasa Sarah<br>Netara Sarah v.Padasalai.Net<br>on: Seeeed Year 2 - 2.8 5 merke Queetien and ww.<br>Networkships<br>Networkships of the contract of the contract of the contract of the contract of the contract of the contract o w.Padasalai.Net<br>udary Second Mear 2 - 2 - 8 - E-marke Question ar

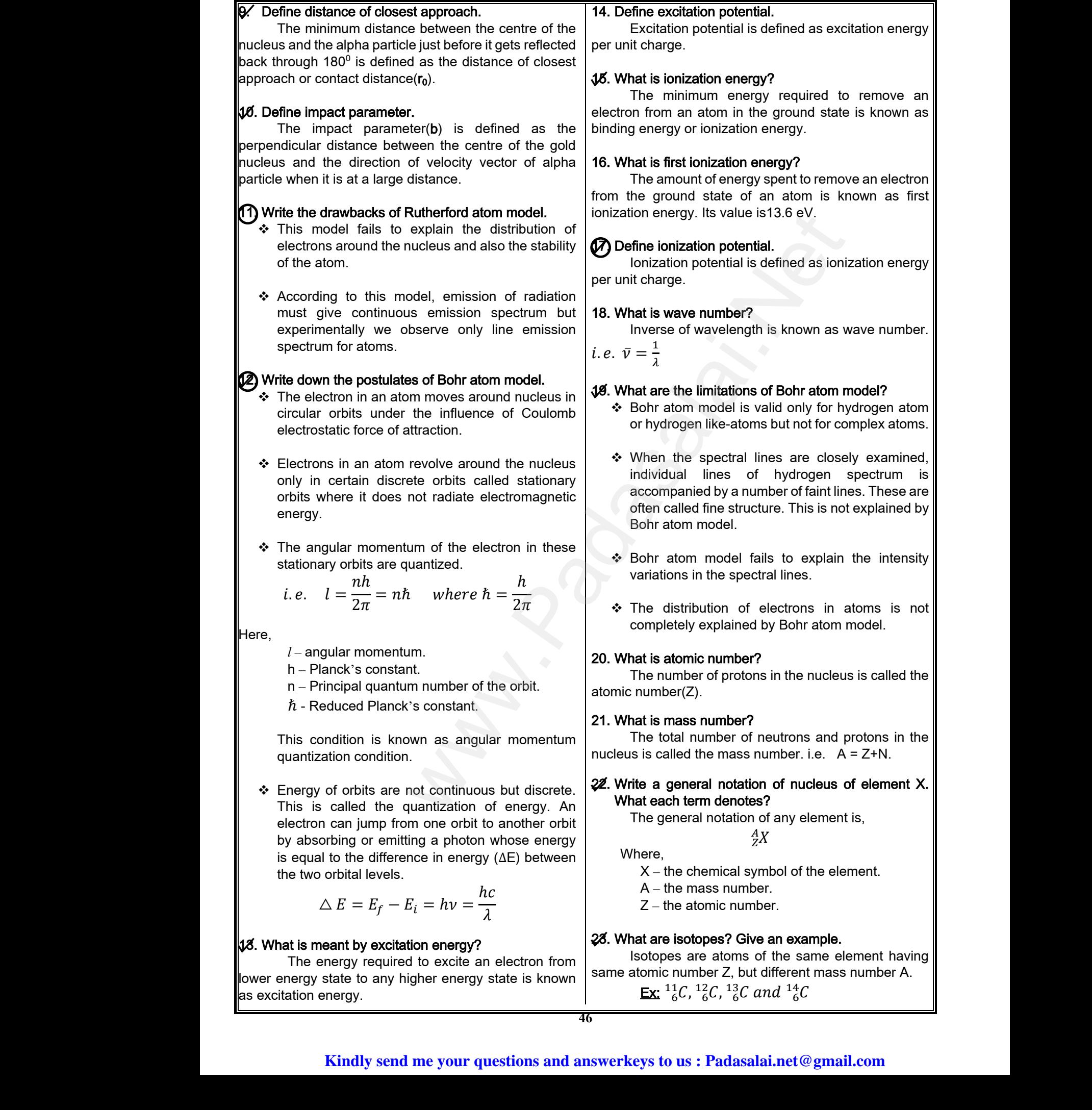

# ww.CBSEtips.in<br>d.Anowere (Eer Tennere) ww.CBSEtips.in<br>and Anguere (For Tonners)

# Higher Secondary Second Year 2 , 3 & 5 marks Question and Answers (For Toppers) R.SRIDHARAN, PGT(PHYSICS), GBHSS, MELPALLIPATTU-606 703. ww.<br>Network<br>Network v.Padasalai.Net<br>woondory Second Year 2 - 2 8 5 merke Queetie ww.<br>Networks<br>Networks w.Padasalai.Net<br>Necessary Cocord Vess 2, 2,8 5 morts Quest

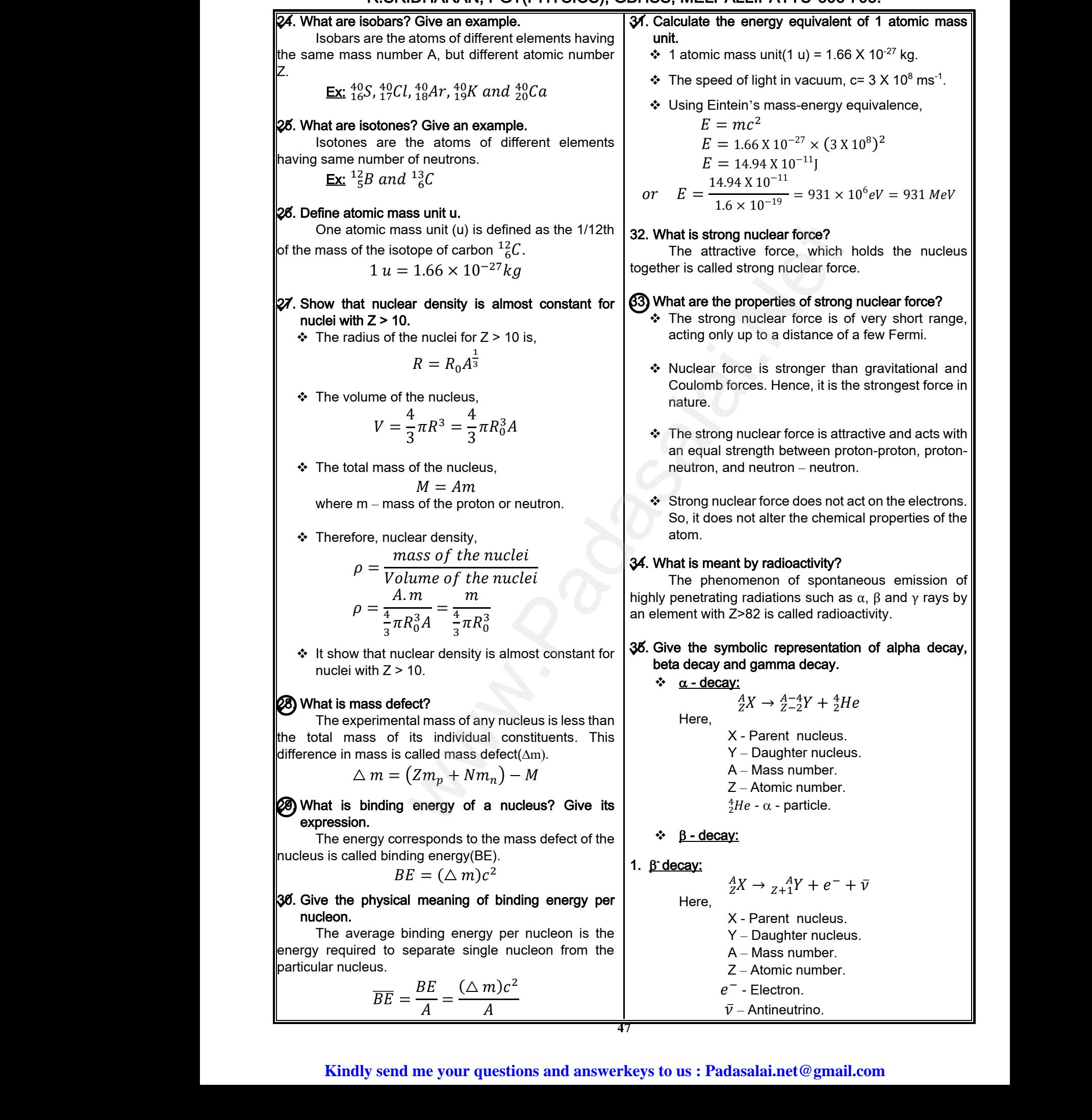

# Higher Secondary Second Year 2 , 3 & 5 marks Question and Answers (For Toppers) R.SRIDHARAN, PGT(PHYSICS), GBHSS, MELPALLIPATTU-606 703. ww.<br>Padasa Sarah<br>Netara Sarah v.Padasalai.Net<br>on: Seeeed Year 2 - 2.8 5 merke Queetien and ww.<br>Networkships<br>Networkships of the contract of the contract of the contract of the contract of the contract of the contract o w.Padasalai.Net<br>udary Second Mear 2 - 2 - 8 - E-marke Question ar

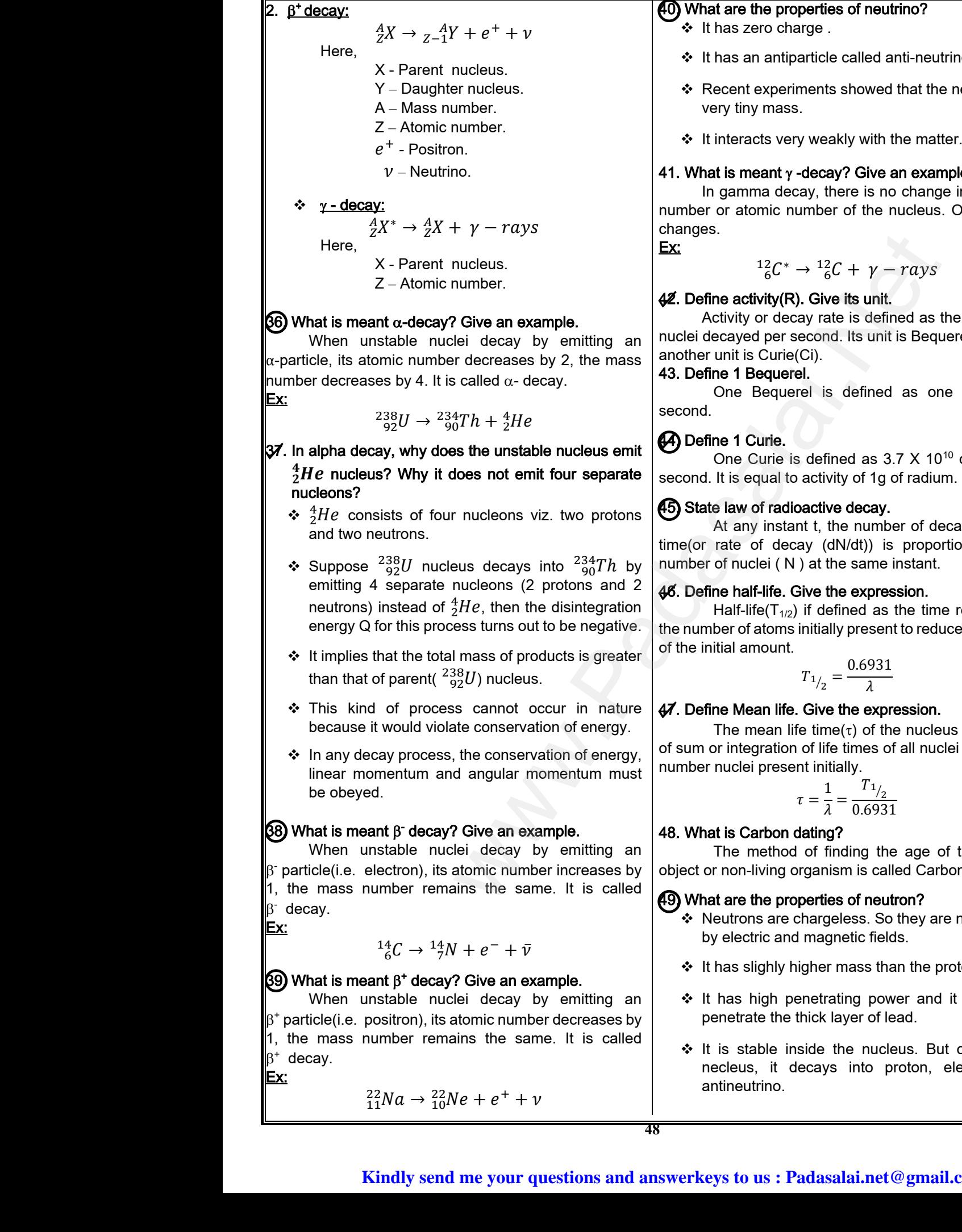

#### perties of neutrino?

- irge .
	- article called anti-neutrino.
- ments showed that the neutrino has of neutrino?<br>
called anti-neutrino.<br>
showed that the neutrino has<br>
sky with the matter.<br>
Coise on example ies of neutrino?<br>
le called anti-neutrino.<br>
ts showed that the neutrino has<br>
akly with the matter.<br>
and Character survey is
- y weakly with the matter.

#### -decay? Give an example.

ay, there is no change in the mass umber of the nucleus. Only energy

$$
{}^{12}_{6}C^* \rightarrow {}^{12}_{6}C + \gamma - rays
$$

#### **Give its unit.**

ay rate is defined as the number of econd. Its unit is Bequerel(Bq). The  $^{\prime}$ Ci).  $v + \gamma - rays$ <br>its unit.<br>a is defined as the number of<br>the sum it is Bequerel(Bq). The  $\frac{2}{3}C + \gamma - rays$ <br>we its unit.<br>ate is defined as the number of<br>id. Its unit is Bequerel(Bq). The

#### 43. Define 1 Bequerel.

el is defined as one decay per

defined as  $3.7 \times 10^{10}$  decays per activity of 1g of radium.

#### active decay.

nt t, the number of decays per unit ay (dN/dt)) is proportional to the ) at the same instant. ed as 3.7 X 10<sup>10</sup> decays per<br>y of 1g of radium.<br>e decay.<br>e number of decays per unit<br>V/dt)) is proportional to the<br>e same instant. The discounting and the same in the same instant.<br>
We decay.<br>
the number of decays per unit<br>
dN/dt)) is proportional to the<br>
the same instant.<br>
the expression

#### ive the expression.

if defined as the time required for initially present to reduce to one half

$$
T_{1/2}=\frac{0.6931}{\lambda}
$$

#### Give the expression.

 $\bar{c}$  e time( $\tau$ ) of the nucleus is the ratio of life times of all nuclei to the total nt initially.  $\frac{0.6931}{\lambda}$ <br>the expression.<br>(τ) of the nucleus is the ratio<br>times of all nuclei to the total<br>ally.<br>=  $\frac{T_{1/2}}{0.6021}$ =  $\frac{0.6931}{\lambda}$ <br>
e the expression.<br>
ne(τ) of the nucleus is the ratio<br>
fe times of all nuclei to the total<br>
tially.<br>  $\frac{1}{2} = \frac{T_1}{2}$ 

$$
\tau = \frac{1}{\lambda} = \frac{T_{1/2}}{0.6931}
$$

#### 1ating?

of finding the age of the ancient rganism is called Carbon dating.

#### perties of neutron?

- hargeless. So they are not affected magnetic fields. of neutron?<br>
In is called Carbon dating.<br>
Is of neutron?<br>
Iess. So they are not affected<br>
etic fields.<br>
mass than the proton.<br>
ing power and it can easily<br>
wer of lead maing the age of the ancient<br>hism is called Carbon dating.<br>geless. So they are not affected<br>gnetic fields.<br>r mass than the proton.<br>rating power and it can easily<br>layer of lead.
- igher mass than the proton.
- enetrating power and it can easily thick layer of lead.
- side the nucleus. But outside the ecays into proton, electron and into proton, electron and<br>  $l$ ai.net $@$  gmail.com www.Padasalai.Net

# Higher Secondary Second Year 2 , 3 & 5 marks Question and Answers (For Toppers) R.SRIDHARAN, PGT(PHYSICS), GBHSS, MELPALLIPATTU-606 703. ww.<br>Network<br>Network v.Padasalai.Net<br>woondory Second Year 2 - 2 8 5 merke Queetie ww.<br>Networks<br>Networks w.Padasalai.Net<br>Necessary Cocord Vess 2, 2,8 5 morts Quest

- Neutrons are classified into two according to their kinetic energies as,
	- (i) Slow neutrons (0 eV to 1000 eV)
	- (ii) Fast neutrons (0.5 MeV to 10 MeV)
- \* The neutrons with average energy of about 0.025 eV in thermal equilibrium are called thermal neutron. Weutrativer<br>
kinetiver<br>
(i) Sk<br>
(ii) Fa<br>
≯ The<br>
0.025 re classified into two according to their<br>gies as,<br>utrons (0 eV to 1000 eV)<br>utrons (0.5 MeV to 10 MeV)<br>ons with average energy of about<br>thermal equilibrium are called thermal<br> $\begin{matrix}\n\bullet \\
\bullet \\
\bullet\n\end{matrix}$  The arra → Net<br>
kine<br>
(i) :<br>
(ii) |<br>
→ The<br>
0.02 are classified into two according to their<br>
nergies as,<br>
neutrons (0 eV to 1000 eV)<br>
eutrons (0.5 MeV to 10 MeV)<br>
trons with average energy of about<br>
in thermal equilibrium are called thermal<br>  $\begin{array}{c|c}\n\bullet\text{Explain the spec of }\n\end{array}\$

#### 50. What is nuclear fission?

The process of breaking up of the nucleus of a heavier atom into two smaller nuclei with the release of a large amount of energy is called nuclear fission.

#### 51. What is chain reaction?Write their types.

When one  $^{235}_{\ 92}U$  nucleus undergoes fission, the energy released might be small. But from each fission reaction, three neutrons are released. These three neutrons cause further fission in another three  $\frac{235}{92}U$ nuclei which in turn produce nine neutrons. These nine neutrons initiate fission in another  $^{235}_{\ 92}U$  nuclei and so on. This is called a chain reaction. the reaking up of the nucleus of a<br>smaller nuclei with the release of<br>
smaller nuclei with the release of<br>
Signal, But from each fission, the<br>
be small. But from each fission, the<br>
be small. But from each fission is and t So. What is<br>The<br>heavier ator<br>a large amo<br>51. What is<br>Whe<br>energy relea<br>reaction, th We divided in the mucleus of a<br>to two smaller nuclei with the release of<br>of energy is called nuclear fission.<br>in reaction? Write their types.<br> $\lim_{h \to 0} \frac{235U}{h}$  nucleus undergoes fission, the<br>d might be small. But from neutrons init<br>This is called<br>Types:<br>(i) Ur<br>(ii) Cc<br>52. What is<br>Nuc Sision in another  $\frac{232U}{92}$  nuclei and so on.<br>
in a nation can can controlled chain reaction.<br>
<br>
eactor is a system in which the nuclear<br>  $\frac{1}{2}$  and  $\frac{1}{2}$  are controlled manner.<br>
<br>
Nother the nuclear<br>  $\frac{1}{2}$ su. what<br>Theavier at<br>a large am<br>**51. What** i<br>energy rel<br>energy rel neutrons in<br>This is cal<br>Types:<br>(i) l<br>(ii) (ii)<br>52. What in<br>Fiscion tak Fission in another  $^{235}_{92}U$  nuclei and so on.<br>
chain reaction.<br>
where through a<br>
which is a system in which the nuclear<br>
tractor is a system in which the nuclear<br>
the pole pipe of the party of the party of the pole pip

#### Types:

(i) Uncontrolled chain reaction.

(ii) Controlled chain reaction.

#### 52. What is a nuclear reactor?

Nuclear reactor is a system in which the nuclear fission takes place in a self-sustained controlled manner.

#### 53. What is a nuclear fusion?

When two or more light nuclei (A<20) combine to form a heavier nucleus, then it is called nuclear fusion. Where<br>to form a head<br>  $\bigotimes_{\substack{1\\1\\1\\1\\1\\2\\3\\1\end{array}}$  Write the<br>  $\bigotimes_{\substack{1\\1\\1\\1\\1\\1\end{array}}$ <br>  $\bigotimes_{\substack{1\\1\\1\\1\\1\\1\end{array}}$ W<br>to form a  $\mu$ <br>34 Write 1<br> $\frac{3}{1}$ <br>55. What a

#### 54. Write the proton-proton cycle happend in Sun.

 ${}_{1}^{1}H + {}_{1}^{1}H \rightarrow {}_{1}^{2}H + e^{+} + \nu$  ${}_{1}^{1}H + {}_{1}^{2}H \rightarrow {}_{1}^{3}He + \gamma$  (27 MeV)  $^{3}_{1}He + ^{3}_{1}He \rightarrow ^{4}_{1}He + ^{1}_{1}H + ^{1}_{1}H$ wo or more light nuclei (A<20) combine<br>
r nucleus, then it is called nuclear fusion.<br> **oton-proton cycle happend in Sun.**<br>  $+\frac{1}{4}H \rightarrow \frac{2}{4}H + e^+ + \nu$ <br>  $+\frac{2}{4}H \rightarrow \frac{3}{4}He + \gamma (27 \text{ MeV})$ <br>  $\frac{3}{4}He \rightarrow \frac{4}{4}He + \frac{1}{4}H + \frac{1}{4$ 

#### 55. What are quarks? Give their types.

Quarks are elementary particles and have fractional charges.

Types: Up, down,charm,strange, top and bottom.

### 56. What are the constituent particles of neutron and proton? Types: Up, or<br>
What are proton?<br>
What are proton?<br>
What are proton?<br>
What are charged to the proton? charm, strange, top and bottom.<br> **constituent particles of neutron and**<br>
op quark =  $+\frac{2}{3}e$ <br>
down quark =  $-\frac{1}{3}e$ <br>
down quark =  $-\frac{1}{3}e$ <br>
down of two up quarks and ano down www.Padasalai.Net m, charm, strange, top and bottom.<br>
he constituent particles of neutron and<br>
f top quark =  $+\frac{2}{3}e$ <br>
(ii) Determina<br>  $\therefore$  Since<br>
cathod<br>
f down quark =  $-\frac{1}{3}e$ <br>
mode un of type you guark and and all particles with t

❖ Charge of top quark =  $+\frac{2}{3}$  $rac{2}{3}$ e

- ❖ Charge of down quark =  $-\frac{1}{2}$  $\frac{1}{3}$ e
- Proton is made up of two up quarks and one down quark.  $(1 p = uud)$
- Neutron is made up of one up quark and two down quarks.  $(1 n = u d)$ www.<br>Padasa<br>Badara<br>Kin made up of one up quark and two down<br>n = udd)<br>**end me your questions and answerkeys to us : Pa** www.<br>Pada<br>Badasar Richard Richard Richard Richard Richard Richard Richard Richard Richard Richard Richard Richard Richard Richard Richard Richard Richard Richard Richard Richard Richard Richard Richard Richard Richard Rich www.com and two down<br>
1 n = udd)<br> **Example 3**<br> **Example 3**<br> **Example 3**<br> **Example 3**<br> **Example 3**<br> **Example 3**<br> **Example 3**<br> **Example 3**<br> **Example 3**<br> **Example 3**<br> **Example 3**<br> **Example 3**<br> **Example 3**<br> **Example 3**<br> **Examp**

#### 5 Marks Q & A:

**1.** Explain the J.J. Thomson experiment to determine the specific charge of electron. Explain the J.J. Thomson experiment to determine the specific charge of electron. Thomson experiment to determine<br>large of electron. Explain the<br>periment to determine the specific<br>n.<br>er unit mass(e/m) is called mass<br>arge or specific charge.<br>ent of J. J. Thomson's experiment I. Thomson experiment to determine<br>charge of electron. Explain the<br>experiment to determine the specific<br>on.<br>per unit mass(e/m) is called mass<br>charge or specific charge.<br>ement of J. J. Thomson's experiment

- \* The charge per unit mass(e/m) is called mass normalized charge or specific charge.
- \* The arrangement of J. J. Thomson's experiment is shown in Figure.

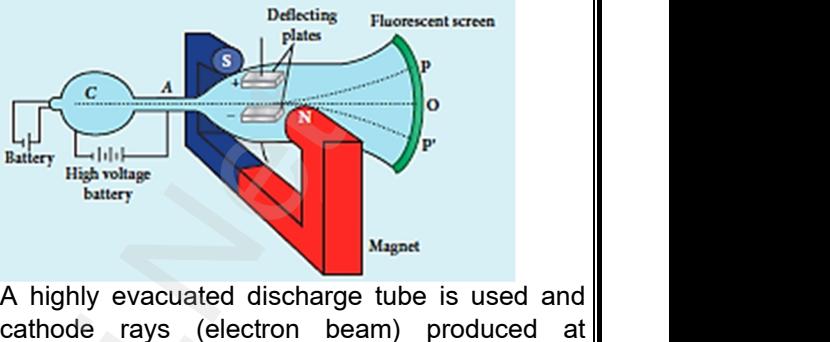

- A highly evacuated discharge tube is used and cathode rays (electron beam) produced at cathode are attracted towards anode disc A.
- Anode disc is made with pin hole in order to allow only a narrow beam of cathode rays.
- These cathode rays are now allowed to pass through the parallel metal plates, maintained at high voltage.
- $\div$  Further, this gas discharge tube is kept in between pole pieces of magnet such that both electric and magnetic fields are perpendicular to each other. beam of cathode rays.<br>
le rays are now allowed to pass<br>
arallel metal plates, maintained at<br>
as discharge tube is kept in between<br>
magnet such that both electric and<br>
s are perpendicular to each other. wheam of cathode rays.<br>
ode rays are now allowed to pass<br>
parallel metal plates, maintained at<br>
gas discharge tube is kept in between<br>
of magnet such that both electric and<br>
lds are perpendicular to each other.
- ❖ When the cathode rays strike the screen, they produce scintillation and hence bright spot is observed. This is achieved by coating the screen with zinc sulphide.

#### (i) Determination of velocity of cathode rays:

- $\div$  For a fixed electric field between the plates, the magnetic field is adjusted such that the cathode rays strike at the original position O. ide.<br>
velocity of cathode rays:<br>
velocity of cathode rays:<br>
ectric field between the plates, the<br>
is adjusted such that the cathode<br>
the original position O.<br>
at the magnitude of electric force is<br>
the magnitude of force d his is achieved by coating the screen<br>phide.<br>of velocity of cathode rays:<br>electric field between the plates, the<br>ld is adjusted such that the cathode<br>t the original position O.<br>that the magnitude of electric force is<br>v the
- $\div$  This means that the magnitude of electric force is balanced by the magnitude of force due to magnetic field. Let e be the charge of the cathode rays, then

$$
eE = eBv
$$

$$
v = \frac{E}{B} \rightarrow (1)
$$

#### (ii) Determination of specific charge:

- ❖ Since the cathode rays are accelerated from cathode to anode, the potential energy of the electron beam at the cathode is converted into kinetic energy of the electron beam at the anode.  $eE = eBv$ <br>  $v = \frac{E}{B} \rightarrow (1)$ <br>
specific charge:<br>
thode rays are accelerated from<br>
node, the potential energy of the<br>
n at the cathode is converted into<br>
of the electron beam at the anode.  $eE = eBv$ <br>  $v = \frac{E}{B} \rightarrow (1)$ <br>
of specific charge:<br>
cathode rays are accelerated from<br>
anode, the potential energy of the<br>
am at the cathode is converted into<br>
gy of the electron beam at the anode.
- Let V be the potential difference between anode and cathode, then the potential energy is eV. Then from law of conservation of energy,

conservation of energy,  
\n
$$
eV = \frac{1}{2}mv^2
$$
\nsalai.net@gmail.com

# vw.CBSEtips.in<br>Nuoro (Eor Toppere) ww.CBSEtips.in<br>neuwone (For Tonnors)

# Higher Secondary Second Year 2 , 3 & 5 marks Question and Answers (For Toppers) R.SRIDHARAN, PGT(PHYSICS), GBHSS, MELPALLIPATTU-606 703. ww.<br>Padasa Sarah<br>Netara Sarah v.Padasalai.Net<br>on: Second Year 2 - 2.8 5 merke Queetien and ww.<br>Networkships<br>Networkships of the contract of the contract of the contract of the contract of the contract of the contract o w.Padasalai.Net<br>udary Second Mear 2 - 2 - 8 - E-marke Queetier, ar

$$
\frac{e}{m} = \frac{v^2}{2V}
$$

 $\div$  Substituting the value of velocity from equation (1), we get, ❖ Substituting<br>we get,<br>Netituting alue of velocity from equation (1),<br>  $y' = \frac{1}{2} \left(\frac{e}{m}\right)^{\frac{1}{2}}$ <br>  $= \frac{1}{2V} \frac{E^2}{B^2} \longrightarrow (2)$ <br>
Where C is<br>
depends on the ❖ Substitutir<br>we get,<br>Netterting  $\frac{e}{m} = \frac{v^2}{2V}$ <br>value of velocity from equation (1),<br> $\frac{e}{m} = \frac{1}{2V} \frac{E^2}{B^2} \longrightarrow$  (2)<br>where C is

$$
\frac{e}{m} = \frac{1}{2V} \frac{E^2}{B^2} \longrightarrow (2)
$$

 $\div$  Substituting the values of E, B and V, the specific charge can be determined as,

$$
\frac{e}{m} = 1.7 \times 10^{11} C \ kg^{-1}
$$

#### (iii)Deflection of charge only due to uniform electric field

- \* When the magnetic field is turned off, the deflection is only due to electric field.
- The deflection in vertical direction is due to the electric force. (iii) Deflection of ch<br>  $\therefore$  When the<br>
deflection is<br>  $\therefore$  The deflection is<br>
electric force  $y =$ <br>
only due to uniform electric field<br>
netic field is turned off, the<br>
due to electric field.<br>
vertical direction is due to the<br>
example  $\frac{e}{m}$  =<br>
vertical direction is due to the<br>
example  $\frac{e}{m}$  =<br>
specific char  $(iii)$ Deflection of<br>  $\begin{array}{r}\n\therefore \\
\text{When the deflection} \\
\text{deflection}\n\end{array}$ <br>  $\begin{array}{r}\n\therefore \\
\therefore \\
\text{The deflection} \\
\text{electric for }\n\end{array}$  $\begin{array}{ll}\n 0.7 \times 10^{11} C \ kg^{-1} \\
 \end{array}$ we only due to uniform electric field<br>
gnetic field is turned off, the<br>
y due to electric field.<br>
in vertical direction is due to the<br>  $\Rightarrow eF \rightarrow (3)$

$$
F_e = eE \longrightarrow (3)
$$

 $\div$  Let m be the mass of the electron and by applying Newton's second law of motion, acceleration of the electron is, Newton's set<br>the electron<br>↓ Substituting<br>→ Natasala Newton's<br>the electron<br> $\bullet$  Substituting<br> $\bullet$  Substituting

$$
a_e = \frac{F_e}{m} \longrightarrow (4)
$$

 $\div$  Substituting equation (3) in equation (4),

$$
a_e = \frac{eE}{m} \longrightarrow (4)
$$

 $\div$  Let y be the deviation produced from original position on the screen as shown in Figure.

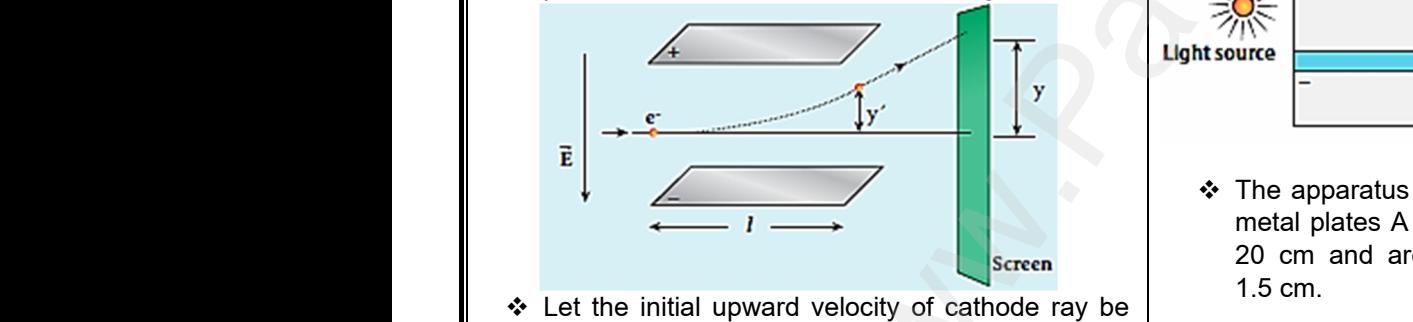

- Let the initial upward velocity of cathode ray be u = 0 before entering the parallel electric plates.
- $\div$  Let t be the time taken by the cathode rays to travel in electric field. Let *l* be the length of one of the plates, then the time taken is, were the the the tribe the the the the the the the the state.<br>Plates, then<br>the Hence, the contribution Well by the callode rays to travel<br>
the the length of one of the<br>
me taken is,<br>  $\frac{l}{v} \rightarrow (5)$ <br>
tion y' of cathode rays is,<br>  $\frac{1}{u} + \frac{1}{2} a_e t^2$ <br>  $\frac{1}{2} a_e t^2$ <br>
to spray the liqu Wert be the main electric<br>
plates, the<br>
⇒ Hence, the<br>
⇒ Hence, the taken by the cathode rays to travel<br>
Let *l* be the length of one of the<br>
time taken is,<br>  $=\frac{l}{v} \rightarrow (5)$ <br>
ection y' of cathode rays is,<br>  $= ut + \frac{1}{2} a_e t^2$ <br>  $= c$

$$
t = \frac{l}{v} \rightarrow (5)
$$

Hence, the deflection yʹ of cathode rays is,

$$
y' = ut + \frac{1}{2}a_e t^2
$$

❖ Substituting  $u = 0$ ,  $a_e$  from equation(4) and t from equation(5), we get,

$$
y' = \frac{1}{2} \left(\frac{eE}{m}\right) \left(\frac{l}{v}\right)^2
$$

$$
y' = \frac{1}{2} \left(\frac{e}{m}\right) \frac{l^2 B^2}{E} \longrightarrow (6) \qquad \left[\because v = \frac{E}{B}\right]
$$
  
Therefore, the deflection y on the screen is,  
 $y \propto y'$   
 $y = Cy'$   
Where C is proportionality constant which depends on the geometry of the discharge tube.

 $\cdot \cdot$  Therefore, the deflection y on the screen is,

$$
y \propto y'
$$
  

$$
y = C y'
$$

Where C is proportionality constant which depends on the geometry of the discharge tube.

Substituting y' value from equation(6), we get

$$
y = C \frac{1}{2} \left(\frac{e}{m}\right) \frac{l^2 B^2}{E}
$$

 $\div$  Rearranging the above equation as,

$$
\frac{e}{m} = \frac{2yE}{Cl^2B^2}
$$

 $\div$  Substituting the values on RHS, the value of specific charge is calculated as,  $\left(\frac{c}{m}\right)^2 \frac{E}{E}$ <br>ve equation as,<br> $\frac{E}{B^2}$ <br>ues on RHS, the value of culated as,  $\frac{1}{2} \left( \frac{e}{m} \right)^2 \frac{E}{E}$ <br>
sove equation as,<br>  $\frac{2yE}{l^2B^2}$ <br>
values on RHS, the value of calculated as,

$$
\frac{e}{m} = 1.7 \times 10^{11} C \ kg^{-1}
$$

**2.** Discuss the Millikan's oil drop experiment to determine the charge of an electron.

 $\div$  The experimental arrangement is shown in Figure.

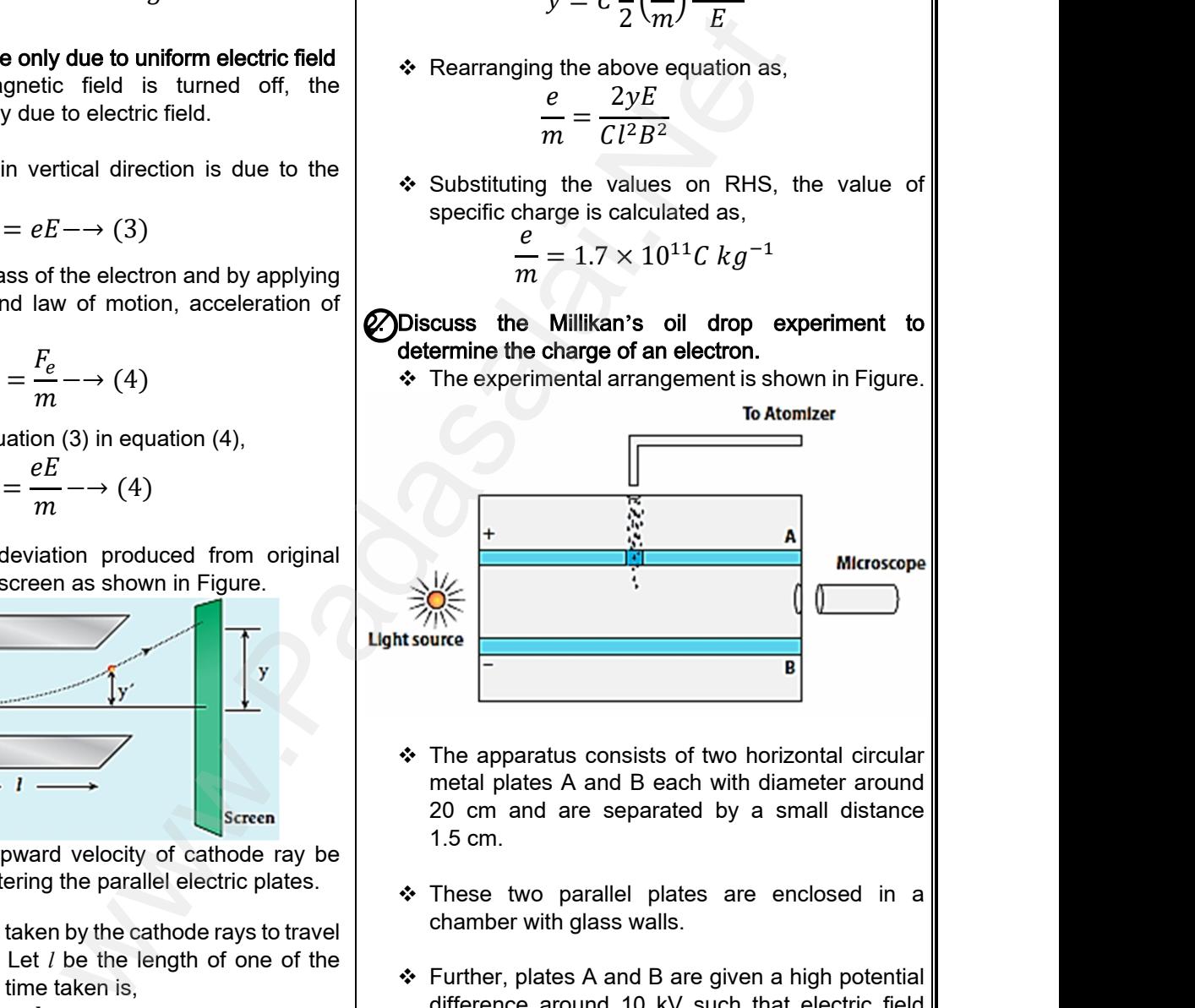

- $\div$  The apparatus consists of two horizontal circular metal plates A and B each with diameter around 20 cm and are separated by a small distance 1.5 cm. B<br>State of two horizontal circular<br>B each with diameter around<br>parated by a small distance B<br>
B<br>
Sists of two horizontal circular<br>
B each with diameter around<br>
eparated by a small distance
- \* These two parallel plates are enclosed in a chamber with glass walls.
- $\div$  Further, plates A and B are given a high potential difference around 10 kV such that electric field acts vertically downward. X B are given a high potential<br>
D kV such that electric field<br>
vard.<br>
le at the centre of the upper<br>
is kept exactly above the hole Madasaland B are given a high potential<br>10 kV such that electric field<br>nward.<br>ade at the centre of the upper<br>er is kept exactly above the hole
- ❖ A small hole is made at the centre of the upper plate A and atomizer is kept exactly above the hole to spray the liquid.
- \* When a fine droplet of highly viscous liquid (like glycerine) is sprayed using atomizer, it falls freely downward through the hole of the top plate only under the influence of gravity. he hole of the top plate only<br>of gravity.<br>lai.net@gmail.com where hole of the top plate only<br>and gravity.<br>and the salai.net  $@$  gmail.com

**Kindly send me your questions and answerkeys to us : Padasalai.net@gmail.com** www.<br>Networkship and the set of the set of the set of the set of the set of the set of the set of the set of the set of the set of the set of the set of the set of the set of the set of the set of the set of the set of the  $=\frac{1}{2}\left(\frac{eE}{m}\right)\left(\frac{l}{v}\right)$  downward throunder the influe<br>sum of the influe<br>send me your questions and answerkeys to us : Pa  $\overline{\phantom{a}}$ 

# ww.CBSEtips.in<br>and Anguere (For Tonners)

### Higher Secondary Second Year 2 , 3 & 5 marks Question and Answers (For Toppers) R.SRIDHARAN, PGT(PHYSICS), GBHSS, MELPALLIPATTU-606 703. ww.<br>Network<br>Network v.Padasalai.Net<br>woondory Second Year 2, 2,8,5 merke Queetie ww.CBSEtips.in<br>d.Anowere (Eer Tennere) ww.<br>Networks<br>Networks w.Padasalai.Net<br>Necessary Cocord Vess 2, 2,8 5 morts Quest

- Few oil drops in the chamber can acquire electric charge (negative charge) because of friction with air or passage of x-rays in between the parallel plates. A Few<br>
cha<br>
air<br>
plat<br>
⇒ Furl<br>
is p<br>
clea<br>
the
	- $\div$  Further the chamber is illuminated by light which is passed horizontally and oil drops can be seen clearly using microscope placed perpendicular to the light beam. VEW Charge<br>
	onlinet air or<br>
	plates<br>
	VET Furthe<br>
	is pass<br>
	clearly<br>
	the light ps in the chamber can acquire electric  $\bullet$  The grave gative charge) because of friction with<br>age of x-rays in between the parallel<br>chamber is illuminated by light which<br>orizontally and oil drops can be seen<br>ig microscope rops in the chamber can acquire electric  $\bullet$  The grid equative charge) because of friction with ssage of x-rays in between the parallel<br>ne chamber is illuminated by light which<br>the parallel horizontally and oil drops can
		- \* These drops can move either upwards or downward. Let m be the mass of the oil drop and q be its charge.
- $\div$  Then the forces acting on the droplet are (a) gravitational force  $F_g$  = mg es de la distribución de la distribución de la distribución de la distribución de la distribución de la distribución de la distribución de la distribución de la distribución de la distribución de la distribución de la dis Figure 2. The disconnection of the disconnection of the disconnection of the visit of motion of motion of motion of motion of  $F_e = qE$ <br>  $\therefore$  force  $F_e$ <br>  $\therefore$  force  $F_v$ <br>  $\therefore$  From the disconnection of  $F_v$  $\begin{array}{c} \n\text{q be} \\ \n\text{q be} \\ \n\text{(a)} \\ \n\text{(b)} \\ \n\text{(c)} \\ \n\text{(d)} \n\end{array}$ marge.  $\frac{1}{2}$  and  $\frac{1}{2}$  are the double term of motional force  $F_g = mg$ <br>
is force  $F_b$ <br>
is force  $F_v$ <br>  $\therefore$  From the double term of motional force  $F_b$ <br>  $\therefore$  From the state of motional force  $F_v$ <br>  $\therefore$  From the sta
	- (b) electric force  $F_e = qE$
	- (c) buoyant force  $F_b$
	- (d) viscous force  $F_v$

#### (a) Determination of radius of the droplet:

- ❖ When the electric field is switched off, the oil drop accelerates downwards.
- Due to the presence of air drag forces, the oil drops easily attain its terminal velocity and moves with constant velocity. www.Padasalai.Net Between the solution of the solution of the solution of the solution of the solution of the solution of the solution of the solution of the solution of the solution of the solution of the solution of the solution of the s acc<br>
⇔ Due<br>
drop<br>
with<br>
⇔ This<br>
dow<br>
a pr es downwards.<br>
the presence of air drag forces, the oil<br>
sily attain its terminal velocity and moves<br>
tant velocity.<br>
city can be carefully measured by noting<br>
time taken by the oil drop to fall through<br>
rmined distance.
	- $\div$  This velocity can be carefully measured by noting down the time taken by the oil drop to fall through a predetermined distance.
- The free body diagram of the oil drop is shown in Figure(a), we note that viscous force and buoyant force balance the gravitational force. www.padasalai.<br>Networkship<br>Networkship

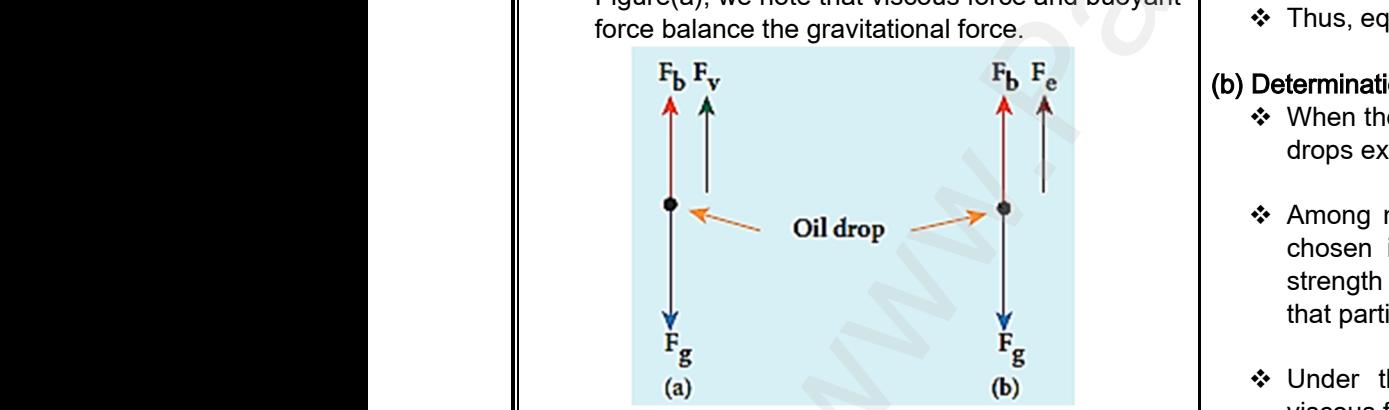

- Let the gravitational force acting on the oil drop (downward) be  $F_g = mg$ .
- Let us assume that oil drop to be spherical in shape. Article<br>
Article<br>
Article<br>
Article<br>
Article<br>
Article<br>
Article<br>
Article<br>
Article<br>
Contained we continue that of the oil drop to be spherical in<br>the density of the oil drop, and r be the<br>the oil drop, then the mass of the oil drop<br>the oil drop, then the mass of the oil drop
	- Let  $\rho$  be the density of the oil drop, and r be the radius of the oil drop, then the mass of the oil drop can be expressed in terms of its density as,  $\mathbf{m}$ Water that<br>
	down<br>
	Net us<br>
	Net us<br>
	Net p<br>
	Net p<br>
	radius witational force acting on the oil drop<br>be F<sub>g</sub> = mg.<br>wiscous f<br>wiscous f<br>be  $\frac{1}{2}$  wiscous for the oil drop to be spherical in<br>e density of the oil drop, and r be the<br>e oil drop, then the mass of the oil drop<br>and r be

4 3  $\pi r^3$   $\left[\because V = \frac{4}{3}\right]$ 

$$
\rho = \frac{m}{V}
$$

$$
m = \rho V = \rho \left(\frac{V}{V}\right)^2
$$

 The gravitational force can be written in terms of density as,

$$
F_g = mg = \rho \left(\frac{4}{3}\pi r^3\right)g
$$

 $\div$  Let  $\sigma$  be the density of the air, the upthrust force experienced by the oil drop due to displaced air is, mal force can be written in terms of<br>  $mg = \rho \left(\frac{4}{3}\pi r^3\right)g$ <br>
lensity of the air, the upthrust force<br>
y the oil drop due to displaced air is,<br>  $y = \sigma \left(\frac{4}{3}\pi r^3\right)g$ ional force can be written in terms of<br>  $= mg = \rho \left(\frac{4}{3}\pi r^3\right)g$ <br>  $\therefore$  density of the air, the upthrust force<br>
by the oil drop due to displaced air is,<br>  $F_b = \sigma \left(\frac{4}{2}\pi r^3\right)g$ 

$$
F_b = \sigma \left(\frac{4}{3}\pi r^3\right)g
$$

- Once the oil drop attains a terminal velocity υ, the net downward force acting on the oil drop is equal to the viscous force acting opposite to the direction of motion of the oil drop. force acting on the oil drop is equal<br>force acting opposite to the direction<br>e oil drop.<br>aw, the viscous force on the oil drop<br> $F_v = 6\pi r v \eta$ <br>oody diagram as shown in Figure(a), rd force acting on the oil drop is equal<br>
is force acting opposite to the direction<br>
the oil drop.<br>
s law, the viscous force on the oil drop<br>  $F_v = 6\pi r \nu \eta$ <br>
e body diagram as shown in Figure(a),
- From Stokes law, the viscous force on the oil drop is,

$$
F_v=6\pi r v \eta
$$

 $\div$  From the free body diagram as shown in Figure(a), the force balancing equation is,

$$
F_g = F_b + F_v
$$

acting on the droplet are  
\nfor the 
$$
F_g = qE
$$
  
\nforce  $F_g = qE$   
\n $F_e = qE$   
\n $F_e = qE$   
\n $F_e = qE$   
\n $F_e = 0$   
\n $F_e = 0$   
\n $F_e = 0$   
\n $F_e = 0$   
\n $F_e = 0$   
\n $F_e = 0$   
\n $F_e = 0$   
\n $F_e = 0$   
\n $F_e = 0$   
\n $F_e = 0$   
\n $F_e = 0$   
\n $F_e = 0$   
\n $F_e = 0$   
\n $F_e = 0$   
\n $F_e = 0$   
\n $F_e = 0$   
\n $F_e = 0$   
\n $F_e = 0$   
\n $F_e = 0$   
\n $F_e = 0$   
\n $F_e = 0$   
\n $F_e = 0$   
\n $F_e = 0$   
\n $F_e = 0$   
\n $F_e = 0$   
\n $F_e = 0$   
\n $F_e = 0$   
\n $F_e = 0$   
\n $F_e = 0$   
\n $F_e = 0$   
\n $F_e = 0$   
\n $F_e = 0$   
\n $F_e = 0$   
\n $F_e = 0$   
\n $F_e = 0$   
\n $F_e = 0$   
\n $F_e = 0$   
\n $F_e = 0$   
\n $F_e = 0$   
\n $F_e = 0$   
\n $F_e = 0$   
\n $F_e = 0$   
\n $F_e = 0$   
\n $F_e = 0$   
\n $F_e = 0$   
\n $F_e = 0$   
\n $F_e = 0$   
\n $F_e = 0$   
\n $F_e = 0$   
\n $F_e = 0$   
\n $F_e = 0$   
\n $F_e = 0$   
\n $F_e = 0$   
\

 $\div$  Thus, equation (1) gives the radius of the oil drop.

#### (b) Determination of electric charge:

- ❖ When the electric field is switched on, charged oil drops experience an upward electric force (qE).
- \* Among many drops, one particular drop can be chosen in the field of view of microscope and strength of the electric field is adjusted to make that particular drop to be stationary. (1) gives the radius of the oil drop.<br> **electric charge:**<br>
tric field is switched on, charged oil<br>
nce an upward electric force (qE).<br>
drops, one particular drop can be<br>  $\frac{1}{2}$  field of view of microscope and<br>  $\frac{1}{2}$ ion (1) gives the radius of the oil drop.<br>
of electric charge:<br>
ectric field is switched on, charged oil<br>
lience an upward electric force (qE).<br>
by drops, one particular drop can be<br>
the field of view of microscope and<br>
t
- Under these circumstances, there will be no viscous force acting on the oil drop.
- \* Then, from the free body diagram shown Figure(b), the net force acting on the oil droplet is,  $F_e + F_h = F_a$

Under these circumstances, there will be no  
\nviscous force acting on the oil drop.  
\nThen, from the free body diagram shown  
\nFigure(b), the net force acting on the oil droplet is,  
\n
$$
F_e + F_b = F_g
$$
\n
$$
qE + \sigma \left(\frac{4}{3}\pi r^3\right)g = \rho \left(\frac{4}{3}\pi r^3\right)g
$$
\n
$$
qE = \frac{4}{3}\pi r^3(\rho - \sigma)g
$$
\n
$$
q = \frac{4}{3E}\pi r^3(\rho - \sigma)g \longrightarrow (2)
$$
\n  
\n**u** is : **Padasalai.net@gmail.com**

# **Kindly send me your questions and answerkeys to us : Padasalai.net@gmail.com** wa.<br>Networks in the same of the same of the same of the same of the same of the same of the same of the same of the same of the same of the same of the same of the same of the same of the same of the same of the same of th V<br>  $P \rho V = \rho \left(\frac{4}{3}\pi r^3\right) \quad \left[\because V = \frac{4}{3}\pi r^3\right]$ <br>
SI<br>
Si www.padasalai.<br>Net

3  $\pi r^3$ 

# **www.Padasalai.Net www.CBSEtips.in** vw.CBSEtips.in<br>Nuoro (Eor Toppere) ww.CBSEtips.in<br>neuwone (For Tonnors)

# Higher Secondary Second Year 2 , 3 & 5 marks Question and Answers (For Toppers) R.SRIDHARAN, PGT(PHYSICS), GBHSS, MELPALLIPATTU-606 703. ww.<br>Padasa Sarah<br>Netara Sarah v.Padasalai.Net<br>on: Second Year 2 - 2.8 5 merke Queetien and ww.<br>Networkships<br>Networkships of the contract of the contract of the contract of the contract of the contract of the contract o w.Padasalai.Net<br>udary Second Mear 2 - 2 - 8 - E-marke Queetier, ar

 $\div$  Substituting equation (1) in equation (2), we get, భ

మ

$$
q = \frac{18\pi}{E} \left[ \frac{\eta^3 v^3}{2(\rho - \sigma)g} \right]
$$

- Millikan repeated this experiment several times and computed the charges on oil drops.
- He found that the charge of any oil drop can be written as integral multiple of a basic value, −1.6 X10<sup>−</sup><sup>19</sup>C, which is nothing but the charge of an electron. → Substituting<br>
a<br>
→ Millikan rep<br>
and compute<br>
→ He found the written as tion (1) in equation (2), we get,<br>  $\frac{\pi}{2(\rho - \sigma)g}$   $\begin{bmatrix} \frac{\eta^3 v^3}{2} \\ \frac{\pi}{2} \\ \frac{\pi}{$ www.Padasalai.Net variation (1) in equation (2), we get,<br>  $\frac{8\pi}{E} \left[ \frac{\eta^3 v^3}{2(\rho - \sigma)g} \right]^{\frac{1}{2}}$ <br>
and this experiment several times<br>
the charges on oil drops.<br>
the charge of any oil drop can be<br>
gral multiple of a basic value,<br>  $r_n$ :

#### 3. Derive the expression for radius of the orbit and velocity of an electron of hydrogen atom using Bohr atom model. **8.** Derive the experior of an experiment of the state of the original and the consider and an in a circular Nucleus is a on for radius of the orbit and<br>
in of hydrogen atom using Bohr<br>
in which contains the nucleus at<br>
is the smallest<br>
is the smallest<br>
is the smallest<br>
is the smallest<br>
is the smallest<br>
is the smallest<br>
is the smallest<br>
is t **①Derive the e**<br>velocity of an<br>atom model.<br>(a) Radius of the<br>\* Consider are and a<br>rest and a<br>in a circula<br>Nucleus i sion for radius of the orbit and<br>
tron of hydrogen atom using Bohr<br>  $\vdots$ <br>  $\therefore$  Where  $a_0 = \frac{1}{n}$ <br>
Where  $a_0 = \frac{1}{n}$ <br>
Where  $a_0 = \frac{1}{n}$ <br>
is the smalles<br>
stron revolving around the nucleus<br>
it of radius  $r_n$  as show

#### (a) Radius of the orbit:

 Consider an atom which contains the nucleus at rest and an electron revolving around the nucleus in a circular orbit of radius  $r_n$  as shown in Figure.

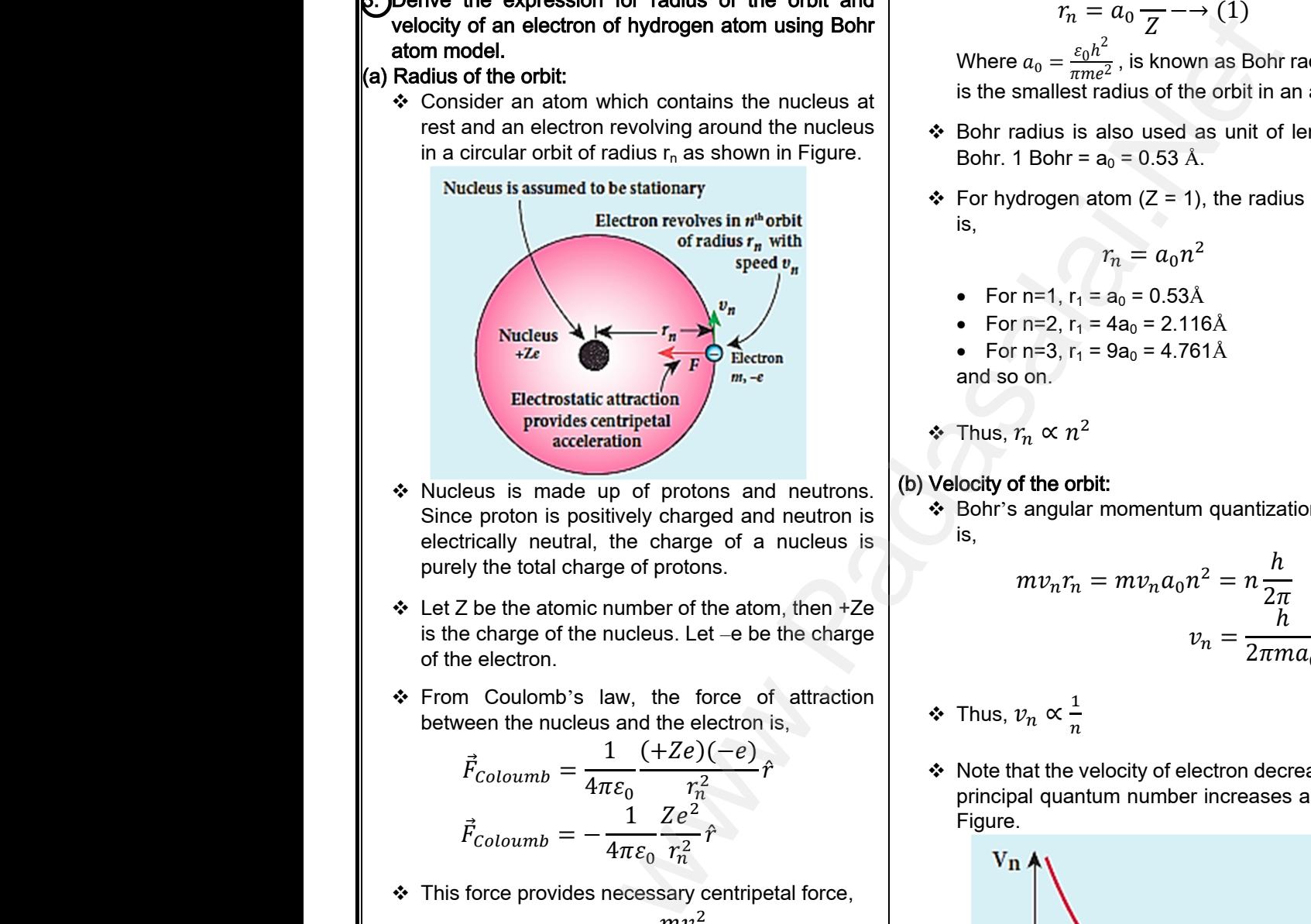

- \* Nucleus is made up of protons and neutrons. Since proton is positively charged and neutron is electrically neutral, the charge of a nucleus is purely the total charge of protons.
- $\div$  Let Z be the atomic number of the atom, then +Ze is the charge of the nucleus. Let –e be the charge of the electron. purely the to<br>  $L$  Let Z be the<br>
is the charge<br>
of the electre<br>  $L$ <br>
From Could<br>
between the<br>  $\vec{F}_{\text{Column}}$ arge of protons.<br>
ic number of the atom, then +Ze<br>
ie nucleus. Let –e be the charge<br>
<br>
is law, the force of attraction<br>  $\frac{1}{4\pi\varepsilon_0} \frac{(+Ze)(-e)}{r_n^2} \hat{r}$ <br>  $\therefore$  Thus,  $v_n \propto \frac{1}{n}$ <br>  $\therefore$  Note that the vertices purely the<br>  $L$  Let Z be the channel of the electric of the electric set  $\vec{r}$  From Condetween the set  $\vec{F}$ charge of protons.<br>
mic number of the atom, then +Ze<br>
the nucleus. Let –e be the charge<br>
<br>  $\begin{aligned}\n\eta v_n r_n \text{ is a function} \\
\text{if } v_n \in \mathbb{R}^n, \text{ then } v_n \in \mathbb{R}^n, \\
\text{if } v_n \in \mathbb{R}^n, \\
\text{if } v_n \in \mathbb{R}^n, \\
\text{if } v_n \in \mathbb{R}^n, \\
\text{if } v_n \in \mathbb{R}$ 
	- \* From Coulomb's law, the force of attraction between the nucleus and the electron is,

$$
\vec{F}_{Coloumb} = \frac{1}{4\pi\varepsilon_0} \frac{(+Ze)(-e)}{r_n^2} \hat{r}
$$

$$
\vec{F}_{Coloumb} = -\frac{1}{4\pi\varepsilon_0} \frac{Ze^2}{r_n^2} \hat{r}
$$

\* This force provides necessary centripetal force,

$$
\vec{F}_{Centripetal} = \frac{mv_n^2}{r_n}\hat{r}
$$

Where m be the mass of the electron that moves with a velocity  $v_n$  in a circular orbit.  $\begin{array}{r} \text{\text{\large $\ast$}} \end{array}$  This force pro<br>  $\begin{array}{r} \vec{F}_C \end{array}$ <br>
Where m be<br>
with a veloci<br>  $\begin{array}{r} \text{\textlarge $\ast$}} \end{array}$  Therefore,<br>  $|\vec{F}_{Col}|$ → This force<br>Where m<br>with a velocation<br>Prefore<br> $|\vec{f}_C|$ 

❖ Therefore,

$$
|\vec{F}_{columnb}| = |\vec{F}_{centripetal}|
$$
  
\n
$$
\frac{1}{4\pi\epsilon_0} \frac{Ze^2}{r_n^2} = \frac{mv_n^2}{r_n}
$$
  
\n
$$
r_n = \frac{4\pi\epsilon_0 (mv_n r_n)^2}{Zme^2}
$$
  
\n
$$
\frac{E_{\text{initial}}}{2me^2}
$$
  
\n
$$
\frac{1}{2me^2}
$$
  
\n
$$
\frac{V}{2me^2}
$$
  
\n
$$
\frac{V}{2me^2}
$$
  
\n
$$
\frac{V}{2me^2}
$$
  
\n
$$
\frac{V}{2me^2}
$$
  
\n
$$
\frac{V}{2me^2}
$$
  
\n
$$
\frac{V}{2me^2}
$$
  
\n
$$
\frac{V}{2me^2}
$$
  
\n
$$
\frac{V}{2me^2}
$$
  
\n
$$
\frac{V}{2me^2}
$$
  
\n
$$
\frac{V}{2me^2}
$$
  
\n
$$
\frac{V}{2me^2}
$$
  
\n
$$
\frac{V}{2me^2}
$$
  
\n
$$
\frac{V}{2me^2}
$$
  
\n
$$
\frac{V}{2me^2}
$$
  
\n
$$
\frac{V}{2me^2}
$$
  
\n
$$
\frac{V}{2me^2}
$$
  
\n
$$
\frac{V}{2me^2}
$$
  
\n
$$
\frac{V}{2me^2}
$$
  
\n
$$
\frac{V}{2me^2}
$$
  
\n
$$
\frac{V}{2me^2}
$$
  
\n
$$
\frac{V}{2me^2}
$$
  
\n
$$
\frac{V}{2me^2}
$$
  
\n
$$
\frac{V}{2me^2}
$$
  
\n
$$
\frac{V}{2me^2}
$$
  
\n
$$
\frac{V}{2me^2}
$$
  
\n
$$
\frac{V}{2me^2}
$$
  
\n
$$
\frac{V}{2me^2}
$$
  
\n
$$
\frac{V}{2me^2}
$$
  
\n
$$
\frac{V}{2me^2}
$$
  
\n
$$
\frac{V}{2me^2}
$$
  
\n<math display="block</math>

❖ From Bohr's assumption, the angular momentum quantization condition,

n<sup>r</sup>'s assumption, the angular momentum  
ion condition,  

$$
mv_n r_n = l_n = n\hbar
$$

$$
r_n = \frac{4\pi\varepsilon_0 (n\hbar)^2}{Zme^2} = \frac{4\pi\varepsilon_0 n^2\hbar^2}{Zme^2}
$$

$$
r_n = \left(\frac{\varepsilon_0 h^2}{\pime^2}\right)\frac{n^2}{Z} \qquad [\because \hbar = \frac{h}{2\pi}]
$$

Since,  $\varepsilon_0$ , h, e and  $\pi$  are constants. Therefore, the radius of the orbit becomes,

$$
r_n = a_0 \frac{n^2}{Z} \longrightarrow (1)
$$

Where  $a_0 = \frac{\varepsilon_0 h^2}{\pi m e^2}$  $\frac{20.4}{\pi m e^2}$ , is known as Bohr radius, which is the smallest radius of the orbit in an atom.  $\frac{n^2}{Z}$  → (1)<br>is known as Bohr radius, which<br>us of the orbit in an atom.<br>b used as unit of length called<br>= 0.53 Å.<br>n (Z = 1), the radius of nth orbit

- ❖ Bohr radius is also used as unit of length called Bohr. 1 Bohr =  $a_0 = 0.53$  Å.
- $\div$  For hydrogen atom (Z = 1), the radius of nth orbit is,

$$
r_n=a_0n^2
$$

- For n=1,  $r_1 = a_0 = 0.53 \text{\AA}$
- For n=2,  $r_1 = 4a_0 = 2.116 \text{\AA}$
- For n=3,  $r_1 = 9a_0 = 4.761 \text{\AA}$ and so on. 0.53Å<br>= 2.116Å<br>= 4.761Å<br>externalisation of the set of the set of the set of the set of the set of the set of the set of the set of the = 0.53Å<br>  $N_0$  = 2.116Å<br>  $N_0$  = 4.761Å<br>  $\vdots$  = 2.116 Å

❖ Thus,  $r_n \propto n^2$ 

#### (b) Velocity of the orbit:

 Bohr's angular momentum quantization condition is,

$$
mv_n r_n = mv_n a_0 n^2 = n \frac{h}{2\pi}
$$
  

$$
v_n = \frac{h}{2\pi m a_0} \frac{Z}{n}
$$
  

$$
v_n \propto \frac{1}{n}
$$
  
nat the velocity of electron decreases as the

- ❖ Thus,  $v_n \propto \frac{1}{n}$  $\boldsymbol{n}$
- Note that the velocity of electron decreases as the principal quantum number increases as shown in Figure.

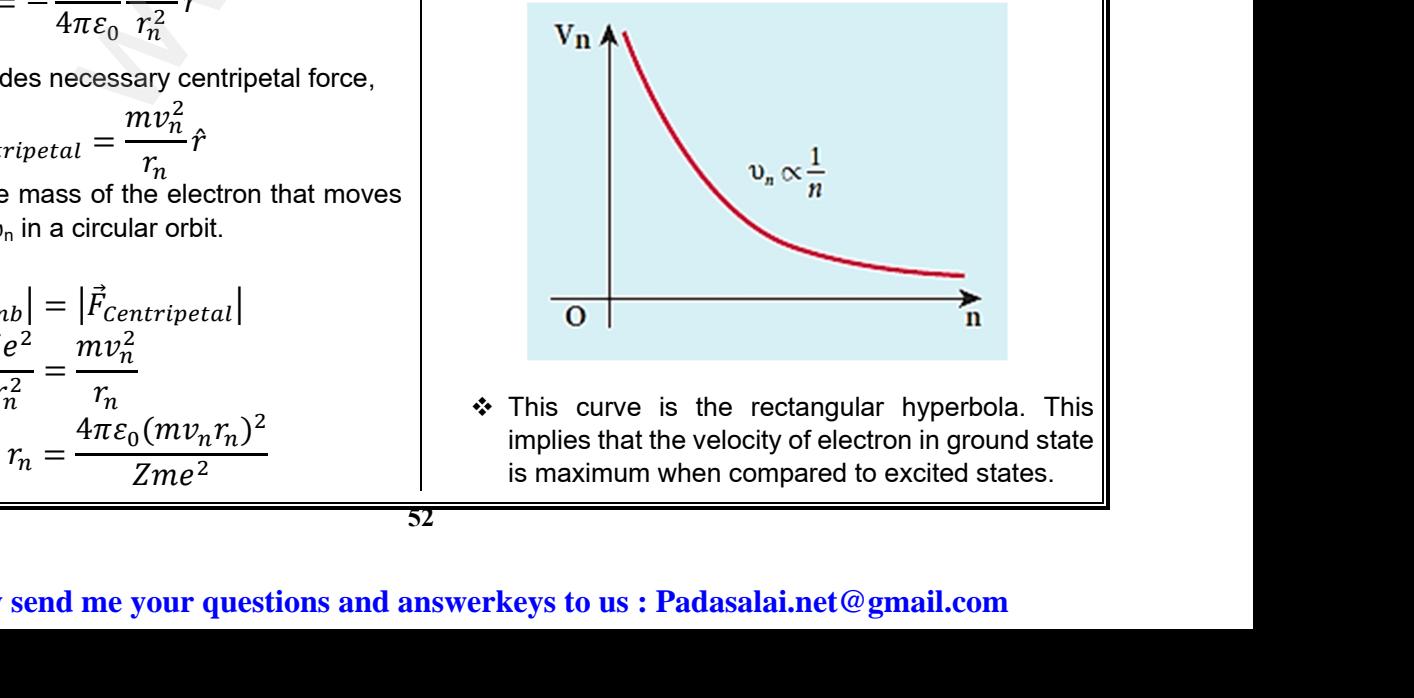

**Kindly send me your questions and answerkeys to us : Padasalai.net@gmail.com**

# ww.CBSEtips.in<br>d.Anowere (Eer Tennere) ww.CBSEtips.in<br>and Anguere (For Tonners)

# Higher Secondary Second Year 2 , 3 & 5 marks Question and Answers (For Toppers) R.SRIDHARAN, PGT(PHYSICS), GBHSS, MELPALLIPATTU-606 703. ww.<br>Network<br>Network v.Padasalai.Net<br>woondory Second Year 2, 2,8,5 merke Queetie ww.<br>Networks<br>Networks w.Padasalai.Net<br>Necessary Cocord Vess 2, 2,8 5 morts Quest

4. Derive the energy expression for hydrogen atom using Bohr atom model. Since the electrostatic force is a conservative force, the potential energy for the nth orbit is, ܷ = 1 ߝߨ4 (+ܼ݁)(−݁) ݎ = − 1 ߝߨ4 ܼ݁ ଶ ݎ ܷ = − 1 ߝ4 ଶ ܼ <sup>ଶ</sup>݉݁ ସ ℎ ଶ݊ ଶ ቈ∵ ݎ = ቆ ℎߝ ଶ ݉݁ߨ ଶ ቇ ݊ ଶ ܼ The kinetic energy for the nth orbit is, = ܧܭ 1 2 ݒ݉ <sup>ଶ</sup> = ݉݁ ସ ߝ8 ଶℎ ଶ ܼ ଶ ݊ ଶ This implies that U<sup>n</sup> = –2 KEn. Total energy in the nth orbit is, ܧܭ− = ܧܭ2 − ܧܭ = ܷ + ܧܭ = ܧ − = ܧ ݉݁ ସ ߝ8 ଶℎ ଶ ܼ ଶ ݊ ଶ For hydrogen atom (Z = 1), − = ܧ ݉݁ ସ ߝ8 ଶℎ ଶ 1 ݊ <sup>ଶ</sup> = −13.6 1 ݊ ଶ ܸ݁ For n=1, E<sup>1</sup> = -13.6 eV For n=2, E<sup>2</sup> = -3.4 eV For n=3, E<sup>3</sup> = -1.51 eV and so on. The ground state energy of hydrogen (–13.6 eV ) is used as a unit of energy called Rydberg. = ݃ݎܾ݀݁ݕܴ 1) ݉݁ ସ ߝ8 ଶℎ ଶ – 13.6 ܸ݁ ) 5. Discuss the spectral series of hydrogen atom. The wavelengths of spectral lines of hydrogen atom perfectly agree with the equation derived from Bohr atom model. =̅ߥ 1 ߣ = ܴ ൬ 1 ݊ <sup>ଶ</sup> − 1 ݉<sup>ଶ</sup> ൰ −→ (1) Where, - wave number(inverse of wavelength) R - Rydberg constant(1.09737 X 10<sup>7</sup> m-1) . is, [www.Padasalai.Net](https://www.padasalai.net/) www.Padasalai.Net www.Padasalai.Net

 $m,n$  - positive integers such that  $m > n$ .

rious spectral series are discussed below: ries:

- 
- 1 and m =  $2,3,4,...$  in equation (1). The umber or wavelength of spectral lines of series which lies in ultra-violet region is, bectral series are discussed below:<br>
m = 2,3,4....... in equation (1). The<br>
or wavelength of spectral lines of<br>
which lies in ultra-violet region is,<br>  $\frac{1}{\lambda} = R\left(\frac{1}{1^2} - \frac{1}{m^2}\right)$ <br>
m = 3,4,5....... in equation (1). spectral series are discussed below:<br>
Ind m = 2,3,4....... in equation (1). The<br>
er or wavelength of spectral lines of<br>
s which lies in ultra-violet region is,<br>  $= \frac{1}{\lambda} = R\left(\frac{1}{1^2} - \frac{1}{m^2}\right)$ <br>
Ind m = 3,4,5....... i

$$
\bar{\nu} = \frac{1}{\lambda} = R\left(\frac{1}{1^2} - \frac{1}{m^2}\right)
$$

ries:

2 and  $m = 3, 4, 5, \ldots$  in equation (1). The umber or wavelength of spectral lines of series which lies in visible region is,

$$
\bar{v} = \frac{1}{\lambda} = R\left(\frac{1}{2^2} - \frac{1}{m^2}\right)
$$

#### eries :

3 and m =  $4.5.6$ ....... in equation (1). The umber or wavelength of spectral lines of In series which lies in infra-red region , R) is, =  $\frac{1}{\lambda}$  =  $R\left(\frac{1}{2^2} - \frac{1}{m^2}\right)$ <br>
m = 4,5,6....... in equation (1). The<br>
or wavelength of spectral lines of<br>
es which lies in infra-red region<br>
=  $\frac{1}{\lambda}$  =  $R\left(\frac{1}{3^2} - \frac{1}{m^2}\right)$  $\bar{v} = \frac{1}{\lambda} = R\left(\frac{1}{2^2} - \frac{1}{m^2}\right)$ <br>  $\therefore$ <br>
ad m = 4,5,6....... in equation (1). The<br>
er or wavelength of spectral lines of<br>
eries which lies in infra-red region<br>  $\bar{v} = \frac{1}{\lambda} = R\left(\frac{1}{3^2} - \frac{1}{m^2}\right)$ 

$$
\bar{\nu} = \frac{1}{\lambda} = R\left(\frac{1}{3^2} - \frac{1}{m^2}\right)
$$

#### eries :

4 and  $m = 5,6,7...$  in equation (1). The umber or wavelength of spectral lines of tt series which lies in infra-red region  $\overline{R}$ ) is,

$$
\bar{\nu} = \frac{1}{\lambda} = R\left(\frac{1}{4^2} - \frac{1}{m^2}\right)
$$

#### es :

5 and  $m = 6,7,8...$  in equation (1). The umber or wavelength of spectral lines of series which lies in infra-red region (far IR) or wavelength of spectral lines of<br>
ges which lies in infra-red region<br>  $\overline{D} = \frac{1}{\lambda} = R\left(\frac{1}{4^2} - \frac{1}{m^2}\right)$ <br>  $m = 6, 7, 8, \dots$  in equation (1). The<br>
or wavelength of spectral lines of<br>
which lies in infra-red region er or wavelength of spectral lines of<br>ries which lies in infra-red region<br>s,<br> $\bar{v} = \frac{1}{\lambda} = R\left(\frac{1}{4^2} - \frac{1}{m^2}\right)$ <br>id m = 6,7,8........ in equation (1). The<br>er or wavelength of spectral lines of<br>s which lies in infra-

$$
\bar{\nu} = \frac{1}{\lambda} = R\left(\frac{1}{5^2} - \frac{1}{m^2}\right)
$$

#### e variation of average binding energy with number by graph and discuss its features.

- verage value of BE/A rises as the mass r increases until it reaches a maximum of 8.8 MeV for  $A = 56$  (iron) and then it slowly ses.  $\lambda$  -  $\lambda$  \ \ 5<sup>2</sup> m<sup>2</sup> )<br>
ion of average binding energy with<br>
by graph and discuss its features.<br>
value of BE/A rises as the mass<br>
ases until it reaches a maximum<br>
eV for A = 56 (iron) and then it slowly<br>
binding energ  $-\frac{1}{\lambda} - \frac{N(\sqrt{5^2} - m^2)}{m^2}$ <br>
lation of average binding energy with<br>
er by graph and discuss its features.<br>
e value of BE/A rises as the mass<br>
reases until it reaches a maximum<br>
MeV for A = 56 (iron) and then it slowl
- erage binding energy per nucleon is about V for nuclei having mass number between and 120. These elements are comparatively table and not radioactive.
- gher mass numbers, the curve reduces and BE for uranium is about 7.6 MeV. They table and radioactive.
- Figure, if two light nuclei with A<28 combine nucleus with A<56, the binding energy per n is more for final nucleus than initial nuclei. the lighter elements combine to produce a s of medium value A, a large amount of energy will be released. This is the basis of nuclear fusion. nd not radioactive.<br>
ass numbers, the curve reduces<br>
for uranium is about 7.6 MeV. They<br>
nd radioactive.<br>
F two light nuclei with A<28 combine<br>
is with A<56, the binding energy per<br>
re for final nucleus than initial nuclei e released. This is the basis of  $\blacksquare$ <br>.<br>lai.net@gmail.com and not radioactive.<br>
mass numbers, the curve reduces<br>
E for uranium is about 7.6 MeV. They<br>
and radioactive.<br>
, if two light nuclei with A<28 combine<br>
us with A<56, the binding energy per<br>
nore for final nucleus than init be released. This is the basis of<br>pn.<br>salai.net@gmail.com

# **Kindly send me your questions and answerkeys to us : Padasalai.net@gmail.com** www.<br>Networkship and the set of the set of the set of the set of the set of the set of the set of the set of the set of the set of the set of the set of the set of the set of the set of the set of the set of the set of the Expansion of the constant of the constant of the constant of the constant of the constant of the constant of the constant of the constant of the constant of the constant of the constant of the constant of the constant of  $x - \kappa$ ydberg constant(1.09737  $\times$  10° m<sup>-12</sup>. energy<br>
n - positive integers such that m > n.<br>
53<br>
Sall **me your questions and answerkeys to us** : 1

# vw.CBSEtips.in<br>Nuoro (Eor Toppere) ww.CBSEtips.in<br>neuwone (For Tonnors)

# Higher Secondary Second Year 2 , 3 & 5 marks Question and Answers (For Toppers) R.SRIDHARAN, PGT(PHYSICS), GBHSS, MELPALLIPATTU-606 703. ww.<br>Padasa Sarah<br>Netara Sarah v.Padasalai.Net<br>on: Second Year 2 - 2.8 5 merke Queetien and ww.<br>Networkships<br>Networkships of the contract of the contract of the contract of the contract of the contract of the contract o w.Padasalai.Net<br>udary Second Mear 2 - 2 - 8 - E-marke Queetier, ar

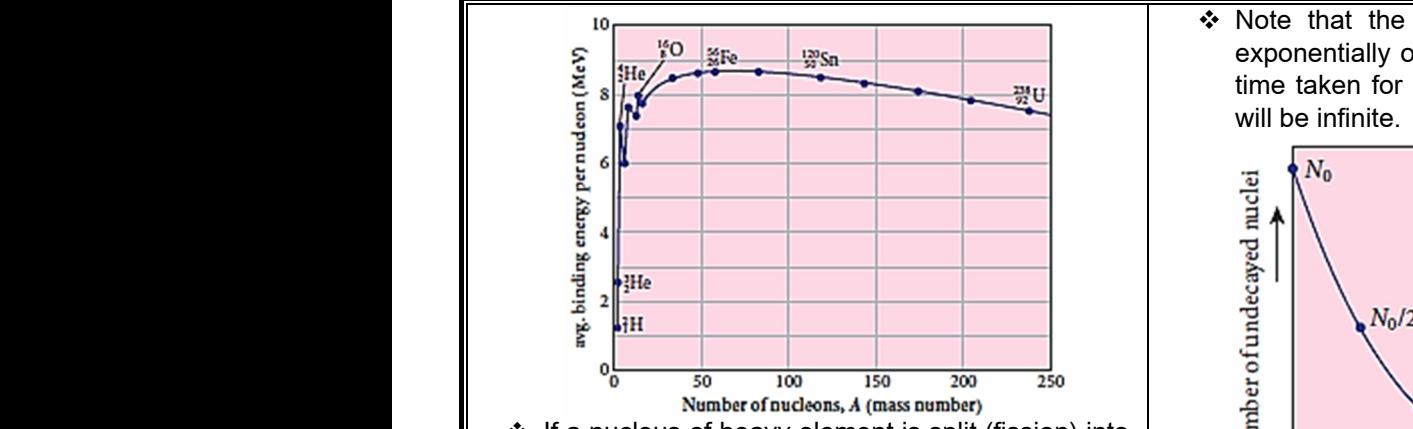

 $\div$  If a nucleus of heavy element is split (fission) into two or more nuclei of medium value A, the energy released would again be large. The mucleus of heavy element is split (fission) into<br>two or more nuclei of medium value A, the energy<br>released would again be large.<br>tain the law of radioactivity.<br>At any instant t, the number of decays per unit<br>time, cal → If a nucleus<br>two or more<br>released wo<br>**COD tain the law**<br>→ At any instandent control to the set of the set of the set of the set of the set of the set of the set of the set of the set of the set of the set of the set of www.Padasalai.Net

#### **7.** Obtain the law of radioactivity.

 At any instant t, the number of decays per unit the number of nuclei ( N ) at the same instant.  $dN$ 

$$
\frac{uN}{dt} \propto N
$$

 By introducing a proportionality constant, the relation can be written as,  $\bullet$  By introduce<br>relation can<br>Here,  $\lambda$  is can identically  $\bullet$  By introd<br>relation can<br>Here,  $\lambda$  is<br>for difference

$$
\frac{dN}{dt} = -\lambda N \longrightarrow (1)
$$

Here,  $\lambda$  is called decay constant which is different for different radioactive sample and the negative sign idicates that the N is decreasing with time. dt<br>
a proportionality constant, the<br>
itten as,<br>  $= -\lambda N \rightarrow (1)$ <br>
decay constant which is different<br>
active sample and the negative<br>
the N is decreasing with time<br>  $\therefore$  Naturally occure the N is decreasing with time dt<br>
a proportionality constant, the<br>
written as,<br>  $\frac{N}{t} = -\lambda N \rightarrow (1)$ <br>
decay constant which is different<br>
lioactive sample and the negative<br>
the N is decay with time<br>
decay is the substitution of the N is decay on the fun

 $\div$  By rewriting the equation (1), we get,

$$
\frac{dN}{N} = -\lambda dt \rightarrow (2)
$$

Here dN represents the number of nuclei decaying in the time interval dt.  $= -\lambda dt \rightarrow (2)$ <br>
ts the number of nuclei decaying<br>
and dt.<br>  $\therefore$   $\therefore$   $\therefore$   $\Rightarrow$   $\therefore$  contains at lease<br>  $\therefore$  In addition to the<br>
initiate the chair<br>  $\therefore$  A mixture of be<br>
is used as the r<br>
sample at time t = 0s, Here dN re<br>
in the time<br>  $\therefore$  Let<br>  $N_0$  - the radio  $\frac{N}{N}$  =  $-\lambda dt$  -  $\rightarrow$  (2) contains at leading wall dt.<br>
wall dt.<br>
ents the number of nuclei decaying wall dt.<br>
wall dt.<br>
entitiate the change of nuclei present in the is used as the sample at time t = 0s,

Let

- $N_0$  the number of nuclei present in the radioactive sample at time  $t = 0s$ , N - the number of nuclei present in the Here dN rep<br>in the time in<br> $\therefore$  Let<br> $N_0$  - the nu<br>radioa
	- radioactive sample at any time t.
	- $\div$  Integrating the equation (2), we get,

$$
\begin{aligned}\n\text{\LARGE $\ast$ Integrating the equation (2), we get,} \\
\int_{N_0}^{N} \frac{dN}{N} &= -\int_{0}^{t} \lambda dt \\
[\ln N]_{N_0}^{N} &= -\lambda dt \\
[\ln N - \ln N_0 &= -\lambda dt \\
[\ln \left( \frac{N}{N_0} \right] &= -\lambda dt \\
\frac{N}{N_0} &= e^{-\lambda t} \\
N &= N_0 e^{-\lambda t}\n\end{aligned}\n\quad\n\begin{aligned}\n\text{Therefore, slc} \\
\text{satisfied nuclei on the standard model} \\
\text{is satisfied in the standard model} \\
\text{is satisfied in the standard model} \\
\text{is satisfied in the standard model} \\
\text{is satisfied in the standard model} \\
\text{is defined in the standard model} \\
\text{is defined in the standard model} \\
\text{is defined in the standard model} \\
\text{is defined in the standard model} \\
\text{is defined in the standard model} \\
\text{is defined in the standard model} \\
\text{is defined in the standard model} \\
\text{is defined in the standard model} \\
\text{is defined in the standard model} \\
\text{is defined in the standard model} \\
\frac{\text{is indicated in the standard model}}{\text{is indicated in the standard model}} \\
\frac{\text{is indicated in the standard model}}{\text{is indicated in the standard model}} \\
\frac{\text{is indicated in the standard model}}{\text{is indicated in the standard model}} \\
\frac{\text{is indicated in the standard model}}{\text{is indicated in the standard model}} \\
\frac{\text{is defined in the standard model}}{\text{is defined in the standard model}} \\
\frac{\text{is defined in the standard model}}{\text{is defined in the standard model}} \\
\frac{\text{is defined in the standard model}}{\text{is defined in the standard model}} \\
\frac{\text{is defined in the standard model}}{\text{is defined in the standard model}} \\
\frac{\text{is defined in the standard model}}{\text{is defined in the standard model}} \\
\frac{\text{is defined in the standard model}}{\text{is defined in the standard model}} \\
\frac{\text{is defined in the standard model}}{\text{is defined in the standard model}} \\
\frac{\text{is defined in the standard model}}{\text{is defined in the standard model}} \\
\frac{\text{is defined in the standard model}}{\text{is defined in the standard model}} \\
\frac{\text{is defined in the standard model}}{\text{is defined in the standard model}} \\
\frac{\text{is defined in the standard model}}{\text{is defined in the standard model}} \\
\frac{\text{is defined in the standard model}}{\text{is defined in the standard model}} \\
\frac{\text{is defined in the standard model}}{\text{is defined in the standard model}} \\
\frac{\text{is defined in the standard model}}{\text{is defined in
$$

\* Note that the number of atoms is decreasing exponentially over the time. This implies that the time taken for all the radioactive nuclei to decay will be infinite.

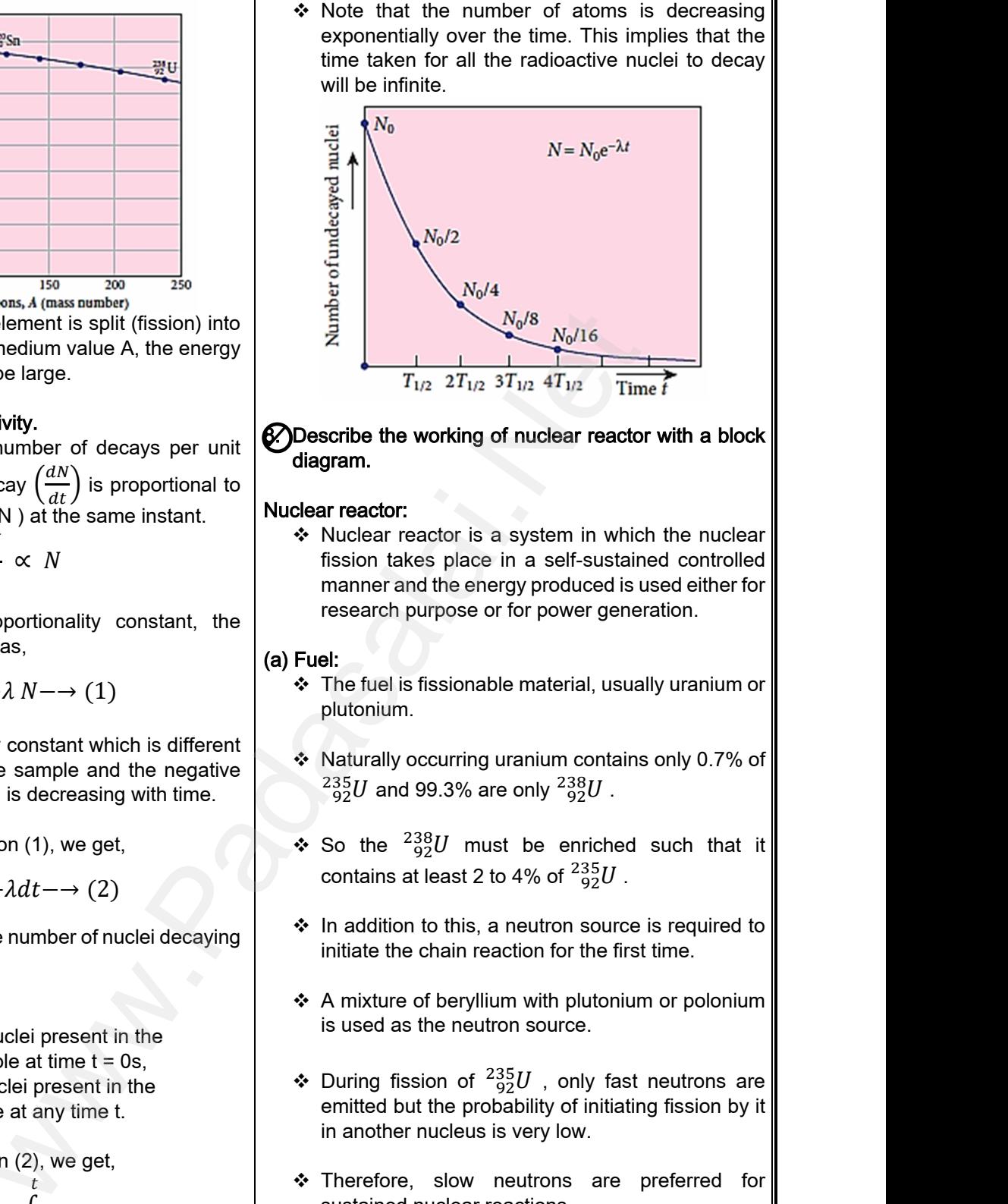

8. Describe the working of nuclear reactor with a block diagram.

#### Nuclear reactor:

 $\cdot$  Nuclear reactor is a system in which the nuclear fission takes place in a self-sustained controlled manner and the energy produced is used either for research purpose or for power generation. gy produced is used either for<br>for power generation.<br><br>e material, usually uranium or<br>ranium contains only 0.7% of<br>conly  $\frac{238II}{\pi}$ ergy produced is used either for<br>pr for power generation.<br>ble material, usually uranium or<br>uranium contains only 0.7% of

#### (a) Fuel:

- The fuel is fissionable material, usually uranium or plutonium.
- Naturally occurring uranium contains only 0.7% of  $^{235}_{92}U$  and 99.3% are only  $^{238}_{92}U$  .
- ❖ So the  $^{238}_{92}U$  must be enriched such that it contains at least 2 to 4% of  $^{235}_{-92}U$  .
- $\cdot$  In addition to this, a neutron source is required to initiate the chain reaction for the first time.
- $\div$  A mixture of beryllium with plutonium or polonium is used as the neutron source. 4% of  $^{235}_{92}U$ .<br>
neutron source is required to<br>
tion for the first time.<br>
m with plutonium or polonium<br>
nn source. to 4% of  $^{235}_{92}U$ .<br>
a neutron source is required to<br>
action for the first time.<br>
ium with plutonium or polonium<br>
tron source.
- ❖ During fission of  $^{235}_{92}U$  , only fast neutrons are emitted but the probability of initiating fission by it in another nucleus is very low.
- ❖ Therefore, slow neutrons are preferred for sustained nuclear reactions.

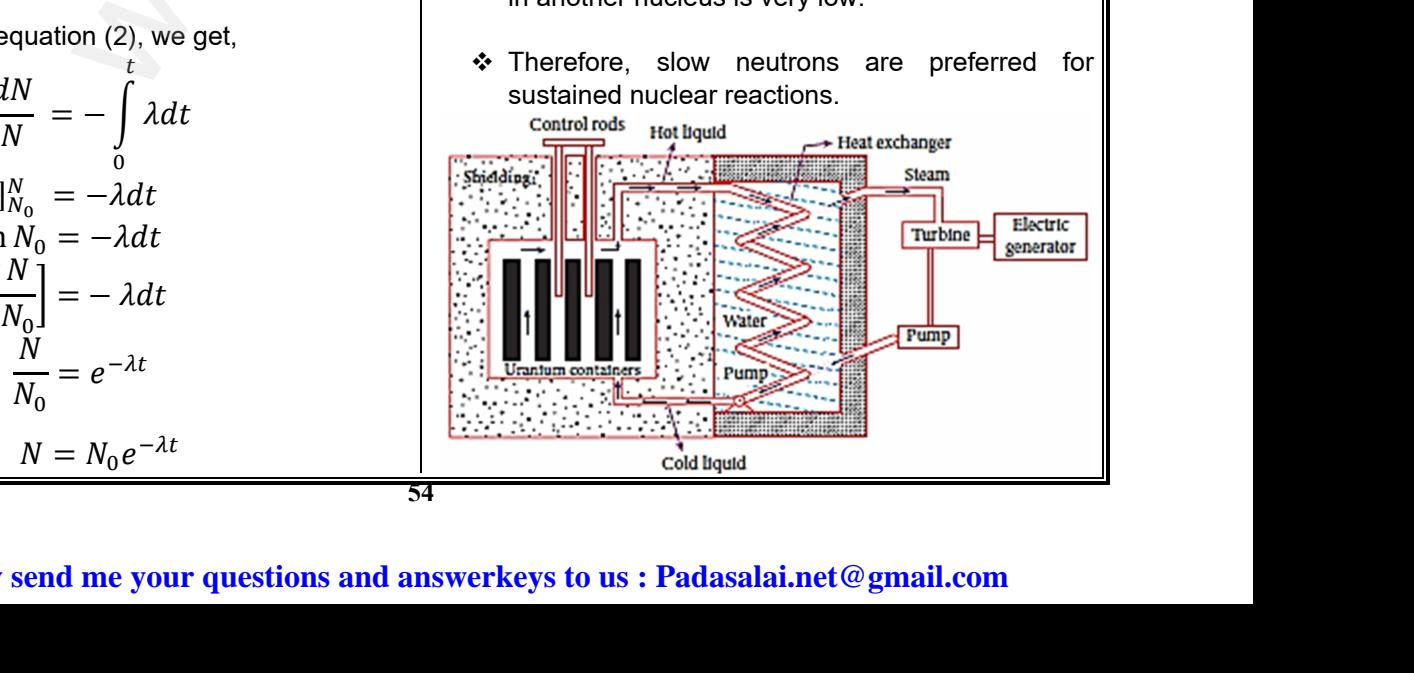

#### **Kindly send me your questions and answerkeys to us : Padasalai.net@gmail.com**

# ww.CBSEtips.in<br>d.Anowere (Eer Tennere) ww.CBSEtips.in<br>and Anguere (For Tonners)

www.Padasalai.Net

www.Padasalai.Net

www.Padasalai.Net

www.Padasalai.Net

www.Padasalai.Net

www.Padasalai.Net

www.Padasalai.Net

www.Padasalai.Net

www.Padasalai.Net

www.Padasalai.Net

# Higher Secondary Second Year 2 , 3 & 5 marks Question and Answers (For Toppers) R.SRIDHARAN, PGT(PHYSICS), GBHSS, MELPALLIPATTU-606 703. ww.<br>Network<br>Network v.Padasalai.Net<br>woondory Second Year 2 - 2 8 5 merke Queetie ww.<br>Networks<br>Networks w.Padasalai.Net<br>Necessary Cocord Vess 2, 2,8 5 morts Quest

#### (b) Moderators:

- $\div$  The moderator is a material used to convert fast neutrons into slow neutrons.
- Usually the moderators are chosen in such a way that it must be very light nucleus having mass comparable to that of neutrons. b) Moderate<br>
Strate in the meutros<br>
Strate is usual<br>
that is comp<br>
Strate Hence ator is a material used to convert fast<br>to slow neutrons.<br>moderators are chosen in such a way<br>t be very light nucleus having mass<br>at to that of neutrons.<br>se light nuclei undergo collision with b) Modera<br>
→ The<br>
neu<br>
→ Usu<br>
that<br>
com<br>
→ Her erator is a material used to convert fast<br>into slow neutrons.<br>ne moderators are chosen in such a way<br>ust be very light nucleus having mass<br>ple to that of neutrons.<br>hese light nuclei undergo collision with
	- \* Hence, these light nuclei undergo collision with fast neutrons and the speed of the neutron is reduced.
	- $\div$  Most of the reactors use water, heavy water (D<sub>2</sub>O) and graphite as moderators.
- \* The blocks of uranium stacked together with blocks of graphite (the moderator) to form a large pile is shown in the Figure. A Most<br>and g<br>A The I<br>blocks<br>pile is<br>(c) Control n<br>Not The C reactors use water, heavy water  $(D_2O)$ <br>
e as moderators.<br>
s of uranium stacked together with<br>
raphite (the moderator) to form a large<br>
on in the Figure. www.Padasalai.Net The reactors use water, heavy water  $(D_2O)$ <br>hite as moderators.<br>kks of uranium stacked together with<br>graphite (the moderator) to form a large<br>own in the Figure.<br>.

#### (c) Control rods:

- \* The control rods are used to adjust the reaction rate.
- During each fission, on an average 2.5 neutrons are emitted and in order to have the controlled chain reactions, only one neutron is allowed to cause another fission and the remaining neutrons are absorbed by the control rods. or the must alternative than the must alternative the term of the moderator) to form a large<br>the figure.<br>As are used to adjust the reaction<br>ion, on an average 2.5 neutrons<br>in order to have the controlled<br>only one neutron i → During<br>
are e<br>
chain<br>
cause<br>
are at<br>
<br>
→ Usual<br>
mater<br>
uraniu The fission, on an average 2.5 neutrons<br>
I and in order to have the controlled<br>
tions, only one neutron is allowed to<br>
her fission and the remaining neutrons<br>
ad by the control rods.<br>
dmium or boron acts as control rod<br>
nd → Dur<br>
are<br>
cha<br>
cau<br>
are<br>
→ Usu<br>
mat<br>
ural ach fission, on an average 2.5 neutrons<br>ed and in order to have the controlled<br>actions, only one neutron is allowed to<br>other fission and the remaining neutrons<br>bed by the control rods.<br>cadmium or boron acts as control rod<br>
	- Usually cadmium or boron acts as control rod material and these rods are inserted into the uranium blocks.

#### (d) Shielding:

 For a protection against harmful radiations, the nuclear reactor is surrounded by a concrete wall of thickness of about 2 to 2.5 m. Are For a<br>
nuclear<br>
of thic<br>
de Cooling<br>
to The c<br>
in the<br>
conditions ection against harmful radiations, the<br>ctor is surrounded by a concrete wall<br>s of about 2 to 2.5 m.<br>m:<br>g system removes the heat generated<br>or core.<br>ater, heavy water and liquid sodium are Some<br>
of the<br>
e) Cooling<br>
⇔ The<br>
in the<br>
⇒ Ord otection against harmful radiations, the<br>eactor is surrounded by a concrete wall<br>less of about 2 to 2.5 m.<br>**.em:**<br>ting system removes the heat generated<br>ctor core.<br>water, heavy water and liquid sodium are

#### (e) Cooling system:

www.<br>Networkship and the set of the set of the set of the set of the set of the set of the set of the set of the set of the set of the set of the set of the set of the set of the set of the set of the set of the set of the

www.padasalai.<br>Net

- The cooling system removes the heat generated in the reactor core.
- Ordinary water, heavy water and liquid sodium are used as coolant since they have very high specific heat capacity and have large boiling point under high pressure.
- \* This coolant passes through the fuel block and carries away the heat to the steam generator through heat exchanger. www.padasalai.<br>
Madasalai.<br>
Madasalai.<br>
Madasalai.<br>
Madasalai.<br>
Madasalai.<br>
Madasalai.<br>
Madasalai.<br>
Madasalai.<br>
Madasalai.<br>
Madasalai.<br>
Madasalai.<br>
Madasalai.<br>
Madasalai.<br>
Madasalai.<br>
Madasalai.<br>
Madasalai.<br>
Madasalai.<br>
M Internalism.<br>
In the search of the steam generator<br>
In the steam denerator<br>
In the turbines which produces<br>
In power reactors. www.Padasalai.Net Sanc.<br>
lant passes through the fuel block and<br>
way the heat to the steam generator<br>
leat exchanger.<br>
am runs the turbines which produces<br>
in power reactors.
	- \* The steam runs the turbines which produces electricity in power reactors.

# Higher Secondary Second Year 2 , 3 & 5 marks Question and Answers (For Toppers) ww.<br>Padasa Sarah<br>Netara Sarah v.Padasalai.Net<br>on: Second Year 2 - 2.8 5 merke Queetien and ww.<br>Networkships<br>Networkships of the contract of the contract of the contract of the contract of the contract of the contract o w.Padasalai.Net<br>udary Second Mear 2 - 2 - 8 - E-marke Queetier, ar

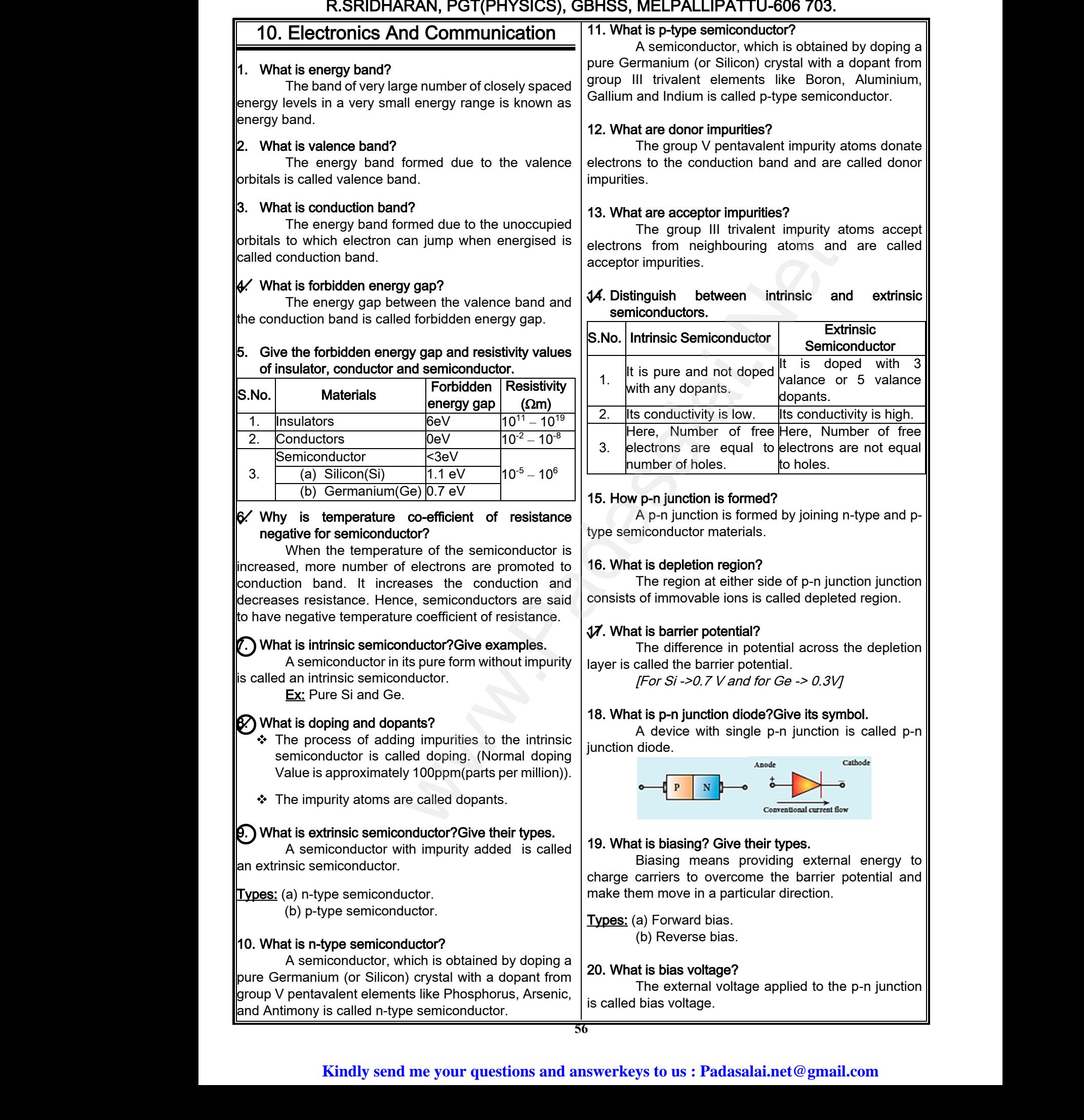

# **www.Padasalai.Net www.CBSEtips.in** ww.CBSEtips.in<br>d.Anowere (Eer Tennere) ww.CBSEtips.in<br>and Anguere (For Tonners)

# Higher Secondary Second Year 2 , 3 & 5 marks Question and Answers (For Toppers) R.SRIDHARAN, PGT(PHYSICS), GBHSS, MELPALLIPATTU-606 703. ww.<br>Network<br>Network v.Padasalai.Net<br>woondory Second Year 2, 2,8,5 merke Queetie ww.<br>Networks<br>Networks w.Padasalai.Net<br>Necessary Cocord Vess 2, 2,8 5 morts Quest

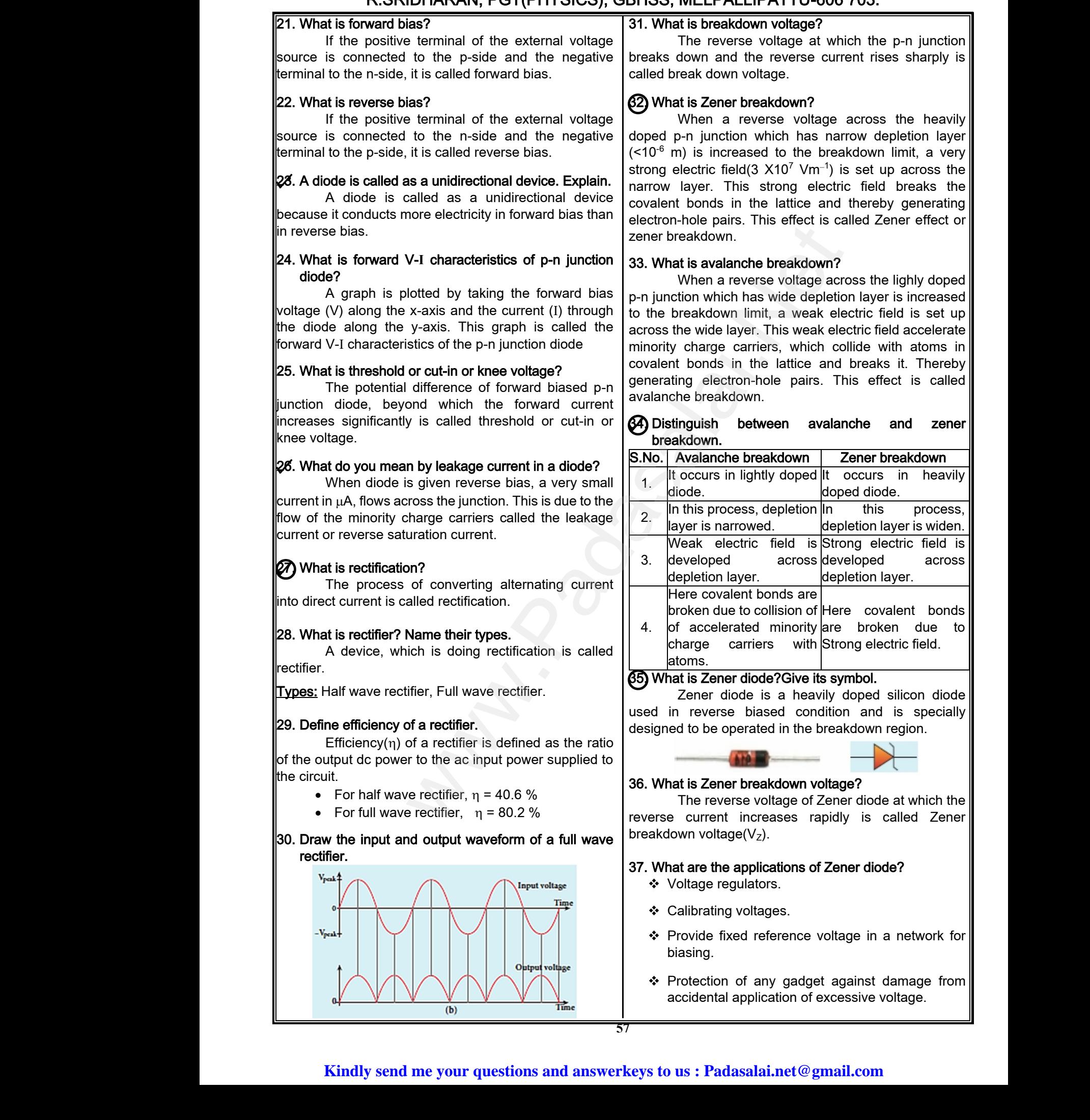

# vw.CBSEtips.in<br>Nuoro (Eor Toppere) ww.CBSEtips.in<br>neuwone (For Tonnors)

# Higher Secondary Second Year 2 , 3 & 5 marks Question and Answers (For Toppers) R.SRIDHARAN, PGT(PHYSICS), GBHSS, MELPALLIPATTU-606 703. ww.<br>Padasa Sarah<br>Netara Sarah v.Padasalai.Net<br>on: Second Year 2 - 2.8 5 merke Queetien and ww.<br>Networkships<br>Networkships of the contract of the contract of the contract of the contract of the contract of the contract o w.Padasalai.Net<br>udary Second Mear 2 - 2 - 8 - E-marke Queetier, ar

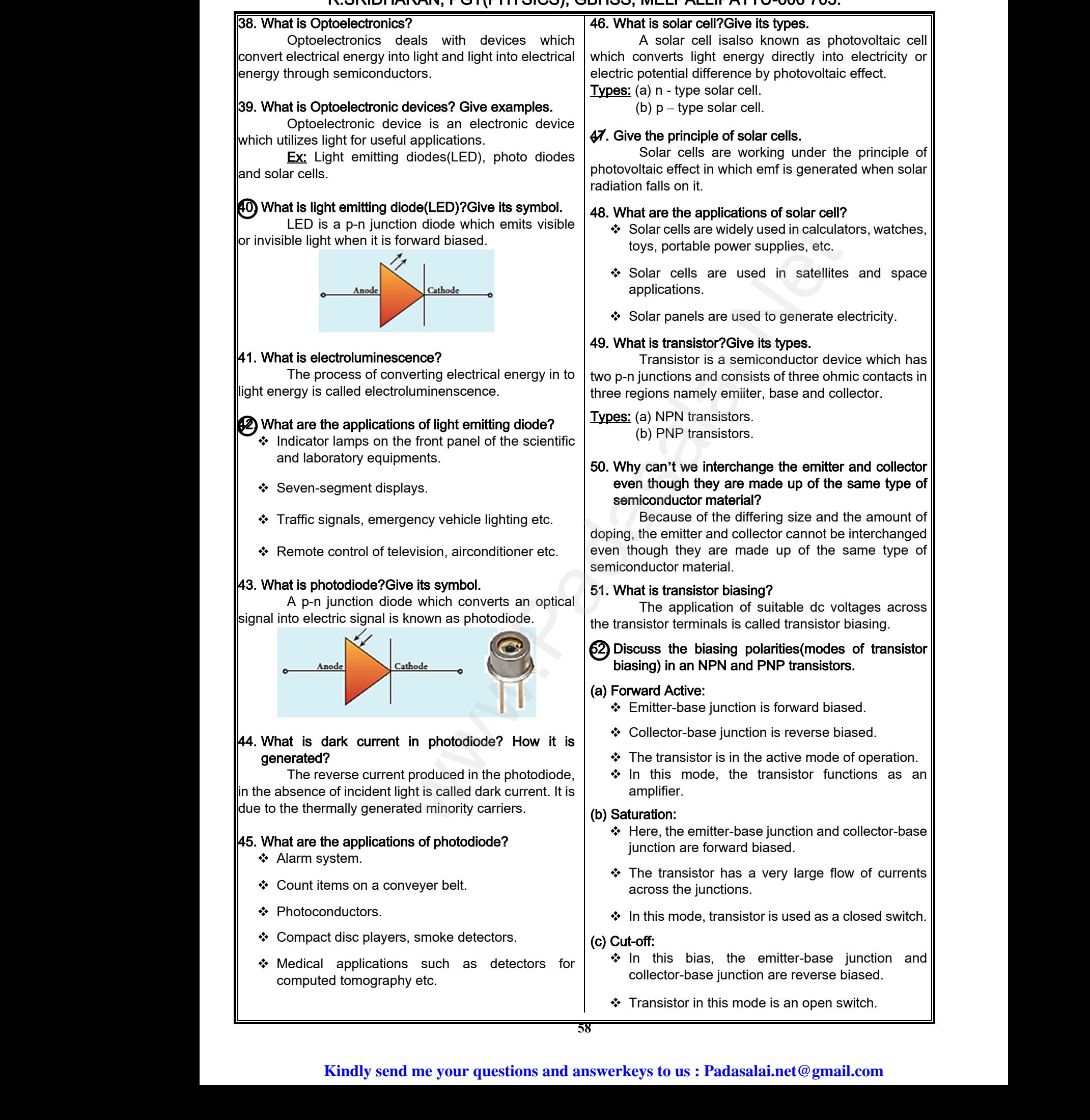

 $\div$  Transistor in this mode is an open switch.

# **Kindly send me your questions and answerkeys to us : Padasalai.net@gmail.com** example the contract of the collector-base j<br>
we differ the collector-base is<br>
S8<br>
Salame your questions and answerkeys to us : Pa on are reverse biased.<br>de is an open switch.<br>**lai.net @gmail.com** tion are reverse biased.<br>node is an open switch.<br>salai.net@gmail.com

# ww.CBSEtips.in<br>and Anguere (For Tonners)

### Higher Secondary Second Year 2 , 3 & 5 marks Question and Answers (For Toppers) R.SRIDHARAN, PGT(PHYSICS), GBHSS, MELPALLIPATTU-606 703. ww.<br>Network<br>Network v.Padasalai.Net<br>woondory Second Year 2, 2,8,5 merke Queetie ww.CBSEtips.in<br>d.Anowere (Eer Tennere) ww.<br>Networks<br>Networks w.Padasalai.Net<br>Necessary Cocord Vess 2, 2,8 5 morts Quest

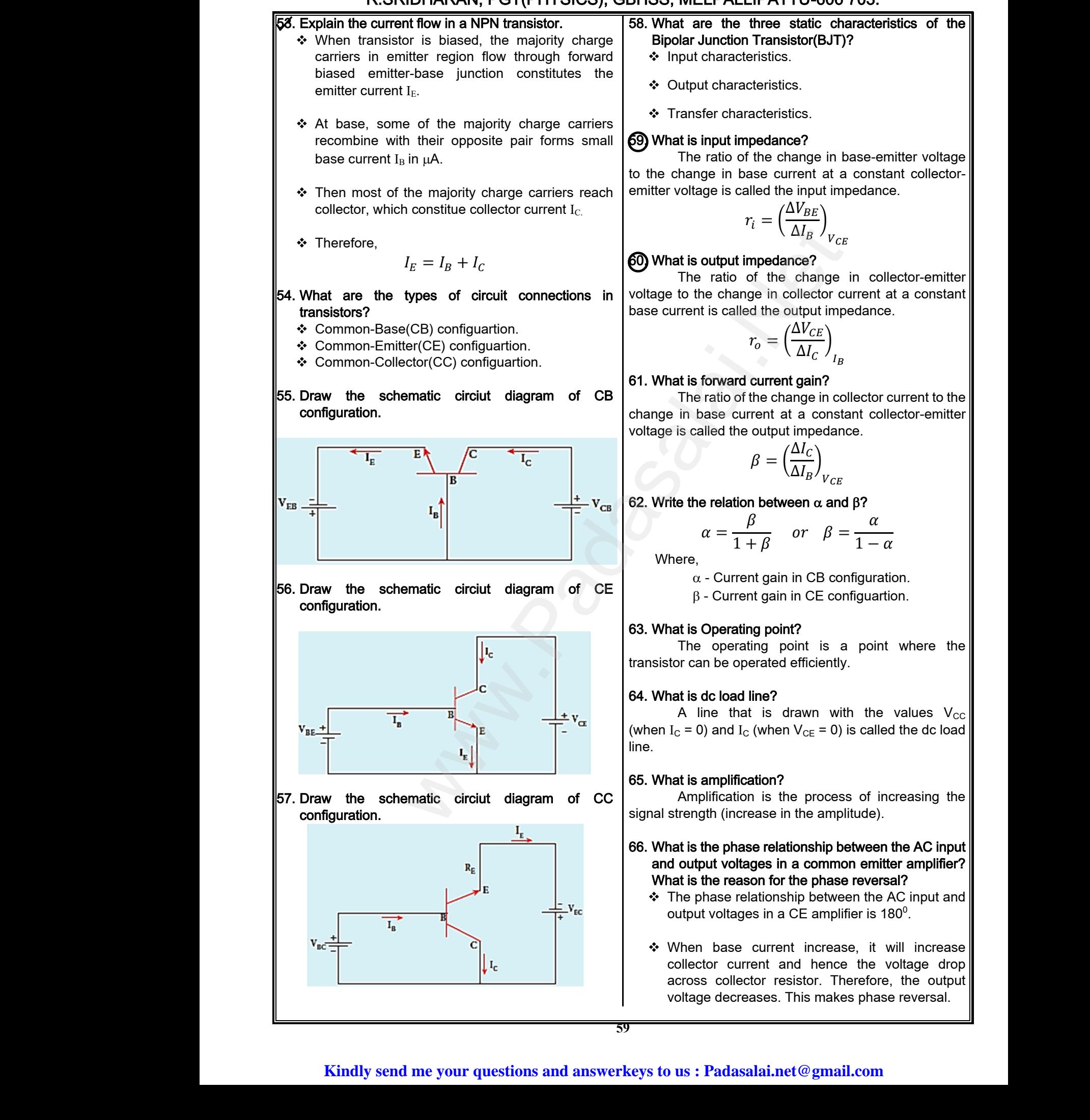

# Higher Secondary Second Year 2 , 3 & 5 marks Question and Answers (For Toppers) R.SRIDHARAN, PGT(PHYSICS), GBHSS, MELPALLIPATTU-606 703. ww.<br>Padasa Sarah<br>Netara Sarah v.Padasalai.Net<br>on: Second Year 2 - 2.8 5 merke Queetien and ww.<br>Networkships<br>Networkships of the contract of the contract of the contract of the contract of the contract of the contract o w.Padasalai.Net<br>udary Second Mear 2 - 2 - 8 - E-marke Queetier, ar

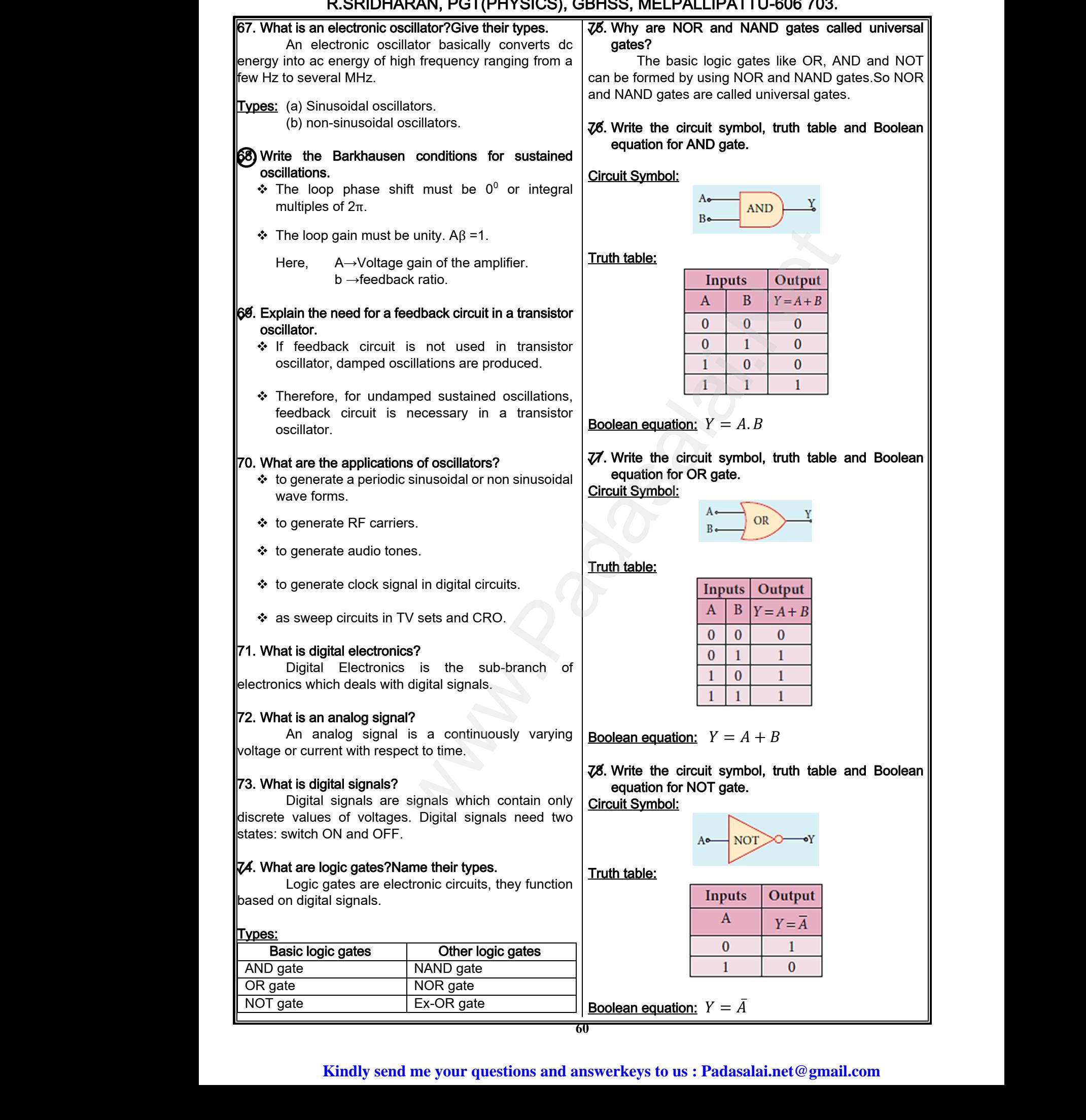

# ww.CBSEtips.in<br>d.Anowere (Eer Tennere) ww.CBSEtips.in<br>and Anguere (For Tonners)

# Higher Secondary Second Year 2 , 3 & 5 marks Question and Answers (For Toppers) R.SRIDHARAN, PGT(PHYSICS), GBHSS, MELPALLIPATTU-606 703. ww.<br>Network<br>Network v.Padasalai.Net<br>woondory Second Year 2 - 2 8 5 merke Queetie ww.<br>Networks<br>Networks w.Padasalai.Net<br>Necessary Cocord Vess 2, 2,8 5 morts Quest

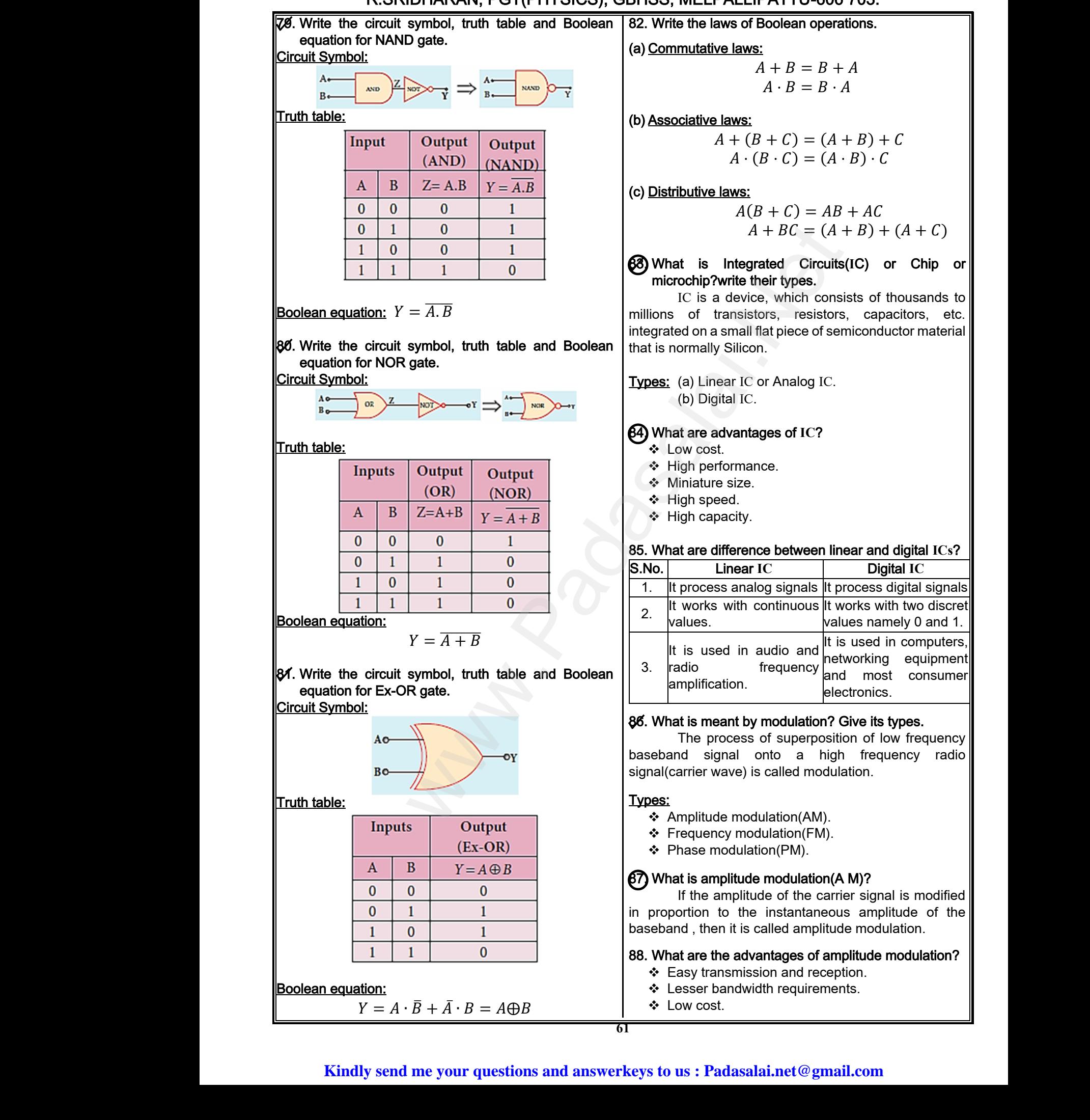

# Higher Secondary Second Year 2 , 3 & 5 marks Question and Answers (For Toppers) R.SRIDHARAN, PGT(PHYSICS), GBHSS, MELPALLIPATTU-606 703. ww.<br>Padasa Sarah<br>Netara Sarah v.Padasalai.Net<br>on: Second Year 2 - 2.8 5 merke Queetien and ww.<br>Networkships<br>Networkships of the contract of the contract of the contract of the contract of the contract of the contract o w.Padasalai.Net<br>udary Second Mear 2 - 2 - 8 - E-marke Queetier, ar

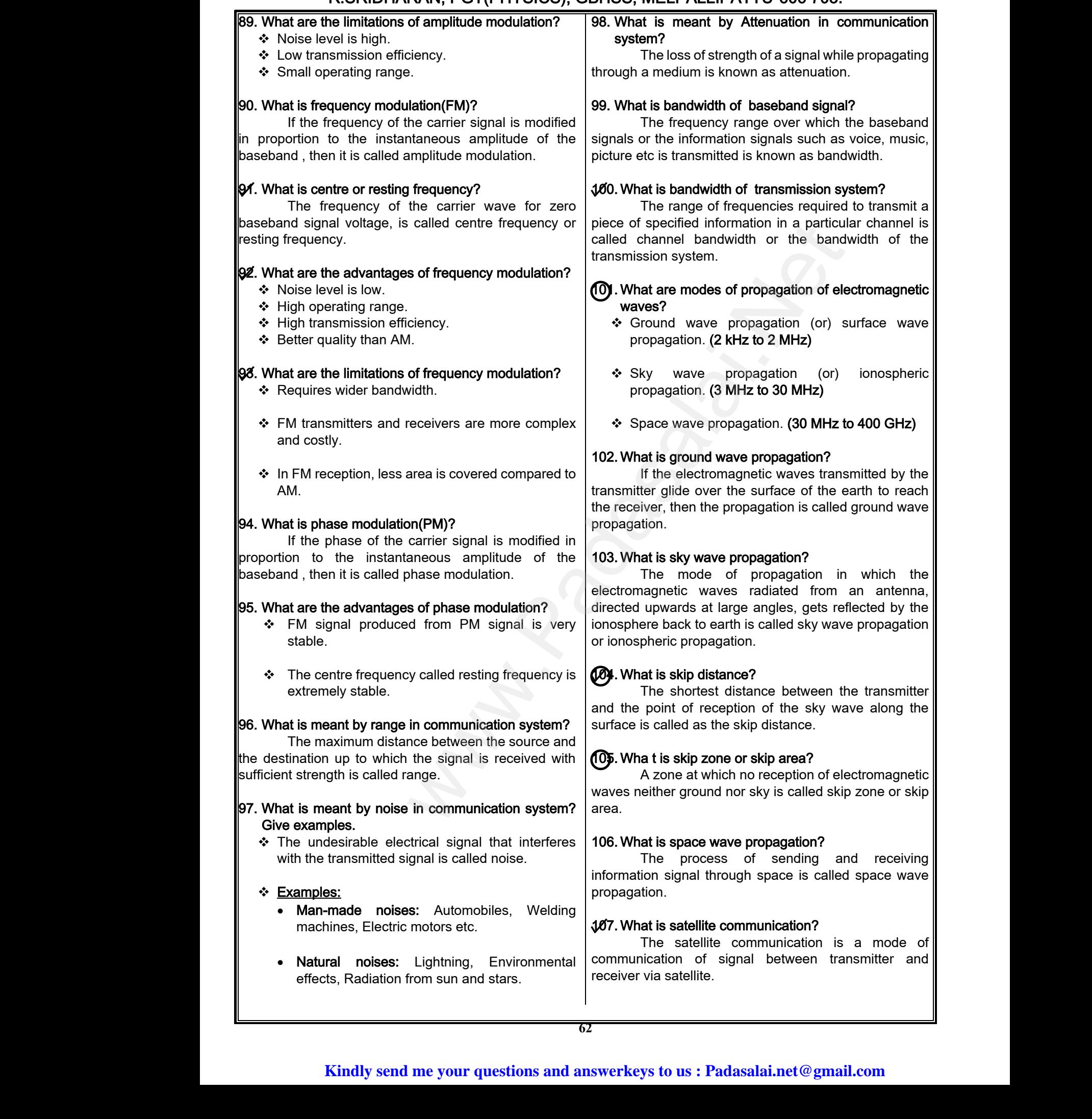

# **www.Padasalai.Net www.CBSEtips.in** ww.CBSEtips.in<br>d.Anowere (Eer Tennere) ww.CBSEtips.in<br>and Anguere (For Tonners)

# Higher Secondary Second Year 2 , 3 & 5 marks Question and Answers (For Toppers) R.SRIDHARAN, PGT(PHYSICS), GBHSS, MELPALLIPATTU-606 703. ww.<br>Network<br>Network v.Padasalai.Net<br>woondory Second Year 2 - 2 8 5 merke Queetie ww.<br>Networks<br>Networks w.Padasalai.Net<br>Necessary Cocord Vess 2, 2,8 5 morts Quest

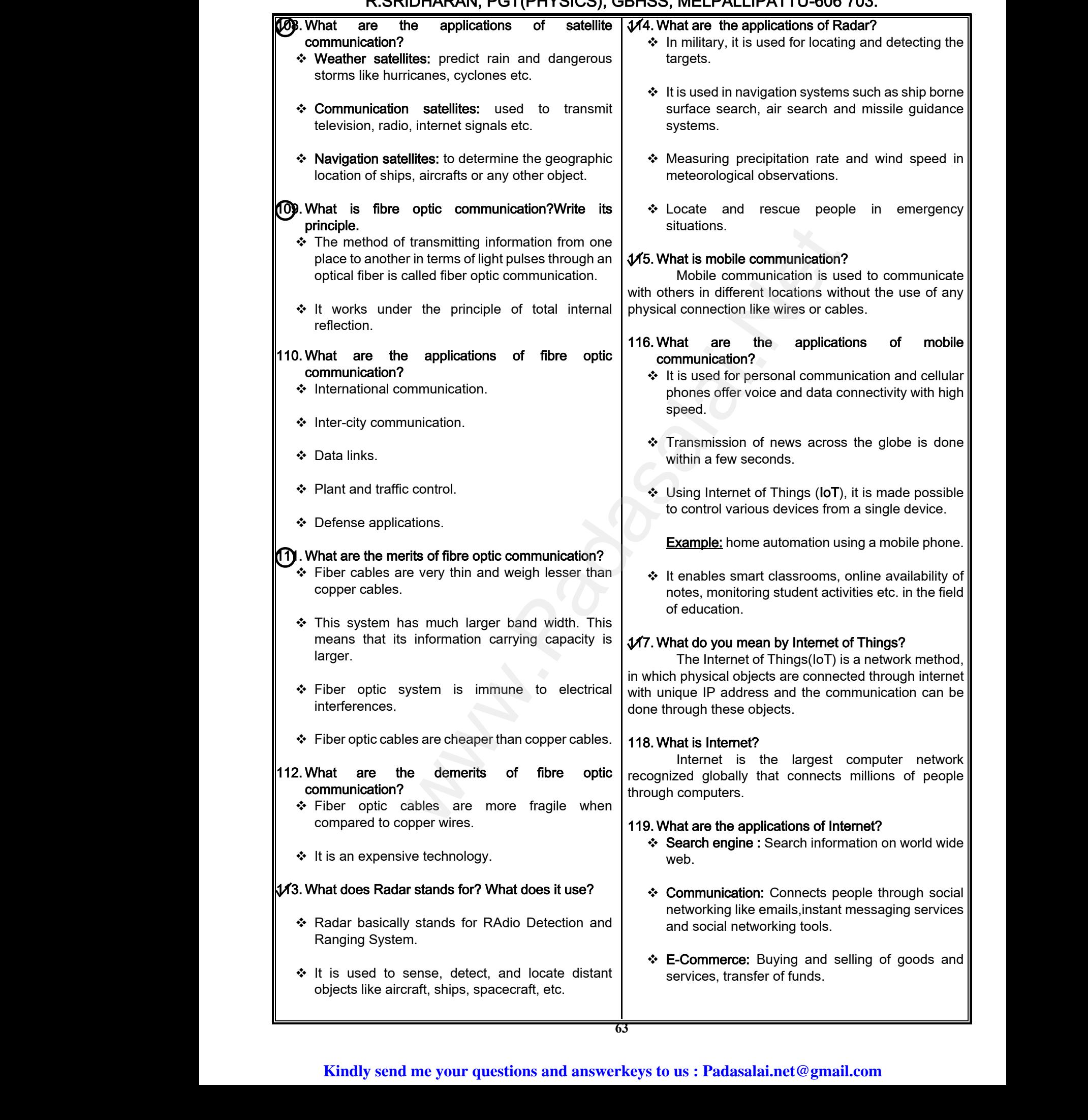

# vw.CBSEtips.in<br>Nuoro (Eor Toppere) ww.CBSEtips.in<br>neuwone (For Tonnors)

# Higher Secondary Second Year 2 , 3 & 5 marks Question and Answers (For Toppers) R.SRIDHARAN, PGT(PHYSICS), GBHSS, MELPALLIPATTU-606 703. ww.<br>Padasa Sarah<br>Netara Sarah v.Padasalai.Net<br>on: Second Year 2 - 2.8 5 merke Queetien and ww.<br>Networkships<br>Networkships of the contract of the contract of the contract of the contract of the contract of the contract o w.Padasalai.Net<br>udary Second Mear 2 - 2 - 8 - E-marke Queetier, ar

#### 5 Marks Q & A:

- 1. Elucidate the formation of a n-type and p-type semiconductors.
- (a) Formation of n-type semiconductor:
- A n-type semiconductor is obtained by doping a pure Germanium (or Silicon) crystal with a dopant from group V pentavalent elements like Phosphorus, Arsenic, and Antimony as shown in Figure. 5 Marks Q & A:<br>
↓ Elucidate the<br>
semiconductors<br>
(a) Formation of n-<br>
↓ A n-type se<br>
pure Germa<br>
from group<br>
Phosphorus<br>
Figure. ation of a n-type and p-type<br>
semiconductor:<br>
inductor is obtained by doping a<br>
(or Silicon) crystal with a dopant<br>
pentavalent elements like<br>
mic, and Antimony as shown in<br>
doper impuritie **S Marks Q & /**<br>
W Elucidate the<br>
semiconductd<br>
(a) Formation of<br>  $\therefore$  A n-type s<br>
pure Germ<br>
from grc<br>
Phosphort<br>
Figure. we define the mation of a n-type and p-type<br>
examined the conduction bis conduction bis<br>
examined by doping a<br>
m (or Silicon) crystal with a dopant<br>
V pentavalent elements like<br>
senic, and Antimony as shown in<br>
the group V

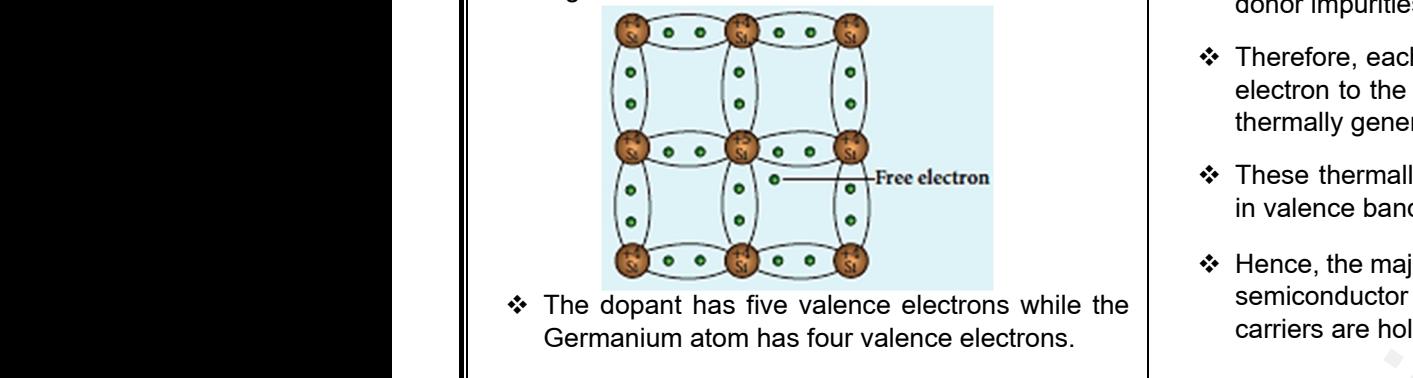

- The dopant has five valence electrons while the Germanium atom has four valence electrons.
- ❖ During the process of doping, a few of the Germanium atoms are replaced by the group V dopants.
- $\div$  Four of the five valence electrons of the impurity atom are bound with the 4 valence electrons of the neighbouring replaced Germanium atom. dopants.<br>
❖ Four of the<br>
atom are bot<br>
neighbouring<br>
<br>
❖ The fifth vale<br>
be loosely a<br>
formed the c alence electrons of the impurity<br>
ith the 4 valence electrons of the<br>
aced Germanium atom.<br>
electron of the impurity atom will<br>
ed with the nucleus as it has not<br>
ent bond.<br>
ent bond.<br>
as Boron, Alum<br>
to the Germani<br>  $\begin{matrix$ dopants.<br>  $\div$  Four of the atom are the interpretent of the state of the state of the state of the state of the state of the state of the state of the state of the state of the state of the state of the state of the state valence electrons of the impurity<br>with the 4 valence electrons of the<br>placed Germanium atom.<br>e electron of the impurity atom will<br>hed with the nucleus as it has not<br>alent bond.<br>alent bond.<br>alent bond.<br>alent bond.
	- $\div$  The fifth valence electron of the impurity atom will be loosely attached with the nucleus as it has not formed the covalent bond.
	- \* The energy level of the loosely attached fifth electron from the dopant is found just below the conduction band edge and is called the donor energy level as shown in Figure.

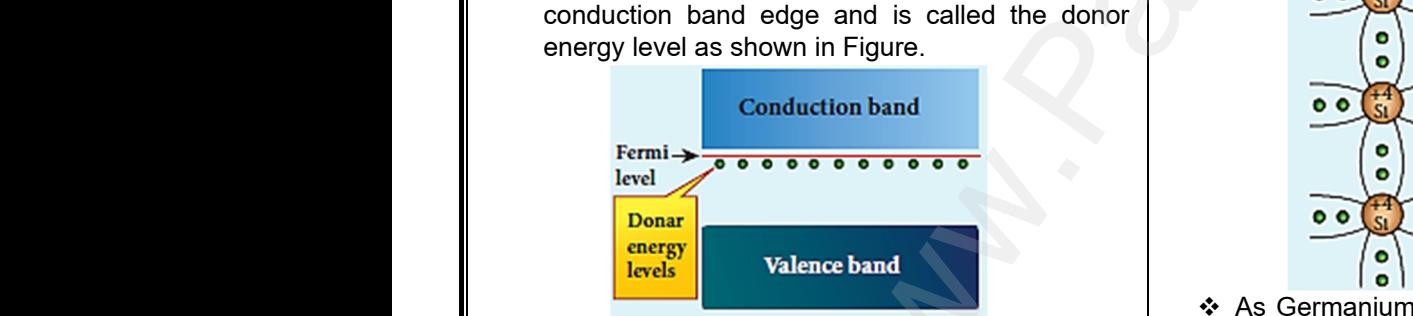

\* At room temperature, these electrons can easily move to the conduction band with the absorption of thermal energy. It is shown in the Figure below.

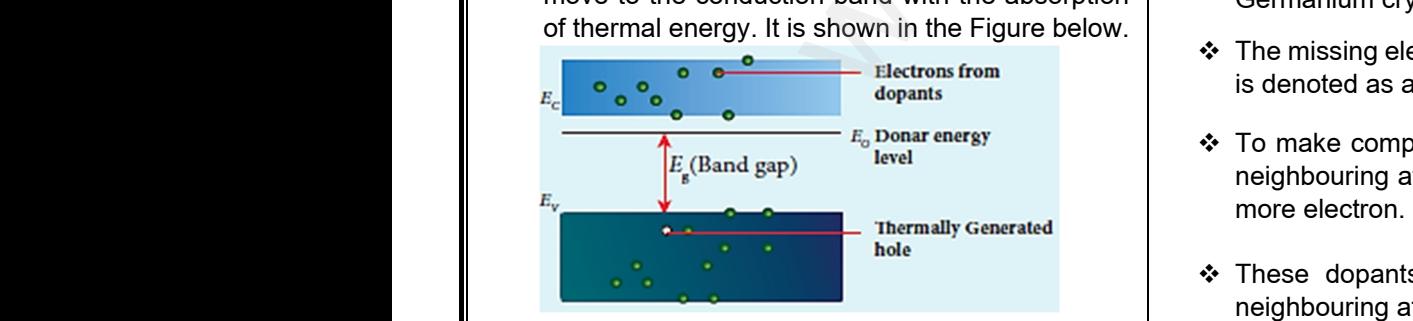

 Besides, an external electric field also can set free the loosely bound electrons and lead to conduction. the loosely<br>conduction.<br>Kin www.merelole, this<br>
impurity.<br>
64<br>
Financy of the send me your questions and answerkeys to us : Pa the loose<br>conduction

- $\div$  It is important to note that the energy required for an electron to jump from the valence band to the conduction band  $(E_q)$  in an intrinsic semiconductor is 0.7 eV for Ge and 1.1 eV for Si, while the energy required to set free a donor electron is only 0.01 eV for Ge and 0.05 eV for Si. e that the energy required for<br>from the valence band to the<br>in an intrinsic semiconductor<br>1.1 eV for Si, while the energy<br>a donor electron is only 0.01<br>eV for Si.<br>alent impurity atoms donate<br>duction band and are called be that the energy required for<br>p from the valence band to the<br> $E_g$ ) in an intrinsic semiconductor<br>d 1.1 eV for Si, while the energy<br>e a donor electron is only 0.01<br> $\bar{b}$  eV for Si.<br>avalent impurity atoms donate<br>onducti
- $\div$  The group V pentavalent impurity atoms donate electrons to the conduction band and are called donor impurities.
- Therefore, each impurity atom provides one extra electron to the conduction band in addition to the thermally generated electrons.
- ❖ These thermally generated electrons leave holes in valence band.
- $\div$  Hence, the majority carriers of current in an n-type semiconductor are electrons and the minority carriers are holes. uction band in addition to the<br>electrons.<br>erated electrons leave holes<br>carriers of current in an n-type<br>electrons and the minority moduction band in addition to the<br>delectrons.<br>enerated electrons leave holes<br>y carriers of current in an n-type<br>electrons and the minority
- Such a semiconductor doped with a pentavalent impurity is called an n-type semiconductor.

#### (b) Formation of p-type semiconductor:

- ❖ Here, a trivalent atom from group III elements such as Boron, Aluminium, Gallium and Indium is added to the Germanium or Silicon substrate. niconductor:<br>
n from group III elements such<br>
, Gallium and Indium is added<br>
Silicon substrate.<br>
The valence electrons are<br>
bouring Germanium atom as emiconductor:<br>
pm from group III elements such<br>
m, Gallium and Indium is added<br>
or Silicon substrate.<br>
three valence electrons are<br>
ghbouring Germanium atom as
- \* The dopant with three valence electrons are bound with the neighbouring Germanium atom as shown in Figure.

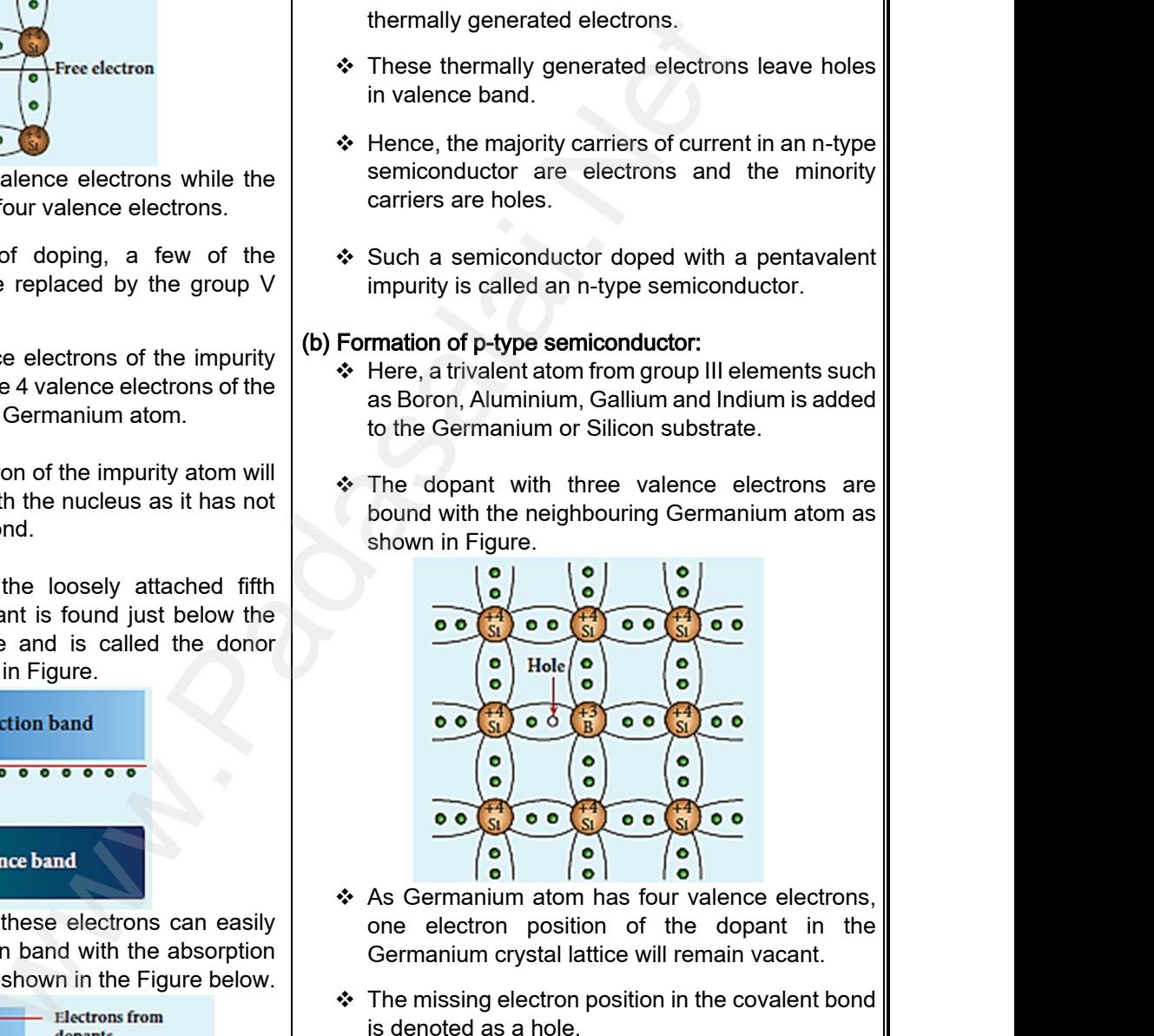

- ❖ As Germanium atom has four valence electrons, one electron position of the dopant in the Germanium crystal lattice will remain vacant.
- $\div$  The missing electron position in the covalent bond is denoted as a hole.
- \* To make complete covalent bonding with all four neighbouring atoms, the dopant is in need of one more electron. position in the covalent bond<br>covalent bonding with all four<br>the dopant is in need of one<br>accept electrons from the Mattice will remain vacant.<br>
Son position in the covalent bond<br>
le.<br>
exposition is in need of one<br>
solid four<br>
solid four<br>
an accept electrons from the
- \* These dopants can accept electrons from the neighbouring atoms.
- \* Therefore, this impurity is called an acceptor impurity. unty is called an acceptor<br>alai.net@gmail.com punty is called an acceptor<br>
salai.net@gmail.com

# ww.CBSEtips.in<br>and Anguere (For Tonners)

### Higher Secondary Second Year 2 , 3 & 5 marks Question and Answers (For Toppers) R.SRIDHARAN, PGT(PHYSICS), GBHSS, MELPALLIPATTU-606 703. ww.<br>Network<br>Network v.Padasalai.Net<br>woondory Second Year 2, 2,8,5 merke Queetie ww.CBSEtips.in<br>d.Anowere (Eer Tennere) ww.<br>Networks<br>Networks w.Padasalai.Net<br>Necessary Cocord Vess 2, 2,8 5 morts Quest

The energy level of the hole created by each impurity atom is just above the valence band and is called the acceptor energy level, as shown in Figure. → The extension<br>
is call<br>
Figure<br>
Figure y level of the hole created by each  $\begin{array}{c|c}\n\ast & \ast & \ast & \ast & \ast \\
\text{from is just above the valence band and}\n\end{array}$  e acceptor energy level, as shown in concentr sides we<br> **added**<br> **added**<br> **added**<br> **added**<br> **added**<br> **added**<br> **added**<br> **added**<br> **added**<br> → The<br>
imp<br>
is c<br>
Figu matom is just above the valence band and<br>the acceptor energy level, as shown in<br>Conduction band<br>Conduction band<br> $\begin{array}{|c|c|}\n\hline\n\text{Acceptor} \\
\hline\n\text{Fermi}\n\end{array}$ <br>  $\begin{array}{|c|c|}\n\hline\n\text{Acceptor} \\
\hline\n\text{Fermi}\n\end{array}$ 

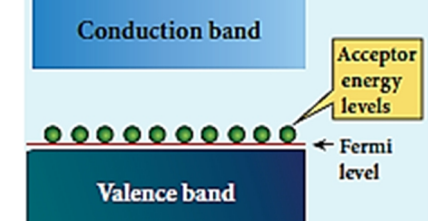

- $\div$  For each acceptor atom, there will be a hole in the valence band in addition to the thermally generated holes.
- $\cdot$  In such an extrinsic semiconductor, holes are the majority carriers and thermally generated electrons are minority carriers as shown in Figure. Are For early valence<br>
yalence<br>
gener<br>
Are In suce<br>
major<br>
electric Comptor atom, there will be a hole in the pone the panel on the photon in addition to the thermally on the shown in noiles.<br>
extrinsic semiconductor, holes are the carriers and thermally generated reminority carriers as s Are For<br>
vale<br>
gen<br>
<br>
∴<br>
∴<br>
maj<br>
elec<br>
<br>
∴ acceptor atom, there will be a hole in the<br>band in addition to the thermally<br>d holes.<br>n extrinsic semiconductor, holes are the<br>carriers and thermally generated<br>are minority carriers as shown in Figure.<br>Thermally<br>enerated<br>e

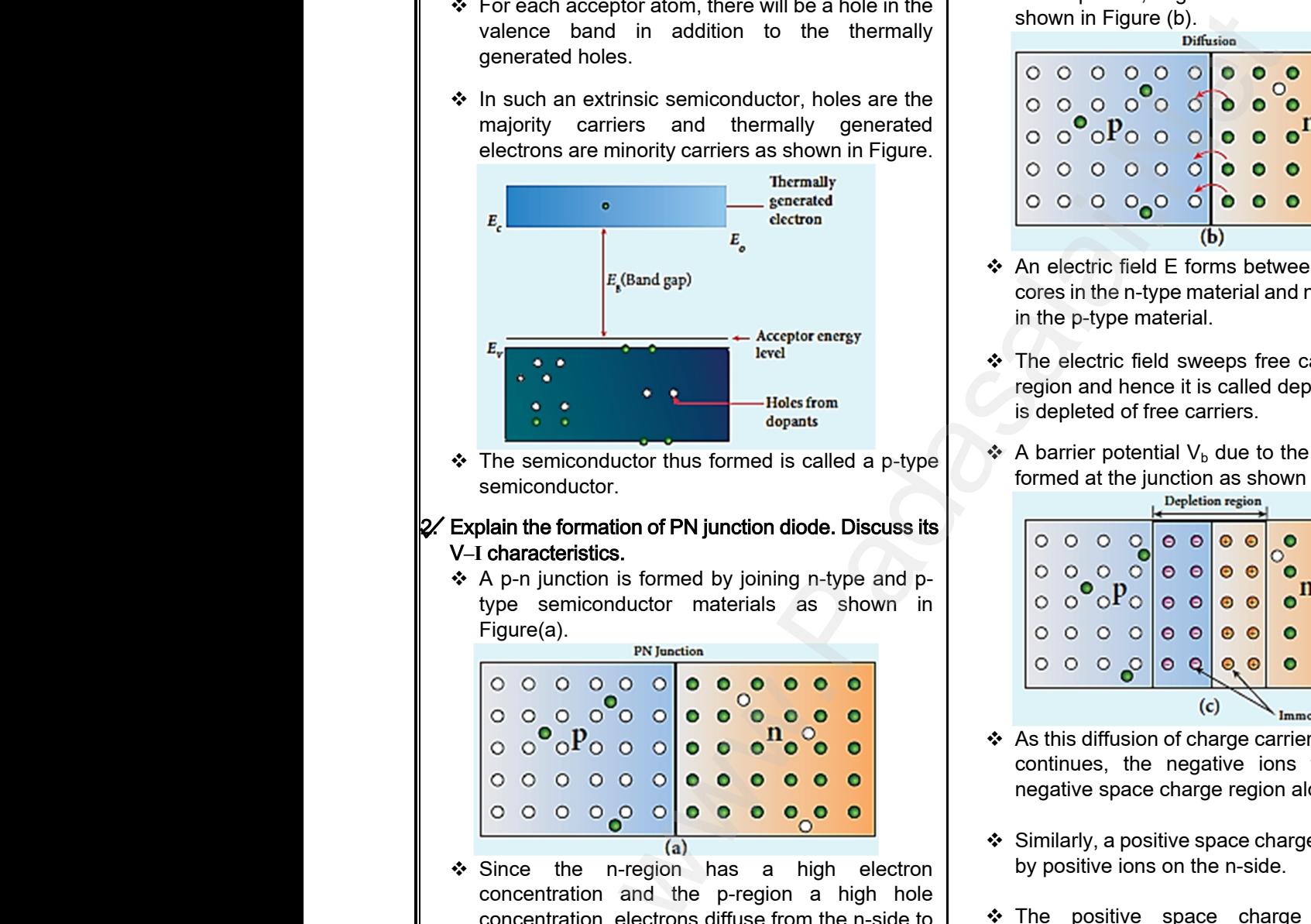

 $\cdot \cdot$  The semiconductor thus formed is called a p-type semiconductor.

#### $2$  Explain the formation of PN junction diode. Discuss its V**–I** characteristics.

\* A p-n junction is formed by joining n-type and ptype semiconductor materials as shown in Figure(a).

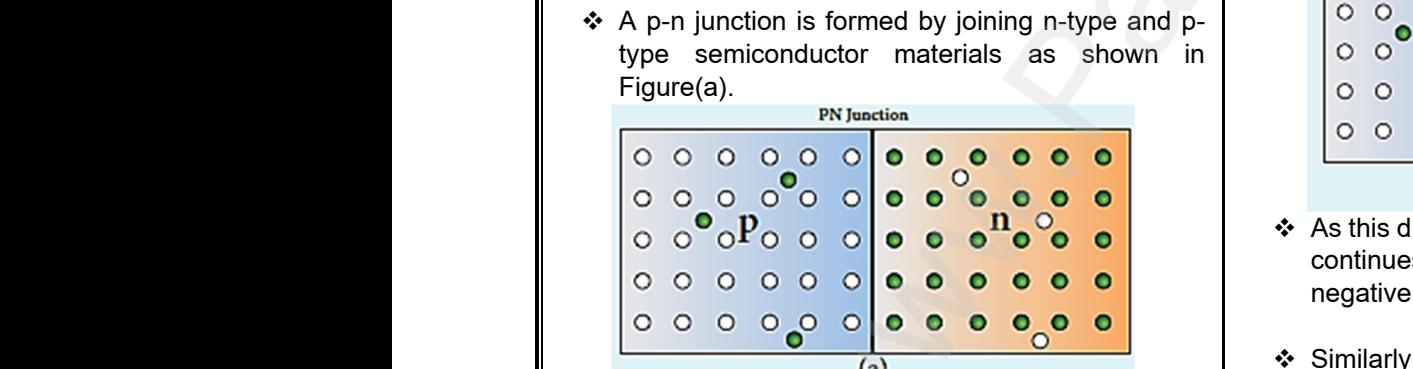

- ❖ Since the n-region has a high electron concentration and the p-region a high hole concentration, electrons diffuse from the n-side to the p-side. We Since<br>
conce<br>
conce<br>
the p-<br>
Madasalant This concerned<br>
Madasalant The Concerned<br>
Concerned n-region has a high electron<br>
on and the p-region a high hole<br>
on, electrons diffuse from the n-side to<br>
statifiusion current which exists due to<br>
tration difference of electrons.<br>
ons diffusing into the p-region may<br>
es Array Sind<br>
eon<br>
con<br>
the<br>
Array The<br>
Array The<br>
Coc he n-region has a high electron<br>ation and the p-region a high hole<br>bation, electrons diffuse from the n-side to<br>be.<br>ses diffusion current which exists due to<br>entration difference of electrons.<br>trons diffusing into the p-re
	- This causes diffusion current which exists due to the concentration difference of electrons.
	- $\div$  The electrons diffusing into the p-region may occupy holes in that region and make it negative.
- \* The holes left behind by these electrons in the n-side are equivalent to the diffusion of holes from the p-side to the n-side. n-side<br>the p-<br>Kin www.Padasalai.Net www.Padasalai.Net  $\frac{h\text{-s}}{h}$
- $\div$  If the electrons and holes were not charged, this diffusion process would continue until the concentration of electrons and holes on the two sides were the same.
- But, in a p-n junction, when the electrons and holes move to the other side of the junction, they leave behind exposed charges on dopant atom sites, which are fixed in the crystal lattice and are unable to move. s and holes were not charged, this<br>cess would continue until the<br>of electrons and holes on the two<br>same.<br>junction, when the electrons and<br>the other side of the junction, they<br>exposed charges on dopant atom<br>e fixed in the c ons and holes were not charged, this<br>rocess would continue until the<br>n of electrons and holes on the two<br>he same.<br>The junction, when the electrons and<br>to the other side of the junction, they<br>dexposed charges on dopant atom
- On the n-side, positive ion cores are exposed and on the p- side, negative ion cores are exposed as shown in Figure (b).

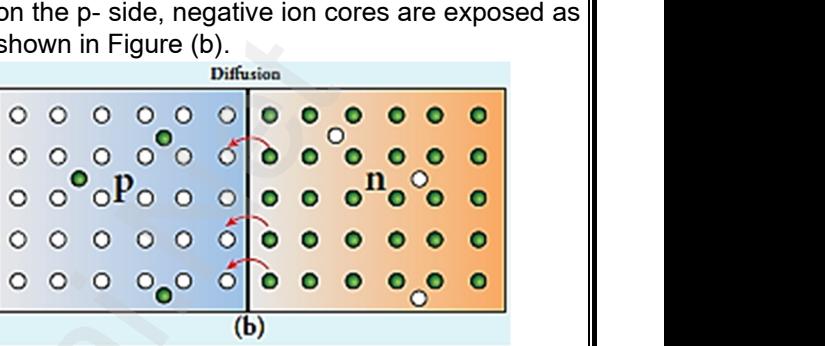

- ❖ An electric field E forms between the positive ion cores in the n-type material and negative ion cores in the p-type material.
- The electric field sweeps free carriers out of this region and hence it is called depletion region as it is depleted of free carriers. type material and negative ion cores<br>
naterial.<br>
eld sweeps free carriers out of this<br>
nce it is called depletion region as it<br>
free carriers.<br>
Intial  $V_b$  due to the electric field E is<br>
junction as shown in Figure (c).<br> m-type material and negative ion cores<br>
e material.<br>
field sweeps free carriers out of this<br>
ience it is called depletion region as it<br>
of free carriers.<br>
tential  $V_b$  due to the electric field E is<br>
e junction as shown i
- A barrier potential  $V<sub>b</sub>$  due to the electric field E is formed at the junction as shown in Figure (c).<br>pepletion region

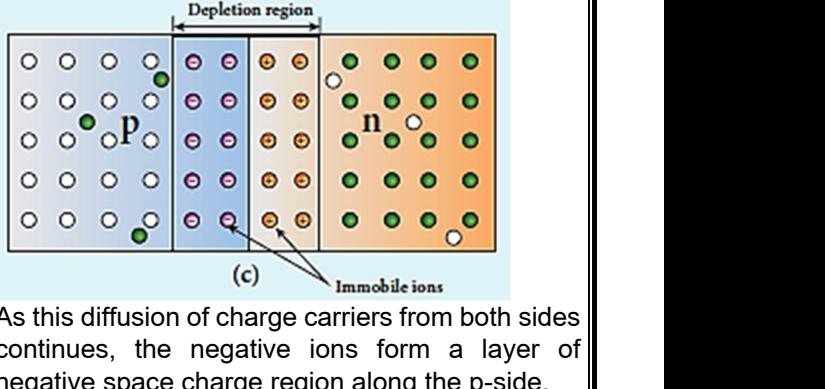

- As this diffusion of charge carriers from both sides continues, the negative ions form a layer of negative space charge region along the p-side.
- Similarly, a positive space charge region is formed by positive ions on the n-side.
- \* The positive space charge region attracts electrons from p-side to n-side and the negative space charge region attracts holes from n-side to p-side. s on the n-side.<br>
space charge region attracts<br>
p-side to n-side and the negative<br>
region attracts holes from n-side to<br>
nt of carriers happen in this region<br>
ned electric field and it constitutes a ons on the n-side.<br>
Ye space charge region attracts<br>
pm p-side to n-side and the negative<br>
e region attracts holes from n-side to<br>
nent of carriers happen in this region<br>
primed electric field and it constitutes a
- \* This movement of carriers happen in this region due to the formed electric field and it constitutes a current called drift current.
- The diffusion current and drift current flow in the opposite direction and at one instant they both become equal. Thus, a p-n junction is formed. Exercise and a drift current flow in the<br>tion and at one instant they both<br>Thus, a p-n junction is formed.<br>**lai.net@gmail.com** m current and drift current flow in the<br>ection and at one instant they both<br>al. Thus, a p-n junction is formed.<br>salai.net@gmail.com

# vw.CBSEtips.in<br>Nuoro (Eor Toppere) ww.CBSEtips.in<br>neuwone (For Tonnors)

# Higher Secondary Second Year 2 , 3 & 5 marks Question and Answers (For Toppers) R.SRIDHARAN, PGT(PHYSICS), GBHSS, MELPALLIPATTU-606 703. ww.<br>Padasa Sarah<br>Netara Sarah v.Padasalai.Net<br>on: Second Year 2 - 2.8 5 merke Queetien and ww.<br>Networkships<br>Networkships of the contract of the contract of the contract of the contract of the contract of the contract o w.Padasalai.Net<br>udary Second Mear 2 - 2 - 8 - E-marke Queetier, ar

#### V-**I** characteristics:

- $\div$  A graph plotted by taking the voltage (V) along the x-axis and the current (I) through the diode along the y-axis is called the V-I characteristics of the p-n junction diode. V-I characteristics:<br>  $\begin{array}{r} \star \star$  A graph plot<br>  $\star$ -axis and the y-axis i<br>
the y-axis i<br>
p-n junction<br>  $\star$  There are the forward and<br>
(a) Forward V-I ch V taking the voltage (V) along the<br>
rrent (I) through the diode along<br>
ed the V-I characteristics of the<br>
Pes V-I characteristics namely<br>
se.<br>
Period integraph clusteristics:<br>
Period integraph clusteristics:<br>
Period integr www.Padasalai.Net by taking the voltage (V) along the<br>
current (I) through the diode along<br>
alled the V-I characteristics of the<br>
de.<br>
types V-I characteristics namely<br>
erse.<br>
teristics:<br>
teristics:<br>
alled the V-I characteristics namely<br>
er
	- \* There are two types V-I characteristics namely forward and reverse.

#### (a) Forward V-**I** characteristics:

- $\div$  It is the study of the variation in current through the diode with respect to the applied voltage across the diode when it is forward biased.
- $\div$  The p-n junction diode is forward biased as shown in Figure (a).

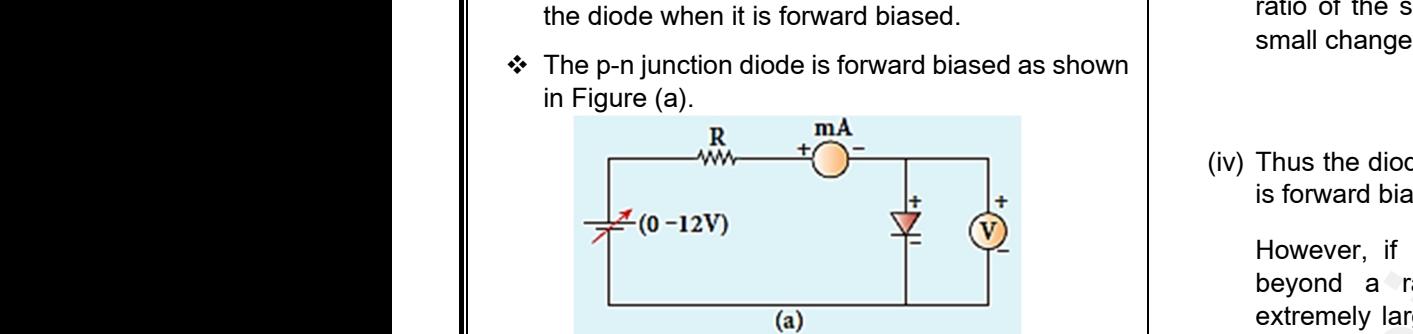

- $\triangle$  An external resistance (R) is used to limit the flow of current through the diode.
- $\div$  The voltage across the diode is varied by varying the biasing voltage across the dc power supply. of current th<br>  $\therefore$  The voltage<br>
the biasing \<br>  $\therefore$  The forward<br>
forward bias<br>  $\therefore$  A graph is<br>
voltage (V) where the diode.<br>
Interval and the corresponding<br>
Example a carross the dc power supply.<br>
Thus, it is saft threshold volt<br>
Thus, it is saft threshold volt<br>
Thus, it is saft threshold volt<br>
Interval and the current (I)<br>
Co of current<br>
We The voltage<br>
the biasing<br>
We The forward bi<br>
We A graph<br>
We Manage (Veltage (Veltage (Veltage (Veltage (Veltage (Veltage (Veltage (Veltage (Veltage (Veltage (Veltage (Veltage (Veltage (Veltage (Veltage (Velt gh the diode.<br>
Some the diode is varied by varying<br>
age across the dc power supply.<br>
The voltage<br>
called the b<br>
called the b<br>
Thus, it is s<br>
Thus, it is s<br>
Thus, it is s<br>
Thus, it is s<br>
Thus, it is s<br>
Thus, it is s<br>
Thus,
	- The forward bias voltage and the corresponding forward bias current are noted.
	- ❖ A graph is plotted by taking the forward bias voltage (V) along the x-axis and the current (I) through the diode along the y-axis.

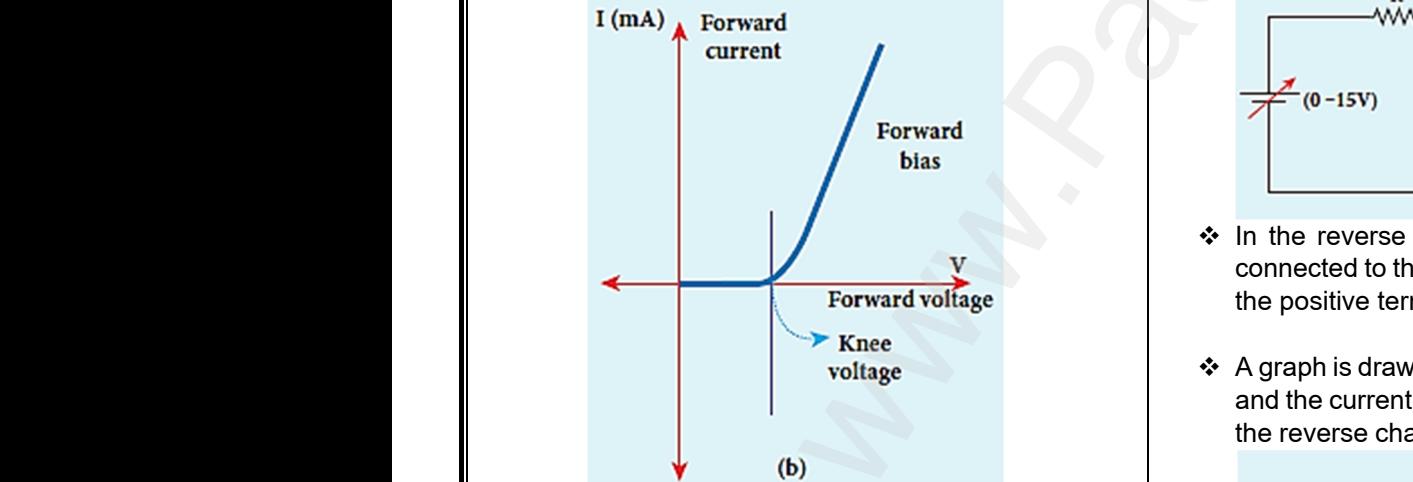

- Three inferences can be brought out from the graph:
- (i) At room temperature, a potential difference equal to the barrier potential is required before a reasonable forward current starts flowing across the diode. www.Padasalai.Net We can be brought out from the the reverse change of the reverse change of the reverse change of the reverse change and current starts flowing across → Three infe<br>graph:<br>(i) At room<br>equal to<br>reasona<br>the diod (b)<br>
and the curre<br>  $\begin{array}{ccc}\n\text{and the curve} & \text{the reverse c} \\
\text{the reverse c} & \text{the reverse c} \\
\text{aperture, a potential difference} & \text{average} & \text{average} \\
\end{array}$

This voltage is known as threshold voltage or cut-in voltage or knee voltage  $(V_{th})$ .

It is approximately 0.3 V for Germanium and 0.7V for Silicon. It is approved the state of the Magnetics Side of the Magnetics Side of the Magnetics Side of the Magnetics Side of the Magnetics Side of the Magnetics Side of the Magnetics Side of the Magnetics Side of the Magnetics Side ately 0.3 V for Germanium and<br>
n.<br>
send me your questions and answerkeys to us : Pa It is approximate the state of  $\overline{K}$ 

The current flow is negligible when the applied voltage is less than the threshold voltage.

Beyond the threshold voltage, increase in current is significant even for a small increase in voltage. of the threshold voltage.<br>
Shold voltage, increase in<br>
the threshold voltage, increase in<br>
the ven for a small increase in<br>
the current flow is<br>
sponential. Hence it does not is negligible when the applied<br>an the threshold voltage.<br>reshold voltage, increase in<br>ant even for a small increase in<br>y infers that the current flow is<br>exponential. Hence it does not

- (ii) The graph clearly infers that the current flow is not linear and is exponential. Hence it does not obey Ohm's law.
- (iii) The forward resistance  $(r_f)$  of the diode is the ratio of the small change in voltage (ΔV)to the small change in current(ΔI),

$$
r_f = \frac{\Delta V}{\Delta I}
$$

(iv) Thus the diode behaves as a conductor when it is forward biased. change in voltage ( $\Delta V$ )to the<br>
rrent( $\Delta I$ ),<br>  $r_f = \frac{\Delta V}{\Delta I}$ <br>
naves as a conductor when it<br>
pplied voltage is increased<br>
value, it will produce an Frame in voltage ( $\Delta V$ ) to the<br>current( $\Delta I$ ),<br> $r_f = \frac{\Delta V}{\Delta I}$ <br>ehaves as a conductor when it<br>l.<br>applied voltage is increased<br>d value, it will produce an

However, if the applied voltage is increased beyond a rated value, it will produce an extremely large current which may destroy the junction due to overheating. This is called as the breakdown of the diode.

The voltage at which the diode breaks down is called the breakdown voltage.

Thus, it is safe to operate a diode well within the threshold voltage and the breakdown voltage. node.<br>
ch the diode breaks down is<br>
wn voltage.<br>
perate a diode well within the<br>
ind the breakdown voltage.<br>
stics:<br>
the reverse characteristics is explode.<br>
which the diode breaks down is<br>
lown voltage.<br>
operate a diode well within the<br>
example and the breakdown voltage.<br>
Fistics:<br>
were characteristics is<br>
were characteristics is

#### (b) Reverse V-**I** characteristics:

 $\div$  The circuit to study the reverse characteristics is shown in Figure (a).

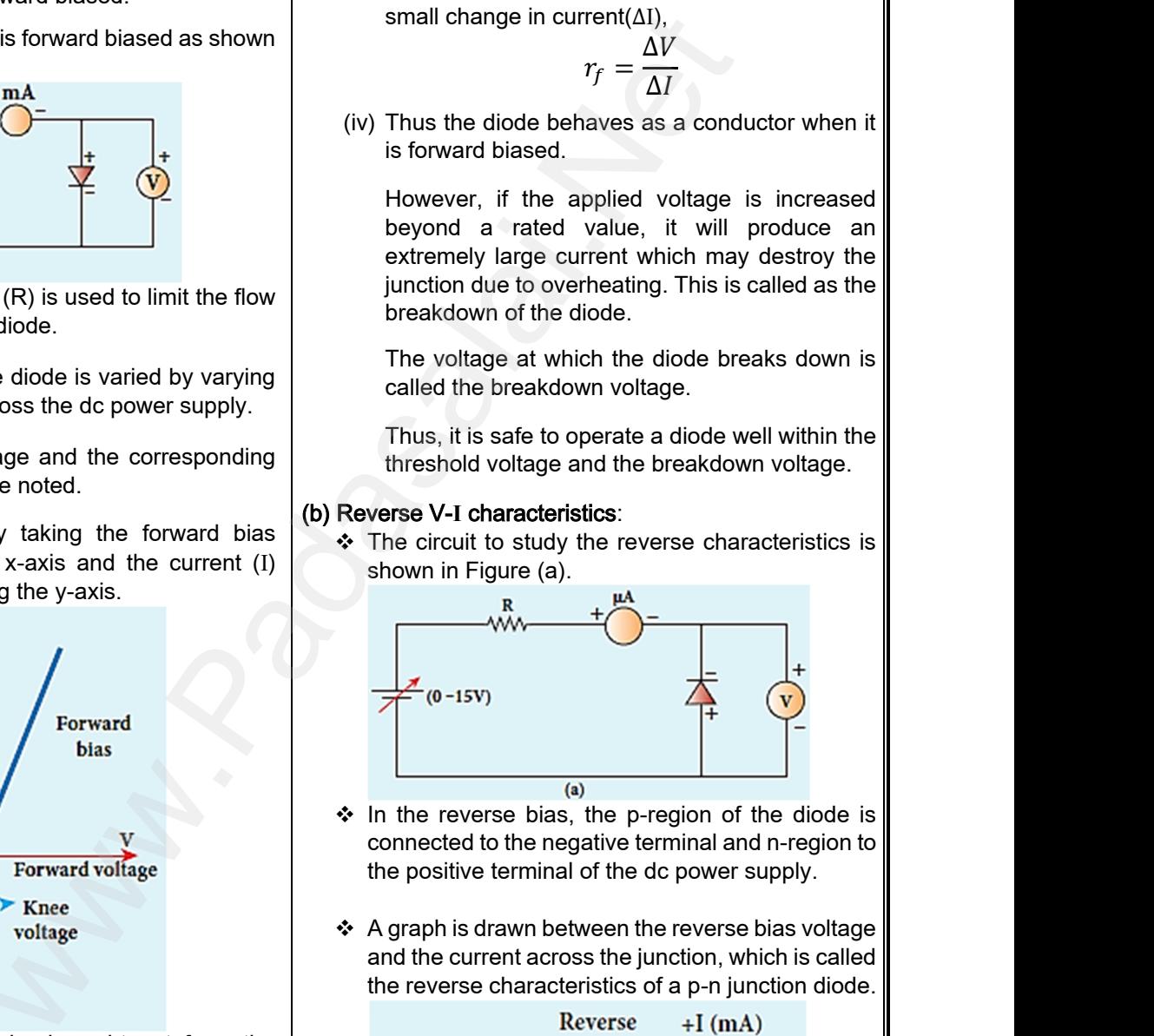

- $\div$  In the reverse bias, the p-region of the diode is connected to the negative terminal and n-region to the positive terminal of the dc power supply.
- $\triangle$  A graph is drawn between the reverse bias voltage and the current across the junction, which is called the reverse characteristics of a p-n junction diode.

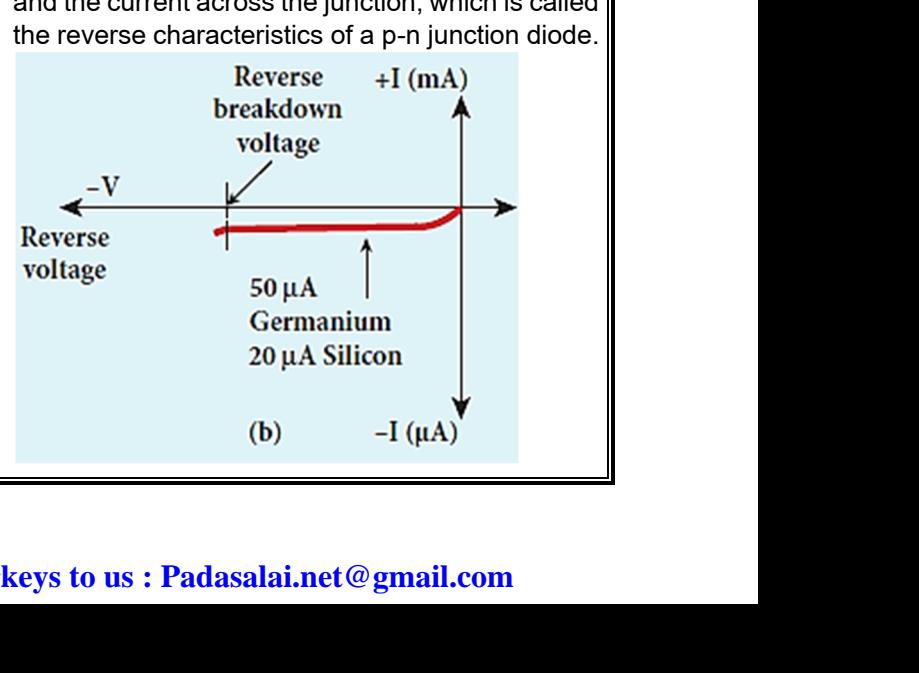

saturation current.

# ww.CBSEtips.in<br>d.Anowere (Eer Tennere) ww.CBSEtips.in<br>and Anguere (For Tonners)

# Higher Secondary Second Year 2 , 3 & 5 marks Question and Answers (For Toppers) R.SRIDHARAN, PGT(PHYSICS), GBHSS, MELPALLIPATTU-606 703. ww.<br>Network<br>Network v.Padasalai.Net<br>woondory Second Year 2, 2,8,5 merke Queetie ww.<br>Networks<br>Networks w.Padasalai.Net<br>Necessary Cocord Vess 2, 2,8 5 morts Quest

- $\div$  Under this bias, a very small current in  $\mu$ A, flows across the junction.  $\div$  This is due to the flow of the minority charge carriers called the leakage current or reverse Armdellacros<br>
Arms acros<br>
Arms carrie<br>
Statura<br>
Arms Besid<br>
Noltage bias, a very small current in  $\mu$ A, flows<br>
iunction.<br>
e to the flow of the minority charge<br>
lled the leakage current or reverse<br>
current.<br>
e current is almost independent of the<br>
e current is almost independent of the<br> We Undercrite<br>
acrossment<br>
A This carries<br>
state<br>
A Bes<br>
volt when is a very small current in  $\mu$ A, flows<br>
e junction.<br>
When is almost independent of the scale in the current is almost independent of the<br>
the current is almost independent of the<br>  $\therefore$  Now the conduction of the<br>  $\$ 
	- $\div$  Besides, the current is almost independent of the voltage.
	- The reverse bias voltage can be increased only up to the rated value otherwise the diode will enter into the breakdown region.

#### $\mathcal{D}$  Draw the circuit diagram of a half wave rectifier and explain its working.

 $\div$  The half wave rectifier circuit is shown in Figure(a).

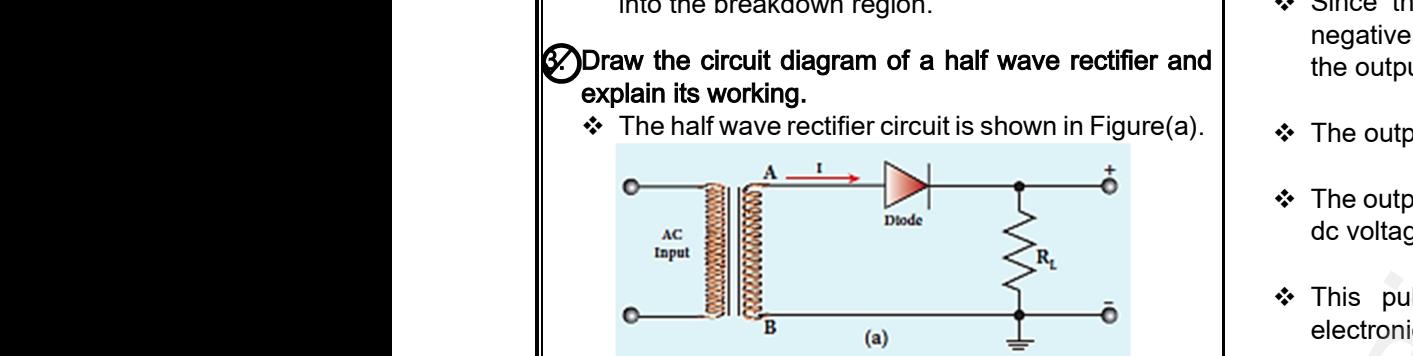

- $\cdot$  The circuit consists of a transformer, a p-n junction diode and a resistor.
- $\div$  In a half wave rectifier circuit, either a positive half or the negative half of the AC input is passed through while the other half is blocked. Write c<br>
diode<br>
⇒ In a h<br>
or the<br>
throug<br>
⇒ Only of<br>
There A constant and a resistor.<br>
A resistor and the ambient of the AC input is passed<br>
ile the other half is blocked.<br>
all for the input wave reaches the output.<br>
all for the input wave reaches the output.<br>
it is called half w Archives<br>
Archives<br>
Archives<br>
Archives<br>
Archives<br>
Archives<br>
Archives<br>
Archives<br>
Archives It consists of a transformer, a p-n junction<br>
yave rectifier circuit, either a positive half<br>
egative half of the AC input is passed<br>
while the other half is blocked.<br>
half of the input wave reaches the output.<br>
, it is c
	- Only one half of the input wave reaches the output. Therefore, it is called half wave rectifier.
	- Here, a p-n junction diode acts as a rectifier diode.

#### (a) During the positive half cycle:

- $\div$  When the positive half cycle of the ac input signal passes through the circuit, terminal A becomes positive with respect to terminal B. → When<br>
passe<br>
positiv<br>
→ The<br>
condu<br>
→ The c<br>
+ The c<br>
the A bositive half cycle of the ac input signal<br>bough the circuit, terminal A becomes<br>h respect to terminal B.<br>is forward biased and hence it<br>flows through the load resistor R<sub>L</sub> and<br>tage developed across R<sub>L</sub> constitutes Amandase values<br>Amandase pos<br>Amandase values<br>Amandase values<br>Amandase values<br>Amandase values<br>the the Expositive half cycle of the ac input signal<br>hrough the circuit, terminal A becomes<br>with respect to terminal B.<br>de is forward biased and hence it<br>went flows through the load resistor R<sub>L</sub> and<br>oltage developed across R<sub>L</sub>
	- \* The diode is forward biased and hence it conducts.
	- $\cdot \cdot$  The current flows through the load resistor R<sub>L</sub> and the AC voltage developed across  $R_1$  constitutes the output voltage  $V_0$  and the waveform of the diode current is shown in Figure (c).

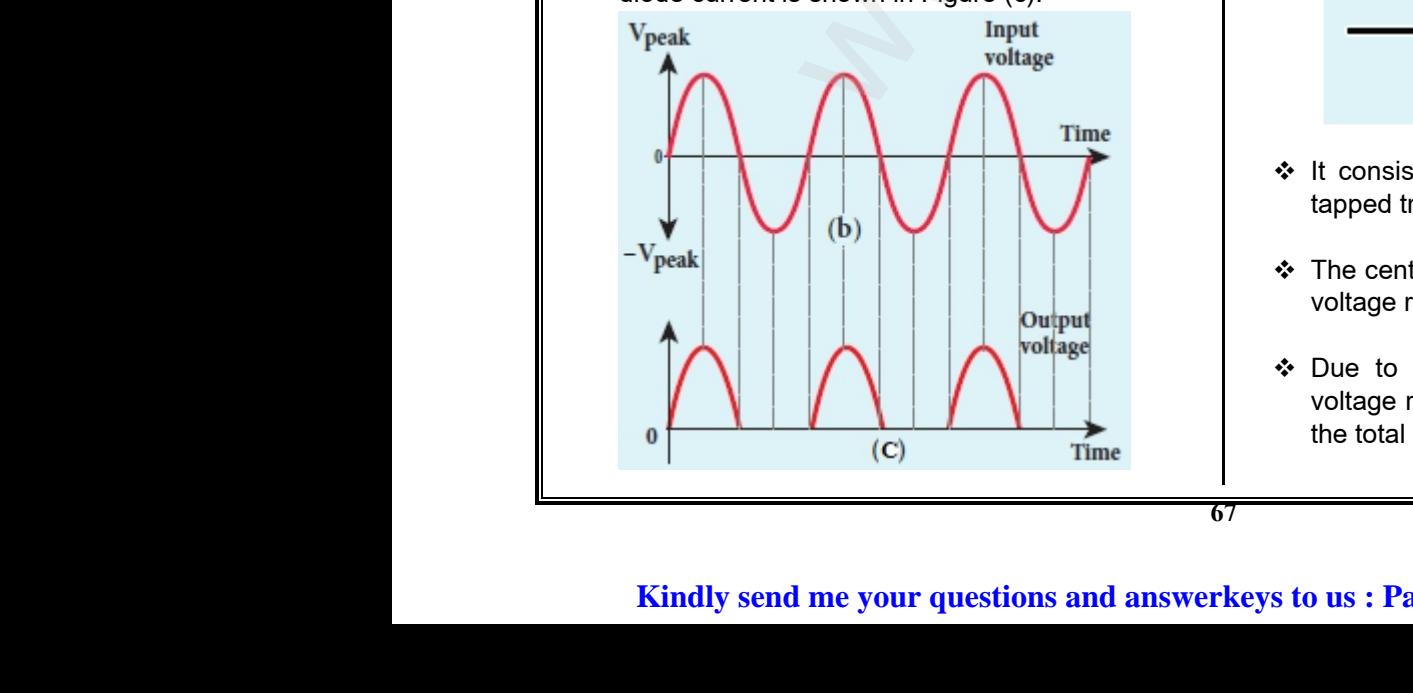

#### (b) During the negative half cycle:

- $\div$  When the negative half cycle of the ac input signal passes through the circuit, terminal A is negative with respect to terminal B. **ve half cycle:**<br>ative half cycle of the ac input signal<br>h the circuit, terminal A is negative<br>terminal B.<br>e is reverse biased and does not<br>ence no current passes through  $R_L$ .<br>saturation current in a diode is ative half cycle:<br>
egative half cycle of the ac input signal<br>
ugh the circuit, terminal A is negative<br>
to terminal B.<br>
bde is reverse biased and does not<br>
hence no current passes through R<sub>L</sub>.<br>
a saturation current in a di
- Now the diode is reverse biased and does not conduct and hence no current passes through  $R<sub>1</sub>$ .
- \* The reverse saturation current in a diode is negligible.
- $\div$  Since there is no voltage drop across R<sub>L</sub>, the negative half cycle of ac supply is suppressed at the output. by the voltage unity actoss  $R_L$ , the cycle of ac supply is suppressed at<br>veform is shown in Figure (c).<br>the half wave rectifier is not a steady<br>a pulsating wave. It is no voltage drop across  $R_L$ , the<br>if cycle of ac supply is suppressed at<br>vaveform is shown in Figure (c).<br>of the half wave rectifier is not a steady<br>ut a pulsating wave.
- \* The output waveform is shown in Figure (c).
- $\div$  The output of the half wave rectifier is not a steady dc voltage but a pulsating wave.
- \* This pulsating voltage can not be used for electronic equipments.
- ❖ A constant or a steady voltage is required which can be obtained with the help of filter circuits and voltage regulator circuits. a steady voltage is required which<br>ed with the help of filter circuits and<br>tor circuits.<br>s the ratio of the output dc power to<br>ower supplied to the circuit.<br>alf wave rectifier is 40.6 % or a steady voltage is required which<br>
ined with the help of filter circuits and<br>
lator circuits.<br>
) is the ratio of the output dc power to<br>
power supplied to the circuit.<br>
half wave rectifier is 40.6 %
- $\div$  Efficiency ( $\eta$ ) is the ratio of the output dc power to the ac input power supplied to the circuit.
- $\cdot$  Its value for half wave rectifier is 40.6 %

#### 4. Explain the construction and working of a full wave rectifier.

 $\div$  The positive and negative half cycles of the AC input signal pass through the full wave rectifier circuit and hence it is called the full wave rectifier.

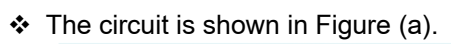

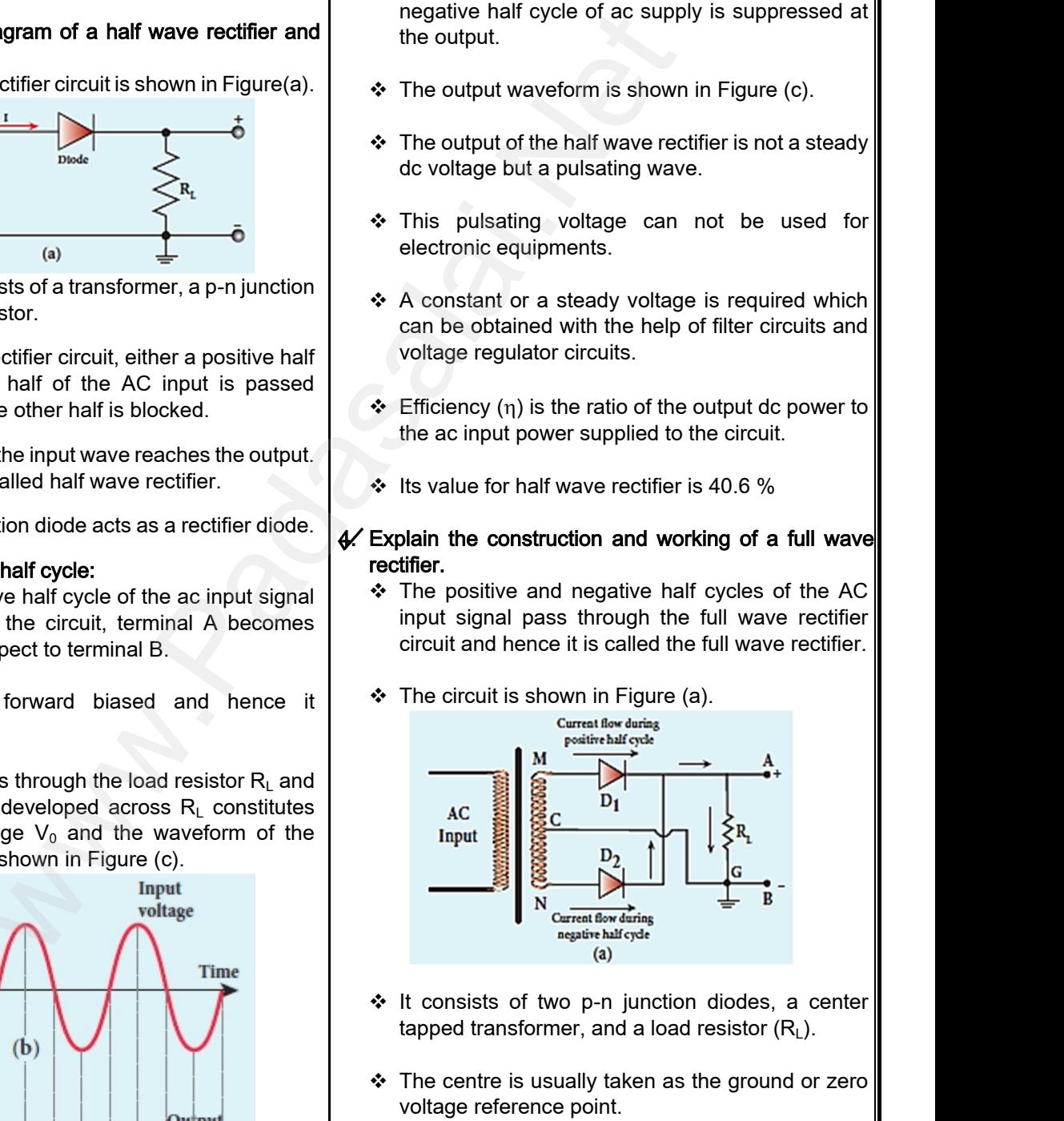

- ❖ It consists of two p-n junction diodes, a center tapped transformer, and a load resistor  $(R<sub>1</sub>)$ .
- The centre is usually taken as the ground or zero voltage reference point.
- $\div$  Due to the centre tap transformer, the output voltage rectified by each diode is only one half of the total secondary voltage. ed by each diode is only one half of dary voltage.<br>Idary voltage.<br>**lai.net@gmail.com** fied by each diode is only one half of ondary voltage.<br>andary voltage.<br>salai.net @ gmail.com

# vw.CBSEtips.in<br>Nuoro (Eor Toppere) ww.CBSEtips.in<br>neuwone (For Tonnors)

# Higher Secondary Second Year 2 , 3 & 5 marks Question and Answers (For Toppers) R.SRIDHARAN, PGT(PHYSICS), GBHSS, MELPALLIPATTU-606 703. ww.<br>Padasa Sarah<br>Netara Sarah v.Padasalai.Net<br>on: Second Year 2 - 2.8 5 merke Queetien and ww.<br>Networkships<br>Networkships of the contract of the contract of the contract of the contract of the contract of the contract o w.Padasalai.Net<br>udary Second Mear 2 - 2 - 8 - E-marke Queetier, ar

#### (a) During positive half cycle: (a) During positiv<br>
❖ When the<br>
passes thi<br>
G is at zer<br>
← This forwa<br>
diode D<sub>2</sub>.<br>
← Hence, be<br>
and cu **f cycle:**<br>
ve half cycle of the ac input signal<br>
the circuit, terminal M is positive,<br>
ential and N is at negative potential.<br>
ases diode D<sub>1</sub> and reverse biases<br>
prward biased, diode D<sub>1</sub> conducts<br>
flows along the path<br>  $+\wedge$ <br>  $+\wedge$ <br>  $+\wedge$ <br>  $+\wedge$ <br>  $+\wedge$ <br>  $+\wedge$ <br>  $+\wedge$ <br>  $+\wedge$ <br>  $+\wedge$ <br>  $+\wedge$ <br>  $+\wedge$ <br>  $+\wedge$ <br>  $+\wedge$ <br>  $+\wedge$ <br>  $=\wedge$ <br>  $+\wedge$ <br>  $=\wedge$ <br>  $=\wedge$ <br>  $=\wedge$ <br>  $=\wedge$ <br>  $=\wedge$ <br>  $=\wedge$ <br>  $=\wedge$ <br>  $=\wedge$ <br>  $=\wedge$ <br>  $=\wedge$ <br>  $=\wedge$ <br>  $=\wedge$ <br>  $=\wedge$ <br>  $=\wedge$ <br>  $=\wedge$ <br>  $=\wedge$ (a) During positive<br>  $\therefore$  When the points with the passes through assess through the passes through the passes through the passes through the Think of Theorem and Currel and Currel and Currel and Currel and Currel and Cu **Example:**<br>
Phalf cycle of the ac input signal<br>
ine circuit, terminal M is positive,<br>
ital and N is at negative potential.<br>
es diode D<sub>1</sub> and reverse biases<br>
ward biased, diode D<sub>1</sub> conducts<br>
flows along the path<br>
<br>
<br>
<br>  $\frac{1}{1 + \frac{1}{1 + \frac{$ ❖ When the positive half cycle of the ac input signal passes through the circuit, terminal M is positive, G is at zero potential and N is at negative potential.  $\div$  This forward biases diode D<sub>1</sub> and reverse biases diode  $D_2$ . **Ex** Hence, being forward biased, diode D<sub>1</sub> conducts<br>and current flows along the path The V-I characteristics of a Zener diode is shown current flows along the path in Figure (c). MD1AGC. Forward \* As a result, positive half cycle of the voltage www.community.community.community.community.community.community.community.community.community.community.community.community.community.community.community.community.community.community.community.community.community.communi R<sub>L</sub> in the direction G to C.<br> **If cycle :**<br>
tive half cycle of the ac input signal<br>
the circuit, terminal N is positive,<br>
potential and M is at negative<br>
asses diode D<sub>2</sub> and reverse biases<br>  $\begin{array}{ccc}\n\sqrt{2} \\
\hline\n\sqrt{2} \\
\hline\n$  $\begin{CD} \n\text{current} (+1) \\
\text{bias} \\
\text{region} \\
\text{Forward bias} (+V_{\text{F}})\n\end{CD}$ suppears acrossing<br>
appears acrossing<br>
⇔ When the net<br>
passes through<br>
G is at ze<br>
potential.<br>
→ This forward<br>
diodo D where the direction G to C.<br>
cycle :<br>
e half cycle of the ac input signal<br>
ne circuit, terminal N is positive,<br>
btential and M is at negative<br>
es diode D<sub>2</sub> and reverse biases<br>
(-V<sub>z</sub>) Frem (+1<sub>r</sub>)<br>
Porward<br>
Poisa<br>
Porward bias (+V<sub>r</sub>)<br>
Forward bias (+V<sub>r</sub>)<br>
Knoe appears across  $R_L$  in the direction G to C. exerce the action of the increase the state of the action of the state of the action of the state of  $V_{\nu}$ <br>
blased, diode D<sub>2</sub> conducts<br>
the path ND<sub>2</sub>BGC.<br>
Cele of the voltage appears<br>
of the input signal pass<br>
of the (b) During negative half cycle :  $\div$  When the negative half cycle of the ac input signal passes through the circuit, terminal N is positive, G is at zero potential and M is at negative potential.  $\cdot$  This forward biases diode D<sub>2</sub> and reverse biases diode  $D_1$ .  $\div$  Hence, being forward biased, diode D<sub>2</sub> conducts and currer<br>  $\begin{array}{r} \text{\text{\large $\ast$}} \text{ As a result} \\ \text{\textlarge $\ast$} \text{ across R}_L \\ \text{\large $\ast$} \text{ Hence in} \\ \text{\large $\ast$} \text{ negative} \\ \text{\large $\text{through th}} \\ \text{Figure (b)} \\ \text{\large $\ast$} \text{.} \end{array}$ and current flows along the path  $ND<sub>2</sub>BGC$ . vs along the path ND<sub>2</sub>BGC.<br>
half cycle of the voltage appears<br>
same direction from G to C.<br>
<br>
I wave rectifier both postive and<br>
cycles of the input signal pass<br>
in the same direction as shown in<br>  $\therefore$  The forward<br>
simi  $\begin{array}{c|l}\n\hline\n\text{Reverse}\n\text{current (-I_n)}\n\end{array}$ <br>
acteristics of a Zener diode is<br>
m ordinary p-n junction diode. It and current<br>  $\begin{array}{r} \text{\text{\^{*}}} & \text{As a result,} \\ \text{across R<sub>L</sub> in} \\ \text{\text{\^{*}}} & \text{Hence in a} \\ \text{negative has through the} \\ \text{Figure (b).} \\ \text{y}_{\text{real}} & \text{A} \end{array}$ along the path ND<sub>2</sub>BGC.<br>
alf cycle of the voltage appears<br>
ame direction from G to C.<br>
wave rectifier both postive and<br>
cles of the input signal pass<br>
in the same direction as shown in<br>  $\therefore$  The forward c<br>
similar to th  $\overline{u}$ <br>
Reverse<br>
Trent (-I<sub>R</sub>)<br>
teristics of a Zener diode is<br>
ordinary p-n junction diode. It<br>
paraximetaly around 0.7 V As a result, -ve half cycle of the voltage appears across  $R_1$  in the same direction from G to C. Hence in a full wave rectifier both postive and negative half cycles of the input signal pass through the load in the same direction as shown in The forward characteristics of a Zener diode is Figure (b). similar to that of an ordinary p-n junction diode. It starts conducting approximately around 0.7 V.  $\div$  However, the reverse characteristics is highly www.Padasalai.Net significant in<br>
where we be the contract of the contract of the contract of the contract of the contract of the contract of the contract of the contract of the contract of the contract of the contract of the contract of th rdiode.<br>
The verse voltage normally<br>
all reverse current.<br>
de, when the reverse voltage is<br>
breakdown voltage  $(V_z)$ , the<br>
is very sharp.  $\begin{array}{c}\n\text{1.2}\n\text{1.2}\n\end{array}$ <br>  $\begin{array}{c}\n\text{2.2}\n\text{2.2}\n\end{array}$ <br>  $\begin{array}{c}\n\text{3.2}\n\text{3.2}\n\end{array}$ <br>  $\begin{array}{c}\n\text{4.2}\n\text{4.2}\n\end{array}$ significant in Ze<br>
when voltage<br>
when where the increase<br>
(b)<br>
while in Zener<br>
ed, the output is still pulsating in<br>
increase in current increase in current<br>
tive and negative half cycles of<br>
increase in current increase i Find<br>the verse voltage normally<br>all reverse current.<br>Note that the reverse voltage is<br>reakdown voltage  $(V_Z)$ , the<br>very sharp. significant in Zener diode. \* The increase in reverse voltage normally generates very small reverse current. ❖ While in Zener diode, when the reverse voltage is Though both positive and negative half cycles of increased to the breakdown voltage  $(V<sub>Z</sub>)$ , the ac input are rectified, the output is still pulsating in increase in current is very sharp. nature. The voltage remains almost constant throughout  $\div$  The efficiency (η) of full wave rectifier is twice that the breakdown region. of a half wave rectifier and is found to be 81.2 %. → It is because of the cycles of the cycles of the Cycles of the Cycles of the Cycles of the Characteric Eigure (a) and Caracteric capacity and Caracteric capacity and Caracteric Eigure (a) and Compute the Compute of the both the positive and negative half<br>
in Figure (c<br>
in Figure (c<br>
in Figure (c<br>
everse curre<br>
aracteristics of Zener diode.<br>
study the forward and reverse<br>
of a Zener diode is shown in<br>
igure (b).<br>  $A = \sqrt{2}$ <br>  $\therefore$  The imp max) represents the maximum<br>nt is increased further, the diode<br>parameters on the reverse → It is because<br>cycles of the<br>5. Discuss the V-1<br>→ The circuit<br>characteristic<br>Figure(a) an<br>(a) and the positive and negative half<br>
put source are rectified.<br>
acteristics of Zener diode.<br>
tudy the forward and reverse<br>
f a Zener diode is shown in<br>
ure (b).<br>  $\therefore$  mA<br>  $\leftarrow$  The importance characteristics  $(x)$  represents the maximum<br>is increased further, the dioder<br>rameters on the reverse ❖ It is because both the positive and negative half  $\cdot$  In Figure (c), I<sub>Z(max)</sub> represents the maximum cycles of the ac input source are rectified. reverse current. 5. Discuss the V**–I** characteristics of Zener diode.  $\cdot \cdot$  If the reverse current is increased further, the diode \* The circuit to study the forward and reverse will be damaged. characteristics of a Zener diode is shown in Figure(a) and Figure (b). • The important parameters on the reverse R characteristics are •  $V_Z \rightarrow Z$ ener breakdown voltage  $I_{Z(min)}\rightarrow$ minimum current to sustain breakdown  $I_{Z(max)\rightarrow}$ maximum current limited by maximum  $\begin{array}{|c|c|c|}\n\hline\n\hline\n\end{array}$  Forwa Example 2.1 The state of the state of the space of the space of the space of the space of the space of the space of the space of the space of the space of the space of the space of the space of the space of the space of t m current limited by maximum<br>pn.<br>salai.net@gmail.com Forward<br>Forward<br>Kin Maracteristics haracteristics  $\begin{array}{c|c} \hline \text{L}_{Z(\text{max})\rightarrow} \text{max} \text{N} \\ \text{power dissip}} \\ \hline \text{A} \text{B} \text{B} \end{array}$ current limited by maximum<br>.<br>lai.net@gmail.com power dissipation. **68**

# ww.CBSEtips.in<br>and Anguere (For Tonners)

### Higher Secondary Second Year 2 , 3 & 5 marks Question and Answers (For Toppers) R.SRIDHARAN, PGT(PHYSICS), GBHSS, MELPALLIPATTU-606 703. ww.<br>Network<br>Network v.Padasalai.Net<br>woondory Second Year 2 - 2 8 5 merke Queetie ww.CBSEtips.in<br>d.Anowere (Eer Tennere) ww.<br>Networks<br>Networks w.Padasalai.Net<br>Necessary Cocord Vess 2, 2,8 5 morts Quest

- The Zener diode is operated in the reverse bias having the voltage greater than  $V<sub>Z</sub>$  and current less than  $I_{Z(max)}$ . www.Padasalai.Net diode is operated in the reverse bias  $\ast$  Since, e<br>voltage greater than  $V_z$  and current less energy,<br>electrolu<br>e characteristics is not exactly vertical<br>stant the diode possesses some small<br>called Zener dynamic impedanc Archive<br>
Nave than<br>
Archive<br>
Nave The White<br>
The Sen<br>
Nave Zen<br>
Drea Exerce is operated in the reverse bias  $\bullet$  Since,<br>
e voltage greater than  $V_z$  and current less energy<br>
sy-<br>
rse characteristics is not exactly vertical exactly are electro<br>
electro<br>
electro<br>
electro<br>
electro<br>
electro<br>
e
	- \* The reverse characteristics is not exactly vertical which means that the diode possesses some small resistance called Zener dynamic impedance.
	- Zener resistance is the inverse of the slope in the breakdown region.
	- $\cdot$  It means an increase in the Zener current produces only a very small increase in the reverse voltage. However this can be neglected.
- The voltage of an ideal Zener diode does not change once it goes into breakdown. only a<br>Howe<br>Strime<br>Net then<br>Strime of the proper distribution of the proper distribution of the strime of the strime of the strime of the strime of the strime of the strime of the strime of the strime of the strime of the small increase in the reverse voltage.<br>
is can be neglected.<br>
e of an ideal Zener diode does not<br>
be it goes into breakdown.<br>
hat  $V_z$  remains almost constant even<br>
reases considerably.<br>
cathode and a working in the break only<br>
How<br>
⇒ The<br>
cha<br>
⇒ It m<br>
whe<br>
<br>
D.Zener For small increase in the reverse voltage.<br>
this can be neglected.<br>
age of an ideal Zener diode does not<br>
mce it goes into breakdown.<br>
that  $V_Z$  remains almost constant even<br>
ncreases considerably.<br>
acts as a voltage regu
	- $\cdot \cdot$  It means that V<sub>z</sub> remains almost constant even when  $I<sub>Z</sub>$  increases considerably.

#### $6.$ )Zener diode acts as a voltage regulator. Explain.

- ❖ A Zener diode working in the breakdown region can serve as a voltage regulator.
- $\div$  It maintains a constant output voltage even when input voltage  $V_i$  or load current  $I_L$  varies.
- $\div$  The circuit used for the same is shown in Figure.

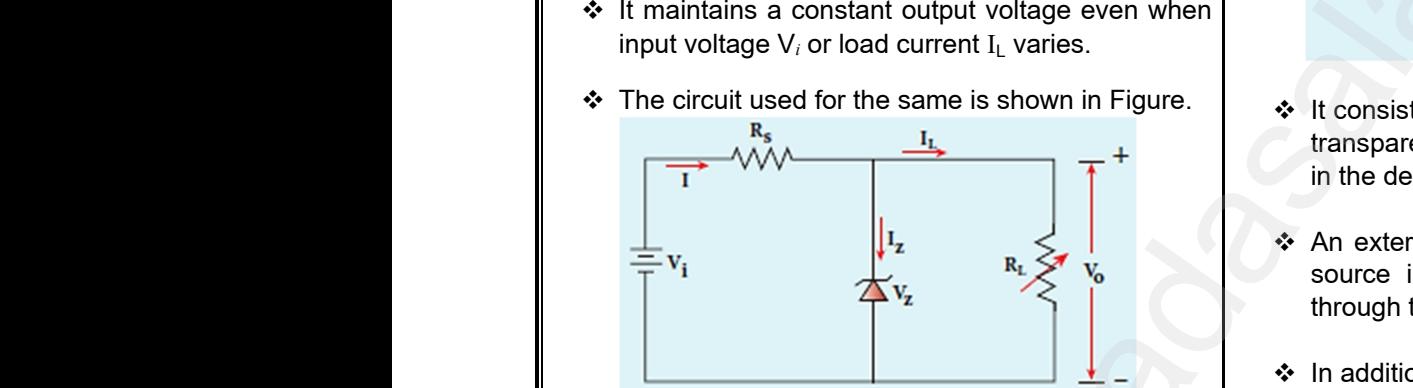

- $\div$  Here in this circuit, the input voltage  $V_i$  is regulated at a constant voltage,  $V<sub>z</sub>$  (Zener voltage) at the output represented as  $V_0$  using a Zener diode. A Here<br>at a decree at a decree as the<br>as the<br><br>Net Mhen<br>greate circuit, the input voltage  $V_i$  is regulated<br>ant voltage,  $V_z$  (Zener voltage) at the<br>esented as  $V_0$  using a Zener diode.<br>voltage is maintained constant as long<br>t voltage does not fall below  $V_z$ .<br>votential developed ac A Heratain<br>
at a<br>
outp<br>
outp<br>
as t<br>
as t<br>
∴<br>
outp<br>
great whis circuit, the input voltage  $V_i$  is regulated<br>stant voltage,  $V_z$  (Zener voltage) at the<br>presented as  $V_0$  using a Zener diode.<br>the voltage is maintained constant as long<br>band h<br>presented as  $V_0$  using a Zener diode
	- $\div$  The output voltage is maintained constant as long as the input voltage does not fall below  $V_z$ .
	- When the potential developed across the diode is greater than  $V_z$ , the diode moves into the Zener breakdown region.
	- $\cdot$  It conducts and draws relatively large current through the series resistance  $R_s$ .
- $\cdot$  The total current I passing through  $R_s$  equals the sum of diode current  $I_z$  and load current  $I_1$  $(I = I_Z + I_L).$ www.Padasalai.Net wrent I passing through  $R_s$  equals the<br>ode current I<sub>z</sub> and load current I<sub>L</sub><br>oted that the total current is always less<br>aximum Zener diode current.<br>onditions  $V_o = V_z$ . Thus, output voltage thro<br>
↓ The<br>
↓ The<br>
sum<br>
(I =<br>
↓ His<br>
↓ Har<br>
↓ Unc the series resistance R<sub>s</sub>.<br>
current I passing through R<sub>s</sub> equals the<br>
diode current I<sub>z</sub> and load current I<sub>L</sub><br>
L).<br>
noted that the total current is always less<br>
maximum Zener diode current.<br>
conditions V<sub>o</sub> = V<sub>z</sub>. Thu
	- $\div$  It is to be noted that the total current is always less than the maximum Zener diode current.
	- $\cdot \cdot$  Under all conditions  $V_0 = V_Z$ . Thus, output voltage is regulated.
	- 7. What is LED? Give the principle of operation with a diagram.
- LED is a p-n junction diode which emits visible or invisible light when it is forward biased. diagram.<br>
WED i<br>
invisit<br>
Kin m junction diode which emits visible or and the state of the state of the state of the state of the state of the state of the state of the state of the state of the state of the state of the state of the state of the state diagram<br>
WELED<br>
invist<br>
K  $p-n$  junction diode which emits visible or<br>ight when it is forward biased.<br>Similarly be send me your questions and answerkeys to us : l
- Since, electrical energy is converted into light energy, this process is also called electroluminescence.
- The circuit symbol of LED is shown in Figure (a).

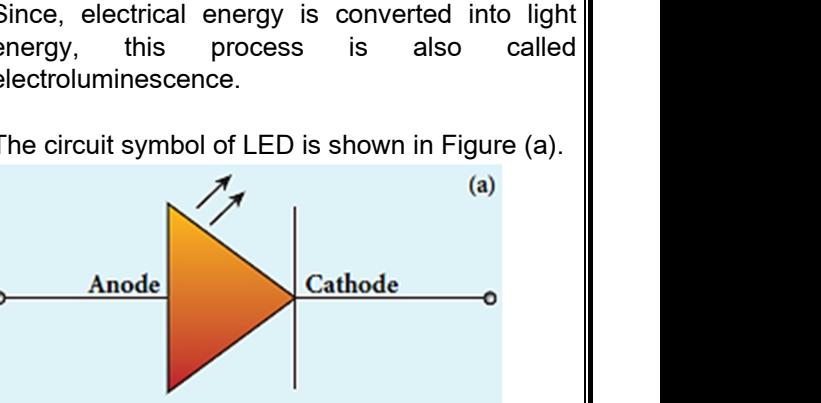

 The cross-sectional view of a commercial LED is shown in Figure (b).

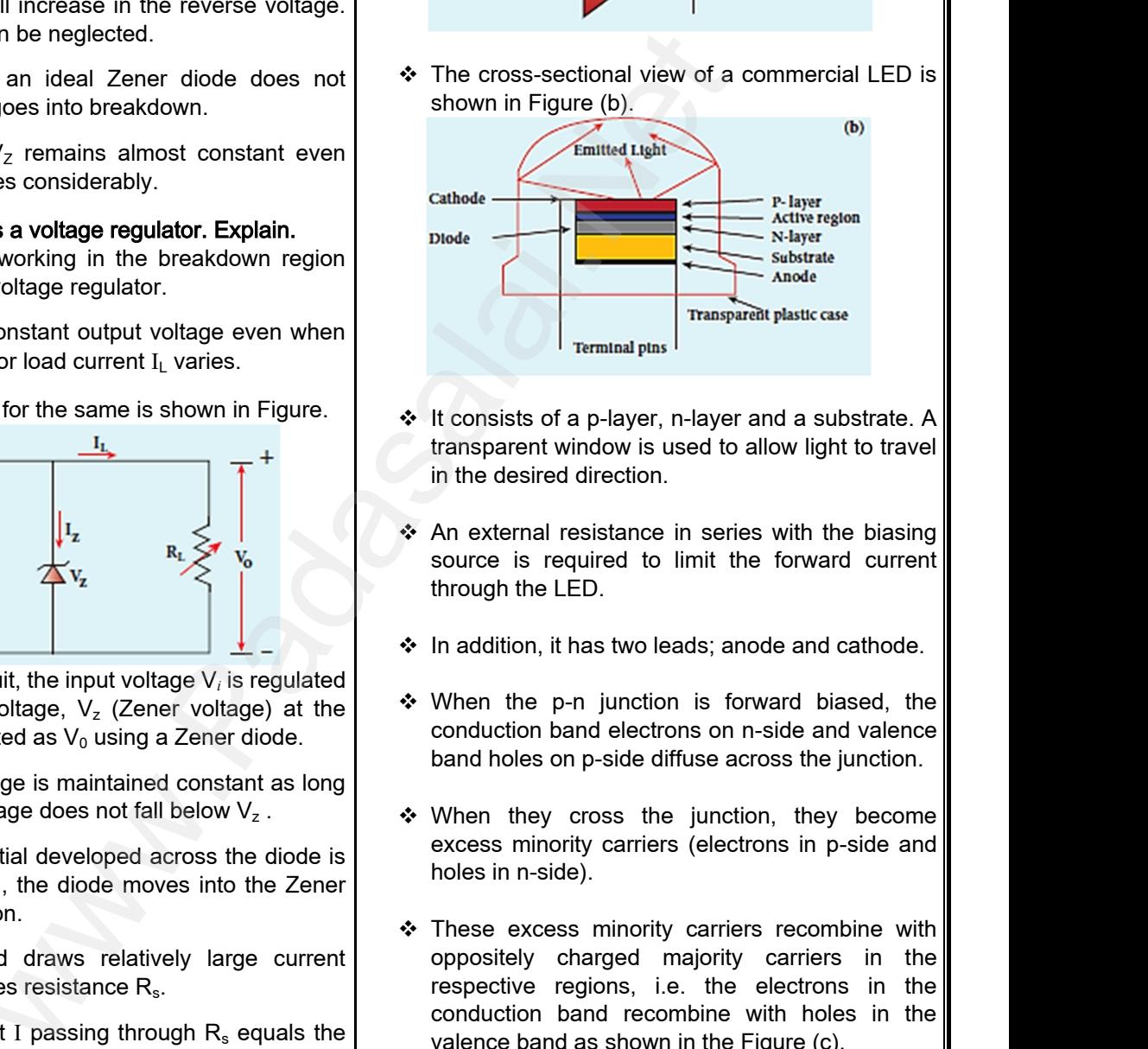

- It consists of a p-layer, n-layer and a substrate. A transparent window is used to allow light to travel in the desired direction. Terminal pins |<br>
1 p-layer, n-layer and a substrate. A<br>
ndow is used to allow light to travel<br>
direction.<br>
ssistance in series with the biasing<br>
united to limit the forward current  $\vert$  Terminal pins  $\vert$ <br>
f a p-layer, n-layer and a substrate. A<br>
window is used to allow light to travel<br>
d direction.<br>
resistance in series with the biasing<br>
equired to limit the forward current
- An external resistance in series with the biasing source is required to limit the forward current through the LED.
- $\div$  In addition, it has two leads; anode and cathode.
- \* When the p-n junction is forward biased, the conduction band electrons on n-side and valence band holes on p-side diffuse across the junction. n junction is forward biased, the<br>nd electrons on n-side and valence<br>p-side diffuse across the junction.<br>cross the junction, they become<br>ty carriers (electrons in p-side and<br>e). This two leads, and de and canode.<br>
p-n junction is forward biased, the<br>
band electrons on n-side and valence<br>
on p-side diffuse across the junction.<br>
cross the junction, they become<br>
ority carriers (electrons in p-side an
- $\div$  When they cross the junction, they become excess minority carriers (electrons in p-side and holes in n-side).
- \* These excess minority carriers recombine with oppositely charged majority carriers in the respective regions, i.e. the electrons in the conduction band recombine with holes in the valence band as shown in the Figure (c).

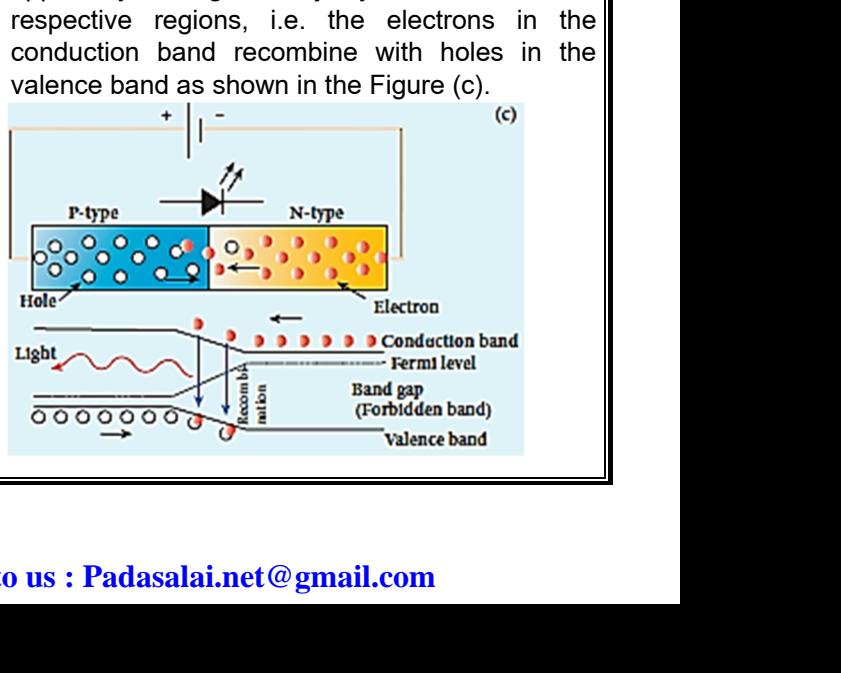

#### **Kindly send me your questions and answerkeys to us : Padasalai.net@gmail.com**

# vw.CBSEtips.in<br>Nuoro (Eor Toppere) ww.CBSEtips.in<br>neuwone (For Tonnors)

# Higher Secondary Second Year 2 , 3 & 5 marks Question and Answers (For Toppers) R.SRIDHARAN, PGT(PHYSICS), GBHSS, MELPALLIPATTU-606 703. ww.<br>Padasa Sarah<br>Netara Sarah v.Padasalai.Net<br>on: Second Year 2 - 2.8 5 merke Queetien and ww.<br>Networkships<br>Networkships of the contract of the contract of the contract of the contract of the contract of the contract o w.Padasalai.Net<br>udary Second Mear 2 - 2 - 8 - E-marke Queetier, ar

- During recombination process, energy is released in the form of light (radiative) or heat (nonradiative). We During recom<br>
in the form<br>
radiative).<br>
We For radiative<br>
is emitted.<br>
We For non-radiative<br>
is emitted in the property tion process, energy is released<br>
light (radiative) or heat (non-<br>
p-n junction.<br>
mbination, a photon of energy hy<br>
e recombination, energy is<br>
extra p-n junction by<br>
voltage before<br>
tion by<br>
voltage before<br>
tion by<br>
colt → During recession the formulative to radiative.<br>
→ Formulative is emitted.<br>
→ Formulative to radiative is emitted. www.Padasalai.Net
	- $\div$  For radiative recombination, a photon of energy hv is emitted.
	- For non-radiative recombination, energy is liberated in the form of heat.
	- $\div$  The colour of the light is determined by the energy band gap of the material.
- Therefore, LEDs are available in a wide range of colours such as blue (SiC), green (AlGaP) and red (GaAsP). → Therefore, L<br>colours such<br>(GaAsP).<br>→ Now a days<br>is also availa<br>& Write notes on<br>→ A p-n junct are available in a wide range of<br>
lue (SiC), green (AlGaP) and red<br>
which emits white light (GaInN)<br>
which emits white light (GaInN)<br>
when the incidence which converts an optical<br>
ight is called<br>
thermally general → Therefore<br>colours su<br>(GaAsP).<br>→ Now a day<br>is also ava<br>**8**<br>**Write notes o** s are available in a wide range of<br>blue (SiC), green (AlGaP) and red<br>iD which emits white light (GaInN)<br>A<br>Men the in reverse curre<br>atiode.<br>Atodiode.<br>diode which converts an optical<br>thermally gord internally gord.
	- Now a days, LED which emits white light (GaInN) is also available.

#### 8. Write notes on Photodiode.

- ❖ A p-n junction diode which converts an optical signal into electric signal is known as photodiode.
- \* Thus, the operation of photodiode is exactly inverse to that of an LED.
- Photo diode works in reverse bias. Its circuit symbol is shown in Figure (a).

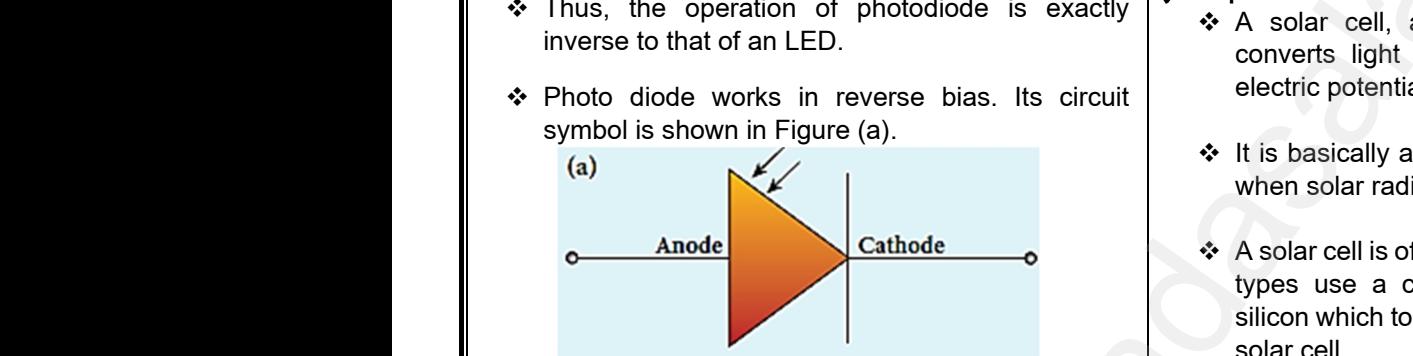

- \* The direction of arrows indicates that the light is incident on the photo diode.
- \* The device consists of a p-n junction semiconductor made of photosensitive material kept safely inside a plastic case as shown in Figure (b). → The directio<br>incident on t<br>
→ The devic<br>
semiconduc<br>
kept safely<br>
Figure (b). arrows indicates that the light is<br>
oto diode.<br>
Silicon as the<br>
silicon as the<br>
n-type Silicon<br>
ade of photosensitive material<br>
e a plastic case as shown in → The direct<br>incident of<br><br>→ The dev<br>semicondi<br>kept safel<br>Figure (b). Farrows indicates that the light is<br>
photo diode.<br>  $\begin{array}{ccc}\n\bullet & \bullet & \bullet & \bullet & \bullet \\
\bullet & \bullet & \bullet & \bullet & \bullet & \bullet \\
\bullet & \bullet & \bullet & \bullet & \bullet & \bullet & \bullet \\
\bullet & \bullet & \bullet & \bullet & \bullet & \bullet & \bullet \\
\bullet & \bullet & \bullet & \bullet & \bullet & \bullet & \bullet \\
\bullet & \bullet & \bullet & \bullet & \bullet & \bullet & \bullet & \bullet \\
\bullet & \bullet & \bullet & \bullet & \bullet & \bullet & \bullet & \bullet \\
\bullet & \bullet & \bullet & \bullet & \bullet & \bullet$

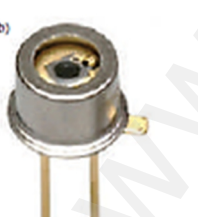

- $\cdot$  It has a small transparent window that allows light to be incident on the p-n junction.
- Photodiodes can generate current when the p-n junction is exposed to light and hence are called as light sensors. → It has a sma<br>to be incider<br>→ Photodiodes<br>junction is e<br>as light sens Sparent window that allows light<br>the p-n junction.<br>generate current when the p-n<br>ed to light and hence are called<br> $\begin{array}{c|c}\n\hline\n\end{array}$  The other side<br>of the best of the p-n<br>deposited which forms the<br>deposited which depos → It has a sn<br>to be incide<br>→ Photodiod<br>junction is<br>as light se ansparent window that allows light<br>
in the p-n junction.<br>
we are called<br>
which forms the p-n<br>
ised to light and hence are called<br>
which forms the p-n<br>  $\frac{1}{2}$ <br>
Which forms the p-n<br>
Which forms the p-n<br>
A On top of<br>
deno
- $\div$  When a photon of sufficient energy (hv) strikes the depletion region of the diode, some of the valence band electrons are elevated into conduction band, in turn holes are developed in the valence band. This creates electron-hole pairs. band electro<br>in turn holes<br>This creates<br>Kin are elevated into conduction band,<br>
e developed in the valence band.<br>
The top of the reflection coatinctron-hole pairs.<br>
The top of the reflection coatinctron-hole pairs.<br>
The top of the reflection coating<br>
The reflection band elect<br>in turn hol<br>This creat
- \* The amount of electronhole pairs generated depends on the intensity of light incident on the p-n junction.
- These electrons and holes are swept across the p-n junction by the electric field created by reverse voltage before recombination takes place. ectronhole pairs generated<br>
Insity of light incident on the<br>
Indes are swept across the<br>
ectric field created by reverse<br>
bination takes place.<br>
towards the n-side and electronhole pairs generated<br>tensity of light incident on the<br>nd holes are swept across the<br>electric field created by reverse<br>pmbination takes place.<br>ve towards the n-side and
- \* Thus, holes move towards the n-side and electrons towards the p-side.
- ❖ When the external circuit is made, the electrons flow through the external circuit and constitute the photocurrent. The circuit is made, the electrons<br>ternal circuit and constitute the<br>t light is zero, there exists a<br>ich is negligible.<br>thin the absence of any incident<br>rk current and is due to the
- \* When the incident light is zero, there exists a reverse current which is negligible.
- $\cdot$  This reverse current in the absence of any incident light is called dark current and is due to the thermally generated minority carriers. Find the strate, the electrons<br>
Ilight is zero, there exists a<br>
light is zero, there exists a<br>
in the absence of any incident<br>
current and is due to the<br>
minority carriers

#### 9. Explain the working principle of a solar cell.

- \* A solar cell, also known as photovoltaic cell, converts light energy directly into electricity or electric potential difference by photovoltaic effect. known as photovoltaic cell,<br>yy directly into electricity or<br>prence by photovoltaic effect.<br>unction which generates emf<br>falls on the p-n junction.<br>ypes: p-type and n-type. Both<br>nation of p-type and n-type where are photovoltaic cell,<br>
the section of the effect:<br>
The section of the section of the section of the p-n junction.<br>
The section of p-n junction.<br>
The section of p-type and n-type and n-type
- It is basically a p-n junction which generates emf when solar radiation falls on the p-n junction.
- A solar cell is of two types: p-type and n-type. Both types use a combination of p-type and n-type silicon which together forms the p-n junction of the solar cell.
- The difference is that p-type solar cells use p-type Silicon as the base with an ultra-thin layer of n-type Silicon as shown in Figure, while n-type solar cell uses the opposite combination.

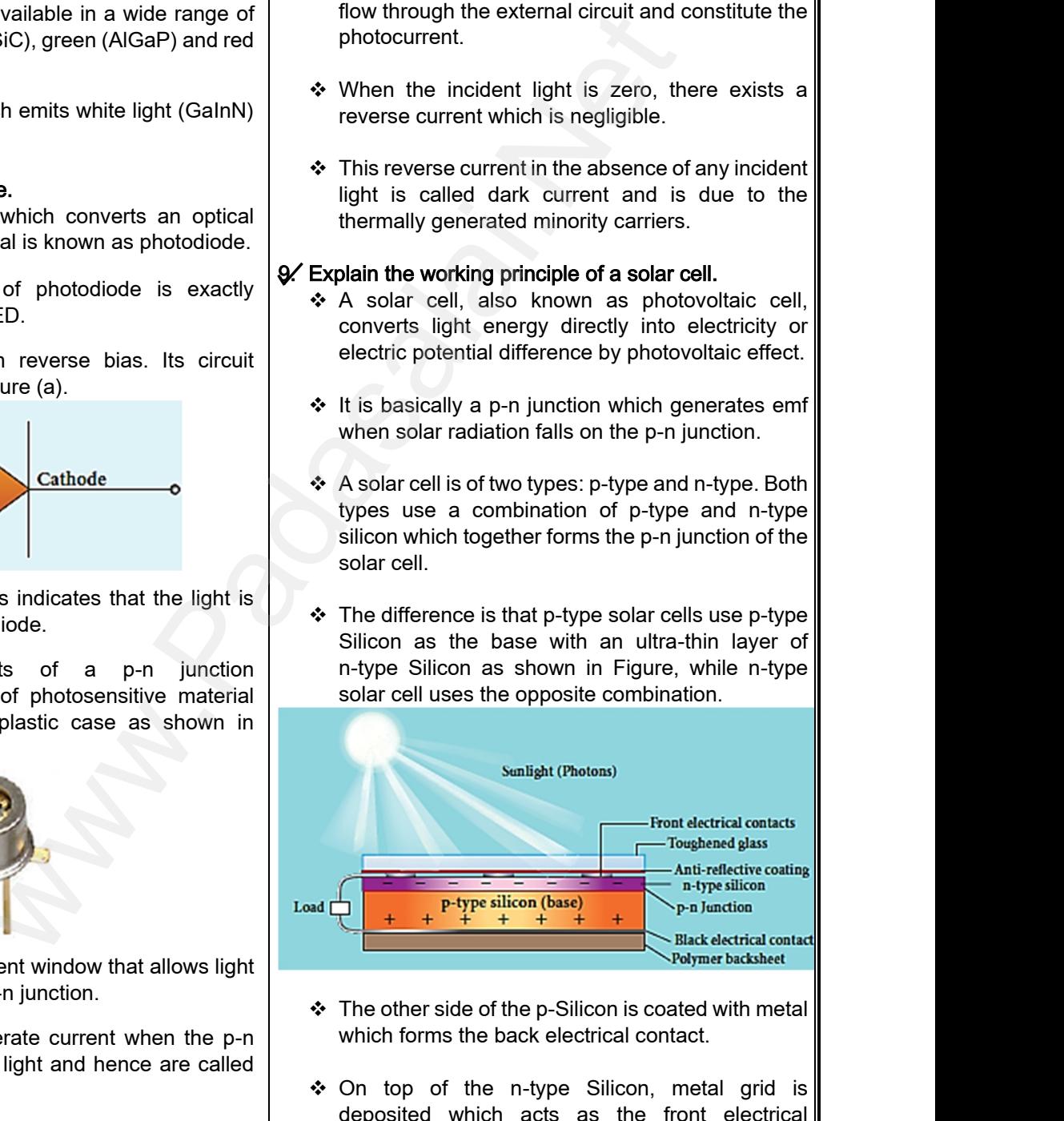

- $\div$  The other side of the p-Silicon is coated with metal which forms the back electrical contact.
- On top of the n-type Silicon, metal grid is deposited which acts as the front electrical contact.
- \* The top of the solar cell is coated with antireflection coating and toughened glass. ar cell is coated with anti-<br>d toughened glass.<br>lai.net@gmail.com olar cell is coated with anti-<br>and toughened glass.<br>salai.net@gmail.com

# ww.CBSEtips.in<br>and Anguere (For Tonners)

### Higher Secondary Second Year 2 , 3 & 5 marks Question and Answers (For Toppers) R.SRIDHARAN, PGT(PHYSICS), GBHSS, MELPALLIPATTU-606 703. ww.<br>Network<br>Network v.Padasalai.Net<br>woondory Second Year 2, 2,8,5 merke Queetie ww.CBSEtips.in<br>d.Anowere (Eer Tennere) ww.<br>Networks<br>Networks w.Padasalai.Net<br>Necessary Cocord Vess 2, 2,8 5 morts Quest

- $\cdot$  In a solar cell, electron–hole pairs are generated due to the absorption of light near the junction. → In a s<br>due to<br><br>→ Then<br>electric<br><br>→ Electric<br>move Evell, electron-hole pairs are generated (a) Input Chara<br>absorption of light near the junction.<br>
Name are separated due to the between<br>
d of the depletion region.<br>
Notage (or between<br>
voltage voltage (or between<br>
voltage Armatical<br>
Armatical<br>
Armatical<br>
Armatical<br>
Armatical<br>
Armatical<br>
Armatical<br>
Armatical<br>
Armatical<br>
Armatical<br>
Armatical<br>
Armatical<br>
Armatical<br>
Armatical<br>
Armatical<br>
Armatical<br>
Armatical<br>
Armatical<br>
Armatical<br>
Armatical<br>
A r cell, electron-hole pairs are generated (a) Input Change absorption of light near the junction.<br>
charge carriers are separated due to the voltage<br>
eld of the depletion region.<br>  $\therefore$  move towards n-type Silicon and hole
	- $\div$  Then the charge carriers are separated due to the electric field of the depletion region.
	- $\div$  Electrons move towards n–type Silicon and holes move towards p-type Silicon layer.
	- $\div$  The electrons reaching the n-side are collected by the front contact and holes reaching p-side are collected by the back electrical contact.
	- Thus a potential difference is developed across solar cell.
- When an external load is connected to the solar cell, photocurrent flows through the load. to Collection<br>Solar<br>Net Men<br>Collection<br>Net Many<br>Sories www.Padasalai.Net
	- Many solar cells are connected together either in series or in parallel combination to form solar panel or module.
	- Many solar panels are connected with each other to form solar arrays.
	- For high power applications, solar panels and solar arrays are used.

10.Sketch the static characteristics of a common emitter transistor and bring out the essence of input, output and current transfer characteristics. Alany<br>to form<br>to form<br>Sketch the transistor<br>and curre panels are connected with each other<br>
are arrangs.<br>
Nower applications, solar panels and<br>
sare used.<br>
tic characteristics of a common emitter<br>
bring out the essence of input, output<br>
insfer characteristics.<br>
<br>
<br>
<br>
<br>
<br>
<br>
<br> www.Padasalai.Net ar panels are connected with each other<br>plar arrays.<br>power applications, solar panels and<br>ws are used.<br>tatic characteristics of a common emitter<br>d bring out the essence of input, output<br>transfer characteristics.<br>\* Then t

 $\cdot$  The circuit to study the static characteristics of an NPN transistor in the common emitter mode is given in Figure.

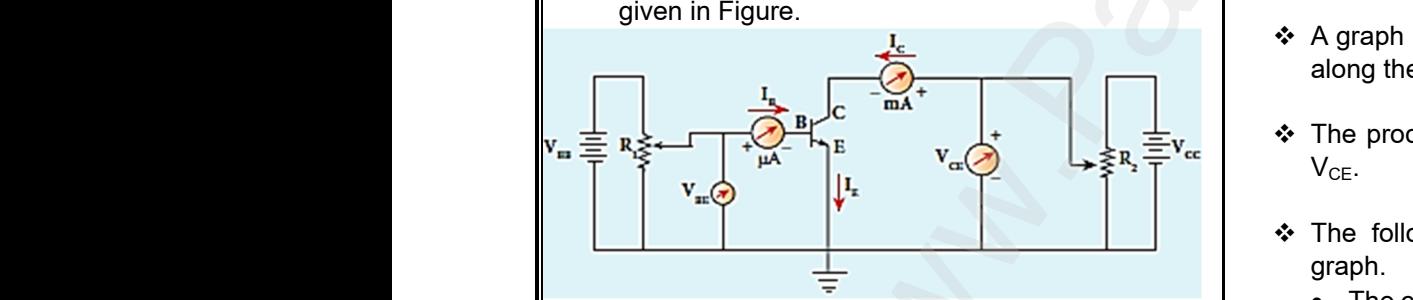

- $\div$  The bias supply voltages V<sub>BB</sub> and V<sub>CC</sub> bias the base-emitter junction and collectoremitter junction respectively.
- $\div$  The junction potential at the base-emitter is represented as  $V_{BE}$  and the collector-emitter as  $V_{CF}$ . respered to the term of the term of the state of the state of the state of the state of the state of the state of the state of the state of the state of the state of the state of the state of the state of the state of the where the collector-emitter is<br>at  $R_1$  and  $R_2$  are used to vary the base<br>or currents respectively.<br>A the p IT are the B IT are the series of the B IT are the internal of the B IT are the internal of the B IT are the in respectively.<br>
⇒ The represpectively.<br>
⇒ The and the The set of the set of the set of the set of the set of the set of the set of the set of the set of the set of the set of the set of the set of the set of the set of the ely.<br>
etion potential at the base-emitter is<br>
ted as  $V_{BE}$  and the collector-emitter as<br>
stats  $R_1$  and  $R_2$  are used to vary the base<br>
ctor currents respectively.<br>
a characteristics of the BLT are
	- $\div$  The rheostats R<sub>1</sub>and R<sub>2</sub> are used to vary the base and collector currents respectively.
	- The static characteristics of the BJT are
		- 1. Input characteristics
		- 2. Output characteristics
- 3. Transfer characteristics  $\begin{array}{c|c}\n 3. \text{Tra} \\
 \hline\n \end{array}$  $\frac{3.7}{3.7}$

#### (a) Input Characteristics:

 $\div$  Input Characteristics curves give the relationship between the base current  $(I_B)$  and base to emitter voltage  $(V_{BE})$  at constant collector to emitter voltage ( $V_{CE}$ ) and are shown in Figure. tics:<br>
eristics curves give the relationship<br>
ase current (I<sub>B</sub>) and base to emitter<br>
at constant collector to emitter<br>
and are shown in Figure.<br>  $v_{CE-eV}$ <br>  $v_{CE-eV}$ **ristics:**<br>
cteristics curves give the relationship<br>
base current (I<sub>B</sub>) and base to emitter<br>  $E$ ) at constant collector to emitter<br>
) and are shown in Figure.<br>  $V_{CE-eV}$ 

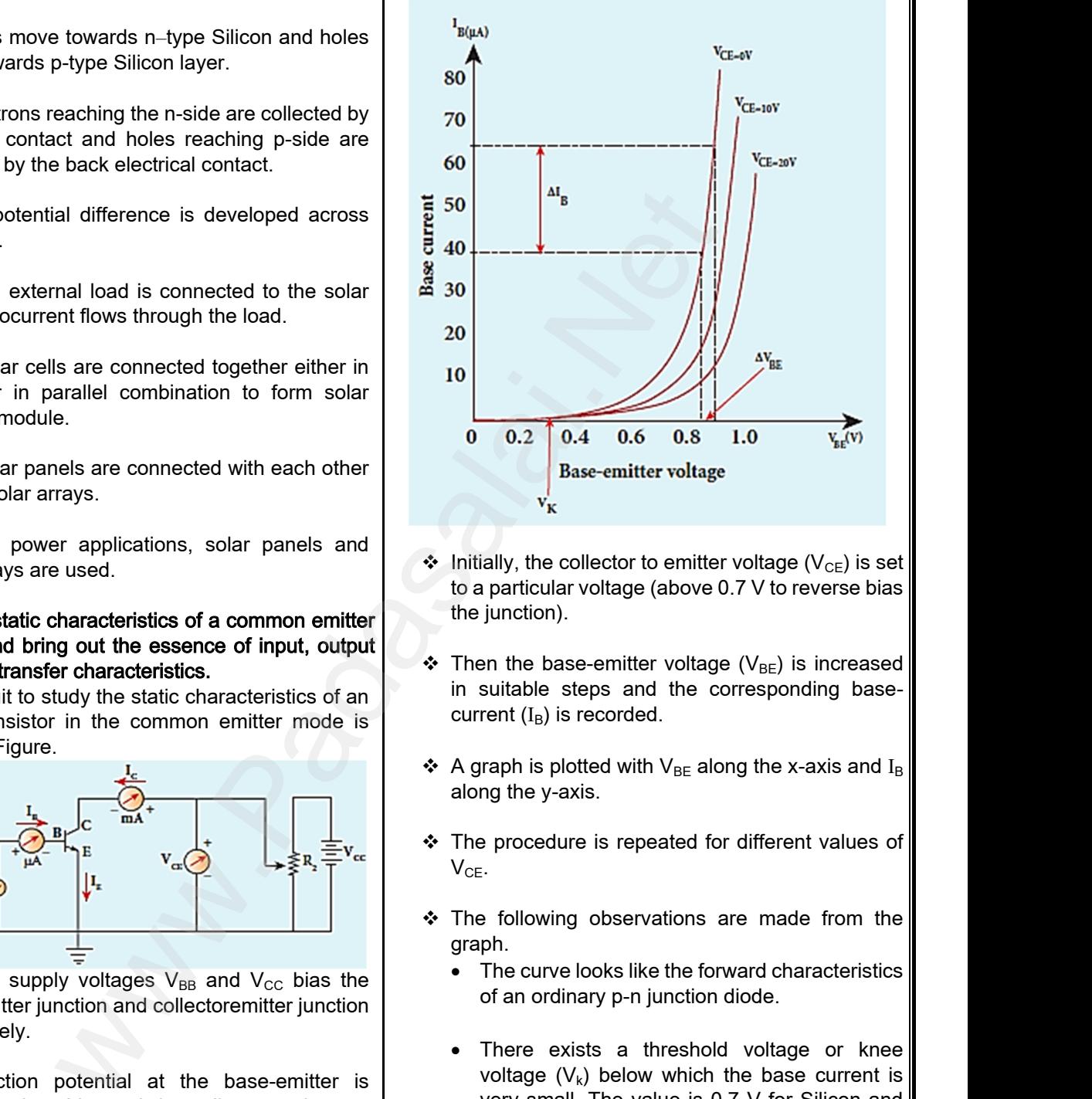

- $\cdot$  Initially, the collector to emitter voltage (V<sub>CE</sub>) is set to a particular voltage (above 0.7 V to reverse bias the junction).
- $\div$  Then the base-emitter voltage (V<sub>BE</sub>) is increased in suitable steps and the corresponding basecurrent  $(I_B)$  is recorded.
- $\cdot$  A graph is plotted with V<sub>BE</sub> along the x-axis and I<sub>B</sub> along the y-axis.
- \* The procedure is repeated for different values of  $V_{CE}$ . Ited with  $V_{BE}$  along the x-axis and  $I_B$ <br>is.<br>a is repeated for different values of<br>observations are made from the lotted with  $V_{BE}$  along the x-axis and  $I_B$ <br>axis.<br>ure is repeated for different values of<br>ng observations are made from the
- \* The following observations are made from the graph.
	- The curve looks like the forward characteristics of an ordinary p-n junction diode.
	- There exists a threshold voltage or knee voltage  $(V_k)$  below which the base current is very small. The value is 0.7 V for Silicon and 0.3 V for Germanium transistors. Beyond the knee voltage, the base current increases with the increase in base-emitter voltage. Sts a threshold voltage or knee<br>
	() below which the base current is<br>
	The value is 0.7 V for Silicon and<br>
	Bermanium transistors. Beyond the<br>
	ge, the base current increases with<br>
	e in base-emitter voltage.<br>
	ted that the incr xists a threshold voltage or knee  $V_k$ ) below which the base current is all. The value is 0.7 V for Silicon and Germanium transistors. Beyond the tage, the base current increases with ase in base-emitter voltage.
	- It is also noted that the increase in the collectoremitter voltage decreases the base current. This shifts the curve outward. This is because the increase in collector-emitter voltage increases the width of the depletion region in turn, reduces the effective base width and thereby the base current. the width of the depletion region in<br>
	the state effective base width and<br>
	base current.<br> **lai.net@gmail.com** where width of the depletion region in all all all the effective base width and the base current.<br>
	The base current.

**Kindly send me your questions and answerkeys to us : Padasalai.net@gmail.com** characteristics increaded in the characteristics turn, there it turn, the relation of the characteristic stress of  $\overline{a}$  and answerkeys to us : Pa er characteristics increases the transformation of the transformation of the transformation of the transformation of  $\frac{71}{2}$
# vw.CBSEtips.in<br>Nuoro (Eor Toppere) ww.CBSEtips.in<br>neuwone (For Tonnors)

## Higher Secondary Second Year 2 , 3 & 5 marks Question and Answers (For Toppers) R.SRIDHARAN, PGT(PHYSICS), GBHSS, MELPALLIPATTU-606 703. ww.<br>Padasa Sarah<br>Netara Sarah v.Padasalai.Net<br>on: Second Year 2 - 2.8 5 merke Queetien and ww.<br>Networkships<br>Networkships of the contract of the contract of the contract of the contract of the contract of the contract o w.Padasalai.Net<br>udary Second Mear 2 - 2 - 8 - E-marke Queetier, ar

#### Input impedance:

- The ratio of the change in base-emitter voltage  $(\Delta V_{BE})$  to the change in base current  $(\Delta I_B)$  at a constant collector-emitter voltage  $(V_{CE})$  is called the input impedance  $(r_i)$ . **Input impedance:**<br>  $\begin{array}{r} \star \quad \text{The ratio of} \\ (\Delta V_{BE}) \text{ to the constant co} \\ \text{the input imput imput} \\ \star \quad \text{The input ir} \\ \text{region of the} \end{array}$ change in base-emitter voltage<br>
unction is forward in the current ( $\Delta I_B$ ) at a<br>
intion is forward in the secure of  $\Delta I_B$ )<br>
ance is not linear in the lower<br>
e.<br>  $\Delta I_B$  and  $\Delta I_B$  and  $\Delta I_B$  intervalses ( $V_{\text{CE}}$ ) is<br>  $\$ **Input impedance**<br>  $\begin{array}{r} \text{\textbullet} \text{ The ratio} \\ (\Delta V_{BE}) \text{ to} \\ \text{constant} \\ \text{the input} \\ \text{\textbullet} \text{ the input} \\ \text{region of t} \end{array}$ Example in base-emitter voltage<br>
hange in base current ( $\Delta I_B$ ) at a igunction is for-emitter voltage ( $V_{CE}$ ) is called<br>
ance ( $r_i$ ).<br>
Example is not linear in the lower<br>
rve.<br>  $r_i = \left(\frac{\Delta V_{BE}}{V_{DE}}\right)$ 
	- $\div$  The input impedance is not linear in the lower region of the curve.

$$
r_i = \left(\frac{\Delta V_{BE}}{\Delta I_B}\right)_{V_{CE}}
$$

 The input impedance is high for a transistor in common emitter configuration.

#### (b) Output Characteristics:

 $\div$  The output characteristics give the relationship between collector current  $(I<sub>C</sub>)$  with respect to the collector-emitter voltage  $(V_{CE})$  at constant input current  $(I_B)$  as shown in Figure. common em<br>
(b) Output Charact<br>
\* The output<br>
between collector-em<br>
cullector-em<br>
current (I<sub>B</sub>) a Configuration.<br>
So:<br>
acteristics give the relationship<br>
Computed in the content (I<sub>C</sub>) with respect to the<br>
voltage (V<sub>CE</sub>) at constant input<br>
voltage (AV<sub>CE</sub>)<br>
collector current is called output<br>
is called output<br>  $T_c$ common e<br>
(b) Output Chara<br>
\* The output<br>
between c<br>
collector-e<br>
current (I<sub>B</sub> r configuration.<br>
stics:<br>
aracteristics give the relationship<br>
cor current (I<sub>C</sub>) with respect to the<br>
r voltage ( $N_{CE}$ ) at constant input<br>
hown in Figure.<br> **Active region** 

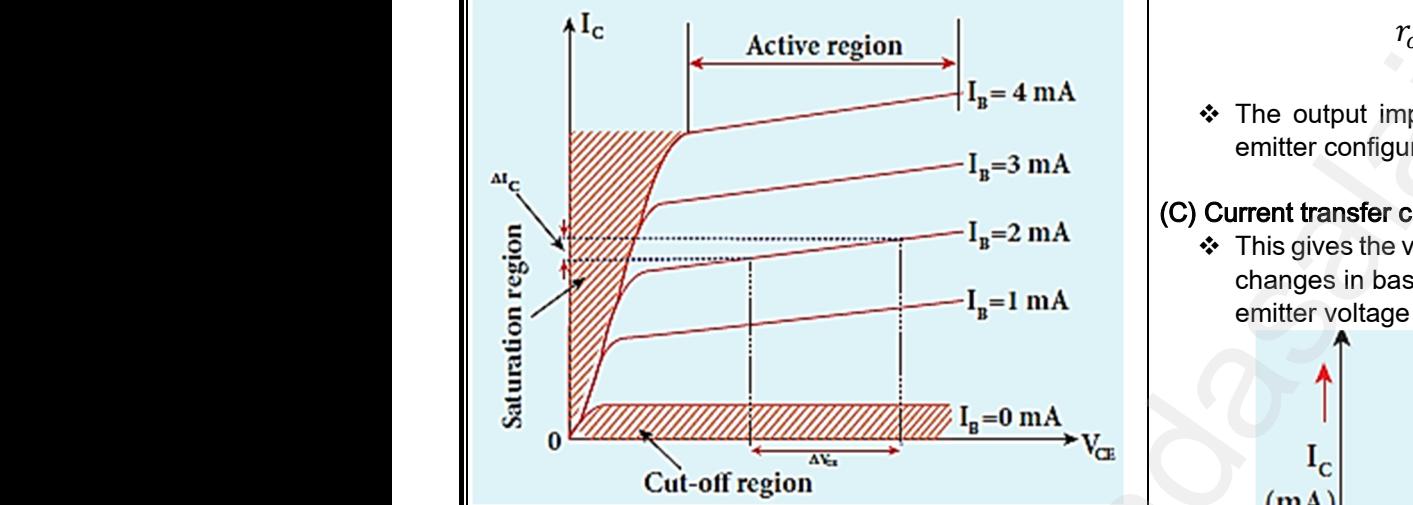

- $\div$  Initially, the base current (I<sub>B</sub>) is set to a particular value.
- $\div$  Then collector-emitter voltage (V<sub>CE</sub>) is increased in suitable steps and the corresponding collector current  $(I_C)$  is recorded. value.<br>  $\therefore$  Then collect<br>
suitable ste<br>
current (I<sub>C</sub>) i<br>  $\therefore$  A graph is pl<br>
I<sub>C</sub> along the<br>
different value whitter voltage ( $V_{CE}$ ) is increased in<br>
and the corresponding collector<br>
orded.<br>
with the  $V_{CE}$  along the x-axis and<br>
s. This procedure is repeated for<br>  $\begin{array}{c|c}\n\therefore & \text{It is seen that a} \\
\text{This current is a} \\
\text{S. This procedure is repeated for} \\
\text{charge carriers}\n\end{array}$ walue.<br>  $\therefore$  Then colle<br>
suitable s<br>
current (I<sub>C</sub><br>  $\therefore$  A graph is<br>
I<sub>C</sub> along the different v. whitter voltage (V<sub>CE</sub>) is increased in<br>and the corresponding collector<br>corded.<br>And with the V<sub>CE</sub> along the x-axis and<br>xis. This procedure is repeated for<br>of  $I_B$ .
	- $\triangle$  A graph is plotted with the V<sub>CE</sub> along the x-axis and  $I<sub>c</sub>$  along the y-axis. This procedure is repeated for different values of  $I_B$ .
	- \* The four important regions in the output characteristics are:

(i) Saturation region: When  $V_{CF}$  is increased above 0 V, the  $I_c$  increases rapidly to a saturation value almost independent of  $I_B$  (Ohmic region, OA) called knee voltage. Transistors are always operated above this knee voltage. (i) Saturation<br>  $0 \text{ V}$ , the I<sub>C</sub> is<br>
almost inde<br>
called knee<br>
operated ab<br>
(ii) Cut-off r<br>
exists even<br>
to zere. This **bn:** When  $V_{CE}$  is increased above<br>
ses rapidly to a saturation value<br>
ent of  $I_B$  (Ohmic region, OA)<br>
tage. Transistors are always<br>
is knee voltage.<br>
<br>  $\therefore$  A small collector current  $(I_C)$ <br>
the base current  $(I_B)$  is r (i) Saturati<br>  $0 \vee$ , the I<sub>C</sub><br>
almost incalled kn<br>
called kn<br>
operated a<br>
(ii) Cut-of<br>
exists eve **gion:** When  $V_{CE}$  is increased above<br>
eases rapidly to a saturation value<br>
ident of  $I_B$  (Ohmic region, OA)<br>
oltage. Transistors are always<br>
this knee voltage.<br> **on:** A small collector current  $(I_C)$ <br>
or the base current

(ii) Cut-off region: A small collector current  $(I_C)$ exists even after the base current  $(I_B)$  is reduced to zero. This current is due to the presence of minority carriers across the collector-base junction and is called surface leakage current  $(I_{CFO})$ . This region is called as the cut-off region, because the main collector current is cut-off. where the current<br>region is cal<br>main collect<br>Kin well.<br>
Simmer is cut-off region, because the state of the cut-off.<br>
There are transferred is cut-off.<br>
There are transferred the state of the state of the state of the state of the state of the state of the state of the st what is car<br>region is d<br>main colle as the cut-off region, because the  $\frac{1}{2}$   $\frac{1}{2}$  There are transment is cut-off.<br>There are transment is cut-off.<br>The send me your questions and answerkeys to us : I

(iii) Active region: In this region, the emitter-base junction is forward biased and the collector-base junction is reverse biased. The transistor in this region can be used for voltage, current and power amplification. this region, the emitter-base<br>iased and the collector-base<br>biased. The transistor in this<br>pr voltage, current and power<br>**ion:** If the collector-emitter<br>ased beyond the rated value<br>turer, the collector current  $(I_C)$ <br>shy lo In this region, the emitter-base<br>biased and the collector-base<br>biased. The transistor in this<br>of to voltage, current and power<br>egion: If the collector-emitter<br>reased beyond the rated value<br>acturer, the collector current

(iv) Breakdown region: If the collector-emitter voltage ( $V_{CE}$ ) is increased beyond the rated value given by the manufacturer, the collector current  $(I_C)$ increases enormously leading to the junction breakdown of the transistor. This avalanche breakdown can damage the transistor.

#### Output impedance:

 $\cdot \cdot$  The ratio of the change in the collector-emitter voltage ( $\Delta V_{CE}$ ) to the corresponding change in the collector current ( $\Delta I_C$ ) at constant base current ( $I_B$ ) is called output impedance  $(r_0)$ . ange in the collector-emitter<br>
corresponding change in the<br>
) at constant base current (I<sub>B</sub>)<br>
dance (r<sub>O</sub>).<br>  $\frac{\Delta V_{CE}}{\Delta I_C}$ )<sub>IB</sub> whange in the collector-emitter<br>ne corresponding change in the<br>I<sub>C</sub>) at constant base current (I<sub>B)</sub><br>bedance (r<sub>O</sub>).<br> $\left(\frac{\Delta V_{CE}}{\Delta I_C}\right)_{I_B}$ 

$$
r_o = \left(\frac{\Delta V_{CE}}{\Delta I_C}\right)_{I_B}
$$

 $\cdot \cdot$  The output impedance for transistor in common emitter configuration is very low.

#### (C) Current transfer characteristics:

 $\cdot \cdot$  This gives the variation of collector current (I<sub>C</sub>) with changes in base current  $(I_B)$  at constant collectoremitter voltage ( $V_{CE}$ ) as shown in Figure. teristics:<br>
bn of collector current (I<sub>C</sub>) with<br>
rent (I<sub>B</sub>) at constant collector-<br>
as shown in Figure. acteristics:<br>
ution of collector current (I<sub>C</sub>) with<br>
urrent (I<sub>B</sub>) at constant collector-<br>  $\epsilon$ ) as shown in Figure.

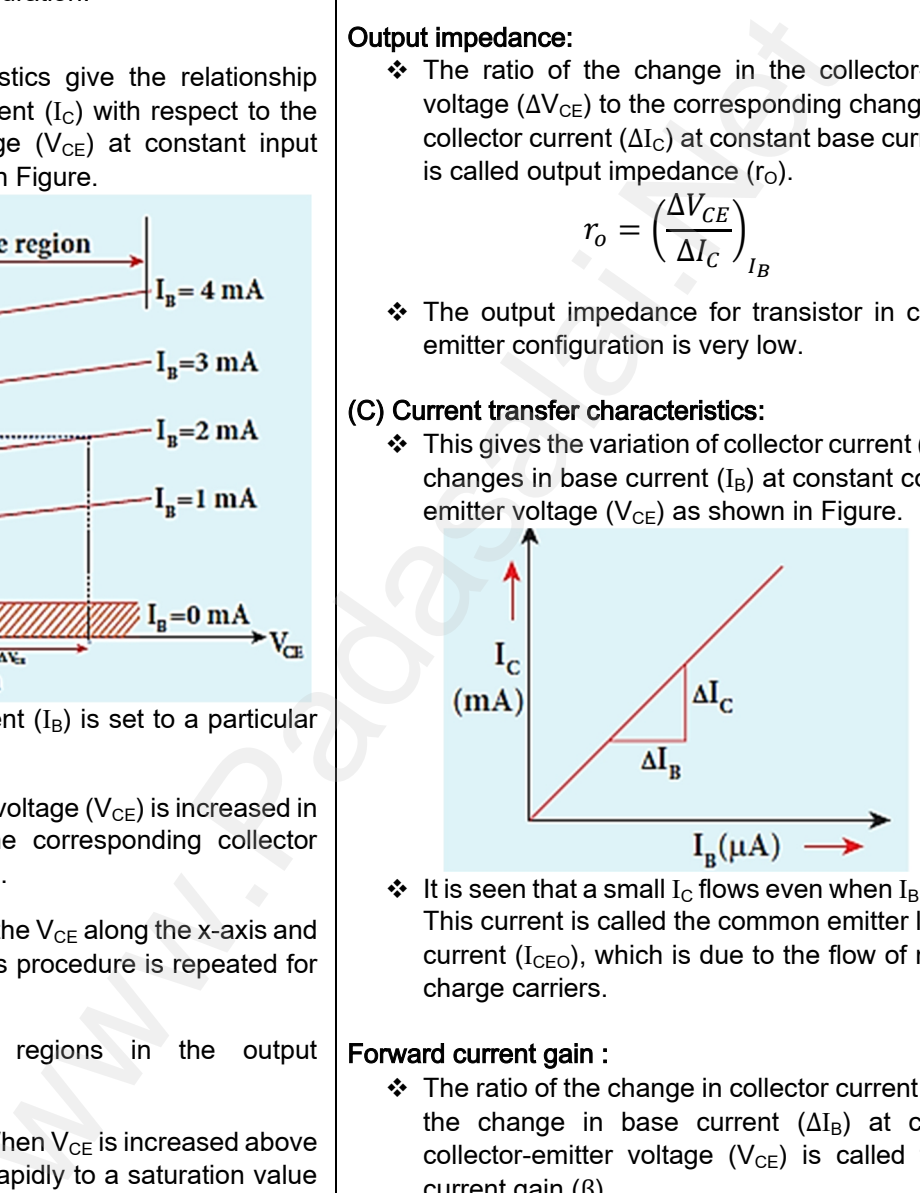

 $\cdot \cdot$  It is seen that a small I<sub>C</sub> flows even when I<sub>B</sub> is zero. This current is called the common emitter leakage current  $(I<sub>CEO</sub>)$ , which is due to the flow of minority charge carriers. B<br>  $I_B(\mu A)$ <br>  $I_C$  flows even when  $I_B$  is zero.<br>
the common emitter leakage<br>
is due to the flow of minority  $\overrightarrow{\mathrm{AI}_{\mathrm{B}}}$ <br>  $I_{\mathrm{B}}(\mu \mathrm{A})$ <br>
all I<sub>C</sub> flows even when I<sub>B</sub> is zero.<br>
ed the common emitter leakage<br>
ch is due to the flow of minority

#### Forward current gain :

 $\cdot$  The ratio of the change in collector current ( $\Delta I_c$ ) to the change in base current  $(\Delta I_B)$  at constant collector-emitter voltage  $(V_{CE})$  is called forward current gain (β). e current ( $\Delta I_B$ ) at constant<br>tage (V<sub>CE</sub>) is called forward<br> $\frac{\Delta I_C}{\Delta I_B}$ )<br>and it generally ranges from ase current ( $\Delta I_B$ ) at constant<br>oltage ( $V_{CE}$ ) is called forward<br> $\left(\frac{\Delta I_C}{\Delta I_B}\right)_{V_{CE}}$ <br>gh and it generally ranges from

$$
\beta = \left(\frac{\Delta I_C}{\Delta I_B}\right)_{V_{CE}}
$$

- $\cdot$  Its value is very high and it generally ranges from 50 to 200.
- $\cdot$  It depends on the construction of the transistor and will be provided by the manufacturer.
- $\div$  There are transistors with β as high as 1000 as well. s with  $\beta$  as high as 1000 as<br>**lai.net@gmail.com** ors with  $\beta$  as high as 1000 as<br>alai.net@gmail.com

### Higher Secondary Second Year 2 , 3 & 5 marks Question and Answers (For Toppers) R.SRIDHARAN, PGT(PHYSICS), GBHSS, MELPALLIPATTU-606 703. ww.<br>Network<br>Network v.Padasalai.Net<br>woondory Second Year 2 - 2 8 5 merke Queetie ww.CBSEtips.in<br>d.Anowere (Eer Tennere) ww.<br>Networks<br>Networks w.Padasalai.Net<br>Necessary Cocord Vess 2, 2,8 5 morts Quest

#### **11.11.12.11.12.11.12.11.12.11.12.11.12.11.12.11.12.11.12.11.12.11.12.11.12.11.12.11.12.11.12.11.12.11.12.11.1**  $\div$  A transistor in saturation region acts as a closed

- switch while in cut-off region; it acts as an open switch.
- $\cdot$  It functions like an electronic switch that helps to turn ON or OFF a given circuit by a small control signal which keeps the transistor either in saturation region or in cut-off region. The circuit is shown in Figure www.Padasalai.Net tions as a switch. Explain.<br>
Fin saturation region acts as a closed<br>
e in cut-off region; it acts as an open<br>
like an electronic switch that helps to<br>
OFF a given circuit by a small control<br>
ch keeps the transistor either **to Transis<br>
∴** A tr<br>
swit<br>
swit<br>
swit<br>
<br>
turn<br>
sigr<br>
satu motions as a switch. Explain.<br>
tor in saturation region acts as a closed<br>
ile in cut-off region; it acts as an open<br>
salike an electronic switch that helps to<br>
the manuscular witch that helps to<br>
or OFF a given circuit by

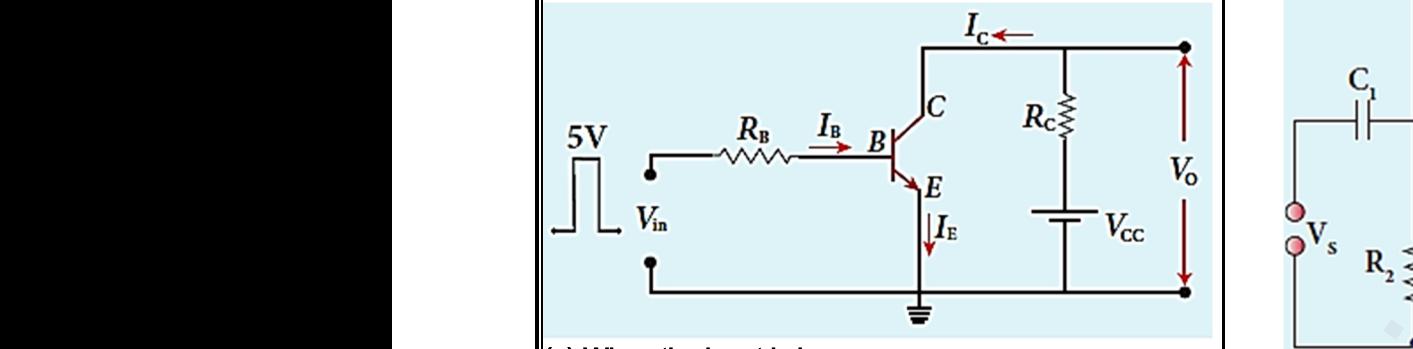

#### (a) When the input is low:

- $\div$  When the input is low (say 0V), the base current is zero and transistor is not properly forward biased. It is in cut off region.
- As a result, the collector current is zero and correspondingly the voltage drop across  $R<sub>c</sub>$  also becomes nearly zero. Padasalai<br>
Waxman<br>
Waxman<br>
Waxman<br>
Waxman<br>
Waxman<br>
Waxman<br>
Waxman<br>
Waxman<br>
Waxman<br>
Waxman<br>
Waxman<br>
Waxman<br>
Waxman<br>
Waxman<br>
Waxman<br>
Waxman<br>
Waxman<br>
Waxman<br>
Waxman<br>
Waxman<br>
Waxman<br>
Waxman<br>
Waxman<br>
Waxman<br>
Waxman<br>
Waxman<br>
Wa we single startingly the voltage drop across R<sub>C</sub> also<br>whighly the voltage drop across R<sub>C</sub> also<br>whigh and is equal to V<sub>CC</sub>.<br>at there is no current flows through the signal starting and the signal starting of the trans Padasalai<br>
We As<br>
<br>
We Correct<br>
<br>
We The that there is no current flows through the signal<br>that there is no current flows through the voltage one transmitter<br>that there is no current flows through the signal
	- $\cdot$  The output voltage is high and is equal to  $V_{\text{CC}}$ .
	- $\cdot$  It means that there is no current flows through the transistor and it is said to be switched off. The transistor acts as an open switch.

#### (b) When the input is high:

- ❖ When the input voltage is increased to a certain high value (say +5 V), the base current  $(I_B)$ increases and in turn increases the collector current to its maximum. The transistor will move into the saturation region. (b) When the<br>
❖ When<br>
high<br>
increa<br>
currer<br>
into th<br>
<br>
← The internal It is high:<br>
mput voltage is increased to a certain<br>
(say +5 V), the base current  $(I_B)$ <br>
and in turn increases the collector<br>
ts maximum. The transistor will move<br>
uration region.<br>
se in collector current  $(I_C)$  increases (b) When<br>
❖ When<br>
high<br>
incr<br>
curr<br>
into<br>
❖ The put is high:<br>  $\begin{array}{ccc}\n\ast & \ast & \ast & \ast & \ast & \ast \\
\ast & \ast & \ast & \ast & \ast & \ast \\
\ast & \ast & \ast & \ast & \ast & \ast \\
\ast & \ast & \ast & \ast & \ast & \ast \\
\ast & \ast & \ast & \ast & \ast & \ast \\
\ast & \ast & \ast & \ast & \ast & \ast \\
\ast & \ast & \ast & \ast & \ast & \ast \\
\ast & \ast & \ast & \ast & \ast & \ast\n\end{array}$ 
	- $\div$  The increase in collector current (I<sub>c</sub>) increases the voltage drop across  $R_c$ , thereby lowering the output voltage, close to zero (∵  $V_0 = V_{CC} - I_C R_C$ ).
	- $\div$  It means that maximum current flows through the transistor and it is said to be switched on. The transistor acts as a closed switch.
- $\div$  It is manifested that a high input to the transistor gives a low output and a low input gives a high output. www.Padasalai.Net at maximum current flows through the<br>
and it is said to be switched on. The<br>
cts as a closed switch.<br>
sted that a high input to the transistor<br>
v output and a low input gives a high<br>
Collect Watter mand<br>trandfram<br>Net list is give<br>outp that maximum current flows through the<br>
and it is said to be switched on. The<br>
across<br>
across<br>
across<br>
ifested that a high input to the transistor<br>
ow output and a low input gives a high<br>
Collection
	- $\cdot$  In addition, we can say that the output voltage is opposite to the applied input voltage.
- $\div$  Therefore, a transistor can be used as an inverter (NOT gate) in computer logic circuitry. → There<br>(NOT<br>Kin a transistor can be used as an inverter<br>in computer logic circuitry.<br>T<sub>3</sub><br>end me your questions and answerkeys to us : Pa  $\begin{array}{c}\n\bullet \quad \text{The} \\
(\text{NC})\n\end{array}$ Example, a transistor can be used as an inverter<br>  $\frac{1}{13}$ <br>
Fig. 2.13<br>
Fig. 2.13<br>
Fig. 2.13<br>
Pig. 2.13<br>
Pig. 2.13<br>
Pig. 2.13<br>
Pig. 2.13<br>
Pig. 2.13<br>
Pig. 2.13<br>
Pig. 2.14<br>
Pig. 2.14<br>
Pig. 2.15<br>
Pig. 2.15<br>
Pig. 2.15<br>
Pig.

## 12) Describe the function of a transistor as an amplifier with the neat circuit diagram. Sketch the input and output wave form. unction of a transistor as an amplifier<br>circuit diagram. Sketch the input and<br>m.<br>age transistor amplifier as shown in<br> $\begin{array}{cc}\n\bullet + V_{cc} \\
\hline\n\geq R\n\end{array}$

❖ A single stage transistor amplifier as shown in Figure.

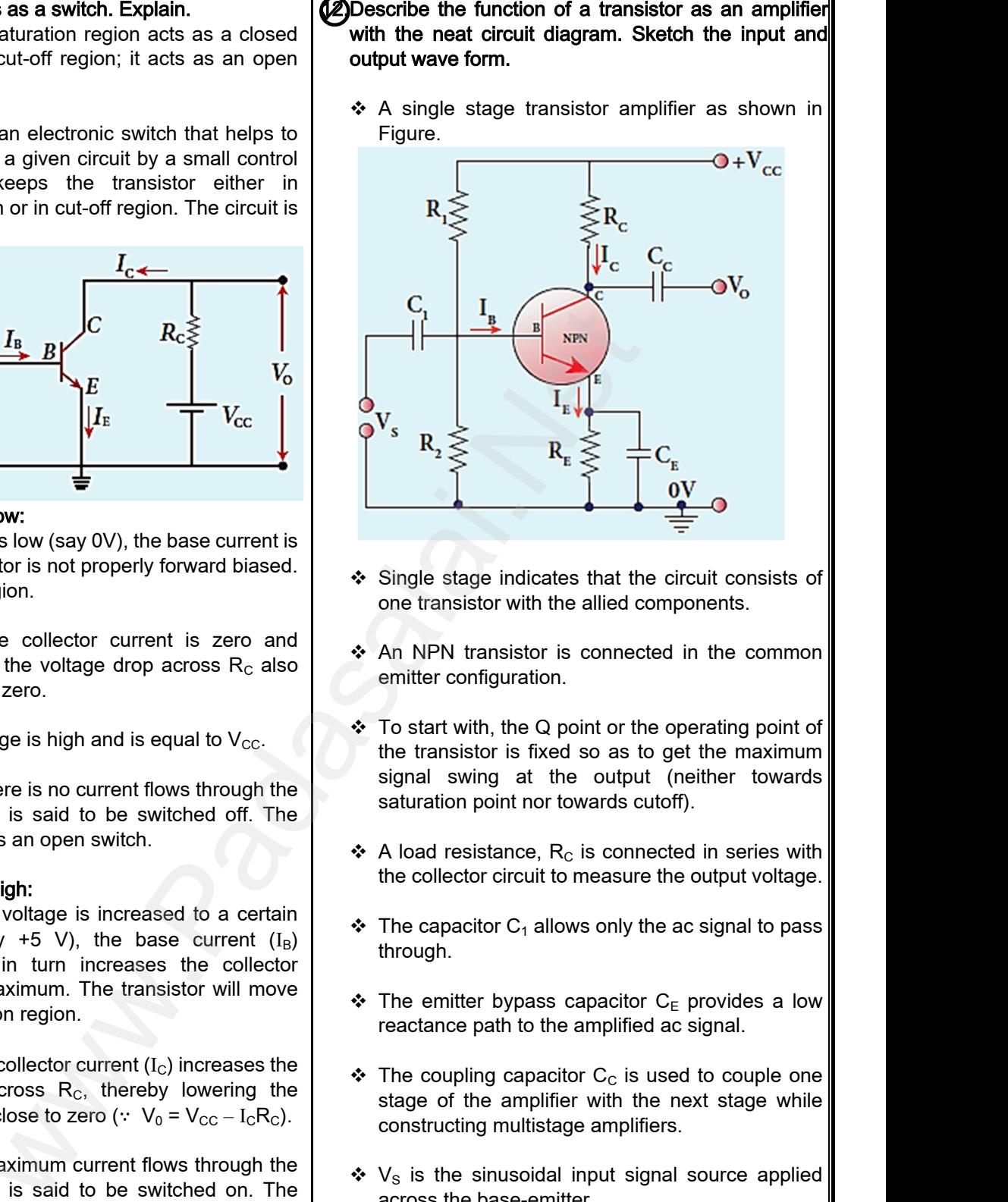

- Single stage indicates that the circuit consists of one transistor with the allied components.
- ❖ An NPN transistor is connected in the common emitter configuration.
- $\div$  To start with, the Q point or the operating point of the transistor is fixed so as to get the maximum signal swing at the output (neither towards saturation point nor towards cutoff). malicates that the circuit consists of<br>with the allied components.<br>sistor is connected in the common<br>uration.<br>the Q point or the operating point of<br>is fixed so as to get the maximum<br>at the output (neither towards explore indicates that the circuit consists of<br>pr with the allied components.<br>nsistor is connected in the common<br>guration.<br>, the Q point or the operating point of<br>pr is fixed so as to get the maximum<br>g at the output (neith
- $\triangleleft$  A load resistance, R<sub>c</sub> is connected in series with the collector circuit to measure the output voltage.
- $\cdot \cdot$  The capacitor C<sub>1</sub> allows only the ac signal to pass through.
- $\div$  The emitter bypass capacitor C<sub>E</sub> provides a low reactance path to the amplified ac signal. From R<sub>C</sub> is connected in series with<br>rcuit to measure the output voltage.<br>C<sub>1</sub> allows only the ac signal to pass<br>ypass capacitor C<sub>E</sub> provides a low<br>to the amplified ac signal. tance,  $R_C$  is connected in series with<br>circuit to measure the output voltage.<br>or  $C_1$  allows only the ac signal to pass<br>bypass capacitor  $C_E$  provides a low<br>ath to the amplified ac signal.
- $\cdot \cdot$  The coupling capacitor C<sub>c</sub> is used to couple one stage of the amplifier with the next stage while constructing multistage amplifiers.
- $\cdot$  V<sub>s</sub> is the sinusoidal input signal source applied across the base-emitter. isoidal input signal source applied<br>se-emitter.<br>aken across the collector-emitter.<br>trrent,  $I_C = \beta I_B$   $\left[\because \beta = \frac{I_C}{I_B}\right]$ musoidal input signal source applied<br>ase-emitter.<br>s taken across the collector-emitter.<br>current,  $I_C = \beta I_B$   $\left[\because \beta = \frac{I_C}{I_B}\right]$
- The output is taken across the collector-emitter.

Collector current, 
$$
I_C = \beta I_B
$$
  $[\because \beta = \frac{I_C}{I_B}]$ 

 Applying Kirchhoff 's voltage law in the output loop, the collector-emitter voltage is given by,

$$
V_{CE} = V_{CC} - I_C R_C
$$

## **Kindly send me your questions and answerkeys to us : Padasalai.net@gmail.com**  $W_{C} = V_{CC} - I_C R_C$ <br>lai.net@gmail.com  $W_{CE} = V_{CC} - I_C R_C$ <br>salai.net@gmail.com

#### Working of the amplifier:

#### (a) During the positive half cycle:

- $\triangle$  Input signal (V<sub>s</sub>) increases the forward voltage across the emitter-base.
- $\div$  As a result, the base current (I<sub>B</sub>) increases. Consequently, the collector current  $(I_C)$  increases β times. Working of the am<br>
(a) During the posi<br>  $\Leftrightarrow$  Input signal<br>
across the e<br>  $\Leftrightarrow$  As a resul<br>
Consequent<br>  $\beta$  times. www.Padasalai.Net Working of the a<br>
(a) During the pc<br>  $\Leftrightarrow$  Input sign<br>
across the<br>  $\Leftrightarrow$  As a res<br>
Conseque<br>  $\beta$  times. **er:**<br>
we The feedbace output to the<br>
s) increases the forward voltage<br>
ter-base.<br>
the base current (I<sub>B</sub>) increases.<br>
the collector current (I<sub>C</sub>) increases<br>
(a) Amplifier:<br>
we The transisto
	- $\div$  This increases the voltage drop across R<sub>c</sub> (I<sub>c</sub> R<sub>c</sub>) which in turn decreases the collector-emitter voltage  $(V_{CF})$ .
- $\cdot \cdot$  Therefore, the input signal in the positive direction produces an amplified signal in the negative  $a$ ண்irection at the output. Armeratore, the produces a sparince<br>sparince of the shown in Fig. →<br>Shown in Fig. 1990 www.Padasalai.Net Armerefore<br>
Armerefore<br>
Produces<br>
Boomerefore<br>
Armerel Shown in Production www.Padasalai.Net
	- $\clubsuit$  Hence, the output signal is reversed by 180<sup>0</sup> as shown in Figure below.

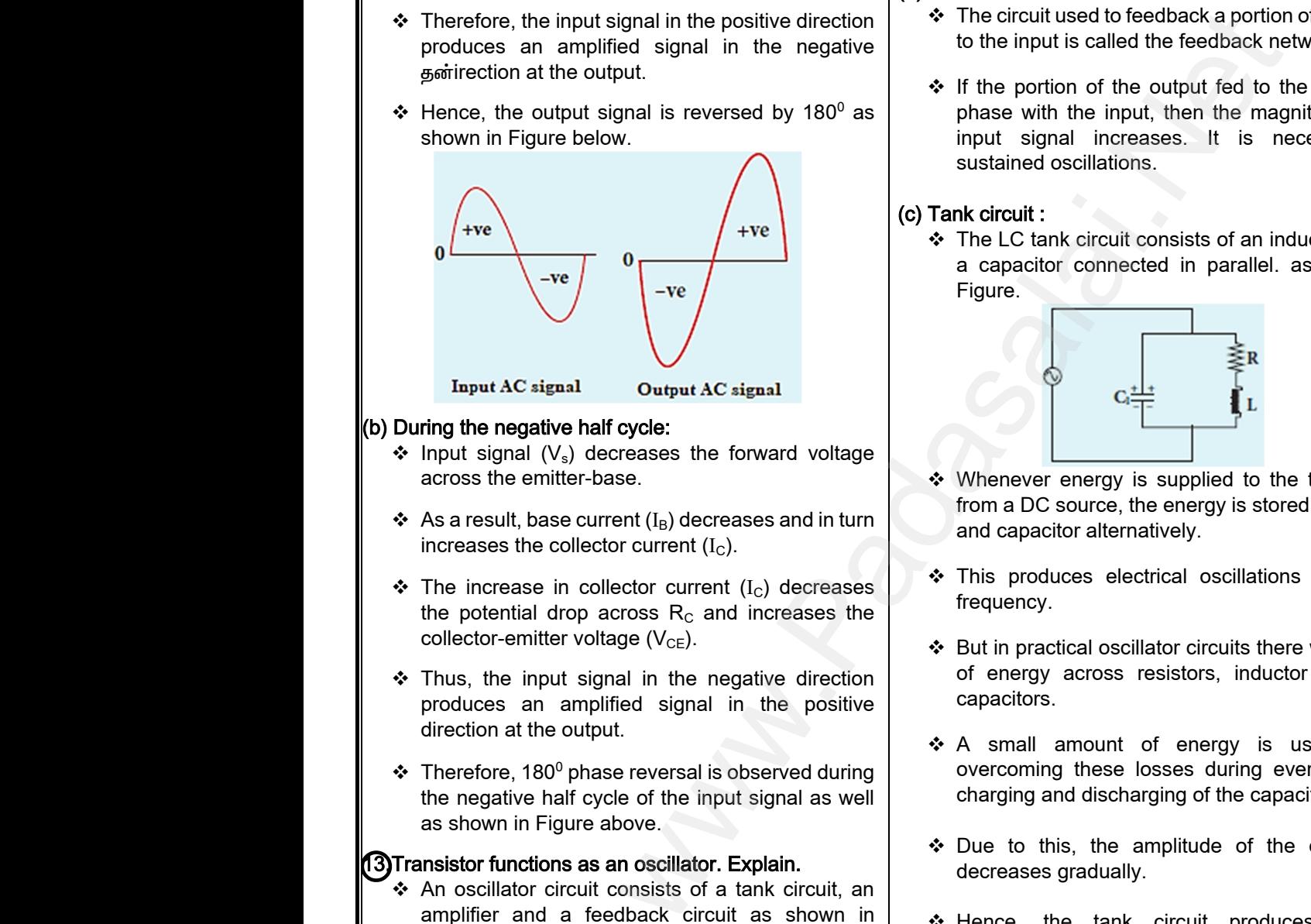

#### (b) During the negative half cycle:

- $\div$  Input signal (V<sub>s</sub>) decreases the forward voltage across the emitter-base.
- $\triangle$  As a result, base current (I<sub>B</sub>) decreases and in turn increases the collector current  $(I_C)$ .
- $\div$  The increase in collector current (I<sub>C</sub>) decreases the potential drop across  $R<sub>C</sub>$  and increases the collector-emitter voltage  $(V_{CF})$ . → The increas<br>the potentia<br>collector-em<br>→ Thus, the ir<br>produces a<br>direction at t<br>→ Therefore, 1 collector current (I<sub>C</sub>) decreases<br>
b across R<sub>C</sub> and increases the<br>
voltage (V<sub>CE</sub>).<br>
signal in the negative direction<br>
politied signal in the positive<br>
the signal in the positive<br>
the signal in the positive<br>
the signal → The increase the potential<br>collector-e<br>
→ Thus, the produces<br>
direction a<br>
→ Therefore Note that the method of energy and increases the voltage ( $V_{CE}$ ).<br>
Let signal in the negative direction<br>
amplified signal in the positive<br>  $V_{CE}$ ) and increases the  $\ast$  But in practic<br>  $V_{CE}$ ) and in the positive<br>  $V_{CE}$ 
	- $\div$  Thus, the input signal in the negative direction produces an amplified signal in the positive direction at the output.
	- $\cdot \cdot$  Therefore, 180<sup>0</sup> phase reversal is observed during the negative half cycle of the input signal as well as shown in Figure above.

#### 13.Transistor functions as an oscillator. Explain.

 An oscillator circuit consists of a tank circuit, an amplifier and a feedback circuit as shown in Figure. **3)Transistor funct<br>
\*** An oscillatoi<br>
amplifier ar<br>
Figure.<br>
Trank d **3)Transistor fur**<br> **••** An oscilla<br>
amplifier<br>
Figure.<br> **Figure.** 

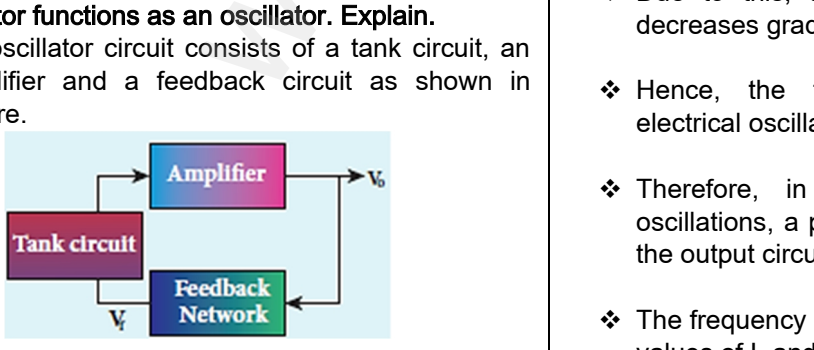

\* The tank circuit generates electrical oscillations and acts as the ac input source to the transistor amplifier. Amplifier amplifies the input ac signal. www.file.laik.com<br>and acts as<br>amplifier. Ar<br>Kin generates electrical oscillations<br>ac input source to the transistor<br>r amplifies the input ac signal.<br>74<br>**end me your questions and answerkeys to us : Pa** www.file.com<br>and acts amplifier. reflective discussions<br>
e ac input source to the transistor<br>
fier amplifies the input ac signal.<br>
T4<br>
send me your questions and answerkeys to us : I

- \* The feedback circuit provides a portion of the output to the tank circuit to sustain the oscillations without energy loss.
- ❖ Hence, an oscillator does not require an external input signal. The output is said to be selfsustained. it provides a portion of the<br>cuit to sustain the oscillations<br>does not require an external<br>output is said to be self-<br>er circuit is amplifies the input Provides a portion of the<br>pircuit to sustain the oscillations<br>s.<br>or does not require an external<br>output is said to be self-<br>lifier circuit is amplifies the input

#### (a) Amplifier:

 $\div$  The transistor amplifier circuit is amplifies the input signal.

#### (b) Feedback network:

- The circuit used to feedback a portion of the output to the input is called the feedback network.
- ❖ If the portion of the output fed to the input is in phase with the input, then the magnitude of the input signal increases. It is necessary for sustained oscillations. edback a portion of the output<br>the feedback network.<br>output fed to the input is in<br>t, then the magnitude of the<br>ases. It is necessary for<br>s. Feedback a portion of the output<br>d the feedback network.<br>ne output fed to the input is in<br>but, then the magnitude of the<br>reases. It is necessary for<br>nns.

#### (c) Tank circuit :

 The LC tank circuit consists of an inductance and a capacitor connected in parallel. as shown in Figure.

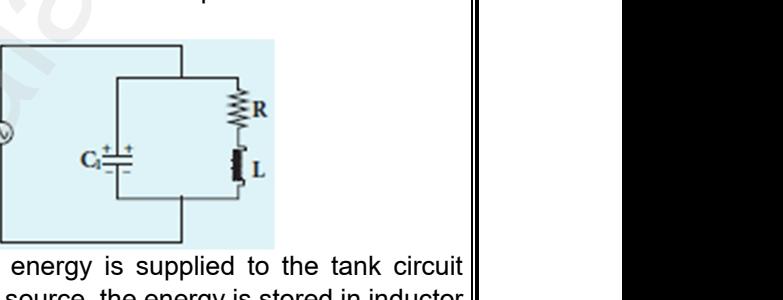

- Whenever energy is supplied to the tank circuit from a DC source, the energy is stored in inductor and capacitor alternatively.
- \* This produces electrical oscillations of definite frequency.
- But in practical oscillator circuits there will be loss of energy across resistors, inductor coils and capacitors. trical oscillations of definite<br>ator circuits there will be loss<br>esistors, inductor coils and<br>of energy is used up in<br>psses during every cycle of Padasetrical oscillations of definite<br>
Sillator circuits there will be loss<br>
resistors, inductor coils and<br>
of energy is used up in<br>
losses during every cycle of
- \* A small amount of energy is used up in overcoming these losses during every cycle of charging and discharging of the capacitor.
- Due to this, the amplitude of the oscillations decreases gradually.
- \* Hence, the tank circuit produces damped electrical oscillations.
- \* Therefore, in order to produce undamped oscillations, a positive feedback is provided from the output circuit to the input circuit. circuit produces damped<br>Part to produce undamped<br>We feedback is provided from<br>the input circuit. W.<br>
Solid the second terms of the second<br>
Solid the second terms of the input circuit.<br>
The input circuit.
- \* The frequency of oscillations is determined by the values of L and C using the equation.

$$
f = \frac{1}{2\pi\sqrt{LC}}
$$

## **Kindly send me your questions and answerkeys to us : Padasalai.net@gmail.com**  $\frac{1}{2\pi\sqrt{LC}}$ <br>lai.net@gmail.com  $=\frac{1}{2\pi\sqrt{LC}}$ <br>salai.net@gmail.com

# ww.CBSEtips.in<br>d.Anowere (Eer Tennere) ww.CBSEtips.in<br>and Anguere (For Tonners)

## Higher Secondary Second Year 2 , 3 & 5 marks Question and Answers (For Toppers) R.SRIDHARAN, PGT(PHYSICS), GBHSS, MELPALLIPATTU-606 703. ww.<br>Network<br>Network v.Padasalai.Net<br>woondory Second Year 2 - 2 8 5 merke Queetie ww.<br>Networks<br>Networks w.Padasalai.Net<br>Necessary Cocord Vess 2, 2,8 5 morts Quest

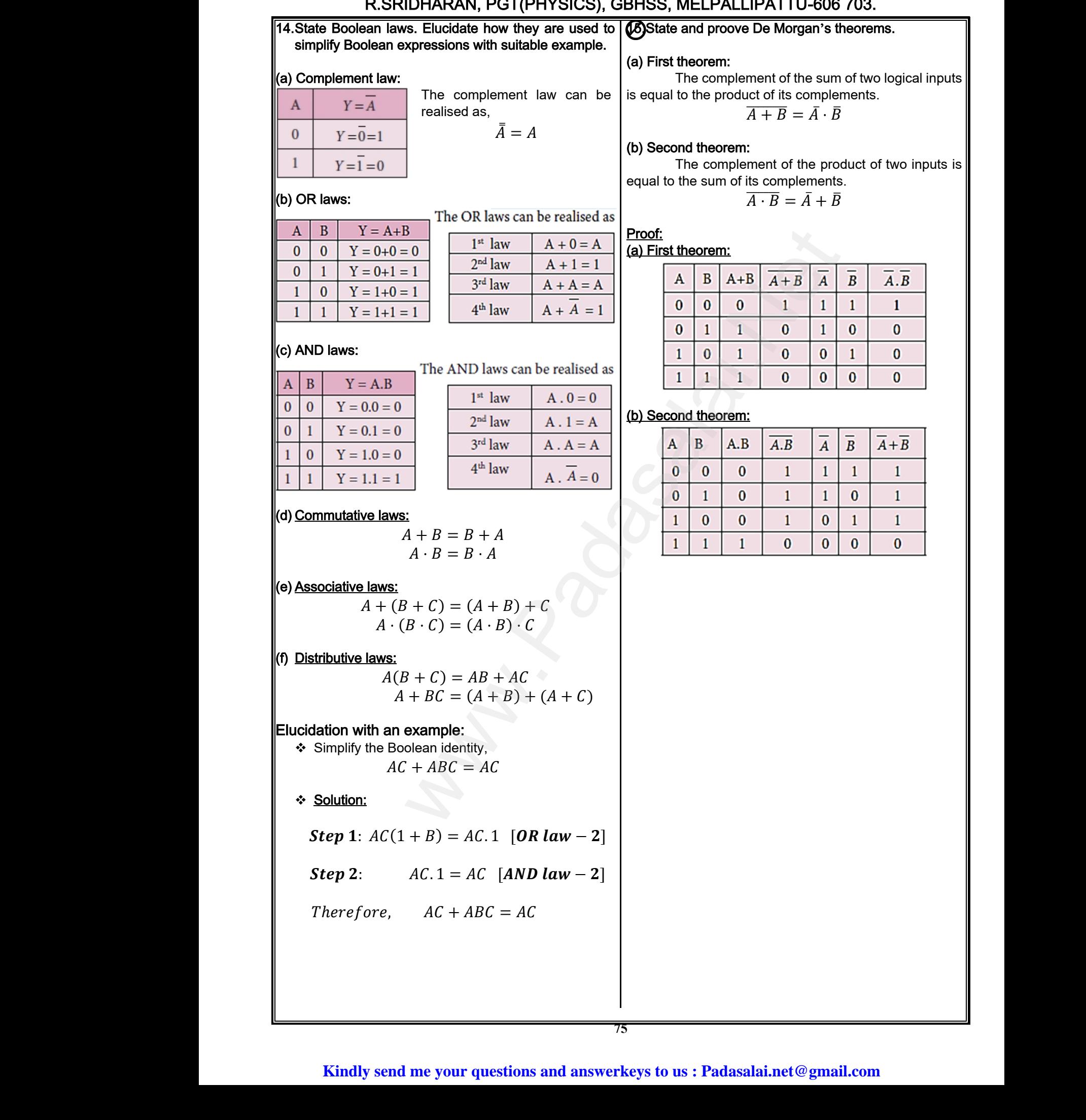

# vw.CBSEtips.in<br>Nuoro (Eor Toppere) ww.CBSEtips.in<br>neuwone (For Tonnors)

## Higher Secondary Second Year 2 , 3 & 5 marks Question and Answers (For Toppers) R.SRIDHARAN, PGT(PHYSICS), GBHSS, MELPALLIPATTU-606 703. ww.<br>Padasa Sarah<br>Netara Sarah v.Padasalai.Net<br>on: Second Year 2 - 2.8 5 merke Queetien and ww.<br>Networkships<br>Networkships of the contract of the contract of the contract of the contract of the contract of the contract o w.Padasalai.Net<br>udary Second Mear 2 - 2 - 8 - E-marke Queetier, ar

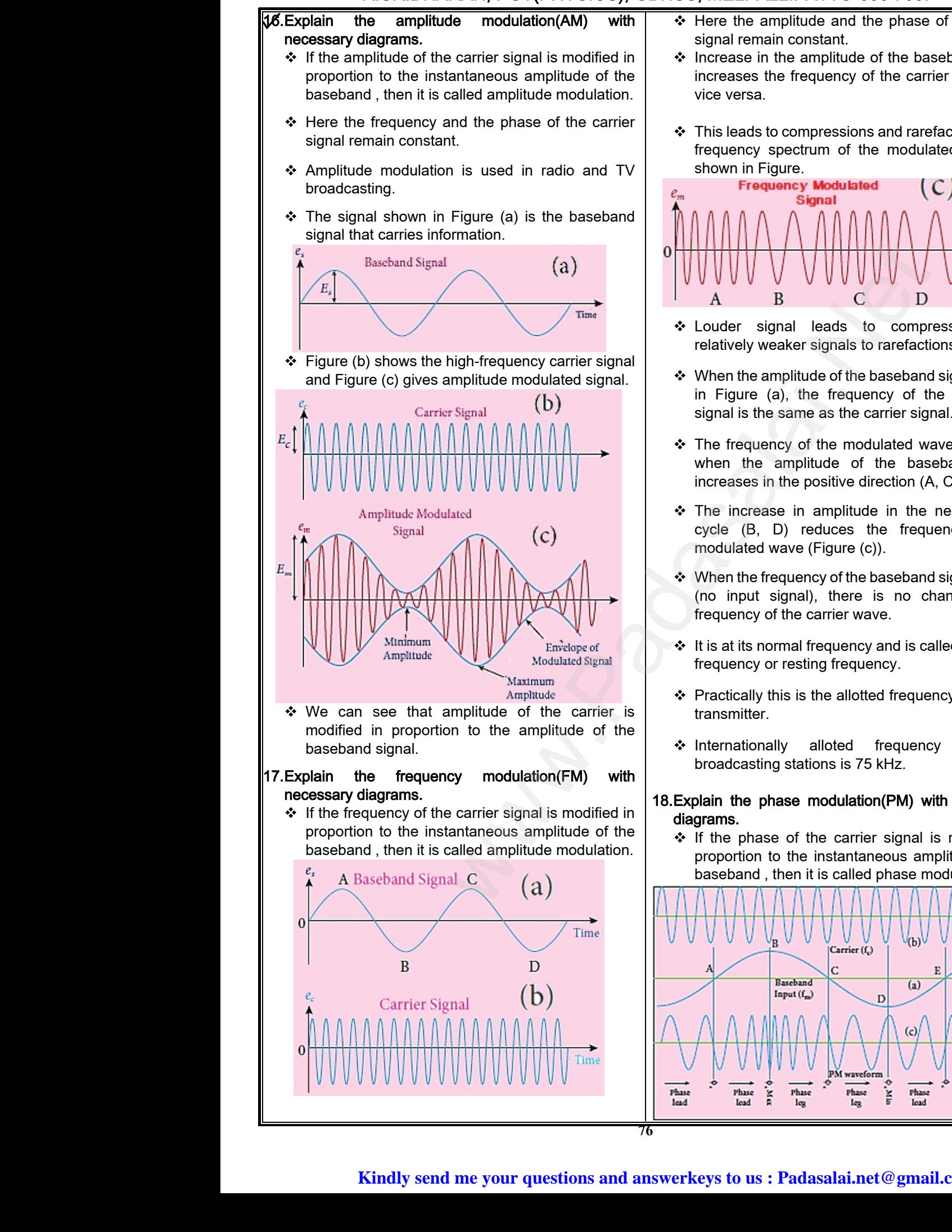

- ❖ Here the amplitude and the phase of the carrier signal remain constant.
- $\div$  Increase in the amplitude of the baseband signal increases the frequency of the carrier signal and vice versa.
- $\div$  This leads to compressions and rarefactions in the frequency spectrum of the modulated wave as and the phase of the carrier<br>nt.<br>itude of the baseband signal<br>mcy of the carrier signal and<br>ssions and rarefactions in the<br>of the modulated wave as e and the phase of the carrier<br>tant.<br>plitude of the baseband signal<br>uency of the carrier signal and<br>ressions and rarefactions in the<br>m of the modulated wave as

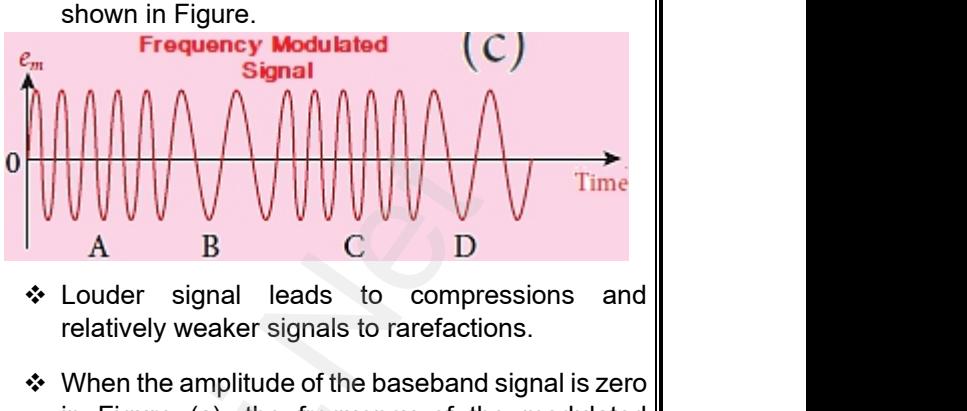

- Louder signal leads to compressions and relatively weaker signals to rarefactions.
- $\div$  When the amplitude of the baseband signal is zero in Figure (a), the frequency of the modulated signal is the same as the carrier signal.
- \* The frequency of the modulated wave increases when the amplitude of the baseband signal increases in the positive direction (A, C).
- \* The increase in amplitude in the negative half cycle (B, D) reduces the frequency of the modulated wave (Figure (c)). e modulated wave increases<br>
e of the baseband signal<br>
tive direction (A, C).<br>
uplitude in the negative half<br>
ces the frequency of the<br>
ure (c)).<br>
of the baseband signal is zero<br>
there is no change in the the modulated wave increases<br>
ude of the baseband signal<br>
sitive direction (A, C).<br>
amplitude in the negative half<br>
duces the frequency of the<br>
Figure (c)).<br>
y of the baseband signal is zero<br>
there is no change in the
- When the frequency of the baseband signal is zero (no input signal), there is no change in the frequency of the carrier wave.
- $\div$  It is at its normal frequency and is called as centre frequency or resting frequency.
- ❖ Practically this is the allotted frequency of the FM transmitter. uency and is called as centre<br>frequency.<br>allotted frequency of the FM<br>ted frequency shift of<br>s is 75 kHz.<br>dulation(PM) with necessary equency and is called as centre<br>g frequency.<br>he allotted frequency of the FM<br>lloted frequency shift of<br>ms is 75 kHz.<br>**adulation(PM) with necessary**
- ❖ Internationally alloted frequency shift of broadcasting stations is 75 kHz.

#### 18.Explain the phase modulation(PM) with necessary diagrams.

 $\div$  If the phase of the carrier signal is modified in proportion to the instantaneous amplitude of the baseband , then it is called phase modulation.

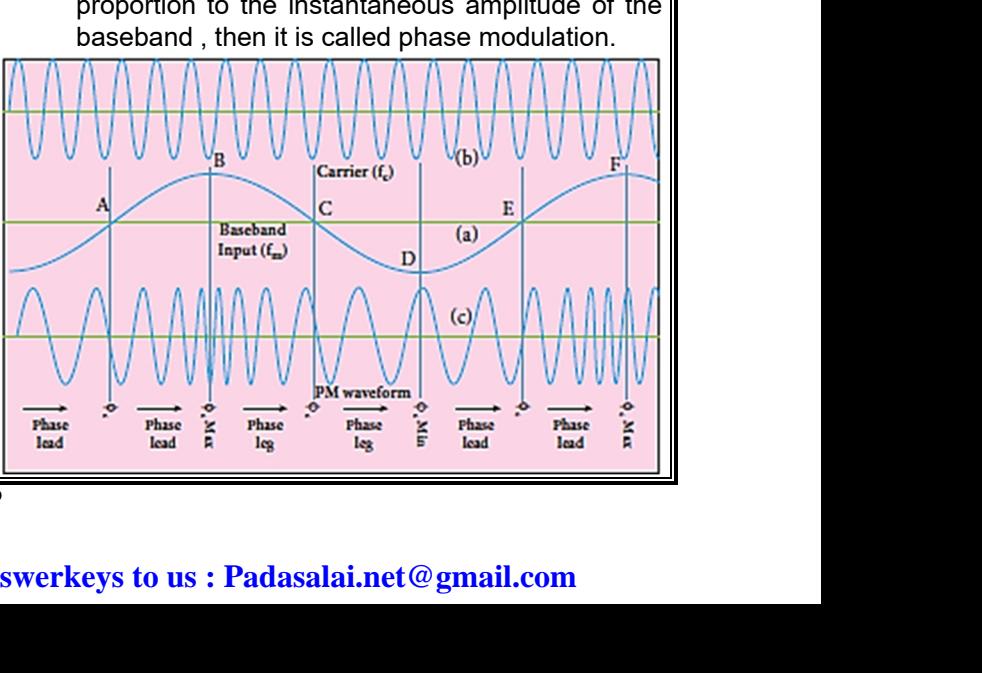

# ww.CBSEtips.in<br>d.Anowere (Eer Tennere) ww.CBSEtips.in<br>and Anguere (For Tonners)

#### Higher Secondary Second Year 2 , 3 & 5 marks Question and Answers (For Toppers) R.SRIDHARAN, PGT(PHYSICS), GBHSS, MELPALLIPATTU-606 703.

ww.<br>Networks<br>Networks w.Padasalai.Net<br>Necessary Cocord Vess 2, 2,8 5 morts Quest ww.<br>Network<br>Network v.Padasalai.Net<br>woondory Second Year 2 - 2 8 5 merke Queetie \* This modulation is used to generate frequency Armotomood<br>
Armotomood<br>
Armotomood<br>
Armotomood<br>
Armotomood<br>
Armotomood<br>
Sign<br>
Sign<br>
Sign<br>
Sign<br>
Sign<br>
Sign<br>
Sign<br>
Sign<br>
Sign<br>
Sign<br>
Sign<br>
Sign<br>
Sign<br>
Sign<br>
Sign<br>
Sign<br>
Sign<br>
Sign<br>
Sign<br>
Sign<br>
Sign<br>
Sign<br>
Sign<br>
Sign<br>
Sign<br> dulation is used to generate frequency<br>
divergency divergences divergences with the carrier is varied instead of varying<br>
w.<br>
er phase changes according to increase<br>
ase in the amplitude of the baseband<br>
examples are the i Mada and the Mada and the Mada and the Mada and the Mada and the Mada and the Signal and the Signal set of the Signal set of the Signal set of the Signal set of the Signal set of the Signal set of the Signal set of the Si alation is used to generate frequency<br>
signals.<br>
to frequency modulation except that the<br>
ne carrier is varied instead of varying<br>
phase changes according to increase<br>
e in the amplitude of the baseband<br>
e in the amplitude modulated signals.  $\div$  It is similar to frequency modulation except that the phase of the carrier is varied instead of varying frequency. The carrier phase changes according to increase or decrease in the amplitude of the baseband signal. \* When the modulating signal goes positive, the amount of phase lead increases with the www.Padasalai.Net e of the modulating signal.<br>
So the modulating signal.<br>
So the modulating signal.<br>
So the modulating signal.<br>
So the micropelectric<br>
is called<br>
the produces a phase lag in the<br>
signal produces a phase lag in the<br>
signal.<br> amplit<br>
⇒ Due to<br>
freque<br>
⇒ On th<br>
baset<br>
carrie<br>
⇒ This a which is called<br>
The modulating signal.<br>
The best increased.<br>
The best increased.<br>
The best increased.<br>
The best increased.<br>
Summer is called<br>
Summer is called<br>
Summer is called<br>
Summer is called<br>
Summer is called<br>
Prophen amplitude of the modulating signal. modulating signal.<br>
Securities are example for the three transfersion and the example for the three converts sources and the metallity of the detection allows a phase lag in the (iii) **Transmitter:**<br>
Madaxies are phase is Due to this, the carrier signal is compressed or its frequency is increased. On the other hand, the negative half cycle of the baseband signal produces a phase lag in the carrier signal. This appears to have stretched the frequency of the carrier wave. \* Hence similar to frequency modulated wave, Phadas<br>
⇒ White<br>
⇔ White<br>
⇔ The<br>
exis<br>
⇒ The modulated wave also comprises of<br>
isions and rarefactions.<br>
Example the signal voltage is zero (A, C and E) the<br>
equency is unchanged.<br>
We are signal voltage is zero (A, C and E) the<br>
equency shift in carrier wave frequenc www.Padasalai.Net where the transmission of dulated wave also comprises of<br>
signal voltage is zero (A, C and E) the<br>
uency is unchanged.<br>
The transmission of the station.<br>
wave frequency<br>
and is<br>
and is<br>
and is<br>
and is<br>
and is<br>
and is<br>
wave phase modulated wave also comprises of compressions and rarefactions.  $\div$  When the signal voltage is zero (A, C and E) the carrier frequency is unchanged. \* The frequency shift in carrier wave frequency exists in phase modulation as well. \* The frequency shift depends on (i) amplitude of the modulating signal and (ii) the frequency of the signal. www.Padasalai.Net **basic elements of communication system**<br> **essary block diagram.**<br>
ents of the basic communication system<br>
inned with the block diagram shown in<br>
Transmission<br>
Transmission<br>
Transmission<br>
The dist **SEXPlain to with the r**<br>
with the r<br>  $\therefore$  The e<br>
are e<br>
Figure Sic elements of communication system<br>
sary block diagram.<br>
Its of the basic communication system<br>
ed with the block diagram shown in<br>
Transmission<br>
Transmission<br>
Transmission<br>
Transmission<br>
The edistant<br>
of the edistant<br>
o 19.Explain the basic elements of communication system with the necessary block diagram.  $\div$  The elements of the basic communication system are explained with the block diagram shown in Figure. Oscillato  $\begin{array}{c}\n - - - - \\
\hline\n\end{array}$ <br>Channel<br>Channel<br>(i) Informa Reception<br>
Reception<br>
Reception<br>
Reception<br>
Net Reception<br>
Net Reception<br>
Net Reception<br>
Net Reception<br>
Net Reception<br>
Net Reception<br>
Net Reception<br>
Net Reception<br>
Net Reception<br>
Net Reception<br>
Net Reception<br>
Net Reception  $\begin{array}{c}\n- - - - - \\
\hline\n\text{Commutation}\n\hline\n\text{Channel} \\
\hline\n\text{Channel} \\
\hline\n\end{array}$ Reception<br>
Reception<br>
Reception<br>
Reception<br>
Reception<br>
Reception<br>
Reception<br>
Reception<br>
Reception<br>
Reception<br>
Reception<br>
Reception<br>
Reception<br>
Permodulator<br>
Permodulator<br>
Contract<br>
Contract<br>
Contract<br>
Contract<br>
Contract<br>
C (i) Information (Baseband or input signal):  $\div$  Information can be in the form of speech, music, pictures, or computer data. www.fileson.com<br>
Financial Contract Contract Contract Contract Contract Contract Contract Contract Contract Contract Contract Contract Contract Contract Contract Contract Contract Contract Contract Contract Contract Contra mation is given as input to the input<br>er.<br>**Example 19 and the send me your questions and answerkeys to us : Pa** → This<br>transe<br>Kin  $\div$  This information is given as input to the input

transducer.

#### (ii) Input transducer :

- $\div$  A transducer is a device that converts variations in a physical quantity (pressure, temperature, sound) into an equivalent electrical signal or vice versa.
- $\cdot$  In communication system, the transducer converts the information which is in the form of sound,<br>music, pictures or computer data into pictures or computer corresponding electrical signals. s a device that converts variations in<br>ntity (pressure, temperature, sound)<br>lent electrical signal or vice versa.<br>tion system, the transducer converts<br>n which is in the form of sound,<br>rres or computer data into<br>electrical F :<br>
F is a device that converts variations in<br>
uantity (pressure, temperature, sound)<br>
valent electrical signal or vice versa.<br>
cation system, the transducer converts<br>
tion which is in the form of sound,<br>
tures or compute
- $\div$  The electrical equivalent of the original information is called the baseband signal.
- $\div$  The best example for the transducer is the microphone that converts sound energy into electrical energy. Experiment Signal.<br>
ample for the transducer is the<br>
hat converts sound energy into<br>
gy.<br>
ectrical signal from the transducer to<br>
ation channel. between that converts sound energy into<br>that converts sound energy into<br>ergy.<br>electrical signal from the transducer to<br>ication channel.

#### (iii) Transmitter :

- ❖ It feeds the electrical signal from the transducer to the communication channel.
- It consists of circuits such as amplifier, oscillator, modulator and power amplifier.
- The transmitter is located at the broadcasting station.
	- Amplifier: The transducer output is very weak and is amplified by the amplifier.
- Oscillator: It generates high-frequency carrier wave (a sinusoidal wave) for long distance transmission into space. As the energy of a wave is proportional to its frequency, the carrier wave has very high energy. Frank is located at the broadcasting<br>The transducer output is very weak<br>Iffied by the amplifier.<br>It generates high-frequency carrier<br>inusoidal wave) for long distance<br>In into space. As the energy of a The transducer output is very weak<br>
itter is located at the broadcasting<br>
plified by the amplifier.<br>
T: It generates high-frequency carrier<br>
sinusoidal wave) for long distance<br>
sion into space. As the energy of a
	- Modulator: It superimposes the baseband signal onto the carrier signal and generates the modulated signal. It superimposes the baseband<br>the carrier signal and generates the<br>signal.<br>**Ilifier:** It increases the power level of<br>cal signal in order to cover a large where the superimposes the baseband<br>to the carrier signal and generates the<br>d signal.<br>mplifier: It increases the power level of<br>rical signal in order to cover a large
	- Power amplifier: It increases the power level of the electrical signal in order to cover a large distance.

#### (iv) Transmitting antenna :

- $\div$  It radiates the radio signal into space in all directions.
- $\div$  It travels in the form of electromagnetic waves with the velocity of light  $(3 \rho_1 108 \text{ m s-1}).$

#### (v) Communication channel:

- \* Communication channel is used to carry the electrical signal from transmitter to receiver with less noise or distortion. form of electromagnetic waves with<br>light (3 வூ 108 m s–1).<br>hannel:<br>n channel is used to carry the<br>al from transmitter to receiver with<br>listortion. www.Padasalai.Net
- \* The examples for communication medium are wires, cables and optical fibers in wireline communication and free space in wireless communication. mand free space in wireless<br>n.<br>lai.net@gmail.com es and optical libers in wheme<br>ion and free space in wireless<br>ion.<br>salai.net@gmail.com

**77**

#### (vi) Receiver:

- $\div$  The signals that are transmitted through the communication medium are received by a receiving antenna which converts em waves into RF signals and are fed into the receiver. (vi) Receiver:<br>
❖ The signals<br>
communicat<br>
receiving an<br>
RF signals a<br>
❖ The receive<br>
demodulator<br>
❖ The demodu t are transmitted through the<br>
medium are received by a<br>
which converts em waves into<br>
e fed into the receiver.<br>
is mainly unavigation, for<br>
sists of electronic circuits like<br>
lifier, detector etc.<br>
Liftier, detector etc. (vi) Receiver:<br>
→ The signals<br>
communic<br>
receiving<br>
RF signals<br>
→ The recei<br>
demodula<br>
→ The demo at are transmitted through the<br>
medium are received by a<br>
ma which converts em waves into<br>
are fed into the receiver.<br>
onsists of electronic circuits like<br>
mplifier, detector etc.<br>
or extracts the baseband from the<br>
sectio
	- \* The receiver consists of electronic circuits like demodulator, amplifier, detector etc.
	- $\div$  The demodulator extracts the baseband from the modulated signal.
	- \* Then the baseband signal is detected and amplified using amplifiers. Finally, it is fed to the output transducer.

#### (vii) Repeaters:

- \* Repeaters are used to increase the range or distance through which the signals are sent. It is a combination of transmitter and receiver. amplified us<br>
output trans<br>
(vii) Repeaters:<br>
\* Repeaters<br>
distance three<br>
combination<br>
\* The signa mplifiers. Finally, it is fed to the<br>
propagation of the corresponding<br>
sed to increase the range or<br>
which the signals are sent. It is a<br>
insmitter and receiver.<br>
The received, amplified and<br>
the service signal of differe amplified<br>
output trane<br>
(vii) Repeaters:<br>
\* Repeaters<br>
distance the combination<br>
\* The sign amplifiers. Finally, it is fed to the<br>
er.<br>
used to increase the range or<br>
the which the signals are sent. It is a<br>
transmitter and receiver.<br>
are received, amplified and<br>
and<br>
are received, amplified and<br>
are received, am
	- \* The signals are received, amplified and retransmitted with a carrier signal of different frequency to the destination.
	- $\div$  The best example is the communication satellite in space.

#### (viii) Output transducer:

- $\div$  It converts the electrical signal back to its original form such as sound, music, pictures or data. → The best exa<br>space.<br>(viii) Output transd<br>→ It converts ti<br>form such as<br><br>→ Examples of<br>picture tubes → The best e<br>space.<br>(viii) Output trans<br><br>→ It converts<br>form such<br><br>→ Examples<br>picture tub
- $\div$  Examples of output transducers are loudspeakers, picture tubes, computer monitor, etc. www.Padasalai.Net

#### 20Explain the three modes of propagation of electromagnetic waves through space.

- \* The electromagnetic wave transmitted by the transmitter travels in three different modes to reach the receiver according to its frequency range: → The electro<br>transmitter<br>reach the intervalsed the linear contract of the linear<br>propagat<br>propagat<br>on Sky was etic wave transmitted by the<br>s in three different modes to<br>er according to its frequency<br>propagation (or) surface wave<br> $2 \text{ kHz to } 2 \text{ MHz}$ <br>propagation (or) ionospheric<br> $\frac{3 \text{ MHz to } 30 \text{ MHz}}{2 \text{ Hz}}$ www.community.ref<br>
transmitte<br>
reach the<br>
range:<br>
• Ground<br>
propage<br>
• Sky<br>
propage gnetic wave transmitted by the<br>rels in three different modes to<br>iver according to its frequency<br>we propagation (or) surface wave<br>(2 kHz to 2 MHz)<br>propagation (or) ionospheric<br>(3 MHz to 30 MHz)<br>recention (B)
	- Ground wave propagation (or) surface wave propagation. (2 kHz to 2 MHz)
	- Sky wave propagation (or) ionospheric propagation. (3 MHz to 30 MHz)
	- Space wave propagation. (30 MHz to 400 GHz)

#### (a) Ground Wave Probagation:

- $\div$  If the electromagnetic waves transmitted by the transmitter glide over the surface of the earth to reach the receiver, then the propagation is called ground wave propagation. (a) Ground Wave I<br>
❖ If the electr<br>
transmitter g<br>
reach the re<br>
ground wave<br>
❖ The pictorial **gation:**<br>
we the surface of the earth to<br>
the point of red surface is called<br>
r, then the propagation is called<br>
agation.<br>
<br> **At a particular sentation is shown in Figure (a).**<br>
At a particular<br> **At a particular**<br> **At a p** (a) Ground Wave<br>
❖ If the electransmitte<br>
transmitte<br>
reach the<br>
ground wa<br>
❖ The pictor **Example 19**<br> **Example 19**<br> **Example 19**<br> **Example 19**<br> **Example 19**<br> **Example 19**<br> **Example 19**<br> **Example 19**<br> **Example 19**<br> **Example 19**<br> **Example 19**<br> **Example 19**<br> **Example 19**<br> **Example 19**<br> **Example 19**<br> **Example 1** 
	- $\cdot$  The pictorial representation is shown in Figure (a).

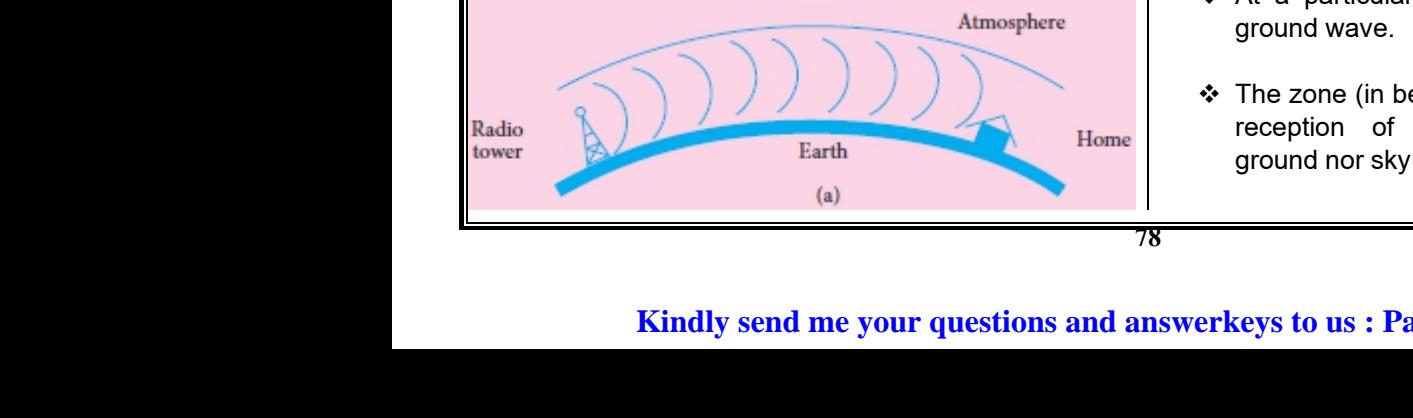

- **❖** Here both transmitting and receiving antennas must be close to the earth surface.
- $\div$  It is mainly used in local broadcasting, radio navigation, for ship-to-ship, shipto- shore communication and mobile communication. ing and receiving antennas<br>earth surface.<br>
n local broadcasting, radio<br>
hip-to-ship, shipto- shore<br>
mobile communication.<br>
ropagation in which the<br>
es radiated from an antenna itting and receiving antennas<br>
ie earth surface.<br>
in local broadcasting, radio<br>
ship-to-ship, shipto- shore<br>
d mobile communication.<br>
m:<br>
propagation in which the<br>
propagation in which the

#### (b) Sky Wave Probagation:

- \* The mode of propagation in which the electromagnetic waves radiated from an antenna, directed upwards at large angles, gets reflected by the ionosphere back to earth is called sky wave propagation or ionospheric propagation. The corresponding waves are called sky waves.
- ❖ lonosphere acts as a reflecting surface. It is at a distance of approximately 50 km and spreads up to 400 km above the Earth surface. ospheric propagation. The<br>s are called sky waves.<br>a reflecting surface. It is at a<br>nately 50 km and spreads up<br>Earth surface.<br>on of ultraviolet rays, cosmic<br>nergy radiations like α, β rays bonospheric propagation. The<br>ves are called sky waves.<br>s a reflecting surface. It is at a<br>imately 50 km and spreads up<br>ne Earth surface.<br>tion of ultraviolet rays, cosmic<br>energy radiations like  $\alpha$ .  $\beta$  rays
- Due to the absorption of ultraviolet rays, cosmic ray, and other high energy radiations like α, β rays from sun, the air molecules in the ionosphere get ionized. Examples the state of the signals of the signal of the signal of the signal of the signal of the signal of the signal of the signal and the signal and the signal and the signal and the signal and the signal and the signal
- \* This produces charged ions and these ions provide a reflecting medium for the reflection of radio waves or communication waves back to Earth within the permitted frequency range. Find the communication satellite in<br>
ectrical signal back to its original<br>
ectrical signal back to its original<br>
ectrical signal back to its original<br>
extra mate and the satellite monitor, etc.<br>
the phenoment of earth is n rged ions and these ions<br>medium for the reflection of<br>nmunication waves back to<br>itted frequency range.<br>bending the radio waves back<br>to the total internal reflection. narged ions and these ions<br>g medium for the reflection of<br>ommunication waves back to<br>rmitted frequency range.<br>of bending the radio waves back<br>but the total internal reflection.
	- $\cdot$  The phenomenon of bending the radio waves back to earth is nothing but the total internal reflection.
	- $\cdot$  When the angle of incidence at the ionosphere is large, the sky wave returns to the ground at a long distance from the transmitter.
	- ❖ As this angle is reduced, the wave returns closer and closer to the transmitter.
	- $\div$  If the angle of incidence is reduced further, the radio waves penetrate through the ionosphere. mismitter.<br>
	Inced, the wave returns closer<br>
	Insmitter.<br>
	The through the ionosphere.<br>
	International of the minimum distance from Fransmitter.<br>
	duced, the wave returns closer<br>
	cansmitter.<br>
	idence is reduced further, the<br>
	rate through the ionosphere.<br>
	Ingle of incidence, the point of<br>
	the minimum distance from
	- For a particular angle of incidence, the point of reception (B) is at the minimum distance from transmitter.
	- $\div$  The shortest distance between the transmitter and the point of reception of the sky wave along the surface is called as the skip distance. Explored the transmitter and<br>
	the skip distance.<br>
	yet attenuated as they move<br>
	mitter.<br>
	t (A), there is no reception The between the transmitter and<br>tion of the sky wave along the<br>s the skip distance.<br>s get attenuated as they move<br>smitter.<br>int (A), there is no reception
	- The ground waves get attenuated as they move away from the transmitter.
	- ❖ At a particular point (A), there is no reception ground wave.
	- $\div$  The zone (in between A and B) where there is no reception of electromagnetic waves neither ground nor sky is known as skip zone or skip area romagnetic waves neither<br>bwn as skip zone or skip area<br>**lai.net@gmail.com** ctromagnetic waves neither<br>nown as skip zone or skip area<br>salai.net @ gmail.com

# ww.CBSEtips.in<br>d.Anowere (Eer Tennere) ww.CBSEtips.in<br>and Anguere (For Tonners)

## Higher Secondary Second Year 2 , 3 & 5 marks Question and Answers (For Toppers) R.SRIDHARAN, PGT(PHYSICS), GBHSS, MELPALLIPATTU-606 703. ww.<br>Network<br>Network v.Padasalai.Net<br>woondory Second Year 2, 2,8,5 merke Queetie ww.<br>Networks<br>Networks w.Padasalai.Net<br>Necessary Cocord Vess 2, 2,8 5 morts Quest

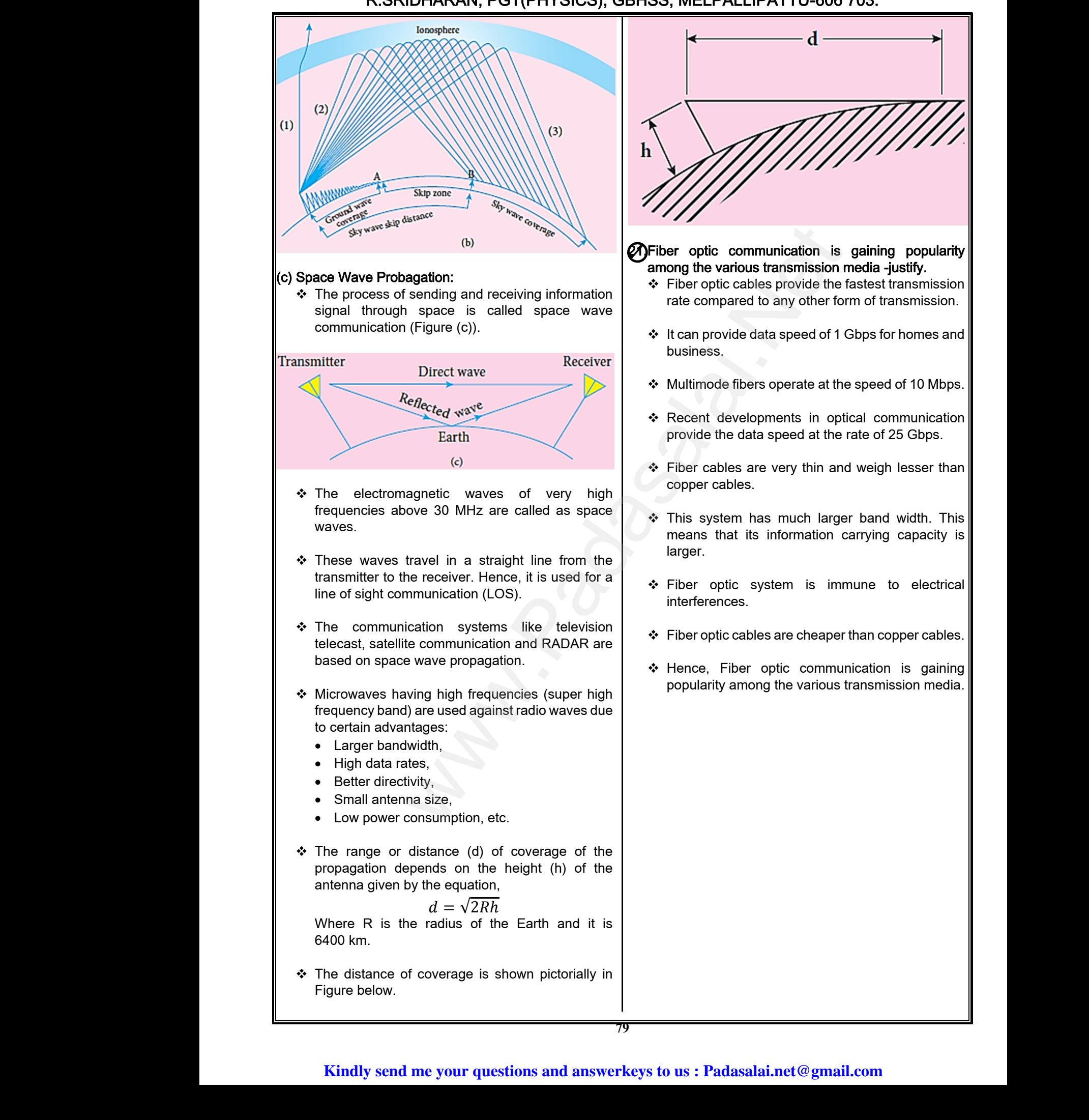

www.Padasalai.Net  $\begin{CD} \overline{u} & \overline{u} \ & \overline{u} & \overline{u} \ \overline{u} & \overline{u} & \overline{u} \ \overline{u} & \overline{u} & \overline{u} \ \overline{u} & \overline{u} & \overline{u} \ \end{CD}$ 

#### **21.**Fiber optic communication is gaining popularity among the various transmission media -justify.

- $\div$  Fiber optic cables provide the fastest transmission rate compared to any other form of transmission.
- It can provide data speed of 1 Gbps for homes and munication is gaining popularity<br>stransmission media -justify.<br>Jles provide the fastest transmission<br>I to any other form of transmission.<br>Jata speed of 1 Gbps for homes and mmunication is gaining popularity<br>bus transmission media -justify.<br>ables provide the fastest transmission<br>ed to any other form of transmission.<br>e data speed of 1 Gbps for homes and
- Multimode fibers operate at the speed of 10 Mbps.
- Recent developments in optical communication provide the data speed at the rate of 25 Gbps.
- ❖ Fiber cables are very thin and weigh lesser than
- This system has much larger band width. This means that its information carrying capacity is ppments in optical communication<br>ta speed at the rate of 25 Gbps.<br>re very thin and weigh lesser than<br>as much larger band width. This<br>s information carrying capacity is elopments in optical communication<br>data speed at the rate of 25 Gbps.<br>a are very thin and weigh lesser than<br>ass.<br>h has much larger band width. This<br>its information carrying capacity is
- \* Fiber optic system is immune to electrical
- ❖ Fiber optic cables are cheaper than copper cables.
- \* Hence, Fiber optic communication is gaining popularity among the various transmission media. Solution of the minimities of the chocal calls<br>are cheaper than copper cables.<br>optic communication is gaining<br>ang the various transmission media. s.<br>ables are cheaper than copper cables.<br>er optic communication is gaining<br>mong the various transmission media.

**Kindly send me your questions and answerkeys to us : Padasalai.net@gmail.com**  $\begin{array}{|l|} \hline \text{l} \text{a} \text{i} \text{.net} @ \text{g} \text{mail} \text{.com} \hline \end{array}$ 

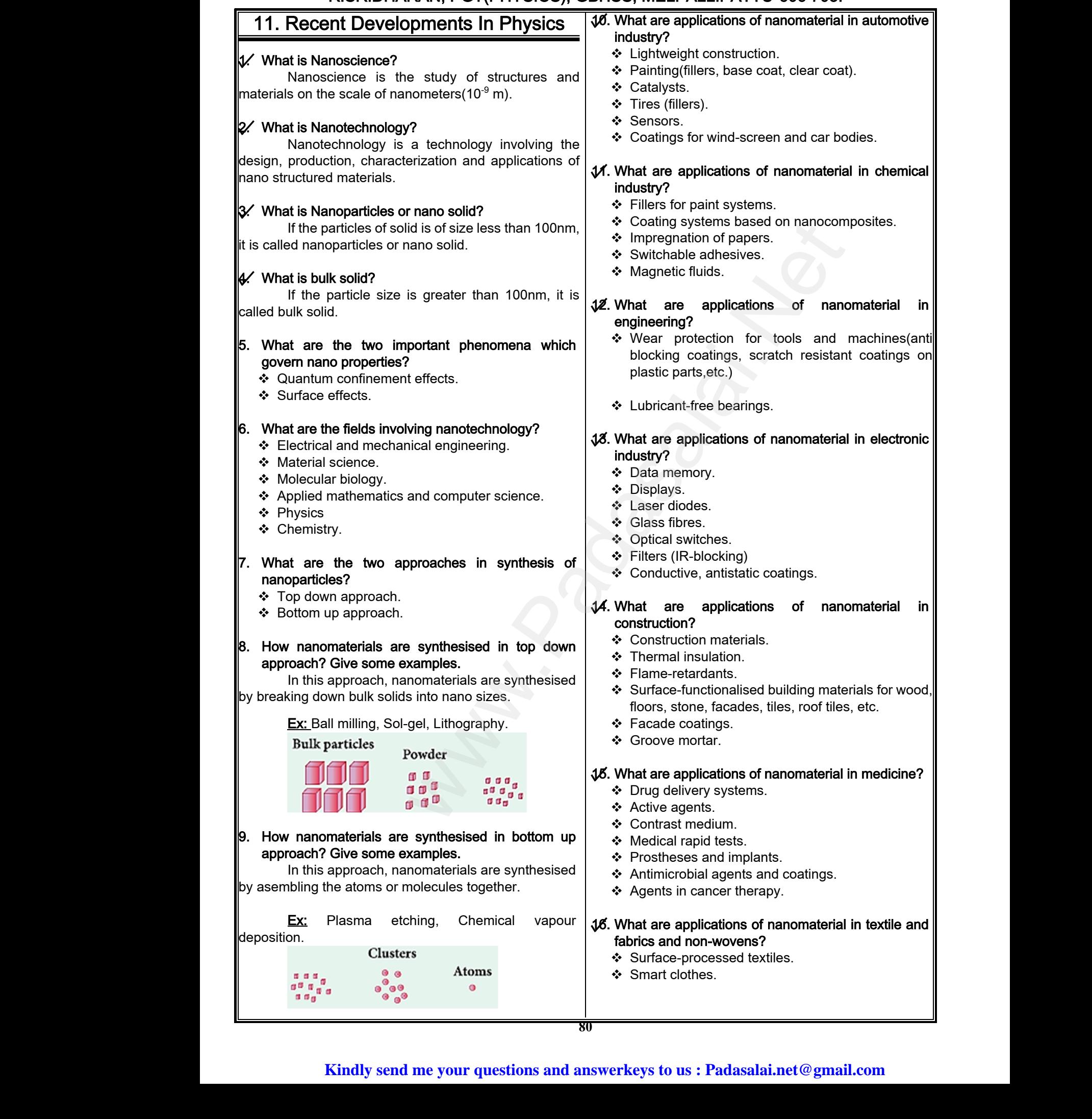

## **www.Padasalai.Net www.CBSEtips.in** ww.CBSEtips.in<br>d.Anowere (Eer Tennere) ww.CBSEtips.in<br>and Anguere (For Tonners)

## Higher Secondary Second Year 2 , 3 & 5 marks Question and Answers (For Toppers) R.SRIDHARAN, PGT(PHYSICS), GBHSS, MELPALLIPATTU-606 703. ww.<br>Network<br>Network v.Padasalai.Net<br>woondory Second Year 2, 2,8,5 merke Queetie ww.<br>Networks<br>Networks w.Padasalai.Net<br>Necessary Cocord Vess 2, 2,8 5 morts Quest

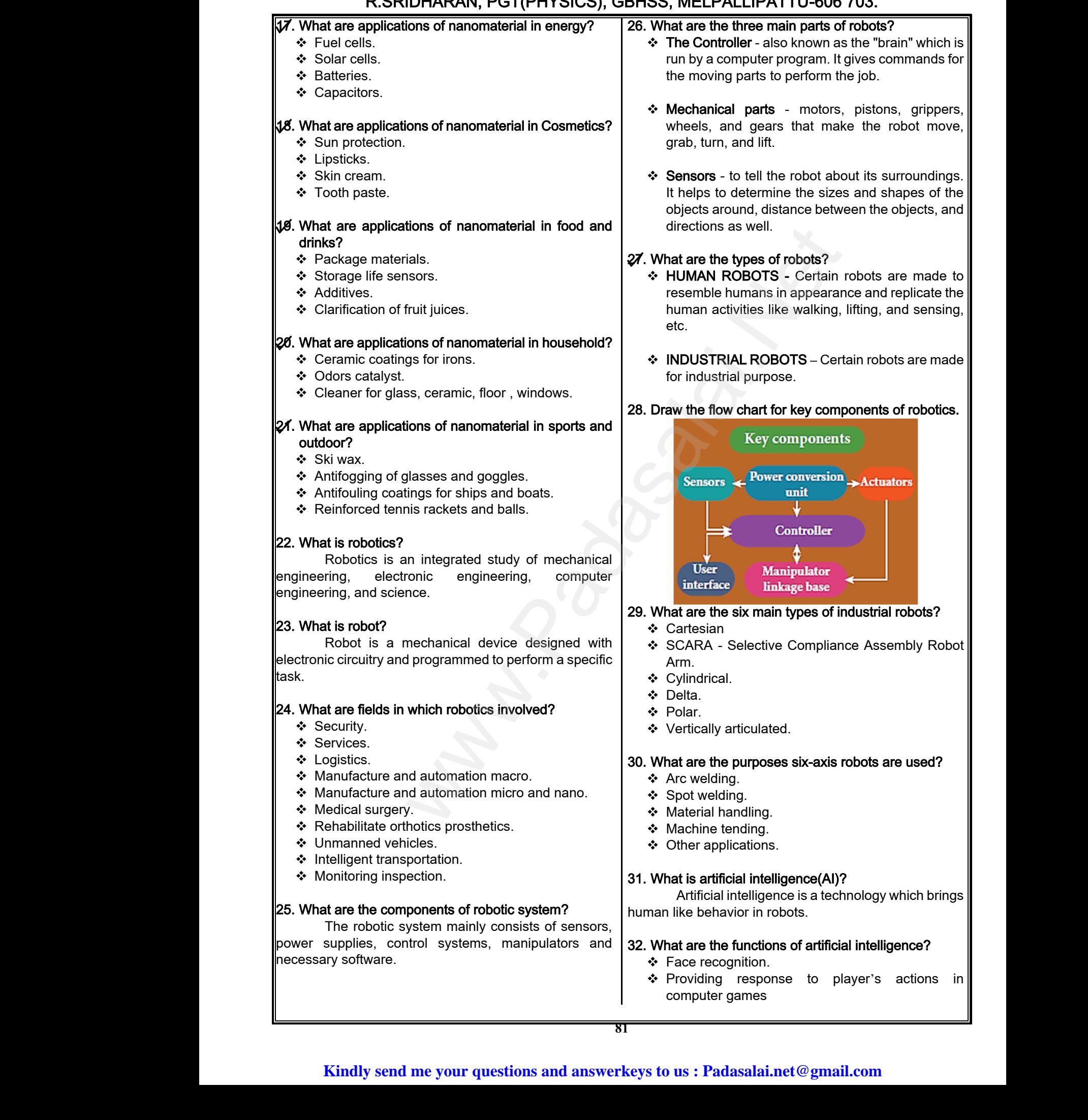

- **❖** Taking decisions based on previous actions
- $\div$  To regulate the trafic by analyzing the density of trafic on roads.
- Translate words from one language to another.

#### 33. What are the applications of robotics?

- Outer space: Exploring stars, planets etc., investigation of the mineralogy of the rocks and soils on Mars, analysis of elements found in rocks and soils. → Taking decis<br>
→ To regulate<br>
trafic on roa<br>
→ Translate we<br>
33. What are the a<br>
→ Outer space<br>
investigation<br>
soils on Mar based on previous actions<br>
afic by analyzing the density of<br>
rom one language to another.<br>
ations of robotics?<br>
Exploring stars, planets etc.,<br>
allysis of elements found in rocks → Taking de<br>
→ To regulat<br>
trafic on re<br>
→ Translate<br>
33. What are the<br>
→ Outer sp<br>
investigati<br>
soils on M Solution is the existence trafic by analyzing the density of the existence stars orbiting<br>
Solution one language to another.<br>
Continue of robotics?<br>
Continue of robotics?<br>
Exploring stars, planets etc., Milky Way galax<br>
Th
	- Other applications: Little robot, welding, cutting, assembling, vacuum cleaner, packing, transport, surgery, weaponry, lawn mowing, laboratory, underwater, hospitals, agriculture, pool cleaning.
- \* Nano robots: perform small surgical procedures through blood stream, fight against bacteria, repairing cell in the body, autonomous DNA robots to combat cancer tumours. learner, packing, transport,<br>awn mowing, laboratory,<br>agriculture, pool cleaning.<br>small surgical procedures<br>in, fight against bacterias,<br>urs.<br>terd to make robots?<br>urs.<br>and the commonly used to<br>each back that, rod, channel a www.Padasalai.Net s. Little Tobot, welding, cutting,<br>um cleaner, packing, transport,<br>itals, agriculture, pool cleaning.<br>form small surgical procedures<br>tream, fight against bacteria,<br>e body, autonomous DNA robots<br>tumours. www.Padasalai.Net First. Little Tobot, welding, cutting,<br>cuum cleaner, packing, transport,<br>onry, lawn mowing, laboratory,<br>spitals, agriculture, pool cleaning.<br>erform small surgical procedures<br>stream, fight against bacteria,<br>the body, autono

#### 34. What are the materials used to make robots?

Aluminium and steel are commonly used to make robots in the form of sheet, bar, rod, channel and other shapes.

#### 35. Why steel is preferred in making Robots?

Robots are used for doing hardworks which is not possible by normal human. Due to this reason, long living very strong steel is preferred in making Robots. make robots in the<br>other shapes.<br>35. Why steel is pr<br>Robots and<br>not possible by no<br>living very strong s<br>36. What is particle of sheet, bar, rod, channel and<br>ad in making Robots?<br>d for doing hardworks which is<br>numan. Due to this reason, long<br>s preferred in making Robots.<br>sics? make robots in t<br>
other shapes.<br>
35. Why steel is<br>
Robots<br>
not possible by r<br>
living very strong<br>
36. What is parti m of sheet, bar, rod, channel and<br>
rred in making Robots?<br>
sed for doing hardworks which is<br>
Il human. Due to this reason, long<br>
I is preferred in making Robots.<br>
lysics?

#### 36. What is particle physics?

Particle physics deals with the theory of fundamental particles of nature.

#### 37. What are sub atomic particles?

Particles that are smaller than the atom are called subatomic particles. The three main subatomic particles are protons, neutrons and electrons. 37. What are sub a<br>Particles 1<br>called subatomic<br>particles are protor<br>38. What is cosmology<br>and evolution of the originalist<br>
Solvet than the atom are<br>
les. The three main subatomic<br>
utrons and electrons.<br>
Le branch that involves the origin<br>
verse. It deals with formation of 37. What are sulmericles<br>called subatomic<br>particles are proton<br>38. What is cosmolo<br>cosmolo<br>and evolution of mic particles?<br>
are smaller than the atom are<br>
ticles. The three main subatomic<br>
meutrons and electrons.<br>
y?<br>
the branch that involves the origin<br>
miverse. It deals with formation of

#### 38. What is cosmology?

Cosmology is the branch that involves the origin and evolution of the universe. It deals with formation of stars, galaxy etc.

#### 39. What are gravitational waves?

Gravitational waves are the disturbances in the curvature of space-time and it travels with speed of light. Any accelerated mass emits gravitational waves. Correction Cravitation<br>Cravitation<br>Curvature of space<br>Any accelerated m<br>40. Write a short n<br>Net Black holes<br>dense mass an waves are the disturbances in the<br>and it travels with speed of light.<br>mits gravitational waves.<br>a **black hole.**<br>d stage of stars which are highly<br>bject.<br>com 20 times mass of the sun to S. What are greended<br>Cravitation<br>Any accelerated<br>**46.** Write a short<br> $\div$  Black hole<br>dense ma Mayes are the disturbances in the<br>le and it travels with speed of light.<br>emits gravitational waves.<br>on black hole.<br>end stage of stars which are highly<br>object.<br>s from 20 times mass of the sun to

#### 40. Write a short note on black hole.

- $\div$  Black holes are end stage of stars which are highly dense massive object.
- $\div$  Its mass ranges from 20 times mass of the sun to 1 million times mass of the sun. It has very strong gravitational force such that no particle or even light can escape from it.  $\frac{N}{2}$  light can esc<br>Kin light can e
- The existence of black holes is studied when the stars orbiting the black hole behave differently from the other stars.
- ❖ Every galaxy has black hole at its center. Sagittarius A\* is the black hole at the center of the Milky Way galaxy. ck holes is studied when the<br>lack hole behave differently<br>black hole at its center.<br>black hole at the center of the black holes is studied when the<br>black hole behave differently<br>s.<br>a black hole at its center.<br>e black hole at the center of the

www.Padasalai.Net

 $\frac{1}{2}$ 

www.Padasalai.Net

www.Padasalai.Net

www.Padasalai.Net

www.Padasalai.Net

www.Padasalai.Net

www.Padasalai.Net

# ww.CBSEtips.in<br>d.Anowere (Eer Tennere) ww.CBSEtips.in<br>and Anguere (For Tonners)

## Higher Secondary Second Year 2 , 3 & 5 marks Question and Answers (For Toppers) R.SRIDHARAN, PGT(PHYSICS), GBHSS, MELPALLIPATTU-606 703. ww.<br>Network<br>Network v.Padasalai.Net<br>woondory Second Year 2, 2,8,5 merke Queetie ww.<br>Networks<br>Networks w.Padasalai.Net<br>Necessary Cocord Vess 2, 2,8 5 morts Quest

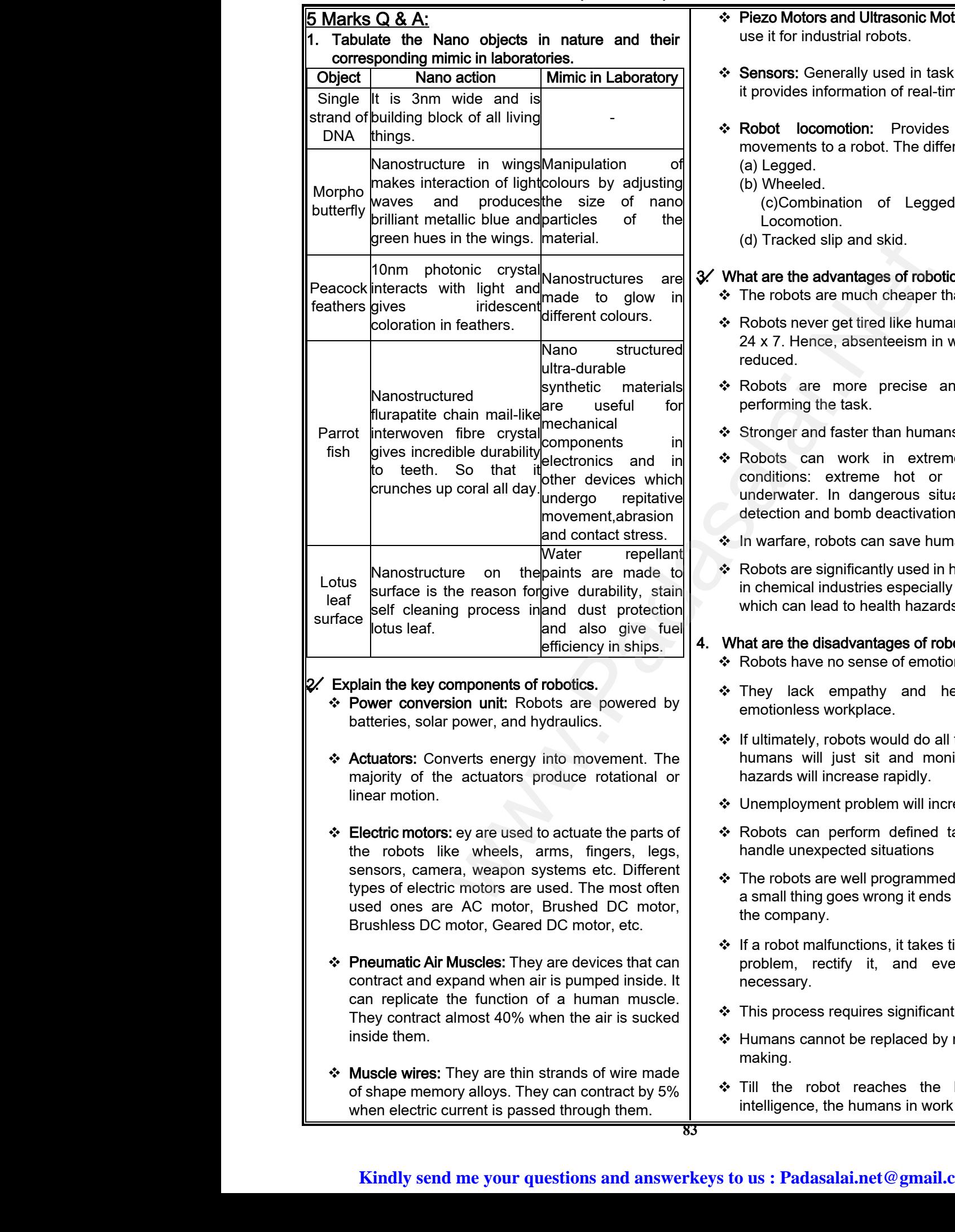

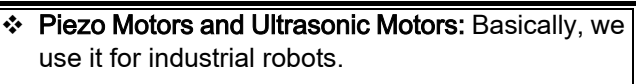

- ❖ Sensors: Generally used in task environments as it provides information of real-time knowledge.
- \* Robot locomotion: Provides the types of movements to a robot. The different types are (a) Legged. and Ultrasonic Motors: Basically, we<br>strial robots.<br>erally used in task environments as<br>primation of real-time knowledge.<br>a robot. The different types are **Same School Schools**<br>
We ustrial robots.<br>
Separative used in task environments as<br>
information of real-time knowledge.<br> **Separation:** Provides the types of<br>
to a robot. The different types are
	- (b) Wheeled.
		- (c)Combination of Legged and Wheeled Locomotion.
	- (d) Tracked slip and skid.

#### 3. What are the advantages of robotics?

- ❖ The robots are much cheaper than humans.
- Robots never get tired like humans. It can work for 24 x 7. Hence, absenteeism in work place can be reduced. n and skid.<br>
wantages of robotics?<br>
e much cheaper than humans.<br>
get tired like humans. It can work for<br>
, absenteeism in work place can be<br>
more precise and error free in on.<br>
slip and skid.<br> **dvantages of robotics?**<br>
are much cheaper than humans.<br>
Figure tired like humans. It can work for<br>
ce, absenteeism in work place can be<br>
more, precise, and, error, free, in
- \* Robots are more precise and error free in performing the task.
- ❖ Stronger and faster than humans.
- \* Robots can work in extreme environmental conditions: extreme hot or cold, space or underwater. In dangerous situations like bomb detection and bomb deactivation. All the main numains.<br>
Work in extreme environmental<br>
xtreme hot or cold, space or<br>
n dangerous situations like bomb<br>
bomb deactivation.<br>
posts can save human lives.<br>
nificantly used in handling materials<br>
dustries especia a raster than numans.<br>
Northern than the environmental<br>
extreme hot or cold, space or<br>
In dangerous situations like bomb<br>
d bomb deactivation.<br>
obots can save human lives.<br>
significantly used in handling materials<br>
industr
- ❖ In warfare, robots can save human lives.
- Robots are significantly used in handling materials in chemical industries especially in nuclear plants, which can lead to health hazards in humans.

#### 4. What are the disadvantages of robotics?

- ❖ Robots have no sense of emotions or conscience.
- \* They lack empathy and hence create an emotionless workplace.
- ❖ If ultimately, robots would do all the work, and the humans will just sit and monitor them, health hazards will increase rapidly. Mortal Solid Dubouts Proposes of emotions or conscience.<br>
Propathy and hence create an<br>
orkplace.<br>
bbots would do all the work, and the<br>
just sit and monitor them, health<br>
crease rapidly.<br>
It problem will increase. Summaries of robotics?<br>
Photos sense of emotions or conscience.<br>
empathy and hence create an<br>
workplace.<br>
The robots would do all the work, and the<br>
<br>
I just sit and monitor them, health<br>
increase rapidly.<br>
ent problem wil
- Unemployment problem will increase.
- \* Robots can perform defined tasks and cannot handle unexpected situations
- $\div$  The robots are well programmed to do a job and if a small thing goes wrong it ends up in a big loss to the company. well programmed to do a job and if<br>loes wrong it ends up in a big loss to<br>unctions, it takes time to identify the<br>tify it, and even reprogram if<br>equires significant time. The well programmed to do a job and if<br>if y goes wrong it ends up in a big loss to<br>y.<br>alfunctions, it takes time to identify the<br>ectify it, and even reprogram if<br>is requires significant time.
- $\div$  If a robot malfunctions, it takes time to identify the problem, rectify it, and even reprogram if necessary.
- $\div$  This process requires significant time.
- $\div$  Humans cannot be replaced by robots in decision making.
- \* Till the robot reaches the level of human intelligence, the humans in work place will exit. of reaches the level of human<br>e humans in work place will exit.<br>lai.net@gmail.com bot reaches the level of human<br>the humans in work place will exit.<br>salai.net@gmail.com

**83**

## **www.Padasalai.Net www.CBSEtips.in** vw.CBSEtips.in<br>Nuoro (Eor Toppere) ww.CBSEtips.in<br>neuwone (For Tonnors)

## Higher Secondary Second Year 2, 3 & 5 marks Question and Answers (For Toppers) R.SRIDHARAN, PGT(PHYSICS), GBHSS, MELPALLIPATTU-606 703. ww.<br>Padasa Sarah<br>Netara Sarah v.Padasalai.Net<br>on: Second Year 2 - 2.8 5 merke Queetien and ww.<br>Networkships<br>Networkships of the contract of the contract of the contract of the contract of the contract of the contract o w.Padasalai.Net<br>udary Second Mear 2 - 2 - 8 - E-marke Queetier, ar

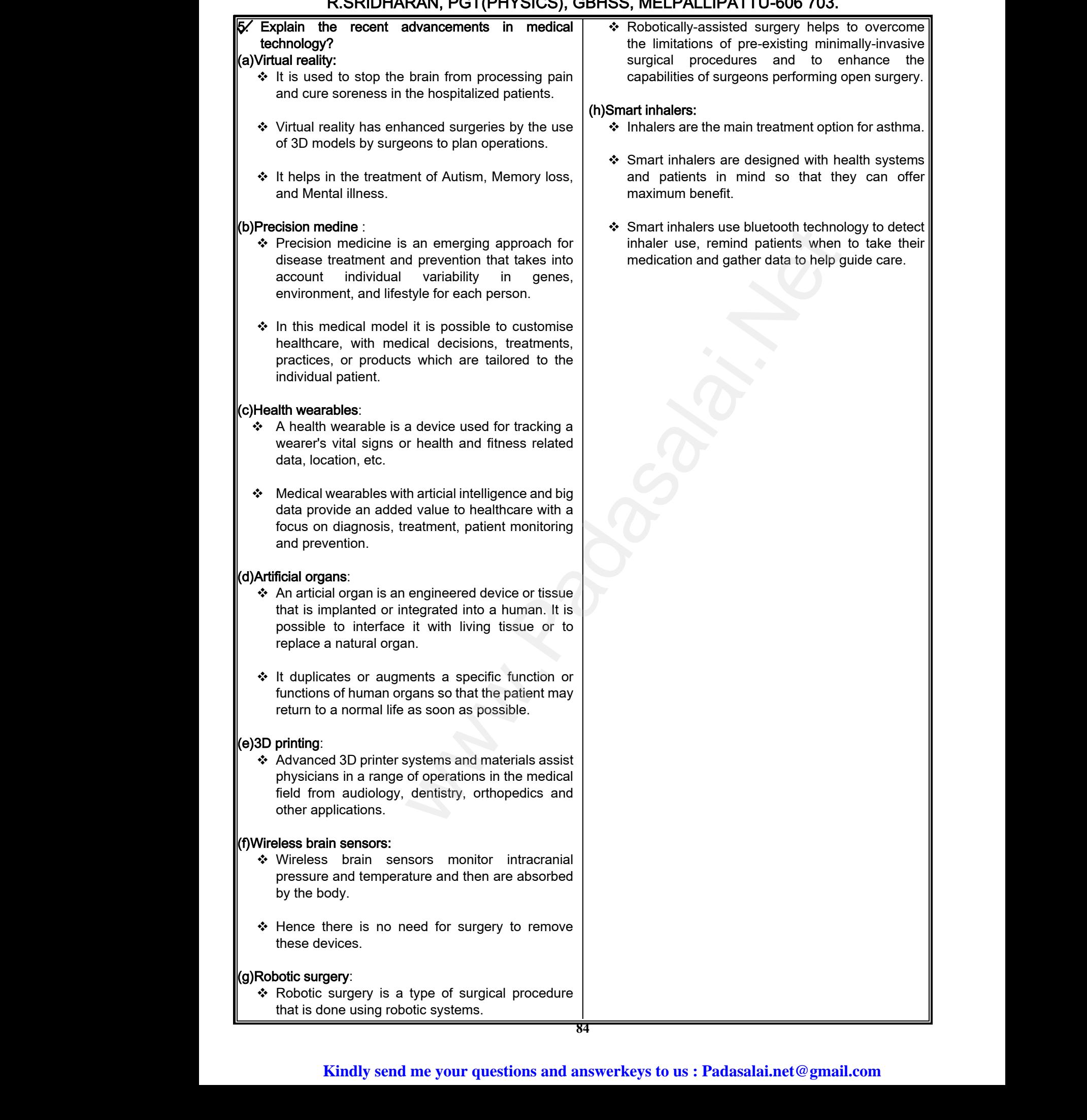